APPLICATION DEVELOPMENT EXTRA See page 161

**First PCI Power Macs** 

**Virtual-Reality** 

Views into Business Data PAGE 111

**New on Your Notebook:** 

**Gigabytes of Storage PAGE 25** 

THE MAGAZINE OF TECHNOLOGY INTEGRATION

## YOUR COMMAND

**10** Top Technologies

**►**The Microsoft **Network** 

►The Web

► E-Cash

NAND MORE

**WE BUILD** A WEB SITE You can, too!

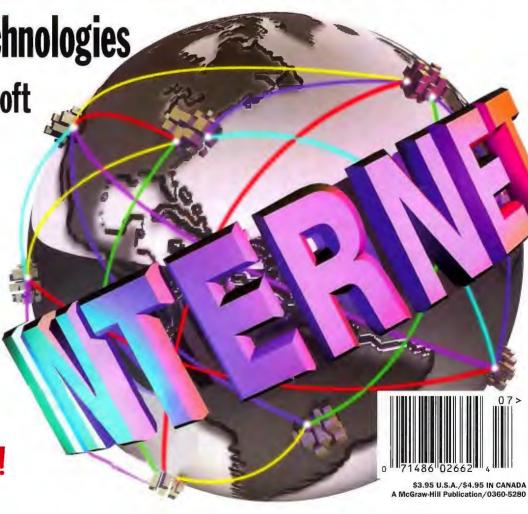

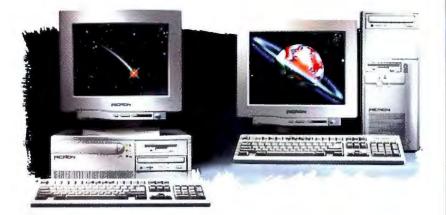

May 30, 1995 120 MILLENAL

#### P120 MILLENNIA PLUS

- Intel 120MHz Pentium processor
- 256K Micron SyncBurst cache
- PCI 32-bit Fast SCSI-2 controller
- 6X SCSI-2 CD-ROM drive, 3.5" floppy
- SoundBlaster 16 stereo sound & speakers
- PCI 64-bit graphics accelerator (2MB)
- · Tool-Free mini-tower or desktop
- Microsoft Mouse, 101-key keyboard
- . MS-DOS & Windows for Workgroups MS Office Pro 4.3 & MS Bookshelf CDs
- A 16MB EDO RAM 1GB SCSI-2 hard drive • 15"Micron 15FGx, 1280NI, .28mm

\$3.999 (Business Lease \$136/month)

#### B • 32MB EDO RAM • 2GB SCSI-2 hard drive

- 15"Micron 15FGx, 1280Nl, .28mm

54.999 (Business Lease \$170/month)

C • 64MB EDO RAM • 4GB SCSI-2 hard drive • 17"Micron 17FGx, 1280Nl, .28mm

56.999 (Business Lease S229/month)

D' 128MB EDO RAM • 9GB SCSI-2 hard drive • 21"Micron 21FGx, 1600NI, .28mm

512,999 (Business Lease \$417/month) \*Option D not available in desktop

#### P75 PowerStation

- Intel 75MHz Pentium processor
- 256K write-back cache, Flash BIOS
- 4X EIDE CD-ROM drive, 3.5" floppy
- SoundBlaster 16 stereo sound & speakers
- PCI 64-bit graphics accelerator (2M8)
- · Tool-Free mini-tower or desktop
- Microsoft Mouse, 101-key keyboard
- MS-DOS & Windows for Workgroups
- A 8MB RAM 540MB EIDE hard drive
  - 15"Micron 1SFGx, 102BNJ, .28mm
  - . MS Works Multimedia CD

\$1.999 (Business Lease \$71/month)

- B 16MB RAM 850MB EIDE hard drive
  - 15"Micron 15FGx, 1280NI, .28mm
  - MS Office Pro 4.3 & Bookshelf CDs

\$2.499 (Business Lease \$89/month)

- C 32MB RAM 1.2GB EIDE hard drive
  - 17"Micron 17FGx, 1280NI, .28mm
- . MS Office Pro 4.3 & Bookshelf CDs

\$3.499 (Business Lease \$119/month)

With 90MHz Pentium processor..... add \$100 With 100MHz Pentium processor.... add \$200 With 120MHz Pentium processor.... add \$500

#### 4100 MAGNUM

- Intel 100MHz-DX4 processor
- · 256K write-back cache, Flash BIOS
- 2X EIDE CD-ROM drive, 3.5" floppy
- SoundBlaster 16 stereo sound & speakers
- PCI 64-bit graphics accelerator (1MB)
- · Tool-Free mini-tower or desktop
- · Microsoft Mouse, 101-key keyboard
- . MS-DOS & Windows for Workgroups

With 66MHz-DX2 Processor.....subtract \$100

- A 8MB RAM 540MB EIDE hard drive
  - 14"Micron 14FG, 1024NI, .28mm
  - MS Works Multimedia CD

51,699 (Business Lease \$61/month)

- B 16MB RAM 850MB EIDE hard drive
  - 15"Micron 15FGx, 1280Nl, .28mm
  - MS Office Pro 4.3 & Bookshelf CDs

299 (Business Lease \$82/month)

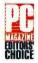

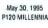

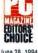

June 28, 1994 PROPER POWERSTATION

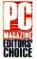

April 26, 1994

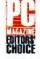

May 16, 1995 P90 HOME MPC

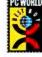

February 1995 P90 HOME MPC

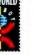

POWERSTATION

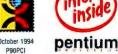

#### STELLAR . PERFORMANCE

icron is fast becoming the industry leader in personal computer design, engineering and manufacturing. Right off the production line, Micron PCs are receiving awards and critical acclaim for exceptional quality, record-breaking speed and dependable performance. Everywhere you turn, Fortune 500 corporations, mid-size businesses and home offices are discovering the benefits of buying a Micron computer.

#### P90 PowerServer SMP

- Intel 90MHz Pentium processor
- Dual Pentium SMP ZIF sockets
- 512K write-back cache, Flash BIOS
- Slots: 5 EISA, 2 PCI, 1 EISA/PCI
- PCI 32-bit Fast SCSI-2 controller 4X SCSI-2 CD ROM drive, 3.5" floppy
- PCI 64-bit graphics accelerator (2MB)
- · Full-size tower with 10 drive bays
- Microsoft Mouse, 101-key keyboard
- MS DOS & Windows for Workgroups
- A 16MB RAM 1GB SCSI-2 hard drive • 14"Micron 14FG, 1024NI, .28mm

3.699 (Business Lease \$126/month)

B • 32MB RAM • 2GB SCSI-2 hard drive • 15"Micron 15FGx, 1280NI, .28mm

\$4.999 (Business Lease \$170/month)

C • 64MB RAM • 4GB SCSI-2 hard drive • 17"Micron 17FGx, 1280NI, .28mm

6.999 (Business Lease \$229/month)

With second 90MHz Pentium processor...add \$799 With Windows NT Workstation CD......add \$249

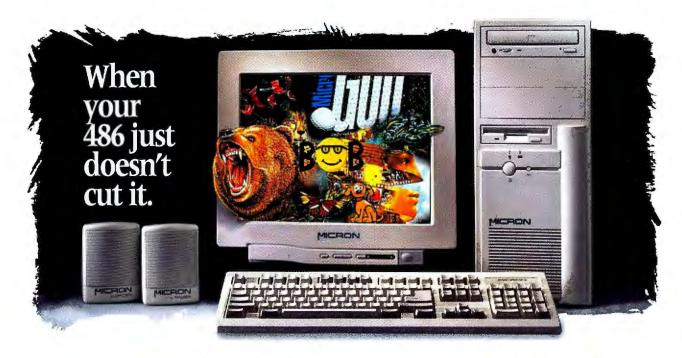

### THE P75 HOME MPC

#### Your Best Value in Pentium Power

indows applications have revolutionized the way you do business and even the way you live. From presentation packages and word processing to financial management and spreadsheets, increased computing speed and processing power have become basic necessities. But when it comes to action-packed games and dynamic multi-media CDs, you need more than just horsepower. Micron's new Pentiumbased Home MPC is your answer! And since it's from Micron, it's not only loaded with power, it's also packed with standard features that the other guys add as extras, which usually means more money. Only the Micron Home MPC features 8MB of Micron RAM; a superfast 4X EIDE CD-ROM drive; and full exploding stereo sound with the

SoundBlaster™ 16, including speakers and a lightning-quick 14.4 Fax/Modem. And when you buy a Micron Home MPC, you'll pentium

also receive Bob, Microsoft's new user-friendly home interface. Microsoft Bob includes eight essential applications--including a calendar, letter writer, checkbook, and more--that are linked together to make everyday computing tasks easy. With Bob around, you'll really get things done! Plus you'll receive fullyloaded Microsoft software packages, Intuit's Quicken Deluxe Edition

CD and trial subscriptions for CompuServe, America OnLine and Prodigy . . . all in one super Micron deal! Virtually redefine your definition of value. Cut loose with some real excitement and check out the Micron Home MPC

- Intel® 75MHz Pentium® Processor
- 256K Write-back cache, Flash BIOS
- . 8MB RAM, 540MB EIDE hard drive
- 4X EIDE CD-ROM drive, 3.5" floppy

- 14.4 Fax/Modern & WinFax Lite
- PCI 64-bit graphics accelerator (2MB) 14" Micron14FG,1024NI,.28mm

- Tool-Free mini-tower or desktop
- Microsoft Mouse, 101-key keyboard
- . MS-DOS & Windows for Workgroups CD
- Microsoft Scenes: Sports Extremes
- SoundBlaster 16 stereo sound & speakers Microsoft Bob CD; Microsoft Works Multimedia CD; Microsoft Encarta 95 CD; Quicken Deluxe Edition CD; Microsoft Dangerous Creatures CD; Microsoft Golf Multimedia CD; Trial Subscriptions for CompuServe, America OnLine & Prodigy.
  - Complete!
- With 90MHz Pentium processor..... add \$100 With 100MHz Pentium processor......add \$200 With 120MHz Pentium processor..... add \$500

Micron Electronics, Inc., 900 E. Karcher Road, Nampa, ID 83687 • Mon-Fri 7AM-8PM Sat 8AM-5PM (MT) 208-463-3434 • FAX 208-463-3424 • Purchase Order FAX 208-467-5384

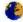

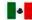

From Mexico Call 95-800-708-1755

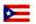

From Puerto Rico Call 800-708-1756

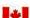

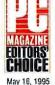

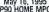

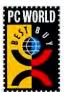

#### EXCLUSIVELY FROM MICRON

- · Next Day Shipping on Selected Systems
- · 30-Day Money Back Guarantee
- · One-Year Express Parts Replacement
- · Lifetime Toll-Free Technical Support

800-233-7027

1995 Micron Electronica, Inc. All rights reserved. All process and specifications subject to change without notice. Micron Electronics, Inc. cannot be responsible for orisosonic analysis or protegraphy. Which Your Pleas With This Leader in a service man't of Micron Electronics, Inc., Inst., Inst. Inst., and Pirtum are registered Transmirated of the Inst. Copposition, Microsoft and the Widness topics are instantiants of Copposition. Microsoft in the Inst. Copposition of the Inst. Copposition of the Inst. Copposition and Inst. Copposition of the Inst. Copposition of the Inst. Copposition and Inst. Copposition of the Inst. Copposition and Inst. Copposition of the Inst. Copposition and Inst. Copposition of the Inst. Copposition and Inst. Copposition of the Inst. Copposition and Inst. Copposition of the Inst. Copposition of the Inst. Coppo

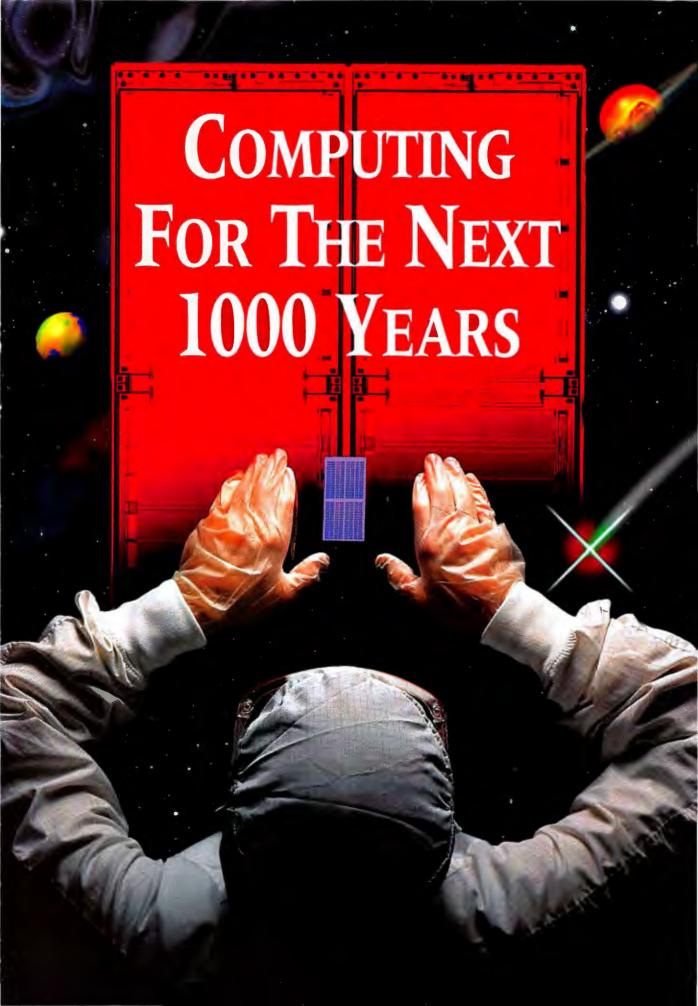

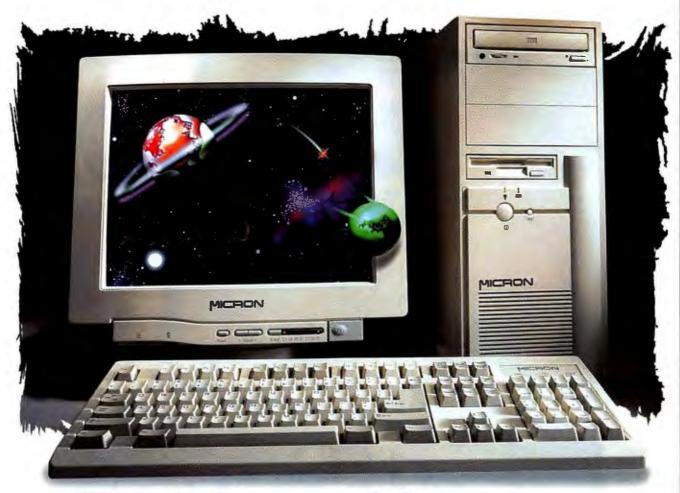

### THE MICRON MILLENNIA

"A full 20% faster than the average 100-MHz Pentium system."

PC World, February, 1995

nd the reason for the Micron AP100 Millennia's amazing ability to far outperform the competition? It's exclusive dynamic combination of Micron's EDO

> (Extended Data Out) Memory and SyncBurst™ cache, providing signifi-

cant performance gains over previous memory designs. Once again, another major breakthrough in computing performance innovation from

Micron, the technology leader.

#### P100 MILLENNIA

- Intel<sup>™</sup> 100MHz Pentium<sup>™</sup> processor
- 256K Micron SyncBurst cache
- 4X EIDE CD-RÓM drive, 3.5" floppy drive
- · SoundBlaster 16 with stereo speakers
- PCI 64-bit graphics accelerator (2MB)
- · Tool-free desktop or mini-tower
- Microsoft<sup>®</sup> Mouse, 101-key keyboard
- MS-DOS® & Windows® for Workgroups
- A 8MB Micron EDO RAM, 540MB EIDE hard drive
  - 15" Micron 15FGx, 1280NI, .28mm
  - Microsoft Works Multimedia CD

#### 2.499 Dusiness Lease \$89(month)

- B 16MB Micron EDO RAM, 850MB EIDE hard drive
  - 15" Micron 15FGx, 1280NI, .28mm
  - Microsoft Office Pro 4.3 CD & MS Bookshelf CD

#### \$2.999 (Business Lease \$107/month)

- C 32MB Micron EDO RAM, 1.2GB EIDE hard drive
  - 17" Micron 17FGx, 1280NI, .28mm
  - Microsoft Office Pro 4.3 CD & MS Bookshelf CD

53,999 (Business Lease \$136(month)

Winstone score.

"The Millennia is nothing short of the best all-around PC available on the Market today."

PC Magazine, April 25, 1995

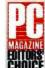

According to PC Magazine's most recent Windows based tests, the Micron P120 Millennia is a "star per-

former." The May 30, 1995
P120 MILLENNIA Millennia garnered the highest Graphics WinMark score ever seen, in addition to a top-notch

pentium

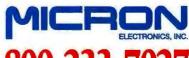

800-233-7027

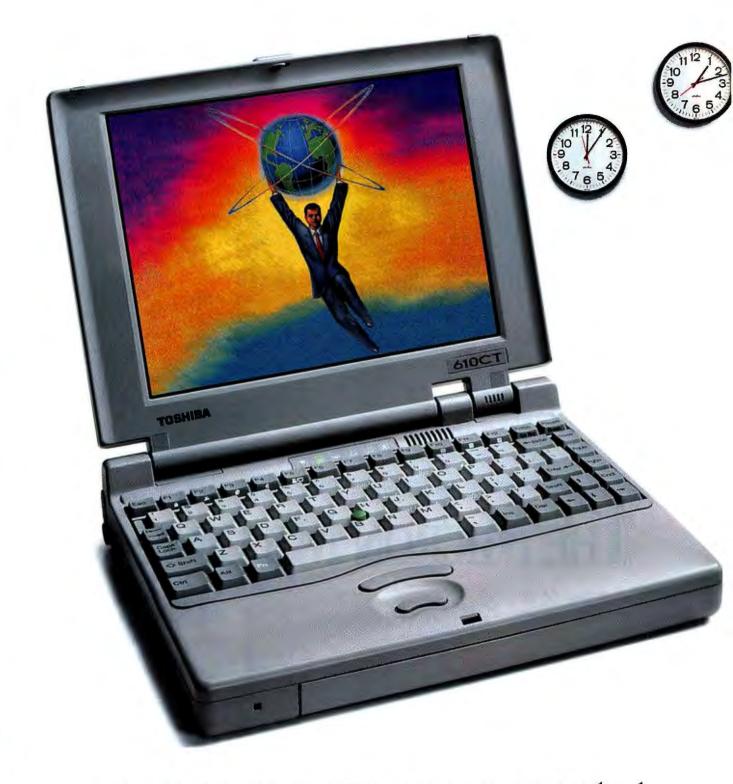

#### THE NEW ULTRAPORTABLE PORTÉGÉ™.

PORTÉGÉ

610CT

Toshiba engineers have done it again. Now you can get the incredible speed of a 90MHz Pentium™ processor in an ultraportable. The

top-performing Portégé 610CT is packed with all the sophisticated features you'd expect in a full-size computer. A Lithium Ion battery provides up to five

hours of use — without a recharge. Add to that, a spacious

720 Million Byte HDD, a large 9.5" diagonal color display, two stacked PC Card slots, a captivating sound system and an

optional Port Replicator for one-step connection to your desktop. See how far Toshiba has taken every aspect of portable computing. And think

where it can take you. Call 1-800-457-7777 for your nearest dealer.

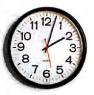

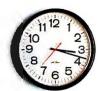

#### Up to 5 Hours of Battery Life

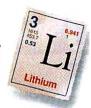

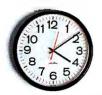

#### MINIMIZE MASS. MAXIMIZE ACCELERATION.

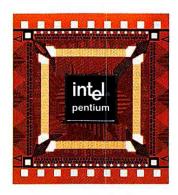

#### 90MHz Pentium™ Processor

The Portégé legacy. The Portégé Series has won prestigious awards including PC Computing's Product of the Year and Portable MVP and PC Magazine's award for Technical Excellence.

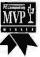

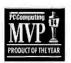

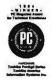

PC Card expandability. Two stacked PC Card slots (two Type II or one Type III) leave your options for storage, fax/modems, networking and the future wide open.

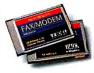

#### PORTÉGÉ 610CT FEATURES:

- 90MHz Intel Pentium processor
- 9.5" dia. 24-bit color TFT active matrix display – 16.7 million colors
- 720 Million Bytes (=686MB) HDD
- · 8MB RAM, upgradable to 40MB
- · VL local-bus video
- Integrated 16-bit Sound Blaster\*
  compatible sound system
- · New enhanced Lithium Ion battery
- Two stacked PC Card slots (two Type II or one Type III)
- AccuPoint™ integrated pointing device
- External 3.5" 1.44MB floppy drive
- 4.8 lbs. 9.9" x 7.9" x 2.0"
- · Optional Port Replicator
- DOS, Windows\* for Workgroups, MaxTime\*
   Power Management and Fn-esse\* software
- Toll-free technical support —
   7 days a week/24 hours a day

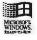

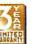

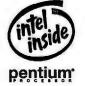

In Touch with Tomorrow

#### TOSHIBA

Toshiba. The World's Best Selling Portable Computers.

JULY 1995

VOL.20, NO.7

#### **News & Views**

DATABASES

RADical Databases ......24

Windows desktop databases, such as Microsoft's FoxPro, must compete with Rapid Application Development tools.

STORAGE TECHNOLOGY

#### **Notebook Hard Drives**

Hold More ......25 Gigabyte drives for notebooks will be

PCI POWER MACS

standard this fall.

#### Apple's Tsunami: PCI Power......26

BYTE takes a close look at the first PCIbased Mac.

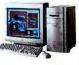

GROUPWARE

#### Notes Meets the Internet .......26

New products and services that link Lotus Notes to the Internet are expanding the uses of Lotus's groupware platform.

**ENTERPRISE COMPUTING** 

#### **Oracle Releases 64-Bit** Database Bullet......30

High-end network servers offer an alternative to mainframe systems when combined with new 64-bit relational database management software from Oracle.

CD-ROM DRIVES

#### **6X Yields Better Software MPEG** and Networking.....40

Move over quad speed, a new CD-ROM performance king has arrived.

**NEW PRODUCTS** 

#### What's New.....192

AST Research's Ascentia 950N notebook offers full-motion video and graphics; Xerox improves the OCR accuracy in TextBridge Professional Edition 3.0;

ViewSonic's 15GA and I7GA monitors include built-in speakers; and more.

#### **Cover Story: Internet and Beyond**

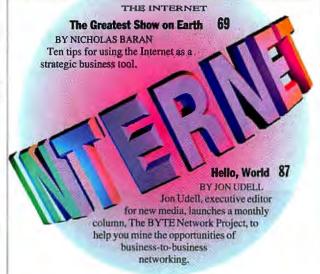

#### **Features**

OPERATING SYSTEMS

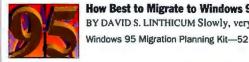

51 **How Best to Migrate to Windows 95** BY DAVID S. LINTHICUM Slowly, very slowly.

DATABASES

#### **Optimize Database Queries**

BY JOHN L. CUADRADO Optimizing complex queries on distributed databases.

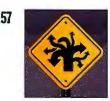

**64NA 4** 

103

NETWORKS

#### **Solutions Focus:**

#### **Pruning Branch-Office Problems**

BY SALVATORE SALAMONE The payoff is big if you replace an SNA backbone with access-routed networks.

#### Reviews

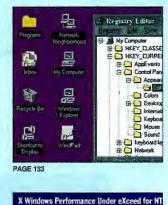

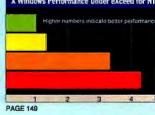

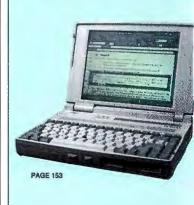

#### State of the Art

GRAPHICS

#### 3-D Graphics **Technology**

BY EDMUND X. DEJESUS

3-D graphics is becoming essential in applications

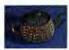

101

from financial analysis to entertainment, and new standards support the trend.

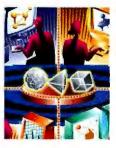

#### Desktop Hollywood F/X

BY GRANT S. BOUCHER Hollywood-style computergenerated 3-D special effects are no further than your desktop computer.

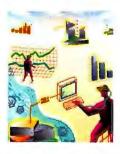

#### Assets in Wonderland

BY DAVID BAUM Financial traders can operate almost anywhere with new dataanalysis software and virtualreality interfaces.

111

#### WINDOWS UTILITIES

#### **Weeding Windows**

BY STAN MIASTKOWSKI

Six new uninstaller utilities take the pain and suffering out of removing Windows applications.

#### THE INTERNET

#### **Short-Order Internet Access**

BY BEN SMITH

Sun's Netra and Performance Technology's Instant Internet can both get your LAN onto the Internet fast.

#### THE INTERNET

#### Software Roundup: Windows to the Internet

BY SCOTT HIGGS Five all-in-one packages make it easy to get on the Internet, but not without some bumps along the way.

#### NETWORKING

#### The Power of X for Windows NT

BY STEVEN BAKER Hummingbird's eXceed delivers native X Window System to Windows NT.

#### PORTABLE PENTIUMS

#### Color and a Pentium to Go

BY REX BALDAZO Toshiba's lightweight, low-voltage Pentium powerhouse makes a great traveling companion.

#### APPLICATIONS DEVELOPMENT

#### 133 A Whole Other Galaxy

BY BARRY NANCE

The Visix Galaxy cross-platform environment lets you quickly develop object-oriented applications without the shortcomings of high-level abstraction.

#### WINDOWS ON UNIX 139

142

149

153

#### A Less Wobbly Wabi

BY DOUG TAMASANIS Wabi 2.0 makes Unix more Windows-friendly.

#### ETHERNET SWITCHING HUBS

#### Lab Report: 29 Switching Hubs Save the Bandwidth

Looking for more bandwidth? Our BYTE/NSTL

Lab Report describes how we tested 29 Ethernet switching hubs. We provide the data and the analysis-you make the choice.

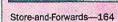

Cut-Throughs-166

How We Tested-168

Hub Glossary-170

Honorable Mentions-171

Dublous Achievements-171

#### **Core Technologies**

#### HP's Speedy RISC......175

BY DICK POUNTAIN HP's PA-8000 employs multiple function units and a radical out-of-order execution strategy aimed at creating the fastest RISC yet.

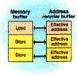

#### OPERATING SYSTEMS

#### Copland:

#### The Abstract Mac OS .........177

BY TOM THOMPSON The next generation of the Macintosh OS has been delayed until early 1996 so that Apple can implement a Hardware Abstraction Layer-which should help support a Mac clone market.

#### PROGRAMMING

#### Casting Arrays ......179

BY RICK GREHAN Sometimes a wrong answer to a programming problem leads you to the right answer.

#### NETWORKS

the perfect solution.

#### **ISDN and Analog Access** in One Package ......181

BY SALVATORE SALAMONE For users who need both an ISDN link and a traditional analog phone line, the new

hybrid ISDN/analog modems may be

#### **Opinions**

155

159

162

#### Pournelle: Windows 95

Arrives......183

BY JERRY POURNELLE Windows 95 comes to Chaos Manor, and Jerry gets yet another lesson in networking.

#### **Books and CD-ROMs:** Impossible-to-Use Software . . 45

BY EDMUND X. DEJESUS, RICH FRIEDMAN, AND DOUG TAMASANIS What's wrong with computers, a CD-ROM for real golf fans, and-believe it or not-a Unix book that's fun to read.

#### Commentary:

#### Radio Free Usenet......242

BY ARUN MEHTA Broadcasting Usenet can help avoid the problems of cost and censorship.

Editorial ......10 BY RAPHAEL NEEDLEMAN

Blasts from the Past .......41 Highlights from two decades of

covering the PC revolution.

**Application Development** 

#### READER SERVICE

Editorial Index by Company 240 Alphabetical Index to Advertisers 236 Index to Advertisers by **Product Category** 238

148A, 236A

201

**BUYER'S GUIDE** 

#### Mail Order

Inquiry Reply Cards:

Hardware/Software Showcase Buyer's Mart

#### **PROGRAM LISTINGS**

From BIX: Join "listings/frombyte95" and select the appropriate subarea (i.e., "jul95").

From the UUNET:ftp to ftp.uu.net, logon as "anonymous," and enter your user ID as your password. Type "cd/published/byte" and type "DIR." Files appear in subdirectories by month.

From the BYTE BBS at 1200-9600 bps: Dial (603) 924-9820 and follow the instructions at the prompt.

BYTE (ISSN 0360-5280) is published monthly by The McGraw-Hill Companies, Inc. U.S. subscriber rate \$29.95 per year. In Canada and Mexico, \$34.95 per year. European surface mail subscriptions \$60, airmail \$85. Non-European subscriptions, \$60 surface mail or \$85 airmail. All foreign subscriptions are payable in \$85 airmail. All foreign subscriptions are payable in U.S. hinds that can be drawn on a U.S. bank. Single copies \$3.50 in the U.S., \$4.50 in Canada. Executive, Editorial, Circulation, and Advertising Offices: One Phoenix Mil Lane, Peterborough, NH 03458, Second-class postage paid at Peterborough, NH, and additional mailing offices. Postage paid at Winnipeg, Manitoba. Canada Post International Publications Mail Product Sales Agreement No. 246492. Registered for GST as McGraw-Hill, Inc., GST #120075673. Printed in the Interest State of America. Postageneral United States of America. Postmaster: Send address changes and fulfillment questions to BYTE Subscriptions, P.O. Box 552, Hightstown, NJ 08520.

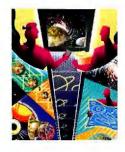

#### 3-D Steps Forward

BY JOHN FOUST New 3-D standards will enhance the applications-and even the OS-you'll be using.

123

#### **BYTE** Contents by Platform

This page presents the articles in this issue according to computing platform.

#### DOS/WINDOWS

#### RADical Databases.....24

New versions of dBase and FoxPro confirm the trend that Windows desktop databases not only must compete with each other, but must compete with Rapid Application Development tools as well.

#### How Best to Migrate to Windows 95.....51

If you're planning a move to Windows 95, now's the time to do your homework and your compatibility testing.

#### 

The jump from the 16-bit world to the 32-bit world is much harder than dealing with any newness inherent in Windows 95.

#### Symantec C++ 7.0....132DM 3

The latest version of Symantec's C++ integrated development environment includes a Windows 95 executable.

#### 

Visual Basic has become the tie that binds Windows applications together.

#### Weeding Windows ......133

In a roundup of six uninstallers, it's clear that there are only two kinds of programs for safely removing Windows applications: conservative and aggressive.

#### 

If you're looking for a turnkey box that plugs your Windows clients into the Internet, Performance Technology's Instant Internet is almost plug-and-go.

#### Software Roundup: Windows to the Internet......142

Five flawed programs aspire to be your Windows on the Internet.

#### The Power of X for Windows NT.....149

eXceed is the first product to deliver a native X Window System server to the Windows NT platform. With eXceed, you get the familiar look and feel of Microsoft Windows along with the power of X for connecting to diverse remote systems.

#### Color and a Pentium To Go......153

The well-equipped Toshiba T4900CT has one Achilles' heel: an awkward pointing device.

#### A Whole Other Galaxy ......155

The Visix Galaxy cross-platform environment lets you quickly develop object-oriented applications without the shortcomings of high-level abstraction. It's a no-compromise approach that is truly multiplatform: Macintosh System 7, Windows 3.x, Windows 95, Windows NT, OpenVMS, Unix, and OS/2.

#### A Less Wobbly Wabi ......159

Wabi 2.0 addresses many of the first Wabi's shortcomings and delivers a larger set of Windows applications to the Unix desktop.

#### 

Jerry shares his experiences installing the "final-beta" version of Windows 95 on a PCI-based Pentium and on a 66-MHz 486DX2.

#### 0\$/2

#### A Whole Other Galaxy ......155

We evaluate the Visix Galaxy crossplatform development environment on a Power Mac running System 7.5, a 486/33 notebook running OS/2 Warp, and a system running Windows 3.11.

#### MACINTOSH

#### Apple's Tsunami: PCI Power ......26

We take a look at the first PCI-based Power Mac.

#### Copland: The Abstract Mac OS......177

Apple delayed the release of its nextgeneration Mac OS so that it could structure the new OS around a Hardware Abstraction Layer to help support clone systems.

#### UNIX

#### 

Both Sun's Netra and Performance Technology's Instant Internet can put a LAN onto the Internet in short order. Netra is a classical Unix solution for TCP/IP clients, while Instant Internet handles only Windows PCs running NetWare.

#### The Power of X for Windows NT.....149

As Microsoft Windows becomes the desktop interface of choice, many organizations need a robust environment for supporting remote Unix applications. eXceed for Windows NT delivers a robust, high-performance solution.

#### A Less Wobbly Wabi......159

A flop the first time around, Wabi comes back in its second incarnation faster and more Windows-friendly.

#### NETWORKS

#### One Step Back for Integration......36

The Management Information Consortium has been set back in its efforts to resolve network management integration and incompatibility issues because of the departure of four of its major backers.

#### 

Here are 10 reasons to start developing an Internet strategy for your business today.

#### The BYTE Network Project: Hello, World ......87

Jon Udell, executive editor for new media, kicks off a monthly column to help you tap into the opportunities for business-to-business networking.

#### 

If you're looking for simple LAN solutions to Internet access, both Performance Technology's Instant Internet and Sun's Netra Internet Server can do the job. Instant Internet is the simpler solution, but it handles only Windows PCs running NetWare.

#### Lab Report: 29 Switching Hubs Save the Bandwidth .......162

Ethernet switching hubs are replacing router-repeater setups in LANs. We evaluate the performance of 29 10-Mbps Ethernet switches.

#### ISDN and Analog Access in One Package ......181

If you need both an ISDN link and analog access a new solution is emerging: hybrid devices that connect to an ISDN line and support analog modem communications.

#### Pournelle: Windows 95 Arrives ......183

Jerry is impressed with what he saw at NetWorld+Interop.

#### Index

| Application                                                                 |
|-----------------------------------------------------------------------------|
| development132DM 3,<br>132DM 5, 132DM 15                                    |
| Awards 34                                                                   |
| Books45                                                                     |
| <b>CD-ROM</b> 40                                                            |
| <b>CPUs</b> 26, 175                                                         |
| <b>Databases</b> 24, 30, 57                                                 |
| Document management40                                                       |
| <b>Ethernet</b>                                                             |
| <b>Graphics</b> 101, 103, 111, 123                                          |
| <b>Groupware</b> 26                                                         |
| <b>Hard drives</b> 25                                                       |
| Internet26, 69, 87, 139, 142, 182, 242                                      |
| ISDN181                                                                     |
| Macintosh26, 177                                                            |
| Multimedia40, 101, 103, 111, 123                                            |
| Networks36, 51, 69, 87, 139, 149, 162, 181, 183                             |
| Notebooks25, 153                                                            |
| Operating systems51, 177                                                    |
| <b>0\$/2</b> 36, 155                                                        |
| <b>PCI</b> 26                                                               |
| <b>PowerPC</b> 26                                                           |
| <b>Programming</b> 24, 36, 155, 179                                         |
| <b>RISC</b> 175                                                             |
| <b>Storage</b> 25                                                           |
| Switching hubs162                                                           |
| <b>3-D</b> 101, 103, 111, 123                                               |
| Uninstallers133                                                             |
| Unix36, 139, 149, 159                                                       |
| Virtual reality                                                             |
| Windows24, 36, 51, 132DM 3, 132DM 5, 133, 139, 142, 149, 153, 155, 159, 183 |
| World Wide Web69, 87, 123, 142                                              |

#### See The Future Of Storage.

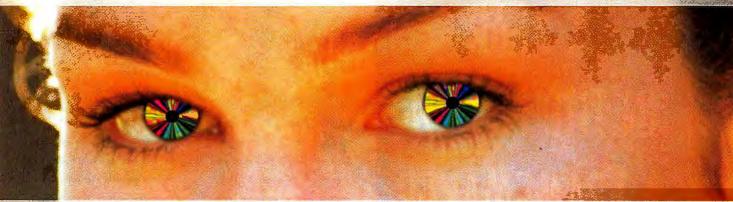

#### Pinnacle Micro. The optical storage leader.

#### **TAHOE 230**

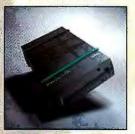

The Tahoe 230 MB is the world's first portable optical drive, weighing only 1.8 lbs. It offers quick access time and fast data throughput, with each rewritable 3.5"disk storing 230 MB of data. With its optional travel case and battery pack, the Tahoe is the perfect solution for users on the go. \$795

#### **ORRAY 5.2 GB**

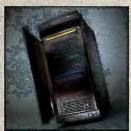

The Orray is the first optical drive to utilize multiple heads and disks, similar to hard disk technology. Designed for quick throughput, 4 MB/sec sustained, the Orray is ideal for digital audio/video and file server applications. Each removable, reliable, inexpensive optical media set holds up to 5.2 GB of important data. \$9,995

#### SIERRA 1.3 GB

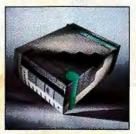

The Sierra 1.3 GB is the industry's fastest optical drive. It can be used as both a hard disk replacement and an on-line archiving system. Each 5.25" cartridge holds 1.3 Gigabytes of data, and boasts a 30-year shelf life. It is ideal for data-intensive applications such as graphics, CAD/CAM, multimedia or data archiving. \$2,495

#### **OPTICAL JUKEBOXES**

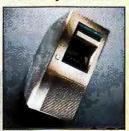

Ranging from 20 Gigabytes to over Terabyte, Pinnacle's optical library systems provide a centralized storage system to all users on a network. Designed for data management applications such as backup and archiving, HSM (Hierarchical Storage Management), document or graphics imaging. From \$5,995

#### RECORDABLE CD

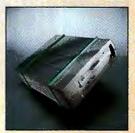

It's recordable. It's affordable. It's the #1 selling CD recorder system. As a 2X CD recorder, it creates custom audio, video and data CDs up to 650 MB. As a 2X CD-ROM player, it reads thousands of educational, multimedia and audio CDs. With its unique backup utility, it offers fast, reliable archiving of your valuable data. \$1,695

#### **OPTICAL MEDIA**

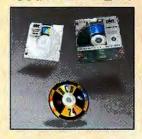

Pinnacle Micro offers a variety of removable, inexpensive, high-performance optical media. By offering the highest quality in the industry, your data is protected (30 years for MO disks, up to 100 years for CDs). Expanding your data is as easy as purchasing more media.

RCD-74 • \$19, 3.5" 230 MB • \$39

RCD-74 • \$19, 3.5" 230 MB • \$39 5.25" 1.3 GB • \$169

To order or for a dealer near you call: 800.553.7070

Tel. 714-789-3000 Fax 714-789-3150 Circle 90 on Inquiry Card (RESELLERS: 91).

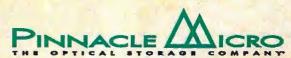

# A YEAR IN THE LIFE OF A FRAMEMAKER DOCUMENT.

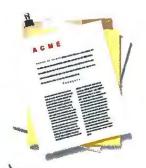

It was a historic day for the Acme Development Company's marketing

department. Not only did they create their first marketing plan, but they worked as a team in the process. Everyone contributed, each using FrameMaker's text, graphics, layout, formatting, and long document features. The end result was a marketing plan that compared to no other in Acme history.

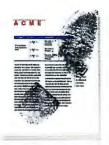

The notorious VP of

Marketing went ballistic

and demanded a complete

reorganization of the marketing plan.

Pronto. Fortunately, FrameMaker makes seemingly complex tasks like swapping chapters fast and easy. It automatically updates everything involved, including running headers and footers, cross references, and auto numbering — all the easy to forget details.

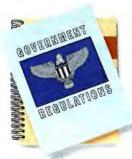

Ch, the joys of red tape.

Leave it to the government to issue a whole skew of new safety regulations right before Acme's publication deadline. Sound like a nightmare? Not with FrameMaker. The document jockeys at Acme appended the document with a regulation directory in standard government format, complete with cross references, side-heads, and straddles.

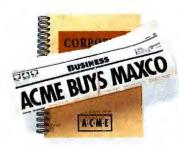

The buyout of a

competitor, Maxco,
meant suddenly the two

rivals had to find a way to work together. But since FrameMaker supports industry standards in mixed environments, compatibility was not an issue. A selection of filters made converting Maxco's documentation into FrameMaker format a breeze. Including import and export of both text and graphics.

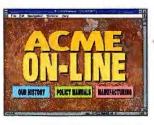

Acme was suddenly twice as big. But document distribution had to remain

timely, fast, and ubiquitous. Saving a few trees couldn't hurt either. So Acme employed FrameViewer for automatic online distribution and viewing, with no additional post-processing or conversion required. FrameViewer supports FrameMaker's hypertext links for access to more detailed information at the touch of a button.

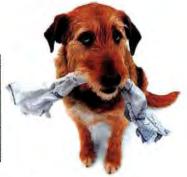

"The original drawings?

Uh, my dog ate them,"
said the architect. He

wasn't kidding either. But the people assembling Acme's latest manual showing their new facility were in luck. FrameMaker not only supports popular graphics file formats, but also creates live links between other applications. So imported renderings are updated automatically as changes are made in their native CAD application.

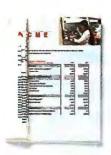

MAR This year there wasn't quite enough green stuff to go around at Acme.

Which meant several marketina programs were cut from the budget and the marketing plan. No problem. FrameMaker instantly updated the table of contents and index accordingly. And WYSIWYG table editing ensured all the tables broke properly across multiple pages, and details like periodic ruling and shading remained intact.

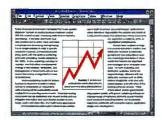

APR

Acme's marketing plan worked like a charm. Business was booming.

In fact, it was so good, Acme decided to include their skyrocketing sales figures in the next marketing plan. FrameMaker not only imported the new sales graphic, but was able to flow the text neathy around it with the help of the new auto text wrap feature.

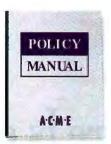

MAY

FrameMaker fever struck at Acme Development. Other departments were

so impressed with the marketing materials that FrameMaker began spreading throughout the company Soon all of Acme's most critical documents were converted to FrameMaker. What's more. FrameMaker is the only application that runs seamlessly across the company's mix of computing platforms - Macintosh, UNIX, and Windows systems.

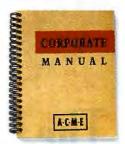

JŪN

After a wildly successful IPO, Acme became Acme Corporation. Which

required company-wide distribution of all the gory details of the IPO, stock options and profit sharing. FrameMaker's new text and graphics by reference feature saved time by instantly retrieving frequently used boilerplate information whether created in FrameMaker. imported from other applications, or simply ASCII text.

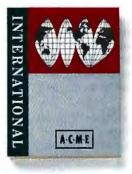

It was only a matter of time before Acme went worldwide. Which meant

there were hundreds of eager new employees all over the world just dying to use Acme's latest materials created in FrameMaker. Not to worry, multiple language versions of the FrameMaker interface enabled users worldwide to operate FrameMaker in their native tongues.

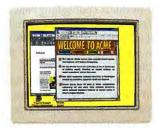

DEC

The rest of the planet jumped onto the information superhighway, and

so did Acme. Soon Acme had its very own Web site to help disseminate company information. So they naturally made extensive use of FrameMaker's new HTML capabilities. Now all its material could be published directly to the Internet, and made available to customers and employees all over the world.

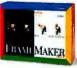

#### INTRODUCING NEW FRAMEMAKER RELEASE 5.

Why is it that your most critical documents are in a constant state of flux? They get revised, reorganized, and redistributed, over and over again. It's as if they've taken on a life of their own. . They're what we call living documents, and they're what FrameMaker® does best. FrameMaker literally automates and manages the entire document publishing process — word processing, page layout, organization, and distribution. For publication on paper, on screen, or even onto the Internet, FrameMaker does it all. . Haven't you and your documents lived long enough without FrameMaker? Call 1-800-U4-FRAME Ext. 637 today for our free demo disk\* and get a feel for how FrameMaker works. Then cruise by our web site at http://www.frame.com. And make FrameMaker an integral part of your documents' life cycle.

### The Future Is on the Line

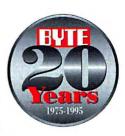

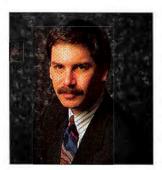

Today's
visionaries
understand
emerging
networked
businesses and
the new culture
they empower

When this magazine was founded nearly 20 years ago, computer users were pioneers. We took off for the open spaces of the new technologic frontier, driven by the vision of wide-open adventure and the inkling that there was a better life out there.

We had to build our own tools—there were no towns, no roads. We had to invent the infrastructure as we went along. And we had to dig deep into the dirt to eke out the barest technological existence, programming Mits Altair machines through front-panel interfaces, soldering our own circuit boards for basic I/O functions.

In those days, BYTE was the journal of the frontier. We told you how to program in assembly, how to install components, how to solder together a processor board. Ciarcia's Circuit Cellar was one of the most popular series of articles we ever ran.

But we don't live at the fringes of society anymore. We're not wiring robots together in our basements these days. And there are entire industries now alive and thriving on what was once the remotest outpost of civilization. Finally, it's cool to be a nerd.

Does this signify the end of an era? Have we all gone, heaven forbid, *mainstream*? Worse, is computer technology finally boring?

No way. Ask anybody who once saw the future on a chip. They will tell you, yes, the frontier spirit is alive and well. It's just that, today, the new world is made up of communications protocols, on-line business offerings, internetworked information, and new ways for people to share ideas. Exploring technology was once a solitary venture—best embodied by the task of building a personal computer—but today it is a way to explore, and perhaps help design, new forms of social interaction.

That is why, in this issue, we're thrilled to launch a new feature called "The BYTE Network Project." Authored by our very own Jon Udell (recently promoted to executive editor of new media, by the way), it begins on page 87. Each month, the "Network Project" will explore and ex-

plain the technologies and products necessary to develop an Internet presence. We're basing this feature on BYTE's own need: To develop a WWW (World Wide Web) home page that provides additional information beyond those articles that appear in our magazine each month.

The "Network Project" starts small: We try out a bunch of different ways to connect our PCs to the Internet and to launch a rudimentary home page. Of course, there's a lot more to building a networked business than just posting a bunch of stuff on the Net. In future issues, we'll be exploring tools that automatically format our existing content for on-line publishing, products that let us collect data from our readers, and methods to connect you to the most up-to-date information about the products we cover in the magazine. If we find electronic cash technology robust enough, we will also explore tools to let you process your subscription through the Internet. Truth be told, the technology to get a business on-line is not that complicated. However, the thinking behind it is. Our business (publishing) has been based on nearly the same business model for countless years. What happens to the business when we throw the Internet into the mix? Can we—can you—manage the transition to this new frontier?

To clarify the issues you need to address when you think about your growing Internet business, we've put together a Special Report (see "The Greatest Show on Earth" on page 69) that covers the 10 most contentious and interesting factors facing Internet users. Among them: the current blend of incompatible security protocols, the lack of decent Internet search tools, and the looming hulk of Microsoft, now poised to put every single Windows user on-line. We may think that the Internet land-rush is now in full swing, but in reality it's barely begun.

"The BYTE Network Project" may never be done—we'll continue to expand our system as new technologies emerge and as we figure out better ways to exploit the capabilities of the Net. Maybe we'll build a video-conferencing network. Or maybe, in a few years, you'll find us down in our cellar again, soldering together the machines that will carry the next explorers into the wild West.

Rot Marken

RAPHAEL NEEDLEMAN, EDITOR IN CHIEF (rafe@bix.com)

## ...the new

PC World-May, 1995

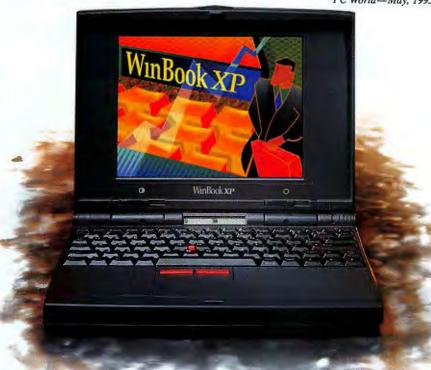

and the 4X CD-ROM Docking Station is leading the pack at only \$7

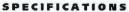

- TRANSFORMS YOUR WINBOOK INSTANTLY TO A FULL-FUNCTION DESKTOP COMPUTER
- INCLUDES QUAD-SPEED CD-ROM DRIVE
- TWO EXPANSION SLOTS AND DRIVE BAYS (ONE EXPANSION SLOT AND DRIVE BAY REMAINING WITH CD-ROM INSTALLED)
- BUILT-IN PARALLEL, SERIAL PS/2 MOUSE, KEYBOARD AND VGA PORTS.

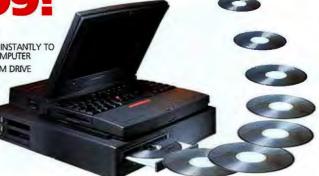

Ask about our new 3-year extended warranty package

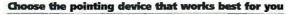

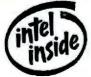

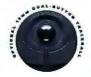

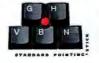

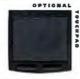

G1995 WinGrah Computer Corporation All reptis reserved. MinGrah is a registered trademant of Micro Electronics, Inc. The Held Inspire Logical Indian All reptis Reserved and registered trademants are properly of their respective corporations. All prices and specifications are subject to charge without notice of chilipation. Prices do not include shapping.

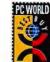

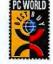

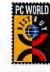

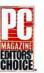

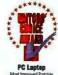

#### WinBook **xp**

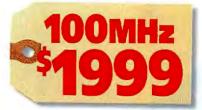

- SL-ENHANCED INTEL 486 DX4-75MHZ OR 486 DX4-100MHZ.
- 5.9 LBS, DUAL-SCAN COLOR OR 6.1 LBS, OPTIONAL **ACTIVE MATRIX COLOR**
- DIMENSIONS: 11.3" X 8.5" X 1.7"
- 4MB, 8MB OR 16MB RAM (EXPANDABLE UP TO 32MB)
- 3.5" 1.44MB DISKETTE DRIVE
- REMOVABLE 340 TO 810 HDD
- VGA DUAL-SCAN COLOR OR OPTIONAL ACTIVE MATRIX. MONOCHROME UNITS ALSO AVAILABLE
- 10-CELL NIMH BATTERY & AC PACK
- SUSPEND/RESUME FEATURE
- TWO TYPE II OR ONE TYPE III PCMCIA SLOT
- INTEGRATED DUAL-BUTTON POINTING STICK, OPTIONAL DUAL-BUTTON 19MM TRACKBALL OR OPTIONAL DUAL-BUTTON TOUCHPAD
- · PARALLEL, SERIAL AND PS/2 PORTS
- 1MB VIDEO MEMORY WITH EXTERNAL VGA PORT
- LCD FUNCTION INDICATOR PANEL
- 14.4 SEND/RECEIVE FAXVOICE/DATA MODEM OPTIONAL
- INTERNAL AUDIO OPTIONAL
- DOCKING STATION OPTIONAL

- Intel 486 DX4-100MHz
  - 10.3" dual-scan color display
  - 4MB RAM/340MB HD

- .... Intel 486 DX4-100MHz
  - Active matrix color display
  - 16MB RAM/810MB HD
  - 14.4 Fax Modem
  - DOS and Windows

55 Comparable savings on all other WinBook XPs—from our base models to notebooks for the power user. For current pricing and configurations, call 1-800-293-1639.

Call us today, toli-free 1-800-293-1639

Monday-Friday, 8am-9pm EST • Saturday, 9am-4pm

Use your VISA, Discover Card, MasterCard, personal check or P.O. with credit approval. U.S. sales only. 30-day unconditional money-back guarantee from date of purchase.

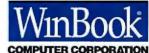

a subsidiary of Micro Electronics, Inc.

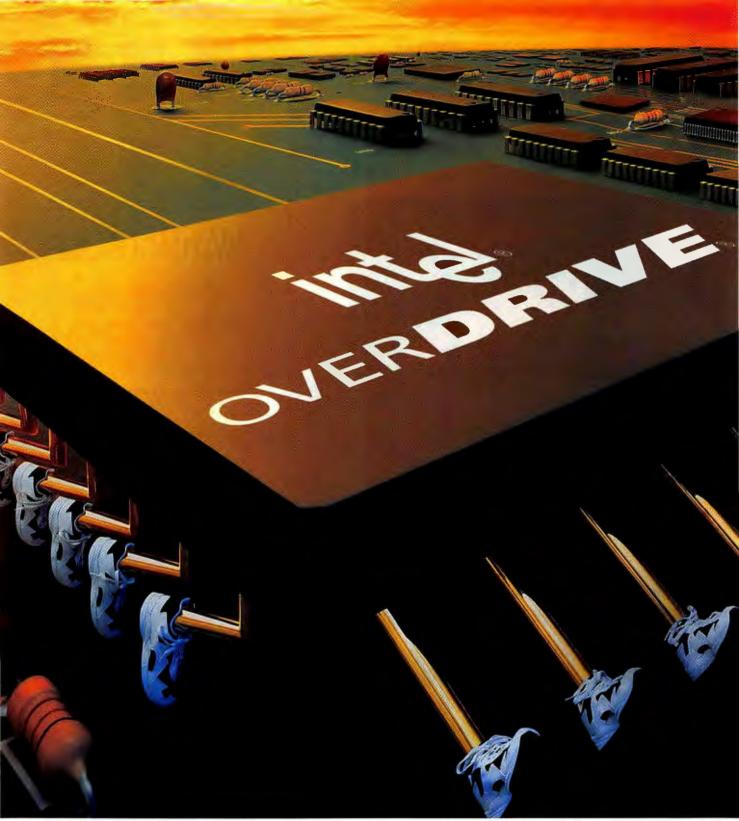

© 1995 Intel Corporation. †Source: iCOMP®: A Simplified Measure Of Relative Microprocessor Performance Intel Corporation, 1992.††The 63-MHz Pentium OverDrive processor for most 50-MHz and 25-MHz Intel486 "CPU-based systems is available later in the year. \*Other trade names referenced are the property of their respective holders.

### Run your PC faster with the Over

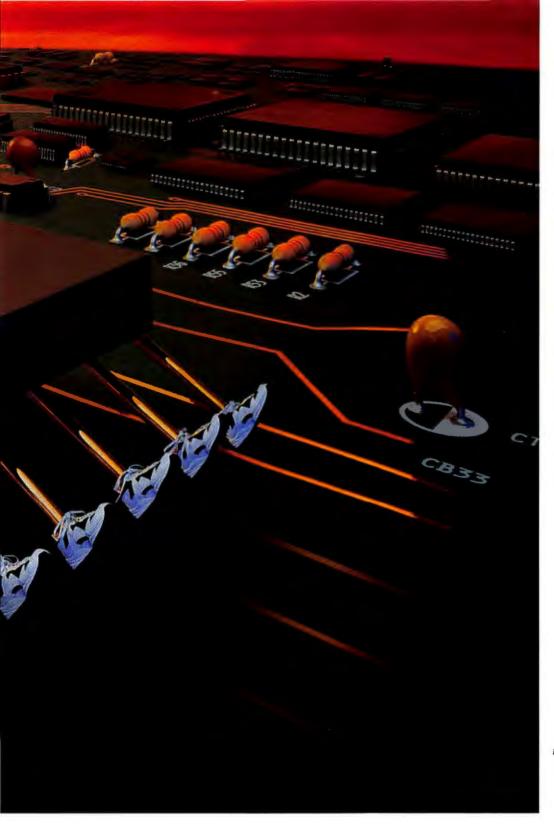

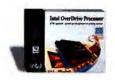

The OverDrive\* processor is a single-chip CPU upgrade that maximizes the performance of most Intel486\* processor-based PCs.

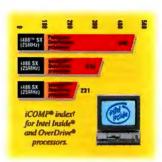

OverDrive processors boost CPU performance as much as 343%, making your software run much faster.

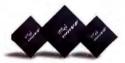

The family of IntelDX2,"
IntelDX4," and newly released
Pentium OverDrive processors
gives you several affordable
upgrade options for your
i486" CPU-based PC-each of
them fully software compatible.

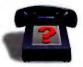

Contact your PC reseller for more information about OverDrive processors, or dial the FaxBack\* service at 1-800-525-3019, document #9306. Or call 1-800-538-3373, ext. 295.

Drive processor upgrade.

intel.

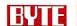

**EDITOR IN CHIEF** Raphael Needleman

Editor in Chief's Assistant: Linda Higgins

EXECUTIVE EDITORS Rich Friedman, Jon Udell

CHIEF OF CORRESPONDENTS

Dennis Barker

MANAGING EDITOR Lauren Stickler Thompson

ASSISTANT MANAGING EDITOR

Tom Kevan

NEWS

Peterborough News Editors: David L. Andrews, Martha Hicks

**New York** 

News Editor: Salvatore Salamone San Mateo/West Coast:

Senior Editor: Tom Halfhill

Senior Editor: Rainer Mauth

PRODUCT REVIEWS Director: Stanford Diehl Senior Technical Editors: Rick Grehan. Douglas Tamasanis Technical Editors: Rex Baldazo, Selinda Chiquoine, David Essex, Dave Rowell Reviews Assistant: Lisa O'Neil

STATE OF THE ART/FEATURES San Mateo

Features Editor: John Montgomery Peterborough: Senior Editor: Alan Joch Technical Editor: Russell Kay Senior Editor: Edmund X. DeJesus

SENIOR TECHNICAL EDITOR At Large: Tom Thompson

SENIOR RESEARCHER Rowland Aertker

ASSOCIATE TECHNICAL FOITORS

Susan Colwell, Cathy Kingery, Mark Reynolds, Warren Williamson

SENIOR CONTRIBUTING EDITOR
Jerry Poumelle

CONTRIBUTING EDITORS

Stephen Apiki, Dick Pountain

CONSULTING EDITORS

Nicholas Baran, Raymond GA Côté. Trevor Marshall, Stan Miastkowski, Barry Nance, Roberta Pournelle, Ellen Ullman, Peter Wayner

EDITORIAL ASSISTANTS

Tammy Grenier, June Sheldon

DESIGN

Associate Design Director/Design & Photography: Sharon Price Associate Design Director/Graphics: Joseph A. Gallagher Production Manager: David R. Anderson Desktop Prepress Manager: Virginia Reardon Designers: Barbara Busenbark, Jan Muller, Donna Sweeney Design Assistant: Cindy Sands

FINANCE AND OPERATIONS

Director: Claudia Flowers

ADVERTISING PRODUCTION

Advertising Production Manager: Linda Fluhr Senior Advertising Services Representative: Lyda Clark Advertising Services Representatives: Dale J. Christensen, Karen Cilley. Rod Holden Operations Assistant: Lisa Jo Steiner Advertising Graphics Manager: Susan Kingsbury
Graphics Production Coordinator: Christa Patterson

FINANCE

Senior Financial Analyst: Kathleen Deguise Systems Administrator: Peggy Dunham Junior Financial Analyst: Diane Henry Production Assistant/Purchaser. Agnes Perry

MARKETING AND PLANNING

Director: L. Bradley Browne
Administrative Assistant: Arja Neukam Marketing Communications Manager: Rob Mitchell Hoo witchen Marketing Art Director: Stephanle Warnesky Market Hesearch Manager: William Zhao Copyrights Manager, Falth Kluntz Assistant Manager, Marketing Events: Carol Sanchioni

CIRCULATION

Director: Glyn Standen Subscriptions Manager: Paul Ruess Assistant Manager: Lynn Lagasse Subscription Source Specialist: Christine Tourgee Newsstand Manager: Vicki Weston Assistant Manager: Karen Desroches Back Issues: Jill Wood Direct Accounts Coordinator: Ellen Dunbar PUBLISHER David B. Egan

Publisher's Assistant: Donna Nordlund

ADVERTISING SALES **NATIONAL ACCOUNTS** 

Jon Sawyer (603) 924-2665 NEW ENGLAND Sanford L. Fibish (617) 860-6344 Merie Model (617) 860-6221

MID-ATLANTIC

Michael Feinberg (212) 512-4811 Susan Rastellini (817) 860-6265

SOUTHEAST

Mary Ann Goulding (404) 843-4782 Margot Swanson (803) 924-2851

Lori Silverstein (614) 899-4908 Ed Ware (603) 924-2664

SOUTHWEST, ROCKY MOUNTAIN Jennifer Walker (214) 701-8496 Kevin Lary (803) 924-2527

SOUTH PACIFIC

Beth Dudas (714) 763-8140 Mark Speros (714) 753-8140 Brad Dixon (603) 924-2574

NORTH PACIFIC

Roy J. Kops (415) 513-6861 James Bail (603) 924-2862

INSIDE ADVERTISING SALES

Director of Sales Operations: Diane Lieberman Assistants: Susan Monkton, Vivian Bernier

THE BUYER'S MART (1 × 2) and HARDWARE/SOFTWARE SHOWCASE Elien Perham (803) 924-2598 Mark Stone (603) 924-2695

REGIONAL Brian Higgins (603) 924-2596

BYTE DECK

Brian Higgins (603) 924-2596

Joseph Mabe (603) 924-2533

INTERNATIONAL ADVERTISING SALES STAFF See listing on page 237.

PERSONNEL

Human Resources Administrator: Patricia Burke Assistant: Fran Wozniak Receptionist: Beverly Goss

MEMBER SERVICES MANAGER

Kevin Plankey

#### How to Contact the Editors

We welcome your questions, comments, complaints, kudos, and submissions. complaints, kudos, and submissions.

MAIN OFFICE: One Phoenix Mill Lane,
Peterborough, NH 03458, (603) 924-9281.

San Mateo: 1900 O'Farrell S1. #200, San
Mateo, CA 94403, (415) 513-6912.

New York: 1221 Avenue of the Americas, New
York, NY 10020, (212) 512-3588.

Laxington: 24 Hartwell Ave., Lexington, MA
02173, (617) 863-5100.

dermany/europe: Liebigstrasse No. 19, 60323 Frankfurt, Germany, +49 69 7140 7123. ELECTRONIC MAIL: On BIX, send to "editors." All

BYTE editors and columnists also have individual mailboxes on BIX for easy access.

Mct: 250-0135 BYTE Magazine. Many editors also have individual MCI addresses in their own name.

OWN name.

OTHERS: Many editors also are reachable through unnet, AppleLink, CompuServe, and numerous other services.

U.S. fax: Editorial: (603) 924-2550

Advertising: (603) 924-7507 U.K. fax: +44 171 495 6734

Authors: We welcome article proposals and submissions. Unacceptable manuscripts will be returned if accompanied by sufficient return postage. Not responsible for lost manuscripts or photos.

Vendors: We welcome news of your new products; please call the News department or the BYTE Lab at the earliest possible date. We cannot be responsible for unsollicited product samples.

product samples.

ARTICLE REPRINTS:

For price quotations on customized reprints of BYTE articles, contact Susan Monkton, reprints manager, at (603) 924-2618. (Minimum quantity: 500.)

#### **Subscription Customer Service**

inside U.S. (800) 232-BYTE; outside U.S. +609 426 7676. International subscribers may also contact our international customer may also contact our international customer service facility in Galway, Ireland, by calling +353 91 752 792 or via fax: +353 91 752 793. For a new subscription, (800) 257-8402 U.S. cnly, or write to BYTE Subscription Dept. P.O. Box 555, Hightstown, NJ 08520. Subscriptions are \$29.95 for one year, \$54.95 for two years, and \$74.95 for three years in the U.S. and its possessions. In Canada and Mexico, \$34.95 for one year, \$64.95 for two years, \$87.95 for three years in the U.S. and its possessions. In Canada and Mexico, \$34.95 for one year, \$64.95 for two years, \$87.95 for three years. In Europe, £42 (US\$60) for fast surface delivery, £55 (US\$80) for air delivery. Non-European countries US\$60 for surface mail, or US\$85 for air mail. Single copy price is \$3.95 in the U.S. and its possessions, \$4.95 in Canada. Foreign subscriptions and sales should be remitted in U.S. funds drawn on a U.S. bank. Please allow six to eight weeks for delivery of first issue. for delivery of first issue.

PHOTOCOPY PERMISSION:
Where necessary, permission is granted by the copyright owner for those registered with the Copyright Clearance Center (CCC), 222 Rosewood Dr., Danvers, MA 01923, to photocopy any article herein for parsonal or internal reference use only for the flat fee of \$1.50 per copy of the article or any part thereof. Correspondence and payment should be sent directly to the CCC, 222 Rosewood Dr., Danvers, MA 01923. Specify ISSN 0360-5280, \$1.50. Copying done for other than personal or internal reference use without the permission of The McGraw-Hill Companies, Inc., is prohibited. Requests for special permission or bulk orders should be addressed to Faith Kluntz, copyrights manager, (603) 924-2525. BYTE is available in microform from University Microfilms International, 300 North Zeeb sity Microfilms International, 300 North Zeeb Rd., Dept. PR, Ann Arbor, MI 48106 or 18 Bed-ford Row, Dept. PR, London, WC1R 4EJ, U.K.

Ji, Copyright© 1995 by The McGraw-Hill Companies, Inc. All rights reserved. BYTE and BYTE are registered trademarks of The McGraw-Hill Companies, Inc. Trademark registered in the United States Patent and Trademark Office

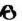

Member Audit Bureau of Circulation

#### **BIX** Interactive On-line Service

MANAGING EDITOR Christine Taylor

**EXCHANGE EDITORS** 

Amiga Exchange: Joanne Dow Entertainment and Leisure Exchange: Rich Taylor IBM Exchange: Barry Nance Programmers Exchange: Bill Nicholls Professionals Exchange: David Reed Tojerry Exchange: Jerry Pournelle WIX Exchange: Karen Kenworthy Writers Exchange: Wayne Rash Jr.

TECHNICAL ASSOCIATE

Mark Lavi

BIX, owned and operated by Delphi Internet Services Corporation, is a worldwide, low-cost, on-line information service featuring industry news, downloadable software, powerful electronic mail, previews of upcoming BYTE articles, the full text of published issues of BYTE, and source and/or executable code for BYTE benchmarks and noncommercial software mentioned in feature articles. BIX also offers unmatched "conferences" on virtually every computer-related topic imaginable, where you can share information with thousands of other computer pros. To subscribe via modern, set your communications software to full duplex, 7 bits, even parity, 1 stop bit, and then call (800) 695-4882 or (617) 491-5410, or telnet to x25.bix.com and type "bix" at the USERNAME prompt. At the Name? prompt, type bix.ville. For more information, call (800) 695-4775 or (617) 354-4137 (voice); send a fax to (617) 491-6642; or send Internet mail to info@bix.com.

OFFICERS OF THE MCGRAW-HILL COMPANIES, INC.:
Founder: James H. McGraw (1860–1948).
Chairman and Chief Executive Officer: Joseph L. Dionne; President and Chief Operating Officer: Harold W. McGraw III; Executive Vice President, General Counsel, and Secretary: Robert N.
Landes; Executive Vice President and Chief Financial Officer: Robert J. Bahash; Senior Vice President, Treasury Operations: Frank D. Penglase; Executive Vice President, Publication Services: Norbert Schumacher.

## Laboratory tests prove you'd rather have our paper path.

Think what it's like inside a scanner. Heat, noise, gears, belts, rollers. No wonder so many little pieces of paper get mangled. No wonder users spend so much time trying to pull tiny shreds out of the rollers with their bare hands. That's why we design our scanners with the simplest, most straightforward paper path in the industry. So they can handle any kind of document.

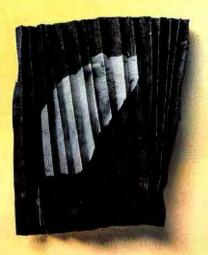

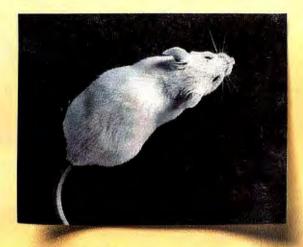

From onionskin to card stock. Ripped, wrinkled, or stapled. So if there's any doubt in your mind who makes the best scanners, just ask yourself a simple question. Which one would you rather go through? We have a brochure that describes all our Copiscan II scanners. For a copy, call 1–800–SCAN–494.

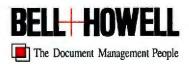

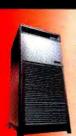

|                    | Digital<br>AlphaServer<br>8400 5/300 | HP<br>9000<br>T500 | Sun<br>SPARCornter<br>2000E |
|--------------------|--------------------------------------|--------------------|-----------------------------|
| Max CPUs           | 12                                   | 12                 | 20                          |
| CPU Speed MHz      | 300                                  | 90                 | 60                          |
| SPECner_ine92 (mm) | >90,000                              | 23,717             | 38,213                      |
| Max Memory         | 14GB                                 | 2GB                | 5GB                         |
| Memory Bandwidth   | 1600MB/s                             | 500MB/s            | 800MB/s                     |
| DO Bandwidth       | 1200MB/s                             | 256MB/s            | 620MB/s                     |
| DO Slots           | 144 PCI                              | 112 HPPB           | 40 Shis                     |

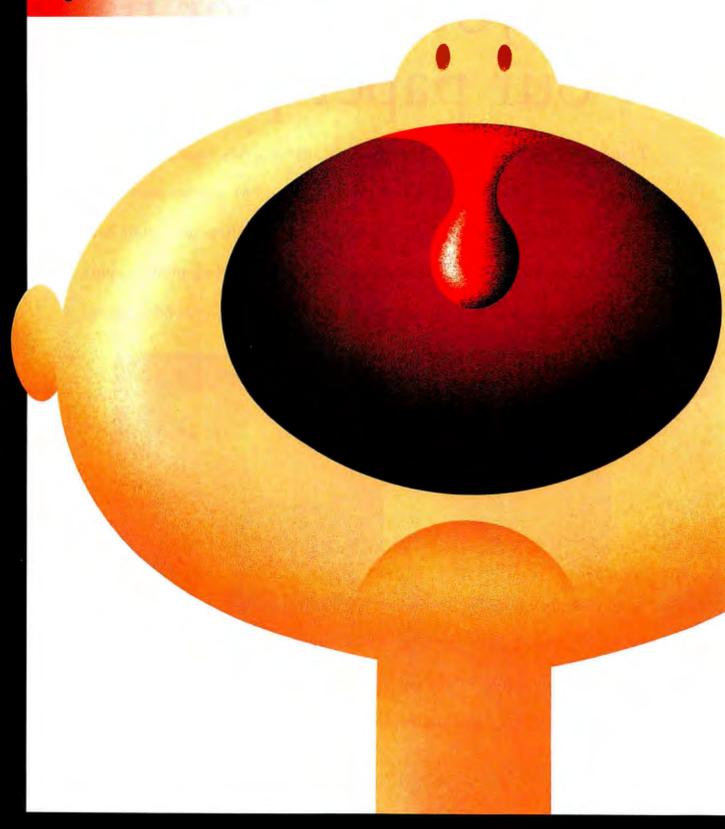

STATIS probably a bit of both. Running the new SCREAMING.

64-bit pure Oracle7, our new AlphaServer 8200 and 8400 systems give you performance OUND gains that sound unreal: up to one hundred times faster than conventional 32-bit compared to the enterprise systems. With multiple enterprise systems. With multiple along at 300 MHz and SERVER2 in-memory relational database, and let your applications directly

address up to 14GB of data in main memory. All of which could account for our competitors

emitting some rather distressed noises, like the plaintive cry: "Why would anyone need 64-bit systems?

Why would anyone need that much power?" Several reasons:

Like time. Money. And the ability to gain a real competitive
advantage. For example, in the time it takes a 32-bit system
to execute a handful of stock

trades, ours will let you do hundreds. Global retail inventory that once took weeks now takes days.

You get the idea. The advantages extend in all directions, to everything from on-line transaction

processing to micromarketing, decision support and more. Fact is, it can give your whole information

digital

system a real boost, for around one-tenth the price of an IBM ES/9000™

running DB2. (Was that a yelp we just heard?) For details, contact your Digital reseller. Or give

us a holler at 1-800-DIGITAL. Or reach us via our Internet address: moreinfo@digital.com.

AAA

01995 Bigital Equipment Carporation Digital, the DIGITAL Ingo and AlphaSarver are trademarks of Digital Equipment Corporation. Oracle? is a trademark of Oracle Corporation \$5,0000 is a trademark of insurespective computers.

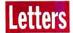

#### **P6 Pointers?**

I read your cover story entitled "Intel's P6" (April) and was hoping to get some additional references from you. The only information I've been able to find on the P6 is in your article and in Intel's home page.

Mark Brehob East Lansing, MI

As far as I know, my story on the Intel P6 is the most detailed information available in a general magazine. The only source for more information is the February 16 issue of Microprocessor Report, a newsletter that covers the semiconductor industry. It's not available on newsstands, and subscriptions cost \$495 a year. Intel will eventually publish a manual on the P6, but it's not available yet, either. Tom Halfhill

#### **Back to School**

l am head of the mathematics department at Eton College in the U.K. Your

at Eton College in the U.K. Your article "New Ways to Learn" (March) is arguably the most important information the magazine has published in all the time I have been reading it. It not only was clear and inspiring but also dealt with fundamental issues of long-term importance rather than the necessarily ephemeral things that new technology is usually about.

I don't like the implications of "just-in-time" learning. Maybe most employees are a kind of robo-extension to their employers, consumables to be thrown away when no longer useful. However, there is life outside work, and education is about that life as much as it is about employment.

I hope that we can look forward to regular updates on this vital theme.

John C. Puddefoot pudepied@dircon.co.uk

#### **BYTE Bashing**

I have to give you credit for not editing out Jessica Keyes' flames concerning some aspects of computer-related trade publications (May Commentary). As someone who has worked around telecommunications and microcomputers for 25 years, I have to say she "hit the nail on the head."

I agree with her comments about the lack of a technology background for most writers being published in computer industry publications (BYTE included). I myself have written E-mail to several journalists—nicely pointing out errors in their articles—and not a single response. Maybe it's the technical background of the editors?

Anyway, I have to say her commentary was refreshing and unfortunately true for BYTE, too (e.g., on page 115 of the May issue, the *D* in 2B+D should be data channel, not delta channel). But keep trying....

Paul A. Sadowski 73562.1574@compuserve.com

Mr. Sadowski is correct in pointing out the mistake. The D in 2B+D is indeed data channel. We regret the error.—Eds.

#### **More Kudos for Keyes**

Jessica Keyes' May Commentary should be framed and hung on the walls of every business that intends to buy into any IT (in-

formation technology) solution. BYTE should heed what it prints; why go through the pain of setting up "BYTE's Video Workshop" (May) using a collection of conflicting PC technology and then print, "but it isn't yet plug and play" when plug-and-play systems exist? Keyes makes the point that we MIS types lean heavily on the advice of trade pub-

lications. True—so perhaps if BYTE dedicated more space to those systems that *are* plug and play rather than writing about the hoops one will jump through to simulate it, the industry and the end user would be better off.

Brent Daviduck
University of Lethbridge
Lethbridge, Alberta, Canada

#### **Pentium Bug**

I read Raphael Needleman's Editorial (March) with great concern. To pass off the Pentium bug (and generalizing this concept) as a fact of life is troubling. To me, there's a big difference between application software and fundamental building blocks (i.e., the CPU). If you look at any piece of complex software and break it down into its layers, then the bottom

layer (the CPU) must be the most rigorous. Bugs in the lower layers will have a much more devastating effect than bugs in the top layers (which may only affect one option as opposed to the entire application).

This is one of the worst editorials I have read from BYTE in the last 15 years of reading the magazine and the only one that has prompted me to reply.

I've been very pleased with the refocus on core technology over the last two years (which is what the orientation of the magazine was in the early 1980s). I stopped buying the magazine in the latter half of the 1980s when it became another IBM-compatible magazine.

Trevor Coulson Frewville, Australia maptek@wattle.itd.adelaide.edu.au

I am sorry you did not like my Editorial. But I do think I was misunderstood (as a writer, that's my fault, not yours). To expect and understand how a bug can crop up in foundation technology (a CPU) is not the same as to forgive it, which I do not do. Thanks for reading and for the candor of your letter.

—Rafe Needleman

#### Anything but a PC

Why is it that you completely ignore practically all other computers other than the PC compatibles? The PC's do have good qualities. But as a software developer, I plan to support "non-PCs," even if some of my associates think those "other" computers just don't fit their idea of a "real" computer.

Terry Miller II Bartlesville, OK

#### Remember the Macintosh

As a loyal Mac user, I usually just bite my tongue at what often seems like uneven coverage. In the May issue, however, the bias was too egregious for me to ignore. [The worst example] was the "BYTE's Video Workshop" report. Despite laments about the lack of plug and

We want to hear from you. Address correspondence to Letters Editor, BYTE, One Phoenix Mill Lane, Peterborough, NH 03458; or you can send E-mail via the Internet or BIX to editors@bix.com. Letters may be edited.

## If you think Exabyte is just 8mm, think again. Today, Exabyte is Everywhere.

- 🟲 Hiqh capacity
- Superior reliability
- Software compatibility
- Worldwide support
- Tape media products
- Certified service

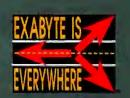

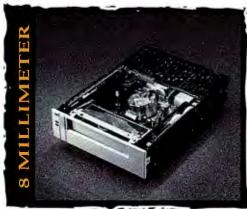

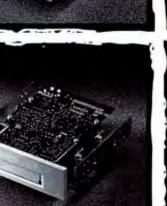

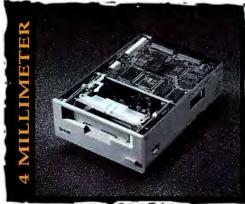

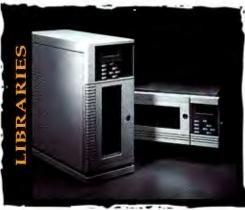

It's easy to think of Exabyte as the company that pioneered helical-scan 8mm tape backup and restore technologies. But today, Exabyte is much more. We offer customers worldwide a full line of backup and restore products—8mm, 4mm and quarter-inch minicartridge tape drives, automated tape libraries, certified media products and service—all with the Exabyte name.

We're not just 8mm anymore. Today, Exabyte is Everywhere.

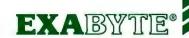

In North America, call our office at 1-800-EXABYTE. In Europe, call The Netherlands office at 31-3403-51347. Or in Asia, call our Singapore office at 65-2716331.

©1995 Exabyte Corporation. Exabyte is a registered trademark and "Exabyte is Everywhere" is a trademark of Exabyte Corporation. Exabyte Corporation, 1685 38th Street, Boulder, Colorado 80301 USA. Phone (303) 442-4333.

#### Letters

play, the difficulty of getting components to work together with the Gateway system, there was absolutely no mention of Macintosh video possibilities, despite the well-known "plug-and-play" abilities of that platform.

Deborah Yeager 73347.2452@compuserve.com

Wow! A six-page article on implementing digital and analog video-editing systems on the desktop. And not one tiny mention of QuickTime, Apple, or Macintosh—incredible. An obviously well-researched article,

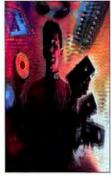

with no prior bias toward a particular platform. Perhaps this shows in the various configuration problems described in the article. The line, "Plug the network card in last and use the 3Com Etherlink III...it's the closest thing to true plug and play that we've ever come across" tells it all. Mac users reading this article don't know whether to laugh hysterically or to groan in frustration.

> Mel Martinez mem@pha.jhu.edu

The article focused on building desktop video systems on the Windows platform. BYTE has covered other platforms for desktop video in the past and will continue to do so. But this specific project covered the issues and requirements of building a system on the PC platform.—Stanford Diehl

#### **Beyond Cute PDAs**

Your article on Dracon was very interest-

ing. In particular, I liked that it dealt with how PDA technology was being used to solve business problems rather than just how cute PDA technology is.

Chris Curnow South Melbourne, VIC, Australia

#### **BYTE Deck**

I recently received the May edition of BYTE. On skimming the articles, I noticed on page 36 in the News & Views section an article on Brooktrout's IP/FaxRouter. I wasn't impressed that this was presented as a "news" article, because a few days prior to getting the May edition, I received the BYTE Deck, and it showed the exact copy and graphics that are in the Brooktrout article. When you don't distinguish between industry news and paid advertising, it makes me doubt the objectivity of your articles.

Chris Cowles Houston, TX

The BYTE Deck includes a reprint of an article from the magazine as an added service to our readers. I understand the confusion, but the article was written by our author and then included in the BYTE Deck. It was not written by any of the advertisers.—Dave Andrews

#### **PGP URL?**

In your August 1994 issue, you included an article on PGP (Pretty Good Privacy). I have just gained access to the Internet and would like to find PGP. However, I don't know where it is, and your article didn't include an Internet address for the PGP files. Could you tell me where I might find it?

John Alexander

76762.3310@compuserve.com

The official MIT site is http://bs.mit.edu: 8001/pgp-form.html. Remember that this software is export controlled and cannot be downloaded to computers outside the U.S.—Eds.

#### Where's the CD-ROM?

On February 5th, I sent in my subscription for BYTE on CD-ROM. I have not, after almost 3 months, yet received it.

Now, I recall that the subscription form said something about allowing 3 to 6 weeks for delivery—or was it 4 to 8 weeks or maybe 6 to 12?

Perhaps, despite whatever federal regulations are about mail-order delivery time, you covered yourself on the subscription form (which, in the future, I will photocopy). But how about a message saying, "Thank you for holding, all customer-service lines are busy, somebody will be with you shortly" or an explanatory letter or something?

Louis Leon louis@cia.cc.emory.edu

We apologize for the delay in processing the initial rush of orders for our CD-ROM. You should have received a letter explaining the delay, and by now, we should be caught up on all backlogged orders. However, if you still haven't received BYTE on CD-ROM, please call our customer-service line at (800) 232-2983.—Eds.

#### **BYTE Benchmarks Redux**

Over a week ago, I sent two messages requesting a copy of the BYTE Native-Mode benchmarks. I have not gotten any response.

David Zhang dzhang@mipos2.intel.com

After reading Rick Grehan's article about the BYTE benchmarks in March, I would like to know how I can obtain a copy of the benchmarks.

> Jaap van Milgen L'Hermitage, France

We apologize for the slow response. Requests for the BYTE Native-Mode benchmarks have overwhelmed our staff, especially since, until now, we were

sending out the benchmarks on floppy disks. We are pleased to announce that the benchmarks are now available via ftp at ftp.byte.com.—
Eds.

#### COMING UP IN AUGUST

- INTERNET RISC SYSTEMS
  We test RISC hardware platforms for Internet applications.
- MULTI-FUNCTION PERIPERALS
   Copy, print, scan, and fax from a single convenient unit.
- Can groupware really make your company more competitive?

  LOTUS NOTES ADD-ONS

GROUPWARE

- We pick the best third-party Notes tools.
- REMOVABLE MEDIA
   The latest removable media disk drives from Iomega and SyQuest.

#### FIX

In May, on page 206 of the What's New Software section, the price for OfficeTalk for Windows should have been listed as US\$1395. ■

## Lost Your Modem Cable? Push The XJACK® Connector, Not The Panic Button.

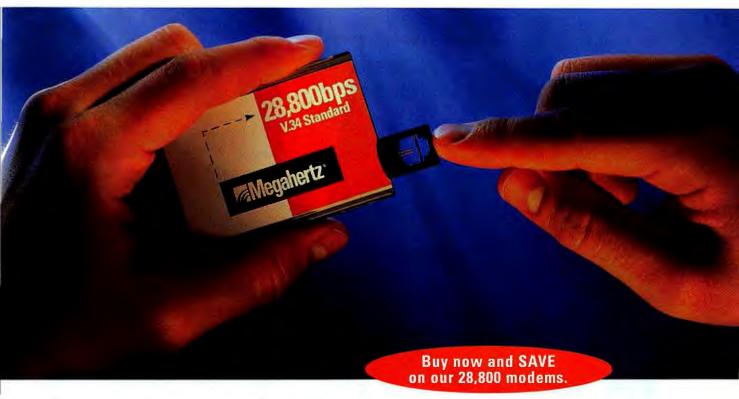

Losing an external modem connector can be stressful. Unless you buy a modem that doesn't require one.

#### V.34 and the XJACK® connector

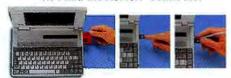

In the PCMCIA slot, XJACK pops out for use and back in for travel.

Only Megahertz offers a V.34 modem with the XJACK\* connector built in. It simply pops out at the touch of a finger and hooks to any standard RJ-11 phone cord — an especially convenient feature considering the hassles of trying to find or replace proprietary external connectors.

Our connector is not only convenient, it's durable, too. Independent tests have proven the XJACK connector more dependable than all other PCMCIA connectors.

#### Save time, save money

Our 28,800 bps speed means more productivity for users and less time on phone lines. Which means less money tied up in data transmission. And because it is based on the ratified V.34 standard, you can be assured of the most reliable connections possible.

With the Megahertz exclusive digital line guard feature, you'll never have to worry about modem damage from accidental connections to high voltage PBX or digital phone lines. Megahertz modems also have the future built in with Flash ROM and Flash DSP upgradeability.

So choose the only V.34 modem with the XJACK connector. And never panic over lost cables again.

Ethernet-Modem

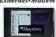

Cellular Modem

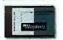

Ethernet with XJACK\*

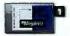

Megahertz offers a complete line of industry-leading mobile connectivity solutions.

For more information about the Megahertz V.34 modem, call 1-800-LINKING, ext. 4316.

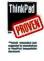

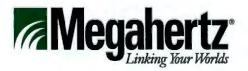

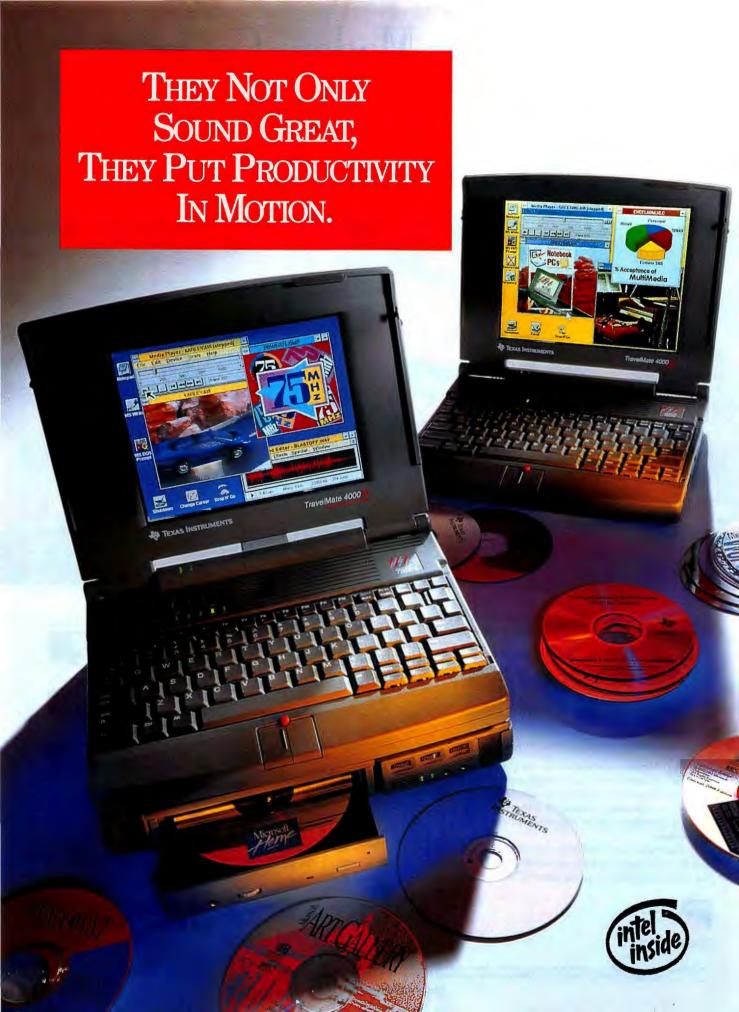

## Now AVAILABLE

#### TravelMate\* 4000M Series

- 486 processors from 50MHz to 100MHz
- Active Matrix Color or Dual Scan Color Displays
- Hard Disk Drives: 200MB to 524MB\*
- Built-in 16-bit sound
- PCMCIA Type III Slot
- Integrated Pointing Device
- Multiple Interfaces including SCSI II, Audio Controls, and MIDI/Game port
- Intel Indeo "Video

#### Portable CD-ROM Docking System

- Double-speed CD-ROM drive (250ms)
- · Built-in stereo speakers
- Separate NiMH battery gives you AC or battery-powered operation
- SCSI II connection
- Optional SCSI II bay for additional hard drive

The right multimedia notebook can give you a decided advantage in your work. That's why we made the TravelMate M Series notebook computers.

These powerful multimedia machines give you desktop PC capabilities in a portable package, including the industry's first truly portable, battery-powered CD-ROM Docking System. So you have the freedom to use them anytime, anywhere.

The M Series continue the TravelMates' award-winning reputation for incredible power, performance and reliability. Each comes standard with 16-bit sound, a built-in speaker and microphone, plus a choice of 486 processors to handle full-motion video and speed you through other multimedia applications.

And the optional, battery-powered CD-ROM Docking System gives you access to the growing libraries of CD-ROM software, no matter where you are.

The TI TravelMates. They're for people who are going places.

For more information or the name of the dealer nearest you, call *1-800-TI-TEXAS* (1-800-848-3927).

EXTENDING YOUR REACH"

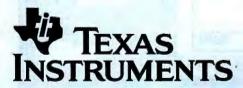

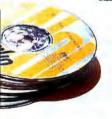

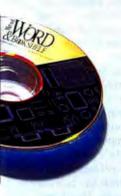

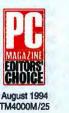

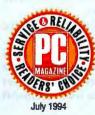

\*Depending on model. TravelMate and "Extending Your Reach" are trademarks of Texas Instruments. Indeo is a trademark and the Intel Inside logo is a registered trademark of Intel Corporation. ©1994 TI.

## News&Views

NEW VERSIONS OF DBASE AND FOXPRO

### RADical Databases

The latest version of Microsoft's FoxPro confirms that Windows databases must compete with each other as well as with rapid application development tools.

#### BY RICK DOBSON

he next version of Microsoft's FoxPro represents a major overhaul that brings the relational database development package into the realm of RAD (rapid application development) tools. The RAD category encompasses tools ranging from dBase for Windows and Delphi from Borland (Scotts Valley, CA, (408) 431-1000; fax, (800) 408-0001) to PowerBuilder Enterprise from Sybase's PowerSoft subsidiary (Burlington, MA). Visual FoxPro 3.0, which is expected to be released this summer, offers capabilities typically found in RAD tools, such as event-driven programming, the ability to visually create reusable components, and integrated client/server database connectivity. Version 3.0's object model supports inheritance, subclassing, encapsulation, and polymorphism. But Microsoft's (Redmond, WA, (206) 882-8080; fax, (206) 936-7329) VFP should also find renewed competition from Visual dBase 5.5 (code-named Voyager), Borland's next version of dBase for Windows, which is also slated for a summer release.

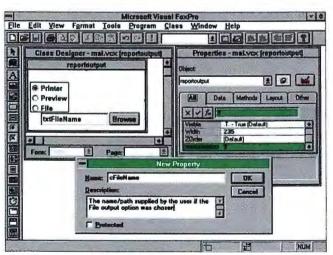

Visual FoxPro's Class Designer simplifies the process of constructing visual classes, such as the reportoutput class, which is a tool for controlling report output. This class contains several control classes including the text box, txtFileName. The lower portion of the screen reveals the creation of a new property for txtFileName. The properties settings sheet shows noutputoption, the option group above txtFileName, set to a default value of 1.

Three areas meriting special attention from VFP developers include the Class Designer, new client/server functionality, and a Visual Basic-style event model. Microsoft has extended VFP's Xbase language to let developers create objects, classes, and subclasses. You can create classes with code or use the new Visual Class Designer to create classes without having to learn the new object model's syntax. Developers can group, store, and reference custom classes from class libraries.

For client/server developers, VFP integrates the Visual Fox-Pro Connectivity Kit. A new Upsizing Wizard simplifies the conversion of VFP file-server applications into Microsoft SOL Server client/server applications. A new Remote View Wizard simplifies access to SOL back-end data. Also, views based on local tables function within VFP just like those on back-end servers, which makes the migration of a prototype file-server VFP application to a client/server application easier. New 32-bit ODBC (Open Database Connectivity) drivers shipping with VFP are faster than the currently available 16-bit versions. VFP itself is a Win32s application, which means it runs as a 32-bit application in Windows 95. Finally, welcome support for VB-style events eliminates the need to use the clumsy Read command for event-driven programming. VFP lets the programmer access the usual set of Windows events, such as a mouse-click. Developers transitioning to VFP will find many more granular events than are available in older versions of FoxPro.

An important feature for RAD tools is the ability to create Custom classes, which ease the task of ensuring a consistent look and feel within and across applications and to guarantee consistently correct results when processing complicated business measures. VFP's Class Designer looks like a form designer, but it generates classes of reusable code. Even more intriguing, you can subclass commercial OLE 2.0 controls for specialized requirements. Microsoft's Access and Borland's Paradox do not as yet allow the creation of class constructs. The previous version of dBase, dBase 5.0 for Windows, can generate classes through its form designer and menu designer.

VFP's most obvious competitor is Visual dBase 5.5, which will be a 16-bit Windows application. Borland says this next version of dBase will offer several improvements, including the ability to save a control on a customized form as a class, which the current version cannot do. Highlights of other planned additions include performance enhancements, such as faster table

#### **VISUAL WINDOWS DATABASES AT A GLANCE**

Borland says a new 32-bit version of Paradox will ship within 90 days of Windows 95's commercial release and will support OLE controls. Visual dBase 5.5 has been demonstrated under the code name of Voyager. All four products support OLE Automation.

|                             | VISUAL FOXPRO 3.0                                                                         | VISUAL DBASE 5.5                                                              | ACCESS 2.0                                                                        | PARADOX 5                                                                                                    |
|-----------------------------|-------------------------------------------------------------------------------------------|-------------------------------------------------------------------------------|-----------------------------------------------------------------------------------|----------------------------------------------------------------------------------------------------|
| Classes                     | Can create custom classes<br>and subclasses in code and<br>visually with a class designer | Can create classes and<br>subclasses through visual<br>designers              | Cannot create custom classes                                                      | Cannot create custom classes.                                                                                                    |
| Client/server               | Upsizing Tool and Remote<br>View Wizard for ODBC-<br>compliant SQL databases              | SQL Links to Oracle, Sybase,<br>InterBase, and MS SQL<br>Server; ODBC drivers | Upsizing and Browse Tools for Access-to-SQL Server table conversion; ODBC drivers | SQL Links to Oracle, Sybase, MS SQL<br>Server, Informix, InterBase; ODBC drivers                                                                                                    |
| dBase for DOS compatibility | Opens and joins with dBase tables (reads native dBase, converts to FoxPro format)         | Runs dBase for DOS applications in command window                             | Opens and joins with dBase tables through ODBC                                    | Opens and joins with dBase tables through Borland database engine                                                                                                    |
| OLE Support                 | OLE 2 client                                                                              | OLE 1 client                                                                  | OLE 2 client                                                                      | OLE 2 client and server                                                                                                    |
| Macros                      | Records keystroke macros<br>from user interface and<br>attaches to function keys          | None                                                                          | Simple and powerful way for beginners to automate applications                    | None<br>And the second second sec |

browsing, more visual development tools and experts, support for such Windows 95 conventions as long filenames, the ability to embed ANSI-92 SOL commands directly in dBase instead of relying only on passthrough SQL or ODBC, an EXE compiler for distributing finished applications, support for OLE Automation, and the ability to call SQL stored procedures from dBase code.

Longtime FoxPro developers should find much to like in VFP. However, they won't find features in this version that are available in other RAD products. Some developers of client/server applications will prefer the more advanced data repository features of other popular client/server development tools. VFP also lacks features found in other client/server databases, such as the ability to back up files while the server is running.

Despite these drawbacks, the precommercial version of VFP that BYTE tested bodes as good news for FoxPro developers. No longer should FoxPro programmers have to be content with a Windows version (FoxPro for Windows 2.6) that is a mere port from the DOS version. With their RAD capabilities and improved client/server features, the new versions of these Windows databases exemplify an evolution from a desktop and small workgroup focus to much better support for enterprise database needs.

(Michael Levy and Dave Andrews also contributed to this story).

STORAGE TECHNOLOGY

#### Notebook Hard Drives Hold More

ard drive manufacturers are using several technologies to satisfy the demands of notebook users who want smaller, lighter, more powerful machines. IBM's latest 17 mm high, 2.5-inch hard drive, the TravelStar XP (AT interface version expected to ship in June; SCSI version in July), uses a number of technologies, including magnetoresistive heads (instead of thin-film heads), to get increased areal density. The result is a 1.2-GB hard drive for notebook computers. In August, another hard drive manufacturer, Toshiba America, is expected to an-

nounce a 1-GB hard drive designed especially for the notebook market.

The most intriguing announcement this spring might come from Integral Peripherals (Boulder, CO). Its Platinum/SL drive, which is expected to start volume shipments in the third quarter of 1995, will offer a native capacity of 1 GB in a 12.7 mm high, 2.5-inch drive. Price for the drive to manufacturers will be about \$795 (compared to about \$790 for IBM's 1.2-GB AT interface TravelStar XP drive), and Integral says this price will drop over time. The 1-

GB capacity is a giant leap for small notebooks such as Digital Equipment's HiNote Ultra, which uses 12.7-mm hard drives, with a current maximum storage capacity of 340 MB. Integral uses a number of technologies, including dynamic head loading (see the figure "Integral Glides into 1 GB"), to allow these higher capacities.

Rich Liguori, program manager in Digital's mobile computing group (Acton, MA), explains that these hard drives typify the industry's move to smaller, lighter systems that minimize compromises. He also notes that although the difference between a 12.7-mm drive and a 19-mm drive used in a desktop system might appear to be minute—it's roughly equivalent to the width of your pinkie fingernail—the difference is enormous to engineers developing small notebooks. As Liguori says, "Every millimeter counts."

-Dave Andrews

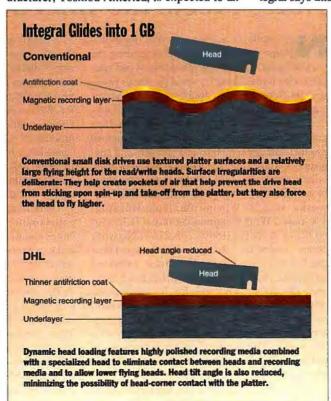

PCI POWER MACS

### Apple's Tsunami: PCI Power

pple will release a PowerPC-based notebook and other systems, including the topof-the-line Power Mac 9500 (code-named Tsunami) this summer. The 9500 centers around a PowerPC 604, clocked at 120 or 132 MHz, with a 512-KB cache. The processor sits on a processor card. Because DRAM and the L2 cache reside on the main logic board, upgrading to a faster CPU will require a mere card swap. The memory bus is selfconfiguring to a maximum of 50 MHz, allowing it to support different-speed processors.

The 9500's base memory features 16 MB of 70-nanosecond DRAM (expandable to 768 MB). The L2 cache RAM is soldered on the main logic board, but the

rest of the 9500's RAM resides in sockets. The 9500 uses 168-pin JEDEC DIMMs (dual inline memory modules) instead of the 72-pin SIMMs found in existing Power Macs.

The 9500's PCI bus operates at 33 MHz, and it's clocked independently of the processor. Many of the internal I/O subsystems in the 9500 use Open Firmware and the PCI bus for start-up configuration and data transactions. Apple built its own Rev 2.0-compliant PowerPC-to-PCI bus bridge chip for these systems. Apple's chip supports up to four multiple bridge chips and implements PCI bus masters and 96-MBps data streaming.

A number of improvements (see the text box"Power Mac at a Glance") in the 9500's architecture boost hard disk I/O. Improvements to the 9500's memory subsystem, including the use of memory interleaving to generate 128-bit wide memory accesses, resulted in performance increases of up to 16 percent. The 9500 also employs 14 DMA channels that manage I/O transfers and frees

#### POWER MAC 9500 AT A GLANCE

CPU: PowerPC 604 (120- or 132-MHz) with 512-KB cache.

Standard Peripherals: Six PCI bus slots, a 1- or 2-GB fast SCSI drive, a quad-speed CD-ROM drive, two GeoPort serial ports, built-inverse, two Ethernet ports (a 10Base-T and an AUI port for other Ethernet connections), and two SCSI buses (one external and one internal bus that supports SCSI-2 fast transfers).

Power Supply: 220-W (ample power for slots and peripherals). Improved hard drive VO: Fast SCSI-2 internal SCSI bus and internal drive; SCSI driver now native, not emulated 680x0 code; new driver lets a SCSI peripheral's device controller use its onboard cache to optimize data transfers.

System 7.5.2: Faster dynamic recompilation emulator and other optimizations, including more native code (Resource Manager, SCSI Manager, device drivers, and network protocol stacks are native) along with enhanced native code and improved emulated code. Existing 680x0 code runs up to 50 percent faster.

the 604 to handle more important tasks.

The 9500 and its siblings' new system architecture let them manage system resources more efficiently than previous designs, while unfettering the 604 to tackle

#### **POWER MAC 9500 PERFORMANCE RESULTS**

BYTE's Native Benchmarks Indicate that the better processor, higher clock speed, new software libraries, and improved memory subsystem give a 132-MHz, PowerPC 604-based Power Mac 9500 system much improved integer and dramatic floating-point performance over a 100-MHz, PowerPC 601-based Power Mac 8100.

|                          | POWER MAC<br>8100/100 | POWER MAC<br>9500/132 |
|--------------------------|-----------------------|-----------------------|
| Integer Index            | 1.067                 | 1.81                  |
| Floating Point Index 375 |                       | 1.74                  |
| (1 = 90-MHz Dell Pe      | entium)               |                       |

more computer-intensive jobs. The 132-MHz Power Mac 9500, with 16 MB of RAM, a 2-GB hard drive, and quad-speed CD-ROM drive, will cost \$5399.

—Tom Thompson

GROUPWARE

#### **Notes Meets the Internet**

Notes to the Internet are expanding the uses of Lotus's groupware platform. When coupled with Notes' built-in security, these products let Notes perform double duty as a groupware platform and an Internet publishing tool.

Companies typically use Lotus Notes to share confidential electronic communication such as product strategy with business partners and customers. Notes' tight security has eased privacy concerns of companies who outsource their Notes management to international Notes networks, such as WorldCom, from Houston, TX-based Wolf Communications ((713) 650-6522) or AT&T's ((800) 204-2764) Network Notes. "Notes has a stronger security model than the Internet," says Todd Ostrander, extended enterprise product manager at Egghead Software (Issaquah, WA), which is beta testing the AT&T Network Notes slated for commercial rollout in June. That desire for confidentiality can relegate the Internet-where practically anyone with a Web browser can retrieve data-to public information dissemination tasks. That's starting to change, however.

Notes add-on products like InterNotes from Lotus Development (Cambridge, MA, (617) 577-8500) and Tile from the Walter Shelby Group (Bethesda, MD, (301) 718-7840; info@shelby.com) can already convert designated Notes databases to a WWW page. The next step is to populate Notes databases from the Web, which is what a future version of InterNotes and the Walter Shelby Group's Tgate module in Tile do. Expected to ship in June, Tgate takes information that someone filled out in an HTML form (e.g., a purchase order) and converts it into data that adds a new document to a Notes database.

Tgate's appeal is that unlike the classic Notes collaboration method, in which users have a Notes client, anyone with a Web browser could add to a Notes database. If deployed on a WWW server with support for encrypted communications, Tgate can be used for secure transactions.

Tile does not provide a full Notes client. For example, it can't update or delete existing Notes documents. But products like InterNotes and Tgate increase the potential number of users that can interact with your company's Notes data and network. Says John Buckman, president of Walter Shelby, "You can't ask all of your potential customers to buy Notes so they can look at your advertising."

—Dave Andrews

"All in all, this is a must-have package for anyone serious about C++."

PC Magazine

Watcom C/C++ simplifies and accelerates development of high-performance, multi-platform 16- and 32-bit applications. Watcom C/C++ delivers productivity and performance, combining our state-of-the-art compiler technology with an integrated development environment (IDE) and comprehensive set of tools.

"...target a huge range of 16-bit and 32-bit platforms." PC Magazine

Watcom C/C++ supports development of applications targeting an incredible array of 16- and 32-bit PC platforms including: Windows NT, Win32s, 32-bit extended DOS (with royalty-free DOS extender), OS/2 2.x and Warp, Novell NLM, Windows 3.x, DOS and OS/2 1.x.

"The clear cross-platform leader is Watcom C/C++ ..." PC Magazine

The extensive multi-platform support is amplified by the cross-platform capabilities of the IDE and tools, which enable building applications for a wide range of target environments from any of the host systems. Thus, you can standardize on a single host environment and toolset for application development across a wide range of target systems.

"(Watcom C/C++) is also the clear leader in turning out fast, tight code for a huge number of platforms." PC Magazine

Watcom C/C++ advances C++ optimizer technology with a superscalar optimization strategy which uses "riscification" and instruction scheduling to deliver improved performance on 486 and Pentium processors. The compiler can create a single, high-performance executable which runs on 386, 486 and Pentium processors.

"Its excellent performance and very reasonable \$199 price simply add to the luster." PC Magazine

Find it at CompUSA and Egghead or call 1-800-265-4555

Matcom CIC++ 10.0 Watcom International 415 Phillip Street, Waterloo, Ontario, Canada N2L 3X2 Telephone (519) 886-3700 Fax (519) 747-4971Watcom Europe, United Kingdom, Phone: +44 1494 555555 Fax: +44 1494 555595 Watcom and the Lightning Device are trademarks of Watcom International Corp. Other trademarks are properties of their respective owners. ©Copyright 1995 Watcom International Corp. Circle 105 on Inquiry Card.

## EVER

feel like life's

## OPTION TANK

is nearing

empty?

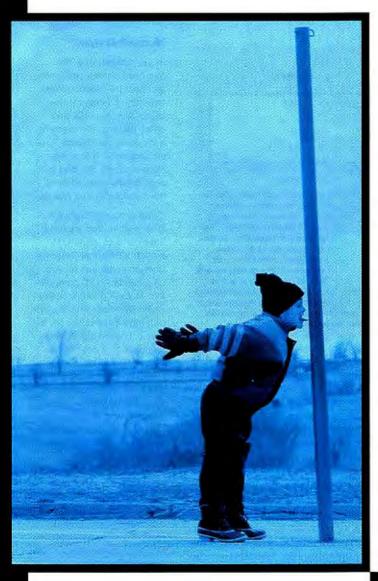

#### How 'Bout 15,000,000 Options

So what's Plan B? Lousy one-way streets. There's nothing you hate more than those all-or-nothing ultimatums. You know the feeling all too well. Can't go right, can't go left. Gridlocked. It just doesn't seem right, does it?

Guess how many options you can get from Gateway 2000®? Try fifteen million. That's right. Because at Gateway we custom build our computers to your exact specifications. We'd never leave you out in the cold with no alternatives. And our numbers-people tell us there are over fifteen million ways to configure a Gateway computer.

Say you really like our P5-120, but a 1GB hard drive isn't big enough for you. We have a 2GB that should do the job. Need a 17-inch monitor? You can easily upgrade to that, too. And if you

instead of the

standard on a

only want 8MB

GATEWAY2000
"You've got a friend in the business."\*

8 0 0 - 8 4 6 - 2 0 5 8

P5-120, no problem. Consider it done.

With options like network and video cards, tape backup units, speakers, and loads of software applications, we'll build a machine tailored just for you. And all options and upgrades are pre-installed on your Gateway system so you can hit the road running as soon as your PC arrives.

Call Gateway 2000 today. The option tank runneth over.

The standard P5-120 includes a 120MHz Intel® Pentium™ processor, IGB hard drive, and 16MB EDO performance-enhanced memory for incredible processing capabilities, along with 4X CD-ROM drive, I5-inch Vivitron™ monitor and MS Office Professional 4.3. \$3019

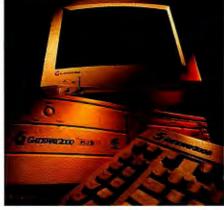

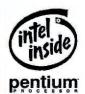

ENTERPRISE COMPUTING

#### Oracle Releases 64-Bit Database Bullet

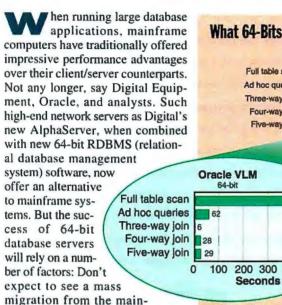

frame any time too soon. A 64-bit system can deliver a performance improvement of between one and two orders of magnitude over a 32-bit system, according to analysts at the Aberdeen Group (Boston, MA, (617) 723-7890), which makes client/server database performance comparable to that of many mainframe systems. The combined efforts of Digital Equipment (Maynard, MA, (508) 493-5111) and Oracle (Redwood Shores, CA, (415) 506-7000) mark the first entry into this 64-bit area, which Aberdeen calls the LIMD (Large-scale In-Memory Database).

Oracle rewrote its 32-bit RDBMS, Oracle7, into a 64-bit version called Oracle VLM (very large memory). Oracle VLM, when run atop an OS like the 64-bit version of Digital Unix, lets you load much more of a large database into memory than is possible with a 32-bit program.

Typically, 32-bit systems are limited to main memory database usage of 2 GB. With Oracle VLM, the amount of addressable main memory is essentially unlimited, according to Larry Ellison, Oracle president and CEO. For example, Digital's new AlphaServer 8400, an enterprise server, and the 8200, a departmental server (both of which are the first to use the 64-bit, 300-MHz Alpha 21164 chip), can support up to 14 GB of main memory.

Additionally, compared to the 32-bit version, Oracle VLM takes fewer operations to move the same amount of data into memory. Oracle7 allows data transfers from disk to memory in 2 KB blocks (8 KB-size transfers were supported, but Ellison says that size was seldom used). In

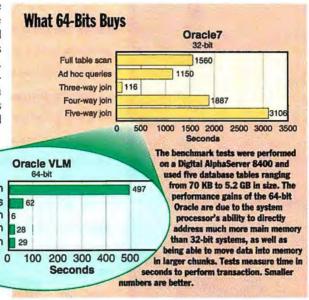

contrast, Oracle VLM moves data from disk into memory in 32 KB blocks (called Big Oracle Blocks or BOB for short). The increase in performance is compelling (see the accompanving chart).

The acceptance of 64-bit database systems, whether from Oracle or some other database vendor, depends on several factors. One important one is the availability of less expensive memory, which should start occurring in late 1995 with the arrival of low-cost 16-Mb memory chips.

A second factor is the mainframe's lower support cost per user. An official at IBM points out that when companies like Oracle tout the price/performance advantage of a client/server solution to a mainframe, they are only quoting cost of purchase and neglect to mention the hidden costs of user support.

A 1994 report produced by Forrester Research (Cambridge, MA) says that it costs three times more to support a 5000-user network (\$6.4 million a year) than it does to support an equal number of users on a traditional IBM mainframe (\$2.3 million). A third factor is the pace at which all applications that an organization typically runs on a mainframe—including administrative, financial, and other mission-critical applications—are ported to a given 64-bit application.

Aberdeen's analysts say it's not likely that mainframe customers will abandon their big iron unless their important applications—not just their databases-can move to client/server systems. —Salvatore Salamone

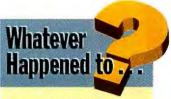

#### Microsoft At Work?

In the summer of 1993, Microsoft announced a new architecture called At Work to enable connectivity between Windows PCs and office devices. For example, a Windows user would issue commands to a copy machine from the PC, and the copy machine would send back various status reports.

Few products bearing the Microsoft At Work moniker have come to market. Microsoft's Personal Systems Division continues to work on a hand-held PC companion. At Work printers based on the Windows Printing System have been released, but they only send bidirectional feedback to a directly connected PC (not across the network), unless you use the JetAdmin utility included in the CD-ROM version of Windows 95 with HP printers or print servers. But. Microsoft savs Microsoft At Work is still alive and well. Josh Herst, a product manager at Microsoft, says the basic goals of Microsoft At Work still exist, but they've been distributed into different product groups (originally, Microsoft At Work was a separate entity at Microsoft). For example, Herst's group is working on a Windows 95 component called Microsoft Fax that will integrate with Microsoft Exchange, the universal in-box utility in Windows 95. West Caldwell, NJ-based Ricoh says it will ship its long-awaited IFS-66 At Work fax machine, which supports binary file transfer and inbound fax routing with other At Work fax machines, this fall. Microsoft says it currently doesn't plan to port the At Work kernel to nonx86-compatible processors.

-Nick Baran

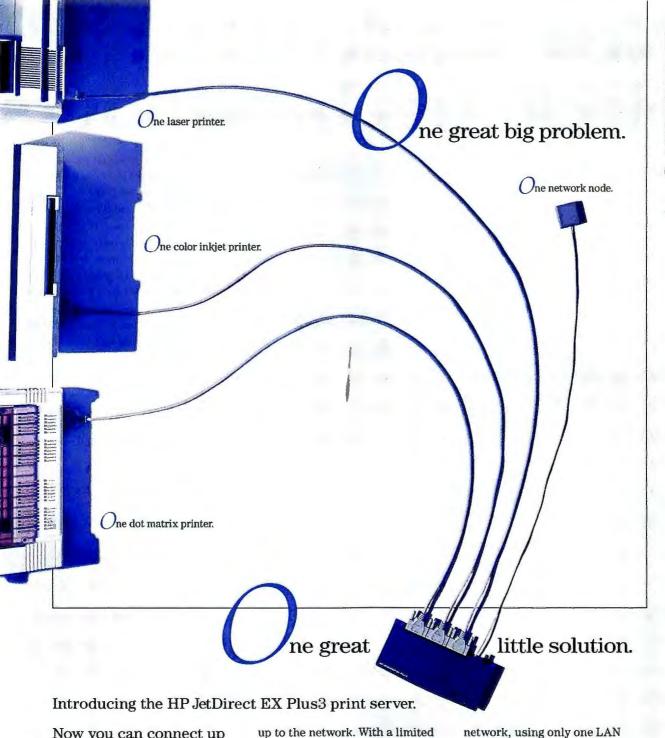

Now you can connect up to three parallel printers to a single network node.

Your office has all kinds of printers, and all kinds of printer configurations, all of which can change daily. And it's your job to hook them all

NOS Compatibility: Novell NetWare; Microsoft®

Windows 95, Windows NT, Windows for Workgroups,

LAN Manager; IBM LAN Server; UNIXe: HP-UX,

Apple Ethertalk

connect up to three printers to the supports SNMP-based network management software · Flash memory for easy upgrades

number of nodes, that can be a big

Fortunately, there's an easy way

out-and in. The new HP JetDirect EX Plus3 print server lets you

· Multiple protocols with automatic switching Three high-performance IEEE 1284 ports

Management Support: HP JetAdmin print management software enables consistent installation and management of any HP with I/O slots JetDirect connected printer on the network;

problem.

network, using only one LAN connection. Best of all, it works with any parallel printer, and supports virtually every network protocol and NOS out there.

For fast faxed information, call 1-800-964-1066.\* You'll discover that for every problem, there's a solution. At least when it comes to network printing.

SunOS, Solaris, IBM AIX, SCO UNIX, Ipd; . 3-year return to HP warranty . HP JetDirect EX and EX Plus3 print **HEWLETT®** vers support all parallel printers HP JetDirect cards support HP printers

## New Back-UPS: \$119 blackouts, brownouts

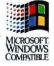

Just don't have the time for power problems on your PC? Don't worry. They'll always make the time for you. It's not if a power problem will occur, but when. Due to household appliances,

poor wiring, bad weather or even other office equipment, power problems are as inevitable as death and taxes. You can't run, but you can hide, behind APC protection.

That's why we've just introduced new models in our award-winning Back-UPS line, now delivering reliable protection for just \$119.

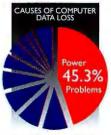

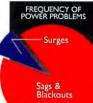

Source: Bell Laboratories

#### IN THE NEXT THREE MONTHS, MORE THAN 30,000,000 PCs WILL BE HIT BY POWER PROBLEMS...

Who needs power protection? If you use a computer, you do. A study in a recent PCWeek showed that the largest single cause of data loss is bad power, accounting for almost as much data loss as all other causes combined. Every PC plugged into an outlet is vulnerable. In fact, you have better odds of winning the lottery than of escaping the sting of power problems. One study found a typical PC is hit over 100 times a month, causing keyboard lockups, hard drive damage, and worse.

Simply put, if power problems are the least of your troubles, you've got one chance to keep it that way. You insure your car and home with the best policy you can afford. It just doesn't make sense to leave your PC (which is at far greater statistical risk) vulnerable to loss or damage.

#### WHY A \$119 APC UPS COSTS LESS THAN A \$9.99 "SURGE PROTECTOR"...

For extended brownout protection

for advanced PC

workstations call

about APC's New Back-UPS Pro!

Contrary to most people's belief, a PC alone already has more protection built into it than a low-

end "surge suppressor," which is usually nothing more than a wellpackaged extension cord. In other words, going without any protection is just as good as underspending on one of the most important PC decisions you'll make.

And since sags and blackouts

represent more than 90% of power problems likely to hit your computer, even quality, high-performance surge suppressors are literally powerless to protect you from data loss.

That's why you need instantaneous battery backup power from an APC Uninterruptible Power Supply to prevent

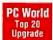

"Don't take chances. Get the ultimate protection... from APC." --PCWorld

" ★ ★ ★ Back-UPS should be standard on every desktop... effective, affordable, designed to last..." -- PC Computing

"A UPS can pay for itself the first time it saves vour data." -- MacUser

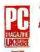

"The clear winner in price performance... it's unbeatable..." -- PC Magazine UK

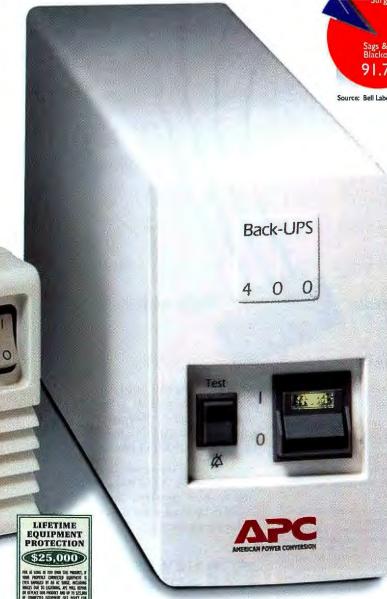

# protection against and other trials by fire

More than 3,000,000 satisfied customers count on APC reliability that goes above and beyond the call of duty

After a raging fire which took 18 trucks to subdue, Michael Benolkin, director of the Systems Division at Correa Enterprises, Inc. didn't expect much. "While rummaging through the ashes, we heard something beeping. Our four APC units were still in action, while two UPSes from another brand were history. We're still using these same APC units at our new office location - they still work like a charm! We're impressed with the ruggedness, reliability, and product support offered by APC."

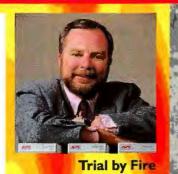

Brian Krause, Network Manager for Goodyear Airship Operations, knows how critical APC protection can be." The night of the All-star game a tornado came through our blimp hanger and took out our roof. Our airships demand absolute communication so I protect our local and remote servers with the most reliable protection I can find: APC. APC's PowerChute software shut our server down in an orderly way ... closed out all files nice and neatly. When we reconnected, everything came back up perfectly, without a hitch."

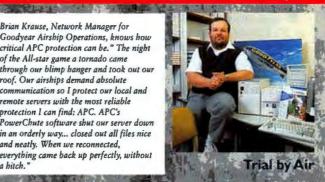

Doug Welch learns his reliability lessons well: "While still a Computer Science student, I was at home preparing a large spreadsheet for a final project when Anchorage experienced an all too common S+ Richter earthquake. If not for my Back-UPS 400 it would have been back to square one! I'm now the Network Systems Manager at Charter College, in charge of three networks. I learned my UPS lesson

well back in my student days. I've never

been disappointed with APC and the

product has had quite a work out."

THE STATE OF THE STATE OF THE S

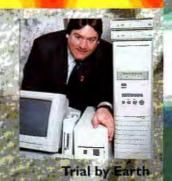

Faced with a water main break, Mark Conley, Regional Manager of Novell's remote sales office in Detroit was amazed at APC's reliability. "The APC unit was sitting in an inch and a half of water, working just fine, as though nothing was unusual and we lost no data to this disaster, We've used APC here now for at least four years - more than a dozen units are all around the office, and we're well satisfied, so we were even more impressed to learn that the units are amphibious!"

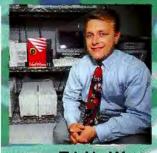

Trial by Water

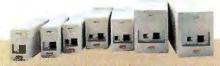

#### **Back-UPS Award Winning FEATURES**

- ► Unmatched surge/lightning protection for maximum hardware safety
- Site diagnostics automatically spot missing ground and reversed polarity
- LAN signaling allows simple shutdown with interface kits for automatic data protection (400 and above)
- User replaceable, hot swappable batteries insure uptime safe disposal. Batteries will last 3-5 years under normal use.
- ►\$25,000 lifetime Equipment Protection
- ► 10 minute runtime with specified applications. For longer runtimes choose next larg

| Tor longer to  | untillies choose next largest | шии      |
|----------------|-------------------------------|----------|
| Model          | Application S                 | ugg.List |
| 200 <b>NEW</b> | "Green" PCs                   | \$119    |
| 280 <b>NEW</b> | LAN Nodes                     | \$139    |
| 400            | Desktop 486/386 systems       | \$199    |
| 450            | Tower 486/386 systems         | \$254    |
| 600            | CAD/CAM workstations          | \$359    |
| 900            | Longer runtime                | \$529    |
| 1250           | Multiple systems              | \$689    |

keyboard lockups, data loss, and crashes. With an APC UPS, you get six times the protection of a high-end surge protector for little more than twice the price. And \$119 is much less expensive than false peace of mind. APC UPSs carry up to a \$25,000 lifetime guarantee against surge damage to your properly connected equipment, and are available to suit any application, from network servers and PCs, to fax and satellite systems.

#### PROTECT YOURSELF OR KICK YOURSELF...

It's been said that there are two types of computer users: those who have lost data, and those who are about to. Prevent the single largest cause of computer problems and join a fast-growing third category: those who protect their PC's with the most reliable protection they can buy: APC UPSes. So ask for APC at your favorite reseller. At just \$119 an APC UPS is serious protection no serious computer user should be without.

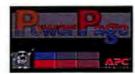

Visit APC's NEW PowerPage on the Internet

www.apcc.com

APC has won more awards for reliability than all other UPS vendors combined...

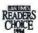

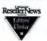

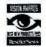

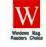

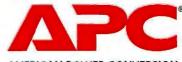

AMERICAN POWER CONVERSION

Call 800-800-4APC

Tel: (401)789-5735 Fax: (401)788-2797 Compuserve: GO APCSUPPORT Internet: apctech@apcc.com

please reference Dept. A2

Latin America: (+1)401.789.5735

BEST OF COMDEX

### Network and Windows 95 Take Top BYTE Awards

The next version of Windows and a high-speed network took top honors as BYTE editors at spring Comdex recognized innovative products that will impact the industry. This was the first Comdex at which Windows 95 was in full display on the show floor, and many vendors demonstrated preliminary versions of Windows 95 hardware and software. For this reason, BYTE's editors awarded Windows 95 Best Operating System and Best of Show.

MCI (Washington, DC) and the National Science Foundation (Washington, DC) won Best Technology for their high-speed vBNS (Backbone Network Service). The vBNS will serve as an experimental platform for developing new national networking applications and will link super-

computing sites. The vBNS will initially operate at 155 Mbps. Operations over 600 Mbps are planned for 1996.

AnchorPage for Windows (\$895), from Iconovex (Bloomington, MN, (800) 943-0292) won Best Development Software. AnchorPage inserts hypertext tags into information on WWW (World Wide Web) document databases and also creates conceptual analyses and abstracts of text documents.

Matrox (Dorval, Quebec, (800) 361-1408 or (514) 969-6320; fax, (514) 969-6363) won Best Peripheral for its 64-bit Millenium, a 3-D accelerator and video playback card. Best Multimedia Software went to AudioActive from the Blue Ribbon SoundWorks (Atlanta, GA, (404) 315-0212; fax, (404) 315-0213). AudioActive is an intelligent music engine and Windows API for multimedia developers. The developer tells the software what kind of theme or atmosphere is needed and the engine generates copyright-free music to suit that scene. Best Multimedia Hardware went to Sigma Designs (Fremont, CA, (800) 845-8086 or (510) 770-0100; fax, (510) 770-2640), which combines video capture, compression, and editing in its RealMagic Producer board (\$3995).

Kyocera (Somerset, NJ, (800) 232-6797 or (908) 560-3400; fax, (908) 560-8380) won Best Printer for the FS-3600A printer (about \$3500), the newest ceramic-drum Ecosys laser printer, which has true resolution of 600 dpi. Multi-Tech Systems (Mounds View, MN, (800) 328-9717 or (612) 785-3500; fax, (612) 785-9874) won Best Connectivity Hardware honors for its MMV-Series MultiMux (\$1499 each) that extends PBX capabilities to a remote site. It concentrates voice, data, and fax traffic onto a single phone line.

Best Connectivity Software went to CompuServe (Columbus, OH, (800) 848-8199 or (614) 457-8600; fax, (614) 457-0348) for its NetLauncher for Windows program that gives users access to WWW sites and other Internet services. Best Portable went to AT&T Global Information Solutions (Dayton, OH, (800) 447-1124 or (512) 445-5000) for its 75-MHz Pentium-based 250P.

The UniFlex 5/300 RISC PC from Deskstation (Lenexa, KS, (800) 793-3375 or (913) 599-1900; fax, (913) 599-4024) won Best System. The system BYTE saw houses a 300-MHz 21164 Alpha microprocessor. Symantec's (Cupertino, CA, (800) 441-7234 or (503) 334-6054) Norton Utilities for Windows 95 took the Best Application award. The package continuously monitors system resources, diagnoses and fixes file system problems, optimizes your drive, and provides system recovery tools for Windows 95 users.

#### BEST OF COMDEX FINALISTS

Systems: The TDZ-60 graphics workstation from Intergraph Computer Systems (Huntsville, AL, (800) 345-4856 or (205) 730-2000; fax, (205) 730-8300) can support up to six 100-MHz Pentiums and a selection of high-end 3-D accelerators. The RISCserver 2200 (starts at \$11,400) from NEC (Boxborough, MA, (800) 709-3434 or (508) 264-8000; fax, (508) 264-8673) is based on two 200-MHz Mips R4400 processors running Windows NT.

Portables: The Austin Vista Notebook from IPC Technologies (Austin, TX, (800) 752-1577 or (512) 339-3500; fax, (512) 454-1357) is a DX4-75 or -100-based portable with an 11.3-nich screen. The Tadpole P1000 combines 100-MHz Pentium with a rugged magnesium alloy case (Austin, TX, (800) 232-6656 or (512) 219-2200; fax, (512) 219-2222).

Peripherals: Casio's (Dover, NJ, (800) 962-2746 or (201) 361-5400; fax, (201) 361-3819) QV-10 still-video camera lets you view the pictures you've taken without having to load them onto a Mac or Windows computer, and you can store up to 96 images in its 2-MB flash memory. Hewlett Packard's (Santa Clara, CA, (800) 722-6538; fax, (800) 333-1917) ScanJet 3c color scanner combines 600-dpi resolution with a host of bundled software for the same price (about \$1100) as the older, 400-dpi ScanJet Ilcx.

Printers: Epson America's (Torrance, CA, (800) 289-3776 or (310) 782-0770; fax, (310) 782-4455) Stylus Pro XL offers better color printing than the previous Stylus ink-jet printer and can handle 11- by 17-inch images. Kodak's (Rochester, NY, (800) 235-6325 or (716) 724-4000; fax, (716) 724-0663) \$7495 XLS 8400 PS replaces the ColorEase dye sublimation printer with faster printing (full-color page in about 75 seconds) and 8.4- by 12-inch coverage.

Hardware Connectivity: The Konexx Konnector, from Unlimited Systems (San Diego, CA, (800) 275-6354 or (619) 622-1400; fax, (619) 550-7330) lets 28.8-Kbps modem users dial out through a digital PBX by plugging into the phone's handset connection. The M208 Workgroup Print Server with Intelligent Hub from Microplex Systems (Burnaby, BC, (800) 665-798 or (604) 444-4232; fax, (604) 444-4239) is an eight-port Ethemet hub and print server that provides remote LAN access.

Connectivity Software: MobileWare 2.0, from MobileWare (Richardson, TX, (214) 690-6181, ext. 25; fax, (214) 690-6185) provides a remote access program for Windows NT that lets users exchange E-mail, send files, access data, and perform other functions remotely over wired or wireless networks. Elan Software's (Pacific Palisades, CA, (800) 654-3526 or 3(10) 454-6800; fax, (310) 454-4848) Goldsync Remote Synchronization Gateway lets users at remote sites replicate and synchronize the GoldMine PIM databases.

Multimedia Hardware: Movie Machine II from Fast Electronic (Foster City, CA, (415) 345-3400; fax, (415) 345-3447) is a video production system that lets you do A/B roll editing, Motion JPEG encoding, MPEG playback, and special effects for \$1200. Radio Rock-It RDS (less than \$250) from Advanced Digital Systems (Cerritos, CA, (310) 926-1928; fax, (310) 926-0518) lets you receive PM-stereo signals as well as text information like weather updates and news through the Radio Broadcast Data System.

Multimedia Software: OpenInfoManager for Windows from Horizons Technology (San Diego, CA, (619) 292-8860; fax, (619) 292-9439) lets you author multimedia presentations and training materials without having to learn a scripting language. Delrina's (Toronto, Canada, (416) 441-3676; fax, (416) 441-0333) Echo Lake (Windows version this spring, Mac version this fall) lets you easily assemble multimedia family albums and personal archives.

Applications Software: DesignCAD 3-D for Windows from American Small Business Computers (Pryor, OK, (918) 825-7555; fax, (918) 825-6359) provides highly capable 3-D CAD for under \$500. Maptitude from Caliper (Newton, MA, (617) 527-4700; fax, (617) 527-5113) delivers GIS and mapping with census data, street maps, demographic data, state and county maps, and more for only \$395.

Development Software: Calendar Widgets from Sheridan Software Systems (Melville, NY, (516) 753-0985; fax, (516) 753-3661) is an OLE Control for Visual Basic, Visual C++, and other development tools. WinHelp Office from Blue Sky Software (La Jolla, CA, (800) 677-4946 or (619) 459-6365; fax, (619) 459-6366) packages several tools (which will also be available separately) to help you create Windows help systems that can include hypertext documents, video, and sound.

Operating Systems: Windows NT 3.51, from Microsoft (Redmond, WA, (206) 882-8080) will run on the PowerPC and offers improved support for PCMCIA and the Windows 95 user interface. IBM's Warp Connect (Austin, TX, (800) 342-6672; fax, (800) 426-4329, ext. 99) combines OS/2 Warp with network connectivity, including a peer network OS.

Best Technology: The Real3-D technology embodied in the R3D/100 chipset from Lockheed-Martin (Orlando, FL, (800) 393-7730; real3d@mmc.com) brings excellent workstation-quality 3-D graphics—Including the ability to process 750,000 polygons per second and 33 million textured pixels per second—to the desktop. The IIT3304 Multimedia Encode Chip from Integrated Information Technology (Santa Clara, CA, (800) 832-0770 or (408) 727-1885; fax, (408) 980-0432) is a programmable DSP-based processor that supports both MPEG encoding and decoding on the same chip.

### Corel VENTURA 5

PUBLISHING

Corel VENTURA 5
beats PageMaker
and QuarkXPress in
InfoWorld review.

(see below)

The tool bar provides quick access to commonly used features.

OWER

Wrap text around irregularly-shaped graphics.

Use multicolored fountain or fractal fills to create unique effects.

Use Corel PHOTO-PAINT 5 (included) to create and modify bitmapped images.

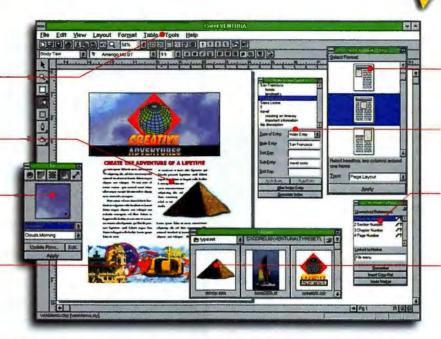

Presets enable quick formatting of page elements.

The Index Entries roll-up allows you to generate indexes automatically.

Define and modify cross-references interactively.

Drag and drop images directly into your document using Corel's visual file manager.

#### Corel VENTURA 5 ... "unparalleled power and flexibility" ...

"Corel has done some fine work in improving and recasting VENTURA into a robust page layout program with impressive capabilities."

#### Windows Magazine, January '95

"Newcomers to this desktop publishing package will find unparalleled power and flexibility in building and modifying large and complex documents."

PC Magazine, February '95

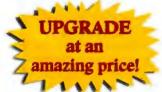

You can upgrade to Corel VENTURA 5 if you own one of the following:

PageMaker
FrameMaker
QuarkXPress
PagePlus
Microsoft Publisher
or
any previous registered

version of VENTURA.

"FrameMaker, QuarkXPress, and PageMaker can't beat the level of formatting and typographical control offered by VENTURA's paragraph-based style sheets—a boon when your document requires a complex structured format."

#### PC\Computing, January '95

"Appropriate for documents of all lengths, VENTURA offers templates to get started quickly, better text formatting, and prepress capabilities."

Home Office Computing, January '95

#### Corel VENTURA NUMBER ONE in PUBLISHING!

| Product 3.5° disk version | S.L.P. (US\$) | Score        |
|---------------------------|---------------|--------------|
| Corel VENTURA 5           | \$595         | 6.8          |
| QuarkXPress               | \$895         | 6.7          |
| Aldus PageMaker           | \$895         | 6.2          |
| InfoWorld, Report (       | Card Rating M | arch 20, '95 |

Includes
Corel
PHOTOPAINT 5

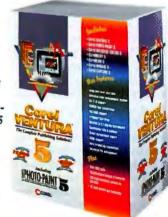

"Corel VENTURA delivered a convincing

CorelDRAW will easily get used to the DTP

recommended even to beginners..."

PC Praxis, April '95

program. The user friendly VENTURA can be

performance. Users who are already familiar with

Circle 71 on Inquiry Card.

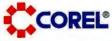

Call now for faxed literature! 1-613-728-0826 ext. 3080 Document #1122

Softmart
We Sell Productivity
1-800-328-1319

Competitive upgrade

Part #
UGDPCEL05

CD-ROM version
USS plus applicable taxes.

All product names are trademarks or registered trademarks of their respective companies.

NETWORK MANAGEMENT

## One Step Back for Integration

he inability of major network management platform vendors to agree on a common API and database schema has dealt a setback to the Management Information Consortium's efforts to resolve network management integration and incompatibility issues. The MIC (see December 1994 BYTE, page 114) sought to address the thorny issue of consolidating network management information that's stored in different DBMSes into a common repository, but four major backers, Digital Equipment, Hewlett-Packard, IBM. and SunSoft have withdrawn from the consortium, citing a number of reasons. "The end result is bad news for users," says David Passmore, president of the consulting firm Decisis (Herndon, VA), "Gathering management information will continue to be more difficult than it should be."

Companies that supply network equipment (hubs, routers, and adapter cards) are the driving force behind the MIC. In the early 1990s, equipment vendors such as Bay Networks, Cisco Systems, Chipcom, and others began developing network management applications that ran on network management frameworks like IBM's NetView, Sun's SunNet Manager, and HP's OpenView. The services (i.e., standard APIs) that each of these frameworks (aka platforms) provided reduced the effort required of network equipment suppliers to write their network management applications.

However, the platform approach has flaws. Applications running on a platform often store management information

in different DBMSes, and network managers need a common way to access that information. Another problem was that third parties still had to spend a lot of money porting

their software from one platform to a second or third. The MIC was trying to overcome these problems by developing an interface capable of pulling data from disparate DBMSes. Having all platforms conform to the interface

would have also made the porting issue simpler.

EEE

Initially, the four companies all joined the MIC and pledged to support its work. But an official at HP cited a number of issues that quickly arose, including concerns over needless duplication with data integration efforts of other standards organizations and the MIC's slow progress. Decisis's Passmore says a more likely explanation for the break is that network management platform vendors want to differentiate their wares rather than have them conform to standards.

James Corrigan, MIC chairman and president of Ki Networks (Columbia, MD), says the MIC will forge ahead with its standards and work at the same time to avoid duplicating the efforts of other groups, such as the Internet Engineering Task Force. Corrigan expects MIC-compliant products to ship this year. However, the standards will have little impact if platform vendors do not support them. Right now, they do not have any plans to do so.

-Paul Korzeniowski

#### CODE TALK

RICK GREHAN

#### **64 Bits of BASIC**

Years ago, as the C programming language gained momentum on microcomputers, I'd have sworn that BASIC would be swept aside. I have never been more wrong; the success of Visual Basic has seen to that. Now comes XBasic, from Basmark (Cleveland, OH (216) 871-8855; fax, (216) 871-9011).

XBasic is a cross-platform compiler with a full-blown graphical integrated development environment (editor, debugger, and GUI-builder) that boasts—among other things—of being a 32/64-bit implementation of BASIC. It claims "64-bit-ness" thanks to its GIANT and XLONG data

types. The former is a true 64-bit integer. The latter is a "machine-dependent" 64-bit integer (e.g., XLONGs are 32 bits on 32-bit machines, and 64 bits on 64-bit machines). Currently, XBasic runs on Intel CPUs only. Basmark claims future releases for PowerPC, RS6000, SPARC, and Alpha versions, where 64-bit data types can be handled natively will be released later in 1995.

XBasic's platform independence is obvious, even with a casual glance. I experimented with XBasic on Windows for Workgroups 3.11 (Basmark has versions for Window 95, Window NT, OS/2 Warp, and 386 Unix), and none of the

Basmark's XBasic support for 64-bit integers and potential portability to CPUs other than x86-compatible processors is intriguing, but the Windows

version needs fine tuning.

buttons, scroll bars, and fonts looked like Windows components. Still, I had no trouble navigating the development environment.

XBasic's GUI Designer is as good as any visual development tool i've seen. Click on a toolbar and up pops an empty window. With a few clicks and drags, you populate the window with buttons and scroll bars; then click another toolbar button, and XBasic pours into your program the source code template for initializing and drawing your window. This code amounts to a callback function, and it includes empty CASE statements corresponding to the window's widgets, including buttons, scroll bars, and others. Flesh out the CASE statements with code, and you can have a working program up and running in a matter of minutes.

Though XBasic is a compiler, the system's rapid compile cycles and integrated debugger give you all the benefits of an interpreted environment. You can build stand-alone executables, and as proof of this the engineers at Basmark told me that XBasic is—get this—written in itself.

I won't kid you: XBasic still has some rattles that need tightening. The latest release notes admit that there are "memory leaks" in the Windows version of the package. (Basmark says a version that fixes the memory leak should be available by mid-1995.) If you keep XBasic open too long, you have to shut down Windows and restart to get the memory back. XBasic doesn't currently support OLE controls or 16-bit VBXes. However, company officials say the ability to host OLE controls may be added later this year.

Still, XBasic brims over with potential. The Professional Edition (which I tested) is \$249 for one user. If working with the GUI Designer is any indication of XBasic's capabilities, this should make for a powerful programming package.

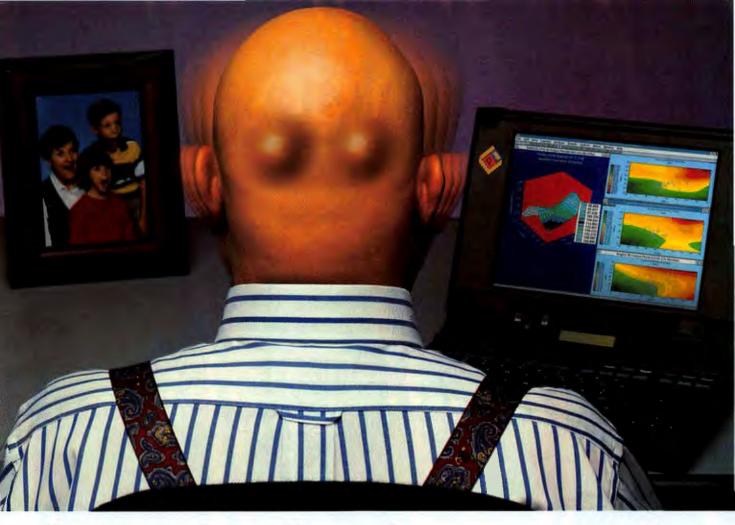

## So fast, it will push your eyeballs to the back of your head.

The Tadpole P1000 is the **MSICSI** notebook on the planet. Hands down. In fact, with **■ ① M H Z** of pure **Pentium** power and PCI bus, it's probably faster than any workstation that's in your office right now. Add up to 810MB disk capacity and 128MB of RAM to the P1000 for stellar performance any time you need it.

The P1000 was built for sheer speed, but it was designed to handle the comfortably too. Its Lexmark KEYBOARD with integral pointer and three mouse buttons is a nice touch. With 1MB of video RAM, large 10.4" active-matrix TFT TRUE COLOR

screen and 16-bit CD-quality sound, every presentation is a **BIG DDODUCTION**. And to make a case for durability, we made a lightweight, rock-hard magnesium shell to protect the P1000 from life's half danglesium shell to protect the P1000 from life's half danglesium shell to protect the

Although the side effects of using the P1000 may be slightly disconcerting at first, just think of the corporate advantages of having your eyes in the back of your head.

Call 1-800-232-6656 today!

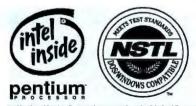

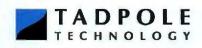

United States: 512 219 2200 Fex: 512 219 2222

Kingdom: 01223 428200 Fax: 01223 428201 France: 1 80 86 27 92 Fax: 1 60 86 27 89

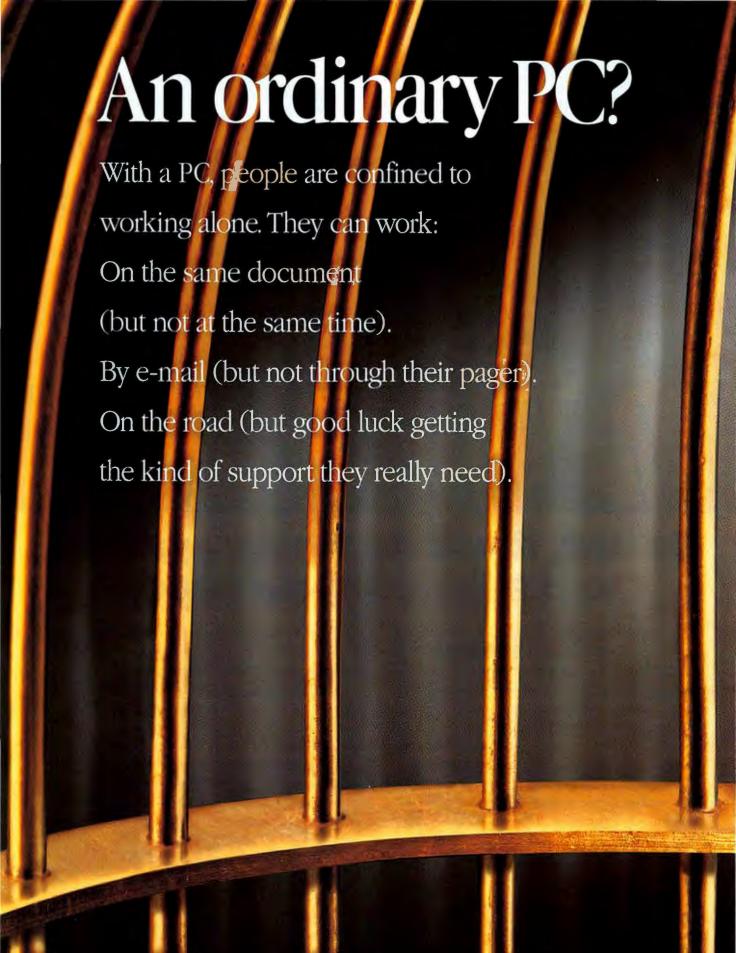

## Or a Globalyst PC&C?

With an AT&T Globalyst, people are free to work together:

Any time. Any place. Any way they want.

(That's what Personal Computing and

Communications—PC&C—is all about.)

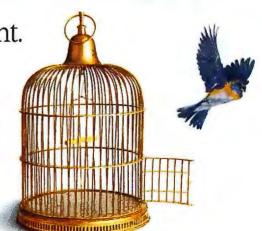

AT&T Globalyst features at no extra cost:

☐ MessageFlash™/MailFlash™: send key messages, e-mails to alphanumeric pagers.

☐ AT&T Vistium™ Share Software: allows real-time collaboration with others on live Windows™ files—even if you're miles apart.

AT&T Virtual Workplace™ features: hardware, software, communications and 24-hour support for mobile users.

☐ Call 1 800 447-1124 ext. 1074 for more information, or e-mail us on the Internet:pcc.info@daytonoh.attgis.com

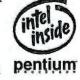

Intel Pentium<sup>™</sup> or 486 • Clock speeds from 50MHz-100MHz 4 PCMCIA Slots • 4MB-192MB Memory • 540MB-2GB Hard Disk

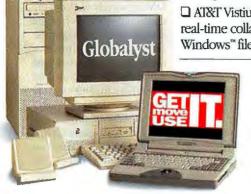

Bringing computing and communications together to help you get, move and use information.

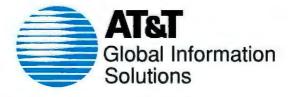

SIX-SPEED CD-ROM DRIVES

### **6X Yields Better Software MPEG** and **Networking**

uad-speed CD-ROM drives are the industry standard, but a new crop of six-speed CD-ROM drives with 900-Kbps data transfer rates should appeal to multimedia aficionados and network managers who want improved performance from their CD-ROM jukebox towers. Plextor's 6PleX drive should be followed by other six-speed CD-ROM drive offerings this year from such vendors as TEAC, NEC Technologies, and Wearnes.

Hard-core multimedia users will pay the steep premium (\$600 for a bare sixspeed drive versus about \$200 for a quadspeed model) for a performance boost. "People still say 'l just want [six-speed drives] for games," says Felix Nemirovsky, engineering manager at Plextor (Santa Clara, CA). Nemirovsky notes, however, that a six-speed drive running on anything less than a Pentium system will show only marginal gains. Sophisticated animation and video sequences are the most demanding data types to play off a CD-ROM, and so their performance will see the greatest boost with a six-speed drive (see the benchmark table "Six Times Faster").

Perhaps even more significant, six-speed drives will make software-only MPEG compression and decompression much more viable. Acceptable playback of MPEG video generally requires a hardware codec. The two key bottlenecks that had held back software MPEG, according to Sorin Papuk, software development manager at MPEG codec vendor Comp-Core Multimedia (Sunnyvale, CA), were slow graphics acceleration under Windows and slow CD-ROM access rates. The latest PCI-based graphics boards and six-speed drives change that. "One year ago, software MPEG was a 'teasing' technology," says Papuk. "[It is] not yet fully equal to hardware MPEG, but it is closing the gap fast."

Networked CD-ROMs present a different kind of performance issue. On a network, you might have 50 people trying to access, say, a seven-drive tower at the same time. The faster those drives locate and read the data, the faster the tower can process all 50 requests. The tower must queue and register I/O for all requests; therefore, a few milliseconds' difference in the access time can improve overall

As prices drop, six-speed drives will replace quad-speed models. It took about 14 months for quad-speed drive prices to reach mainstream levels, says Julie Schwerin, president of research firm InfoTech (Woodstock, VT). "By this time next year," Schwerin says, "six-speed drives could be standard items."-Michael Nadeau

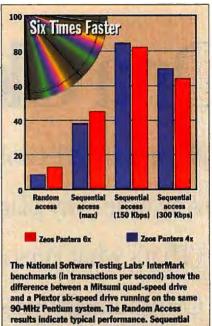

access suggests the type of performance you will see reading large files, such as video. The last two tests measure performance when a drive slows itself down to read poorly recorded or damaged discs. Higher numbers are better.

DOCUMENT MANAGEMENT

#### **DMA Promotes Information Anywhere**

wo groups that sought to separately define industry specifications for version control, security, and other document services have joined to create the DMA (Document Management Alliance) and expect to release their first specifications this month. The goal: to make the information in documents available to anyone on a network, regardless of the application or interface.

DMS (document management systems) can help a company manage its memos, reports, and contracts, but incompatibilities among different systems result in isolated islands of information. The frustration that results from these incompatibilities is compounded as companies move to global networks.

The DMA formed in April 1995 when companies behind the DEN (Document Enabled Networking) effort, including Novell and Xerox, joined with the IBM- and Sarosled Shamrock Document Management Coalition. The DMA task force is organized under AIIM (As-

sociation for Information and Image Management) International in Silver Spring. MD. Frank Dawson, a senior programmer for IBM Software Solutions (Roanoke. TX) and cochairman of DMA, says the DMA wanted to coalesce around a common API while the industry was still young and relatively unstructured. First working demonstrations of product interoperability could occur later this year. The DMA, says Roger Sullivan, vice president of marketing at document management and work flow software vendor KevFile (Nashua, NH), could eliminate the "myriad of formats" document managers and developers face today.

Most vendors and analysts are encouraged by the DMA, which will define three core elements (see the text box). Others worry the DMA will freeze innovation. "Standards work best when they evolve around something that happens de facto, not de jour," says Herb Edelstein, principal at Euclid Associates (Potomac, MD), "When you have lots of vendors, the tendency is to use the lowest common denominator."

-Gordon E.J. Hoke

#### DMA GOALS

- A common interface for integration of the access and search methods of individual library services.
- · A uniform API for accessing and searching across diverse document-management ser-
- · An object-based data model for standardizing access to enterprise library services. The model will allow for modular integration of library services where vendors could support either specific components or implement the complete model.

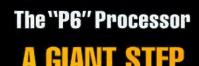

#### A GIANT STEP FOR PROCESSOF TECHNOLOGY

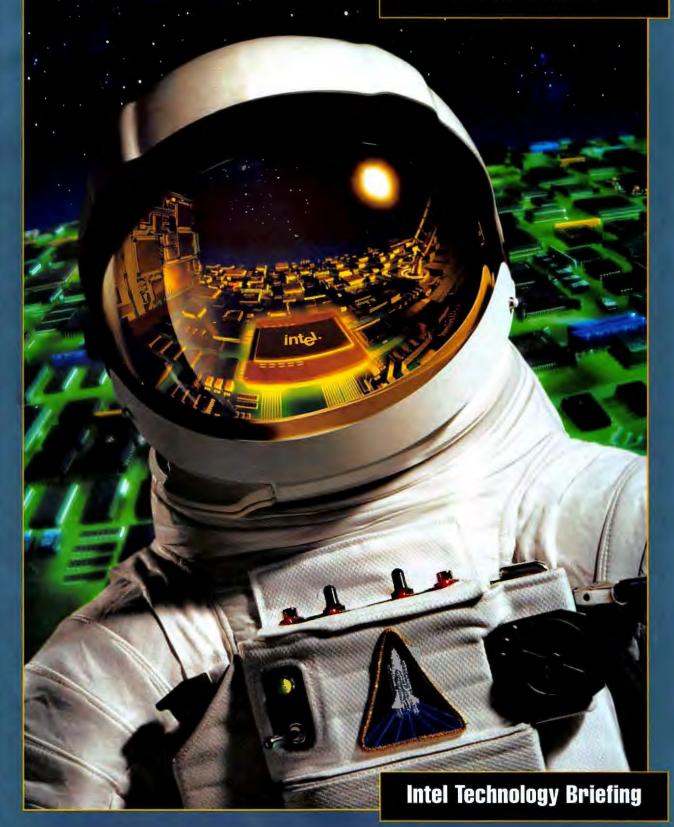

## WHERE NO PROCESSOR HAS GONE BEFORE.

Have you ever thought about what tomorrow's software will be like? Consider all you'll be able to do with the new applications like 3-D imag-

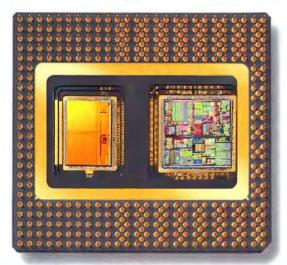

Left: The companion 256KB L2 Cache.
Right: The "P6" Processor with 5.5 Million Transistors.

ing, voice recognition and personal video conferencing. Ironically, as software enables these new, more user-friendly technologies, it means more work for your PC. These software programs will be larger and will require increased performance from your microprocessor. Intel engineers kept these thoughts in mind when they designed our new processor family, codenamed "P6." The result is a processor that will handle tomorrow's software with ease.

#### AVOIDING SOFTWARE BOTTLENECKS.

There are tens of thousands of PC software applications today, and new ones are being written everyday. Yet how a program is written can influence the processor's performance. For example, the program's instruction sequence can actually slow performance down when it forces a processor to stop what it is doing to "jump" or

"branch" elsewhere in the program. Delays can also occur when an instruction must wait because it is dependent on the results of another which isn't finished being processed.

In other words, software design itself may cause delays in processing. To remedy this, a processor must not only be faster, but smarter. The "P6" processor is both.

The "P6" processor is actually a family of products. All members, the first of which will be introduced at a swift 133 MHz, will process instructions faster. But even more important than clock speed, the unique design of the "P6" processor makes it smarter—allowing it to process instructions more efficiently, no matter how the PC software is written.

#### A NEW WAY FOR PROCESSORS TO THINK.

The "P6" processor takes an entirely new approach to processing software instructions. It uses a unique innovation called Dynamic Execution, which is a combination of three techniques: multiple branch prediction, data flow analysis, and speculative execution.

Multiple branch prediction allows the "P6" processor to look ahead and anticipate instructions that would slow down other processors, like multiple jumps and branches. Next it analyzes which instructions are dependent on each other's results to create an optimized schedule. Then, this schedule is executed.

All of this results in better software performance.
Any idle time is held to an absolute minimum. And it works well no matter how individual software applications are written.

#### Multiple Branch Pred

The "P6" processor uses a multiple branch prediction alg rithm to anticipate jumps in thinstruction flow. It predicts where the next instructions cabe found in memory, with an

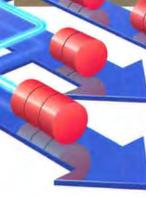

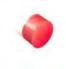

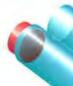

## DYNAMIC EXECUTION

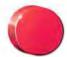

THIS CHART ILLUSTRATES HOW THE "P6" PROCESSOR UTILIZES DYNAMIC EXECUTION TO EFFICIENTLY MANIPULATE DATA RATHER THAN SIMPLY PROCESS A LIST OF INSTRUCTIONS. THE RED DISKS REPRESENT SOFTWARE INSTRUCTIONS.

#### ction

amazing 90% or greater accuracy. This is possible because as the "P6" processor is fetching instructions, it's also looking ahead at instructions further in the program.

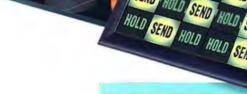

#### **Data Flow Analysis**

Using data flow analysis, the "P6" processor looks at decoded software instructions and determines if they are available for processing or

dependent on other instructions. The "P6" processor then determines the optimal sequence for processing and begins executing them.

#### **Speculative Execution**

When the "P6" processor executes instructions (up to five at a time), it typically uses speculative execution. And since the software instructions being

processed were based on predicted branches, the results of these instructions are stored as "speculative results" until their final state can be determined. Once this happens, the instructions are returned to their proper program order and their results committed to permanent machine state.

#### THE "P6" PROCESSOR IS ON THE HORIZON.

#### NEW APPLICATIONS NEED "P6" PROCESSOR POWER.

The "P6" processor delivers optimal performance for 32-bit software titles. including applications written for the Windows '95\* operating system. But it also runs your 16-bit software, so that PC software compatibility, an Intel hallmark, is maintained. There are numerous existing and emerging applications that will benefit from the higher performance of the "P6" processor. They include:

#### ON DESKTOP SYSTEMS:

- 3-D image processing and rendering
- Real-time speech recognition
- Smooth-motion, software-only video conferencing
- Advanced multimedia digital sound capability

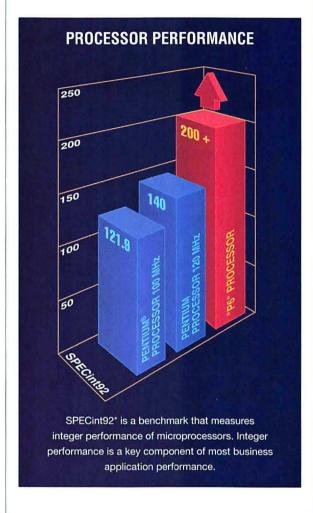

#### ON SERVERS:

- Sophisticated financial modeling
- Intensive transaction processing
- Extensive, multidimensional databases

#### "P6" PROCESSOR SYSTEMS ARE COMING YOUR WAY.

Systems optimized for the "P6" processor are now being developed. Designed as "P6" computers from the ground up, they will take advantage of "P6" processor features to produce highly reliable, scalable systems. These new designs, combined with the "P6" processor's ability to reduce software bottlenecks, will result in better systemlevel performance. In addition, current PC subsystem technologies will be incorporated into these new computers, allowing the "P6" processor technology to dovetail easily with today's corporate and computer industry standards.

#### Want more information?

To get a tour of the "P6" microarchitecture, go to Intel's web site at: http://www.intel.com/procs/p6/; go to CompuServe, GO INTELPROC; or dial Intel's FaxBack\* documentation service at 1-800-525-3019 and ask for document #3012.

#### See Intel's briefings online.

To view this or other Intel Technology Briefings, go to Intel's web site at http://www.intel.com/ or go to CompuServe, GO INTELPROC.

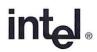

© 1995 Intel Corporation.
\*Other brands and names are property of their respective owners.

## Blasts from the Past

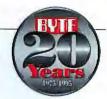

**DENNIS BARKER** 

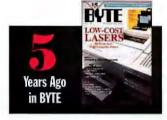

"The era of the personal laser printer is upon us." Low-cost lasers was the cover story. The lab tested a bunch of them, all compatible with the HP Laser-Jet II, and many priced in the \$2000 neighborhood. Favorite picks were the LaserJet III, the TI microLaser, and the Mannesmann Tally MT 906.

Microbytes reported Microsoft's new spin on OS/2. VP Steve Ballmer told us the new nickname for OS/2 is Windows Plus. The alternative reality was thinking of Windows as OS/2 Minus.

We explored a range of input. control, and navigation devices, includ-

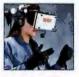

ing stereoscopic displays for 3-D virtual environments, speech recognition, and gestures. As great as they sounded,

Computing without keyboards

was the State of the Art focus. To test our theory that you could do real work without punching keys, we strapped this subject to a special chair, put restraints on his wrists, and made him use an eyetracking device to control the

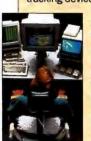

cursor. (At least he wasn't too close to the monitor and didn't risk repetitivestress injury to his wrists from too much typing. However, eyestrain might be a danger.)

note that most of us are still tapping on a mechanism developed more than a hundred years ago.

Buzz box There was a lot of talk about the Airis VH-286, a 6.5-pound notebook that the company first showed us under heavy secrecy. This \$1895 "innovative new machine" had a 12.5-MHz 286, 21/2-inch 20-MB hard drive. 11-inch blackon-white LCD, and 2400-bps modem on the motherboard, but no built-in floppy drive. It was a nice unit, but before the Chicago start-up could sell any, it met an untimely demise.

**Notable reviews:** 

The Silicon Graphics Personal Iris Turbo workstation: "places real graphics in the hands of the people who need it most."

Lotus Notes 1.0: "a strange beast ... [and] an interesting distributed-database network.

Zortech's C++ 2.0: "fully suited to professional code development."

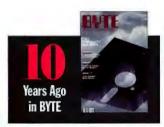

Computers and space Some fun stuff for the Mercury-Gemini-Apollo generation: astronomical applications of microcomputers, calculating the locations of asteroids and comets, a program to determine the positions of satellites, ways to automate a telescope, and how NASA used a network of PCs to acquire and analyze data.

We reviewed two spaceflight simulators: Rendezvous,

where you tried to hook up with a space station in Earth orbit, and Saturn Navigator, where you tried to reach a station near the ringed planet. Neither included a malevolent but mannerly computer that said, "I'm sorry, Dave, I can't do that."

The Texas Instruments Pro-Lite was a 10-pound portable that

could take enough options to be nearly as functional as its desktop sibling, the TI Professional. It was one of the first PCs to

> have 3½-inch floppy drives. Our benchmarks showed it could load a WordStar document in 6.6 seconds, compared to 9.9 seconds on an IBM PC.

**NCR's Personal Computer** Model 4 looked like a portable, especially with those two built-

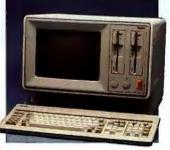

in vertical disk drives. But it tilted the scales at a hefty 50 pounds. The keyboard alone weighed 4.5 pounds.

According to Webster In his inaugural column, "semiretired software engineer" Bruce Webster covered what's new: the Fat Mac (512 KB, two floppy drives), 10-MB hard drives for the Mac, a "mindreading" program called Mind Prober, Steve Jasik's MacNosy disassembler, and IOmega's Bernoulli Box.

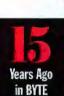

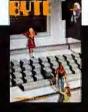

Computers in education Discussion and debate on PCs and learning. "Computer-aided instruction has many advantages and disadvantages that tend to offset or cancel one another." one contributor wrote.

Forecast: "By the year 1984, there will be millions of general-purpose microcomputers in schools, colleges, and universities, with an even greater number available for educational use in the home."

J. C. Johnston, a graduate student at Cleveland State, wrote of his adventure building his own PC on a student's budget. Here's what he had to shell out:

| Z80 processor board    | \$120 |
|------------------------|-------|
| 4-KB memory board      | \$90  |
| I/O board              | \$60  |
| motherboard            | \$45  |
| power supply           | \$25  |
| enclosure              | \$40  |
| power-supply extension | \$12  |
| video terminal         | \$200 |
| total                  | \$592 |
|                        |       |

Dawn of Chaos Jerry Pournelle's first BYTE column appeared in

this issue. "This will beacolumn by and for computer users, and with rare ex-

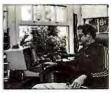

ceptions I won't discuss anything I haven't installed and implemented here in Chaos Manor."

## Business Cole COLOR PPM Phaser 340 Color Laser COST PER PAGE Phaser 340 Color Laser PRINTER PRICE Phaser 340 Color Laser Tektronix

#### Sales-O-Gram

To All Sales Representatives

Kenton O'Keefe

Sales Manager

Subject: Persuasive power of color presentation

- Color increases ad readership 39%
- Color ad increases sales 42%
- Color documents provide 70% time savings, 39% decrease in erro
- Color improves attention, comprehension, recall and recognition

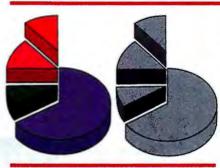

Color improves recall and recognition performance compared to black and white. We've seen that, in general, presenta powerful. Let's look now at the bene presentation visuals.

Color is all around us in our every we probably don't think much about color and how it affects us. But, ima with all the lights the same color. He would the traffic light be? Color car produce a stronger response in the

For example, adding color to a can increase ad readership 39% A newspaper color ad can incre with the same as in black and decision type documents exper time and a 39% reduction in ea same documents in black and

Research shows that colors hension, recall and recognition and white

| % Greater Impact: | Color Visuals |    |
|-------------------|---------------|----|
| Action            | 50            |    |
| Retesties         | - F           |    |
| Agreement         | W             |    |
| Comprehension     |               |    |
| Attention         | 11.           |    |
| Perceptions       | 16            | )[ |

[1] CARR Report No. 110.3A "Does Color In ship?", Calmers Publishing Co.

[2] "Update on split run tests on si #20"; internal report of color versus black and v

# Color is color, unless it's

It's the business printer you've been waiting for. Office color that's so easy to use, reliable, and inexpensive, it's a practical office tool. It's the new Tektronix Phaser™340 color printer.

Text and spreadsheets can be printed from

PCs, Macs and workstations. Or connect

directly to virtually any network.

Speed? It's the world's fastest color printer at 4 color pages per minute. Cost? Full text pages on plain paper at 3¢ each. Color pages for 12¢ on your office paper. Simplicity? If you can load a stapler, you've mastered

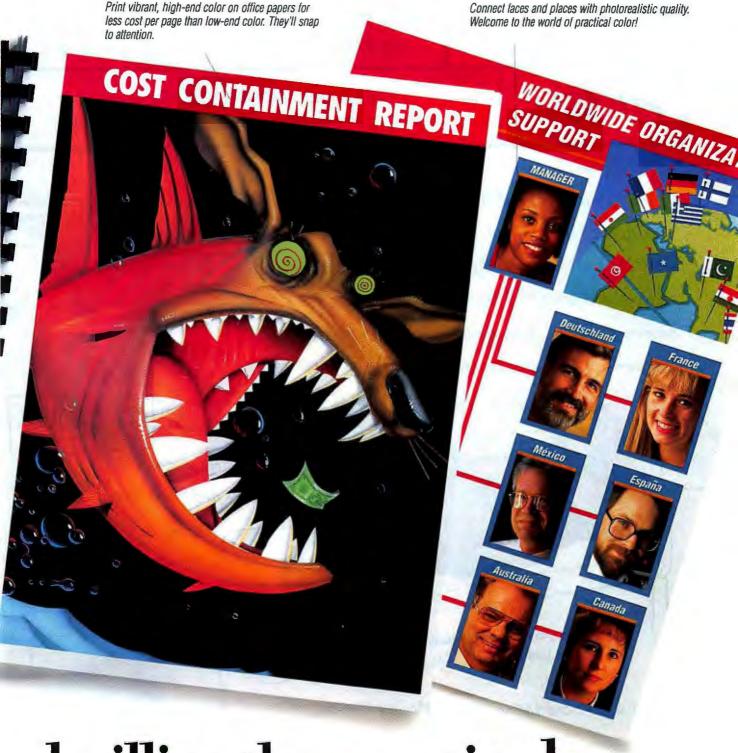

brilliantly practical.

this machine. Reliability? Add 750 sheets of paper and let it run overnight. Now, that's robust. Cost? At \$4,995 there's nothing in its performance range that even comes close. Best of all, it's from Tektronix, a

Fortune 500 leader, that's been making world-class color printers for 13 years. The Phaser 340 Color Printer. So practical, it's brilliant.

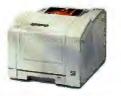

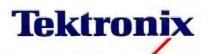

Call 800-835-6100 Ext. 1203. http://www.tek.com/GPad?1203 NEWHOUSE, JEFF

Corp. Buyer

Value Avoidance Syndrome

TOPIC

Pci scsi

Displays insatiable desire to pay excessive amounts for goods and services

Patient, in his delusions of superiority, feels a certain exemption from rules of buying. Falls into deep depression when told about QLogic's Fast! Scsi PCi Basic card. Violent value aversion surfaces after learning \$134.95 price tag includes bus - surfaces. Patient sobs, shares happier moment of paying

Repressed hostility since childhood

Mother's addiction to outlet shopping and compulsive coupon clipping

Avoidance denial

Cubenessions

Subconscious

Rebels, overpays, rejects bargains and anything offering real value

more than sticker price for his new car. Later,

patient learns how Fast! Scsi PCI Basic also includes

comprehensive driver

Refusal to acknowledge a Pci scsi card with bus mastering for only \$ 134.95

support and free Corelscsi

for CD-ROM and hard disk drives.

Patient develops twitch in left eye when he

hears about toll-free

Under hypnosis, patient reveals problem of overpaying for Pci Scsi cards, relates back to power struggle during toilet training.

technical support and five year warranty. Try reasoning with patient, explain that QLogic has over 20 million SCSi solutions in marketplace. And only QLogic Offers so much for hardly any money.

Suggest patient call 1-800-ToP-SCSi (867-7274) for further analysis

Next session:
Continue discussion of
QLogic's new Fast!scsi PCI Basic with

bus mastering-priced \$ 134.95 ms. P.

for considerably less

Available from Patient again grabs tissue box. (Note: Go to ValueWorld for more tissues.)

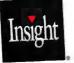

1-800-249-4828 and other fine recellors

### Impossible-to-Use Software

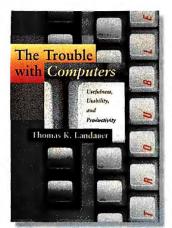

#### **EDMUND X. DEJESUS**

he entire computer industry—including this publication—is predicated on the proposition that computers are useful: They do things people cannot do, or they help people do things better. In The Trouble with Computers: Usefulness, Usability, and Productivity, Thomas K. Landauer convincingly calls that proposition into question.

Landauer explains why computers have not increased business productivity significantly. He then addresses the main reasons for this and offers some solutions. He presents an impressive statistical analysis demonstrating only negligible productivity gains—and actual productivity losses in many in-

stances. In the sections expounding statistics, the going gets pretty dry, and I'm glad. I would far rather see a complete and thoughtful analysis of the statistical inferences, contextual caveats, and procedural minutiae than a one-page "Stats Lite" summary. The subject is too important to be treated cursorily. No one can dismiss this book as superficial or lacking depth of detail.

Happily, the text is leavened throughout with anecdotes of Landauer's encounters and misadventures involving computers. One of my favorites involves a point-ofsale system in an upscale store, with an "intuitive" icon-and-touchscreen interface. No one could figure out how to ring up a sale for candles. In this system's menu structure, "candles" were under "vases" under "platters" under "mixers" under "chairs."

In Landauer's analysis, phase one used computers for tasks that people cannot do (e.g., CAT scans, MRIs, and telephone switching equipment), or replaced people with computers for very simple or repetitive tasks (e.g., automatic lathes and milling machines) or dangerous tasks (e.g., controllers for chemical processes). Understandably, phase one of computerization showed tremendous gains in productivity.

Under phase two, we use computers as tools to augment our activities: writing, drawing, communicating, organizing, administering, and so on. Phase two has shown little evidence of gains in productivity. In fact, according to Landauer, "investments in computer technology have yielded significantly lower returns than investments in bonds." He writes that the gains from such an investment in computers (\$4 trillion since 1960; now over \$300 billion annually) should be obvious, but they are not.

Naturally, the step from analyzing symptoms to hypothesizing causes is a difficult one, and it's vulnerable to criticism. Landauer unhesitatingly lays major blame on software, in particular the problems of usability and usefulness. He believes that software developers are-mirabile dictu-computer experts, people not likely to know, understand, or appreciate the difficulties faced by the mere mortals who must actually use their software. "Programmers and software designers are too smart," he writes.

User testing and user input are nearly nonexistent in the industry. "Many designers seem to be genuinely uninterested in testing." When companies want to beta-test their products, they turn to computer managers and support personnel who are-

mirabile dictu-computer experts, not ordinary users. Managers bemoan the high cost of training users. However, the corollary is that software must be too hard to use if it requires such effort and training to perform the simplest tasks.

Landauer sees the solution to these problems in user-centered engineering. He has the "embarrassingly simple" notion that if we want users to achieve more, they should be considered from day one in the design, development, and deployment of software. He marshals considerable evidence to show that in the studied cases where this is done (and there aren't many, according to Landauer), the results are impressive.

THE TROUBLE WITH COMPUTERS: USEFULNESS, USABILITY, AND PRODUCTIVITY

Thomas K. Landauer ISBN 0-262-12186-7

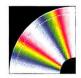

#### FOR GOLF NUTS ONLY

THE MASTERS: AN INTERACTIVE JOURNEY THROUGH ITS SIXTY-YEAR **HISTORY** Creative Multimedia, 513 Northwest 13th Ave., Suite 400, Portland, OR 97209, (503) 241-1530, \$39.99

ou have to breathe golf 24 hours a day and adore trivia about the Masters tournament to appreciate this CD-ROM (which requires Windows 3.1 or higher). If you don't fall into this category, you can stop reading.

Question: What is the longest putt in Masters' history? (A 100-foot birdie putt by Nick Faldo in 1989 at the second hole in the third round.)

Question: Which player missed a 1inch putt? (Tommy Armour at the tenth hole in 1937.)

Question: What was the weather like for last year's Masters? (Good weather prevailed throughout the fifty-eighth Masters, with cool mornings and warm, sunny afternoons. Variable winds were at times erratic, which helped make scoring moderately high.)

And so it goes. If you want to relive, ad nauseam, Curtis Strange's 1988 hole in one on the twelfth hole via a small video window, it's there. We also learn that "the 12th has been the pivotal point in many a Masters, 1993 average score was 3.42, by far the highest number over par for any hole." Wind, we're told, was the primary culprit. In addition, there are aerial video views and 3-D computer-generated contour animations of each green showing the pin placements used throughout the years.

From the 1930s through the 1990s. there's a list of every player who made the cut, including his score, and for the winners, there's an elaborate scorecard of how they played each of the 72 holes. Even Bobby Jones, who was the creator of the Augusta National course, makes a cameo appearance. And for only \$9.95, direct from Creative Multimedia, you can append this year's results to the overflowing Masters' trivia war chest you already own.

-Rich Friedman

#### YOU'VE HEARD ALL ABOUT IT.. HERE'S WHERE YOU BUY IT!

#### Novell's UnixWare™ 2.0

has the power to drive your PC to the limit. UnixWare 2.0 is a true 32bit multi-tasking, multi-user graphical operating system. With built-in networking and the ability to run tens of thousands of UNIX, DOS and Windows 3.1 applications, it is the ultimate operating system for your Intel-based PC.

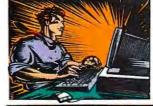

#### FEATURED UNIX PRODUCTS FROM SOFTWAY AMERICA:

- UnixWare Personal Edition 2.01 \$298
  Desktop UNIX with graphics & networking
  UnixWare Application Server 2.01 \$1,135
- UnixWare Application Server 2.01 \$1,135
  Unlimited user UNIX with the "works" I
  UnixWare Software Development Kit from \$97
- The ultimate development system for UNIX

  "Tools & Toys" for UnixWare
  Two COs full of development, internet & Multimedia tools
- Accelerated-X from X Inside Get the X power of a RISC box on your PCI
- WordPerfect 6.0 for UnixWare \$395
  State of the art graphical word processing for UNIX
- Slackware Professional Linex \$55
  PC UNIX for the rest of us!

Call for our complete list of UNIX products!

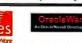

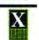

599

Softway America—the world's leading supplier of UnixWare products. We provide a full range of UNIX tools and connectivity products for both UNIX and DOS/Windows systems. Our service and rock bottom prices combined with a no risk 30-day money back guarantee make us the place to come for UNIX!

Information Foundation is now

#### 1-800-GET-UNIX

#### Softway America

GREAT PRICES
SERVICE & SUPPORT
SATISFACTION GUARANTEED

Softway America Incorporated P.O. Box 2821 Evergreen, Colorado 80439 Phone: 303/670-5345 Facsimile: 303/727-7618 E-mail: sales@softway.com

information Foundation's product distribution business is owned and operated by Softway America Inc. All registered trademarks and trademarks are the property of their respective owners.

## Small Investment.

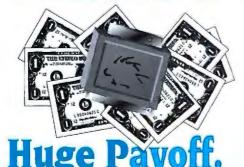

Few things cost so little yet save so much as Software Security's family of superior hardware-or software-based protection solutions.

Call 800-841-1316 today to protect the return on your software investment.

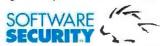

6 Thorndal Circle, Darien, CT 06820-5421 (203) 656-3000

Software Security International Ltd. +44-(0)1784-430-060

#### **Books & CD-ROMs**

Landauer has written the manifesto and planted a stake in the sand. We can keep dumping computer resources into a bottomless pit of unusabilty, or we can support and demand the effort to turn things around. Everyone in the computer industry now has to make a choice.

Edmund X, DeJesus is a senior technical editor located in BYTE's Lexington, Massachusetts, office. You can contact him on the Internet or BIX at edejesus@bix.com.

#### A FUN UNIX BOOK, NO KIDDING

THE UNDERGROUND GUIDE TO UNIX by John Montgomery Addison-Wesley, ISBN 0-201-40653-5, \$24.95

Although many books cover advanced Unix topics, The Underground Guide to UNIX by John Montgomery, who recently joined the BYTE staff, is one of the best I have come across in quite some time. Adhering to the Underground Guide format, Montgomery provides an insightful discussion of both common and obscure operational aspects of Unix.

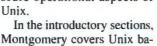

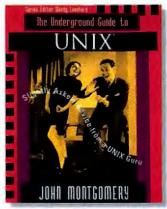

sics with tables containing lists and descriptions of the 10 most frequently used commands and keystrokes. The beginning chapters contain particularly useful information on command history and how to customize the system prompt. The fun starts when he tackles more advanced Unix material, such as rare shells like tsch, jsh, and bash. Other topics include use of the .paths, .Xdefaults, and .mwmrc files, as well as remote commands and useful command-editing tricks.

Later chapters contain worthwhile discussions of Unix file nomenclature, security and permissions, and the advantages and disadvantages of links. The book is full of interesting Unix nuances describing, for example, how using the my command retains file ownership while using the copy command changes ownership. Montgomery lends a unique perspective to several Unix capabilities, including file searching with grep and egrep, file sorting and differentiation, and using tar with devices. Coverage of editors is minimal, focusing only on the Unix spell command, vi, and emacs.

The book contains only a short discussion of mail and mailx, including the .signature and .mailrc files. This section is just long enough to maintain continuity but short enough to keep the interest of experienced Unix users. Montgomery makes his impressions of mail versus mailx perfectly clear, opening one section with the following statement: "The mail program is one of the greatest examples of why people who created the System V UNIX system shouldn't be allowed out in public. Just kidding. Kind of."

I can't recall when I have enjoyed reading a Unix book as much as this one. ■ —Doug Tamasanis

Highly informative business applications can also be greatlooking.

olejanejanec

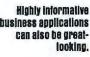

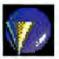

OK

CON

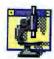

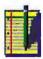

## Developers: **Bet You Haven't Seen Xbase Like This Before.**

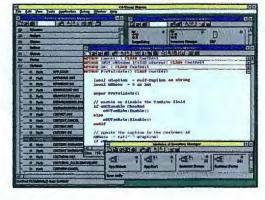

It's easy to create Windows applications with browsers and editors that design and manage the Drocess.

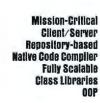

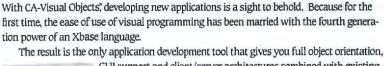

GUI support and client/server architectures combined with existing Xbase technologies and databases.

And the advanced technology of Visual Objects doesn't stop there. The object orientation includes inheritance, polymorphism and encapsulation. And the native code compiler boasts an engine that drives Visual Objects at a speed that's as fast as lightning. Plus, the repository-based interactive development environment includes class browsers, painters, editors and prebuilt classes.

#### For More Information, Call 1-800-225-5224, Dept. 14500.

Phone soon for a closer look at new CA-Visual Objects. Your mind won't believe what your eyes are seeing.

### **w CA-Visual Object**

is from DFL Software. Inc. All products referenced herein are trademarks of their respective commanies

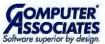

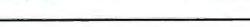

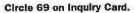

CA-Visual

### our interpretation of

Bonaparté

WITH A

# 100MHz

processor.

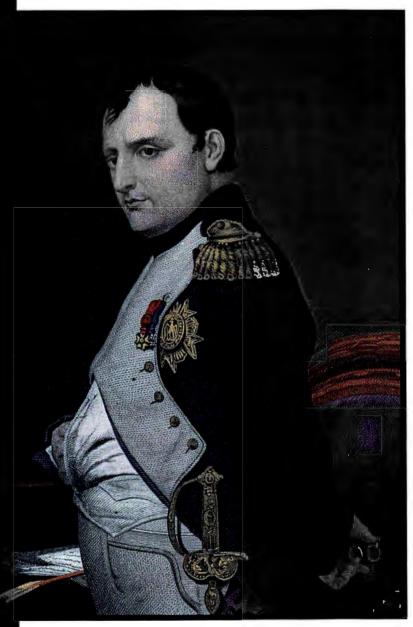

#### The Liberty Complex.

Ever notice the runt of the litter is always the toughest?

Little power mongers. A bit of narcissism never hurts either.

Anyway, some pretty powerful surprises can come out of small packages.

Take, for example, the Gateway 2000® Liberty™ DX4-100

Best Buy portable PC. Boy, does that 4.2-pound lightweight ever have an ego. And why not? With 100MHz processing power, 720MB hard drive, 24MB RAM, 256K L2 cache, and accelerated local bus video, the Liberty dictates Pentium® processor-like performance. Fire up this little soldier, and all your spreadsheets, graphics and word processing documents

will run faster with GATEWAY2000

"You've got a friend in the business."

8 0 0 - 8 4 6 - 4 2 8 9

processor.

its DX4

The Liberty's footprint is a petite 10 by 8 by 1.6 inches. But it's no pipsqueak. It's a portable PC of greatness and substance, with more standard RAM than any other small notebook in the world. (All that RAM increases battery life in a big way!) And it's so powerful, the Liberty outperforms many PCs twice its weight. No wonder it sports a major attitude.

A little power hungry yourself? Call Gateway 2000 today.

The Liberty DX4-100 Best Buy boasts a 10.4" color display, 720MB hard drive, 24MB RAM, 256K L2 cache, TelePath™ 14.4 XJACK® fax/modem, extra battery, leather carrying case, desktop IR receptor, external floppy drive and MS Office Professional 4.3. \$4499

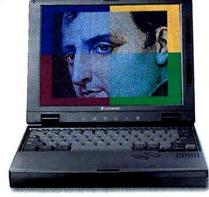

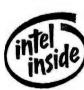

## COREL DRAW!

### THE OVERWHELM CHOICE OF PC USERS!

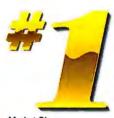

Market Share Windows Illustration Software PC Data, Gecember Sales, 1994

| CorelDRAW<br>NUMBER ONE in ILLUSTRATIO |       |              |
|----------------------------------------|-------|--------------|
| Company                                | Units | Sales        |
|                                        | 7,609 | 1,586,519.83 |
| Adobe                                  | 257   | 73,968.64    |
| Micrografy                             | 380   | 36,696.38    |
| Deneba                                 | 98    | 15,899.24    |
| Totals                                 | 8,344 | 1,713,083.90 |

#### The results are in!

CorelDRAW is the #1 choice for PC users. Year after year, survey after survey, CorelDRAW continues to dominate the illustration market with the best graphics software available.

Now even the additional applications (Corel VENTURA and Corel PHOTO-PAINT which are bundled in the CorelDRAW suite) are receiving "best of breed" accolades making the overall value unbeatable!

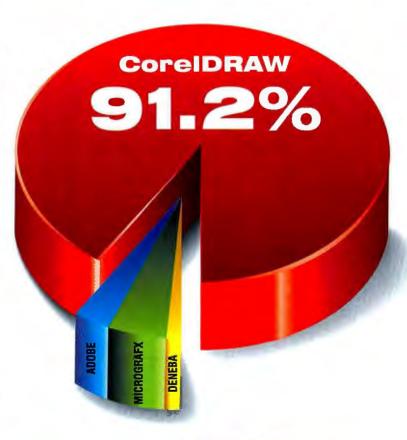

#### Corel VENTURA\* NUMBER ONE in PUBLISHING

| Product         | S.L.P. (USS) | Score |
|-----------------|--------------|-------|
| Corel VENTURA 5 | \$595        | 6.8   |
| QuarkXPress     | \$895        | 6.7   |
| Aldus PageMaker | \$895        | 6.2   |

Report Card Rating, Desktop Publishing Software March 20, 1995

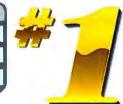

#### Corel PHOTO-PAINT NUMBER ONE in IMAGE-EDITING

| Product                             | S.L.P. (US\$) | Overall weighted score |
|-------------------------------------|---------------|------------------------|
| Corel PHOTO-PAINT 5 Plus            | \$249         | 44                     |
| Micrografx<br>Picture Publisher 5.0 | \$595         | 42                     |
| Adobe PhotoShop 3.0                 | \$895         | 39                     |
| Fractal Design Painter 3            | \$499         | 38                     |

3.5° disk version

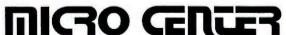

3.5° disk versio

CorelDRAW 5 \$479.99 **CD-ROM Version** 

US\$ plus applicable t Corel VENTURA 5 and Corel PHOTO-PAINT 5 Plus are also available as standalone products.

 Available as standalone products. All product names are trademarks or registered trademarks of their respective companies

## How Best to Migrate to Windows 95

#### **DAVID S. LINTHICUM**

or the existing mass of 60 million Windows users—and the new users who join this club each day—there seems to be little doubt that Windows 95 will be their next-generation OS. Windows 95 promises productivity gains and better performance. However, when adopting any new OS, users and their organizations need to create an upgrade plan to avoid any potential pitfalls.

Without a doubt, there will be new hurdles to overcome. Technical problems are inevitable when you move from one OS to another. First and foremost, Windows 95 users need to work out hardware- and software-compatibility issues. Your personal combination of applications, drivers, fonts, and hardware could be unique, and thus untested in the Windows 95 environment. Microsoft expects compatibility and porting problems to be a fact of life when Windows 95 ships, which is now scheduled for late August.

Microsoft says that most existing 16-bit device drivers will work with Windows 95. The key word here is *most*. A few drivers won't work, at least until all device vendors get around to fixing the inevitable Windows 95 compatibility problems. The same goes for applications. Most are fully compatible with Windows 95, but some, especially those that don't use the Windows

API, won't work until the applications vendors either make all their applications Windows 95-ready or provide upgrades to the Win32 API.

Other things for you to consider include upgrading to the 32-bit world. For example, your existing 16-bit TCP/IP protocol stack may work with Windows 95. However, Windows 95 provides a 32-bit TCP/IP protocol "stack in the box" that will perform better and with less memory. But will it work with your Internet applications? Moreover, you may have to port your current suite

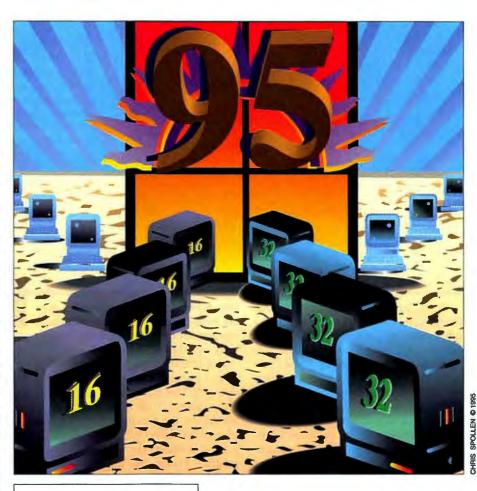

Be sure to rigorously test for compatibility conflicts, and then test some more

of 16-bit in-house applications to the new Windows 95/Windows NT Win32 API to take advantage of the new 32-bit features of the OS.

#### The Compatibility Shuffle

Microsoft's mixture of 16- and 32-bit architectures solves some compatibility problems but creates others. Microsoft provides a mix of 16- and 32-bit subsystems to ensure that Windows 95 can run existing 16-bit Windows software, as well as the new Win32-compatible applications. The use of

16-bit subsystems allows Windows 95 to run applications as fast as, or faster than, Windows 3.1 can—and, Microsoft claims, with minimum hardware requirements (a 386SX processor and 4 MB of RAM).

Within Windows 95, 16-bit subsystems are used where such code is needed to maintain compatibility or where 32-bit code would require additional memory without an equivalent increase in performance. The 32-bit code exists where Microsoft thought it would enhance performance without sacrificing compatibility.

continued

### Windows 95 Migration Planning Kit

#### **REX BALDAZO**

To help IS professionals plan their move to Windows 95, Microsoft is offering a CD-ROM called Microsoft Windows 95 Migration Planning Kit. There is quite a bit of useful information to be found here, but there's also a fair amount of propaganda. And, despite coming from a company that has turned out some excellent CD-ROM references, the search engine for this CD-ROM has a cluttered and counterintuitive interface (see the screen at right).

In addition, you must have Excel, Word, and PowerPoint Installed before you can use the search engine. We also experienced some glitches with the CD-ROM, such as a Windows 95 help file that, oddly enough, wouldn't open in Windows 95.

Rather than digging your way through the search engine, it's much easier to browse the CD-ROM directly. It's organized into directories containing information such as introductory and technical material, as well as information specifically aimed at IS managers.

The IS directory includes an Excel spreadsheet model that lets you input

The Microsoft

Presentation Builder is

too busy and confusing

documents requires more

mouse-clicks than simply

Windows 95...\$99

Microsoft Corp.

(800) 426-9400

(206) 882-8080

fax: (206) 936-7329

Redmond, WA

to be usable. Viewing

using File Manager

directly.

variables, such as how much training you expect to give your support staff, and it then calculates the payback you can expect from moving to Windows 95. Not surprisingly, it's fairly difficult to get the model to show a negative payback. And a disclaimer says that the model does

not factor in the cost of the staff-hours you've entered. We found the model to be a great demonstration of some of Excel 5.0's features but an incomplete business-analysis tool.

The jewel in the crown of this collection is the Windows 95 Resource Kit, originally released as a 1400-page book but included here as a set of Microsoft Word files. This is one of the times that we missed Interleaf, which has a much better multifile book capability than Word. But the book is nonetheless a

valuable, and searchable, resource for Windows 95 material.

Rex Baldazo is a BYTE technical editor. You can contact him on the Internet or BIX at rbaldazo @bix. com.

| The first process of the control of the control o

All the low-level services in the OS, for example, exist as 32-bit code. All I/O subsystems, including the file system, the network, and memory management, use 32-bit code. The remaining 16-bit code exists in Windows 95 as Intel-dependent assembly code that can provide the most performance per processor cycle. For instance, all Windows management code remains as 16-bit code for the sake of providing both compatibility and performance.

Windows 95 provides a much better device-driver architecture with 32-bit VxDs (virtual device drivers). These drivers work like conventional real-mode device drivers, but they use protected mode wherever possible. Thus, they use almost no conventional memory and should be more reli-

able. However, a better architecture does not mean compatibility. Beta testers have reported device-driver compatibility problems with the final beta version.

But Microsoft claims that most Windows 3.1 applications will work with Windows 95. That is, applications will work

if they adhere to the rules of the API in the previous release of Windows (Windows 3.1 and Windows for Workgroups 3.11) or make use of the Win32 API (i.e., they are Windows NT applications).

Unfortunately, some software vendors have made their applications Windows 3.1 dependent. For example, an application may go directly to the graphics subsystem

and bypass the API altogether. This may provide better performance for games and other graphics-intensive software, but Windows 95 won't like it. Windows 95, un-

like Windows NT, supports only portions of the Win32 API. Therefore, some NT applications that use Win32 API calls that are unsupported under Windows 95 won't work. Win32 appli-

cations developers are certainly aware of the upcoming Windows 95 release, and they have avoided using API calls that are not shared by both Windows 95 and Windows NT.

How, then, do you know if your software will be compatible with Windows 95? The only reliable way is to actually run it on Windows 95. Even if your application works with the beta version, you could still run into compatibility problems with the shrink-wrap release. Microsoft will constantly change Windows 95 until the company freezes the code for production.

according to Microsoft. Windows 95 can

# stantly change Windows 95 until the company freezes the code for production. Performance: Myth and Reality Users who migrate from Windows 3.1 to Windows 95 will notice better performance for most 16-bit Windows applications,

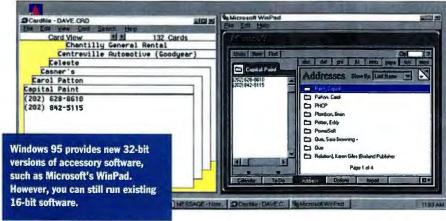

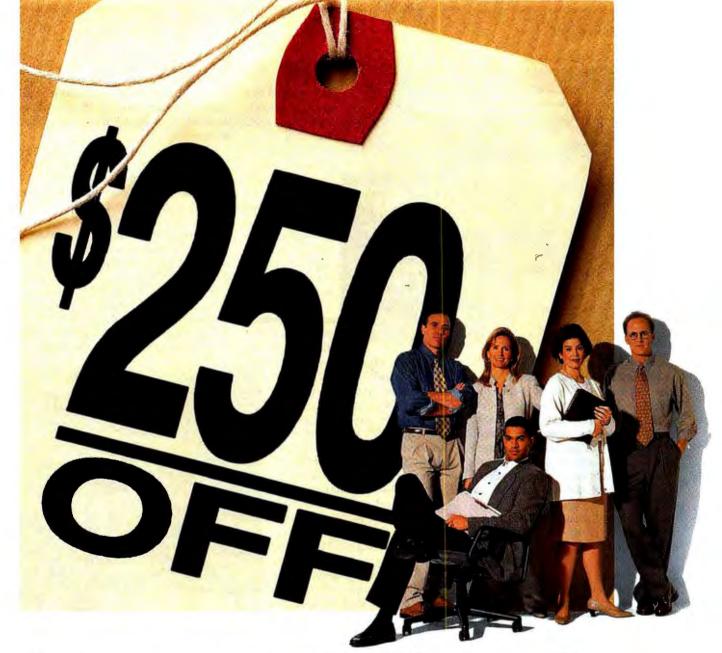

Your workgroups get the HP LaserJet 4V network printer. And you get \$250 off. What a steal!

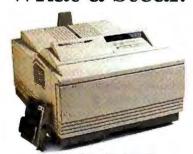

Under \$2,200\*
The HP LaserJet 4V with HP JetDirect card, after rebate. The HP LaserJet 4MV is under \$2,800 after rebate.

For a limited time, HP will take \$250 off the price of either the HP LaserJet 4V with a qualifying HP JetDirect card or the LaserJet 4MV. But savings aside, you just won't find a better solution for the needs of a busy workgroup. First of all, these mid-volume network printers are fast. They clock in at 16 ppm, fueled by a 33.3-MHz RISC-based processor. Each one accepts a wide variety of paper sizes. And, because they feature HP JetAdmin printer

management software, printing will be noticeably smoother for everyone involved. For more information about the printers and the rebate, see your nearest authorized HP dealer.

HP Network Printers
Just what you had in mind.

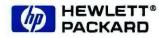

#### **Feature**

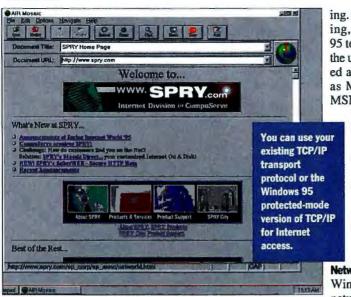

spend more time in protected mode, which provides a stable OS and enhanced performance. In addition, Windows 95 can avoid switching from real mode to protected mode, an operation that slows things down. Disk reads and writes don't require real mode in Windows 95. Also, applications that use a lot of disk I/O should run faster.

But if you want to take full advantage of Windows 95 performance, you'll have to upgrade to 32-bit applications. Most software vendors will create Win32 versions of their products shortly after Windows 95 hits the streets.

Windows 95 also supports multithreaded applications, which are applications that can split themselves into threads for parallel execution. Most multithreaded applications run faster than applications that don't take advantage of threading. In fact, Windows 95 tracks resources for each application by placing each one in a separate thread. Thus, Windows 95 protects applications from other ill-behaved applications, which stops an application crash from taking down the entire OS.

But there could be a downside to thread-

Add New Hordware Wizard

ing. During beta testing, some Windows 95 testers noticed that the use of multithreaded applications, such as Microsoft's own MSN (The Microsoft

Network), cut the amount of available memory to such an extent that it caused an OS crash. Microsoft says it is fixing this problem for the final release.

Network Considerations Windows 95 supports networks with its out-

of-the-box client support for IPX/SPX, NetBEUI, and TCP/IP. Will it support your networking applications? Windows 95 employs a MAC (media access control) device-driver model. The MAC layer is the lowest point in a networking subsystem and communicates directly with your network adapter of choice (e.g., Ethernet and Token Ring).

A MAC driver uses the NDIS (Network Driver Interface Specification) 3.0 standard. MAC clients (i.e., transport protocols) bind to the MAC driver functions using the NDIS interface. If that's confusing, just remember that NDIS allows multiple transport protocols to communicate with multiple

network adapters, and most network adapters come with NDIS drivers.

But initially, network vendors won't provide protected-mode Windows 95-ready NDIS drivers for Windows 95, and that's where the trouble will start as network users begin the migration to Windows 95. In addition, different network vendors have different ways of doing things. Novell's

E 25 E

ODI (Open Data-Link Interface), for example, looks a lot like NDIS in that it provides a protocol-independent device interface, and

Windows 95 detects what hardware is already on your system and guides you through the installation of new components.

there are a lot of ODI drivers available on the market. Therefore, Windows 95 supports ODI as well as NDIS, and if your application supports one of these standards, chances are that it will work with Windows 95.

To solve the problem of using non-NDIS protected-mode drivers (e.g., NDIS 2.0 and ODI), Windows 95 provides a series of low-level services known as helper modules. These modules bind the various interfaces to make them work together. For example, the Windows 95 protected-mode TCP/IP protocol for Internet access can run alongside a real-mode IPX/SPX driver for NetWare.

If you're running third-party networkprotocol stacks and drivers, Windows 95 will probably work with them in 16-bit mode. For example, FTP's TCP/IP protocol stack and tools work with Windows

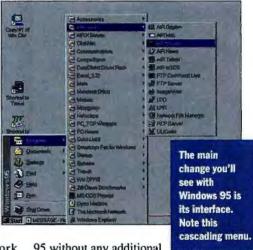

95 without any additional modification. Chances are that your current network configuration (i.e., the protocols and the drivers) will work with Win-dows 95.

However, only testing will prove for certain whether or not that's true. If possible, you should use protected-mode protocols and drivers. They perform much better than their real-mode counterparts, and they require almost no memory.

There is no law that states you must upgrade to Windows 95. If your current environment works, don't rush to change it. However, if your organization will upgrade to Windows 95 the moment it becomes available, now's the time to do your homework and testing.

David S. Linthicum, a senior consultant with CSC Consulting in Falls Church, Virginia, is the author of several books on software development, a speaker, and an associate professor of computer science. You can reach him on the Internet at 70742.3165@compuserve.com or on BIX c/o "editors."

They used to say you had a healthy glow.

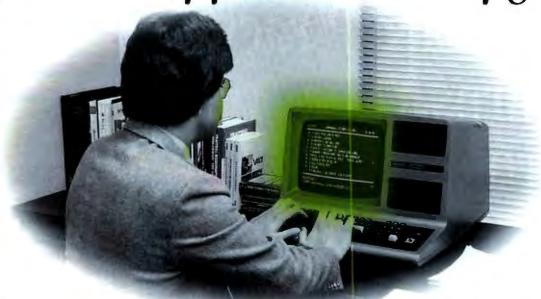

## You're healthier without the glow.

Here's something you may may be harmful to your monitors hour after hour, self, your family or your emissions. With that in TCO, the **strictest** Swedish

not know . . . certain monitors health. When facing some you may be exposing youremployees to unhealthful mind, ViewSonic has adopted standard, for many of our new

monitors, including our new ViewSonic 17GS. This standard is more stringent than the older MPR-II or Energy Star™ guidelines. The unique benefits of TCO certification include substantial reductions in heat emissions, power consumption and decreased exposure to electromagnetic fields.

The high performance ViewSonic 17GS 17-inch (15.7" diagonal viewable area) monitor includes all you want and expect from such a superior product — like a maximum resolution of 1,280 x 1,024, low 0.27mm dot pitch, refresh rates as high as 160Hz and *Plug & Play +* for compatibility with Microsoft's Windows'95. Plus it has OnView" controls for simple on-screen adjustments and set-up. With ViewSonic's Super Contrast CRT you can expect sharp, bright, unsurpassed screen images. All of this, plus it's right for your budget!

To offer attractive pricing for their systems, many computer companies integrate lower quality monitors providing less emission protection. You have a choice. Demand the quality, performance and **safety** available from ViewSonic now!

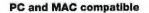

| Product           | ViewSonic<br>17GS | ViewSonic<br>176A | ViewSonic<br>17PS |
|-------------------|-------------------|-------------------|-------------------|
| CRT (Viewable)    | 17" (15.7")       | 17" (16.0")       | 17" (15.7")       |
| Dot Pitch         | 0.27mm            | 0.27mm            | 0.25mm            |
| Plug & Play +     | YES               | YES               | YES               |
| TCO Certified     | YES               | YES               | YES               |
| Max Resolution    | 1,280 x 1,024     | 1,280 x 1,024     | 1,600 x 1,280     |
| Built in Speakers |                   | YES               |                   |

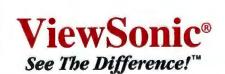

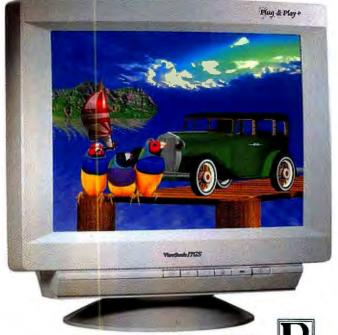

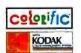

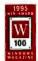

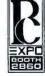

Tel: (800) 888-8583 Ext. #292 or (909) 869-7976 Fax: (909) 869-7958

Call FaxSonic at (909) 869-7318 (fax-on-demand) Request Doc. 151 (17GS), 150 (17GA), 153 (17PS) Applelink: VIEWSONIC Compuserve: 73374, 514

All products and trademarks are brand manes of their respective companies. The three bird logo is a registered trademark of ViewSoule Corp. Soreifications subject to change without notice.

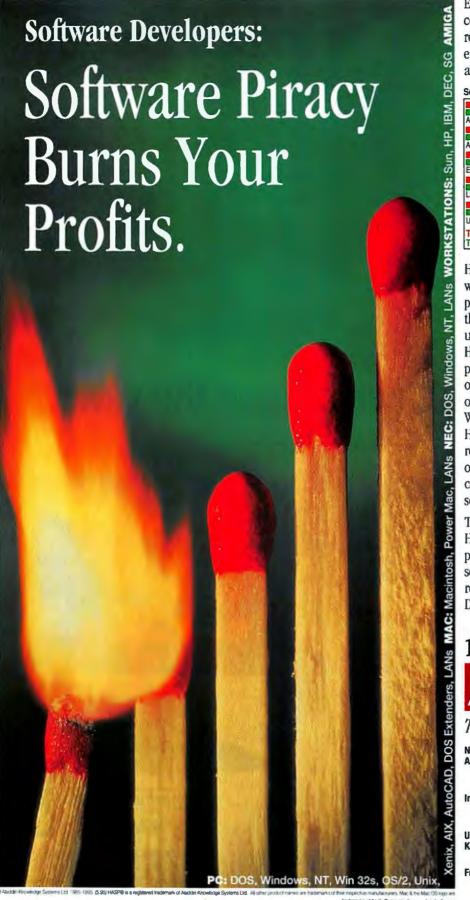

Each year, the illegal use of software consumes nearly 50% of your potential revenues. With the flames of piracy eating away at your profits, can you afford not to protect your software?

Software Obtained Illegally, by region, 1993 vs. 1994

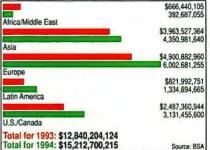

HASP® is widely acclaimed as the world's most advanced software protection solution. Since 1984, thousands of leading developers have used over one million

HASP keys to protect billions of dollars worth of software. Why? Because HASP's security, reliability, and ease-

of-use led them to a simple conclusion: HASP is the most effective software protection system available.

Today, more developers are choosing HASP than any other software protection method. To learn why, and to see how easily you can increase your revenues, call now to order your HASP Developer's Kit.

## 1-800-223-4277

#### The Professional's Choice

America

Aladdin Software Security Inc. Tel: (800) 223 4277, 212-564 5678

Fax: 212-564 3377 E-mail: sales@hasp.com

Aladdin Knowledge

Intl Office

Aladdin Knowledge Systems Ltd. Tel: 972-3-537 5795, Fax: 972-3-537 5796

E-mail: aladdin@aladdin.co.il

United Kingdom

Systems UK Ltd. Tel: 01753-622266, Fax: 01753-622262

France

**Aladdin France SA** Tel: 1 40 85 98 85, Fax: 1 41 21 90 56

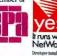

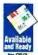

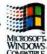

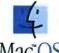

Australia Conlab 3 8985685 Benelux Aladdin Benelux 08894 19777 Czech Alfas 2 766065 Chile Micrologica 2 222 1388

■ Denmark Berendsen 39 577300 ■ Egypt Zeineldein 2 3604632 ■ Finland ID-Systems 0 870 3520 ■ Germany CSS 201 278804 ■ Greece Unibran 1 6856320 ■ Italy Partner Data 2 26147380 ■ Japan Athena 3 58 213284 ■ Korea Dae A 2 848 4481 ■ Mexico SSoft 5 5439770 ■ New Zealand Training 4 5666014 ■ Poland Systherm 61 480273 ■ Portugal Futurmatica 1 4116269 ■ Romania Interactiv 64 153112 ■ Russia Aladdin R.D. 095 9230588 ■ South Africa D Le Roux 11 886 4704 ■ Spain PC Hardware 3 4493193 ■ Switzerland Opag 61 7169222 ■ Taiwan Tecu 2 555 9676 ■ Turkey Microbeta 312 467 7504

## Optimize Database Queries

#### JOHN L. CUADRADO

here's my data? I need it now!" That's the plaintive cry-or maybe the angry demand-of managers everywhere, who need more and more data to keep their organizations running. More sophisticated about data than ever, these managers are asking questions that have become more complicated and involve more factors. This is particularly true in areas such as decision support and deductively augmented database systems, and answering these queries often requires a large number of joins.

But performing those complex queries on large databases can be very time-consuming. Distribute those databases among multiple machines, and the problems multiply-but so do the possibilities. Multiple machines give us the ability to execute many operations in parallel. And we're now beginning to encounter multiprocessor computers that do parallel processing themselves, as well as new microprocessors that employ on-chip parallel pipelines.

#### **More Efficient Joins**

To take full advantage of this new multiprocessing capability, however, we have to arrange joins and other operations efficiently. Software that takes advantage of parallel processing is hard to find at the moment, but it's beginning to appear. We can expect the major database vendors to offer parallel

versions of their database engines in the near future. The goal is always to achieve a radical speed increase in query response. This quick tour of some of the problems in the area of parallel queries will show some of the strategies you can use to determine the most efficient way to execute your queries.

Much of this discussion will be in the realm of abstract mathematical notation. To make it a bit more concrete, we'll first

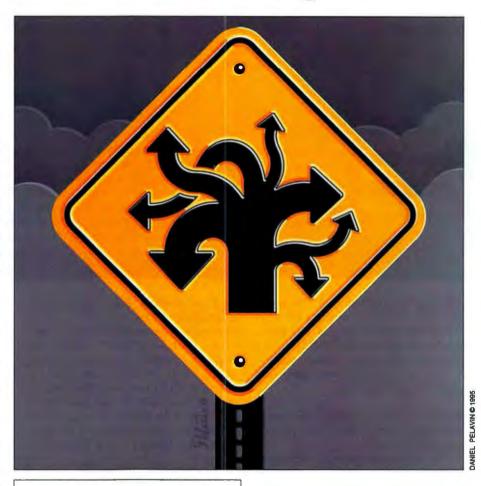

Complex queries on distributed databases can consume massive resources. Here's one strategy for making them more efficient.

consider a real-world example, a scenario in which large amounts of data are gathered and several complex queries must be run on a regular basis.

Let's assume you're a database administrator at a large commercial weather organization. At its headquarters, your company collects data every half hour on the local conditions from 10,000 weather stations worldwide. For this example, we'll simplify the data and just consider the temperature, barometric pressure, and humidity components. But even this limit-

ed view means that every day you receive 480,000 data transmissions, and for each one you need to record the time, the sending station, and the relevant weather parameters.

Due to the kinds of queries that your analysts ask of this database and the kinds of computing hardware available, you have decided to organize the data as four separate tables (location, temperature, pressure, and humidity), as shown in the table

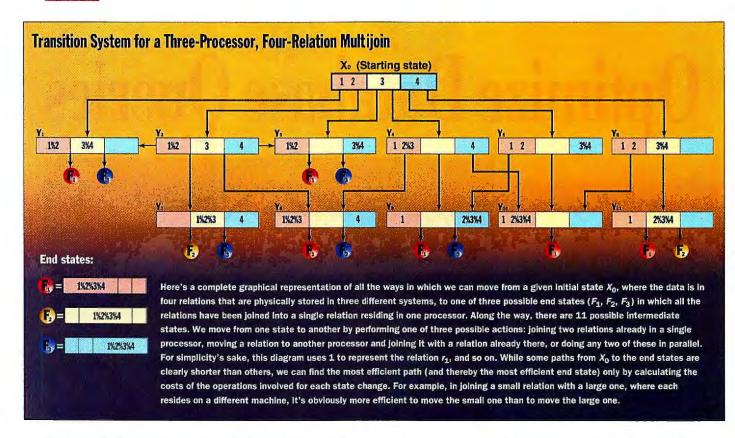

"Weather-Station Database." The actual physical distribution of these relations among a set of processors—in other words, where you actually store the data—is a different matter that we'll discuss later.

With this data, you might make such requests as the following.

- Find all stations reporting temperatures below 10°C and report on their relevant weather parameters.
- Find all stations between the latitudes of 30 degrees north and 50 degrees north that show temperature fluctuations of 10° or more during the hours of 5:00 a.m. and 7:00 a.m. over the past three months.

But you can also imagine far more complex queries that look for more subtle patterns: For example, you might need to find clusters of weather stations that have comparable readings over a given period. Queries like these can be extraordinarily expensive in terms of time and resources. This is where the ability to do queries in parallel can provide a distinct advantage. But how do we structure these queries so that they can be done in parallel? This is a central problem.

#### **Notation for Joins**

Here's an introduction of some notational conventions we can use to sort out the operations and relationships involved. A, B,

and C are attributes (e.g., temperature or longitude in our example). We denote relations between attributes as r(A,B) and s(B,C). Next, we define the natural join of r and s, denoted  $r \mathcal{H}_B s$ , to be a relation on A,B,C that contains all the tuples (or rows) that result from concatenating tuples in r with those tuples in s that have identical values for the attribute. For example, in the weather-station database, we might be interested in taking a look at StationID =

WEATHER-STATION DATARASE

123566789

456334456

10/30/94

10/16/94

123566789 and asking for Location  $\%_{\text{StationID}}$  Temperature.

Now, a query generally involves creating a new relation using a join; we can represent it in the form  $q = r \%_B s$ . Three basic strategies have been developed over the past 20 years to compute the new relation: the nested-loops join, the sort-merge join, and the hash-based join. (These are called *uniprocessor join* strategies, since they assume that a single computer is

| LOCATION<br>STATIONID | NAME                                                                                                    | LATITUDE      | LONGITUDE     | ELEVATION |
|-----------------------|----------------------------------------------------------------------------------------------------|---------------|---------------|-----------|
| 123566789             | NOAH, Evergreen 12                                                                                                    | 30 N          | 78 W          | 200       |
| 456334456             | SPRITE, Cabo Verde                                                                                                    | 70 S          | 80 W          | 1000      |
| TEMPERATURE           |                                                                                                    |               |               | ····      |
| STATIONID             | DATE                                                                                                    | TIME          | TEMPERATURE ( | (C)       |
| 123566789             | 10/30/94                                                                                                    | 2100          | 10.6          |           |
| 456334456             | 10/16/94                                                                                                    | 1500          | -20.7         |           |
| PRESSURE              | The state of the state of the s | Maria Company |               |           |
| STATIONID             | DATE                                                                                                    | TIME          | PRESSURE      |           |
| 123566789             | 10/30/94                                                                                                    | 2100          | 31.78         |           |
| 456334456             | 10/16/94                                                                                                    | 1500          | 29.04         |           |
| HUMIDITY              | 1                                                                                                    |               |               |           |
| STATIONID             | DATE                                                                                                    | TIME          | HUMIDITY      |           |

2100

1500

60.7

80.9

### No other sound card ever made this kind of uproar.

Creative Labs just keeps on improving on the design that made it famous. This latest revision of the Sound Blaster features a host of innovations. For example, it has both a 20-voice FM synthesizer and a 32-voice digital sample playback synthesizer for more realistic MIDI sounds. The QSound feature delivers surround-sound effects to your WAV files or you can choose to enhance them with such effects as stuttening and echo. Lots of useful applications come in the box, too, including the easy-to-use VoiceAssist speech-recognition software and well-rounded TextAssist for text-to-speech tasks."

"I heartily recommend the d Blaster AWE32. The 100% sound effects compatibility and impressive music capabilities, make AWE32 an excellent all-round performer."

To me, using a computer without sound and music is like driving a Lamborghini without the roar of its V12 engine. The

AWE32 is completely compatible with the whole range of Sound Blasters. The MIDI side of the AWE32 has been enhanced to provide it with the kind of sound you would expect from a professional synthesizer."

"...if sound quality and performance is important, you can't go wrong."

ordinary sound card, the Sound Blaster Oscind to widen and enhance the AWE32 adds stereo effects of sounds."

The Sound Blaster AWE32 has Creative Labs suite of sound playback and editing software that does the job with admirable simplicity-and the addition of sequencer Cakewalk Apprentice and the presentation progam HSC Interactive SE rounds out the bundle nicely. And of course, the Sound Blaster AWE32 is compatible with software written for older Sound Blasters, so it will work on anything from Windows to Doom."

SOUND CARDS

"Creative Labs has long been the leader in this market, with its Sound Blaster series setting the standard for PC sound. The \$399 AWE32 is the most advanced card in the Creative Labs lineup. It has everything you'd want in a general-purpose audio board."

"For flexibility necessary for business-

related audio, turn to the Creative Labs Sound Blaster AWE32, which stands out with decent sound quality

and excellent software that includes 3D sound and text-to-speech and speech recognition capabilities. its lavish documentation is another welcome feature. The AWE32 gave us the smoothest rides and the best sound in the games we tested."

174 PC WORLD . DECEMBER 1994

It seems the Sound Blaster™ AWE32 has the critics buzzing. For the first time, it puts

awesome professional studio sound within the reach of the hungry audiophile. And of course it's genuine

Sound Blaster compatible. So now that you've heard the experts' opinion, how about coming up with one of your own?

Simply visit your local Creative Labs dealer. Or

CREATIVE call 1-800-998-5227 Ext. 121.

It may seem as though
a lot of setup and computation
goes into producing a strategy
for one of these multijoin
queries. This is
definitely true.

performing the operations.) Many variations on these basic strategies have been developed that take into account page sizes and caching schemes of varying orders of sophistication. Here, we'll consider only the following basic algorithms:

- The nested-loops join algorithm is based on the definition of the join and is computed using two nested loops that sweep through the two relations.
- The sort-merge join algorithm first sorts the two relations to be joined and then merges the results using the matching tuples as the selection criteria.
- Finally, the hash-based join algorithm consists of partitioning the r relation into n buckets, using hashing on the attribute, and doing the same for the s relation. We then make passes over each bucket.

(For a thorough analysis of these join algorithms, see reference 1.) From this point on, we'll simplify the notation and omit the attributes over which we're computing the join. That is, for two relations  $r_1(A,B)$  and  $r_2(B,C)$ , instead of  $r_1(A,B)$   $\%_B$   $r_2(B,C)$ , we'll simply write  $r_1$  %  $r_2$ .

#### **Defining Our Model**

For this example, we make the basic assumption that the parallel system consists of a set of homogeneous processors  $P_1$ ,  $P_2, ..., P_m$  communicating over a highspeed, fully connected data network. No further assumptions about the processors or the network are made. It may surprise some that we are using this simple distributed model using off-the-shelf processors. However, one of the lessons we've learned in the past 20 years is that we don't gain much from special-purpose database machines. On the contrary, the current trend is toward the so-called share-nothing architectures. (For a detailed review, see reference 2.)

We begin with a database R, which has a number of relations  $r_1, r_2, ..., r_n$  that are distributed among the processors  $P_i$  such that each relation is fully contained in one

of the processors. A given processor may contain more than one relation. A typical configuration is shown in the figure "Distribution of Relations" below.

We have four relations that are stored in three processors. For example, the relations r could be Location, Temperature, Pressure, and Humidity in our weather-station database. For the time being, we'll assume that to compute the join of any

of two relations in the system, both must reside in the same processor. Thus, to compute the join of  $r_1$  and  $r_2$ , we can just go ahead and use one of the uniprocessor join techniques described above, since both relations are already stored in the same processor.

However, if we want to compute the join of  $r_3$  and  $r_4$ , then we have to move one of the relations to a different processor. Either we move  $r_3$  to  $P_3$  or we move  $r_4$  to  $P_2$ . Which move should we make? This can make a significant difference in the amount of work required to perform the computation. If relation  $r_3$ , for example, is much larger than relation  $r_4$ , then it'll be far more cost-effective to move  $r_4$ .

This is the nub of the general problem here—the order of computing multiway joins. To keep this presentation simple, we'll continue to work with the example in the figure "Transition System for a Three-Processor, Four-Relation Multijoin on page 58. Our goal is to compute the join of the four relations  $r_1 \% r_2 \% r_3 \% r_4$ . Since the join operation is associative, there are many different ways to compute the multiway join operation. So, even in this simple case, we could proceed in different ways. For example, we could compute  $r_1$ %  $r_2$ , join the result with  $r_3$ , and finally join this result with  $r_4$ . Another strategy would be to compute the join of  $r_3$  and  $r_4$ on one machine, in parallel compute the join of  $r_1$  and  $r_2$  on another machine, and finally join their results. For more information, look up Catalan numbers in a good book about algorithms.

#### **Parallel Join Strategies**

To determine the best course of action, we need to model what it means for one solution to be better than another. We need to assign a cost to each solution, which means we need a method to compute the costs of intermediate steps in a given computation. One way to do this is to set up a transition system, where each state of the system corresponds to an intermediate state, and a prescription that tells us how to go from one state to another.

With this aim in mind, let's go back to our query  $q(X_0) = r_1 \% r_2 \% r_3 \% r_4$ . This  $q(X_0)$  notation will become clearer in a

moment. Each state in our transition system is represented by an assignment of relations to processors. For example, the state represented in the figure "Distribution of Relations" is  $X_0 = \langle r_1 r_2 | r_3 | r_4 \rangle$ . That is, relations  $r_1$  and  $r_2$  reside in processor  $P_1$ , relation  $r_3$  is in processor  $P_2$ , and relation  $r_4$  is in processor  $P_3$ . This represents the initial state in our transition system.

Now, where can we go from this state? One possible move would be to the state  $\langle r_1 r_2 | -1 r_3 \% r_4 \rangle$ . Here we have moved relation  $r_3$  to processor  $P_3$  and performed the join with relation  $r_4$ . The figure "Transition Space" on page 62 represents a small section of the transition space we are describing here.

We also need to associate a cost with each transition. From our current state X, there are a finite number of states we can move to. Let's call the next state we want Y. Now we need to describe the cost of going from state X to state Y, which we'll call (X,Y). In general, the cost depends on the sizes of the relations to be joined and on the costs of one or more relations to the appropriate processors. The transition model we are discussing can take into account the parallelism that is potentially available. In the above example, for example, we can perform the joins  $r_1 \% r_2$  and  $r_3 \% r_4$  in parallel.

So, now we have a transition system associated with our query  $q(X_0) = r_1 \% r_2 \% r_3 \% r_4$ . Furthermore, each transition has an associated cost. A final state in the transition system consists of a state that has the join relation  $r_1 \% r_2 \% r_3 \% r_4$  residing in one of the processors. For the current query, we have three final states; that is, the answer can be in processor  $P_1, P_2$ , or  $P_3$ . Our goal is to find a path that takes us from the initial state  $X_0$  to one of the three final states containing the answer—and that does so at minimum cost.

#### **Finding a Minimum-Cost Solution**

First, let's consider the entire three-level transition system, as shown in the figure "Transition System for a Three-Processor, Four-Relation Multijoin." There is one

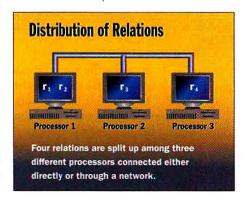

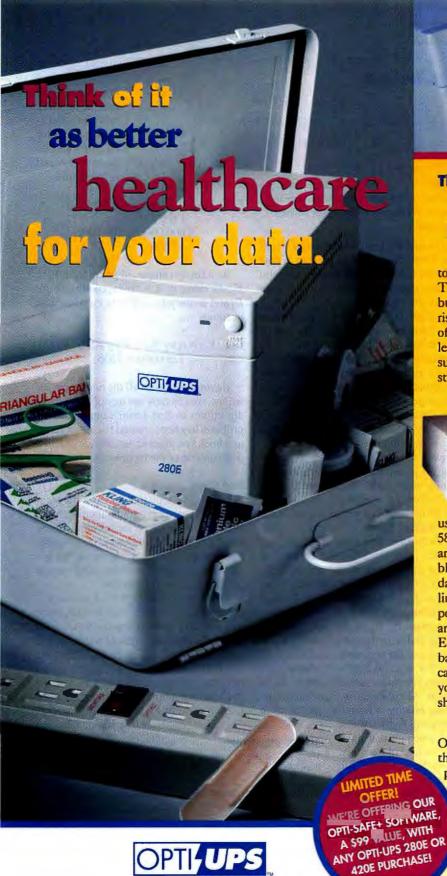

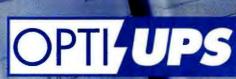

**Uninterruptible Power Systems** 

The health of today's computing is more critical than ever.

Don't protect your valuable investment with old technology.

In the past, you purchased a surge protector to protect your data and equipment.

That's O.K. for a lightning storm, but your equipment is equally at risk from the common dangers of everyday power irregularities. Varied power levels in the form of slight power sags or power surges happen quite often and cause unhealthy stress to your valuable components.

Because today's systems require more sophisticated electronic line protection, you deserve the peace of mind an Uninterruptible Power System provides, and the OPTI-UPS 280E and 420E provide both.

Designed for network and stand-alone use, both OPTI-UPS units exceed ANSI-IEEE 587 A & B lightning and surge suppression tests and provide complete protection from power blackouts, brownouts, surges, sags and other dangerous electrical disruptions. With built-in line conditioners, they also filter out power input line noise. Compact and easy to use, OPTI-UPS E-Series alerts you when the battery backup is low...and you can easily replace the battery yourself without even having to

Among the most sophisticated available,
OPTI-UPS E-Series costs a lot less money than
the competition. We're so confident of our
protection we offer a \$25,000 guarantee against
loss of correctly installed equipment. And for
a limited time when you mail in your
warranty registration and proof of purchase,
we'll send you our OPTI-SAFE+ UPS
Communication Software for FREE.

For your health as well as your system's, get the OPTI-UPS protection you need and the peace of mind you deserve. For more information just call 1-800-THE-OPTI.

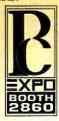

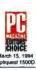

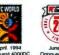

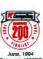

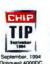

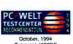

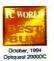

shut down.

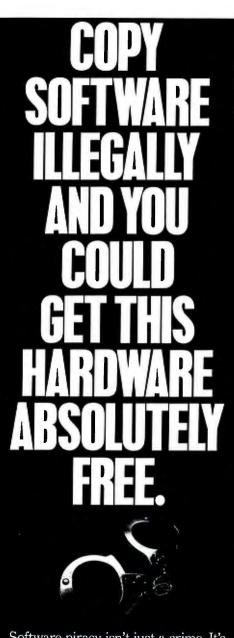

Software piracy isn't just a crime. It's a shame. Because most people who do it aren't even aware that it's illegal. If you copy software that's protected by copyright, you could lose your job, face a civil suit, pay a \$100,000 fine and possibly be imprisoned. So get the facts now. To request more information, contact the Software Publishers Association at 1-800-388-7478. Because in a court of law, ignorance is one thing you won't be able to plead.

1-800-388-7478 m

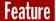

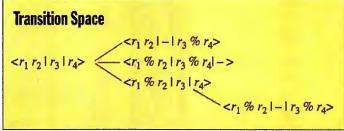

This shows how we can move from one state to another by moving one relation and/or joining it with another

initial state, 11 intermediate states, and three final states. We'll present a cost model for transitions and establish criteria for determining a minimum-cost path through the system.

A realistic cost model for each transition has to take into account both the cost of performing a local join and the cost of the transmission of data among the different processors. In general, we will allow only transitions that accomplish some processing that gets us closer to one of the final states. That is, in going from a state X to a state Y, we must either perform some local joins or move some relations from one processor to another or perhaps do a combination of both actions. To make the example more concrete, assume that the cardinalities (i.e., the number of tuples) of each of the relations are as shown in the table "Size of Relations" below.

Let's illustrate how the cost computation proceeds here. We'll use the convention that the initial state of the system is labeled  $X_0$ , the three final states are labeled  $F_1$ ,  $F_2$ , or  $F_3$  (depending on where the final join relation  $r_1 \% r_2 \% r_3 \% r_4$  winds upin processor  $P_1$ ,  $P_2$ , or  $P_3$ ), and the intermediate states are labeled  $Y_1$  through  $Y_{11}$ . We will assume that, associated with each join r % s, is a cost  $\alpha |r| \times |s|$ , where  $\alpha$  is a constant that measures the selectivity of the join. Also, the costs associated with moving relation r from one processor to

another will be  $\beta$  lrl, where  $\beta$  is a constant that measures the cost of transmission in the network. With these notations understood, we can compute the following costs:

$$C(X_0, Y_2) = \alpha |r_1| \times |r_2|$$
  
= 600,000 $\alpha$ 

In going from state  $X_0$  to state  $Y_2$ , we only incur the cost of performing the join between  $r_1$  and  $r_2$  located at processor  $P_1$ .

In going from state  $X_0$ 

 $C(X_0, Y_1) = \alpha |r_1| \times |r_2| + \alpha |r_3| \times |r_4| + \beta |r_4| = 600,000\alpha + 500,000\alpha + 500\alpha.$ 

to state  $Y_1$ , we do

the join of  $r_1$  and  $r_2$  at processor  $P_1$  and, in parallel, move relation  $r_4$  from processor  $P_3$  to  $P_2$  and do the join of  $r_3$  and

As a final example, in going from  $Y_4$  to  $Y_9$ , we move  $r_2 \% r_3$  from processor  $P_3$  to  $P_4$  and do the join  $r_2 \% r_3 \% r_4$ , so the cost becomes

$$C(Y_4, Y_9) = \alpha |r_2 \% r_3| \times |r_4| + \beta |r_2 \% r_3|$$
  
= 125,000\alpha + 250\beta.

Having computed all the one-step transitions, we can now use any of a variety of algorithms to find a minimum path. This problem has been studied for many years, and books on algorithms provide detailed descriptions of the techniques.

#### **Next Steps**

One possible approach is to use the technique of dynamic programming, where we find optimal solutions for subproblems by finding optimal solutions to sub-subproblems, and so on. At some point, we get down to one-step transitions, and we just look up their costs in a table.

Learning the details of the dynamic programming approach is worthwhile, since this is a very general approach that finds application in many areas of computer science and operations research. There is a stochastic version of the material we've discussed in this article, and here, too, the dynamic programming approach has been used to solve this class of problems.

It may seem as though a lot of setup and computation goes into producing a strategy for one of these multijoin queries. This is definitely true. And it's important to remember that, in queries that require the joins of many relations-(over 10, say), the bruteforce approach of simply enumerating all the possible options and then choosing the minimumcost strategy is basically impossible. Also, the job we do in selecting a good

#### SIZE OF RELATIONS

The cardinalities of each of the relations.

| CARDINALITY<br>(NO. OF TUPLES |  |
|-------------------------------|--|
| 1000                          |  |
| 600                           |  |
| 1000                          |  |
| 500                           |  |
| 300                           |  |
| 250                           |  |
| 400                           |  |
| 200                           |  |
| 150                           |  |
|                               |  |

Don't Copy That Floppy

#### Data Express: Rugged Removability

Data Express, a family of durable

removable carriers, houses a hard disk or DAT (Digital Audio Tape) device, adding up to 36GB plus the many

benefits of storage removability to your PC or workstation. Data Express is available internally; mounting into your computer system drive bay, or externally; housed in steel enclosures and equipped with a fan and power supply. Data Express boasts an industry leading 25,000 insertions for long lasting removability. Constructed of steel and equipped with superior ventilation, Data Express provides the peripheral cooling needed when using large capacity devices.

#### Data Silo: Durable External Housing

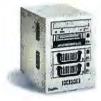

Kingston's Data Silo is a family of stand alone external storage enclosures for half-height or full-height 5.25" or

3.5" SCSI peripherals. Data Silo is available in versions to house one, two, four, or nine SCSI devices simultaneously providing the utmost flexibility for storage expansion, disk array environments, and peripheral integration. Each Data Silo is equipped with its own power supply and fan and constructed of 100% steel, making Data Silo the most durable external storage enclosure available today.

#### Storage Versatility

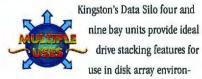

ments. Data Silo also houses Kingston's Data Express products, which provide all the benefits of storage removability including data security and portability.

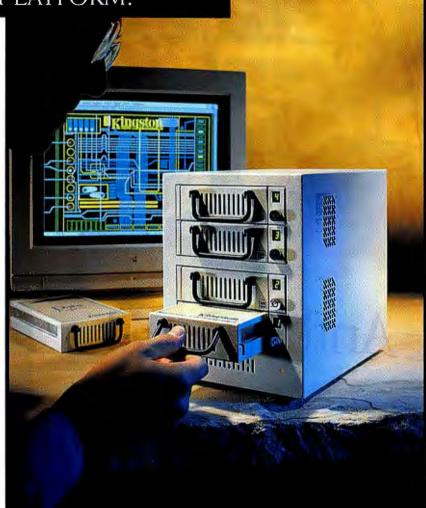

#### Industry-Leading, Five-Year Warranty

Every Data Express and Data Silo

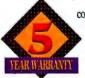

comes equipped with a

comprehensive five year

warranty and free technical
support. Designed specifically

for PC and workstation users, Data Express and Data Silo provide unsurpassed storage flexibility and quality.

#### Every Product 100% Tested

Kingston guarantees the highest quality available by testing every product prior to shipping.

#### **Information At Your Fingertips**

To get the facts on Data
Express and Data Silo, call
our convenient RAMFax
fax on-demand service
toll-free and request

RAMIAX (800)435-0056

document number 8310. For immediate assistance, contact Kingston's Storage Products group at:

(800) 435-0670

#### Kingston TECHNOLOGY CORPORATION

THE INSIDE NAME IN UPGRADES

Kingston Technology Corporation 17600 Newbope Street, Fountain Valley, CA 92708 (714) 438-1850 • Fax (714) 438-1847

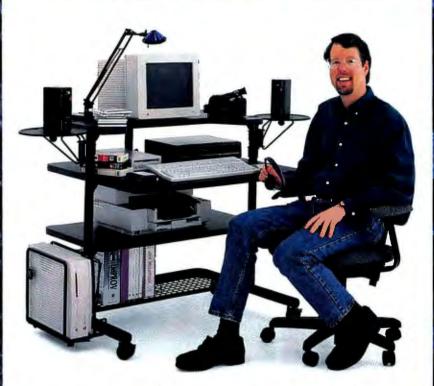

### AnthroCart's!

AnthroCarts will knock your socks off! Imagine how great it'll be when you find the perfect furniture for your equipment — just the right size, tough as nails construction and dozens of accessories.

And you'll find our service so real and responsive, you'll get a kick out of ordering direct!

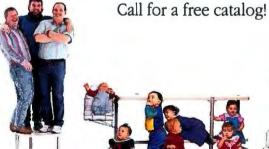

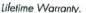

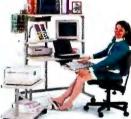

Lots of chaices.

800-325-3841 6:00 AM 6:00 PM PST, M-F e-mail: sales@anthro.com

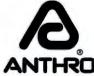

Adjustable for all sizes.

10450 SW Manhasset Drive Tualatin Oregon 97062 Phone: (503)691-2556 Fox: (800)325-0045

GSA contract no. GS-OOF-5040A. Available for OEM applications. Prices from \$159.00 Anthro, AnthroCart and Technology Furniture are registered trademarks of Anthro.

#### Feature

strategy can make the difference as to whether we get any answer back at all. In many large systems, it is relatively easy to generate queries that take days to complete. Therefore, it's important to plan multijoin queries intelligently.

#### **More Work Ahead**

The example given here was intended to provide a flavor for the issues that are involved in creating an efficient set of parallel query mechanisms. At the present time, there is a relatively large amount of literature dealing with many of the topics discussed in setting up our simple three-processor/four-relation example. (For a review of some of the products that are currently available in this market, see reference 3.) Techniques similar to those in the dynamic programming approach that we used to compute an optimal query strategy are applicable in the area of distributed object-oriented databases.

In an ODBMS (object-oriented database management system) we have objects that are often stored across several processors. For example, we might have a large image database that contains not only the raw images but also semantic information associated with each image. A typical query might ask for all images that satisfy certain semantic criteria. Such a query could be handled most efficiently using techniques similar to those discussed in our simple example.

Although considerable work remains to be done in this area of query optimization, many companies and academic centers are working on the problem, and funding in this area appears to be quite good.

John L. Cuadrado is an independent consultant who lives in Maine. His primary areas of interest include distributed database systems, scientific visualization, applied Al, and theories of parallel computation. You can reach him on the Internet or on BIX c/o editors@bix.com.

#### REFERENCES

- Valduriez, P. and G. Gardarin. "Join and Semijoin Algorithms for a Multiprocessor Database Machine," ACM Transactions on Database Systems, Vol. 9, no. 1, March 1984: 133-61.
- DeWitt, D. and J. Gray. "Parallel Database Systems: Future of High Performance Database Systems," Communications of the ACM, Vol. 35, no. 6, June 1992.
- Ferguson, M. "Parallel Database: The Shape of Things to Come," Database Programming and Design, October 1994: 32-44.

Indy Modeler workstations come standard with: Silicon Graphics® Indy™ 183MHz R4600™ 64-bit processor, 16B hard disk,

### For the easiest 3D modeling available anywhere, follow these instructions closely.

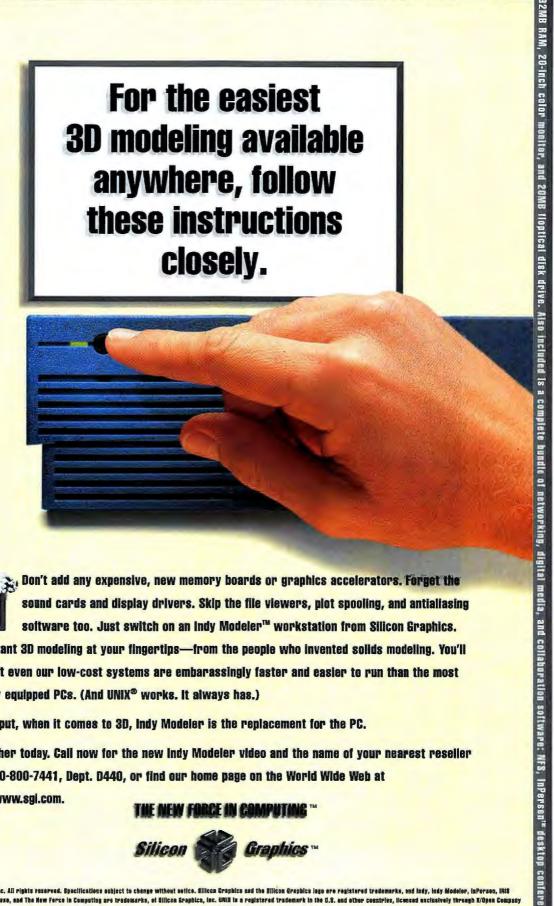

Don't add any expensive, new memory boards or graphics accelerators. Forget the sound cards and display drivers. Skip the file viewers, plot spooling, and antialiasing software too. Just switch on an Indy Modeler™ workstation from Silicon Graphics.

It's instant 3D modeling at your fingertips—from the people who invented solids modeling. You'll see that even our low-cost systems are embarassingly faster and easier to run than the most lavishly equipped PCs. (And UNIX® works. It always has.)

Simply put, when it comes to 3D, Indy Modeler is the replacement for the PC.

MediaMaii" electronic mail, and the indigo Magic." user environment. The Indy Modeler workstation is priced at \$8,995, with other options available, until June 30, 1995

Go farther today. Call now for the new indy Modeler video and the name of your nearest reseller at 1-800-800-7441, Dept. D440, or find our home page on the World Wide Web at http://www.sgl.com.

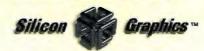

and The New Force in Computing are trademarks, of Silican Grashics, inc. UNIX is a resistered trademark in the U.S. and other countries, licanced

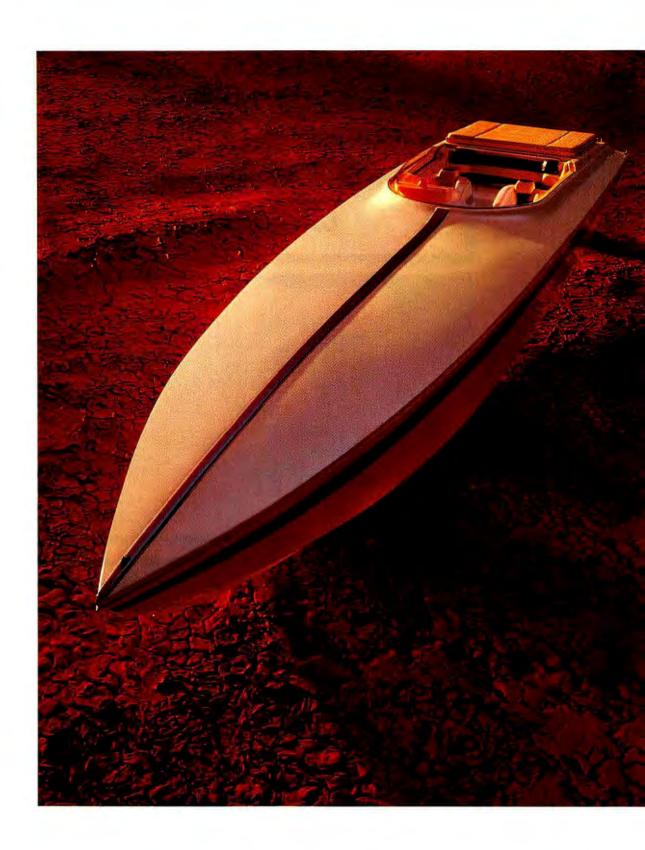

### An Idea Without Mass Production Just Won't Float.

At Advanced Micro Devices, we champion ideas that make a difference to our customers. Ideas we will have plenty of capacity to produce within our worldwide manufacturing facilities. This year, AMD is adding enormous capacity with two billion-dollar mega-fabs, one producing a new generation of Microsoft Windows\* compatible microprocessors, the other producing flash memory devices. To our customers in the personal computer and communications industries, that means clear sailing into the future. Backed by a clear vision of where we're headed together:

If it's a good idea. If it makes a difference. Run with it.

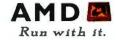

Circle 129 on Inquiry Card (RESELLERS: 130).

1-800-222-9323 Internet: http://www.amd.com

# Pruning Branch-Office Problems

### SALVATORE SALAMONE

e all have an old car or a beat-up pair of boots that has served us long and faithfully yet is showing its age. There are holes and scuff marks, broken pieces, and dangling parts.

But we keep on adding one more patch here, another fix there. It's just hard to get rid of something that still works, even when it doesn't work very well anymore.

That was the situation Columbia Gas System Service (Columbus, Ohio) faced with respect to its network. For many years, the corporate network had provided users in remote sites, as well as the folks at headquarters, access to company applications and data. But times have changed. Today's users want access to dif-

could handle all the SNA traffic and, for the first time, tie together all the LANs located at the company's remote sites.

### **Running on Empty**

Most of the applications used at Columbia Gas's subsidiaries run on mainframes in the company's data center in Columbus. These applications include a customer-service information database, billing programs, payroll systems, programs to handle accounts payable and receivable, and some engineering applications. For many years, users accessed all these services over a traditional IBM SNA network that included some 6000 dumb terminals at remote sites, as well as many interconnected bridges in the central site.

The people at the remote sites also ran typical office applications (e.g., word processors, spreadsheets, and E-mail programs)

on LANs. Increasingly, they wanted to share the work that they'd done using these office applications with people in other sites, but that posed a problem.

Sending files, spreadsheets, and other LAN traffic over the existing SNA links was impractical. Typically, remote sites were connected to the data center via low-speed (i.e., 9.6 or 19.2 Kbps) analog links. And even if the traffic could get to the central site, the existing bridged network might not have been able to handle the volume or mix of traffic. On top of that, the existing E-mail system,

IBM's OfficeVision running on a mainframe, did not support the exchange of files from LAN-based applications.

The bottom line was that a new networking architecture was needed to handle the increased LAN traffic from the remote sites. Two major changes to the network were needed. First, Co-

lumbia Gas had to find an economical way to bring LAN traffic in from remote sites while still transporting the SNA session traffic. Second, the bridged backbone network, which was steadily being overwhelmed, had to be modified to handle the increased volume of mixed-protocol traffic.

### **Combined or Separate Networks?**

Columbia Gas is

SNA backbone

replacing its entire

Columbia Gas faced a classic choice. One option was to have two independent and parallel networks—the existing SNA network for

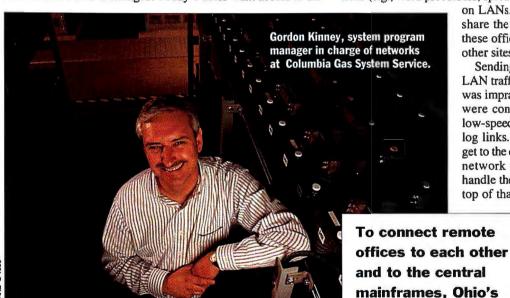

ferent types of data and new applications. Columbia Gas's network was starting to seem like that old pair of boots.

About two years ago, Columbia Gas recognized the need for access routers in its remote offices. The company saw that an increased amount of traffic would be coming in from the remote sites, which would swamp the 19.2-Kbps analog links, and that traffic was increasingly of a multiprotocol nature due to the deployment of LANs in those offices. So, Gordon Kinney, system program manager in charge of networks servicing certain Columbia Gas subsidiaries, decided to replace the company's existing SNA (Systems Network Architecture) network of dumb terminals with a router-based, collapsed-backbone network that

64NA 4 BYTE JULY 1995

### **COLUMBIA GAS'S NETWORKING MAKE-OVER**

accessing mainframe data, plus a new IP network to support PC-to-PC or LAN-to-LAN communications. But the company chose a different approach, one that some in the industry consider risky: It opted to bring in both types of traffic over a single network using access routers.

The reason why this decision isn't a universal one is that there can be problems associated with maintaining SNA sessions in a routed internetwork when SNA and LAN traffic are combined. SNA networks are deterministic by nature, while multiprotocol routed networks are not.

Routers work fine with LAN traffic because there are no strict time limits for getting data across an internetwork. But SNA sessions operate by different rules. When a user accesses mainframe data, the sessions break off unless "keep-alive" acknowledgments are exchanged within a certain period of time, which is typically 10 seconds.

Many large internetworks can meet this 10-second time limit—most of the time. However, if a user sends a huge file when the network is highly stressed, the SNA-session traffic might end up waiting in a router's queue. If this happens, the SNA user gets logged off the system and must

then reconnect and start that session over again. Another problem is that, if a link fails, the routers may take longer than 10 seconds to dynamically recalculate new paths and redirect traffic.

Because of these problems, many companies have deployed parallel networks: one for SNA and one for LAN traffic, even though this costs much more than putting both forms of traffic on a single network. After all, the parallel-network solution requires two sets of access lines to each remote site and two sets of termination equipment.

### All-in-One Makes Sense

Columbia Gas chose IP as the protocol for its backbone network. That permitted two primary options for bringing in SNA traffic—encapsulating the SNA traffic (SDLC [synchronous datalink control] frames) in IP packets or converting the SDLC frames locally at each remote site before transporting them over the wide-area connection.

The first alternative, while practical in some situations, was deemed unsuitable for Columbia Gas. To keep SNA sessions alive requires the exchange of many acknowledgment packets in both directions over each wide-area connection, which would eat up bandwidth.

Instead, Columbia Gas chose to convert the SDLC frames to LLC-2 (logical link control-2) token-ring frames—and to do it locally, at each remote site (see the text box "How Conversion Works" on page 64NA 10). There are several advantages to converting SNA traffic at remote sites. First, once SDLC frames are converted to token-ring frames, they can be bridged or routed over an internetwork like any other LAN packet. Second, all acknowledgments are kept within the local network, significantly reducing the amount of keep-alive traffic that must be sent over

### The Problems

- The bridged network had outgrown itself.
- Remote sites were increasingly using LAN-based ap-

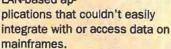

### The Solution

- Migrate to a collapsed-backbone, router-based network.
- Use access routers at remote sites to handle both PCbased LAN

SNA (Systems Network Architecture) traffic on a single link.

### **The Benefits**

traffic and

- Consolidation of equipment in a central site.
- All data connections are integrated into one SNMP-manageable network.

a wide-area connection. That was a key consideration for Columbia Gas, because its small sites were connected with relatively low-speed links, running at no more than 56 Kbps.

### **Choosing a Router**

Kinney needed a router for the remote sites that could convert the SDLC traffic and also handle the LAN traffic. It had to be economical and work with a variety of telecommunications services. And it had to be easy to use, because most sites—typically, a local gas-company office with five or six employees—have no technical staff. Kinney also wanted to manage the remote devices from the central office. "We need to be able to perform diagnostics and management from headquarters," he says.

Columbia chose an access router that uses DLSw (Data Link Switching) for the conversion. Putting such an access router in each remote site simplifies the company's connectivity requirements (see the figure "Columbia Gas's Network Connectivity" on page 64NA 8).

Prior to using access routers, each remote site had a 3174 cluster controller to which 3270 terminals (or PCs with Irma

boards running 3270 terminal-emulation software) were attached. Each 3174 controller was connected over a low-speed analog link to a dedicated 3725 controller in the central data center. This gave people in the remote offices access to the mainframe applications and data. All told, there were 250 point-to-point analog lines, which supported about 6000 3270 terminals at the remote locations. If a remote site happened to have a LAN, it wasn't connected to any other site.

After Columbia Gas installed an access router in a remote site, the situation changed. For those sites that wanted to retain the installed 3174 controllers and 3270 terminals, the 3174 could be attached to one of the router's synchronous communications ports. And if the site had a token-ring network, the ring could be attached to the LAN port on the same router.

To reduce telecommunications costs and improve the overall data-carrying capability, Columbia Gas chose a frame-relay-based network. Compared to the previous point-to-point analog links, each new link is higher-speed—56 Kbps versus 19.2 Kbps—and each is local. The connections from all the remote sites are multiplexed by the carrier (using AT&T's Interspan frame-relay service) onto a single-access line into the data center. Therefore, no one has to take care of 250 incoming lines and their associated termination equipment.

The single incoming line feeds into a high-end router instead of the previously used 3725 controller rack, which Columbia Gas is phasing out. This will represent a noticeable cost savings because, although the company has used the 3725 controller modules for over 10 years and they are paid for, they require expensive annual maintenance contracts.

The 3174 controllers in the remote sites can also be retired gradually as each site migrates to token-ring LANs and gets its

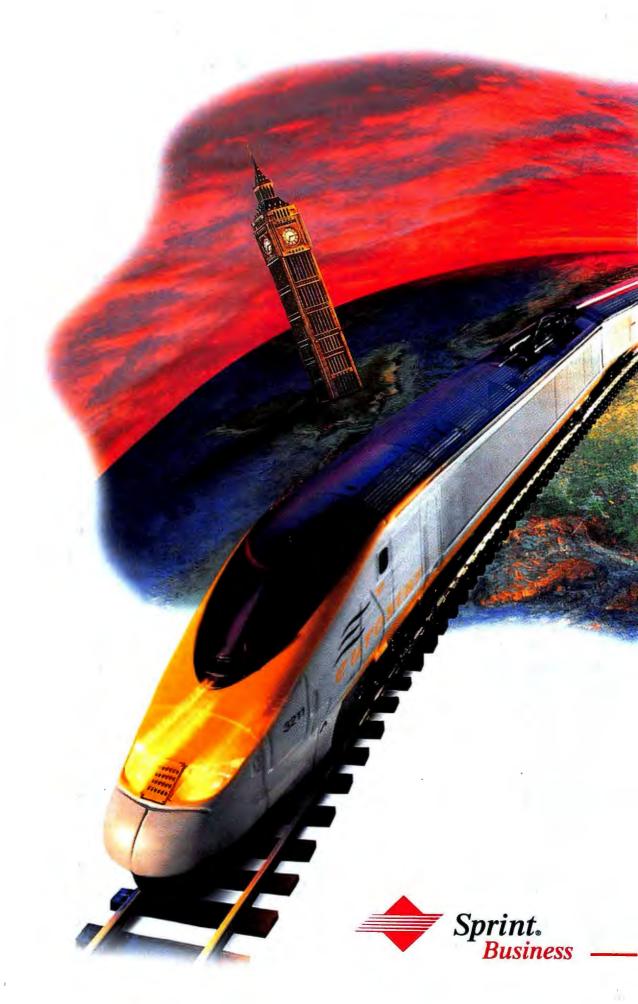

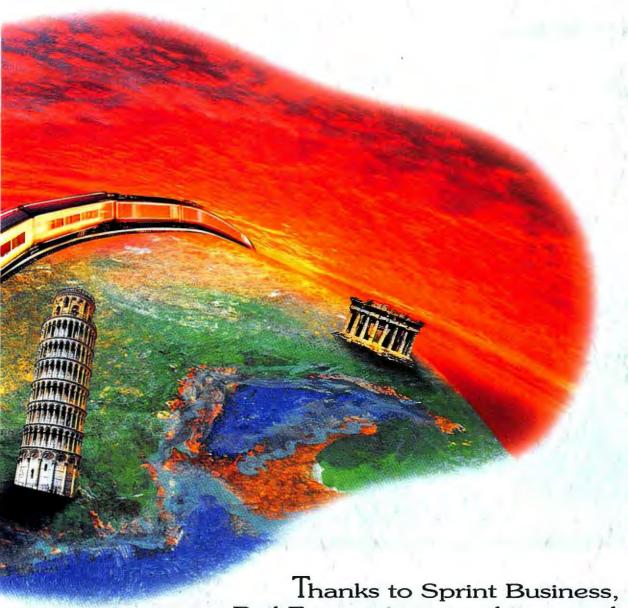

Thanks to Sprint Business, Rail Europe increased its speed to 256 kilobits per second.

Real Problem. Rail Europe, the exclusive sales agent for most European railways, needed a way to offer their huge database of schedule and fare information to travel agents all over the world.

Real Solution. Sprint Business put them on track with SprintNet, the world's largest public data network, with access from 45 countries. What's more, with X.25 packet switching and highly reliable access at up to 256kbps, Rail Europe has quickly become the only stop for thousands of travel agents in the U.S., and as far away as Japan and Australia.

All they need is a PC and the price of a local call to book virtually any train in Europe and the former Soviet Union. 24 hours a day.

Sprint Business technology helped Rail Europe.

Let us help your business do more business.

### Solutions Focus Integrating SNA Networks with LANs

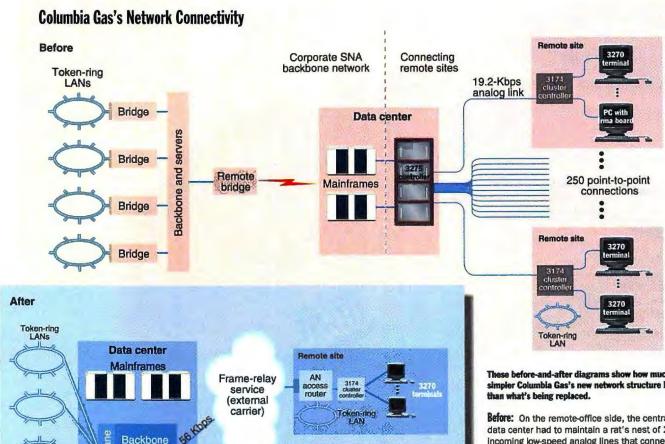

Remote site

access

Dial-up line

mainframe access through PCs instead of terminals. When a site moves completely to LAN access, the synchronous communications port previously used by the controller can be used for dial-out backup in the event that the dedicated frame-relay link fails. This port can also be used as a dial-in management port by network management staff in the central site (again, in the event of a primary-link failure).

Concentrato

Node

router

### **Routers Beat Out Bridges**

Columbia Gas had another reason for selecting a router-based solution. Some employees were concerned that the company was outgrowing its corporate backbone network, which consisted of multiple bridged token rings. Unfortunately, large bridged networks can suffer from traffic glut if they're flooded with packets. Such networks are particularly prone to performance problems if so-called chatty protocols, such as NetBIOS, run over them.

And, indeed, Columbia Gas's network used NetBIOS a great deal. As more LAN applications were added to the network. performance problems would inevitably occur somewhere down the line.

An even greater potential problem was the threat of broadcast storms. This happens when packets flood the network, choke off the useful bandwidth, and bring the network down. Columbia Gas can't afford to have its network crash, and it had already experienced disruptions due to broadcast storms.

Moving to a routed network would help this situation in several ways. The influence of chatty protocols could be confined to certain portions of the network. And the threat of network disaster from broadcast storms could be greatly reduced by virtue of a router's filtering capability. "We wanted laver-three control [the Open Systems Interconnection layer at which routers function] over the network," says Kinney.

ese before-and-after diagrams show how much simpler Columbia Gas's new network structure is

Before: On the remote-office side, the central data center had to maintain a rat's nest of 250 incoming low-speed analog lines that connected to cluster controllers and 3270 dumb terminals at each remote site. If a remote site had a LAN, it couldn't talk to corporate headquarters. On the headquarters side, a remote bridge was connected to the SNA (Systems Network Architecture) backbone that serviced—through another layer of bridges-the company's token-ring LANs at headquarters.

After: With the switch to Bay Networks' BCN (Backbone Concentrator Node) connecting via a frame-relay service to AN (Access Node) access routers at each remote office, Columbia Gas now has to deal only with a single incoming line-and a higher-speed digital line at that. On the headquarters side, all the LANs now connect directly to the BCN.

He also wanted to have dynamic control over such events, which a router-based network would provide. If he had opted for a bridged network, on the other hand, static filters would have to be set, requiring lots of manual configuration.

So, Kinney started looking for a router to serve as the functional heart of his network. He narrowed the field down to a handful of possibilities that had the performance and SNA-handling capabilities that Columbia Gas's network required. The final selection was narrowed down to three vendors: Bay Networks (the company formed when Wellfleet and Synoptics merged), Cisco, and IBM. This is a fairly typical list for a company migrating from

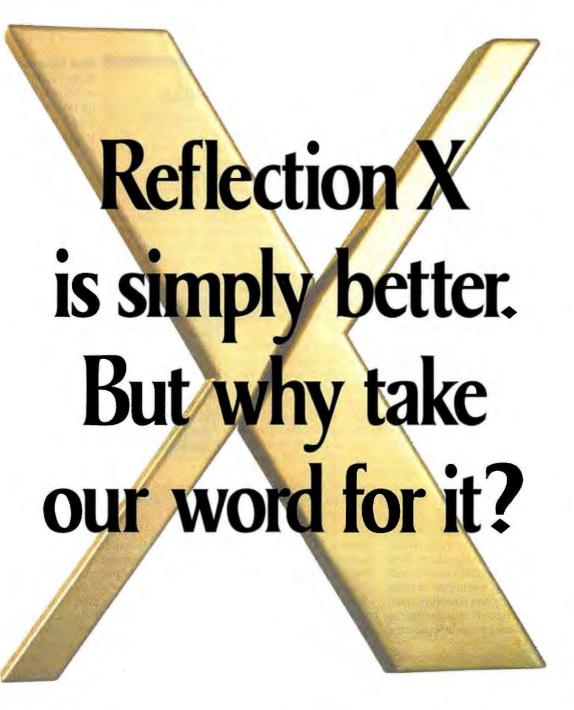

You be the judge. Try Reflection® X free for 30 days, and you'll see why it's 'simply better.'

You'll discover complete PC-to-UNIX connectivity. Reflection X is the first 32-bit PC X server to include advanced TCP/IP for Windows, award-winning VT320 emulation, and sophisticated applications like FTP client and server and LPR/LPD. All from a single vendor.

You'll find Reflection X is easier to use, too, because it takes full advantage of Microsoft® Windows™. We've added features like drag-and-drop FTP and configurable panning. Plus, our intelligent client startup lets you launch X clients automatically—right out of the box!

Reflection X delivers top performance, reliability, and offers outstanding technical support. So call today for your free 30-day evaluation. Because when it comes to 'simply better,' you know best.

For your free 30-day evaluation of Reflection X, call 800.926.3896

In Europe, call +31.70.375.11.00 Outside Europe, call 206.217.7100

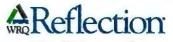

Making PC Connections Count

### **Solutions Focus** Integrating SNA Networks with LANs

a large SNA network to an IP network. Other vendors with similarly capable products include Ascom Timeplex, Cross-Comm, and 3Com.

Sometimes quirks of fate play a role in helping the selection process. Bay Networks lent a router unit to Columbia Gas for evaluation, but it arrived with one corner smashed in. The device had been strapped on top of a shipping pallet, but the pallet had evidently been loaded onto a dolly upside down, with the router on the bottom. To make matters worse, the router fell off the shipping dock and apparently landed on one of its corners.

The people at Bay Networks told Kinney that they would get him a replacement and that, in the meantime, he could try powering up the damaged router and playing with its configuration and management functions. Kinney did just that, and the router worked properly. "We ran the network off of it for a while," he notes.

This incident was significant because Columbia Gas had been planning to use a more powerful

version of this type of router as the centerpiece of its new collapsed backbone. That meant the company needed a product with high reliability. And what better demonstration of reliability and durability could you get, Kinney figured, than having the router work even after it was dropped from a loading dock?

Columbia Gas's plan with regard to the backbone routers was to convert the hierarchical bridged networks located in the

larger sites to collapsed-backbone routed networks. In this case, token-ring LANs would be connected to a single Bay Networks BCN (Backbone Concentrator Node) router.

The local traffic on each LAN would be confined to that LAN, and any traffic that needed to reach another LAN or the IBM host would be routed over the BCN's backplane.

After the decision was made to use Bay Networks' routers for the network's core. the choice of access routers for the remote sites was still open. And although access routers from many different vendors could theoretically interoperate with the Bay Networks router, Columbia Gas believed that a single-vendor solution would keep things

### How Conversion Works

NA-session (Systems Network Architecture) traffic between a terminal and an IBM mainframe cannot be routed over an internetwork. Specifically, the SDLC (synchronous data-link control) frames that make up the common SNA data stream don't have the network-layer-addressing information that multiprotocol routers look for when making decisions on what network path over which to send packets.

One way to make SDLC frames easier to handle in an internetwork comprised of bridges and routers is to convert them to something that a traditional internetworking device knows how to handle. There are several possible approaches to take. One is simply to encapsulate the SDLC frames in IP packets. However, this approach does not

work well when the packets have to travel over low-bandwidth, wide-area links, because lots of acknowledgments must be exchanged.

For many companies, the preferred method of handling SDLC from remote sites is to convert the frames before they leave the remote site and terminate the acknowledgments locally. In this way, the converted SDLC traffic can be bridged or routed to the host computer in the central data center, and the "keep-alive" acknowledgment traffic doesn't flood the low-speed wide-area links.

Bay Networks, Inc.

Santa Clara, CA

(800) 776-6895

(408) 988-2400

fax: (408) 988-5525

Where

By converting SDLC frames to common token-ring frames, known as LLC-2 (logical link control-2) frames, the packets are transported over the network as any other LAN packet would be.

> simpler. "There are different implementations of DLSw that all offer the same features but require learning multiple sets of things," Kinney says. So, Columbia Gas chose Bay Networks' AN (Access Node) access router, which uses DLSw for the

> Another benefit is that Bay's network management program, Opticity, lets Kinney control many of the remote-access routers' functions from a central site man-

agement console. Besides offering SNMP management of remote devices, Bay's AN routers can capture a trace of LAN traffic and send it back to Kinney for analysis. This

packet-capture feature saves the trace in DRAM on the router, which can then be sent via FTP back to the central site. "That means a manager can get the trace in minutes instead of days," says Kinney.

To put this into perspective, consider the usual alternative. "Typically companies have to [ship via] Federal Express a protocol analyzer to the site, or even send a technician out there with it, to get a similar amount of information to diagnose a problem," says Kevin O'Brien, a systems engineer at Bay Networks.

### **What About Costs?**

Kinney and Columbia Gas look at this project in terms of return on investment-that is, how long it will take the conversion to pay for itself. Here is how they see it working.

The company's telecommunications charges will go down by virtue of replacing 250 pointto-point, low-speed (most are 19.2 Kbps) analog links with 56-Kbps, local-access, framerelay-service connections. Kinney figures that the telecommunications savings will offset

the routers' purchase price (which is approximately \$500,000) in three years. At the same time, the enterprise network can handle multiprotocol traffic with improved performance due to the higher-speed digital connections.

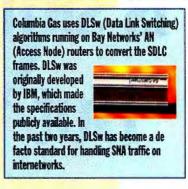

### **Making Progress**

The network-conversion and migration process is currently in full swing at Columbia Gas.

E-mail for the LAN-based users is being migrated from OfficeVision to Novell's GroupWise. By the time you read this, routers will be up and running in 20 sites. In two to three years, about 200 sites will be connected via access routers. According to Kinney, there's no set number per month that will be deployed. He's working with each site to select a time that's convenient. For now, the conversion of the backbone network is under way, and the migration process is ongoing.

Kinney says he's learned that it's important to have two main things-simplicity in the products and open standards. And he's found that users at remote sites are eager to convert to LAN-based applications.

But the conversion has added a whole new set of problems for him and his staff. "With SNA, we insulated the users from the network," Kinney says. "Now they have to be smarter about how their applications will run on the network." And that means the networks group has to work more closely with developers.

Salvatore Salamone is a BYTE news editor based in New York. You can reach him on the Internet or BIX at ssalamone@bix.com.

conversion.

**84NA 10** BYTE JULY 1995

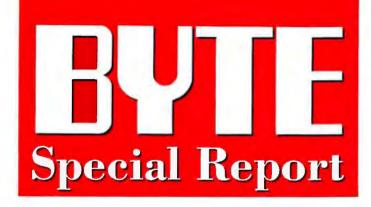

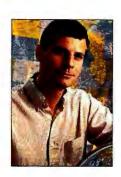

THE BYTE NETWORK PROJECT

### Hello, World

Is your Web server working hard enough? Jon Udell shows you how to bring out its best in BYTE's newest column.

PAGE 87

# STERNET BEYOND

10 Reasons Why the Net Will Continue to Be a High-Wire Act

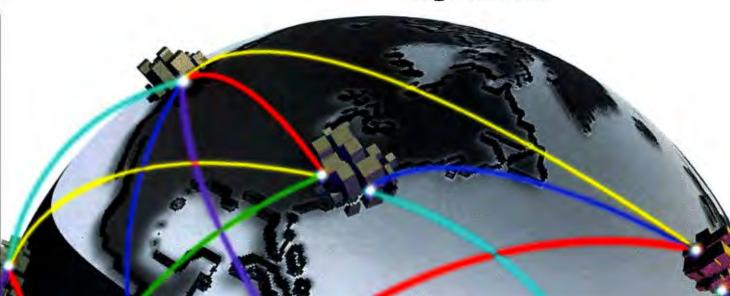

### ZEOS Can Ship Today!

Microsoft® Applications Now Included!

Tired of waiting and waiting for your new PC? Wait no more. With our special *Computers Now!*\* program many of our award-winning and most popular packages can be shipped the same day you call.

### It's As Easy As:

Choose the ZEOS system package you want.

(A sampling of what's available is shown.)

For same day shipping, call ZEOS at 800-554-5226 before 1 p.m. Central Time, Monday—Friday.

Upon credit approval, we'll ship your system the same day you order!\*

### **Our Guarantee To You:**

If we accept your order for immediate shipment and fail to ship your system under the conditions outlined, we will ship it at our expense as soon as it is ready.\*

### Need A Bigger Monitor?

We can upgrade your *Computers Now!* desktop or vertical system with a larger monitor—and still ship it the same day you order!\*

### **Buy With Confidence**

Not only are you getting a ZEOS PC fast, you're getting a fast PC. ZEOS has earned dozens of top industry awards for power and performance, besting the competitors time and time again. With an awesome price, ZEOS computers *are* your best value.

That's not all. ZEOS gives you the best support in the business—for an even better value.

In fact, ZEOS has earned seven *PC Magazine*Readers' Choice for Service & Reliability awards. And

ZEOS was the first to provide 24-hour toll-free technical support—365 days a year—for quick and accurate answers to all your technical questions.

To order your high-performance PC, call a ZEOS Systems Consultant today at 800-554-5226.

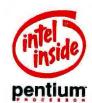

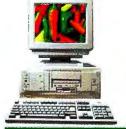

Pantera™
486DX2-66
\$1595
Pentium-60
\$1845
Pentium-75

\$1945

### Package #2:

- SMR RAM
- ➤ 850MB local bus IDE hard drive
- ➤ 4X CD-ROM drive, 3.5" 1.44MB floppy drive
- Diamond Stealth 64 PCI local bus graphics card with IMB DRAM
- ➤ 14" SVGA color monitor
- ➤ 6-bay desktop case
- ➤ MS-DOS 6.2, Windows for Workgroups, Microsoft Mouse
- ➤ MS Works Multimedia CD

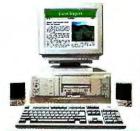

Pantera™
Pentium-60
\$2045
Pentium-75
\$2145

### Discovery™ MM:

- > 8MB RAN
- ➤ 528MB local bus IDE hard drive
- ➤ 4X CD-ROM drive, 3.5" 1.44MB floppy drive
- > Stereo sound card and speakers
- ➤ 14,400 bps send/receive fax modern
- Diamond Stealth 64 PCI local bus graphics card with LMB DRAM
- ➤ 14 "SVGA color monitor
- ➤ 6-bay desktop case
- ➤ MS-DOS 6.2, Windows for Workgroups, Microsoft Mouse
- ➤ MS Works Multimedia CD

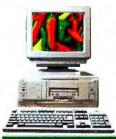

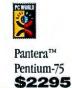

### Top Gun:

- ➤ 8MB RAM, 256K SRAM cache
- ➤ 850MB local bus IDE hard drive
- ➤ 4X CD-ROM drive, 3.5" 1.44MB floppy drive
- ➤ 14,400 bps send/receive fax modem
- Diamond Stealth 64 Video PCI local bus graphics card with 2MB VRAM
- ➤ 15" SVGA color monitor
- ➤ 6-bay desktop case
- ➤ MS-DOS 6.2, Windows for Workgroups, Microsoft Mouse
- ➤ MS Works Multimedia CD

<sup>\*</sup>Orders must be for Computers Now! configurations: we've listed just a sampling here. Since we continuously update this list of configurations, please call to configurations to on the list. This offer is good only as long as these pre-built systems remain in stock. Monitor upgrades available as long as monitors remain in stock. Other ZEOS systems and configurations take slightly longer—about a week. Credit cards are subject to authorization. Orders must be received by 1 p.m. General Time, M-E.

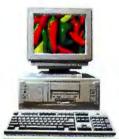

Pantera™ 486DX2-66 \$2095 Pentium-75 \$2445 Pentium-90 \$2545

### ackage #3:

- ➤ 16MB RAM
- > 1GB local bus IDE hard drive
- ➤ 4X CD-ROM drive, 35"1.44MB floppy drive
  ➤ Diamond Stealth 64 PCI local bus graphics card with 1MB DRAM
- ➤ 15"SVGA color monitor
- ➤ 6-bay desktop case
  ➤ MS-DOS 6.2, Windows for Workgroups, Microsoft Mouse
- ➤ MS Office Pro and Bookshelf\* CD

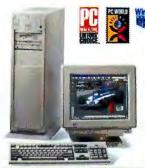

Pantera™ Pentium-75 \$2545 Pentium-90 \$2745 Pentium-100 \$2895

### **Hottest:**

- ➤ 16MB RAM, 256K SRAM cache
- 1GB local bus IDE hard drive
- ➤ 4X CD-ROM drive, 3.5" 1.44MB floppy drive

  Diarmond Stealth 64 Video PCI local bus graphics card with 2MB VRAM
- ➤ 15 "SVGA color monitor
- ➤ 6-bay desktop case (Pentium-75) 10-bay vertical case (Pentium 90 & 100)
- ➤ MS-DOS 6.2, Windows for Workgroups, Microsoft Mouse
- ➤ MS Office Pro and Bookshelf CD

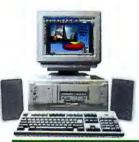

Pantera™ Pentium-75 \$2745 Pentium-90 \$2845

### Discovery Plus:

- ➤ 16MB RAM, 256K SRAM cache
- 850MB local bus IDE hard drive
- ➤ 4X CD-ROM drive, 3.5" 1.44MB floppy drive
- ➤ Stereo sound card, high-power speakers w/subwoofer
- ➤ 14,400 bps send/receive fax modem
- Diamond Stealth 64 PCI local bus graphics card with 1MB DRAM
- ➤ 15 " SVGA color monitor
- ➤ 6-bay desktop case
- ➤ MS-DOS 6.2, Windows for Workgroups, Microsoft Mouse
- ➤ MS Office Pro and Bookshelf CD

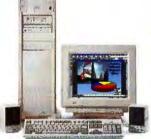

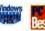

Pantera™ Pentium-75 \$2995 Pentium-90 \$3095

### **Best MM:**

- ➤ 16MB RAM, 256K SRAM cache
- ➤ 850MB local bus IDE hard drive
- ➤ 4X CD-ROM drive, 3.5" 1.44MB floppy drive
- ➤ Stereo sound card and speakers
- ➤ Diamond Stealth 64 Video PCI local bus graphics card with 2MB VRAM
- ➤ 17 "SVGA color monitor
- ➤ 10-bay vertical case
- ➤ MS-DOS 6.2, Windows for Workgroups, Microsoft Mouse
- ➤ MS Office Pro and Bookshelf CD

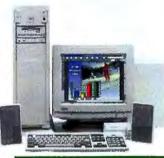

Pantera™ Pentium-90 \$3645 Pentium-100 \$3795 Pentium-120 \$4045

### **Best MM Supreme:**

- ➤ 24MB RAM, 256K SRAM cache
- ➤ 1.2GB local bus IDE hard drive
- ➤ 4X CD-ROM drive, 3.5" 1.44MB floppy drive
- ➤ Stereo sound card, high-power speakers w/ subwoofer
- ➤ Diamond Stealth 64 Video PCI local bus graphics card with 2MB VRAM
- ➤ 17 "SVGA color monitor
- ➤ 10-bay vertical case
- ➤ MS-DOS 6.2, Windows for Workgroups, Microsoft Mouse
- ➤ MS Office Pro and Bookshelf CD

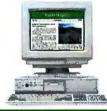

Ambra™ 486DX2-66 \$1345

### **Package** #2:

- > 8MB RAM, 128K SRAM cache
- ➤ 528MB hard drive
- 3.5" 1.44MB floppy drive
- ➤ On-board VESA local bus video
- ➤ 14" SVGA color monitor
- ➤ 4-bay desktop case
- ➤ MS-DOS 6.2, Windows for Workgroups, Microsoft Mouse
- ➤ MS Works

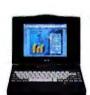

WINDOWS

Meridian™ 400C 486DX2-50 \$2595

DX4-100 \$2995

### Package #3:

- ➤ 8MB RAM
- ➤ 350MB IDE hard drive
- ➤ External 3.5" 1.44MB floppy drive
- ➤ 14.4 PCMCIA fax/modem
- ➤ 7.9 " dual-scan color VGA display
- ➤ Custom leather carrying case ➤ Extra battery
- ➤ MS-DOS 6.2, Windows for Workgroups
- ➤ MS Works
- > 7.8" x 10.2" x 1.7"; 3.9 lbs.

For active matrix display, add \$700

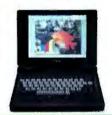

WINDOWS

Meridian™ 800C 486DX2-50 \$2695

DX4-100 \$3095

### Package #3:

- ➤ 8MB RAM
- ➤ 528MB IDE hard drive
- ➤ Internal 3.5" 1.44MB floppy drive
- ➤ 14.4 PCMCIA fax/modem ➤ 10.3" dual-scan color VGA display
- ➤ Custom nylon carrying case
- ➤ Extra battery ➤ MS-DOS 6.2. Windows for Workgroups
- ➤ MS Works
- ➤ 8.9" x 11.7" x 1.9"; 6.3 lbs.

For active matrix display, add \$800

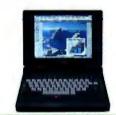

Meridian™ 850C Pentium-75 \$3795

### Package #2:

- ➤ 16MB RAM, 256K synchronous SRAM cache
- ➤ 528MB IDE hard drive
- ➤ Internal 3.5" 1.44MB floppy drive
- ➤ Integrated 16-bit stereo sound
- ➤ 10.3" dual-scan color 800 x 600 SVGA display
- ➤ Custom nylon carrying case
- ➤ Extra battery
- ➤ MS-DOS 6.2, Windows for Workgroups
- ➤ MS Office Pro
- ➤ 8.9" x 11.7" x 2.1"; 6.8 lbs.

For active matrix display, add \$800

Fax Orders: 800-362-1205 or 612-362-1205. Phone Orders: Outside U.S. and Canada: 612-362-1212, Government: 800-245-2449, ZEOS Information Systems, Inc. GSA #GS00K94AGS5176. Purchase Orders, MasterCard, VISA. Am Ex, Discover, Z-Card, COD and leasing programs.

800-554-5226 24 Hours a Day • 365 Days a Year

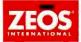

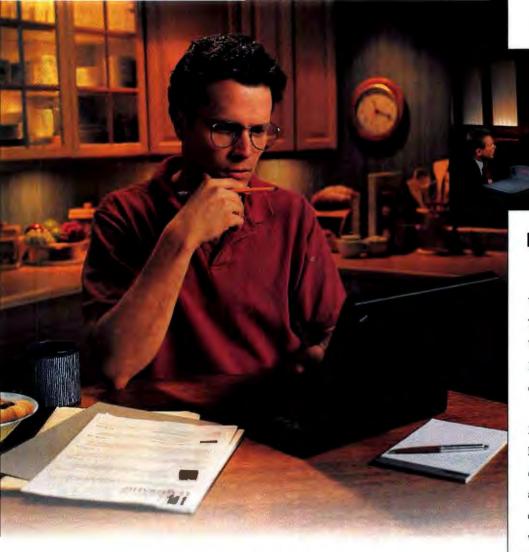

### Times like these make you glad you own a Proxima<sup>®</sup> Desktop Projector.<sup>®</sup>

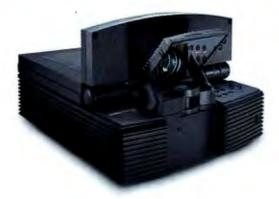

**PROXIMA®** 

THE DESKTOP PROJECTION COMPANY

The purchase necessary to enter. Void where prohibited. Serespetakes entress must be received by 8/31/96. For complete rules, call 1-500-799-3331, err. 111.

Deaktop projection system includes a Present Disease Deaktop Projector 250 and sport choice of either a Macrotian Proved 500-540 Cor an BM Trendfor 75500-Read related 151,001/250-5405 Canadian').

Main Dillies SA40 Carried First Drive. Size Disease, CA 2521-25201 Size 134-55300, First 131 (1985-1540) Experience Place Intervention Services A 251 First Rive. Mrs. Performance 3-14-450-2520 Presents and Cyclops are registered Institutes for Province Corporation. Deaktop Projector and Deaktop Projection are Institutes in Services Services (1985-1540) Experience Services Services Se

### It all comes down to tomorrow's presentation.

You've been there many times before.

The night before the big presentation.

You want to make last minute changes.

But there's no time to make new slides or transparencies.

Presenting the Proxima Desktop
Projector 2800. It's a whole new way of
looking at presentations. It connects
directly to your PC or Macintosh and
allows you to project anything on your
computer screen onto a large screen or
wall. Everything from simple charts to
full-motion multimedia presentations.
Plus, Proxima's unique Cyclops' interactive
pointer system lets you control your
software from anywhere in the room.

Best of all, the Proxima Desktop Projector 2800 is easy to set up and use. Find out how owning one can help you be more professional and more successful than ever before.

Call 1-800-799-3331, ext. 111, for your free information kit and enter to win a \$15,000 portable Desktop Projection System!

## **Special Report**

orking without a net is the trapeze artist's ultimate display of bravery. The ultimate in bravery—or carelessness—for a business today is working without the electronic Net, if you believe the barkers who have created a circus atmosphere around the Internet.

But many Net-aware businesses find the confusion and uncertainty that surrounds the Internet overshadow financial

# The Greatest Show on Earth

Nicholas Baran

rewards. Customers surf the Net in droves, yet most resist making on-line purchases because of security concerns. The University of Michigan Business School recently found that four to five times more people use the WWW (World Wide Web) to find information about products and services than

those who actually buy something through the Net.

To make matters worse, service quality and reliability vary among Internet connection providers. And the Internet itself is in a critical transition from being largely government funded to becoming a commercial enterprise funded by the private sector.

reasons
why the
Net will
continue
to be a
high-wire
act

All this may already have created a backlash. Net veteran Clifford Stoll, in Silicon Snake Oil, raises a cybernetic red flag about what he calls "the gross disparity between the ballyhooed electronic utopia and the mundane reality of today's networked community." He equates the

slow speed of accessing data over interconnected networks to hanging "bananalike, in lime-flavored Jell-O."

Only time will tell if the Internet successfully evolves as a commercial marketplace. Until then, you'll need to develop an Internet strategy or risk taking a fall without a safety net. Step right up, here are 10 reasons to begin developing that strategy today.

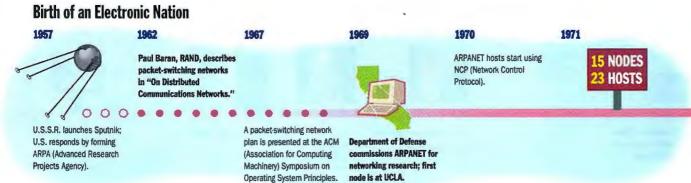

### **Special Report**

### **UNCLE SAM LOGS OFF**

n April 30, the federal government essentially pulled the funding plug on the Internet when the Net's traditional benefactor, the NSF (National Science Foundation), shifted the bulk of its funding to a new experimental network called the vBNS (Very-High-Speed Backbone Network Service). The vBNS will exist primarily for research rather than commercial operations and may be the venue to "discover some pretty wild notions," says Vinton Cerf, an Internet founder, a designer of TCP/IP, and now an MCl senior vice president of data architecture and head of the company's Internet initiative. "It will lead us to applications not considered possible because of bandwidth [limitations]," he predicts.

Research on vBNS will focus on broadband, internetworked

technologies and services. The core of the The MCI vBNS Network project will be to improve the speed and scaling of the Internet and its underlying technologies, according to Jane Caviness, interim director of NSF's Networking Division. The vBNS will initially provide a 155-Mbps-service (OC-3) test-bed for new network applications, and in time.

the test-bed will accommodate speeds of 622 Mbps (OC-12). The NSF anticipates that the vBNS will upgrade to 2.5 Gbps (OC-48) in 1998, although the actual dates depend in part on the availability of some

commercial products, including routing and switching technology. By contrast, the Internet backbone operates at 45 Mbps using T3 circuits (until 1991, the Internet used a 1.5-Mbps T1 circuit).

MCI owns the \$50 million, five-year cooperative agreement to operate the vBNS, which will be physically separate from the Internet. The latter will continue life under the auspices of commercial network-service providers.

The vBNS will have network-access points like those in current backbones (see the figure "The MCI vBNS Network") and

will connect five supercomputer centers across the country. For day-to-day operations, however, these supercomputer centers will continue to use the Internet, and for the first time, they'll have to purchase Internet access from commercial service providers.

The Internet's traditional benefactor is withdrawing funding.

The vBNS will test high-speed router and switching technologies, such as ATM (asynchronous transfer mode) and frame relay (see "All-Terrain Networking," August 1993 BYTE). ATM is the current access method for the carrier-based, highspeed SONET (Synchronous Optical Network) infrastructure and is also the way to gain high-speed data transfers in WANs.

Other technologies expected to be tested include packet flows, a technique that allows packets of data

> to be sent from one source to multiple destinations. (Traditional packet-switched networks are designed for two connection points, a sender and a receiver.) Packet-

flows technology may be critical for so-called "multicasting" of multimedia data across networks. Like a TV station broadcasting a program to millions of homes. multicasting may broad-

cast audio/video presentations to multiple networked computers.

The core concept of packet flows is that some services,

like telephony and video, have special transmission requirements. One idea that the NSF is considering is to do the work at layer 2 using something like ATM's CBR (constant bit rate) or VBR (variable bit rate) service. Another proposal being discussed is to build new functionality into the Internet work layer. IP version 6, which we'll discuss in a moment, has a special field, the FlowID, that may help implement this function. Internet routers would also need to perform some degree of traffic isolation among services (i.e., ftp and video) so that large ftps would not impact the delivery of video streams.

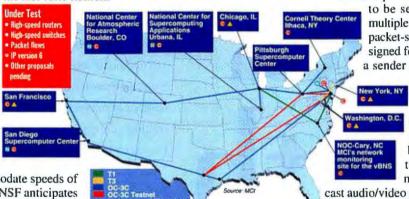

1971

1973

ARPANET establishes connections to England and Norway.

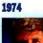

Robert Metcalfe's Harvard Ph.D. thesis outlines Ethernet.

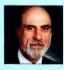

Vinton Cerf and Bob Kahn detail TCP (Transmission Control Protocol) in "A Protocol for Packet Network intercommunications.

BBN opens Telenet, a commercial version of ARPANET.

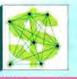

invents E-mail program for a distributed

Ray Tomlinson of BBN

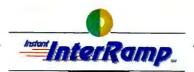

### 5 MINUTES TO FREEDOM

### INSTANT INTERNET ACCESS

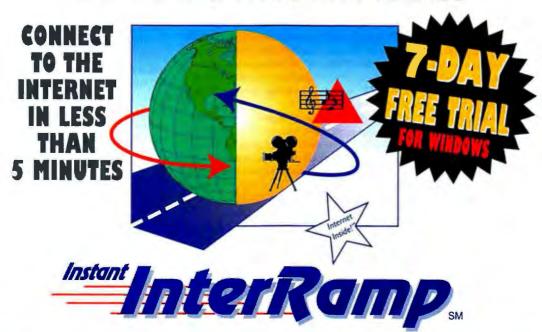

Forget on-line services; InterRamp connects you directly to the Internet. That's the BIG difference.

In less than 5 minutes, you'll have access to MOSAIC, Gopher, WAIS, Veronica, Archie, ftp, E-Mail, NEWS and other hot Internet applications. You have the entire world-wide Internet at your fingertips.

Just a few clicks of your mouse, you're connected.

All applications are automatically configured for immediate use. It's that SIMPLE.

We're so sure you'll love Instant InterRamp, we'll let you try it absolutely FREE without any obligation.

All you need is a computer and a modem; we'll send you the Instant InterRamp software.\*

Also, PSI offers high-performance LAN Internet solutions for your organization. Ask our sales representative for more information.

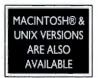

CALL NOW FOR FREE DEMO 1.800. PSI. 0852

PREFERRED CUSTOMER NUMBER #00140

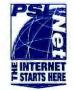

- FAXBACK INFO: 1.800.fax.psi.1 Internet E-Mail: interramp-info@psi.com World Wide Web: http://www.psi.net
  - FIP: ftp.psi.com/liramp/inetcham/
- DOWNLOAD THE SOFTWARE FROM THE INTERNET: http://www.psi.net/interramp/

<sup>\*</sup> Restrictions apply: FREE trial requires credit card for verification purposes only. • PEXFORMANCE SYSTERS INTERNATIONAL, INC. • 510 HUNTHAR PARK DAINE • HERNOON, VA 22070 • USA • ©1995 Performance Systems International, Inc. PSINet and the PSINet logo are registered trademarks. All other trademarks and service marks are used with their permission and remain the property of their respective ownes. [Rev. 2/10/95] Circle 229 on Inquiry Card.

### **Special Report Internet and Beyond**

Prior to the multicast, you'll be able to use packet-flows technology to allocate network resources based on the packet size and packets-per-second speed required by your multimedia content. An early version of this technology operates on the governmentsponsored MBone, or multicast backbone, which distributes video and audio presentations to some Internet sites (see "Smile When You Say That" on page 74). Space-shuttle launches are broadcast on the MBone, for example. However, the MBone

operates at relatively low bandwidth, ranging from 56 Kbps to 1.5 Mbps. According to Rick Wilder, MCI's senior manager for Internet technology, vBNS video applications will require speeds in "the tens of megabits per second."

The vBNS will also be the test-bed for IPng (next generation), or IP version 6, the updated internetworking protocol. IP 6 will offer expanded addressing and simplified packet routing and message handling (see "Create More IP Addresses," April BYTE). The IP 6 draft won't be implemented until 1996, and it may not have a commercial impact on the Internet until 1997 at the earliest. In the meantime, the vBNS will work out IP 6's design mandates to expand routing and addressing capabilities, offer simple packet headers, and be deployed incrementally when making the transition from the current IP version.

### PREDICTIONS FROM THE ORIGINAL NET SURFER

This is "an amazing period of jockeying and adjusting" of the Internet, says to Vinton Cerf, one of the Internet's founders and an MCI senior vice president and head of the company's Internet initiative.

By the year 2000, Cerf expects that financial instruments will be well established on the Inter-

net. "We will probably have picked a few if not one method for moving money around the network. There is a strong desire for a single common protocol for transaction processing." As far as bandwidth is concerned, Cerf expects cable access to the Internet to be prevalent "but not necessarily from whom you'd expect. The power companies may be the distributors." He also expects backbone transmission speeds to reach 80 Gbps using multiple light frequencies. "Basic transmission capacity will be readily available—switching capacity [router technology] may be more of a problem."

Cerf said he was surprised how rapidly the Internet has penetrated the business community. The turning point came in 1990 with for-profit enterprises, such as Lexis/Nexis and MCI Mail. His only regret is that he and his colleagues "never had a chance to try it a second time." They had originally pianned to do a "complete reimplementation based on lessons we had learned." But the Internet turned out to be so useful that "no one wanted to let go of it."

### **GET A PIECE OF THE NET**

ow that the federal government has backed off, who will maintain the Internet? The main Internet backbone (NSFNET) had been operated by ANS (Advanced Network &

Services), a research-oriented nonprofit company set up by Merit Network, IBM, and MCI in 1990 under a cooperative agreement between the NSF and Merit. That contract ended in April. In February, ANS sold its backbone infrastructure to America Online. Backbone maintenance responsibilities

previously borne by the NSF are being taken over by ANS/AOL and other network service providers, like MCI and Sprint.

The cost of operating the Internet was divided among the NSF and public and commercial users. Since 1993, the NSF has been shifting backbone funding to the commercial sector. As a result, the April 30th decommissioning was largely a nonevent.

In recent years, the NSF has spent about \$11 million annually on backbone funding. It will continue to subsidize NAP connections for the regional networks on a decreasing scale but plans to reduce funding to zero by 1998.

The IETF (Internet Engineering Task Force) still largely governs the Internet on

> an ad hoc basis. The traditional IETF membership represented the federal government and

academia, but it now may be driven by commercial forces. "The Internet will go where private money sends it, [to] companies like

Commercial

networking

companies

for control.

are jockeying

Microsoft," says Howard Mirowitz, vice president and deputy general manager of Mitsubishi Electronics America's North American Multimedia Business Center. He worries that lessened government involvement may have a downside. "How do we agree on what digital money is or on encryption standards? Without a government role, there will be a lot of uncertainty," Mirowitz warns. Optimists say that as usage increases, a morecommercial Internet may bring down costs for Internet access, transmissions, and for switches and other hardware.

WHO CONTROLS THE INFRASTRUCTURE?

Yesterday Today National Science · MCI Foundation Sprint · ANS/AOL

1976

**UUCP** developed at AT&T Bell Labs.

TCP/IP becomes the protocol suite for ARPANET. This leads to one of the first references to an "internet" of connected

1987

networks.

**EUnet** (European Unix Network) begins,

1983

University of Wisconsin develops name servers.

**Tom Truscott and Steve Bellovin establish Usenet** using UUCP between Duke and UNC.

# What makes SAMTRON MONITORS such a great value?

### QUALITY

Producing high quality monitors is our only business. In fact, our commitment to quality has been

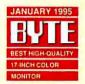

recognized by the leading testing facilities in the U.S. According

to the NTSL lab report in the
January 1995 issue of BYTE
magazine, "The Samtron SC-728SXL
earned the best overall image quality
rating". In their December 1994 issue,

Windows Magazine wrote "It's not often that high

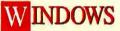

quality comes at a midrange price. But Samtron's SC-728SXL,

with its truly flat 17-inch screen is an exception. Right out of the box, the quality of this 17-inch monitor was apparent."

### TECHNICAL SUPPORT

Our commitment to quality doesn't end when you buy a Samtron monitor. Our professional Customer Service Representatives are available for unlimited technical

support. Call our toll-free technical support line at 1-800-SAMTRON.

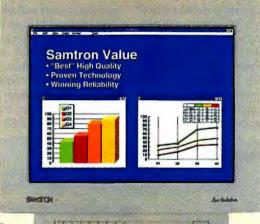

### WARRANTY & SERVICE

Every monitor

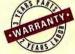

Samtron manufactures is backed by a 3-year Parts and 2-year Labor Warranty. Samtron "STAR" Service Centers guarantee your satisfaction by offering 48-hour turnaround warranty service\*.

SC-7285XL

### FULL LINE SELECTION

If your needs call for the impact of a 20" display, or the versatility of a 15" flat screen, our product line offers a full selection of high-quality monitors ideal for use in any application.

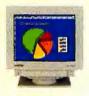

SC-528UXL 15" 0.28 Det Pitch 1280 × 1024 (60 Hz) MPR II

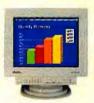

SC-726DXL 17" 0.26 Dot Pitch 1600 x 1280 (60 Hz) MPR II Mac Compatible

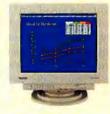

SC-208DXL 20" 0.28 Dot Pitch 1600 x 1280 (60 Hz) MPR II Mac Compatible

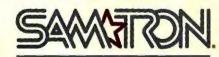

### MONITORS WITH STARPOWER

18600 Broadwick Street Raacho Dominguez, California 90220 Tal: (310) 537-7000 Fax: (310) 537-1033

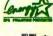

Technical Support: (800) SAMTRON

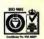

"STAR Service Centers available to U.S. Cestamers only. The EPA Emergy Star" emblem does not represent EPA unforsement of any graduct or service. Specifications subject to change without notice. Screens are simulated.

### SMILE WHEN YOU SAY THAT

ideoconferencing over the Internet is not for the fainthearted, but one effort could eventually make it practical for business. The MBone (multicast backbone) establishes a means to send multicast packets over parts of the existing physical Internet. It already carries live meetings of the IETF, and some scientists use it to collaborate in real time. The MBone has even broadcast part of a Rolling Stones concert. Over a dozen regional service providers support the MBone for roughly 1700 subnets, and this number is doubling every six months, according to Steve Deering, a computer scientist at Xerox's PARC (Palo Alto Research Center) and a key MBone developer. "The Internet is doubling every year, so [the MBone] is catching up," he says.

Fully implemented, the MBone could provide modestly priced videoconferencing capabilities to any individual or business with Internet access. For now, bandwidth constraints and limited

availability keep the MBone out of prime time.

Multicast packets differ from "normal" unicast packets in that they go to many destinations rather than just one. The source data travels to just one "group" address over the MBone, but any MBone-configured system can pick up the signals by using that address, like a radio tuning in to a specific station.

Not everyone on the Internet can receive these broadcasts. however. Your system must support IP multicasting, which is something that most Unix workstations do out of the box or with a software upgrade. FTP Software's PC/TCP OnNet software, Windows for Workgroups, and the upcoming Windows 95 provide IP multicasting to DOS/Win-

dows systems. Apple's Open Transport, in beta at press time, will include IP Multicast. Your service provider must also use a multicast router to send videoconferencing signals to MBone-capable endpoints by creating "tunnels" (see the figure). These tunnels use the "mrouted" multicast-routing daemon to channel through nonmulticast routers to the intended endpoints.

Because conventional network routers can't cope with multi-

cast packets, broadcasters encapsulate the packets using a conventional IP header so that the routers see the packets as normal. Once on the other side of the router, the header is stripped off, and the packets return to multicast form. In the future, some commercial routers will incorporate both conventional and MBone capabilities.

A T1 line is typically used to connect

MBone-capable sites, but even at 1.5 Mbps, T1 can effectively carry only two or three videoconferences at a time. For this reason, broadcasters schedule MBone videoconferencing transmissions for specific times to avoid overburdening the system. Due to overhead of other traffic on the T1 line, the maximum bandwidth available to MBone users at any given time is about 500

> Kbps. Video streams require 128 Kbps (at about 4 frames per second), and audio consumes 64 Kbps. That doesn't include header overhead. That lack of bandwidth is the key limiting factor to widespread MBone use. "[Videoconferencing] applications require a lot of bandwidth, and it's just not there," Deering observes. He's optimistic that capacity will become available as Internet service providers upgrade their hardware.

Internet video-

conferencing

possible and

struggles

between

practical.

The MBone is not the only means of conducting videoconferencing over the Internet. Future Communications Systems' VideoVu is a \$479 package of hardware and software that lets you send and receive audio and video signals over the Internet via a regular modem connection

and a standard digital camera. The company claims display rates of up to 15 fps. But VideoVu only sends unicast signals. Martin Fox, Future's president, hopes to make use of the MBone in the future, but "right now, most people don't have the MBone."

For more information about the MBone, see the MBone FAQ at http://www.eit.com/techinfo/mbone/mbone.html.

-Michael Nadeau

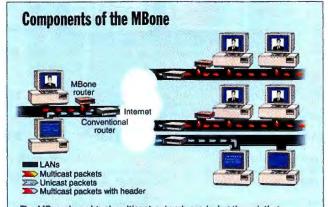

The MBone is a virtual multicast network overlaying the existing Internet. It "tunnels" through that infrastructure by making multicast packets appear unicast to conventional routers. The packet's header contains the unleast address of the receiving conventional router and code identifying the packet contents as IP addresses. Once through the receiving router, the head is stripped off and the multicast packets are sent to their intended destinations.

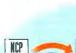

1983

TCP/IP

Berkeley releases Unix 4.2 incorporating TCP/IP.

DNS (Domain Name Server) is introduced.

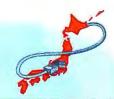

JUNET (Japan Unix Network) is established using UUCP.

1984

Cutover from NCP to TCP/IP happens on January 1.

Introducing the fraction of an inch

that puts you miles ahead.

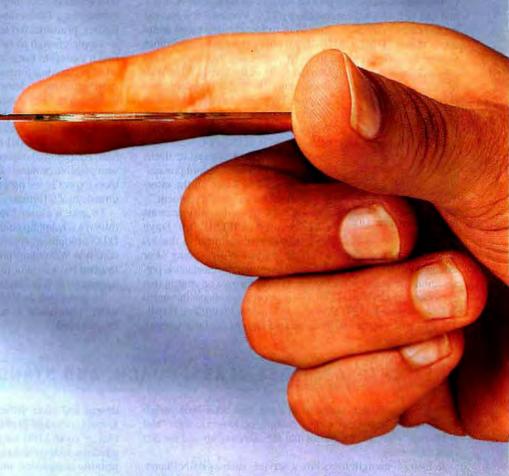

It's CompuServeCD. And it'll put you in the forefront of online technology

because of what it does, and what it will let you do.

CompuServe is the first online information service to add an interactive multimedia enhancement like

this one. CompuServeCD lets you explore the depths and breadths of CompuServe more easily, more productively, and more efficiently — having, while you're at it, a great time. With it, you'll be able to view moving travelogues in our travel section, listen to clips from new music CDs, save time (and money) by searching for files and shopping the CompuServe Mall offline, plus much, much more.

Here's an easy way to get ahead. Call 1 800 487-4838 for a membership CD that lets you join CompuServe with no sign-up fees, a recent CompuServeCD release, and other CompuServe advantages, like three free hours of Internet access every month with your paid \$9.95 subscription.

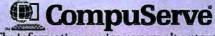

The information service you won't outgrow.

### CAN YOU SAY LINGUA FRANCA?

since 1990, HTML, the WWW's (World Wide Web's) standard markup system for hypertext documents, has undergone two major revisions: HTML 2.0, an upgrading of the formal standard, and HTML+, an informal set of extensions that became widely used on the WWW. By the end of this summer, many Web browsers are expected to support a new version, HTML 3.0.

The latest iteration will provide features introduced by HTML+ and will be backward-compatible with 2.0. Version 3.0 is also expected to be more accommodating to loosely structured documents than is HTML+. "HTML 3.0 offers expressive capabilities similar to those provided in word processing programs," says

Any division print stay of the Access teams.

Any division of English part and THY I Access

Figure as a way to lack the HTML 5.0.

Figure as a way to lack the other than a term of the access to the data than the other than the other than the oth

The ability to wrap text around figures is one of HTML 3.0's enhancements.

Dan Connolly of the World Wide Web Consortium. "With 2.0, if your original document contained a table, there was no way to describe that information. With 3.0, there is. This increased expressiveness in HTML 3.0 means that people will be able to translate documents from commercial word processing programs and retain all the information from the original document."

The WWW drives the enhancements to be included in HTML 3.0. Dave Raggett, a key contributor to the 3.0

draft, calls the specification "a huge exercise in user testing." For example, information providers want to control documentation presentation. To do this while keeping HTML focused on content (not presentation) markup, HTML 3.0 supports stylesheets through a link to a stylesheet URI (Universal Resource Identifier). HTML 3.0 also will handle text flow around figures (see the screen),

math equations, customized lists, and the ability to include tables in a document.

The table feature is among the most interesting additions to HTML 3.0. The new version will avoid the complexity of the CALS (Continuous Acquisition and LifeHTML will undergo a major revision.

Cycle Support) table model and uses a markup style that works on a wide range of output devices, including braille and speech synthesizers. Tables can contain headers, lists, paragraphs, forms, figures, preformatted text, and nested tables. The markup style is simple enough to be typed in by hand, but most of us will find it easiest to use a direct HTML 3.0 editor or a filter from a word processing format. When you format tables flush left or right, subsequent elements automatically flow around the table if there is enough room. You can turn off that behavior by assigning the "noflow" attribute to the table.

To make the transition from HTML 2.0 to 3.0, information providers are advised to use a MIME (Multipurpose Internet Mail Extensions) content type "text/html; version=3.0" to prevent possible problems for HTML 2.0 users. In the future, 3.0 authors expect to see programs that automatically convert 3.0 documents to 2.0 format.

To take a closer look at HTML 3.0, see the specification (http://www.hpl.hp.co.uk/people/dsr/html/CoverPage.html) and DTD (document type definition) (http://www.w3/org/hypertext/WWW/markup/html3-dtd.txt). Also, try out the freeware test-bed browser. For more information, see http://www.w3.org/hypertext/WWW/Arena/.

To participate in HTML 3.0 discussion groups, take the links under "Discussion" in http://www.w3.org/hypertext/WWW/The-Project.html.

—Karen Muldrow

### NET ENTRÉES: FIRST-CLASS, COACH, AND STANDBY

Service providers range from those that offer "industrialstrength" Internet for large businesses, to services for "roll your own" Internet companies that are climbing aboard the Net on a shoestring.

Industrial-strength users hire a service, such as BBN Planet, internetMCI, or IBM Global Network, to take care of all aspects of Internet usage. For example, BBN Planet will set up WWW pages for your business, give you an IP address, provide firewalls, do 24-hour monitoring of the network for slow-

downs and other difficulties, and resolve E-mail message problems. BBN Planet claims over 1100 corporate customers, which include publishing houses, law firms, printing companies, and power utilities.

Providers like BBN also offer remote access to its servers, which lowers security risks and makes the providers responsible for maintaining adequate bandwidth. As Not all Internet service providers are created equally.

1986

NSFNET is created, with a backbone speed of 56 Kbps.

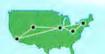

NNTP (Network News Transfer Protocol) enhances Usenet news performance over TCP/IP.

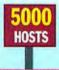

Hosts number 2000 in February, 5000 by November.

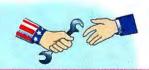

1987

The NSF (National Science Foundation) establishes five supercomputing centers; an explosion of connections follows. Mail Exchanger (MX) by Craig Partridge gives non-IP hosts domain addresses. Merit Network manages the NSFNET backbone; Merit, IBM, and MCI later found ANS (Advanced Network & Services).

# HOW DO SAVVY COMPANIES USE ADOBE ACROBAT TO PRESERVE THEIR IMAGE ON-LINE?

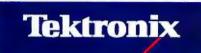

THE DOCUMENT COMPANY XEROX

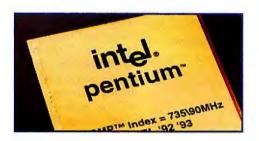

Department of the Treasury-Internal Rever U.S. Individual Income Tax

For the year Jan. 1-Dec. 31, 1994, or other tax

Your first name and initial

**JPMorgan** 

Reuters NewMedia

Times Fax
The New York Times

It's one thing to get your corporate information on-line. It's quite another to retain the richness of your visual identity as these companies have. If your corporate identity means everything, here is the best way to preserve it on-line. Adobe™ Acrobat™ software is simply the fastest way to publish and access rich content on-line.

The power of your corporate communications—layout, type, color and logos—is retained. Adobe Acrobat software is your guarantee that **every document you publish on-line will** 

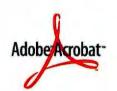

look like the original. Adobe's Portable Document Format (PDF) makes information accessible on every major platform, including Macintosh, Windows, DOS, and UNIX. And you can still use your favorite applications to create and enhance your on-line documents, with no re-authoring required. No wonder Adobe Acrobat is quickly becoming the standard for communicating visually rich content on-line. You'll find PDF content appearing on the World Wide Web, and virtually every other major on-line service, including America Online, CompuServe, eWorld, Genie, and PRODIGY. Join other savvy companies and preserve your image on-line. Call 1-800-521-1976, Ext. G0159 for your free Adobe Acrobat Online Publishing Kit, including the Adobe Acrobat CD Sampler with Acrobat Reader software, to experience PDF content first hand. If you're on-line, log on to the Adobe home page and download our free Acrobat Reader.

http://www.adobe.com/

Adobe

### Special Report Internet and Beyond

experienced Internet users know, networks become overloaded or break down, regardless of the bandwidth. Large service providers promise adequate bandwidth to avoid major performance problems. But bandwidth isn't cheap. For example, BBN Planet offers 56-Kbps service ranging from \$500 to \$1000 per month, and T1 service (1.5 Mbps) ranges from \$1800 to \$2500 per month. Note that bandwidth is not dynamically allocated but instead is based on usage forecasts. Acquiring additional

bandwidth is a matter of adding more T1 or T3 lines to the network to react to additional customer demands.

At the other end of the spectrum are the "grassroots" Internet access companies, which are typically local service providers that lease dedicated lines to their T1 lines. Business customers purchase Internet access via these dedicated lines and rent space on the service provider's WWW server to set up a home page (for more details about setting up Web servers and defining content, see "Hello, World" on page 87 and "Build Your Own WWW Server." April BYTE).

Renting is economical, especially for fledgling Internet companies. For example, Hooked (San Francisco, CA) rents 2 MB on its WWW server for \$35 a month, which includes 20 hours of access, as well as \$3 per additional hour. There is also a \$100 fee for establishing a domain name. The charge for setting up a Web page is \$70 per hour. Dedi-

cated lines are considerably more expensive. A 56-Kbps ISDN line in San Francisco costs \$250 per month and requires a router that ranges in price from \$800 to \$1500 (see "How to Implement IDSN," April BYTE).

For Homer H. Hillis Jr., the president of HHH Enterprises (Abilene, TX), gaining Internet access was simple. After using Prodigy for a year, Hillis decided to advertise his company's jewelry supplies on the Internet. He turned to OnRamp Technologies, a Dallas Internet service provider. The company gave Hillis an account number and outfitted his PC with Chameleon communications software from NetManage (Cupertino, CA). "Access is easy as long as you are willing to get your feet wet and read up on the technology," Hillis says.

The downside to small-scale service providers, however, is that some of them oversell capacity, according to Thom Stark,

principal of Stark Realities (El Cerrito, CA). If two dozen businesses rent access to a WWW server on a local network with a limited number of T1 lines, the whole network can slow to a crawl if one of those businesses becomes hot and starts to get thousands of hits per day. "It's hard to plan for something like the Playboy Web pages getting a quarter million hits per day,' points out Stark. Greg Lesko, director of sales of Hooked acknowledges that bandwidth overload can be a problem "espe-

cially if there's a lot of graphics on the

Dan Adachi, a product manager at Software Professionals in San Mateo. California, is a customer of Hooked and of a competing Internet service provider. He says that Hooked has stayed on top of performance problems, but the other service "can be horrendous on some days when the whole company is using the Web."

Steve Heflin, president of New Age Micro Systems (Milpitas, CA), encountered other problems. "Getting [access] products to conform to underlying network protocols was so frustrating that I had to either start laughing or go crazy," the computer-industry consultant says. "Every time I called the company, a technician would tell me the software was not compatible with my access provider," Heflin explains. "I kept changing providers but nothing helped."

Eventually, Heflin successfully installed SuperHighway Access from Frontier Technologies (Mequon, WI). He began using the Internet to send E-mail and has branched out to multimedia presentations. However, Heflin warns others about potential pratfalls: "There are few standard rules and protocols, [so] the user often has to determine which items work together, and that process can be difficult and time consuming."

As in any new market, there is bound to be a shakeout of smaller companies. There are signs that this shakeout has already begun. For example, CompuServe (Columbus, OH) recently acquired Spry, a Internet service provider and publisher of Internet In A Box. National Internet provider Performance Systems International (PSI, Reston, VA) recently bought Pipeline (New York, NY), a smaller provider and developer of Internet access software.

### CAN YOU AFFORD INDUSTRIAL-STRENGTH INTERNET?

### WHAT FULL-SERVICE INTERNET ACCESS PROVIDERS GIVE YOU

- · An IP address
- Firewalls
- · Around-the-clock network monitoring
- . E-mail problem solving
- · Adequate bandwidth for commercial businesses

- 56-Kbps service: \$500 to \$1000 per month
- T1 (1.5 Mbps) service: \$1800 to \$2500 per month

### WHAT REGIONAL ACCESS PROVIDERS GIVE YOU

- · Leased access to T1 lines
- · Home-page rental space on a WWW server
- · Adequate or inadequate bandwidth, depending on the provider

### What You'll Pay

- · WWW server space: \$35 per month for a set number of access hours
- Establishing a domain name: \$100
- Home page setup: \$70 per hour

1987 1988 1989 1990 **ARPANET** ceases Internet worm burrows through the Net to exist. HOSTS HOSTS affecting 6000 hosts. 1.544 Mbos

> NSFNET backbone is upgraded to T1 (1.544 Mbps)

Ohio State establishes relay between CompuServe and the internet.

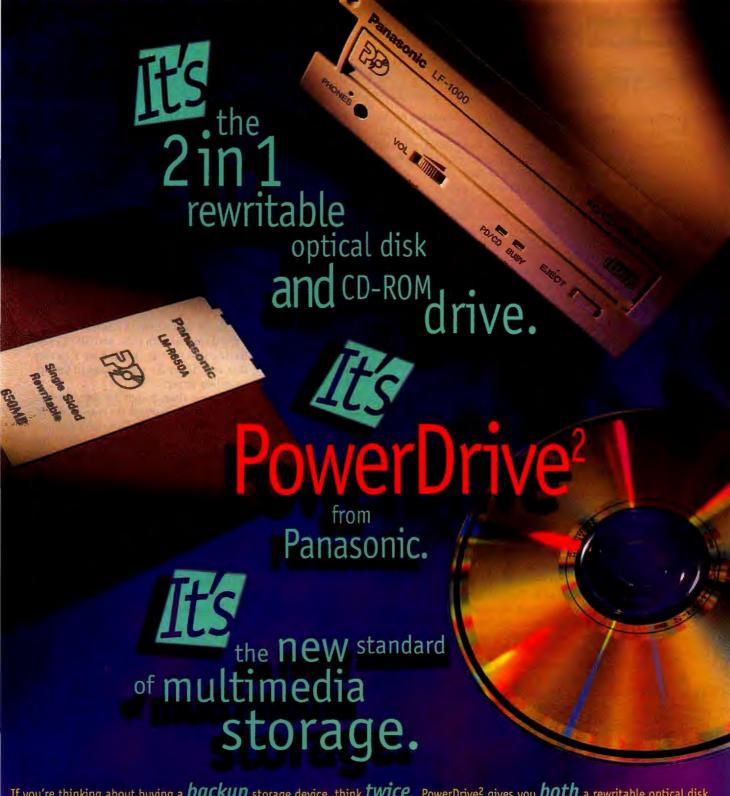

If you're thinking about buying a backup storage device, think twice. PowerDrive<sup>2</sup> gives you both a rewritable optical disk

and CD-ROM in one drive. It even reads and writes like a hard drive. If you're thinking CD-ROM capabilities, think 2X. And 4X. PowerDrive<sup>2</sup> reads both existing and emerging titles. If you're thinking compatibility options, PowerDrive<sup>2</sup> gives you two of those as well. Its internal or external drive easily connects to any PC or Mac.

PowerDrive<sup>2</sup> from Panasonic. It will change the way you look at multimedia storage, forever. For more information on the new

Panasonic PowerDrive<sup>2</sup>, call 1-800-742-8086, and ask for ext. PD.

All other brand and company/product names are trademarks or registered trademarks of their respective companies.

Communications & Systems Company

PD-BY

### **SECURITY TRUCE?**

nadequate security is the biggest challenge to making the Internet a commercial marketplace. Because incidents of security breaches on the Internet are legion, many businesses and consumers are understandably uneasy about performing financial or other confidential transactions on-line.

Today, there are two basic approaches to secure electronic commerce. The first one focuses on protecting resources by securing individual servers and network sites. This access security is generally addressed by firewalls or other means of "perimeter security" (see "Barricading the Net," April BYTE and "Cash on the Wirehead," June BYTE).

The second approach focuses on transaction security. Transaction security addresses unauthorized listening in or eavesdropping on buyer/seller communications; authentication, so both parties are confident they know who they're talking to;

message integrity, so the message contents can't be changed or tampered with; and a nonrepudiable record of the transaction in the form of a receipt or signature.

One way to achieve these security properties is channel-based security, which secures the channel along which the transaction is taking place. Users assume that any data passing through this channel is secure. Document-based security focuses on securing the documents that make up the transaction. Two emerging standards address channel-based and document-based security. The SSL (Secure Sockets Layer) system from Netscape Communications (formerly Mosaic Communications) is the leading channel-based technology. The key document-based approach is the SHTTP (Secure Hypertext Transport Protocol) sys-

tem from Enterprise Integration Technologies, which is the lead sponsor of CommerceNet, a nonprofit consortium. Its members include Apple, Bank of America, and Hewlett-Packard. CommerceNet has created many pilot electronic-commerce projects and is a key proponent of SHTTP.

SSL, which includes some features of document security (e.g., digital signatures), is further along than SHTTP, which remains in its pilot stage. Some observers are skeptical that SHTTP will ever come to market. "As of today, SHTTP doesn't exist. It's almost becoming a joke," says Andrew Singleton of Money.com (Cambridge, MA). "Everybody's using Netscape's SSL system." Others disagree about SHTTP's potential. "There is a strong contingent for SHTTP," says MCI's Cerf. "We can't make a determination [about its fate] at this point." Proponents of SHTTP say that its document security model is inherently more re-

liable than channel security and that some financial institutions will settle for nothing less.

In the meantime, businesses on the Internet are preparing to support both security protocols. "We'll go with what customers want," says Bill Rollinson, cofounder and vice president of marketing of the Internet Shopping Network. "Sixty to 70 percent of our customers are using Netscape browsers [which support SSL], but we will probably have to support various solutions." Despite his skepticism about SHTTP, Money.com's

> Singleton is pursuing a similar strategy. "We'll support both [SSL and SHTTP] by having two servers; we'll have a header that will direct the transaction to the appropriate server."

Security

standards

remain in

flux.

At press time, a start-up company announced plans to merge the two standards. Terisa Systems (Menlo Park, CA) is owned jointly by RSA Data Security, one of the leading developers of cryptographic systems, and EIT. Among Terisa's investors are America Online, CompuServe, Prodigy/ IBM, and Netscape. What's intriguing is the teaming of Netscape and EIT (SSL and SHTTP proponents, respectively). This may indicate a security-protocol truce, which improves the prospect for a single security standard. "I am confident that we will end up with a common, secure, inter-

operable environment," says Chini Krishnan, senior marketing engineer with EIT. "The market needs it, and therefore it will happen."

Rosanne Siino, director of communications at Netscape, confirms Terisa's goal to integrate SSL and SHTTP. "They're not incompatible since they operate on different levels," she notes. Siino says that Netscape will help Terisa develop a toolkit that will make the integration possible.

Commercial products based on Terisa technology aren't expected until fall, although the toolkit that merges SSL and SHTTP may be available this summer.

### TOWARD A COMMON STANDARD

A single protocol for secure financial transactions will probably combine elements from today's two leading camps.

### SSL (Secure Sockets Layer)

Secures the transaction channel. Proponents include Netscape Communications. Used currently by commercial businesses on the Internet.

### SHTTP (Secure Hypertext Transport Protocol)

Secures documents that comprise the transaction. Proponents include Enterprise Integration Technologies and CommerceNet. Not widely implemented but potentially more secure than SSL.

1991

**CIX (Commercial Internet** eXchange) association is

Thinking Machines releases WAIS (Wide Area Information Service).

U.S. establishes the NREN (National Research and Education Network).

Hosts number 376,000 in January, 617,000 in October.

Mitch Kapor founds the Electronic Frontier Foundation.

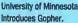

Searching For The Best Multimedia Pentium Notebook?

# CHECK OUR REFERENCES.

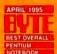

BYTE Magazine has just chosen the **Sceptre** 

### Soundx Multimedia Pentium Notebook BEST

OVERALL after head-tohead comparisons with the best notebooks available.

You'll find excellence in every product Sceptre produces. That's why, year after year, we continue to win performance awards from the industry's toughest critics.

Add your voice to the growing list of satisfied Sceptre users. Call 1-800-788-2878 for the dealer nearest you.

- INTEL 75/90-MHZ PENTIUM PROCESSOR
- 10.4" DBTN/TFT WITH 256 COLORS
- PCI SUS TO INCREASE HOD SPEED
- PULL-SIZED, BS-KEY POSITIVE TOUGH KEYEGARD WITH ENHANCED FEEL AND RESPONSE
- BUILTYN STERED EPEAKERS AND MICROPHONE
- BIDS USES 286K DACHE TO HONITOR
- 6.3 FOUNDS: 10.9" x 8.6" x 1.7"
- INFRARED BERIAL PORT

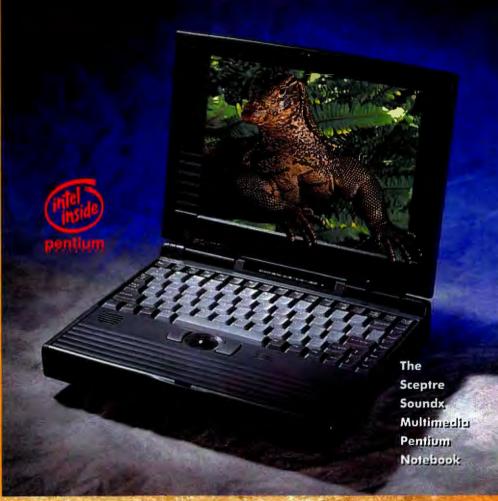

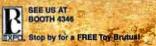

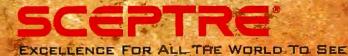

© 1995 SCEPTRE Technologies, Inc. All Rights Reserved. All product and brand names are trademarks. Or registered frademarks of their respective companies.

### WINDOW SHOPPING IN CYBERSPACE

ecure WWW servers are today's fastest way to jump-start commerce on the Internet. Such servers almost exclusively use Netscape's SSL system and require the customer to have a Netscape browser, which also supports SSL.

Some companies use WWW servers to initiate transactions.

For example, businesses can post moredetailed information about their products and services than is possible in a printed catalog. Says Money.com's Singleton, "The real value of the World Wide Web is as a

database front end. It gives customers access to data."

Surfers far outnumber buvers on the WWW.

Garnering attention because of the company's financial resources is marketplaceMCI, an "electronic mall" that is open to anyone with access to the WWW. MCI has signed up a variety of merchants to sell their products and services on marketplaceMCI, including Sara Lee, Amtrak, and Timberland.

However, it's difficult to measure commercial success on the Internet. Some business people, such as Bill Rollinson of the Internet Shopping Network, boast about getting "300.000 hits per day." But hit rates say nothing about how many purchases are made or even how many actual E-mail requests for more information are received. A hit simply means someone looked at your Web page.

The WWW as a commercial marketplace has performance limitations. At typical modern speeds (9.6 to 28.8 Kbps), the WWW's performance is relatively slow. Matt Kursh, CEO of eShop, a company that designs user interfaces for electronic commerce, complains that even the most sophisticated commercial WWW servers "aren't what I'd call compelling, even at T1 speeds."

For these reasons, many businesses establish a WWW presence more for image-building reasons than for financial reward, according to ActivMedia (Peterborough, NH), a market researcher that specializes in the Internet. In a recent survey of Internet marketers, 72 percent said that the purpose of their on-line presence was to enhance their company's image, and 74 percent use the Internet to distribute pricing and product information. Only 22 percent said the Internet was "financially rewarding," and 40 percent didn't expect financial rewards for another 12 to 24 months. These companies still rely heavily on telephones and fax machines to exchange credit-card information. Encrypted credit-card information, or "E-cash," are insignificant payment means used by less than 6 percent of Internet companies, according to the survey.

### **WEB TOOLS AND SERVICES**

A number of products provide diversified Web page and site development services. For example, Global Commerce Link, from the company of the same name, is part of a suite of Internet business communications services. They Include packaged services, custom design, systems integration, and consulting services focused on specific business applications.

GCL packaged services use a Mosaic interface and home page. End users and customers can use the services with Mosaic, as well as with other client applications. including E-mail and FTP. Depending on the service

level, a customer may have private accounts to update, upload, or download.

Customer information typically resides on GCL Web site servers via a GCL Product & Services menu (see the screen). Global Commerce Link uses multiple servers and network connections via SprintLink for such systems services as data redundancy, automatic backup, and service redirection. The package lets you display graphical information about your business using Mosaic. For example, Hays Photography, a sole proprietorship in Denver, Colorado, uses GCL's Mosaic capabilities to display its limited-edition black-andwhite photographs for gallery owners and customers. GCL packaged services start at under \$500 and step up to around \$24,000. Large sites with custom design and integration services may spend \$500,000 or more.

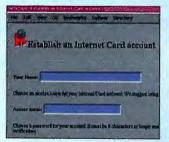

Open Market (Cambridge, MA) sells Commerce Connection, a module that provides Web companies with credit-card authorization, buyer authentication, and customer service and dispute-resolution facilities. Pricing is \$1495 for the WebServer, \$4995 for a secure WebServer; and \$2495 for Commerce Connection.

Internet Video Services (Sunnyvale, CA) offers a range of services to digitize, compress, format,

and optimize video. audio, and graphical

data for Internet access (see the screen). Internet-based video catalogs let companies distribute information to customers that can access the information at the source location, saving distribution and replication costs. Internet video distribution also reduces administration and tracking. The cost of these services range from \$5000 to \$20,000 per quarter.

-Nicholas Baran and John R. Vacca

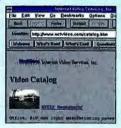

Product & Semice

1992

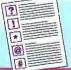

**NSFNET** upgrades the Internet backbone to T3 (44.736 Mbps).

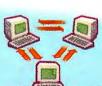

1993

NSF creates InterNC.

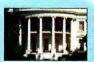

WWW (World Wide Web) released by CERN.

First MBone multicasts.

White House comes on-line (president@ whitehouse.gov).

# Discover The New World Of Content-Driven Navigation

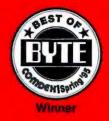

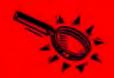

# AnchorPage Fully Automates Concept Extraction And Hypertext Anchoring Of HTML Documents.

AnchorPage uses semantic and syntactical analysis to "read" HTML documents and extract the significant concepts from them. AnchorPage then builds four *Synopsis Views* of the document and links each view's entries with the corresponding passages in the original document.

This provides your end users with four different methods of referencing the content of each document, so they can quickly determine if it has the information they're looking for *before* they invest the time in downloading it.

The *Table Of Contents View* presents the overall document headings and subheadings in outline form. This allows users to see the overall shape and content of the document at a glance.

The Abstract View presents significant concepts in the order in which they appear in the original document. This allows users to view the concepts in the context of surrounding ideas.

The Concept View presents these same concepts arranged alphabetically on the basis of the key words they contain. This allows users to search for an important term or phrase (e.g., taxes, social security) and immediately see the context in which the term is discussed.

The *Phrase View* presents an alphabetical list of all the key terms and phrases of the document, whether or not they happen to appear within the discussion of a significant concept. This view is both briefer and more all-inclusive than all others, and allows users to quickly skim for key terms that may point to the information they are looking for.

Website administrators can offer as many of these options as they choose, along with any combination of hypertext jumps linking them to one another and to the original document.

This results in fully referenced, fully linked document content that makes your information quickly and easily accessible to your user.

Circle 230 on Inquiry Card (RESELLERS: 231).

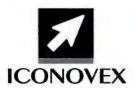

Internet Demonstrations. To try AnchorPage for yourself, visit the ICONOVEX home page on the World Wide Web (http://www.iconovex.com). Or call ICONOVEX for more information, 1-800-943-0292 or 1-612-896-5100. Or write: ICONOVEX Corporation, 7900 Xerxes Avenue South, Suite 550, Bloomington, MN 55431.

©1995 ICONOVEX Corporation

AnchorPage Benefits For Website Administrators:

\*Fully automatic process, from analyzing text to placing hypertext links to producing Synopsis Views.

\*Fully customizable, both in the amount of detail in the Synopsis Views you choose to present and in the appearance of the final pages.

•Files can be stored anywhere on your system.

 Documents are segmented for faster download times.

•No modification to existing website pages is necessary. AnchorPage won't affect the structure or organization of servers.

\*High speed. AnchorPage analyzes single or multiple documents at very high speed without human intervention.

\*Satisfied users make for a popular website. Helping them find information quickly, easily, and reliably assures repeated visits.

### DO YOU KNOW WHERE YOUR DATA IS?

and make of the second

urfing the Internet is becoming a common business term, like "FedExing" packages or "faxing" a letter. Unfortunately, many businesses find that locating strategic business data is almost as difficult and frustrating as putting together a child's

swing set.

The problem lies in the Net's complexity and the fact that its standard data search tools require knowledge and a touch of luck to quickly find

useful information.

Traditional browsers include Gopher, which is character-based.

Auxiliary packages like Archie and Veronica sift through various servers. The most popular GUI-based browser is Mosaic, originally shareware developed by the University of Illinois' NCSA (National Cen-

ter for Supercomputing Applications).

InfoSeek Query

Cioclorise from

WebSearcher.

InfoSeek, and

top: Topic

Surfboard.

Netscape Communications and Spyglass now sell their own versions of Mosaic browsers. These products make it simpler for users to sift through information, but they are not panaceas for wading through oceans of information. "If a user has to go through 10 or more hypertext links, he may not remember how he arrived at a specific server," notes Charles Baugh, the director of knowledge products

**Data-search** tools aren't mature.

at Cisco Systems, a communications supplier in Menlo Park, California. "Once he logs off, he may never be able to get back to it."

Several vendors address these problems by tailoring search tools specifically for the Internet. Verity offers Topic, a search tool for users sifting through corporate files. Recently, the company introduced Topic WebSearcher.

InfoSeek provides WWW access and search-and-retrieve capabilities articles from more than 80 computer publications, as well as medical journals, major wire services, Internet news groups, and WWW pages. The service supports Netscape and Mosaic browsers. The standard monthly fee is \$9.95, which includes 100 free transactions and 10 cents for each transaction past the free limit or 20 cents per transaction with no monthly fee.

Fulcrum Technologies uses its existing text-retrieval engine in Surfboard, a new search-and-retrieval system marketed for Internet users. Once you locate a document of interest, you can instruct the engine to find more documents like the example, according to the company. Surfboard supports HTTP-compatible browers, as well as WAIS (Wide Area Information Service) and Gopher. OS support includes Windows NT, SunOS, and HP/UX. Server pricing starts at \$15,000. -Paul Korzeniowski

### **PUBLIC VS. PRIVATE PERSONAS**

ioneering commercial networks, such as AT&T's PersonaLink and EasyLink networks, are not saddled with the technical limitations of the Internet (see "The Network with Smarts," October 1994 BYTE). It's easier for the private networks to try new things. PersonaLink and EasyLink networks support General Magic's Telescript protocol and Magic Cap interface, a graphics-based operating environment that was designed from the ground up for telecommunications. Developers can

write applications designed for this commercial on-line system rather than kludging together applications in an arcane Unix environment. eShop has designed a user interface for on-line shop-

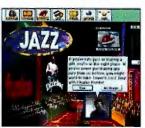

1994

eShop's on-line shopping GUI.

ping that runs on Magic Cap, as well as on Windows. Users can customize their "storefronts" using popular business presentation or graphics design software.

However, some analysts

think the Internet can still compete with private networks. "Private networks are expensive and the spontaneity isn't there," says Cathy Medich, the

executive director of the CommerceNet consortium. "You're limited to specific trading partners, while the Internet is a lowcost way for a lot of customers to participate."

1993

U.S. National Information Infrastructure Act passes.

Mosaic takes the Internet by storm; WWW and Gopher proliferate.

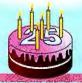

Internet celebrates twenty-fifth anniversary.

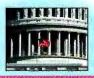

**Private** 

networks

are working

to make the

Net passé.

**U.S. Senate and House** provide information servers.

sinesses and media discover the internet.

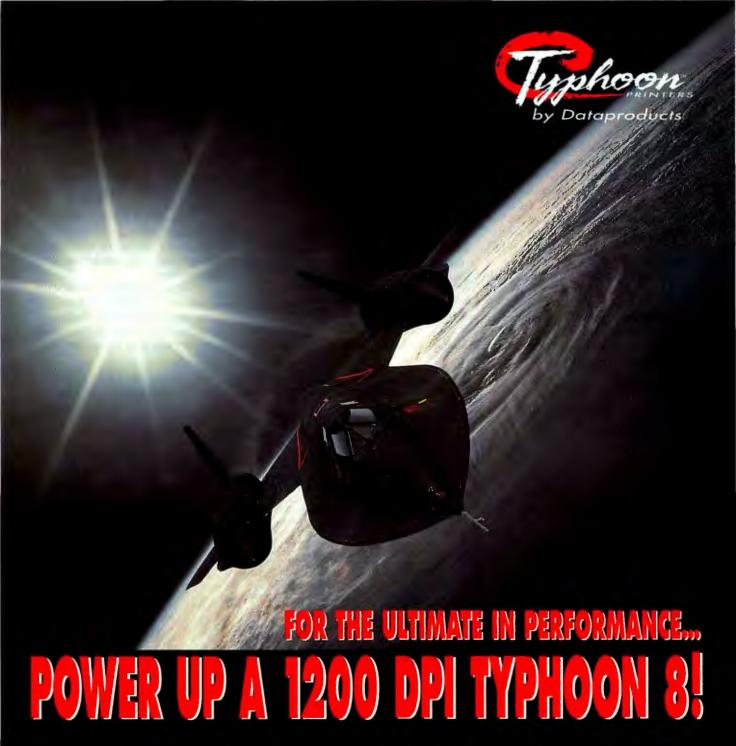

Dataproducts' Typhoon 8 is the ultimate desktop printer. With stunning, typeset-quality 1200 dpi The Typhoon 8's patented Virtual resolution, full-bleed 11" x 17"

imaging, Adobe PostScript® Level 2, PCL 5 and now, free camera-ready faxing, the Typhoon 8 takes laser printing to incredible new heights. Leave your network printing problems behind.

Printer Technology (VPT<sup>IM</sup>)

handles multiple protocols and provides custom settings for up to 64 users on your network!

So get up to speed.

At \$5,199, we've broken the price barrier to the next level of printing.

Call today and ask about our free PostScript fax/modem offer

1-800-980-0374

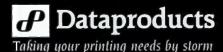

 1995 Dataproducts Corporation. Dataproducts and Dataproducts with its associated logomark are registered trademarks and Typhoon and VPT are trademarks of Dataproducts Corp. PostScript is a registered trademark of Adobe Systems Inc.

### "HI, I'M YOUR SERVER, BILL"

icrosoft plans to enter the on-line marketplace with MSN (The Microsoft Network), scheduled to roll out later this

year in conjunction with Windows 95. Initially, MSN will operate like CompuServe or other commercial on-line services, with Internet connectivity to let users exchange E-mail across the Internet and to access newsgroups. It eventually may offer technical support for Microsoft software, upgrades, and on-line sales of non-Microsoft software.

At a later time (optimistically scheduled for the end of this year), MSN will have full Internet access through a TCP/IP network to be supplied and operated by UUNET under contract to Microsoft.

MSN users will then have full access to the Internet, including

the WWW. Microsoft has licensed Web browser software and other Internet tools

from Spyglass. MSN will basically be a firewalled private network.

on-line offerings may debut this year.

10

Microsoft's

Anthony Bay, director of Internet & Business Services. savs Microsoft will make available APIs for developers to produce applications specifically for MSN and subsequently for Internet access.

With its huge resources and its enormous software developer and user communities, MSN could reshape the Internet. It could also be a flash in the pan, mired

in delays and buggy applications. Only time will tell.

### Contributors

Nicholas Baran is a BYTE consulting editor and author of Inside the Information SuperHighway Revolution (Coriolis Group Books, 1995). You can reach him on the Internet or BIX at nickbaran@bix.com.

Paul Korzeniowski is a freelance writer who specializes in networking issues. You can reach him on the Internet or BIX at editors@bix.com.

Karen Muldrow is a writer based in Austin, Texas, who helped rewrite the HTML 2.0 specification. You can contact her on the Internet or BIX at editors@bix.com.

Michael Nadeau is the author of The BYTE Guide to CD-ROM, Second Edition (Osborne/McGraw-Hill, 1995) and a BYTE contributing editor. You can reach him on the Internet or BIX at miken@bix.com.

John R. Vacca is a Houston-based freelance writer who has published numerous articles and 12 books. You can reach him on the Internet or BIX at editors@bix.com.

### **BBN Planet**

Cambridge, MA (617) 873-3000 fax: (617) 873-5620 http://www.bbnplanet. com/

THE MICROSOFT NETWORK

**Ships within Windows 95** 

**Provides Internet connectivity** 

FIRST RELEASE FEATURES

Access to Internet E-mail and news groups

**FUTURE VERSIONS** 

Internet access via a TCP/IP network

WWW (World Wide Web) access

Hooks to Microsoft for technical support and

### **Enterprise Integration Technologies**

Menlo Park, CA (415) 617-8000 http://www.eit.com

### **FTP Software**

Find

10

Where

Andover, MA (800) 282-4387 (508) 685-4000 fax: (508) 794-4488 info@ftp.com http://www.ftp.com

### **Fulcrum Technologies**

Ottawa, Canada (800) 385-2786 (613) 238-1761 fax: (613) 238-7695 http://www.fultech.com

### **Future Communications** Systems

Syosset, NY (516) 496-7121 http://totw/videovu.htm

### **Global Commerce Link**

Boulder, CO (303) 443-9931 fax: (303) 443-5865 http://www.commerce.com

### **IBM Global Network**

Tampa, FL (800) 455-5056 (813) 878-5272 fax: (813) 878-3308 globalnetwork@info.ibm.com webmaster@www.ibm.com

### InfoSeek

Santa Clara, CA (408) 982-4450 fax: (408) 986-1889 info@infoseek.com http://www.infoseek.com

### MCI

HOSTS

Atlanta, GA (800) 955-5210 fax: (800) 984-4624 http://www.internetMCI.com

### Microsoft Corp.

Redmond, WA (800) 426-9400 (206) 882-8080 fax: (206) 936-7329 http://www.microsoft.com

### **Netscape Communications Corp.**

Mountain View, CA (415) 528-2555 fax: (415) 528-4124 http://www.netscape.com

### Spyglass, Inc.

Naperville, IL (800) 647-2201 (708) 505-1010 fax: (708) 505-4944 info@spyglass.com http://www.spvglass.com

### Terisa Systems, Inc.

Menio Park, CA (415) 694-7991 (415) 617-1836 fax: (415) 462-6369 http://www.terisa.com

### Verity, Inc.

Mountain View, CA (415) 960-7640 fax: (415) 960-7698 info@verity.com http://www.verity.com

1994

Shopping malls arrive on the Internet.

> Law firm "spams" the Net with E-mail advertising.

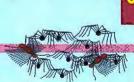

WWW swarms with Spiders. Wanderers, Crawlers, and Snakes. The number of Internet hosts breaks 3.000,000.

HOSTS

**NSF** decommissions NSFnet and shifts funding to the vBNS (Very-High-Speed Backbone Network Service); network providers assume a major role for the Internet.

### **Special Report** Internet: The BYTE Network Project

JON UDELL

# HELLO, WORLD

ne day this spring, an HTTP request popped out the back of my old Swan 386/25, rattled through our LAN, jumped across an X.25 link to BIX, negotiated its way through three major carriers and a dozen hosts, and made a final hop over a PPP link to its rendezvous with BYTE's newborn Web server, an Alpha AXP 150 located just 2 feet from the Swan.

Thus began the project on which this column will report monthly. Its mission: To engage BYTE in direct electronic communication with the world, retool our content for digital deployment, and showcase emerging products, technologies, and ideas vital to these tasks. We don't have all the answers yet-far from it. But we're starting to learn how a company can provide and use Internet services in a safe, effective, maintainable, and profitable way.

### **Cheap Thrills**

The first contact with your own WWW (World Wide Web) server is an electric thrill. Experiencing that thrill gets easier every day (see "The Virtual Storefront," January BYTE, and "Build Your Own WWW Server," April BYTE).

In our case, the ingredients for our first prototype included an Alpha workstation, a U.S. Robotics Sportster 28.8 modern, Windows NT 3.5, the EMWAC (European Microsoft Windows NT Academic Consortium) Web server, and a dedicated 28.8-Kbps dial-up link to our lnternet service provider, MV Communications (Manchester, NH, (603) 429-7428, info@mv.com). Here's how easy it can be:

1 You ftp the server software from its home in Edinburgh, Scotland (http://emwac.ed.ac.uk), or from one of the mirror sites that archie or a Web searcher can find for you. How? I used BIX (see the text box "Don't Dis the Host" on page 92), but any client-side access kit will do. Spry's Internet In A Box and IBM's Internet Access Kit for OS/2 Warp are two good ones I've used.

2 Configure NT's Remote Access Service to call the

service provider and establish a PPP session, using the TCP/IP settings (i.e., IP address and subnet mask, primary and secondary DNS [Domain Naming System] servers) supplied by the provider. NT wouldn't talk to our Sportster modem at first, but a new modem initialization file from U.S. Robotics' BBS solved that. Now the Alpha had a full-time link to the Internet.

Fire up the Web server and point it at the root of a document collection. If you're itching for that "Hello, world" moment, a single file containing those two words will suffice. Now find a second connection to the Internet, point a browser at your site, and observe it as visitors will.

That's all there is to it. Well, not guite. Now that you can say hello to the world, what do you want to tell it? How will you get its attention? What if you get too much attention? How will you ensure the quality and consistency of the information you publish? How do you turn documents into applications that serve business goals? How do you prepare your You've felt the electric thrill of connecting to your very own Web server. Now what? As I find the answers

each month.

along.

I'll pass them

LAN to meet the demands and mine the opportunities of business-to-business networking? Should you place bets elsewhere than the Internet-on AT&T/Novell Net-Ware Connect Services or AT&T/Lotus Network Notes? Beats me, but as I find answers, I'll pass them along.

### Worm Bait

Fielding well-structured content on the Web is shockingly easy to do nowadays, and publishers are scrambling to figure out how to exploit this opportunity without sandbagging print and CD-ROM revenues. It's tricky, because the Internet is evolving with breathtaking speed. My original plan for the BYTE Web server, for example, was to offer navigational but not search access to the five-year, 8000-article text collection that is also navigable (and searchable) on the BYTE CD-ROM.

I figured we could add searching to the Web site in a leisurely way, after working through the security, billing, and pricing issues. But when I mentioned this to Andy

1234 20 ( -- 3 6 de of Contents December 1991 This feature of frame relay isn't an issue for U.S. vever, because its Bethesda-to-San Francisco link deskeated to LAN traffic. In fact, if that were the col-in the picture, the company might consider another an-accordion-like bandwidth. Curvut-respected digital — 2015 and Swatched 56 or ISDN) can also provide bandwidt 50 years when couple it with swerte-malaplenang access a dedicated to LAN traffic. In fact, if that were the 1 Provinces
1 Provinces | Provinces |
10 Provinces |
10 Provinces |
10 Provinces |
11 Provinces |
12 Provinces |
13 Provinces |
14 Provinces |
15 Provinces |
16 Provinces |
17 Provinces |
18 Provinces |
18 Provinces |
18 Provinces |
18 Provinces |
18 Provinces |
18 Provinces |
18 Provinces |
18 Provinces |
18 Provinces |
18 Provinces |
18 Provinces |
18 Provinces |
18 Provinces |
18 Provinces |
18 Provinces |
18 Provinces |
18 Provinces |
18 Provinces |
18 Provinces |
18 Provinces |
18 Provinces |
18 Provinces |
18 Provinces |
18 Provinces |
18 Provinces |
18 Provinces |
18 Provinces |
18 Provinces |
18 Provinces |
18 Provinces |
18 Provinces |
18 Provinces |
18 Provinces |
18 Provinces |
18 Provinces |
18 Provinces |
18 Provinces |
18 Provinces |
18 Provinces |
18 Provinces |
18 Provinces |
18 Provinces |
18 Provinces |
18 Provinces |
18 Provinces |
18 Provinces |
18 Provinces |
18 Provinces |
18 Provinces |
18 Provinces |
18 Provinces |
18 Provinces |
18 Provinces |
18 Provinces |
18 Provinces |
18 Provinces |
18 Provinces |
18 Provinces |
18 Provinces |
18 Provinces |
18 Provinces |
18 Provinces |
18 Provinces |
18 Provinces |
18 Provinces |
18 Provinces |
18 Provinces |
18 Provinces |
18 Provinces |
18 Provinces |
18 Provinces |
18 Provinces |
18 Provinces |
18 Provinces |
18 Provinces |
18 Provinces |
18 Provinces |
18 Provinces |
18 Provinces |
18 Provinces |
18 Provinces |
18 Provinces |
18 Provinces |
18 Provinces |
18 Provinces |
18 Provinces |
18 Provinces |
18 Provinces |
18 Provinces |
18 Provinces |
18 Provinces |
18 Provinces |
18 Provinces |
18 Provinces |
18 Provinces |
18 Provinces |
18 Provinces |
18 Provinces |
18 Provinces |
18 Provinces |
18 Provinces |
18 Provinces |
18 Provinces |
18 Provinces |
18 Provinces |
18 Provinces |
18 Provinces |
18 Provinces |
18 Provinces |
18 Provinces |
18 Provinces |
18 Provinces |
18 Provinces |
18 Provinces |
18 Provinces |
18 Provinces |
18 Provinces |
18 Provinces |
18 Provinces |
18 Provinces |
18 Provinces |
18 Provinces |
18 Provinces |
18 Provinces In contrast to a leased-line service that per locations, circust-switched digital lines work like dial, converse, and liang up. An inverse multiplexis variable-undth pipe out of a bank of Switched 36 lines, recruit and releasing lines on the fly in response to fluctuating demand for When an inverse multiplexer and a router cooperate, they can

The BYTE CD-ROM interface is richer and more dynamic than anything the Web can offer

today. But we're hedging our bets. BYTE's CD-ROM. which includes graphics, builds from the same HTML stream that feeds the BYTE Web server.

### Special Report Internet: The BYTE Network Project

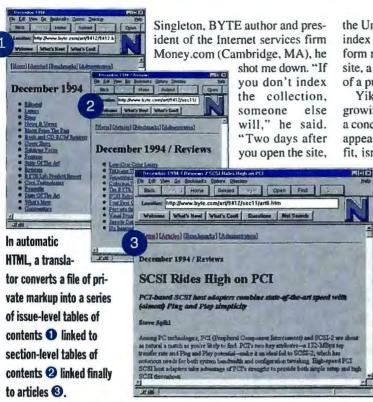

the University of Washington WebCrawler will get in there and index everything it can find." He advises caching URLs (uniform resource locators) into a single file at the entrance to your site, a kind of worm bait to spare your server some of the effects of a punishing deep scan.

Yikes! Our 8000 articles form a mere drop in the vast and growing ocean of documents indexed by the Web searchers. At a concentration of a few parts per million, BYTE articles would appear only sparsely in hit lists. And that's a promotional benefit, isn't it? Sure, but if we plan to serve up content with real

> commercial value—and it won't be interesting unless we do-we'll likely have to regulate access in some way. That will require user-level security, some applications development, and perhaps even a secure server. For now, we'll offer just the 1994 issues.

### **Text Wrangling**

The text stream that feeds both the Web server and the BYTE CD-ROM is plain ASCII, with simple tags marking such elements as headlines, tables, and author biographies. There are converters all over the Internet that can transform nroff, RTF (Rich Text Format), Word-Perfect, TeX, and other structured formats into HTML (Hypertext Markup Language). Good lists of these are at www.yahoo.com, and www.stars.com/vlib.

But in real life, archival documents often use proprietary markup, or they must be carved into Web-efficient

ere's a small piece of big news for everyone who

computes away from the office. Pereos," the maximum mobile storage

device, bas arrived. Now, if that doesn't make your eyes bug rather carry around, out, then you baven't arrived at home, at a botel, or at 30,000 feet, only to discover the

this cartridge or 800 flopples? (Hint: the cartridge is far more data you need is back at the office.

never a problem. Because now you can take everyhing -files, applications, utilities, presen-

tions and more - right along with you.

Pereos weighs less than ten ounces,

attaches to any parallel port on any PC, runs

for months on a pair of AA alkaline batteries

and stores about 800 floppies worth of data

on a cartridge the size of a postage stamp.

With Pereos, baving all the right stuff right now is It also comes complete with powerful data manage-

Which would you

ment software that locates and synchronizes your files and makes backup a breeze.

Call 800-328-2779 We'll explain bow our bigb

speed data transfer makes Pereos the bandy way to move files from office to office - no network required.

DATASONIX

© 1995 Datasonix, Pereos is a registered trademark of Datasonix Corporation.

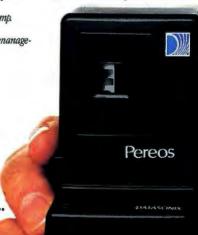

A Gigabyte of Data in the Palm of Your Hand.

Circle 234 on Inquiry Card.

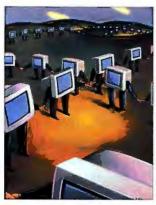

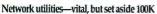

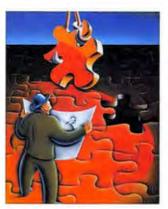

DOS 6 utilities handy, but about 120K

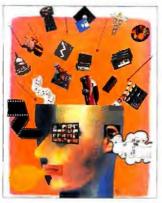

Multimedia-fun, but can you spare 50-80K?

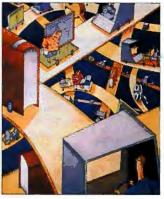

Internet utilities-where will you get 120K?

# If you don't have QEMM 7.5, what else have you sacrificed?

Sooner or later, as you push the limits of your PC's capabilities, you will run into a wall. Memory limits. Drivers that won't load. Crashes. "Out

of Memory" messages. And you'll run into this wall whether you have one megabyte in your PC or 16.

That's why millions of people, from PC gurus to novice users run QEMM'. It fixes memory problems and keeps your PC performing at its best.

### Introducing QEMM 7.5 It Makes Room for All the Good Stuff

Our newest QEMM takes into account the greater demands you're putting on 'conventional' memory today: device drivers, sound cards, disk compression, caches, network utilities, CD ROM drivers, etc. Not to mention all the stuff you want for tomorrow, like the drivers you'll need for Internet utilities. It finds room for all those things so you don't

have to sacrifice capabilities you want now or in the future.

OUT OF MEMORY

MemMaker, the memory utility that comes with DOS 6, does an OK job of delivering additional memory, but it just hasn't kept up with demanding users.

Say you wanted to run a mouse, sound card, SmartDrive, your DOS 6

and Novell utilities, and your Microsoft Bookshelf '94 CD ROM. You couldn't with MemMaker. Not unless you were willing to manually

'tune' it. And then you might end up with 490K or so to use. But QEMM 7.5 routinely returns 634K of conventional memory. And when you consider as little as one 'K' of memory makes the difference between a program loading or not, you can see where an additional 140K or so could be vital.

A side benefit of running QEMM is that with memory 'elbow room' you get more reliability—fewer crashes and hangs. And some programs (especially games) run faster and smoother.

When you run DOS programs in Windows, QEMM 7.5 will pro-

vide benefits for those programs, too. Many productivity programs won't even run without it unless you sacrifice drivers and other goodies.

QEMM 7.5 comes with a new version of our award-winning memory utility, Manifest, which reports details you can't find out any other way—like how Windows and the programs running under it are using memory or who

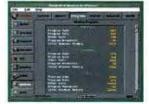

Our new Manifest memory analyzer now runs in Windows. And it's still free with QEMM.

ning under it are using memory or what software is using your IRQs.

There are dozens of new features and improvements to our new QEMM, making it even faster and safer. Find out for yourself. Visit your favorite software dealer or call (800) 571-4860 for a free brochure.

Stop making sacrifices. Get QEMM 7.5—the safest, most powerful memory manager for Windows, DOS and games.

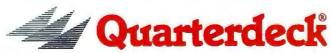

Hot new features

■ 100% Windows installable

Faster 32-bit memory model

■ Stealth Stacker saves 8-32K ■ QuickBoot saves time

Optimize/Restore lets you

revert to recent settings

PCMCIA support

C1994 Quarterdeck Office Systems, Inc. All rights reserved. Trademarks are property of their respective owners.

Quarterdeck, 150 Pico Boulevard, Santa Monica, CA 90405 (800) 571-4860 Fax (310) 314-4219 Quarterdeck International Ltd., B.I.M. House, Crofton Terrace, Dun Laoghaire Co. Dublin, Ireland Tel. (353) (1) 284-1444 Fax: (353) (1) 284-4380 Registered U.S. users of earlier versions of QEMM may purchase upgrades from dealers or direct from Quarterdeck for \$29.95 plus \$5 shipping & handling. Call (800) 354-4757.

### **Special Report** Internet: The BYTE Network Project

### Toolwatch

PartitionMagic for OS/2, \$129.95 from PowerQuest Corp., (801) 226-8977; fax (801) 226-8941

Finally, a partition editor for the 1990s. OS/2 users will love the ability to convert a FAT (file allocation table) volume to HPFS (High Performance File System) in place, But the real magic is that you can grow and move partitions, whether you're running DOS, OS/2, Windows 95, NT, or all of these at once. In the age of gigabyte IDE drives, almost everyone needs a better FDISK.

write some text filters. The tool of choice for this job is the language in which most HTML converters are written-Perl (for Practical Extraction and Reporting Language). Larry Wall's language (see "Developing Applications in Perl," April 1994 BYTE)

chunks. Thus, if your Web

project involves piles of docu-

ments, you'll likely have to

wields the powers of Unix textprocessing tools-including sed, awk, and sh-in an interpreted environment that has galvanized the Unix programming community, as Visual

Basic fired up Windows development. Good news spreads fast, and Perl is available on many platforms (see the University of Florida Perl archives at ftp://ftp.cis.ufl.edu).

Unfortunately, I'm not (yet) a Perl programmer, and I was in a hurry. So I reached for my favorite text-processing tool, Lugaru Software's EEL (Epsilon Extension Language), the C-oriented language embedded in Epsilon, an EMACS-like text editor for DOS, OS/2, and Unix.

The formatter I wrote in EEL transforms a file of private markup

into a three-tiered HTML collection. The issue-level table of contents lists hypertext links to a series of section-level tables of contents, which in turn link to articles (see the screens on page 88). It's vital to display navigational cues in a collection of electronic

The style I've adopted uses a row of standard links at the top

of each page, but it varies document titles as you go up and down the tree. How do you write or modify thousands of links and titles while ensuring their integrity? You don't. This kind of HTML is like object code. Your job is to invent or adapt a compiler that can gen-

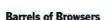

Web browsers are a dime a dozen. It's a good idea to keep a variety of them on hand because each renders HTML in a slightly different way. Net-

scape, for example, makes the document title the window title, and Mosaic derivatives show it in a reserved field.

More important, browsers vary in how strictly they interpret HTML, When I first pointed lynx at my auto-formatted 1994

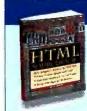

### BOOKNOTE

**HTML Sourcebook** by lan S. Graham, John Wiley and Sons. ISBN 0-471-11849-4. \$29.95

This is the best of the HTML (Hypertext Markup Language) cookbooks I've seen so far. It includes sound advice; authoritative coverage of HTML 2.0; extensive lists of servers, browsers, and tools on all major platforms; and case studies of real-world Web development.

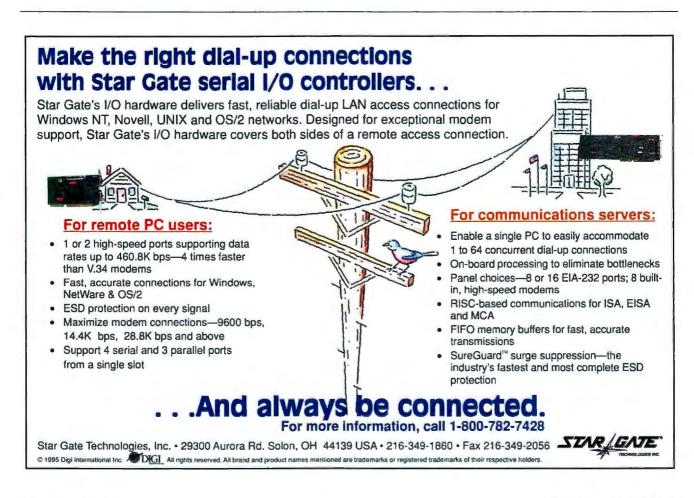

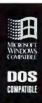

# Now you can ACCESS FILES on another PC WITHOUT a Ph.D.

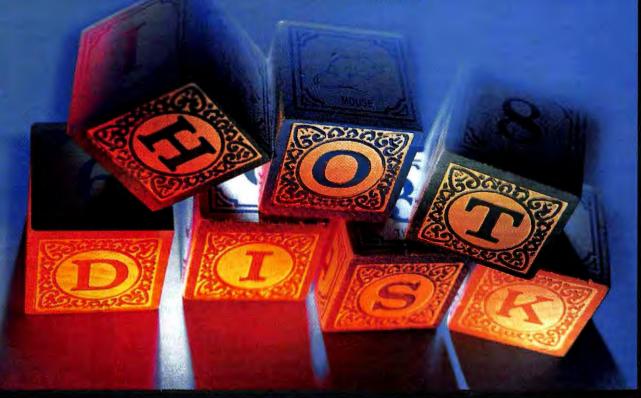

If all you want to do is get files from your desktop to your laptop, you shouldn't have to go through college to do it. Which is exactly why we made HotDisk® a no-brainer.

If you can press "Enter" you can install HotDisk. Once it's set up, double-clicking on the HotDisk icon connects you — either modem-to-modem or port-to-port — with up to 10 drives on or available to another computer.

These drives appear exactly as they would if they were on your own computer. And you can do anything with them you can do with your own drives — as well as swap or

The easiest way to

synchronize files, directories or even entire disks.

Since you're using the programs you have with you, it's a lot faster than remote control. And because HotDisk operates silently in the background, someone can still use the other computer.

So call Smith Micro at **800.964.SMSI** or visit your nearest computer superstore today to get HotDisk. It comes complete with software and both serial and parallel cables.

After that, accessing data from another computer will be mere child's play.

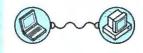

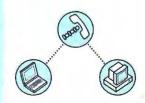

Now anyone can transfer files by modem or cable.

SMITH MICRO SOFTWARE

## **Special Report** Internet: The BYTE Network Project

## DON'T DIS THE HOST

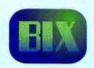

If you get to the internet through a host, are you a second-class citizen? In some ways yes, but look at the benefits. Security and maintenance are the host's problem, not yours. With BIX, BYTE's primary link to the Internet, we can access its Internet services (plus public and private BIX conferencing) from the LAN

or any Tymnet node, and we can use them effectively even on the humblest DOS laptop over the worst-case hotel-room dial-up link. As the PC LAN culture collides with the scary realities of wide-area directory synchronization and data replication, host-based systems can look pretty attractive.

You doubt that central computing is back in style? Consider that Microsoft Exchange product managers are now pitching "terminal-mode" access to mail servers (i.e., the ability to read a message store without altering its state) as a key innovation. Or think about how Lotus is cranking up the number of connections that Notes will handle in version 4, so you won't have to spread data across servers just to boost capacity, and you can reserve data distribution for the problem that really justifies it-geographical separation (see "Your Next Mainframe," May BYTE).

The Unix-based, TTY-oriented host called BIX is reliable, secure, and convenient. And thanks to Jean van Waterschoot's brilliant navigator and off-line reader, called Galahad, it's lately become downright gorgeous. BIX's mail and conferencing services are a vital part of BYTE's infrastructure, and I hope to remain judell@bix.com for a long time to come.

Of course, we can't field a Web server on BIX. And while I prefer its news reader, nn, to any of the GUI alternatives now available, I admit I'm a knuckle-scraping Neanderthal in this regard. None of my colleagues use nn. They all want direct, graphical access to the Internet, not terminal mode, and they should have it. So we're experimenting with direct dial-up and leased-line connections to the Internet. (ISDN isn't an option yet in New Hampshire, sadly. Nynex, please get with the program!) An open pipe to the world, however, can be a scary thing. Client-side Internet access that's mediated by a host-BIX, CompuServe, America Online, Prodigy, the Microsoft Network-can be the ticket for individuals and even some businesses.

collection, the authors WERE ALL SHOUTING LIKE THIS. Why? The code that wrote the level-two headings had incorrectly paired the begin tag—<h2>—with the end tag—</h3>. Thus, the all-caps style that lynx uses for level-two heads carried on through the article.

Netscape forgives this error, but that's not necessarily a good thing if you end up creating documents that look silly in other browsers. HTML lint utilities and parsers are common on the Internet, and they're probably useful, but your first line of defense should be a good selection of browsers. NCSA (National Center for Supercomputing Applications) Mosaic derivatives, such as Spyglass's Enhanced Mosaic, interpret HTML rather strictly. By testing your collection against a range of browsers, you'll catch errors, and, just as important, you'll adapt your presentation style to the widest possible audience.

#### **Literate Programming**

Predating the WWW by a decade was Donald Knuth's own WEB. This was a toolkit that joined his typesetting language called TeX with the programming language Pascal, in the service of what Knuth called "literate programming." A literate programmer, he said, simultaneously considers the behavior of a program and the aesthetic rendering of its text and documentation. Years later, Interleaf added a Lisp engine to its publishing system and began talking about active documents that are both texts and applications (or interfaces to applications).

Today's WWW consummates the marriage of documents and programs, and it radically democratizes client/server software development. For the first time, lots of people have ready access to tools that can generate useful and inherently network-aware applications. And because browsers will reveal source code if asked, there are no secrets—HTML is an open book. You can go a long way in building a Web collection using nothing fancier than a browser. If you write links to local content in relative form (e.g., ../../bmark/bmark.htm rather than http://www.byte.com/bmark/bmark.htm), you can seamlessly intermix file-oriented access to your own site with server-based access to remote sites.

To make the documents into applications—that is, to exploit the CGI (Common Gateway Interface) through which Web documents call programs that search indexes, take credit-card numbers, and do anything else you can think of—is trickier, but this is clearly the next frontier for today's GUI application builders. I'll bet that by the time you read this in late June, components for Visual Basic, Tcl/Tk, and other RAD (rapid application development) environments will already have begun to tame the CGI for the masses.

#### In the Pipeline

I'm working with two Web servers. Purveyor (\$1995), from Process Software, is the commercial version of the EMWAC server. It's available for Intel- and Alpha-based machines; I'm running it on the Alpha machine. It adds security features that the downloadable EMWAC server lacks. It can also run as a proxy server, connecting Web

clients on BYTE's (currently unregistered) internal IP network to Web servers on the Internet.

O'Reilly & Associates' WebSite (\$495) is the commercial version of another freely available server, Bob Denny's elegant Win-HTTPD, a port of the NCSA server. WebSite is a Win32 program that runs on Windows 95 and NT. It sets a new standard for GUI-based Webserver administration.

By next month, www.byte.com should be open for business, so you can see how these servers perform in real life. OS/2 and Unix servers will take their turn, too, but right now I'm in a hurry to get up and running. For me, NT is the quickest way. I'll also decide which of two modes of client-side Internet access-IPX via Instant Internet (see "Short-Order

#### IRM

Armonk, NY (800) 342-6672 (914) 765-1900 fax: (800) 426-4329 http://www.ibm.net

#### O'Reilly & Associates Sebastopol, CA

(800) 998-9938 (707) 829-0515 http://www.ora.com

#### **Process Software** Framingham, MA (800) 722-7770 (508) 879-6994 fax: (508) 879-0042

http://www.process.com info@process.com

Spry, Compuserve Internet Div. (800) 557-9614 (206) 447-0300 fax: (206) 447-9008 http://www.spry.com

Internet Access" on page 139) or IP with proxy servers—gives the best balance of reliability, security, convenience, and perfor-

Stick around, this is going to be fun.

Jon Udell (judell@bix.com) is BYTE's executive editor for new

# THE BESTRATED UNIX' SYSTEM.

(OH NO, NOT ANOTHER ONE.)

Recently, IBM was awarded best-rated UNIX system by a noted consultant, D.H. Brown. Now, we're as proud as anyone to be ranked No.1, but we

can't help but notice other companies are being ranked No.1, too. And proudly telling the world.

Which raises a pesky question: If everybody can be ranked No.1, what should you look for in a UNIX partner?

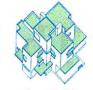

Over 10,000

programs from design

to data mining.

Good point.

We suggest you look at a number of things. The operating system. Range of applications. And perhaps, above all, the ability to run your company using the different computers and platforms you already have in place. Something that, you may have

guessed, we're no strangers to at IBM.

PS///000 is a

RS/6000 is a leader in UNIX midrange sales.

In fact, at the last Enterprise Management Summit, IBM surpassed all other vendors in systems and network management. On top of that, our RISC System/6000° and its UNIX operating system, AIX,° connect to all

hardware systems, including HP, Sun, DEC and PC LANs, so you'll be able to keep working with your existing business computers.

As for software, with over 10,000 commercial and technical applications, your network can run everything from engineering to accounting to major databases.

Not surprisingly, when United Airlines system aircraft maintenance controllers needed to access critical information instantly and communicate it to a fleet of 550 airplanes, they chose RS/6000 to keep them connected.

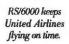

The UNIX platform is a very powerful tool. And with our proven RS/6000 system running on AIX, there are hundreds of ways it can help your business stay competitive. We'll be glad to show you how.

Call us at 1 800 IBM-3333, ext. FA101.

Or, if you're on the Net, visit our Home Page at http://www.ibm.com.

And see for yourself how we stack up.

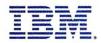

# The ultimate database solution for Windows users.

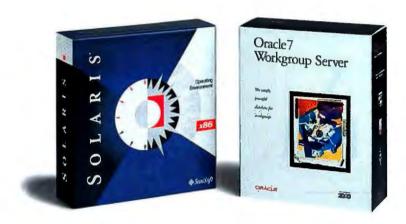

## Introducing Solaris x86 and Oracle7 Workgroup Server.

IT'S OFFICIAL. Solaris, the number one advanced operating environment, and Oracle7, the number one relational database, have joined forces to deliver unparalleled power and performance through your current user-friendly Microsoft Windows interface. Introducing Oracle7 Workgroup Server for Solaris x86. Accessing

this power has never been easier. Anyone who can point and click can run the ultimate solution for workgroups. Oracle? Workgroup Server for Solaris x86

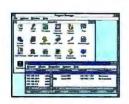

Now users can access terabytes of corporate data without leaving their nice, comfortable Windows desktops. also lets you use your familiar Windows tools to administer your database and create scalable, robust MP applications. Windows users can now take advantage of the same robust RDBMS development environment used by corporate MIS departments. Even installation is simple. And you don't have to reengineer your workgroups to get these benefits. Solaris can turn an x86 or Pentium—based computer into an application server for upsizing Solaris x86 Server

server for upsizing existing Novell\* NetWare\* LANs,

Surle was voted the Best New Network Operating System at Networld+Interop.

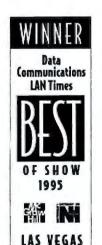

giving users access to powerful 32-bit database applications. So if you want real database power and the ease of Windows, here's the smart way to get it. Oracle7 Workgroup Server for Solaris x86. There has never been a more powerful combination for your workgroups.

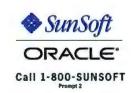

# Explore the Internet

There's something for everyone on the Internet. And now you can get full access to this incredible resource without risk. With ten FREE\* evening and weekend hours on Delphi Internet.

In 1992, Delphi Internet broke new ground by becoming the first major online service to offer full access to the Internet. Since then, Delphi Internet members have been at the forefront of the Internet revolution.

Delphi Internet connects you to 30 million people and 20,000 networks around the world.

Send e-mail. Search online databases. Download free software. "Chat" with people who share your interests.

Never been online? Don't worry. Hundreds of expert online assistants are here to help you get started. You'll also enjoy free, unlimited phone support — all part of the most responsive customer support in the industry.

Over 850 local access numbers are available nationwide.

So start your ten free\* hours today. Call 1-800-695-4005.

Or to join directly by modem, follow the instructions at right.

FREE'! InterNav\* for Windows." Join now and we'll send you, absolutely free, InterNav for Windows — the point-and-click software Windows Magazine says will "steer you into the fast lane of the information highway."

Coming Soon! Totally graphical user interface. To guarantee you easy access to the Internet's most exciting services, including the WWW, we'll soon introduce a new interface, featuring Netscape Navigator."

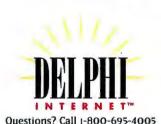

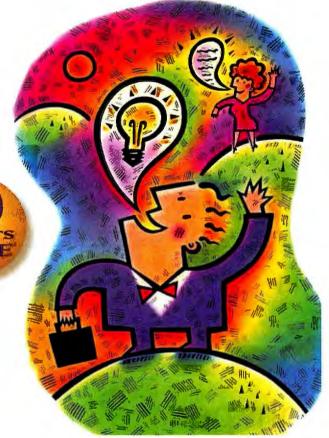

## Ten-hour Free Trial!

For immediate access from any computer:
Dial by modem 1-800-365-4636. Press return until you get a prompt.
At Username, enter IOINDELPHI. At Password, enter BYT795.

#### 9.600 and 14,400 bps at no extra charge!

Three offer applies to new members only. Limit one per household. Offer is valid for a limited time. A valid credit card is required for immediate access. Free time may be used only during the remainder of the calendar morth of becoming a member. Telcom surcharges apply during business hours (6 a m. 10 6 p.m. weekdays) via Tymnet or SprintNet and for access outside the mainland U.S. New members must agree to Terms and Conditions of membership when joining. Complete details and other restrictions are provided during the foll-free registration. Delphi Internet and InterNav are trademarks of Delphi Internet Services Corporation. Netscape and Netscape Navigator are trademarks of Netscape Communications Corporation. Windows is a trademark of Microsoft Corporation. You must indicate during the online signup that you use Windows in order to receive InterNav software.

Croos Delphi Internet Services Corporation

# Defacto RAID High-Performance SCSI RAID Systems

Discover the best RAID price/performance in the industry. Raidtec is the affordable, open, SCSI-to-SCSI hardware RAID solution for complete data protection. Ideal for mission critical applications, document imaging & multimedia.

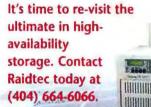

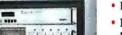

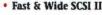

- RAID levels 0, 1, 10, 3/5
- Programmable RAID Level selection
- On-the-fly hardware parity generation eliminates read, modify, write-hack performance overhead
- Single ended or differential
- Configurable read & write buffers
  - Rackable, stackable

- Downloadable flash firmware
- Remote alarms, configuration & monitoring
- · Environmental sensor ports
- "Hot Replaceable" disk drive bays & power supplies
- Single SCSI ID
- Solid state load sharing power subsystem
- LCD control panel status display

#### THE STANDARD IN ADVANCED MASS STORAGE SYSTEMS

Raidtec USA 105 Hembree Park Dr. • Suite C Roswell, GA 30076 Tel.: (404) 664-6066 FAX: (404) 664-6166 Raidtec EUROPE Glen Mervyn House • Glanmire Cork, Ireland Tel.: (353) 21-821454 FAX: (353) 21-821654

ROICTEC

# Direct Light pen Input On-screen

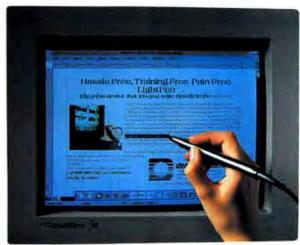

Cursor control at its optimum, with single pixel resolution and smooth instantaneous tracking. Input as natural as pen to paper. Light pens can work independently or with a mouse. Design Technology's light pen systems operate on DOS\*, Windows\*, NeXT\* and selected UNIX\* platforms. Evaluation systems: US\$188. Ask about our

AVAILABLE NOW FOR WINDOWS NT™

quantity discounts.

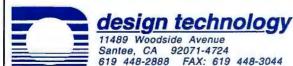

E-mail: 73650.443@compuserve.com

Call today 800 945-7367

\*Trademarks of their respective companies.

Powered by the GLINTIM 300SX

> Order today, 1-800-995-OMNI. Dealer inquiries welcome.

3 year warranty

DENIFAL

**Finalist** 

Unleash the power of the 3DEMON™ on your graphics application. Omnicomp now brings you a PCI based graphics accelerator board capable of 3-D workstation class performance at affordable PC prices. The 3DEMON accelerates rendering with 24-bit Z-buffering, anti-aliasing, alpha-blending, texture mapping and fast clear features. For Windows NTTM, the 3DEMON provides double buffering and optimizes OpenGL™ applications.

Tomorrow's Vision Today

**APIs and Libraries** supported by the 3DEMON

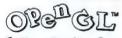

SiliconGraphics, Inc.

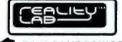

RenderWare® criterion

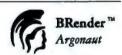

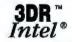

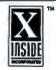

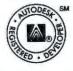

and others Call for information on

For applications

MicroStation® **OpenInventor®** Pro/ENGINEER® Pro/JR.~

**AutoCAD®** 

3D Studio®

trueSpace~

such as:

our complete line of PC and VMEbus graphics products.

OMNICOMP GRAPHICS CORPORATION 1734 W. SAM HOUSTON PKWY. N. HOUSTON, TEXAS 77043

PHONE: (713) 464-2990 (713) 827-7540 FAX:

ernail: omnicmp@phoenix.phoenix.net

World Wide Web: http://phoenix.phoenix.net:80/-omnicmp

Omnicomp and 3DEMON are trademarks of Omnicomp Graphics Corporation. GLINT 300SX is a trademark of 3Diabs inc., Ltd. Windows NT is a trademark of Microsoft, Inc. OpenGL is a trademark and a copyright, and Open Inventor is a copyright of Silicon Graphics, Inc. RenderMorphics and Reality Lab are trademarks of RenderMorphics, Ltd. BRender and Argonaut are trademarks of Argonaut Software, Ltd. RenderWare and Criterion are trademarks of Criterion Software, Inc. X Inside is a registered trademark of X Inside, Inc. 3DR is atrademark and Intel is a registered trademark of Intel, Inc. MicroStation is a registered trademark of Software, Inc. To/ENGINEER is a registered trademark and Pro/JR. Is a trademark of Parametric Technology Corporation. trueSpace is a trademark of Caligari Corporation. 3DEMON is not an Autodesk product. The Autodesk logo is registered in the U.S. Patent and Trademark Office by Autodesk, Inc. All other trademarks or registered trademarks are the property of their respective owners and are hereby acknowledged. The specifications in this document are subject to change without notice.

# The Internet Is Not Fireproof.

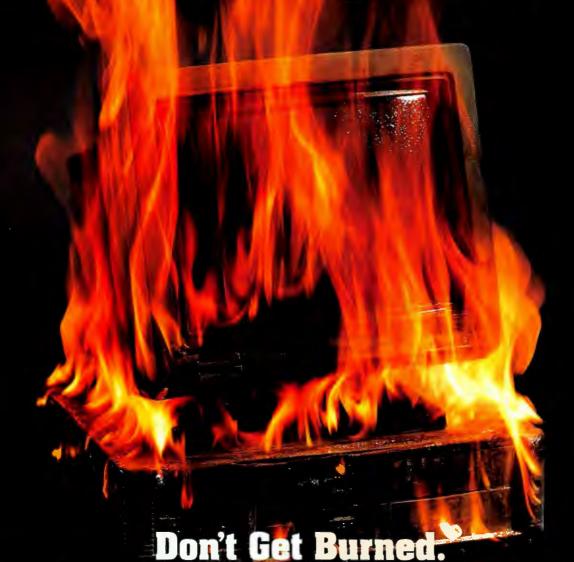

## Morning Star's SecureConnect™ Protects You With:

- •Dynamic Firewall: Flexible protection that adapts to changing network activity and insures your security.
- Absolute Authentication: Control the access of remote users through a wide variety of authentication techniques.
- •Surveillance and Monitoring: SecureConnect™ creates tamper-proof audit trails and an alarm system.
- Encryption: Safely communicate your most sensitive data over public networks.

## **Morning Star Technologies**

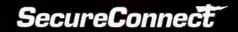

3518 Riverside Drive Columbus, OH USA 43221-1754 Sales@Morningstar.Com (sales e-mail)
Support@Morningstar.Com (technical e-mail)

ftp.Morningstar.Com:pub/SC/\* (anonymous FTP)
http://WWW.Morningstar.Com/ (WWW)

(614) 451-1883 (800) 558-7827 Fax: (614) 459-5054

## The Micro International 7600 Notebook.

## THE BEST NOTEBOOK VALUE COMES FROM HOUSTON!

Raw power is just the beginning of what you get for only

\$2995.

Built-in multimedia speakers for the built-in soundblaster compatible 16-bit soundcard!

Two type II PCMCIA card slots (equal to 1 type 3)

340mb removable local bus HD (up to 810mb available)

8mb RAM (up to 40mb using user-upgradeable modules) and 256K L2 cache!

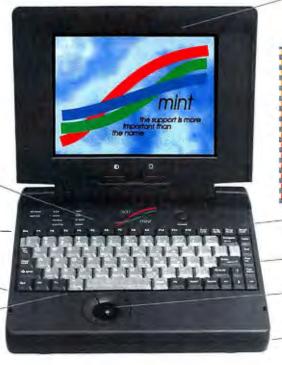

Brilliant 10.3" Dual-scan Passive Matrix Color screen (Active Matrix also available).

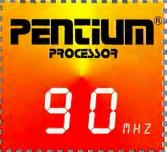

Mic in / Speaker / Headphone out jacks

3.5° floppy drive

19mm trackball in just the right spot

Dependable NiMH Battery

## A focus on service and support since 1984!

We give you free lifetime toll-free tech support. We preload the latest versions of DOS and Windows for Workgroups, including all video, sound, and PCMCIA card utilities. Our 1 Year Parts and Labor Warranty includes our outstanding 48 hour warranty service turnaround time, proving that we understand how you depend on our products. Our 30-day money back guarantee is pretty simple: you get a refund if you're not satisfied for any reason. Our RealHelp disk included with every notebook allows us to service your technical configuration files by remote access. Our 48-hour+ extensive burn-in and testing period on every single notebook, before it leaves our facility, ensures an absolute minimum of failures in your notebook. Anything less is just not mint!

Shipping charges will be withheld from any refund, along with 2% of invoice total on any credit card orders.

Micro International, 10850 Seaboard Loop, Houston, Texas 77099. Top quality service and support *since 1984!*Full information (including specifications, all options & prices) available by fax or mail on request.
Fax (713) 495-7791 Hours: 8-6 Monday-Friday. Call today toll free:
\*Pentium is a registered trademark of Intel Corporation.

1-800-967-5667

Circle 239 on Inquiry Card (RESELLERS: 240).

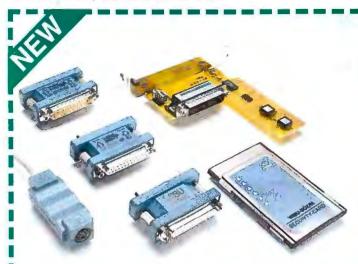

## Copy Protection .....

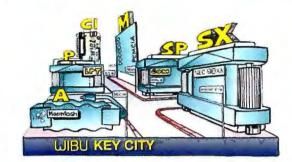

- ✓ The most complete hardware palette
- ✓ WIBU®-BOX for LPT, COM, ADB, as card for (E)ISA slots and as PCMCIA-Card
- Protection for DOS. Windows and networks without requiring source code modification
- Win32s, Windows<sup>™</sup>NT, Mac<sup>™</sup>OS, OS/2<sup>®</sup>, DOS

We are looking for **Distributors** worldwide

... no problem!

Order your evaluation package today!

## **WIBU-KEY**

High Quality in Copy Protection

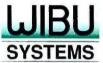

WIBU-SYSTEMS GMBH, Germany Rueppurrer Strasse 54, D-76137 Karlsruhe Phone: +49-721-93172-0, FAX: +49-721-93172-22 Email: 100142,1674@compuserve.com

Southwind International Inc. P. O. Box 308, Brookeville, MD 20833. Phone: (301) 570-3497, FAX: (301) 570-4773

## E-Mail Made E-asy.

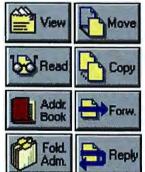

Now PC users on a Unix network can have a Windows-style, Windows-fast & easy interface to Internet and Unix email.

Just use EMBLA and you'll see email couldn't be easier.

 It's Windows "drag & drop" simple

- Remote users save on your phone bill! You can select and download only the mail you need.
- Supports MIME, IMAP & standard Windows socket API.

EMBLA is available now for just \$99. Call one of the resellers listed below to order. For more information, contact ICL ProSystems at: marcomms@pro.icl.se http://www.pro.icl.se

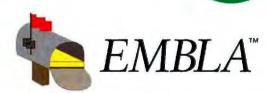

800-755-8649 sales@unidirect.com

software.net J.P. Brown (In Canada) 800-617-SOFT

416-494-0472 davef%jpbrown@uunet.ca http://www.software.net

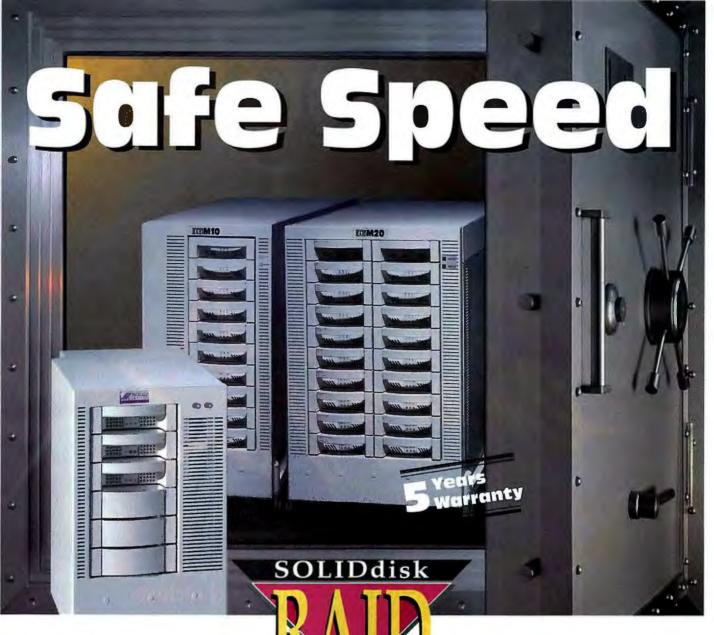

Make sure your data \_\_\_\_\_\_ is fast and secure!

You might not know how valuable your data is until it is no longer available, or even worse, it has been lost forever. If such an event were to occur, it will take valuable man-hours to restore the data, if possible, and cost your business countless dollars.

This is why you should invest in a data secure, high availability system, before it is too late!

SOLIDdisk RAID High Performance Systems leaves no room for error. SOLID COMPUTER offers a fully redundant fault-tolerant solution, as well as the ability to have your data available continuously. This is accomplished since all of the parts, hard disks, power supplies, controllers, and ventilators, are fully redundant, and can be exchanged

during operation in case a defect occurs. The SOLIDdisk RAID System is a true hot swap unit. There is no down-time, no tools required, and best of all, no cost to you!

There is only one way to guarantee data security, a **SOLIDdisk RAID** System!

Facts: Transfer rate 20 MB/s (100 MB/s in the future). Up to 80 GB/unit. Max. 128 MB cache. Single or dual processor cache system. RAID levels 0, 1, 3 and 5. MTBDL more than 4 Mio. hours (500 years). Supported computer systems: SUN SPARC, IBM RS/6000, Novell NetWare, HP 9000/800/900, Apple, SGI, Motorola, DEC-VAX, ALPHA.

Europe: Tel.+49-89-31 57 19-0 • Fax +49-89-3 15 91 46

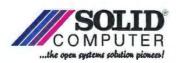

USA: Tel.1-800•784•RAID • Fax 1-404 740 9761

Distributors: USA: DICKENS DATA SYSTEMS • Tel: 1-800-448-6177 • Fax: 1-404-442-7525 • AUSTRIA: SOLID COMPUTER • Tel: ++43-2231-5522-0 • Fax: ++43-2231-552226 SWITZERLAND: SOLID COMPUTER • Tel: ++42-2-436991 • Fax: ++42-2-434621

# Eco-Logical.

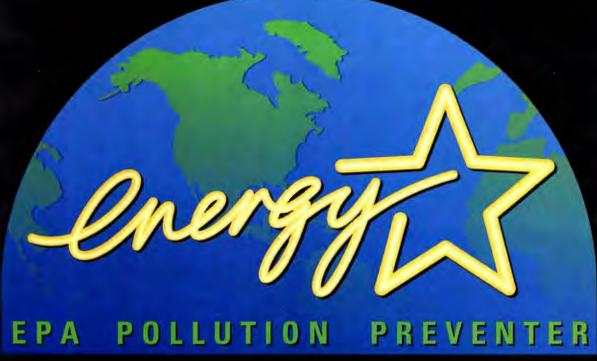

This symbol identifies energy-efficient computers that save you money and reduce air pollution by "powering down" when not in use.

Over 2000 computers, monitors and printers have earned the right to bear the Environmental Protection Agency's Energy Star<sup>sM</sup> logo. These computers are so smart, they go to sleep when not in use and wake up with a simple touch of the keyboard or mouse. Energy Star<sup>sM</sup> Computers don't cost

any extra, will save money on your energy bill, and prevent pollution from electricity generation. Be part of the solution and look for this logo when you make your next computer purchase. To receive a list of available products call the Energy Star<sup>SM</sup> Hotline at 202 775-6650.

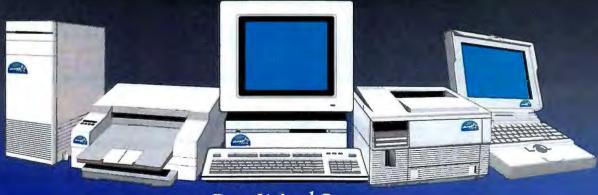

Buy It And Save.

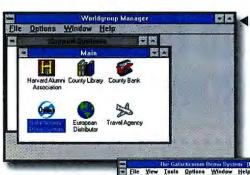

Worldgroup
Manager:
Users access and
navigate your
system with
Worldgroup
Manager, a Windows
client. With the click
of an icon, users are
connected and
logged in to your
system.

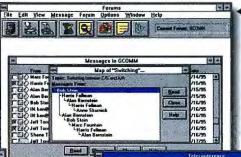

Forums: Create up to 10,000 group message areas or Internet newsgroups for users to exchange ideas on a variety of topics. A map even helps users track conversation threads visually.

Main menu:
Launch your own
online service,
right out of the
box, with
Worldgroup. Offer
users e-mail,
forums, multi-user
teleconference,
polls, files, Internet
access and more.

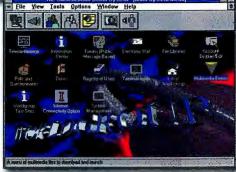

Teleconference:
Users can
simultaneously
chat, whisper,
sketch
diagrams,
transfer files
and more with
each other in
real time.

Elle Yere Centeruncellers Options Window Help

Conference

Self
Conference

Self
Conference

Self
Conference

Self
Conference

Self
Conference

Self
Conference

Self
Conference

Self
Conference

Self
Conference

Self
Conference

Self
Conference

Self
Conference

Self
Conference

Self
Conference

Self
Conference

Self
Conference

Self
Conference

Self
Conference

Self
Conference

Self
Conference

Self
Conference

Self
Conference

Self
Conference

Self
Conference

Self
Conference

Self
Conference

Self
Conference

Self
Conference

Self
Conference

Self
Conference

Self
Conference

Self
Conference

Self
Conference

Self
Conference

Self
Conference

Self
Conference

Self
Conference

Self
Conference

Self
Conference

Self
Conference

Self
Conference

Self
Conference

Self
Conference

Self
Conference

Self
Conference

Self
Conference

Self
Conference

Self
Conference

Self
Conference

Self
Conference

Self
Conference

Self
Conference

Self
Conference

Self
Conference

Self
Conference

Self
Conference

Self
Conference

Self
Conference

Self
Conference

Self
Conference

Self
Conference

Self
Conference

Self
Conference

Self
Conference

Self
Conference

Self
Conference

Self
Conference

Self
Conference

Self
Conference

Self
Conference

Self
Conference

Self
Conference

Self
Conference

Self
Conference

Self
Conference

Self
Conference

Self
Conference

Self
Conference

Self
Conference

Self
Conference

Self
Conference

Self
Conference

Self
Conference

Self
Conference

Self
Conference

Self
Conference

Self
Conference

Self
Conference

Self
Conference

Self
Conference

Self
Conference

Self
Conference

Self
Conference

Self
Conference

Self
Conference

Self
Conference

Self
Conference

Self
Conference

Self
Conference

Self
Conference

Self
Conference

Self
Conference

Self
Conference

Self
Conference

Self
Conf

# Open Your Windows to the World of Online Computing

### Worldgroup™. Bring the World a Click Away.

The newest, smartest generation of online software isn't coming from Microsoft. Or CompuServe. Or America Online. It's coming from you — and Galacticomm, the creator of The Major BBS\*. It's called Worldgroup. And it's a client/server online software platform that brings the world to you.

Think of Worldgroup as the bridge that links the people and resources within your company to the world beyond. With the click of an icon, you can network your entire business world — customers, stockholders, prospects, field staff, distributors, vendors, the press and more — together online!

Worldgroup. The World's Most

> Powerful Client/Server Online Platform.

By running your own online service, you have 100% control over the content, presentation and revenue of your system. And Worldgroup's client/ server approach makes it easy for anyone to use.

The client runs under Windows on your users' machines. Its multi-threaded architecture lets them do all sorts of cool

things simultaneously. Like

download files in the

in the background, communication model that brings while reading new mail. Or Worldgroup provides a communication model that brings the inside world and the outside world together in a secure, productive environment.

Worldgroup

auto update new versions of applications transparently.

The server runs on a single 486 or Pentium DOS machine and can handle up to 256 users online at once. You can make your service accessible via modem, serial ports, TCP/IP, Novell LAN, ISDN and X.25 networks.

### Worldgroup. The Best of Both Worlds.

Worldgroup gives you the best of workgroup software and commercial online services. E-mail, group discussion areas, file libraries, teleconferencing, surveys and more are all built in. Add images, realtime video and more with Worldgroup's multimedia extensions. You can gateway to existing message systems via MHS or UUCP. And that's just the beginning.

## Worldgroup. A World of Resources... A Phone Call Away.

As a Galacticomm customer, you'll also receive world-class support.
We'll help you make your online service

So open your Windows to the powerful, smart new

a success.

smart new Worldgroup of online

computing today. Call your Galacticomm dealer or call us at 800-328-1128 (or 305-583-5990 outside the U.S. and Canada). You can also send e-mail on the Internet to sales@gcomm.com and access our home page by pointing your Web browser to http://www.gcomm.com.

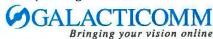

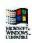

Circle 235 on inquiry Card (RESELLERS: 236).

# THE ARTICLES THAT CHANGED THE WORLD MORE THAN A BIT—FROM BYTE

Only one magazine has been taking readers to the front lines of the microcomputing revolution since its inception almost two decades ago—*BYTE!* 

Now you can relive the most glorious moments with this unrivaled chronicle of the evolution of this empowering technology. Here—and only here—you'll find the groundbreaking articles and features that *BYTE* alone had the vision to publish, including:

- Kernighan and Ritchie on C
- Stroustrop on C++
- Seminal pieces by Wozniak
- Articles covering the most important operating systems developments
- BYTE Awards from 1989-1992
- First-announcement product advertisements

BYTE
The Best of
ByTE
Two Decades
on the
Leading Edge
JAY RANADE/ALAN NASH Editors

\$24.95 (Paperback)

You won't want to miss this invaluable new "best of" collection. Of course, all the bits of microcomputing's most significant magazine count—but, from time to time, some bits of BYTE change the world. Get them all with *The Best of BYTE*.

Available at your local bookstore or call toll-free 1-800-822-8158

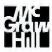

McGRAW-HILL, INC.

# Colline Calific A Colline Calific Calific Cali

Simplify Access to All Applications and Their Features.

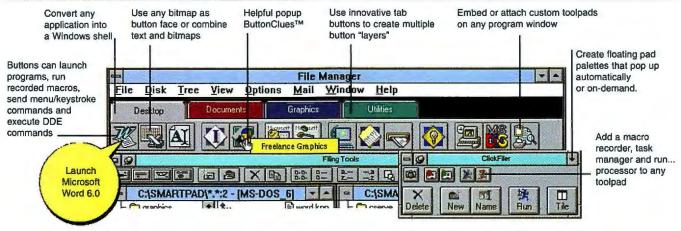

### **Embed Customizable Toolbars in Any Application!**

- Standardize the look, feel and function across applications from different vendors.
- Create customized shell to replace Program Manager.
- Add BalloonHelp and ButtonClues to any application for ease of use.
- Automate repetitive and complex tasks with macros, DDE, scripts, etc.
- Automate data sharing across Windows, DOS and host-based applications.

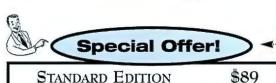

PROFESSIONAL EDITION

\$89 \$199

30-Day Money Back Guarantee

#### REVIEWS

"The toolbar utility to end all toolbar utilities"

- PC WORLD

"Almost revolutionary"

- WINDOWS SOURCES

"Among the most impressive inter-application automation tools for Windows"

- COMPUTER SHOPPER

"Stands head and shoulders above anything else of its type in my experience"

- WINDOWS ON-LINE

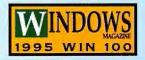

### Softblox

1201 West Peachtree Street / Atlanta, Georgia 30309 Fax. 404.892.0981

Call us today! 800-434-0202

\* For more info call our FAXBACK LINE 404-892-1309

## **EASYCOM GALILEO**

**Just Plug & Phone!** 

The true PC and telephone integration.

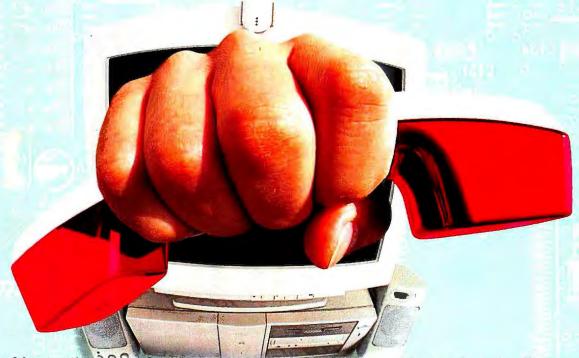

Record instantly your telephone conversation while speaking and replay it a moment later to the person you are speaking to ... or paste it into any of your documents or presentations! Play your new CD on the telephone to your remote interlocutor while speaking! Talk on the phone while playing the most sophisticated games! Scan documents with your local fax machine while phoning or receiving an external fax! Drive EasyCom Galileo phone functions through DTMF keys! ... and much more!

## All communication features integrated: Telephony + Sound / Voice / Modem / Fax

#### General specifications:

ISA 16 bits Plug & Play, powerful proprietary interface (COM port independent), totally evolutive (DSP based), auxiliary COM port emulation for full compatibility with any communication software. Windows 3.1, 3.11 and DOS drivers.

#### External I/O connections:

Microphone input, line-in, CD-in, line-out, motherboard speaker in, speakers out, phone line, handset line.

#### Integrated Telephony:

Twin independent lines (handset/local fax and external phone line), powerful handset management, full duplex handset and/or speakerphone, spy mode, recording and replay phone conversation, PBX management directly from the PC (calls transfer and routing), access to telephone directories in any database.

#### **Audio & Sounds:**

16 bits Stereo / 48 Khz sound and OPL3 synthesis, MPC II & Microsoft Sound System compatible, Sound Blaster and Ad Lib games compatibility, MPU 401 MIDI Interface (uart), IDE CD-ROM interface.

#### Voice Mail System:

Countless Voice servers and Answering machines, Fax on demand and remote querying / DTMF keys.

#### Fax / Modem 14400:

V32bis, V32, V22bis, V22, V42, V42bis. Terminal emulation and transfer. V17, V29, V27ter, V21, V23. Std. COM port, Class 1 & 2 protocols.

#### Software:

All functions are fully integrated and managed by the powerful native EasyCom software under Windows 3.1, 3.11 and Windows 95.

By BuroBotics
Route Suisse 9, 1295 Mies,
SWITZERLAND
+41 22 7792255 or 22 7791504 fax

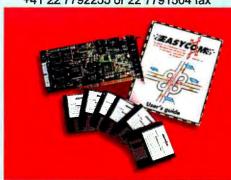

Visit us at COMDEX 95

Windows standards compatibility, all Windows compatible networks supported.

PTT approval in more than 15 worldwide countries in process. Competitive price policy.

Distributors and OEM integrators welcomed.

Circle 249 on Inquiry Card (RESELLERS: 250).

# LRAPHIS RCHN()(CY

More powerful and sophisticated ways to create and display 3-D computer graphics are appearing right before your eyes

isplaying 3-D objects on a 2-D screen has always been a special challenge. We want computers to be a window on the worlds of reality and imagination, and we judge few things so impressive as welldone 3-D graphics.

As interest in remarkable 3-D graphics in applications and entertainment continues to grow, so does interest in the standards programmers use to create these 3-D wonders. These new and emerging standards include OpenGL, Quick-Draw 3D, and others. In "3-D Steps Forward," John Foust examines the characteristics of standard APIs, file formats, and languages. Considerations include platform support and capabilities, 3-D standards in OSes, and hardware manifestations. As president of Syndesis, whose Interchange software translates between over 30 3-D graphics file formats, Foust brings considerable 3-D graphics expertise and experience to this overview of emerging standards.

Those standards can help bring inanimate data to life on-screen. Financial data visualization software helps stock analysts and other financial experts keep track of a blizzard of numbers and statistics, acquired in real time from a variety of sources, and represent them in ways that are immediately understandable. In "Assets in Wonderland," David Baum looks at new software products out on the rim of virtual reality that can display this information in new and more useful forms. The 3-D color animated images change as the data does. Trends may manifest themselves as differences in size, color, or motion. Baum has written about scientists using such visualization software before. Now the technology is becoming more mainstream and more applicable to the kinds of data-handling problems we all face.

To some, more serious even than money is entertainment. Sur-

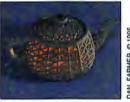

prisingly, most of the 3-D graphics for television and films is born on computers not so different from what you have on your desk, with off-theshelf software. Grant Boucher's "Desktop Hollywood FX" shows how studios create astonishing effects with fairly modest machines. He works on challenging computer animation for TV shows,

including "Star Trek: Voyager" and "Seaquest DSV" for Steven Spielberg's Amblin Imaging effects company.

With the synergy of hardware, software, and human imagination, 3-D computer graphics technology is becoming more mature, more real, and so easily accessible you might find yourself trying out some 3-D projects on your own.

-Edmund X. DeJesus, Senior Editor

#### **Desktop Hollywood FX**

Surprise: Hollywood special effects wizards create mindblowing scenes using off-theshelf software on computers like yours......103

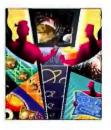

#### **Assets in Wonderland**

Interactive 3-D financial visualization software puts numbers in perspective with colors, shapes, and animation......111

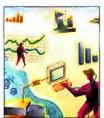

#### 3-D Steps Forward

Features, formats, hardware support, and using OpenGL, QuickDraw 3D, and other emerging standards in 3-D graphics. .... 123

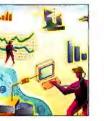

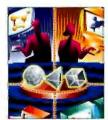

# Win-Win!

#### **Austin PowerPLUS-100**

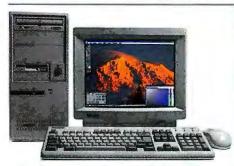

## "The Austin PowerPLUS-100 is one of our favorites."

- PC Magazine

- 100MHz Intel® Pentium® Processor
- 16MB High-Speed RAM
- 256KB High-Speed L2 Cache
- 64-Bit PCI Video Accelerator 4MB VRAM
- 4X Enhanced IDE CD-ROM Drive
- 28.8Kbps Fax/Modem
- MS-DOS 6.22, Windows for Workgroups 3.11
- Pre-Installed Microsoft<sup>®</sup> Office Standard or Professional Available
- · 3-Year Parts & Labor Warranty
- 7-Day/24-Hour Lifetime Tech Support
- Energy-Star Compliant
- Desktop or Mini-Tower Chassis

# MAGAZINE EDITORS' CHOICE

May 30, 1995

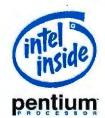

#### **Austin PowerPLUS-75**

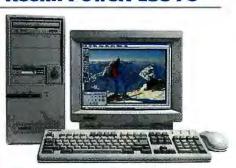

## "A full-featured machine at an eminently reasonable price."

- PC Magazine

- 75MHz Intel Pentium Processor
- 16MB RAM
- 256KB Asynch L2 Cache
- 64-Bit PCI Video Accelerator 2MB DRAM
- 4X Enhanced IDE CD-ROM Drive
- MS-DOS 6.22, Windows for Workgroups 3.11
- Pre-Installed Microsoft Office Standard or Professional Available
- 3-Year Parts & Labor Warranty
- 7-Day/24-Hour Lifetime Tech Support
- · Energy-Star Compliant
- Desktop or Mini-Tower Chassis

#### We Go to Extremes for You

Austin's PowerPLUS desktop systems are making an impressive debut. **Fast, Faster, Fastest...** *PC Magazine*, in its May 30, 1995 issue, awarded its prestigious Editors' Choice to not one, but *two* of these Pentium processor-based systems – the Austin PowerPLUS-100 and PowerPLUS-75. And our PowerPLUS-120, with the fastest Pentium architecture available as well as 100MB/second PCI combined data streaming, won an Honorable Mention in the same review!

How do we pull it off? **Global Resources...** Austin is a division of IPC Technologies, so we bring you the

resources of a diversified global organization. You'll find award-winning technology in all our products — from notebooks and multimedia PCs to network servers and POS systems. We cover our desktops with a three-year *parts & labor* warranty and a 30-day money-back guarantee. Factor in Austin's extreme commitment to responsive service, and you

extreme commitment to responsive service, and you have the Austin winning equation.

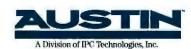

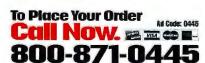

**2121 Energy Drive, Austin, Texas 78758** 512-339-3500 • FAX 512-454-1357

Government Sales: 800-833-4472
Fortune 1000 Sales: 800-622-5506
Canadian Sales: 800-338-1565
International Sales: 512-339-3547

Visit Our New WorldWide Web Home Page http://www.ipctechinc.com

For More Information By Fax: 800-341-7500

## DESKTOP HOLLYWOOD F/X

Amazing special effects require modest hardware and software, but you'll need an extraordinary imagination

**GRANT S. BOUCHER** 

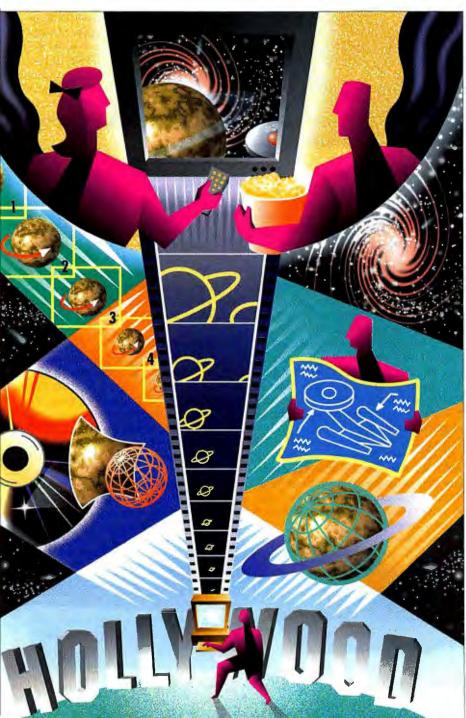

n the pilot episode of United Paramount Network's flagship show Star Trek: Voyager, the sleek state-of-the-art starship pursues a Maquis vessel into the deadly plasma storm-ridden Badlands. Navigating through this space hazard, the U.S.S. Voyager's crew suddenly encounters a large, fast-moving energy wave of unknown origin. Terrifyingly, the Voyager is swallowed completely, its hull searing in a sea of white-hot fiery energy, and swept to the other side of the galaxy, never to return home.

It may surprise you that this scene was not created at a cost of \$20 million, using hundreds of Silicon Graphics computers running expensive software costing more than a house. Instead, Amblin Imaging, Steven Spielberg's CGI (computer-generated imaging) special-effects facility, used desktop computers running off-the-shelf software to create the swirling Badlands, the cyclone-like plasma storms, the galactic wave, and even the Voyager itself as it was swallowed by a digitally created sea of fire

Amblin Imaging's current platform of choice is NewTek's LightWave 3D (\$995 for IBM, Mips, and Silicon Graphics computers) running on 275-MHz Digital Equipment Alpha-based Carrera Computers PCs running Windows NT 3.5. Previously, Amblin also used LightWave 3D running on a Commodore Amiga 2000/040 (\$2500) equipped with NewTek's Video Toaster (\$2395) desktop video hardware and software (which includes LightWave 3D).

By the time you read this, NewTek will be shipping LightWave 3D 4.0 for IBM PCs, all Silicon Graphics computers (including the popular Indy and Indigo lines), and, of course, all Amigas. In short, any machine that has a Digital, Intel, Mips, or Motorola CPU or that can run NT can now create the kinds of effects shown on TV series such as Star Trek: Voyager, SeaQuest DSV, Sliders, The X-Files, Babylon 5, VR.5, and virtually every other science fiction—

JOHN BLE

## State of the Art Desktop Hollywood F/X

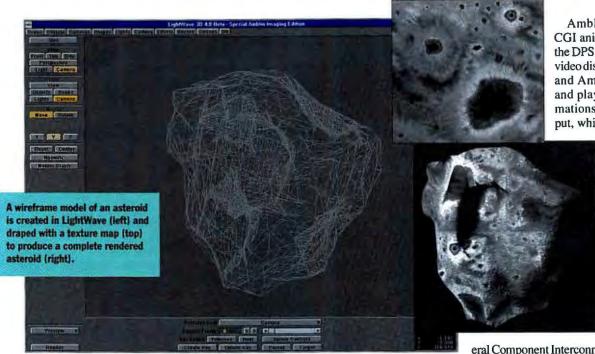

related TV show. Somewhere, somehow, LightWave 3D is involved.

#### **Planet Construction 101**

For one Star Trek episode, Amblin Imaging created a Saturn-like planet with rings composed of planetoid-size asteroids (see the images above). Below is a list of the steps Amblin uses to create realistic 3-D planets.

- Create surface textures for the planet. Use as a source commercial CD-ROM texture and image libraries, books (check copyrights), or the backyard. Amblin digitally scanned a photo of terrain using an Epson 800C color scanner at 600 dpi, using the Scantastics (Adept Solutions/Second Glance) software driver in Adobe Photoshop on an Apple Mac Quadra 900.
- Using Photoshop, adjust the contrast, color, and gamma (i.e., the ratio of lights to darks) until the desired planet is obtained.
- Save the image (called the "texture map") in Targa format from Photoshop.
- Load a planet (i.e., any default sphere object) in LightWave 3D.
- Load the saved texture map.

• Use a spherical map to paint the planet with the texture. In addition,

superimpose another sphere with

other sphere with a transparent cloud texture on the planet-surface sphere,

creating realistic atmosphere.

- Position the planet in the frame. (You can even make the planet rotate slowly during the sequence by selecting a beginning and ending rotation angle; the computer calculates all positions in between.)
- Light the planet. A light to the upper left of the planet simulates the sun shining down.
- "Render" one test frame. Complex mathematical formulas determine how lights interact with objects and create a digital photograph of the virtual scene. Depending on the complexity of the scene and the speed of the computer, a single frame can take seconds or hours to render. Adjust any incorrect features and render another test frame until the planet looks perfect.
- Render the entire animation or sequence of individual frames.
- Compile all the rendered frames on a DPS PAR (Digital Processing Systems Personal Animation Recorder). Use specialized hardware and software to record them frame by frame to an expensive VCR, or compile them into a QuickTime or Flick animation for easy viewing.

Amblin previews all CGI animation by using the DPS PAR, a real-time video display card for PCs and Amigas that stores and plays rendered animations. Its superb output, which is suitable for

TV or VCR, can even be used for final output or for on-air broadcast. At a recent NAB show, DPS announced a successor to the DPS PAR, Perception Video, which has even better image quality, runs on a PCI (Periph-

eral Component Interconnect) bus, and uses SCSI-2 hard drives and NT-compatible software, all for the same price as its predecessor (\$1995 without a SCSI-2 drive).

One problem with the PAR is that the JPEG algorithm used to compress rendered images onto the PAR's dedicated display drive makes stars appear too large and bright—a bad thing when showing tests to Star Trek's producers. This inherent JPEG artifact, caused by the mathematics used to reduce the size of the image, has nothing to do with DPS's superb product.

#### **Virtual Starship**

For shots that are impossible to achieve using the actual 5-foot Voyager model, Amblin Imaging created the 3-D, CAD-like "virtual Voyager" for the pilot, using the construction blueprints, photographs, and much hands-on study (see the image below). Every part of virtual Voyager's surface was textured using high-resolution digitalimage texture maps from 4- by 5-inch negatives of the actual Voyager model, scanned by a service bureau. No expensive 3-D digitizing (wherein a laser records the shape of a physical object as data) was required.

When it was completed, the virtual Voyager

A side view of the wireframe model of the Voyager starship, as seen in LightWave 3D.

STATISTICA® (for Windows) - A complete data analysis system with thousands of on-screen customizable, presentation-quality graphs fully

integrated with all procedures . Comprehensive Windows™ support, OLE (client and server), DDE, customizable Auto Task toolbars, pop-up menus - Multiple data-, results-, and graph-windows with data-graph links . The largest selection of statistics and graphs in a single system; comprehensive implementations of: Exploratory techniques with advanced brushing; multi-way tables with banners (presentation-quality reports); nonparametrics; distribution fitting; multiple regression; general nonlinear estimation; stepwise logit/probit; general ANCOVA/MANCOVA; stepwise discriminant analysis; log-linear analysis; confirmatory/ exploratory factor analysis; cluster analysis; multidimensional scaling; canonical correlation; item analysis/reliability; survival analysis; a large selection of time series modeling/forecasting techniques; structural equation modeling with Monte Carlo simulations; and much more . On-line Electronic Manual with comprehensive introductions to each procedure and examples - Hypertext-based Stats Advisor expert system - Workbooks with multiple AutoOpen documents (e.g., graphs, reports) • Extensive data management facilities (fast spreadsheet of unlimited capacity with long formulas, Drag-and-Drop, AutoFill, Auto-Recalculate, split-screen/vari-able-speed scrolling, advanced Clipboard support, DDE links, hot links to graphs, relational merge, data verification/cleaning) - Powerful STATISTI-CA BASIC language with matrix operations, full graphics support, and interface to external programs (DLLs) • Batch command language and editable macros, flexible "turn-key" and automation options, custom-designed procedures can be added to floating Auto Task toolbars • All output displayed in Scrollsheets" (dynamic, customizable, presentationquality tables with instant 2D, 3D, and multiple graphs) or word processor-style report editor (of unlimited capacity) that combines text and graphs . Extremely large analysis designs (e.g., correlation matrices up to 32,000x32,000, unlimited ANOVA designs) . Megafile Manager with up to 32,000 variables (8 Mb) per record • Unlimited size of files: extended ("quadruple") precision; unmatched speed • Exchanges data and graphs with other applications via DDE, OLE, or an extensive selection of file import/export facilities (incl. ODBC access to virtually all data bases and mainframe files) - Hundreds of types of graphs, incl. categorized multiple 2D and 3D graphs, ternary 2D/3D graphs, matrix plots, icons, and unique multivariate (e.g., 4D) graphs . Facilities to customdesign new graph types and add them permanently to menus or toolbars On-screen graph customization with advanced drawing tools (e.g., scrolling and editing of complex objects in 32x real zoom mode), compound (nested) OLE documents, Multiple-Graph AutoLayout Wizard, templates, special effects, icons, page layout control for slides and printouts; unmatched speed of graph redraw . Interactive rotation, perspective and cross-sections of 3D displays . Large selection of tools for graphical exploration of data: extensive brushing tools with animation, fitting, smoothing, overlaying, spectral planes, projections, layered compressions, marked subsets Price \$995.

Quick STATISTICA (for Windows) • A subset of STATISTICA; comprehensive selection of basic statistics and the full analytic and presentation-quality graphics capabilities of STATISTICA - Price \$495.

STATISTICA/QC - Industrial statistics add-on package (requires STA-TISTICA or Quick STATISTICA for Windows) = The largest selection of industrial statistics in a single package; quality control charts (compatible with real-time data acquisition systems), process capability analysis, R&R, sampling plans, and an extremely comprehensive selection of experimental design (DOE) methods - Flexible tools to customize and automate all analyses and reports (incl. "turn-key" system options, and tools to add custom procedures) - Price \$495.

STATISTICA/Mac (for Macintosh) • Price \$695 (Quick - \$395).

Domestic sh/h \$12 per product; 30-day money back guarantee.

2325 E. 13th St. • Tulsa, OK 74104 • (918) 583-4149 Fax: (918) 583-4376

Overseas Offices: StatSoft of Europe (Hamburg, FRG), ph: 040/ 4200347, fax: 040/4911310; StatSoft UK (London), ph: 0462/482822, fax: 0462/482855; StatSoft Pacific (Melbourne, Australia), ph: (03) 663 6580, fax: (03) 663 6117; StatSoft France ph: (1) 45 66 97 00, fax: (1) 45 66 06 51; Available from other Authorized Representatives worldwide: Sweden: AkademiDate Scientific ph: 018-210035, fax: 018-210039; Frikand: Statson Oy ph: 24-334878; fax: 24-333887; Belgium: Texma NewTech ph: 10 61 16 28, fax 10 61 69 57; South Africa: Osiris ph: 12-663-4500, fax 12-663-6114; Japan (Macintosh): Three's Company, Inc., ph: 03-3770-7800, fax 03-3770-7804; Japan (Windows): Design Technologies, Inc., ph: 03-3667-1110, fax: 03-3668-3110; Italy: Prompt SRL, ph: 49-893-2897; Poland: Companion Oprogramowania ph: 12-369680, fax: 12-360791; Talwar: Intelligent Integration Corp. ph: 2-759-1791; fax: 2-759-1791. StatSoft, Inc.

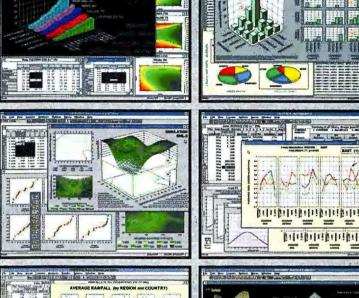

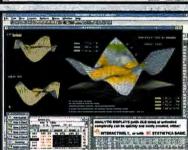

Belotheleifelrifelifelifelt

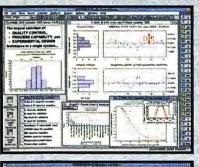

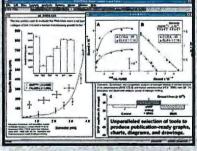

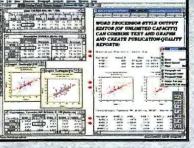

## State of the Art Desktop Hollywood F/X

Where to

#### Adobe Systems, Inc. Mountain View, CA (800) 833-6687

(415) 961-4400 fax: (415) 961-3769

#### Apple Computer, Inc. Cupertino, CA (800) 776-2333 (408) 996-1010 fax: (408) 996-0275

**Carrera Computers** Laguna Hills, CA (800) 576-7472 (714) 707-5051

#### **Commodore Business** Machines

West Chester, PA (610) 431-9100 fax: (610) 431-9156

#### Digital Equipment Corp. Maynard, MA (800) 344-4825 (508) 493-5111 fax: (508) 493-8780

**Epson America, Inc.** Torrance, CA (800) 289-3776 (310) 782-0770 fax: (310) 782-4455

#### Microsoft

Redmond, WA (800) 426-9400 (206) 882-8080 fax: (206) 635-6100

#### NewTek, Inc. Topeka, KS

(800) 847-6111 (913) 228-8000 fax: (913) 228-8001

RenderMorphics, Ltd. London, U.K. +44 171 251 4411

#### Second Glance Software

Laguna Hills, CA (714) 855-2331 fax: (714) 586-0930

#### Silicon Graphics, Inc.

Mountain View, CA (800) 800-7441 (415) 960-1980 fax: (415) 961-0595

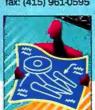

cut-and-paste operations are now. Making movies with new animated graphics standards, including MPEG, QuickTime, Video for Windows, and VTASC (from NewTek), will keep getting faster, easier, and less expensive. Graphics accelerator cards that support these standards and the new Silicon Graphics-sponsored OpenGL

include 3-D extensions right in their

OSes. Word processors will be able

to display 3-D animations as part of

a document, for example. The ambi-

tious idea is to make 3-D operations

as simple and as universal as icons and

format are already arriving for the desktop computer. Of course, not everyone needs to create 3-D computer-generated special effects every day, but with the increasing power of desktop hardware and software, the capability exists to do just that.

Grant S. Boucher is supervising animator at Amblin Imaging in Los Angeles. You can contact him at 74237.1146@compuserve.com in this quadrant of the galaxy.

had no limitations on the distance it could travel, its rotation or camera angles, or its moving parts. It's also possible to burn, blow up, or duplicate this Voyager without damaging the original: Just make a copy, and then modify only the copy. In one episode, virtual reflective mirrors inside a cave all around the Amblin Voyager reflected the ship realistically, but the LightWave "camera" was invisible. With the real Voyager model, real mirrors would have shown the lights, camera, and crew: most undesirable.

Also, because this Voyager is actually 1000 feet long

(inside the computer, that is), close-ups of the hull and the passing of cameras through the windows are now possible—a feature the producers of Star Trek: Voyager hope to take advantage of in the future.

#### Past, Present, and Future

Microsoft's purchase of RenderMorphics and Apple's announced QuickDraw 3-D standard mean that both vendors might

#### **NobleNet EZ-RPC** Sets The Standard For Easy-to-Use **Middleware Development Tools**

The award-winning NobleNet EZ-RPC does all the RPC coding today-fast and easy-that the standards bodies only promise. It partitions and distributes APIs among all the key platforms. From and to AIX, HP-UX, Macintosh, NetWare, Open VMS. OS/2, SCO UNIX, Solaris, Sun/OS, and other popular UNIX systems, Windows 3.x, and Windows NT (Intel and Alpha). Clients AND servers. Without retooling, retraining or recoding.

- Distributes C and C++ code with no source modification
- Buffers developers from complex network coding
- Supports fast code partitioning for rapid prototyping
- Automatically generates WinSock-compliant DLLs and makefiles
- Includes complete ONC RPC libraries for NT, Macintosh & Windows

#### Call Today For Your Free Evaluation Copy

If you're coding Windows client-side applications with VisualBASIC. Power-Builder, Visual C++, or any standard 4GL and want fast connectivity to any UNIX or Windows NT server-side applicationscall today for your free EZ-RPC Evaluation Copy.

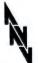

1-800-809-8988

#### NobleNet

NobleNet, Inc., 337 Turnpike Rd., Southboro, MA 01772 508-460-8222, FAX 508-460-3456 E-mail: sales@NobleNet.com Regional Distributors in Europe and Pacific Rim

#### **MOVING?**

To change your subscription mailing address, please complete the form below and send it to:

**BYTE Magazine Subscriber Services** PO Box 555, Hightstown NJ 08520

Fax: 609-426-7087

Phone (9 a.m. to 8 p.m., Eastern Time, Mon-Fri.) 800-232-2983 (U.S.), or 609-426-7676

#### Current/Old Address:

Account Number PLACE MAILING Name LABEL HERE Company Address City/State/Zip New Address: Name

Company

Address

City/State/Zip

Please allow up to 8 weeks for this change to become effective.

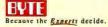

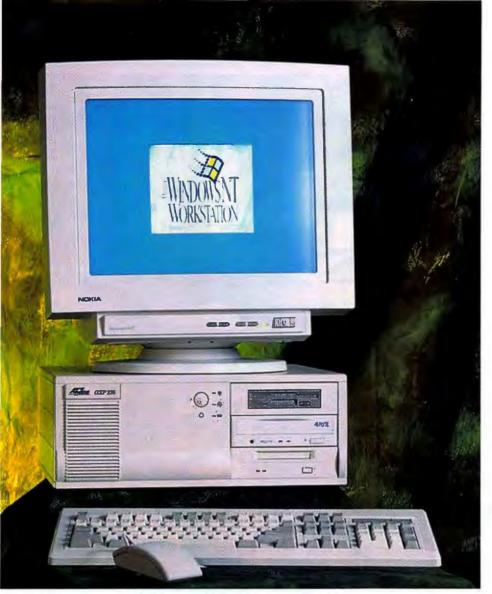

"We recommend the Action AXP 275 as an excellent all-around NT workstation."

BYTE Magazine, March 1995

"WHOOSH!"

Windows Magazine, March 1995

"AXP275 streaks from the gate, shatters records, the stopwatch"

Government Computer News, February 6, 1995

"Alpha cleans Pentium's clock"

Windows Sources, February 1995

"As good as it gets if you need speed"

PC World, February 1995

"Action AXP275 runs NT at full throttle"

PC WEEK, November 7, 1994

The AXP275 offers the fastest Win32 performance we've seen..."

Windows Sources, February 1995

"Every component of this computer is representative of the best technology available."

PC World, February 1995

## The World's First Personal SuperComputer (PSC)

Nothing compares to the computing power of the ACTion AXP275 RISC PC—the first Personal SuperComputer. The PCI—based ACTion System from BTG uses Digital Semiconductor's Alpha 21064A 64—bit microprocessor, with a cycle time of 275 MHz—the fastest processor available today!

Capable of peak execution rates of 555 MIPS, its performance is equivalent to a supercomputer. Imagine what you can do with this much computing power!

With Microsoft® Windows NT™ installed, the ACTion Alpha AXP275 provides the

same familiar user interface as the MS Windows operating system, and runs MS DOS and all 16-bit and 32-bit Windows applications.

Powered by Digital and Microsoft Graphics by Nokia and Number Nine Storage by Hewlett-Packard and Toshiba Networking by Cogent.

To learn more about the ACTion AXP275 or any other of our ACTion System computers, including Pentium, call:

(800) 449-4228 FAX (703) 876-1920

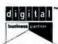

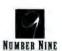

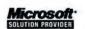

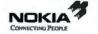

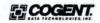

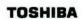

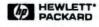

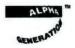

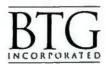

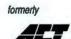

## IF THIS IS HOW YOU

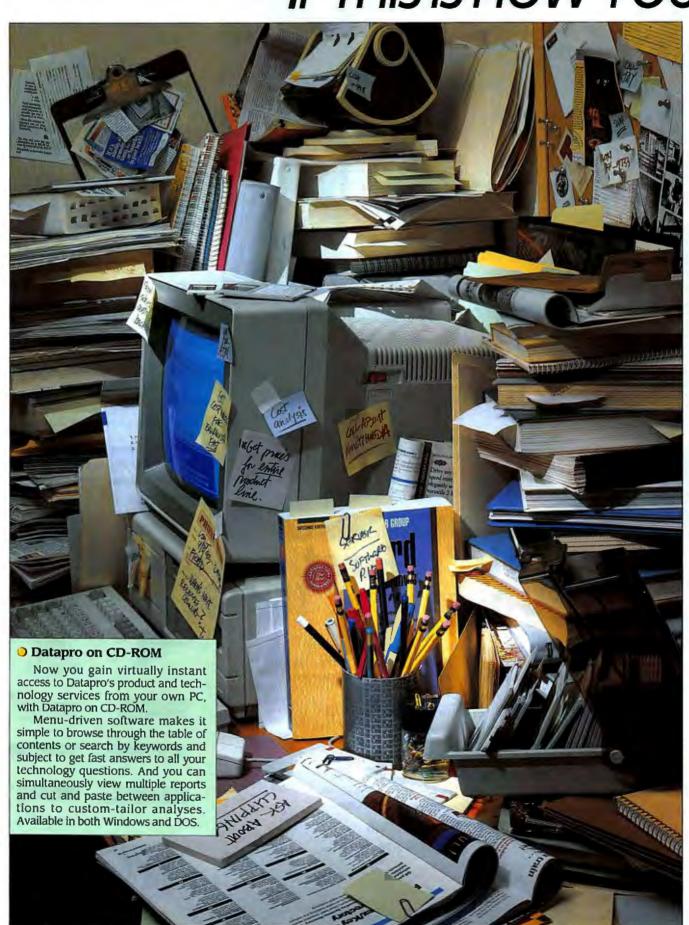

## KEEP PACE WITH THE NEWEST INFORMATION TECHNOLOGIES, YOU NEED PROFESSIONAL HELP

### PRESENTING THE FULL LINE OF DATAPRO INFORMATION SERVICES

Downsizing. Wireless. Client-server computing. Multimedia. ATM. Strategic planning and sound business decisions depend upon keeping up with the latest information technologies.

But you probably need a supercom-puter to sort through all the publications that end up on your desk. Sure, consultants can help, as long as you're willing to pay as you go.

#### Isn't it time you turned to Datapro information services?

For over two decades Datapro's unmatched information services have helped users, buyers, and managers of information technology plan effectively. And Datapro has been there every step of the way-from mainframes and dumb terminals, through the PC revolution, to the rise of internetworks.

Today, with its staff of over 400 specialists and more than 100 expert analysts, Datapro has the resources to address virtually every critical issue in computing and communications.

#### An essential resource for anyone who must evaluate, implement, or manage technology.

Whether you want a quick overview or are looking to build a complete library of research materials, Datapro's comprehensive information technology services can help you make decisions quickly. Charts, tables, and graphs make it a snap to compare product features, functions, and prices. And once your system is up and running, Datapro is there to help you manage and maintain it.

That's why IT professionals use Datapro to stay up to date. Sales and marketing professionals count on us to help them track trends. And vendors turn to Datapro to size up the competition.

#### Datapro's line of comprehensive information services can meet all your needs.

With Datapro's complete line of information services, you're always in the know no matter what your concerns.

#### Product and Technology Services

First Looks. Keep tabs on major developments in information technology

until a complete report is available.

User Ratings. Get beyond the hype and find out which vendors can really deliver on their promises.

Technology Concepts. Stay ahead of the game when it comes to vendor strategies and other vital issues.

Market Overviews. Discover the market's promising vendors and products.

O Comparison Columns. The effortless way to make side-by-side appraisals.

Ocompetitive Outlooks. Put products and underlying technology in perspective.

Product Reports. An in-depth look at specs, features and functions, pricing, interoperability, and other issues.

Management Reports. Practical advice from professionals that takes the mystery out of managing information technology.

#### **Business Services**

Datapro Online. Tap into three online databases from the office, at home, or even on the road.

Reprints. A cost-efficient way to deliver your product message and verify product features and benefits.

Feature Reports. Cull just what you need from Datapro's database of information services and put a sharp focus on strategic business decisions.

Custom Publishing. Package the latest product information in a convenient, single source tailored to keep sales personnel one step ahead of the competition.

#### **Consulting Services**

Help Desk. A telephone inquiry service to help you make the best use of your Datapro information service.

Assist On Demand. Pay only for the

information you need about a specific product, vendor, or technology.

Surveys. Determine the strengths and limitations of your products-and your competitors'-from actual users.

On-Call Consulting. Fast answers to most inquiries within minutes-via phone, fax, or electronic mail.

#### **Educational Services**

On-Site Seminars. Custom-tailor a curriculum in any aspect of information technology right where you do business.

Computer-Based Training. Get a grounding in the fundamentals or master advanced topics right on your own PC.

Teleconsulting. Let a conference call between students and instructors address implementation issues that come up in later stages of a project.

#### International Services

Datapro International. Get up-tothe-minute industry analyses and indepth evaluations into the hands of professionals whose responsibilities extend beyond the U.S.

#### Market Research Services

Northern Business Information. A Datapro subsidiary, Northern Business Information is the world's foremost strategic telecom research company.

Send for a free demo disk today.

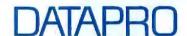

Datapro USA, 600 Delran Parkway, Delran, New Jersey USA 08075, Tel· 800-328-2776, Fax, 609-764-2812

Datapro International, McGraw-Hill House Shoppenhangers Road, Maidenhead, Berkshire, England SL6 2QL, Tel -44 (0) 628 773277, Fax: +44 (0) 628 773628

#### Please send me more information on the following Datapro services:

#### Product & Tech-nology Services **Business Services** ☐ Datapro Online

- ☐ Computer Systems Reprints and
- □ Communications **Feature Reports** ☐ Custom Publishing
- **Consulting Services**
- ☐ Help Desk ☐ Assist On Demand
  - ☐ Surveys ☐ On-Call Consulting
- Other Services
- ☐ Educational Services ☐ Datapro International
- ☐ Northern Business Information
- ☐ I'm interested in learning more about Datapro on CD-ROM 🌼

Name......Title ......Title ..... Organization Telephone ...... 

Available on CD-ROM.

# Samsung monitors. <u>Designed from your point of view.</u>

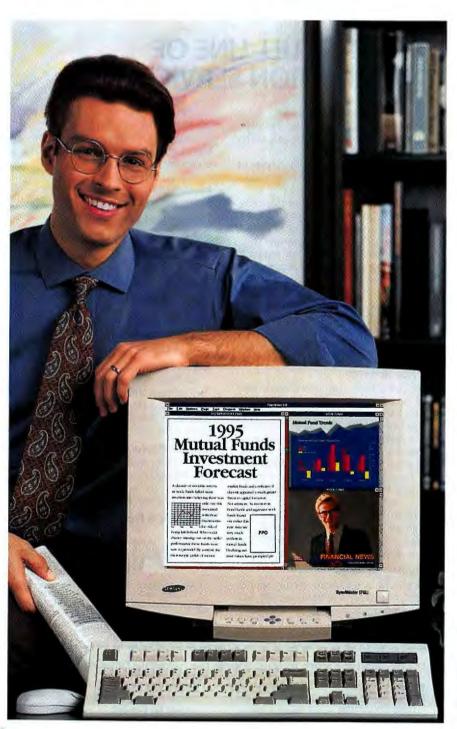

### SyncMaster™ 17GLi.

Today's applications demand more from your monitor. That's why Samsung created the GLi Series monitors. They work the way you do.

**Performance** is only part of the reason to buy a new 17-inch SyncMaster monitor. It has big, bright, crisp, clear images that you can depend on year after year.

**Simplicity** is also important. The GLi Series offers Plug and Play' compatibility, so you can get right to work. Its intuitive controls and on-screen programming keep concentration where it belongs – on the job.

Plus, Samsung delivers outstanding **Value** – in the comfort of a three-year warranty, and the satisfaction of a competitive price.

If you take your work seriously, think about an exceptional monitor. Think about the SyncMaster 17GLi. After all, it's your point of view.

Call 1-800-933-4110 or use faxon-demand at 1-800-229-2239 for more information.

| Flat Square CRT             | 15"                                      | 17*              |
|-----------------------------|------------------------------------------|------------------|
| Dot Pilch                   | 28                                       | 28               |
| PC Compatibility            | 1280 x 1024@60Hz                         | 1280 x 1024@60Hz |
| Mac Compatibility           | 1024 x 768@75Hz                          | XX24×768@75Hz    |
| Color Temperature Selection | •                                        | •                |
| UltroClear Coaling™         | 是" · · · · · · · · · · · · · · · · · · · | 产性的自己和分别         |
| Limited Warranty            | 3 Years                                  | 3 Years          |

Actual viewable areas are 14.0° (15GLi) and 16.0° (17GLi).

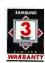

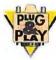

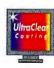

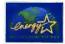

© 1905 Someng Bascans America, in: Sprukhaler" and UniClair Cooling" are independe of Someng Biscionics. "When visid with Windows 95" or a Rig and Poy specting settin curriaming to VSA guidelines. Use of the Emity, Sax lippo or consistend to the a product endoseners.

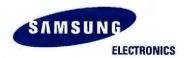

# ASSETS IN WONDERLAND

Virtual-reality interfaces and 3-D software are changing the way financial traders perceive the market

**DAVID BAUM** 

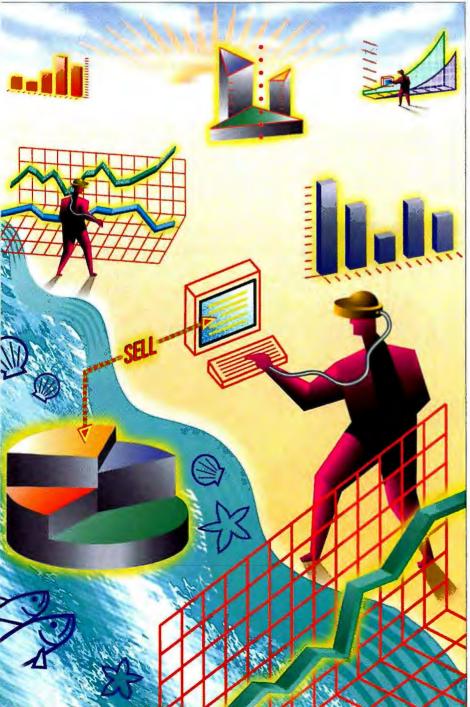

t's just another sunny day at the beach: sea gulls, sunbathers, a surfer or two. But wait—who's that guy with the virtual-reality goggles talking to the sky?

That's Mas Dinero, lead securities analyst at Market InSight, keeping an eye on utility-stock fluctuations during lunchtime. And that's not the sky he's talking to, it's a microphone concealed in his goggles. He just sold a million shares of Con Ed.

Farfetched? Not according to Peter Rothman, managing partner at Dive Laboratories, a virtual-reality company. Dive has produced a financial-trading application called vrTrader, which lets PC users chart market movements by interacting with audio and visual cues in an animated 3-D scene. Market data on stocks, indexes, futures, and options is displayed as 3-D objects, real-time graphs, and text. Users are immersed in a world of color, motion, and sound; it's like walking around in a life-size bar chart. Individual investments, up to 100 at a time, are the bars, or rather poles, that can spin around, change color, flash, or give off sounds in response to changes in the market (see the screen on page 112).

Market information travels to vrTrader via a live data feed from Data Broadcasting, a financial news service in San Mateo, California, that transmits real-time stockmarket data by cable TV, FM radio, or satellite. A decoder box, which is leased from Data Broadcasting, captures the data and feeds it to the PC in binary format through a serial port. The vrTrader software processes the data in real time, mapping current values for particular stocks and stock groups to their 3-D representations on the screen (see the figure "Live 3-D Data" on page 115).

"So long as you have the FM radio data feed," Rothman says, "you could run vr-Trader on a laptop computer at the beach."

You can experience vrTrader's 3-D world on a well-equipped Windows PC,

OHN BLECK

## State of the Art Assets in Wonderland

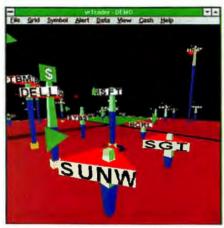

Dive Laboratories' vrTrader shows financial data. such as the stock prices shown here, as animated color 3-D objects.

preferably a Pentium, with 16 MB of RAM and a 256-color display. Optional LCDbased shutter glasses (see the photo on page 113) add binocular depth to the 3-D scene, or, for total immersion, vrTrader Pro supports a complete virtual-reality headmount with voice recognition and spatial sound capability.

Each 3-D icon can display a dozen

pieces of information simultaneously. If you want to sell your stock when it hits \$30 per share, you could enter an alert related to the price, such as a red flash. When the price goes above \$30, the visual alert (plus whatever sound you associate with it) will trigger. Other visual cues can represent how an entire industry group is trading as a whole.

"Once you are used to the visual metaphors, it is very easy to apprehend a lot of information at once," says Maurice Doucet, who is a vice president at Dive. Currently, vrTrader can read only live data, Doucet adds, but an upcoming version will show historical data from a relational database as well.

Donning headgear to watch stock ticks might seem a bit, well, extreme. But just look at it from Mas Dinero's perspective. If a picture is worth a thousand words, a

3-D picture must be worth a million. right? The better you can perceive the you can reap its rewards. And the bigger the rewards, the more time you can spend soaking up sun on pearl-white beaches.

#### Through the Looking Glass

Several technologies have converged to bring 3-D visualization and virtual-reality interfaces into mainstream commercial use: faster PCs, improved digital-compression techniques, better video-capture boards, high-resolution bit-mapped displays, and live data feeds of financial information, to name a few. There are even software development tools for building virtual-reality applications, such as World-ToolKit from Sense8, the development environment from which vrTrader was built.

"Virtual reality is the next logical step," says Tom Coull, who is the president of Sense8. "Multimedia typically implies prerecorded sound and images; the scene is not computed frame by frame on the fly. Virtual reality, on the other hand, means real-time graphics. It's interactive. You can do anything you want to the objects, and they will respond."

But where virtual-reality applications once required specialized platforms and programming skills, WorldToolKit now brings the technology to Windows PCs and other platforms. It's a C toolkit of

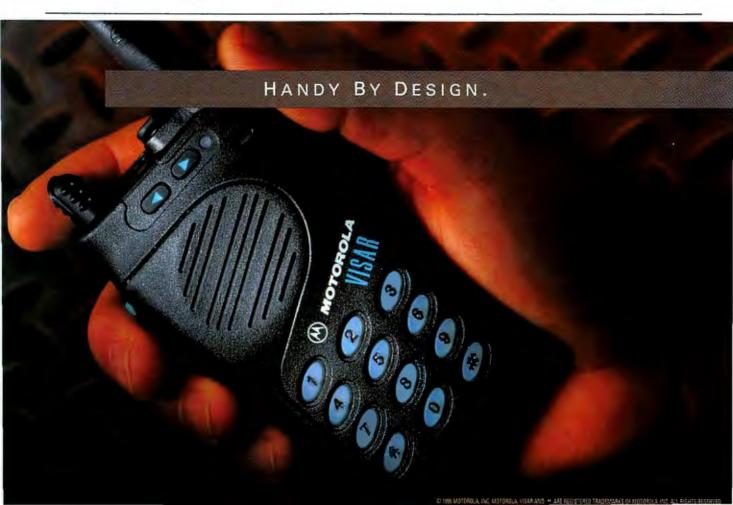

about 650 functions that developers can use to control real-time simulations, mapping data onto a 3-D display using an object-oriented paradigm.

Most of the development work involves the graphical description of the 3-D world—the database, in virtual-reality parlance—and writing the behavior for the objects. The former involves manipulating prebuilt objects from libraries of common visual displays—buildings, fish, birds, airplanes, cars, what have you—or adding your own graphical items from CD clips or a graphical modeling tool. The latter means hand-coding in C or C++.

WorldToolKit uses the OpenGL API and graphics language, developed by Silicon Graphics but which is fast becoming a de facto standard on many platforms, including Windows. Developers use the API to give the virtual objects tasks to perform, such as dynamically resizing screen icons to reflect changes in a stock's value.

"The metaphor that you use to represent your data is part of the art of building these applications," Coull says. "That's where the developer's own experience and creativity come into play."

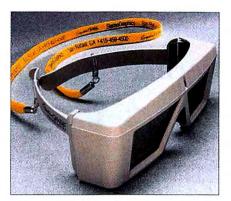

StereoGraphics' CrystalEyes visors have LCD lens shutters that alternate views of the monitor for a 3-D stereoscopic view.

Getting your arms around these new technologies is like chasing a white rabbit, so Coull uses another WorldToolKit application as an example. Quantal International, a start-up firm, developed a visual portfolio management tool. Quantal uses a "flying" metaphor for its virtual universe. Portfolio managers use two mouse buttons to move in three dimensions through a cityscape that represents selected stocks and securities.

Quantal's software is designed to sim-

plify international portfolio management. It can analyze changes in up to 10,000 stocks in different currencies, with an eye toward recommending investment strategies whenever investment managers wish to evaluate and update their holdings, typically once a month.

"There is no good way to represent this with a standard 2-D spreadsheet interface," says Terry Marsh, a professor of finance at the University of California at Berkeley and one of Quantal's three founders. "So we use virtual reality to present an everchanging surface that you can fly above and walk around on."

#### **Down the Rabbit Hole**

Diving from the aerial view of the cityscape into the streets and back alleys of Quantal's virtual world is how users home in on a particular industry or group of securities (see the screens on page 116). For example, a group of utility stocks might appear from a distance as a skyscraper. Once you fly closer, the building comes into focus as a group of individual data elements, representing the data objects themselves. Alighting on that building allows

#### POWERED BY MOTOROLA.

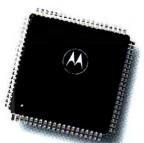

MOTOROLA'S LATEST BRAINCHILD IS SO SMALL IT'S BIG NEWS. VISAR PUTS FULL-SIZE TWO-WAY RADIO

PERFORMANCE LITERALLY IN THE PALM OF YOUR HAND. THIS SMALL WONDER IS POWERED BY ANOTHER

MINIATURE MOTOROLA MARVEL -- A 68HC11 MICROCONTROLLER, MAKING ALL SYSTEMS GO. FROM WIRELESS COMMUNICATIONS TO AUTOMOTIVE

ELECTRONICS, PRODUCTS POWERED BY MOTOROLA ARE FAST BECOMING A WAY OF LIFE.

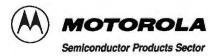

## Financial Engineering

"Technical trading is all about searching for patterns and trends," says Brandon Davies, head of Financial Information Technology at Barclays Bank Global Treasury Division In London. Davies heads an elite group of mathematical analysts, programmers, and product developers known as the Financial Engineering group. His team provides Barclays' dealers with trading support programs to analyze where the market has been and predict where it is going.

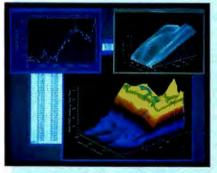

PV-Wave can display financial data as a contour map, exposing patterns difficult to visualize otherwise.

Barclays watches more than 50 foreign-exchange rates change in real time up to 18,000 times a day. Barclays uses PV-Wave to handle this expanse of data.

One custom PV-Wave application allows the bank's foreign-exchange traders to compare international currency performance using multi-layered color graphs. Barclays traders use the

application to request data about various currencies, specifying the time period they wish to examine, 4 from the last 30 minutes to the last 30 years.

The exchange data comes over the wire and into a relational database on a Unix server. Subsets of this data can be selected, analyzed by PV-Wave on a variety of high-end Unix workstations, and then displayed as color contour plots, or "heat maps," as Davies calls them, which show performance at designated intervals (see the photo at the left).

Color, shading, and intensity denote areas of high and low interest, Davies continues. A new rate, for example, will appear in a brighter hue than an older one, so a trader can discern at a glance the timeliness of the information. Other financial-modeling algorithms (e.g., relative strength analysis and moving and weighted averages) can be superimposed on these graphs in another set of colors. Thus, a change from blue to light blue to white might represent the decline of a foreign-currency rate.

"Color is one of the most vital elements in the data-interpretation process," Davies says. "It allows the human brain to keep up with the computer processing speed. Most of the time, the traders will be uninterested in 90 percent of the information, but until they start digging, they don't know which 90 percent."

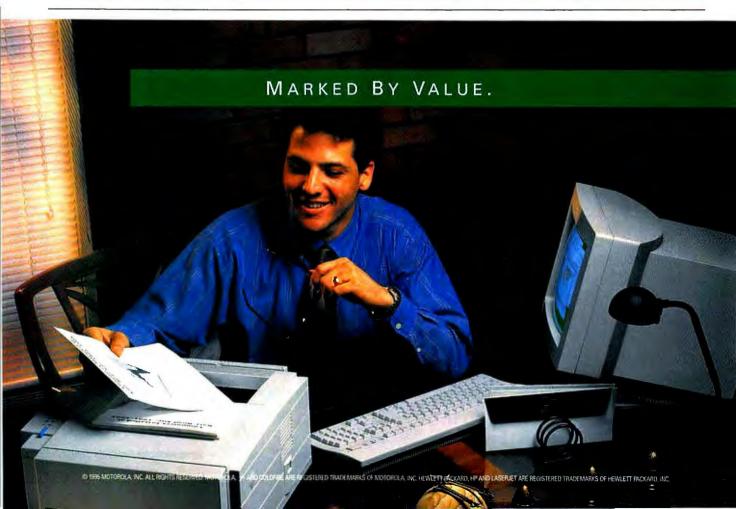

you to drill down to reveal its contents.

Users can analyze investment options by selecting specific countries, industries, and stocks of interest. For example, they might look at financial securities in Singapore or the auto industry in France. The portfolio management software performs off-line computations and modeling to recommend specific holdings in those areas.

The portfolio management software doesn't perform real-time data visualization from a stock feed, although it could potentially, Marsh says. Rather, it draws from a Microsoft SQL Server relational database of information loaded daily from Reuters.

"For the most part, real-time data feeds that are applied to real-time graphics are disappointing," Coull believes. "The information doesn't change that quickly, and thus it doesn't affect the virtual environment very dramatically." Obviously, this depends on the application.

The Quantal portfolio manager runs in Windows NT (on 90-MHz Pentiums and up) and interacts with SQL Server through any ODBC-compliant (Open Database Connectivity) query-and-analysis tool. Pro-

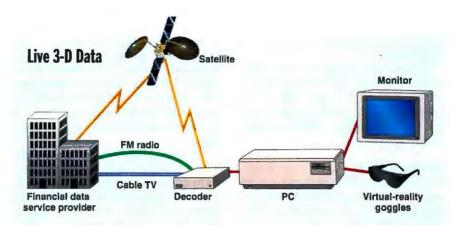

Financial data originates with services such as Data Broadcasting. Data is transmitted via cable TV, FM radio, or satellite. When received, it's decoded with the decoder box. It enters the PC through the serial port. The vrTrader software processes the data, and 3-D images appear on-screen.

grammers, led by Indro Fedrigo, a founding member of Olivetti-Sixcom, devised risk-analysis programs in Visual C++ and used WorldToolKit to present the data in three dimensions with a virtual-reality interface.

"Computing the optimal holdings for 10,000 securities is no easy feat," says Marsh. "Our competitive edge is a new way of doing that, and a new way to visu-

alize the results. With our portfolio manager, computations of this scope can be performed in a minute or two on a standard 90-MHz Intel Pentium. The biggest limitation is the speed of the video card. As those get faster, the graphics get more impressive."

However, users must be careful not to fly too high, lest their wings get burned. There is an important distinction to be

#### POWERED BY MOTOROLA.

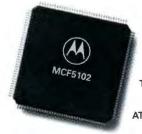

TALK ABOUT THE WRITE STUFF. THE HEWLETT-PACKARD LASERJET 5P PRINTER DELIVERS HIGH RESOLUTION

AT A LOW COST, LASER-QUICK, WIRED OR WIRELESS, IT HANDLES ALL YOUR BUSINESS LIKE NOBODY'S BUSINESS,

THANKS TO ITS MOTOROLA COLDFIRE" MCF5102 EMBEDDED CHIP. FROM THE LAST WORD IN PRINTERS TO THE LATEST GARAGE DOOR

OPENER, PRODUCTS POWERED BY MOTOROLA ARE FAST BECOMING A WAY OF LIFE.

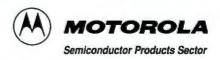

## State of the Art Assets in Wonderland

made between visualizing data and giving financial advice.

"We can help you interact with the financial data or envision the value of a certain composite of securities," Marsh says. "But we don't tell you when to buy or sell. What you do with that information is up to you."

#### **Analyzing the Data**

The Quantal and Dive applications are examples of the potential of data visualization and virtual reality. WorldToolKit helped automate their unique visual worlds, but programmers had to drop into C to create business logic and perform data-analysis functions.

A step up in complexity leads to VDA (visual data analysis) software. VDA technologies include the high-speed 3-D graphics that visualization and virtual-reality tools provide and a host of analytical capabilities as well. Some of these are mathematics and statistics, signal processing, data sorting and subsetting, plotting, colortable manipulation, animation, data-point differentiation, and interpolation routines. There are also tools for building menuing systems, GUIs, and hooks to other programs. This gives business developers an enormous bag of tricks for building complex trading applications.

To cope with this huge volume of data, firms such as Barclays Bank (see the text box "Financial Engineering") are using a VDA package called PV-Wave from Visual Numerics. Most trading houses al-

ready have applications in place that monitor data feeds and report ticks to hundreds of thousands of securities, rates, and currencies. From these existing applications, data structures that monitor market data can be created and loaded into the VDA package, where they can be treated as variables.

Once the variables have been defined, it's a simple matter to apply the data-analysis functions (e.g., correlation and regression analysis) and use built-in plotting and animation functions to visualize the results. Plotting the data points from a large array labeled Z, for example, is accomplished with the simple command:

PLOT. Z

where Z is a variable that represents the entire data set. Such high-level operators make the application code much more compact and efficient than FORTRAN and other low-level languages.

Within PV-Wave applications, traders can click on a button or pull down a menu to select calculation and analysis functions. They can then visualize the results.

#### Advice from a Caterpillar

Dan Clark, who is director of marketing at Visual Numerics, uses an example to explain what makes VDA software tick. To compare fluctuations in the exchange rates of the mark and the pound against the dollar, the changing values of each currency could be stored as data points within ASCII files, a database, or directly within the VDA package as they come in over the live data feed, he says.

Data for the different currencies from a specific time period comes into the VDA software. That data is then combined to form an array, and 3-D plots are constructed to show the value of the dollar against the other two currencies.

The result is a 3-D surface, with peaks and valleys representing the highs and lows of the three currencies over the time period. Traders could use this to quickly spot trends, such as a line of peaks indicating how the value of the dollar is maximized whenever a certain combination of the pound and the mark occurs.

Traders could then represent a fourth currency, such as the yen, with color, as Barclays is doing. "The fourth variable could be draped over the 3-D surface contour of the other three," explains Clark. "This would allow analysts to easily see if there is a correlation or decorrelation between the surface plots of the first three currencies and the color intensities of the fourth. Peaks and valleys reveal the changing values of the first three variables, and 'hot' and 'cold' colors designate the values of the fourth."

The plots can be stored as images and then played back frame by frame. Thus, once the VDA software has plotted the

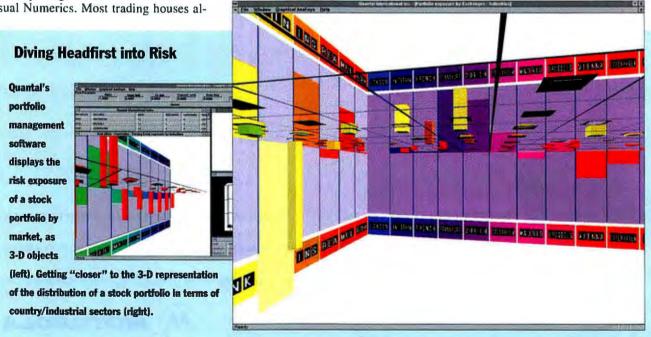

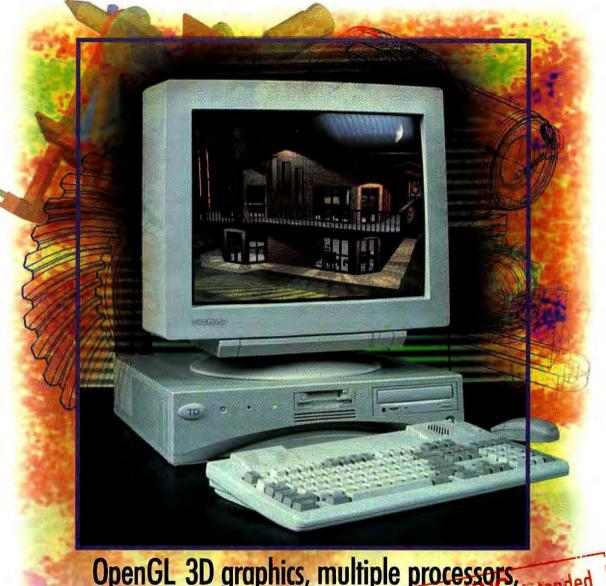

## OpenGL 3D graphics, multiple processors, up to 1 MB cache, up to 1 GB WARAM or aphics only

The first high-performance 3D graphics workstation for Windows.

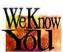

You need more than a PC with only enough graphics power to play video games. But you don't want to pay exorbitant prices for RISC/UNIX workstations either. Now you can get serious 3D

graphics capabilities --- without the high cost and proprietary architecture -with Intergraph's new TD workstations. These new 3D graphics workstations give you richer configurations, better performance, and higher resolutions than even those RISC/UNIX platforms offer — but TDs cost thousands less.

With up to six Intel Pentium™ processors and advanced graphics subsystems, our new workstations let you interactively rotate 3D designs, create realistic animations, and walk through architectural designs — all in real time! You can bring your 3D designs to life by mapping textures to surfaces, smoothing jagged lines, providing realistic shading and lighting, and making objects transparent. And, your designs can move at light speed — even at resolutions up to two megapixels - because TDs integrate the industry's first Intel-based OpenGL graphics

accelerators with up to 34 MB of VRAM and bus widths as wide as 280 bits. To top it off, Intergraph offers the widest selection of display monitors with your choice of 17-, 21-, and 27-inch monitors.

TD workstations give you great flexibility in how you present your designs by supporting advanced multimedia capabilities, such as MIDI and waveform sound and high-quality video. And, TDs support Plug-n-Play standards and offer up to 10 PCI and ISA expansion slots, so you can easily upgrade your system by adding extra storage and memory.

TDs offer everything the professional 3D graphics user needs in one system. That's serious business. That's TD graphics workstations.

If you need serious, high-performance 3D graphics, give us a call at 800-763-0242 or 1-205-730-5441. You can also reach us on the Internet at http://www.intergraph.com.

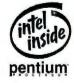

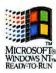

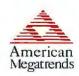

#### Circle 79 on Inquiry Card (RESELLERS: 80).

TD graphics workstations are powered by the following features: one, two, four, or six 100 MHz Pentium processors; up to 1 GB of memory; up to 1 MB true zero-wait-state secondary cache per processor; 64-bit memory bus; OpenGL graphics accelerators; 1 or 2 GB Fast SCSI-2 hard disk; 10 Mbits/second Ethernet (AUI and 10Base-T); 5 or 10 PCI/ISA expansion slots; and more!

## State of the Art Assets in Wonderland

currencies for several time intervals, it can create the illusion of animation by flipping the 3-D images by in rapid succession.

"A similar operation in FORTRAN might involve hundreds of lines of code for error analysis, boundary checking, and so forth, in addition to the algorithm itself," Clark says. "But VDA tools handle such functions as signal processing, matrix manipulation, data I/O, and animation with little or no coding."

Barclays has completed a price tracking and hedging system using PV-Wave, and it is developing a series of applications for pricing and risk management of second-generation foreign-exchange options. (These options offer features such as the ability to hedge exposure to an average rate or to create an option on an option. Tricky stuff.)

The data-visualization programs developed by Barclays Financial Engineering Group have a response time of less than onetenth of a second, according to Brandon Davies. Line plots can update almost instantaneously, and most 3-D plots can update multiple times per second. Intensive

math processing might slow the response rate down a second or two, but developers can handle this by batching the data. Moving 250,000 floating-point data values from disk to display in under 3 seconds is typical.

#### **Vanishing Smile**

Obtaining a competitive edge as a financial trader is a lot like looking for a Cheshire cat: Just when you think you've got a clear picture, it vanishes. That's why many analysts and

traders are looking to 3-D visualization technologies to help them gain a more intuitive grasp of the reams of data they must deal with every day. Market data, after all, is just numbers, an ever-changing canvas of digits and decimals piped in from worldwide data feeds.

It's easy to miss an important number as it moves across a trader's Telerate screen. but a real-time 3-D graph that changes color in response to a dramatic fluctuation in a stock's price is likely to catch the eye. Looking a few years down the road, Coull

Dive Laboratories, Inc. Boulder Creek, CA (800) 434-8346 (408) 338-6460 fax: (408) 338-6462 Circle 1228 on Inquiry Card.

Quantal International Berkeley, CA (510) 848-0470 fax: (510) 848-0473 Circle 1229 on Inquiry Card.

Sense8 Corp. Mill Valley, CA (415) 331-6318 fax: (415) 331-9148 Circle 1230 on inquiry Card.

Where

StereoGraphics Corp. San Rafael, CA (415) 459-4500 fax: (415) 459-3020 Circle 1231 on Inquiry Card.

**Visual Numerics** Boulder, CO (800) 447-7147 (303) 530-9000 fax: (303) 530-9329 Circle 1232 on inquiry Card.

envisions room-size virtual-reality chambers, with wall-mounted screens, surround sound, and motion detectors that respond to hand and body movements without imposing gloves, goggles, or even a mouse.

You think it sounds impressive? No. As Mas Dinero says, it's just another way to make a buck.

David Baum is a freelance business and technology writer in Santa Barbara, California. You can reach him on the Internet at 5542167 @mcimail.com or on BIX c/o "editors."

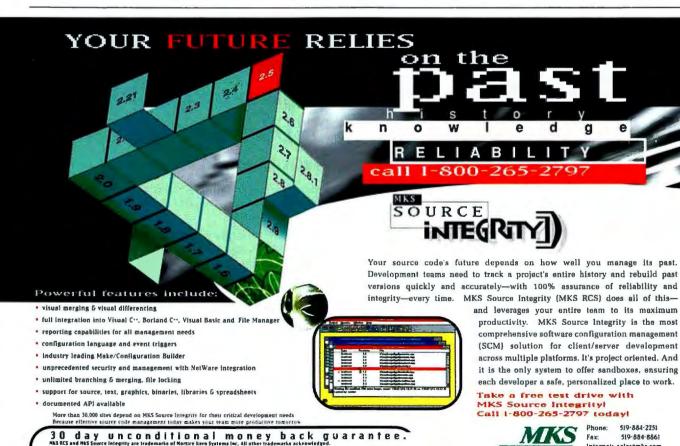

"If Cognos, Gupta, Microsoft, and Powersoft all want you to be able to use Mortice Kern Systems (RCS) software configuration

management roof with their development tools (and they ve all built in hooks), maybe you should check it out Datamation. August 1994

Internet: sales@mks.com

CompuServe User ID: 73260,1043

MKS Germany: 49-711-16714-0

# WHAT'S DRIVING MAXTECH?

#### Driven by the Power of...

**EXPERIENCE** • MaxTech, along with it's affiliate GVC Corporation, is the world's largest manufacturer of PC modems, networking products and computer peripherals. No wonder five of the top 10 PC manufacturers put their name on our products.

PERFORMANCE • MaxTech custom designs each product using the latest technology for maximum performance and reliability. That's why our products are consistently rated as having the best

price/performance value.

**PRICE** • Each year, MaxTech produces over 5 million communication products in it's five ISO-9002 certified plants. This buying clout and production efficiency enables us to deliver high quality products with "value-added" features at the lowest possible price.

**Modems** • All MaxTech and GVC modems are engineered for throughputs up to 50% faster than other brands. And, each modem is packed with extras, such as call-back security, voice features, free fax/data software and a complete on-line service package.

**Network Products** • From 16-bit ISA NIC's to 32-bit EISA and PCI NIC's, HUBs, pocket adapters, PC cards and transceivers, MaxTech offers a complete line of network products for effortless network management.

Introducing the Yesbook Me We took the "No" out of Notebook • Yesbook computers features a modular design which enables you to change and upgrade any key component at any time. You can custom select the CPU, the display, disk drive and more.

**Monitors** • Our line of 9" to 21" GVC brand color monitors provide the quality and performance you need. They come loaded with convenience and power features, all at prices tailored for the tightest budgets.

#### Now You Know.....

Since 1978, MaxTech has been driven by a commitment to the performance you need, at a better price than you thought, and the experience to make it all stick.

For more information about MaxTech products, please call 1-800-9FOR-MAX.

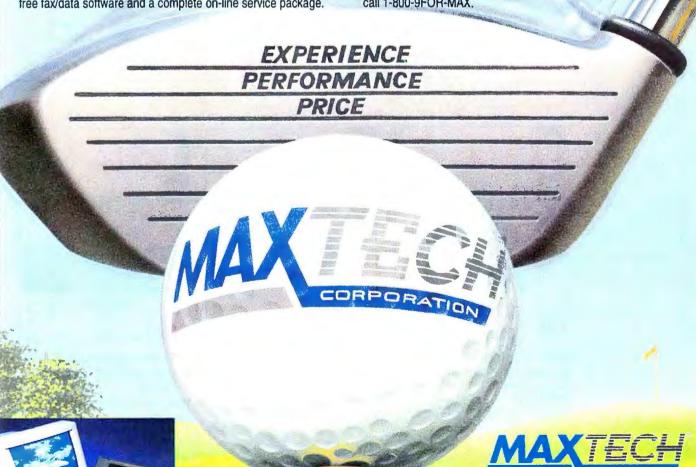

## WHEN IT COMES TO CD-ROM.. **WE WROTE THE BOOK**

BYTE Guide to CD-ROM, Second Edition by Michael Nadeau Includes One CD-ROM Disc \$39.95 USA ISBN: 0-07-882104-5

**Now Fully Revised & Expanded!** 

This Exclusive CD-ROM Package Includes Sound Clips and Clip Art Samples of CD-ROM Applications Multimedia Authoring Tools

Part buyer's guide, part standards guide, and part trouble-shooter, the BYTE Guide to CD-ROM, Second Edition discusses all aspects of this burgeoning technology so you can take full advantage.

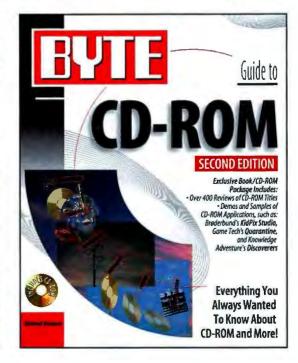

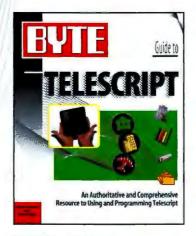

**BYTE Guide to Telescript** by Cronder Concepcion and **Paul Staniforth** \$29.95 USA ISBN: 0-07-882119-3 Available June

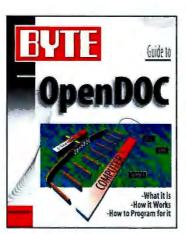

BYTE Guide to OpenDoc by David Berkowitz \$29.95 USA ISBN: 0-07-882118-5 **Available September** 

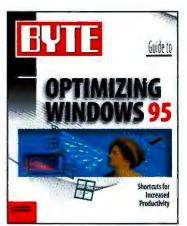

BYTE Guide to Optimizing Windows 95 by Craig Menefee and Lenny Bailes \$29.95 USA ISBN: 0-07-882120-7 Available September

OSBORNE M

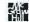

Available now at your local book and computer stores or call 1-800-822-8158. Use your American Express, VISA, Discover, or MasterCard.

#### AT NATIONWIDE STORES

BYTE/OSBORNE BOOKS ARE AVAILABLE AT THE FOLLOWING LOCATIONS

ARIZONA Tempe Computer Library PH: 602-820-0458

CALIFORNIA Capitola
Capitola Book Cafe PH: 408-462-4415 FAX: 408-462-2536

Cupertino A Clean Well Lighted Place PH: 408-255-7600

Stacey's Professional Bookstore PH-408-253-7521 FAX: 408-253-5861

Irvine
Irvine Sci-Tech Books FAX: 714-733-0122

**OPAMP Technical Books** PH: 800-464-4322 FAX: 213-464-0977

Menlo Park Kepler's Books & Magazines PH: 415-324-4321

Mountain View Tower Books PH: 415-941-7300

Palo Alto Stacey's Professional **Bookstore** PH: 415-326-0681 FAX: 415-326-0693

Sacramen 2538 Watt Avenue PH: 916-481-6600

San Diego San Diego Technical PH: 800-346-0071 FAX: 619-279-5088

San Jose Computer Literacy Bookshops PH: 408-435-1118 EMAIL: info@clbooks.com

San Luis Obispo El Corral Bookstore CAL Poly SLO PH: 805-756-1101 FAX: 805-756-5351

Santa Barbara Earthling Bookshop PH: 805-965-0926

Stanford Bookstore Stanford University PH: 800-533-2670

COLORADO Boulder Biblio Tek PH: 303-443-7037

Colorado Sarinas McKinzey-White PH: 719-590-1700 FAX: 719-531-7631 Auraria Book Center PH-303-556-3730

**Tattered Cover Bookstore** PH: 303-322-7727

Englewood Softpro Books PH: 303-740-7751 FAX: 303-740-8152

DELAWARE Newark University Bookstore University of Delaware PH: 302-831-2637

GEORGIA Affanta Engineers Bookstore PH: 404-221-1669 FAX: 404-221-1119

Honolulu Henolulu Book Shops PH: 808-536-9512 FAX: 808-538-7580

IDAHO Moscow University of Idaho Bookstore University of Idaho PH: 208-885-6469

IOWA Ames Iowa State University Book Store PH: 515-294-5684 FAX: 515-294-5669

MARYLAND Callege Park **University Book Center** University of Maryland PH: 301-314-7855 FAX: 301-403-8326

MASSACHUSETTS Waterstone's Booksellers PH: 617-859-7300 FAX: 617-437-0997

Combridge Harvard/Co-Operative Society PH: 617-499-2000 FAX: 617-868-7038

Wordsworth Books PH: 617-498-0080 FAX: 617-354-4674

Warrester Tatnuck Bookseller/ Databooks PH: 800-642-6657 FAX: 508-756-9425

MINNESOTA Baxter's Books PH: 612-339-4922 PH: 800-626-1049 FAX: 612-339-6134 tembaxter@aol.com

BARNES & NOBLE

BESTBUY

**Princeton University Store** PH: 609-921-8500

**NEW YORK** Blasdell Village Green Bookstore PH: 716-827-5895 FAX: 716-827-5898

Fairport Village Green Bookstore PH: 716-425-7950 FAX: 716-425-4968

New York Barnes & Noble #200 PH: 212-807-0099

Classic Bookstore PH: 212-466-0668 FAX: 212-466-0363

Computer Book Works PH: 212-385-1616 FAX: 212-385-8193

McGraw-Hill Bookstore PH: 212-512-4100 FAX: 212-512-4105

Tower Books PH: 212-228-5100 FAX: 212-228-5338

Total information, Inc. PH: 716-254-0628 FAX: 716-254-0153

**World Wide News** PH:716-546-7146

**HORTH CAROLINA** Bull's Head Bookshop PH: 919-967-5060 FAX: 919-962-7392

OHIO University of Cincinnati Bookstore PH: 513-556-1800 FAX: 513-556-5555

Books & Co. PH: 513-298-6540 FAX: 513-298-7895

Wilkie's South PH: 513-434-8821

Kent State University Bookstore PH: 216-672-2762 FAX: 216-672-3758

PH: 503-646-8119 FAX: 503-646-4459

Corvattis **Oregon State University** Rookstore PH: 503-737-4323 FAX: 503-737-3395

Portland State Bookstore PH: 503-226-2631 FAX: 503-725-3800

Tower Books PH: 503-253-3116 FAX: 503-253-4189

PENNSYLVANIA Village Green Bookstore FAX: 717-283-9367

King of Prussia Gene's Books, Inc. PH: 610-265-6210 FAX: 610-265-6260 FMAII nenes 1@netaxs com

Philadelphia Tower Books PH: 215-925-9909 FAX: 215-923-5969

Pittsburgh Carnegie Mellon University Shoppe PH: 412-268-2966 FAX: 412-268-5592

West Chester **Chester County Book** Company PH: 610-696-1661 FAX: 610-429-9006

TENNESSEE Knowille University Book & Supply Store University of Tennessee PH: 615-974-1049

TEXAS University Bookstore University of Texas Arlington PH:817-273-2785

Major's Scientific Books PH: 214-631-4478

University of North Texas PH: 817-565-2592

Major's Scientific Books PH: 713-522-1361 FAX: 713-524-5860

VIRGINIA Blacksburg Volume II Bookstore, Virginia Tech PH:703-231-5991 FAX: 703-231-7786

WASHINGTON Tower Books PH: 206-451-1110 FAX: 206-454-0453

Bellingham Students Cooperative PH: 206-650-3958

Spattle Elliot Bay Book Co. PH: 206-624-6600 FAX: 206-343-9558

University Bookstore PH: 206-634-3400 FAX: 206-634-0810

WASHINGTON DC Washington DC Reiter's Scientific & Professional Books PH: 800-537-4314 FAX: 202-296-9103

WISCONSIN Milwaukee Harry W. Schwartz Bookshop PH: 414-274-6400 PH-800-236-7323 FAX: 414-274-6408 MICROCENTER SOFTWARE ETC SUPER CROWN

MEDAPAN

TAYLORS

WALDENBOOKS

# 111 reasons why we changed our name and logo.

Business Week
Business Week International
Business Week Online
Business Week Strategic Programs

Schaum

College Publishing

Shepard's/McGraw-Hill

CTB (California Test Bureau)/McGraw-Hill

Glencoe/McGraw-Hill

London House

Macmillan/McGraw-Hill School Division

McGraw-Hill School Systems

SRA (Science Research Associates)/McGraw-Hill

SRA Technology Training

McGraw-Hill Home Interactive Software

McGraw-Hill Continuing Education Center

McGraw-Hill Grupo Iberoamericano

McGraw-Hill Interamericana de España

McGraw-Hill Interamericana de Mexico

McGraw-Hill Health Professions Division

McGraw-Hill Healthcare International

Osborne Books

McGraw-Hill Professional & Reference Books

Tab Books

McGraw-Hill Ryerson Limited Canada

DRI/McGraw-Hill

Standard & Poor's

S&P Equity Investor Services

S&P 500 Index

S&P MidCap 400 Index

S&P SmallCap 600 Index

S&P Municipal One Million Index

S&P MarketScope

S&P Stock Guides

S&P Corporation Records

S&P Stock Reports

S&P Research Reports

S&P Outlook

S&P Trendline

S&P ComStock

S&P Compustat

GLOBAL Vantage

1.J. Kenny Drake

McGraw-Hill Municipal Screen

Kenny S&P Information Services

Blue List

KENNYBASE

KENNYCONNECTS

Standard & Poor's CUSIP Service Bureau

Kenny S&P Evaluation Services

MMS International

MMS FOREX Express

S&P Securities, Inc.

Primis Custom Publishing

Platt's

Standard & Poor's Ratings Services

Corporate Ratings

Financial Institutions Ratings

Public Finance Ratings

International Ratings

Insurance Ratings

Structured Finance Ratings

S&P Publishing Services

Credit Week

KERO-TV (Bakersfield)

KGTV (San Diego)

KMGH (Denver)

WRTV (Indianapolis)

4 12 ... 15 1

Architectural Record

Construction News Publishing Network

Engineering News-Record

F.W. Dodge

Dodge Reports

Dodge Bulletins

Dodge DataLine<sup>2</sup>

Dodge Market Leader

Dodge LeadTime

Sweet's Group

Sweet's Catalog Files

SweetSource

Aviation Week & Space Technology

Aviation Week Group Newsletters

BICA & AIC Flyer

World Aviation Directory

RYTE

Data Communications

Data Communications International

Datapro Information Services

Danapro ingolimico o oci vices

National Software Testing Laboratories

Northern Business Information

LAN Times

Open Computing

The Physician & Sportsmedicine

Postgraduate Medicine

Hospital Practice

Chemical Engineering

Electrical Power International

Electrical World

Energy & Business Newsletters

Environmental Engineering World

Modern Plastics

Modern Plastics International

Power

Utility Data Institute

Tower Group International

TowerNet

Tower Group International Canada Inc.

UCB Canada Inc.

TransGlobal Logistics

TradeRef

Global Finance

PRESENTING

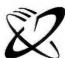

#### The McGraw·Hill Companies

If you're surprised by the extent of the McGraw-Hill brands and companies listed above, then you'll understand why we've included them in our name. The change reflects the breadth of our respected businesses and our growing commitment to the diverse strengths of our people. It also expresses our pride in being a leading information

services organization, offering valuable analysis and knowledge to worldwide markets through a broad range of traditional and electronic media. While we will always embrace the McGraw-Hill values of high quality and editorial integrity, our new name serves as a reminder that we are equally dedicated to looking ahead.

#### State of the Art

# 3-D STEPS FORWARD

Emerging standards, from a variety of sources, promise to simplify 3-D graphics development

**JOHN FOUST** 

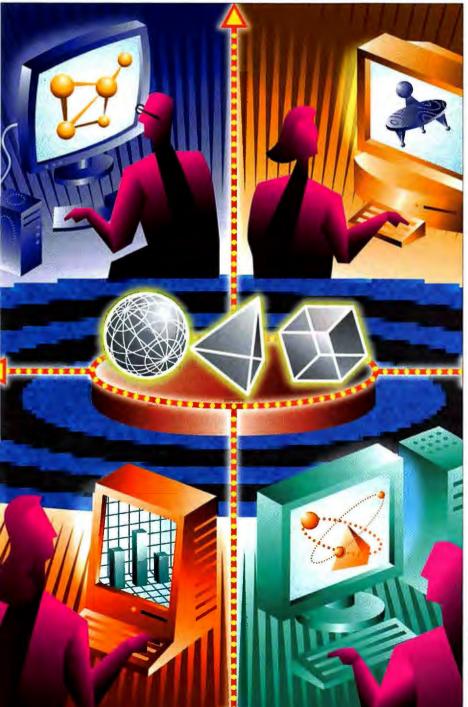

candards are great, that's why everyone has one," goes the old joke. The history of computer graphics is littered with now-unused standards and out-dated acronyms from yesterday's technology.

Today, emerging standards for 3-D graphics hardware and software are leaving the relatively obscure realms of scientific visualization, engineering, and computer animation, and appearing in ordinary operating systems and applications. 3-D graphics standards include APIs that define standard sets of graphics functions for programmers to use and specialized hardware to accelerate those functions, as well as file formats to help pass data from one program to another.

What's different about the latest standards? These technologies certainly affect the users of 3-D programs, but they're also working their way into everyday applications like spreadsheets, presentation graphics, and even your next operating system. (The World Wide Web is also becoming three-dimensional: see the textbox "VRML and the 3-D Web" on page 124.) The flow of technology is unusual, too. We've come to expect that new high-priced, high-power technology will eventually drop in price and become commonplace. While true for 3-D graphics, there's also an interesting flow from so-called "low-end" computer game technology up into common personal computers.

#### OpenGl

OpenGL is a graphics programming standard that began as a proprietary API but then evolved to become a cross-platform success. It started on Silicon Graphics workstations but is now part of OSes like Windows NT and OS/2. It is most popular in mechanical and architectural CAD, animation, and simulation because of its growing use on various workstations, and the extra speed that specialized hardware delivers.

JOHN BLE

#### State of the Art 3-D Steps Forward

#### VRML and the 3-D Web

IRIS GL became OpenGL, which begat Open Inventor, which fostered VRML (Virtual Reality Markup Language), a standard for 3-D graphics for the World Wide Web. By defining a new file format to represent 3-D scenes, and by creating stand-alone viewing programs for that file format, today's browsers could handle 3-D scenes. Silicon Graphics was eager to promote Open Inventor, which has an ASCII file format representing a scene.

Welcome To 3D on The Web!

Welcome To 3D on The Web!

To the part Learness with memory of contact and the part of the part of

WebSpace is an add-on for Web browsers to view 3-D VRML Web pages.

Inventor seemed to fit well with the objectives for a 3-D extension to the Web.

VRML represents 3-D geometry, motions, and Web links. VRML files are a subset of Inventor scene files, with the minor addition of cube, cone, and cylinder primitives, plus ways to define links to other Web locations and 3-D files. With a VRML viewing tool, Web pages can now include animated 3-D graphics. The VRML viewing tool reads the almost-Inventor file and renders it to your screen using local processor power.

Silicon Graphics' release of C++ parsing code for Inventor files spurred the development of the first VRML viewers. In March, Silicon Graphics and Template Graphics Software introduced the first VRML viewer called WebSpace, an add-on module for existing Web browsers (see the screen above). Other companies soon followed: Intervista Software announced WorldView, a VRML browser for Microsoft Windows and Macintosh computers.

OpenGL includes more than 120 functions to draw 2-D and 3-D data to the screen. It supports polygon shading, texture mapping (coloring polygons with bit-map images), lighting, animation, atmospheric effects, depth cueing (dimming objects farther from the viewer), and fast rasterization (calculating the pixels that fill a polygon on the screen). Higher-level operations, such as CAD-like parts and predefined subobjects, are left to the application developer.

OpenGL uses an underlying client-server model for interpreting commands. This makes it possible (but not necessary) for client and server to be on different networked machines: For example, to use your hardware efficiently, the intense floating-point operations of a 3-D renderer could run on a more powerful computer, while the display appears on a lower-cost workstation. For greatest speed, eliminat-

ing any bottlenecks between client and server, all operations can run on a single computer.

OpenGL doesn't have functions related to windowing, so it is not tied to other standards like X Windows or Microsoft Windows. Instead, vendors develop extension libraries for OpenGL for each user interface standard. For example, there is an OpenGL extension called GLX for X Window applications, and another for Tk, a popular user interface toolkit for X Window development. For Windows NT, Microsoft added a layer called wgl that connects OpenGL to the window programming interface of Windows NT. Like other windowing extension libraries, wgl helps connect OpenGL's drawing abilities to the usual programming interface for Windows NT.

OpenGL began in the early 80s as IRIS GL, which was a proprietary graphics pro-

gramming interface for Silicon Graphics workstations. Years of graphics programmers working with some of the most advanced graphics hardware and software refined the character of IRIS (a type of Silicon Graphics computer) GL (graphics language). As IRIS GL became more popular and customers wanted to port their GL programs to other platforms, Silicon Graphics opened the

GL standard to other parties, giving rise to OpenGL.

Due to its open licensing, OpenGL is available for environments including Windows NT Workstation 3.5 and Win32s, OS/2, Sun Solaris, Apple MacOS for Power Macintosh, Digital Equipment OSF/1 AXP, and many others. There is even a freely distributable "clone," called Mesa, that offers some of OpenGL's functionality. OpenGL has been licensed to more than thirty vendors, including Microsoft, IBM, Digital, Sony, and Evans & Sutherland. Addison-Wesley publishes the most popular guides to OpenGL, the OpenGL Reference Manual and the OpenGL Programming Guide, also known as the "blue book" and the "red book," respectively.

#### **OpenGL Hardware Acceleration**

On workstations, OpenGL benefits from special-purpose hardware acceleration, without which it would be impossible to manipulate hundreds of thousands of lines and polygons. This hardware ranges in power, of course, but also in price, from tens of thousands to millions of dollars. Now hardware graphics-acceleration technology is available in video cards for a few hundred dollars.

Hardware acceleration of simple graphics functions like line drawing and bit-map copying have been present in hardware cards for a few years, but now more sophisticated OpenGL functions are appearing in hardware, too, in cards from S3, STB, Creative Labs, and Intergraph.

For example, under Windows NT, there are three levels of support for OpenGL. The simplest is software emulation: all OpenGL functions are implemented in

### 

Tired. Tired. Of no iterative development for client/server. Of weak prototyping. Of complex data organizing tools. We know you are. We've been there.

That's why we decided to do something about it. Create Vivid Clarity.

The Data Modeling
Tool That Brings Out
The POW!
In PowerBuilder

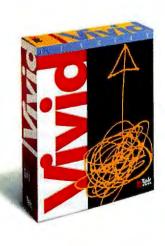

It speeds client server development from analysis to prototyping. It will forward or reverse engineer your database, automatically generate your data model, store it in your own object gallery, and mass produce PowerBuilder data windows for you in one simple step (Like we said, WOW!)

The first 5000 copies are going for the let's-get-acquainted price of \$149. No kidding. That's all. For all of this:

#### Data Modeling

 Complete data modeling to data type definition
 Completely configurable DDL generation
 Forward/ reverse engineers
 Oracle, Sybase, SQL Server, ODBC
 Logical and physical views without translation

#### Iterative Prototyping

Import PowerBuilder extended attributes • Automatically mass produces PowerBuilder data windows

Iterative generation of data windows
 preserves your screen characteristics
 in PowerBuilder.

149)

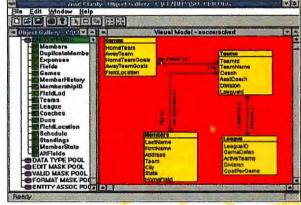

#### Object Gallery

Central storage for all project information • Browse for reusable objects

Drag and drop objects to new models

#### • Plus

OLE enabled • Bridges CASE to client/server • Windows based

- Functionally robust for corporate use
- · Easy, easy, easy

Hey, we're not asking for a big commitment here. Try Vivid Clarity for 30 days. If you don't go bonkers over it, send it back. At \$149, the refund isn't going to kill us.

All it takes to place your order is one card — Visa, MasterCard or American Express (preferably your own). And one call — 1-800-654-3249 ext. 3510.

Don't delay. When those 5000 go, the price goes to \$495. (Kids to feed.) Plus, isn't it about time you were able to turn chaos into Clarity faster than you can say "cool"?

The tables and the relationships between them that are displayed in the data model on the right, are stored in the object gallery. From here, you can automatically generate PowerBuilder data windows.

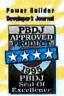

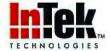

Providing products and consulting services for client/ server development

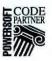

1-800-654-3249 ext. 3510

1-404-815-5283 ext 3510 Fax 1-404-239-1723

#### State of the Art 3-D Steps Forward

software (in a new DLL, like many other extensions to Windows NT), so any Windows NT computer can run OpenGL programs. Software emulation is slow, however. The second level of support is called hardware assist, in which an accelerated video driver makes an optimized connection to the software OpenGL functions. This technique is faster than pure software emulation, but not by very much. The speed increase in this level of support is similar to the gains that any accelerated video card delivers. The final level is native mode, where one or more OpenGL functions correspond directly to hardware support.

The 3Dlabs GLINT chip is special-purpose hardware for accelerating OpenGL. (Other similar OpenGL-accelerating chips are available from Accel Graphics, ATI, Oki, and S-MOS.) The GLINT chip is unusual because it was designed with OpenGL in mind. Its hardware accelerates OpenGL's rasterization layer. It also includes antialiasing, texture mapping, smooth shading of polygonal regions, and clipping pixels against stencil masks. Simply stated, it answers such questions as "Which pixels are in this polygon?" "What color are they?" and "Are they visible on screen?"

A native mode driver in Windows NT supports the GLINT chip. OpenGL calls

are routed directly to the GLINT chip. Normal GDI (Graphical Device Interface) graphics calls pass through GDI32.DLL and into the GLINT device driver interface. See the figure, "Hardware Support for OpenGL."

Other companies are using GLINT to improve performance in their PC applications. 3Dlabs and Creative Labs are allied to develop a very low-cost version of the GLINT chip for multimedia cards. Intergraph Software Solutions created optimized software that links its MicroStation CAD product to OpenGL and GLINT chip hardware optimization. They claim a 3000 percent speed increase in some 3-D operations, and an overall 40 percent improvement in the time it takes to display average CAD drawings on a twoprocessor system.

#### Open Inventor

Silicon Graphics' Open Inventor is an object-oriented 3-D toolkit that rests upon OpenGL. A library of C++ objects and methods that

provide higher-level abstractions beyond the simple drawing functions of OpenGL, Open Inventor makes it even easier to

write 3-D applications and provides a higher-level interface above OpenGL, incorporating geometry and motion. Open Inventor's objects include geometric primitives with attributes such as surface coloring and motions, manipulators for expressing methods (such as trackballs for moving objects), and premade components such as lighting and material editors.

The Inventor Component Library links to Xt Intrinics for Motif-style X Window programming. With this, a simple demo containing a shaded cone, light source and trackball manipulator takes less than thirty lines of C++code (see the demo program "3-D in 30 Lines" on page 128). Open Inventor programs can even make direct calls to OpenGL rendering functions, through subclass-

**Hardware Support for OpenGL Application program** OpenGL and GDI wgl functions functions OPENGL32.DLL GDI32.DLL **OpenGL** installable client driver Client Server Generic OpenGL WINSRY.DLL Video Hardware display Win32.DDI specific driver DDI **GLINT 3005X** combination of drivers, DLLs, and the GLINT chip provide hardware acceleration for OpenGL.

ing of Open Inventor objects.

Like OpenGL, Open Inventor has been licensed to other companies, including Template Graphics Software and Portable Graphics. These companies have ported Open Inventor to such platforms as the Sun SparcStation, the IBM RS/6000, and the Power Mac.

#### QuickDraw 3D

Early in 1995, Apple Computer introduced QuickDraw 3D, a 3-D graphics extension to the Mac OS. QuickDraw 3D is an API for developers, but it also defines a new file format standard. QuickDraw 3D will become part of the PowerPC-based Mac OS in late 1995. Apple promises crossplatform support, too, and intends to have a version for Microsoft Windows within six months.

Like OpenGL, QuickDraw 3D includes standard functions for 2-D and 3-D primitives. QuickDraw 3D goes far beyond OpenGL, though. It stores higher-level geometry, from 3-D points to polygons to NURBS (nonuniform rational B-spline) spline-based geometry, similar to Open Inventor. Plus, it is an extension of the Mac environment into three dimensions.

One primary goal is ease of use: 3-D programs are notorious for complex user

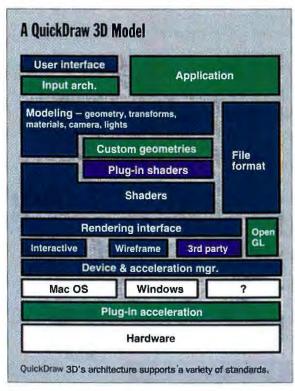

EXPO IN NEW YORK THE MOST IMPORTANT EVENT IN THE INDUSTRY

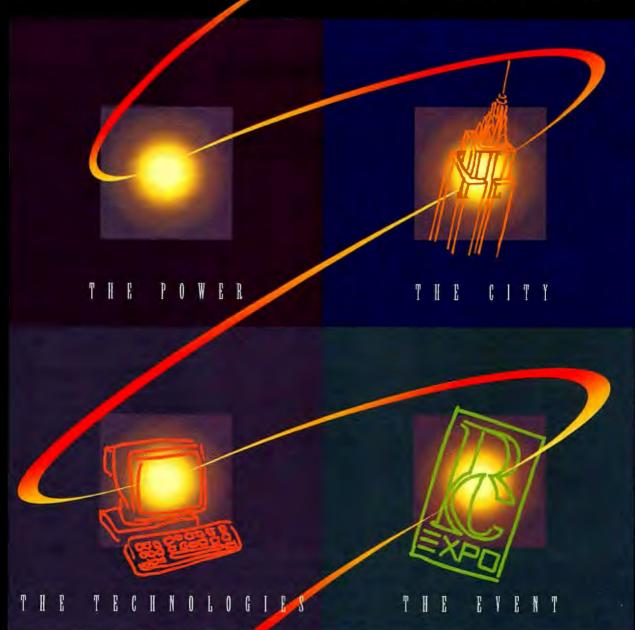

PC EXPO in New York. It's about power. Energy. Excitement. The kind you get when hundreds of the industry's leading manufacturers and thousands of Corporate America's most influential buyers come together at the most important event in the industry. In the most important computer market in the world.

STR

DONI

IN THE

EVENT

HE MOST IMPORTAN

DUST

RT

IVI

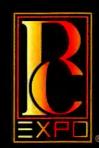

They come to see and be seen. To buy and to sell. To listen and to learn. To be part of it all, all you have to do is be there. PC EXPO in New York. If it doesn't happen here, it just doesn't happen.

For more information, call 801-655-8024.

PC EXPO IN NEW YORK JUNE 20-22, 1995
JACOB K. JAVITS CONVENTION CENTER
11TH AVENUE AT 34TH STREET NEW YORK CITY

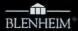

PC EXPO in New York is produced and managed by Bruno Blenheim, Inc. Fort Lee Executive Park One Executive Drive Fort Lee NJ 07024 800-829-3976 201-346-1400 Fax 201-346-1602

PC EXPO is a registered service mark of Bruno Blenheim, Inc.

I

0

P

Z

П

<

Z

Z

1

Z

#### 3-D in 30 Lines

This is a simple demo program illustrating how a complete, illuminated 3-D scene with a trackball manipulator can be implemented in less than 30 lines of C++ using Open Inventor.

```
main( int, char **argv )
    // Init Inventor and Xt
   Widget myWindow = SoXt::init(argv[0]);
   if (myWindow = NULL) exit(1);
    // Make a scene containing a red cone
   SoSeparator *root = new SoSeparator;
   SoPerspectiveCamera *mvCamera = new SoPerspectiveCamera;
   root->addChild(myCamera);
    root->addChild(new SoDirectionalLight);
    root->addChild(new SoTrackballManip);
    SoMaterial *myMaterial = new SoMaterial;
   myMaterial->diffuseColor.setValue(1.0, 0.0, 0.0); // red
    root->addChild(myMaterial);
   root->addChild(new SoCone);
    // Add a render area to the window
    SoxtRenderArea *myRenderArea = new SoxtRenderArea(myWindow);
    // View everything in scene
   myCamera->viewAll( root, myRenderArea->getViewpointRegion() );
    // Put scene to render area, set title
   myRenderArea->setSceneGraph(root);
   myRenderArea->setTitle("Hello Cone");
    myRenderArea->show();
    SoXt::show(myWindow);
    SoXt::mainLoop();
```

interfaces often radically different from each other. Apple plans standards for 3-D user interfaces, such as bounding boxes that surround objects and methods of selecting and scaling objects, so that the same keystrokes and mouse movements will produce the same results even in different programs.

For example, the screen at right shows a sphere and a cube floating above a check-

ered floor. Both objects have shadows to help show position and height above the floor. Without these visual clues, it might be difficult to determine which object was closer to the viewer. The cube is selected, highlighted by a bounding box, and rotated slightly: its shadow changes shape, too. This 3-D view is generated by QuickDraw 3D's interactive renderer, so developers no longer need to spend time writing fast rendering code.

Because the makers of Macintoshbased 3-D programs have found it quite easy to integrate QuickDraw 3D, expect to see some aspect in all 3-D programs. Apple claims QuickDraw 3D support was added to one popular 3-D program in less than two hours.

QuickDraw 3D also defines a new file format, known as the QuickDraw 3D metafile. For the user, the metafile means easy clipboard cut-and-paste of 3-D graphics between applications, and a new standard for exchanging models between 3-D programs, eliminating the need for cum-

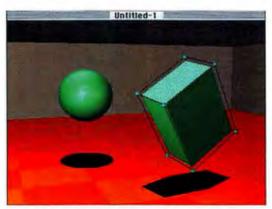

Editing a QuickDraw 3D scene in Apple's interactive renderer.

bersome and inaccurate conversions involving DXF or IGES files.

QuickDraw 3D is a very open architecture. Almost every API component is extensible. Once installed, all QuickDraw 3D-aware applications can use the new extensions. Similarly, QuickDraw 3D fits into future developments such as Open-Doc, Apple's plan for a compound document architecture. Clicking on a 3-D graphic might invoke a 3-D modeler in the form of an OpenDoc part editor.

QuickDraw 3D does not exclude the use of OpenGL as a graphics API (see the figure "A QuickDraw 3D Model" on page 126). Since QuickDraw 3D encompasses far more technology than simple crossplatform drawing commands, it is easy to subsume the functions of OpenGL.

For example, Template Graphics makes an OpenGL library for the Apple Power Macintosh with special extensions. They created AGL (Apple graphics library), an extension that links the OpenGL graphics calls to the Mac's windowing system, similar to the wgl library in Microsoft's implementation of OpenGL. AGL makes it easier for an OpenGL application to read and write the QuickDraw 3D metafile, or to write cooperative applications that exploit both OpenGL and QuickDraw 3D.

Hardware companies also plan accelerators for QuickDraw 3D. YARC Systems Corp. has announced a board called Screamer that couples a RISC processor with a 3Dlabs GLINT chip. Through the proper device drivers, any hardware graphics accelerator (like GLINT) can provide its services to both QuickDraw 3D and OpenGL.

#### **Rapid Renderers**

In the past two years, three products delivered rapid rendering technology suitable for personal computers. These prod-

ucts are RenderMorphics' Reality Lab, Canon Criterion's RenderWare, and Argonaut Technologies' BRender. With the greater power of today's 486 and Pentium computers, it became possible to render animated 3-D models composed of thousands of polygons at nearly real-time speeds, as fast as 30 frames per second (see the screen of RenderWare's animated knights on page 130).

Surprisingly, the popularity of rapid rendering technology is moving from the alleged "low end" of the computer market, where it was used for game technology, into the mainstream where

# Hit the Road

O 1996 Allighbishi Golem LS without ever leaving the information superhighway.

"Mobile Office of the '90s Sweepstakes"

Win a luxurious 1996 Mitsubishi Galant LS including power driver's seat, an 8-speaker Mitsubishi/Infinity® audio system, and the exclusive Mitsubishi HomeLink™ system. Plus you get all the other tools and tous you need on the road:

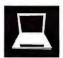

#### Tadpole P1000 Notebook:

Take all your power apps on the road with

this super-fast 100 MHz Pentium notebook from Tadpole Technology.

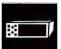

#### Mobile Assistant:

Wireless communications and route guidance

system for the mobile office from Solid Computer Group.

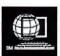

#### CompuServe:

The world's premier online service with full Internet access. One-year

subscription includes \$250 monthly usage credit.\* \*Unused usage credit may not be applied to subsequent months.

#### Cellular Phone:

Compact, easy-to-use, flip-style, state-of-the-art cellular phone for the car, the sidewalk, the board-

walk, the boardroom, etc.

#### SWEEPSTAKES RULES

The contest is open only to U.S. residents who are licensed drivers, 18 years of age or older. No purchase necessary. Entrants should fill out their daytime telephone number as indicated on the official entry form. You may obtain an entry form by sending a self-addressed envelope to BYTE Mobile Office of the '90s Sweepstakes, One Phoenix Mill Lane, Peterborough, NH 03458 by November 15, 1995 or fax to (603) 924-2535. Limit: one entry per person.

Entries must be received by mail or fax on or before November 15, 1995, or submitted in person at BYTE's Booth at Corndex/Fall, Las Vegas, from November 13 to November 15. The finalist will be determined in a random drawing to take place at BYTE's Comdex Booth #2654 at 3:00 PM on November 16, 1995. The winner will be contacted by telephone following the drawing and announced in the January 1996 issue of BYTE. Personal contact with the individual specified on the entry card must be made for the finalist to be declared the winner. If the winner cannot be contacted within 15 days of the drawing, then the unclaimed prize will be awarded to an alternate winner selected at random.

The winner shall be required to sign an affidavit of eligibility and a liability/publicity release which releases McGraw-Hill, Inc., from liability in connection with the winner's use of the prize, and permitting McGraw-Hill to use the winner's name and likeness to promote the contest where permitted

by law.

The odds of winning depend on the total number of entries. McGraw-Hill, Inc., Mitsubishi Motors, and their respective advertising agencies, subsidiaries, employees and employees' families are not eligible to participate in this contest. McGraw-Hill, Inc. is not responsible for lost, late, or misdirected mail or ineligible entries. All Federal, State and/or local rules and regulations apply. Void where prohibited by law.

One prize to be awarded: a 1996 Mitsubishi Galant LS (MSRP: \$22,979), plus various mobile computing tools described above; total prize value: \$33,924. Vehicle specifications, including color, will be determined by Mitsubishi Motors. Standard manufacturers' warranties will be provided. Vehicle will be delivered to Mitsubishi dealer closest to winner's locale. Winner is responsible for registering, licensing, and insuring the vehicle. The prize is not redeemable for cash, nor is substitution of the prize by the winner allowed. The winner is responsible for any and all taxes associated with the acceptance of the prize. BYTE reserves the right to substitute a comparable prize upon unavailability. For the name of the winner, send a self-addressed, stamped enve-lope after November 16, 1995 to Marketing Dept., Mobile Office of the '90's Winners, BYTE Magazine, One Phoenix Mill Lane, Peterborough, NH 03458.

#### **PUT YOUR PEDAL** TO THE METAL!

COSPONSORED BY MITSUBISHI MOTOR SALES OF AMERICA

MITSUBISHI

(Enter today!)

Winner to be announced at the BYTE booth #2654 at COMDEX/Fall.

| NAME:    |           |  |
|----------|-----------|--|
| TITLE:   |           |  |
| COMPANY: |           |  |
| ADDRESS: |           |  |
| CITY:    |           |  |
| STATE:   | ZIP CODE: |  |
| PHONE:   | FAX:      |  |
|          |           |  |

Fax your entry to 603-924-2535 or mail to: BYTE, One Phoenix Mill Lane, Peterborough, NH 03458

#### State of the Art 3-D Steps Forward

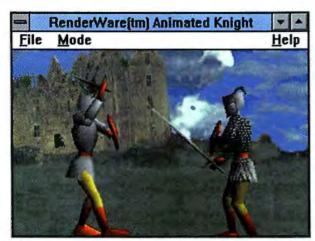

This demonstration program shows two animated knights rendered with smoothing and texture maps, in a scene complete with castle and cloudy sky, rendered in real-time using Canon Criterion's RenderWare.

it becomes part of the basic operating system. This market took a step forward when Microsoft purchased RenderMorphics in early 1995 and announced plans to fold its renderer into new versions of Microsoft Windows. It is positioned to complement the high-precision rendering of OpenGL in Windows NT. The RenderMorphics API is being promoted as a standard for programming games as well as more mundane applications. But not all users of rapid rendering technology are making games. The advance of multimedia means a programmer is more likely to need rapid rendering of 3-D charts and graphs in a spreadsheet or presentation graphics program.

How do these packages achieve their speed? According to Argonaut's managing director Jez San, "BRender is significantly faster than OpenGL because it is an immediate-mode renderer. BRender's math and rendering routines operate on polygons in bulk using tight loops, avoiding the context-switching and thrashing of the cache you might see in OpenGL because of one-by-one polygon processing." Also, BRender uses either fixed-point math or floating-point math, depending on which is the fastest method for the processor. On Intel processors, fixed-point has the advantage, while the PowerPC version benefits from floating-point math.

#### Plug-In

Another extensible technology is bringing dramatic changes to photo-realistic 3-D rendering packages such as Autodesk 3D Studio, NewTek LightWave 3D, Strata Studio and the Electric Image Animation System. Each of these 3-D programs has defined a

"plug-in" standard. Plugins are a way for thirdparty programmers to extend and customize the interface and abilities of the 3-D program. For example, 3D Studio plug-ins create geometry like fractal plants, add the effect of a lens flare or fireworks to an animation, alter the texture of objects, and calculate kinetic effects like accurately bouncing balls and collision detection.

Plug-ins give a marketing advantage, too. Although 18 months may pass between major releases of a 3-D program,

plug-ins can be released at any time. Outside developers can make plug-in tools as well as the company that makes the 3-D program can. The release of a new plug-in teaches an old program new tricks. These "standards" are proprietary to each 3-D program, but many companies utilize them. In this case, there's a good excuse for each company creating its own standard for plug-ins.

Speed is the essence of this concept. 3-D rendering programs must be very fast, and any extensions to the rendering process must be very fast, too. Plug-ins therefore require a tight coupling between the main program and the plug-in. Program execution may jump from the main 3-D program into the plug-in many thousands of times per rendering. For example, a plugin might provide an algorithmically generated "orange peel" texture. For each pixel assigned the orange peel texture, the main 3-D application will shift program control to the plug-in to let it calculate the exact pixel color to maintain the orange peel appearance.

#### **Wise Ending**

In theory, standards exist to make life easier for everyone who uses a computer: hardware developers, programmers, and users. The changing nature of computer applications—including beveled and shaded buttons, increasingly complex multimedia displays, virtual reality interfaces, and other three-dimensional features—requires the firm foundation of fast and capable graphics standards. These standards must not only support existing uses, but anticipate new possibilities to come in the next few years: a tall order to fill for any

technology, but especially for one we look at every day. Standards can be frustrating when they hinder rather than help. The future is bright: OpenGL, VRML, Quick-Draw 3D and 3-D plug-ins will certainly enhance the applications you use today, as well as those you'll use tomorrow.

John Foust is president of Syndesis Corp. (Jefferson, WI), makers of InterChange, a program that translates between more than 30 3-D file formats. You can reach him on the Internet or BIX c/o editors@bix.com.

OpenGL Reference Manual
ISBN 0-201-63276-4
OpenGL Programming Guide
ISBN 0-201-63274-8
Addison Wesley Publishing Company

#### AGL Open Inventor WebSpace

Template Graphics Software San Diego, CA (619) 457-5359 fax: (619) 452-2547 info@tgs.com http://www.sd.tgs.com/~template/

#### BRender

Argonaut Technologies Ltd. London, U.K. +44 181 358-2993 fax: +44 181 358-2920

#### GLINT

3Dlabs, Inc. San Jose, CA (408) 436-3455 fax: (408) 436-3458 Info@3Dlabs.com

#### **Open Inventor**

Portable Graphics, Inc. One Technology Center Austin, TX (512) 719-8000 fax: (512) 832-0752 glware@portable.com

#### OpenGL and Open Inventor

Silicon Graphics Computer Systems
Mountain View, CA
(415) 960-1980
http://www.sgi.com/tech/openGL/
opengl.html
http://www.sgi.com/tech/inventor.html

#### Reality Lab

Microsoft Redmond, WA (206) 882-8080 fax: (206) 936-7329

#### RenderWare

Canon Criterion Software, Ltd. Guildford, U.K. +44 483 448800 fax: +44 483 448811

# "Best Features" "Best Service & Support" "Best Ease Of Use" "Best Documentation" "Best Partner"

— CIO Magazine Readers' Choice January 1995\*

# Hmmmmm. There Seems To Be A Pattern Here.

IT executives don't always agree on everything. Except, apparently, when it comes to CA-Unicenter\*.

Where in a recent survey of CIO Magazine readers, they overwhelmingly preferred CA-Unicenter for documentation, features, ease of use, service and support, and as a business partner.

What's more, this is the second year running that

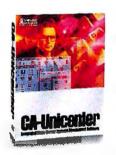

CA-Unicenter has placed first in the *CIO* survey for systems security for UNIX.

For More Information On CA-Unicenter, Call 1-800-225-5224, Dept. 10500.

So if you want the best integrated client/server system management software, choose what IT executives say it is:

CA-Unicenter.

# **CA-Unicenter**

UNIX · MVS · Windows NT · Netware · AS/400 · OS/2

© 1994 Computer Associates International, Inc., Islandia. NY 11788-7000. All other product marnes referenced herein are trademarks of their respective companie. "CIO Magazine 1994 Readers" Choice Awasd

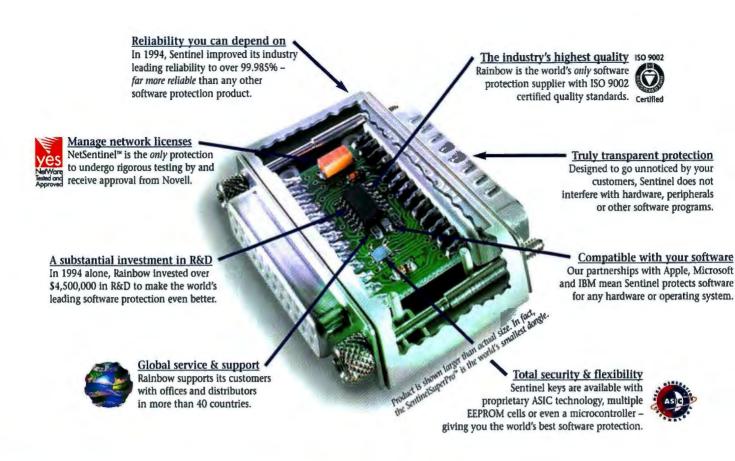

# Why this dongle protects more software than all others combined!

Over 6,500,000 Sentinel® keys protect software worldwide. In fact, 55% of all protected software has a Sentinel key, from Rainbow Technologies.

Today, software piracy is at an all-time high. If you sell software without protection, you're losing sales and revenue.

Stop software piracy with Sentinel. Protect your software investment.

Then watch your sales curve rise and your profits increase.

Discover the Sentinel difference Sentinel is easy to implement, transparent to your end-users, and backed by the world leader. When you need global support and justin-time delivery, you need Sentinel.

Only Sentinel gives you leadingedge technology, ISO 9002 certified quality and over 99.98% reliability. Try Sentinel today and save Get <u>all</u> the revenue you deserve. Order a Sentinel Developer's Kit today. It comes complete with technical documentation, software drivers, utilities, and a Sentinel key.

Order your kit now and receive a 20% discount coupon towards your first Sentinel purchase\*.

1-800-852-8569

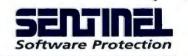

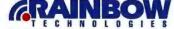

FROM THE EASTERN U.S. & CANADA, CALL 1-800/843-0413 ■ VISIT OUR HOME PAGE AT: http://www.RNBO.COM WORLD HEADQUARTERS: 50 Technology Drive, Irvine, CA 92718 ■ Tel: 714/454-2100 ■ Fax: 714/454-8557 ASIA/LATIN AMERICA: 714/454-2100 ■ U.K.: (44) 1932 570066 ■ FRANCE: (33) 1 41 43 2900 ■ GERMANY: (49) 89 32 17 98 0

ARGENTINA: Agri-Aid, S.A. 54 1 8030536 AUSTRALIA: LÖADPLAN 61 3 690 0455 BELGIUM/LUXEMBURG: ESS 32 92 21 11 17 BRAZIL: MIPS Sistemas Ltda 55 11 574 8686 BULGARIA: KSIMETRO 35 9279 1478 CHILE: ChileSoft Ltda. 56 2 2327617 CHINA (Eastern): Shanghai Pudong Software Parb Development Company 86 21 4371500 CHINA (Northern): CS85 86 1 8316524 COLOMBIA: Construdata 57 1 610 7500 CZECH REPUBLIC ASKON Int'l 42 2 3103 652 GREECE: Byte Computer 5.A. 301 924 17 28 HONG KONG: Computers 8 Perpherals 852 2515 0018 HUNGARY: Polyware Kf 36 76 481 236 IRAN: GAM Electronics 98 21 22 22374 ITALY: BFI IBEXSA SPA 39 23 31 00535

ITALY: Siosistemi 39 30 24 21074

JAPAN: Giken Shoji Co., Ltd. 81 52 972 6544

JORDAN: CDG Enigneering 95 62 863 861

KOREA: Genesis Technologies 82 2 578 3528

LEBANON: National Group Consultants 961 1 494317

MALYSIA: Easten 95 Design (M) 5th 8hd 60 3241 1188

MEXICO: Imper Comp., S.A. 6c. V. 52 66 210 291

MIDDLE EAST: Hoche Int'! 44 81 459 8822

MOROCCO: Futur & Soft 212 2 40 03 97 NETHERLANDS: IntroCom 31 74 430 105 PHILIPPINES Mannasoft Tech Cop. 63 2 613 4162 POLAND: HITEX 5p. 2 0.0. 48 22 41 97 51 PORTUGAL: COMELTA 351 1 941 65 10 SCANDINAVIA: Penco A/S 47 2249 1500 SINGAPORE: Systems Design PTE LTD 65 747 2266 SPAIN: MECCO 34 3 422 7700 SWITZERLAND: IBV AG 41 1741 214 SWITZERLAND: Safe Compad SA 41 241 558 TAUWAN: EverShine Tech. 886 2 820892! THAILAND: BCS Int'l 66 2 319 445: TUNISIA: ASCI 216 1 781 751 TURKEY: BIMEKS, Ltd. 90 216 348 350! VENEZUELA: HRT-M Osers 58 2 261 428

# BYTE EXTRA

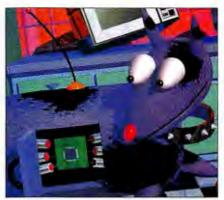

#### **Embedded Development**

A successful embedded design is not all software and not all hardware—it's a careful marriage of the two. As this case study shows, planning can keep you from soldering or coding yourself into a corner.

page 132DM 15

# Application Development

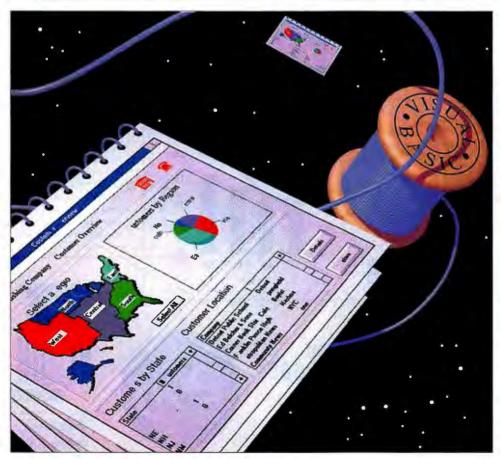

#### ◆ Prototyping with Visual Basic

Visual Basic has made possible a unique kind of rapid application development: prototyping. To the clever Windows programmer, a new application is simply a job of gluing together pieces of old applications with a little Visual Basic cement. page 132DM 5

#### Visual Voice adds voicerecognition capabilities.

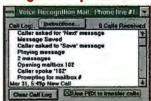

page 132DM 20

Symantec's C++ 7.0 distributes compilation across your network.

page 132DM 3

# Anatomy of an Application

Dissect any Windows-based application and you will find a myriad of pieces: grids and spreadsheets, charts and graphs, text windows, and graphical image handlers. The challenge for you is to find a way to develop these applications in less time without sacrificing quality or functionality.

With the Visual Developers Suite Deal, building better Windows-based applications is a snap. You get five

unabridged components that give you all the power and functionality you may ever need for building top-notch applications. Plus, you get unmatched technical support and award-winning documentation. And all for one low price.

Building applications in Microsoft Visual Basic, Visual C/C++, Access, Borland C/C++, Delphi or anywhere you use VBX Custom Controls or DLLs has never been so easy.

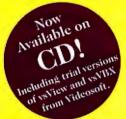

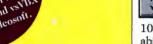

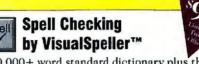

100,000+ word standard dictionary plus the ability to create and modify dictionaries means you can add spell checking to any application. Quick and easy. Royalty-free runtimes.

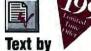

#### VisualWriter™

Get high-performance text editing just like standalone word processors offer. WYSIWYG display and complete character and paragraph formatting. Plus, you can import and export RTF files. Royalty-free runtimes.

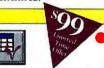

#### Spreadsheets by Formula One™

Give your application the fastest data calculation engine available and the ability to read and write Microsoft Excel 4.0 files. 126 of the most used spreadsheet functions, built in. Available in 16-bit and 32-bit versions. Royalty-free runtimes.

### Corporate Profiles REAVIS JOHNSON & SHEVER CORPORATE PORTFOLIO

#### CyberCatalysts Incorporated Corporate Headquarters:

18376 McLean Boulevard Kansas City, MO 64101

Manufacturer and distributor of network software linking workstation and mainframe environments in large corporate settings.

36.125

38.25

#### Officers:

ast

High

36.375

Stock Symbol: C

35.75

James Billings, Jr. CEO and Presiden

| CEO and Pre | sident |     | James Billings,<br>CEO, President | Jr. Christin<br>CFO | e Blondell |  |
|-------------|--------|-----|-----------------------------------|---------------------|------------|--|
| CYCI        |        |     |                                   | 4.7                 |            |  |
|             | Week   |     |                                   | 52-Weel             | k          |  |
| Close       | High   | Low | Change                            | High                | Low        |  |

-2.625

35.75

|      |    | Revenues  | Income   |
|------|----|-----------|----------|
| 1994 | Q1 | \$109,873 | \$10,354 |
|      | Q2 | \$116,521 | \$11,254 |
|      | Q3 | \$124,987 | \$17,459 |
|      | Q4 | \$157,982 | \$20,036 |

| Next | Prev | Search |
|------|------|--------|
|      |      |        |

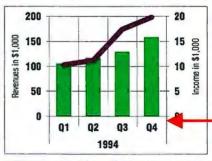

39.125

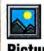

#### Pictures by ImageStream™

26 import and 19 export filters allow you to import and export most graphic images including the most popular bitmapped and vector formats.

Supports printing too.

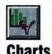

#### Charts by First Impression™

Report data springs to life with photo-realistic rendering. A wide array of chart types and virtually unlimited customization options means you will never be at a loss for how to portray your data.

Royalty-free runtimes.

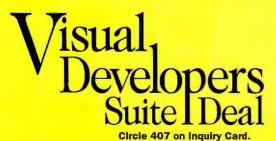

#### ORDER TODAY (800) 884-8665

15721 College Blvd., Lenexa, Kansas 66219 (913)599-6500 • FAX (913)599-6597 In Europe, contact Visual Components Europe TEL +44 1892 834343 FAX +44 1892 835843

No Strings 30-Day Money-Back Guarantee

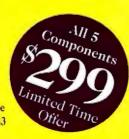

18.75

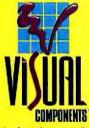

The Leader in Component Software

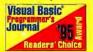

©1995 Visual Components, Inc. All rights reserved. Visual Components, First Impression, Formula One, VisualSpeller, and VisualWriter are trademarks of Visual Components, Inc. ImageStream is a trademark of ImageMark Software Labs Inc. Microsoft and Windows are registered trademarks of Microsoft Corporation in the USA and other countries. All other names are trademarks or registered trademarks of their respective companies.

# Application Development News & Views

# The Jump to Windows 95

or programmers eyeing Windows 95, here's the good news: If you've already moved your application from Windows 3.x to Windows NT, you've done the hard part. The jump from the 16-bit world to the 32-bit world was far harder

than dealing with any newness inherent in Windows 95.

So, at least, says Chris Shipley of NorthCoast Software. He was involved in the port of NorthCoast's flagship product, Photomorph, from Windows NT to Windows 95. "We ported Photomorph to Windows 95 in a couple of hours. The only troubles were one or two DOS calls that were no longer supported," Shipley said.

Shipley is pleased so far with the performance. He estimates that overall, Photomorph ran 60 percent to 70 percent

faster under Windows 95 than under Windows, largely due to the move to 32-bit code.

The key to a smooth port is sticking to Microsoft's guidelines. "If you write your code by the rules—keeping in mind that at some point in the future you may have to move to a different version of Windows—then everything happens automatically."

Jim Hurd, the designer of NSTL's InterMark benchmark suite, agrees that the port to Windows 95 is simple, if you are coming from NT. But NSTL's InterMark benchmarks dig deeper into the OS than a typical business application

#### PORTING TO 95

- It's easy if you've already ported to NT.
- The key is to program to Microsoft guidelines; for example, use Microsoftsupplied "message crackers"; don't create your own.
- New visual components of Windows 95 not in NT 3.5 are being made available in NT 3.51.

does, so Hurd has encountered problems others may never see. "The Win16 InterMark runs fine under 95," says Hurd. "The Win32 version runs most things but not the disk test." (The disk test requires direct access.)

Hurd was still investigating Windows 95's direct disk access API. He had also found what he referred to as "irregular behavior" with Windows 95's timers, which InterMark must manage on the fly. He hopes Microsoft's next beta release will provide the cure for both problems. Still, Hurd remains enthusiastic: "It's a programmer's nirvana if they've already made the jump to NT."

DEVELOPMENT TOOLS

## Symantec C++ 7.0

symantec C++ 7.0 is the latest in that company's series of integrated C++ development environments for the DOS/Windows world. In this release, Symantec has extended the output of the compiler to include not only 16-bit and extended-DOS executables, Windows 3.x, and Windows NT, but also a Windows 95 executable. Choosing a target platform is as simple as clicking on a radio button.

Much of the environment is multithreaded. We noticed this immediately: When we loaded a new project, the system continued parsing even as we worked in the editor.

The browser is one of our favorite components of Symantec C++. It's a classic three-pane browser, similar to those found in most Smalltalk environments. Ordinarily, a C++ browser is read-only. But Symantec's browser has full editing capabilities. This means you no longer need to think of a C++ project as a collection of source files; you can begin working with your programs as a collection of objects.

Even C programmers can make use of the browser. A C project is treated as having one class (indicated by :: in the class pane), but the members pane does a good job of grouping components. Click on the Functions heading, and you can scan through the list of functions. Click on a member, and the function's source opens in the lower pane, ready for editing.

A technically interesting innovation to Symantec C++ 7.0 is netbuild, which lets you distribute a project build across a net-

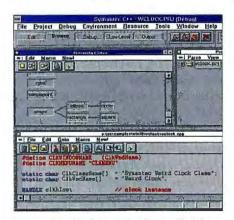

Symantec C++ 7.0's Integrated environment includes a parser that operates as a separate thread. You can be editing in one window while the parser is busy building a class hierarchy in another.

work. You set up a server machine as the netbuild administrator and load netbuild server processes on other participating machines. The next time you build a project, the system distributes the application's source files to all available netbuild servers.

We loaded up the source for the BYTEmark benchmarks and compiled them optimized for a Pentium. We built an extended-DOS executable and ran the result on our baseline Dell XPS 90. For two of the integer benchmarks, the Symantec compiler turned in times that were equal to and even better than the baseline (the baseline compiler is Watcom 10.0); but for overall results, Symantec scored 0.81 on the integer tests and 0.55 for the floating-point tests.

We haven't even covered other important portions of C++ 7.0, such as the App-Express, ClassExpress, and ProjectExpress-Symantec's versions of "wizards" for eliminating programmatic drudge work. The system also includes the integrated Multiscope debugger as well as a resource studio for creation and incorporation of icons, bit maps, cursors, and such. Symantec C++ may not take the blue ribbon for raw speed of the resulting executable, but the designers deserve high praise for real innovations-not mere additional features—in C++ 7.0. Other purveyors of C++ systems for Windows would do well to watch Symantec carefully.

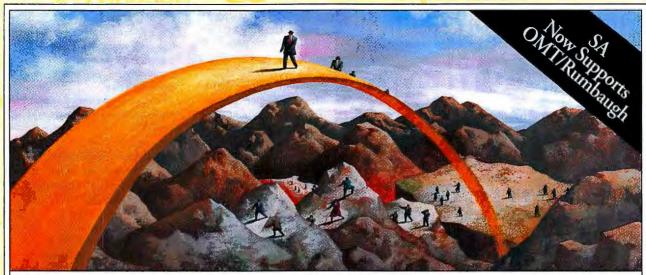

A Practically Perfect Way To Stay Above The Crowd

#### System Architect. The Fast, Affordable Route To Client/Server Development.

"Companies that are looking for more 'bang for their buck' in CASE

and application-development pro-

ductivity tools, will find

Popkin Software and

System's System Architect

version 3.0 delivers. This

product provides a lot of

options... System Architect

is rapidly becoming my product of choice; I seem to be recommending it quite often."

— Database Programming & Design Magazine

July 1994

functionality of a complete

object-oriented application

The client/server world is getting more complicated every day. The application development tools you once used for simple tasks fall far short. If this sounds familiar, now's the time to try System

Architect<sup>®</sup>. It's the price/performance leader in its field.

> ALL THE TOOLS YOU NEED

Without a large investment of your time or money, SA lets you design applications that will perform in even the most of the best repository-based data modeling tool, plus the sonments.

Say you want to change to a new system, but you don't

development tool. a new system, but you don't

want to incur the costs of starting from
scratch. SA can recover SQL database
applications from most RDBMS' in minutes. And its ODBC support lets you
reverse engineer an even broader range of
DBMS' and RDBMS'.

If you want to translate IDEF1X, entity relationship or object-oriented diagrams or physical models into schema definitions, System Architect will do it for Oracle, SYBASE, SQL Server, Informix and over 14 other SQL and non-SQL based systems.

If developing company-critical

client/server applications is the objective, SA/PowerBuilder

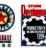

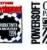

Link is the way to go. The link ties the most powerful repository-based modeling tool to the leading client/server 4GL tool.

50,000 Users Can't Be Wrong

That's the number of satisfied System Architect users worldwide and it's growing every day.

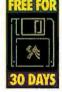

Shipping excluded. Offer ancolable in U.S & Canada only.

TRY IT FREE FOR 30 DAYS.

To Qualify For An Evaluation Copy Of System Architect, Call 800-732-5227, ext. 186 or Fax 212-571-3436.

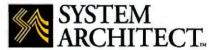

Popkin Software & Systems, Inc. 11 Park Place, New York, NY 10007 REAL TOOLS FOR THE REAL WORLD.

Australia (1-800) 658660 "Benelux 31-3406-65530 "Brazil 55-11-535-5200 "Chile 56-2-695-3330 "Columbia 57-1-218-8877 "Denmark 45-4599-9300 England 44-1926-450858 "Germany 49-6151-86203 "Italy 39-49-8700366 "Japan 81-462-73-5922 "Korea 212-751-1109 "Malaysia 60-3-757-1806 New Zealand 61-02-346499 "Peru 5114-417828 "Spain 34-3-415-7800 "Sweden 46-8-626-8100 "Switzerland 41-61-6922-666

Circle 401
© 1995 Popkin Software & Systems, Inc. The System Architect logo is a trademark of Popkin Software & Systems, Inc.
All other brand and product names are trademarks or registered trademarks of their respective holders.

# LYN BOYER-NELLES © 1995

# Prototyping with Visual Basic

#### STEVE GILLMOR

isual Basic has emerged as the de facto standard in Windows application prototyping. The ability to draw buttons, edit boxes, and scroll list boxes and other Windows interface elements on your screen and then add English-like commands to make things happen has been entrancing programmers ever since Apple's HyperCard first pioneered the technology. And Microsoft's decision to encourage third-party development of VBXes (Visual Basic custom controls) gave programmers off-the-shelf modules that extended Visual Basic's toolkit.

With the addition of data access tools, Visual Basic 3.0 graduated to the big leagues in corporate application development. As VBA (Visual Basic for Applications) migrates across the Microsoft Office suite, developers at all levels of expertise will soon leverage a common language and event-based programming model.

The forthcoming release of Windows 95 intensifies the pressure to create and link new applications that support the 32-bit environment's capabilities. Visual Basic's prowess as a quick and efficient prototyping engine will prove crucial in this transition.

#### Visual Basic Everywhere

Competing products, such as Power-

Soft's PowerBuilder, Gupta's SQLWindows, Borland's Delphi, and even Microsoft's own C++ development tool, Visual C++, use VBXes. Scripting languages from Lotus (LotusScript) and Novell are both dubbed BASIC-compatible. When Microsoft introduced VBA in the current versions of Excel and Project, the message was clear: Look for VBA across the Microsoft Office suite and perhaps beyond. VBA lacks the interface tools of its older brother, concentrating instead on optimizing language structures for the coming OLE Automation environment. Tools for manipulating the host application round out VBA's command set: You

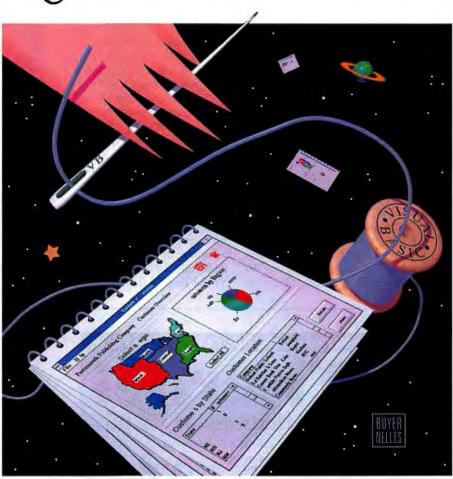

The Visual Basic family has become the thread that sews Windows applications together

can control cells, ranges, worksheets, graphs, and charts in Excel, while Project's VBA commands manipulate tasks, durations, and resources.

Microsoft has announced that the next version of Access will include VBA support. Access 2.0 took a large step toward synchronizing its Access Basic language with Visual Basic 3.0, offering what Microsoft estimates as 80 percent compati-

bility. Access 2.0 is more robust in its security and query generation tools, but you remain tied to the Access run-time engine at the cost of speed and memory usage. Many developers prototype a database application in Access, using the QBE graphical interface to assemble and test queries and filters. They then copy the generated code from the SQL View window into a Visual Basic code module and construct a smaller, faster executable version of their project.

Microsoft Word has yet another flavor of Basic; Word Basic has less in common with its Visual Basic or Access Basic cousins

#### Feature

but shares a powerful macro recorder/code generator capability with Excel.

#### **Macro Programming**

Indeed, the macro recorder is a favorite tool for learning the VBA language. Excel developers can type data into a cell, make the type bold, launch a bar chart, and so on, all while creating code for reuse in future applications. This technique works, although the macro-generated code is often filled with extraneous material. For example, the listing "Excel Macro" shows the macro text generated by typing "This is a test" in a cell, selecting the text, clicking the button for bold, changing the font size to 14 from the drop-down list, pressing Enter, and turning off the recorder.

Most of the lines in this macro state the obvious: that little has changed. You can remove the extraneous code and create the listing "Abridged Excel Macro," which produces the identical effect when the macro is rerun.

You can move recorder code out of Excel's VBA window and transplant it in a Visual Basic application, but you have to make adjustments. The features that make VBA work efficiently with OLE automation ob-

jects are not yet supported in Visual Basic. The With...End With construct in these two listings is one such feature.

#### **Visual Basic Meets OLE**

OLE automation is one of several elements of Microsoft's OLE 2 technology. OLE 2 is a more powerful blend of the best of DDE and the original OLE. OLE 2-enabled applications support OLE automation by defining and "exposing" some or all of the application's objects. For example, Excel exposes 77 objects—everything from toplevel structures you explore to reveal the application's object hier-reply to available of aborting described.

archy to worksheet, charting, drawing, and user-interface objects.

Since VBA is resident within Excel, it is automatically aware of these objects and can speak directly to them without explicitly defining the surrounding Application object. The With...End With construct saves valuable execution time by taking advantage of its implied location to minimize code. To convert the code for use in Visual Basic 3.0, you use Dim and Set

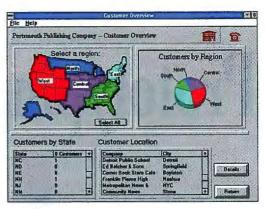

HiTest Tools' Portsmouth Publishing sample application combines multiple Notes views and databases with Visual Basic's graphical interface design tools.

statements to create object variables to refer to the Excel Application and other frequently used objects. You replace the With...End With statements with explicit references, include the application's constant .BAS file in the Visual Basic project, and repair other language variances between VBA and Visual Basic.

#### Visual Basic's Entourage

Although Visual Basic does not offer automatic macro recorder code generation, it does provide plenty of code examples. Sample code covers printing, file I/O, graphics, MAPI mail, DDE, OLE 2, the data control tools, a terminal communications program, and a nifty icon editor. For advanced programmers, there's a CALL-DLLS directory, which shows you how to call functions from Windows DLLs.

One of Visual Basic's most important attributes is its ability to let you continue to prototype and modify your applications as they evolve. The event-based programming model is more receptive to incremental development. Programming with a more traditional procedural language can be much more difficult to pull apart and rework, whereas the modular Visual Basic environment lends itself to tinkering, testing, and quick response to user feedback. Although Visual Basic remains an interpreted language that cannot match compiled language speed, many applications prove acceptable in their prototyped form.

As OLE 2 spreads across application suites, robust systems can be cobbled together with minimal Visual Basic programming; so-called switchboard forms serve as little more than point-and-click traffic cops between familiar word processors, spreadsheets, and presentation programs. The Visual Basic developer has to be careful to manage limited resources, closing each application object before

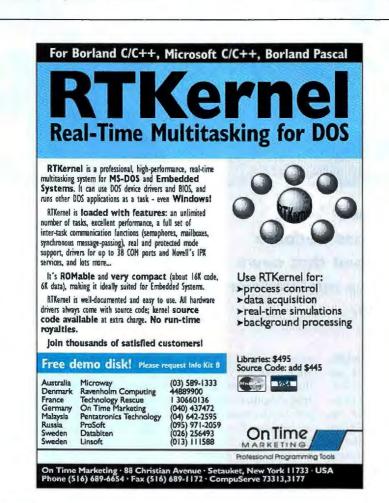

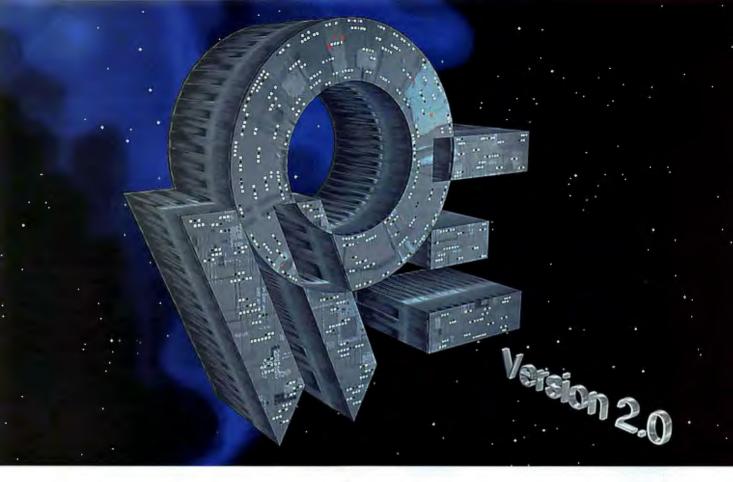

# OEW for C++ Engaging to Warp

Boost the pace of C++ development from impulse to warp speed with the Object Engineering Workbench for C++<sup>TM</sup> from Innovative Software. Now more than ever OEW propels software development light years ahead of conventional methods. Complete "forward and reverse engineering" delivers dramatic increases in productivity and team communication throughout a project's life.

OEW provides a road tested working solution on multiple platforms for object-oriented analysis, design, implementation and documentation for C++ based applications. If you are using ObjectStore<sup>TM</sup> or POET<sup>TM</sup>, OEW will generate your entire database schema design.

**OEW International** 

Australia - OSE ⊕ +61 52 377388 Fax +61 52 377054
Austria - Ambit ⊕ +43 1 5354690 Fax +43 1 53546909
BeNelux - Protools Software ⊕ +31 20 645 5023 Fax +31 20 640 3341
Finland - Micromax Systems Ky ⊕ +358 0 4002014 Fax +358 0 4003024
France - lci ⊕ +331 34657777 Fax +331 34659097
Germany - Kessler Software ⊕ +49 551 507620 Fax +49 551 5076222
Italy - ISA ⊕ +39 323 922066 Fax +39 323 925208
Russia - Rodnik Software ⊕ +7 095 1137001 Fax +7 95 3169754
Sweden - Fax Data ⊕ +46 8 6268100 Fax +44 8 6269808
Switzerland - ProArt Informatik ⊕ +41 31 9712373 Fax +41 31 9712307
UK - Silicon River ⊕ +44 181 3177777 Fax +44 181 3167778

Innovative Software @ +49 69 236929 Fax +49 69 236930

OEW V2.0 completely supports all AT&T C++ 3.x standard C++ compilers and easily integrates popular class libraries. Import and export entire C++ programs with a simple click of the mouse. Object Engineering and software re-use are a breeze with OEW.

OEW V2.0 is written in C++ using Star Division's GUI library StarView<sup>TM</sup>. If you are building software using the C++ programming language, explore the new frontier of software development. Join the thousands of productive OEW users around the world.

Call Terasoft now for more details: (508) 634-8400

Circle 403 on Inquiry Card (RESELLERS: 404).

Innovative Software is

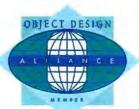

#### TERASOF1

Terasoft Technology Corporation

221 East Main Street Milford, Ma 01757 Phone (508) 634-8400 Fax (508) 634-8236 E-Mail 73602.2737@CompuServe.com

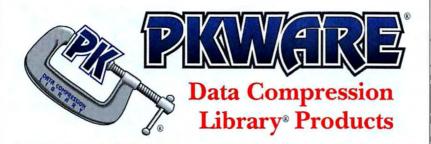

The PKWARE Data Compression Library products allow you to include state-of-the-art, patented data compression technology within your software applications. Data produced by the PKWARE Data Compression Library products is compatible across platforms!

The PKWARE Data Compression Library products offer an all purpose data compression algorithm which compresses ASCII or binary data quickly. An adjustable dictionary size allows software to be fine tuned for maximum speed or compression efficiency. The use of application defined callback functions allow maximum flexibility. No runtime royalties. The format used by the compression routine is completely generic and not related to the PKZIP® file format.

Versions available for DOS, OS/2, Windows, and soon for Win32.

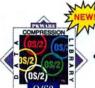

• Compatible with IBM Cset/2 & Borland C++ for OS/2.

- Routines provided as an object file & library file.
- Requires 36k of memory to compress & 12.5k of memory to extract.

  OS/2 Version \$350

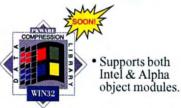

- Compatible with Microsoft Visual C 32-bit & Borland C++.
- Requires 36k of memory to compress & 12.5k of memory to extract.
   Win32 Version \$375

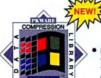

 Compatible with Microsoft Windows 3.x applications.

- · Fully reentrant.
- The DLL requires 36k of memory to compress & 12.5k of memory to extract. Windows Version \$350

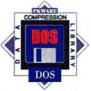

 Compatible with popular 16-bit language compilers.

- · Can be used in any memory model.
- Requires 35k of memory to compress & 12.5k of memory to extract.

DOS Version \$275

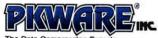

The Data Compression Experts.

9025 N. Deerwood Drive Brown Deer, WI 53223-2437 Phone: (414)354-8699 Fax: (414)354-8559

PKWARE, INC. WEB SITE # http://www.pkware.com

Please add \$5.00 Shipping & Handling per package in the U.S. & Canada; \$11.25 overseas. Wisconsin residents please add 5% state sales tax & applicable county sales tax. No COD.

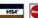

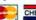

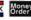

Copyright 1994, PKWARE, inc. PKWARE, the PKWARE togo, PKZIP, and the PKWARE Data Compression Library are registered trademarks of PKWARE, inc. Microsoft is a registered trademarks of Microsoft Windows, Wind2, and the Windows logo are trademarks of Microsoft Corporation, OS/2 and the OS/2 togo are registered trademarks of international Business Machines Corporation, Trademarks of other companies mentioned here appear for Identification purposes only and are the properly of their respective companies.

See us at PC Expo Booth #3477

BY795

#### **Feature**

opening the next and keeping the number of controls to a minimum. Custom controls fill the gap between interapplication systems and self-contained Visual Basic efforts; many of these VBXes started life as Visual Basic modules, only to be recoded in C or C++ to be compiled for speed and compactness.

Specialized applications are easier to build, thanks to the variety of custom controls available. VBXes range from 3-D data-aware controls to image-manipulation tools to the latest and greatest in Internet browsing and telephony modules. The 3-D look of many VBXes foreshadows the look and feel of Windows 95. This augurs well for Visual Basic's future, because much of the overhead associated with multiple graphics-rich controls will be eliminated by calls to internal code in the new OS. Microsoft anticipates a smooth and comprehensive transition from the proprietary VBX specification to the more open OLE 2-aware OCXes (OLE custom controls), currently supported by Microsoft only in Access 2.0.

#### HiTest

Lotus is one of Microsoft's major competitors, but the company has clearly committed itself to OLE 2 and OCX as a vehicle for supporting Windows 95 programmability in the near future. For now, Lotus has shipped Notes HiTest Tools release 2, a unique set of VBXes that give Visual Basic developers access to the Lotus Notes groupware environment. An inexpensive desktop "run-time" version has encouraged the spread of Notes technology beyond Fortune 500 companies to smaller businesses and even individuals via on-line networks.

The HiTest Tools include 12 custom controls and a BASIC language API for Lotus Notes. The visual controls both retrieve and allow access to Notes servers. databases, documents, views, and related objects via familiar combo, check, and edit boxes (see the screen). The controls work hand in hand: The server selector combo box produces a server name that you can pass to the database selector control, which lists that server's available databases. You continue down the hierarchy, making these connections in one of several ways-setting the properties of the destination controls during the build process or at runtime, or taking advantage of HiTest's intuitive piped properties technology.

HiTest controls have built-in intelligence about each other. Hence, you can make piped properties connections without a single line of code by simply right-clicking on the destination control (e.g.,

# 2 WAYS TO PORT YOUR UNIX APPLICATIONS TO WINDOWS & NT:

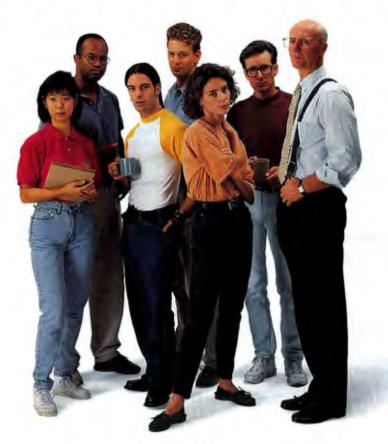

HIRE MORE PROGRAMMERS

OR

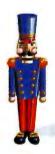

#### TRY Nutcracker RISK-free for 30 days

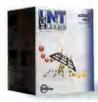

NuTCRACKER® is the fast and affordable way to port all your UNIX® applications to Windows™95 and

Windows NT™ — without hiring an army of Windows programmers.

But don't take our word for it. We want you to use Nu/TCRACKER risk-free for 30 days. Try it and you'll see how easy it is to leverage your investment in UNIX into fully interoperable native Windows applications.

NuTCRACKER is a complete set of UNIX development tools that looks and feels like UNIX to all of your programmers. It's the solution that's already won enthusiastic converts at AT&T, Cabletron, Informix, and a host of U.S. government agencies.

With NuTCRACKER you can use your UNIX code and programming assets to develop new Windows products — right on Windows NT and Windows 95. It's also the best way to port UNIX applications across multi-CPU and multi-OS environments, without losing UNIX functionality.

NuTCRACKER also delivers a robust set of development tools. And if you have any questions, DataFocus offers everything from phone support to on-site Migration Services consulting.

So before you hire your own army

of Windows programmers, get all the details on our 30-day money-back guarantee offer. Call toll-free today.

800-637-8034

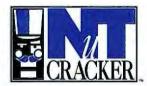

Cracking-Open Windows

NuTCRACKER from DataFocus Incorporated 12450 Fair Lakes Circle, Ste. 400, Fairfax, VA 22033 Phone (703) 631-6770, Fax (703) 818-1532 nutcracker@datafocus.com

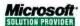

#### **Feature**

#### **Excel Macro**

A macro recorded in Excel by entering text, changing it to bold, and setting the font size to 14.

Sub Macro1() ActiveCell.FormulaR1C1 = "This is a test" With ActiveCell.Characters(Start:=1. Length:=14).Font .Name - "Arial" .FontStyle = "Bold" .Size = 14.Strikethrough = False .Superscript = False .Subscript - False .OutlineFont - False .Shadow = False .Underline = xlNone .ColorIndex = xlAutomatic End With Range("A2"). Select End Sub

Notes interface. For example, moving a hierarchy of response documents from one database to another is a nontrivial, but common, task performed when refining or restructuring workflow databases. HiTest Tools

HiTest, you can simultaneously view multiple databases on a single screen, so that you could check whether the same client who called to report a problem might also have recommended a solution. In Notes, you could get some of this functionality with the "tile" command but with none of the programmability.

The HiTest API functions can be called via VBA from other elements of your office suite applications. The Tools let users of the Microsoft Office and Novell Perfect Office suites come close to and, in some cases, surpass the integration Lotus has provided with its NotesSuite bundle via Notes/FX.

Abridged Excel Macro

The same code from "Excel Macro," with extraneous lines removed.

Sub Macrol() ActiveCell.FormulaR1C1 = "This is a test" With ActiveCell.Characters(Start:=1. Length:=14).Font .Name = "Arial" .FontStyle = "Bold" .Size = 14 End With Range("A2").Select End Sub

the database selector that receives the information) and then

dragging and releasing the button on the source control (e.g., the server selector that passes the information). When you click on the destination control, the pointer turns into a disconnected plug and socket icon; when you release on the source control, the plug connects. You can confirm the connection in Visual Basic's properties window. In short, you can set up a typical Visual Basic Notes application, such as a data browser, in a few mouse

HiTest's Visual Controls manual walks you through the construction of four short applications that cover the use of all 12 controls. Once you're comfortable with the ease of use and code-free programming capabilities of the piped properties interface, the manual leads you through more examples that extend the controls' power with HiTest Basic API functions.

Lotus has emulated Visual Basic 3.0's integration of the data control with the more robust data access layer. The data control offers a way to create an interactive view of data from a query or table; the programmatic layer lets you create powerful applications for use in any setting.

Similarly, the HiTest API functions can work with the custom controls or by themselves. If you want to give a user a choice of databases, the database selector control's drop-down list will do the job nicely. If you already know the database you want, you can hard-code it with the HT-DatabaseOpen function.

#### **Inside Notes**

The HiTest Basic API delivers inside access to the Notes environment: it lets the Visual Basic developer accomplish tasks that are not easily done (if at all) within the functions accomplish most of this work, as shown in the listing "HiTest Hierarchy Copy." Of course, you need to declare appropriate variables and house the server, database, and view selectors on a form with a com-

mand button that fires off the Move Document script. Add error checking, and you have a nifty house-cleaning utility.

The API's abstraction of what Lotus calls "Notes metadata" provides singlefunction access to and creation of form, view, and agent information. You can avoid the details of the internal Notes BLOB file structure and concentrate on the code to get your business rules and workflow established. Programmers familiar with the standard Notes API will find relief from dealing with callback functions, ID tables, collections, memory blocks, and composite data.

At the user programmer level, the combination of the HiTest Visual Controls and the Basic API gives quick access to a number of useful executive information tools. For example, you could integrate a Notes ToDo database with a small Visual Basic executable that scans your medium, high, and hot priority categories and then lists them in editable fields. Load the Visual Basic application in your start-up group, and you have a quick start on your day with low resource overhead.

Notes ships with a powerful customer service application template, which includes a series of interlocking databases for call tracking, product suggestions, and problem reporting. With Visual Basic and

#### **HiTest Hierarchy Copy**

A simple program fragment for Lotus HiTest that copies the hierarchy of one response database to another.

'Copy the hierarchy from the source database to the destination database HTIndexCopyHierarchy(HVViewDocSell(0).ioIndex. HVDBAccess1(1).ioDatabase, DestDocID, DocCount) 'Then delete the original hierarchy Status -HTIndexDeleteHierarchy(HVViewDocSell(0).ioIndex, HTDOCDELETEF\_FORCE\_COMMIT, DocCount)

#### **Visual Basic Forever**

As VBA and similar languages continue their evolution across the Windows landscape, the opportunities for migrating existing applications can only increase. The transition from Visual Basic to OLE custom controls will give Visual Basic and VBA developers more powerful and flexible tools for integrating multiple applications.

The distinction between a prototype and its completed application form will continue to blur. As new OSes and CPUs absorb more multimedia technologies, the Visual Basic/Access/VBA developer will venture into emerging technologies such as telephony, 3-D virtual reality, digital video, and imaging.

The ongoing pressure to leverage the leap in computing horsepower should propel these innovators forward but always with the need for an identifiable return on investment. The old adage "If it works, don't fix it" should keep the power of prototyping firmly in the driver's seat.

Steve Gillmor is a vice president of Barkley Communications Co. and director of Southern Digital, Inc., both based in Charleston, South Carolina. He can be reached on the Internet at sgillmor@aol.com or on BIX c/o "editors."

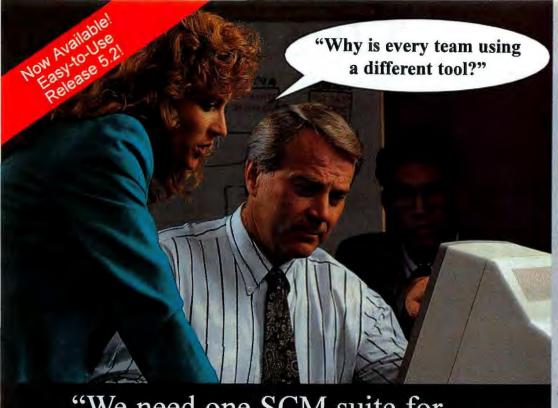

#### "We need one SCM suite for all of our developers!"

No one uses just one platform

These days, most applications are built by teams working in parallel on one or more LAN servers. The project typically involves multiple development languages and several different operating systems. A solid approach to software configuration management (SCM) is critical in this more complicated world. Automated SCM leverages your entire team and eliminates the chaos that undermines developer productivity and creativity.

PVCS unique 3D coverage

INTERSOLV PVCS is a suite of SCM solutions designed specifically for LAN-based development teams. With its unique 3D SCM coverage, PVCS gives you a common approach to SCM across 50+ development environments, on 11 operating systems for all types of objects. PVCS scales up and down for optimal control of all your teams and projects, from departmental work to multiplatform enterprise systems.

Broad-based power and flexibility help you maximize productivity, encourage reuse and eliminate fragmentation of your development culture.

That's why INTERSOLV PVCS is the standard for SCM with over 175,000 users at over 15,000 sites worldwide.

We've made SCM powerful enough to be easy! Call now to order PVCS or to receive a management report on SCM and client/server development.

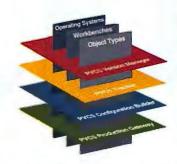

INTERSOLV PVCS 3D SCM delivers the broadest coverage in the industry.

#### INTERSOLV PVCS 3D SCM COVERAGE

1. Operating Systems

Windows MS/DOS Windows NT

OSA HP-UX

**Solaris** AIX SunOS

SCO UNIX Connections to MVS

2. Object Types

Source code Graphical objects Binary files Header files Executables Libraries Copybooks

Spreadsheets

3. Development Environments

Borland Delphi 95 Digitalk Team/V Easel Enfin Gupta SQLWindows HP SoftBench **IBM SDE/6000** Information Builders FOCUS INTERSOLV Development Suite

APS for Client/Server

Excelerator II

Maintenance Workbench

JYACC JAM

KnowledgeWare ObjectView Logic Works Erwin/ERX

Mercury Interactive

Micro Focus COBOL

Microsoft Visual Basic

Microsoft Visual C++

Novadigm Oracle CDE2

Powersoft PowerBuilder

**OualTrak DDTs RTI Control First** 

Scopus ProTEAM

Symantec C++

Unify Vision

Vantive Corp. Vantive Quality

ViaTech

#### **INTERSOLV PVCS is the Only Answer!**

The Standard for Software Configuration Management on the LAN

Call to Order Today: 800-547-4000 Ext. 140

or e-mail: pvcsinfo@intersolv.com

Copyright © 1995 INTERSOLV, Inc. All rights reserved, INTERSOLV, Excelerator, Maintenance Workbench, PVCS and Q+E are registered trademarks and APS and DataDirect are trademarks of INTERSOLY, Inc. Other company or product names mentioned herein may be trademarks or registered trademarks of their respective companies.

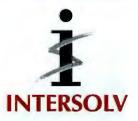

your edge in software development

# IF THIS IS HOW YOU

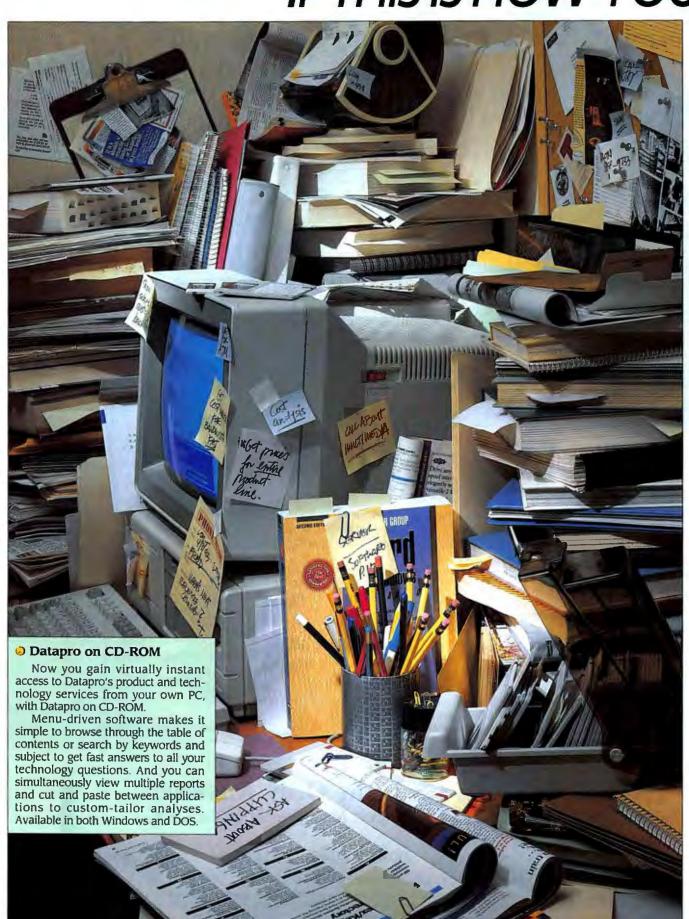

## KEEP PACE WITH THE NEWEST INFORMATION TECHNOLOGIES, YOU NEED PROFESSIONAL HELP

### PRESENTING THE FULL LINE OF DATAPRO INFORMATION SERVICES

Downsizing. Wireless. Client-server computing. Multimedia. ATM. Strategic planning and sound business decisions depend upon keeping up with the latest information technologies.

But you probably need a supercomputer to sort through all the publications that end up on your desk. Sure, consultants can help, as long as you're willing to pay as you go.

#### Isn't it time you turned to Datapro information services?

For over two decades Datapro's unmatched information services have helped users, buyers, and managers of information technology plan effectively. And Datapro has been there every step of the way—from mainframes and dumb terminals, through the PC revolution, to the rise of internetworks.

Today, with its staff of over 400 specialists and more than 100 expert analysts, Datapro has the resources to address virtually every critical issue in computing and communications.

#### An essential resource for anyone who must evaluate, implement, or manage technology.

Whether you want a quick overview or are looking to build a complete library of research materials, Datapro's comprehensive information technology services can help you make decisions quickly. Charts, tables, and graphs make it a snap to compare product features, functions, and prices. And once your system is up and running, Datapro is there to help you manage and maintain it.

That's why IT professionals use Datapro to stay up to date. Sales and marketing professionals count on us to help' them track trends. And vendors turn to Datapro to size up the competition.

#### Datapro's line of comprehensive information services can meet all your needs.

With Datapro's complete line of information services, you're always in the know no matter what your concerns.

#### Product and Technology Services

First Looks. Keep tabs on major developments in information technology

Available on CD-ROM.

until a complete report is available.

User Ratings. Get beyond the hype and find out which vendors can really deliver on their promises.

Technology Concepts. Stay ahead of the game when it comes to vendor strategies and other vital issues.

Market Overviews. Discover the market's promising vendors and products.

 Comparison Columns. The effortless way to make side-by-side appraisals.

on Competitive Outlooks. Put products and underlying technology in perspective.

Product Reports. An in-depth look at specs, features and functions, pricing, interoperability, and other issues.

Management Reports. Practical advice from professionals that takes the mystery out of managing information technology.

#### **Business Services**

Datapro Online. Tap into three online databases from the office, at home, or even on the road.

Reprints. A cost-efficient way to deliver your product message and verify product features and benefits.

Feature Reports. Cull just what you need from Datapro's database of information services and put a sharp focus on strategic business decisions.

Custom Publishing. Package the latest product information in a convenient, single source tailored to keep sales personnel one step ahead of the competition.

#### **Consulting Services**

Help Desk. A telephone inquiry service to help you make the best use of your Datapro information service.

Assist On Demand. Pay only for the

information you need about a specific product, vendor, or technology.

Surveys. Determine the strengths and limitations of your products—and your competitors'—from actual users.

On-Call Consulting. Fast answers to most inquiries within minutes—via phone, fax, or electronic mail.

#### **Educational Services**

On-Site Seminars. Custom-tailor a curriculum in any aspect of information technology right where you do business.

Computer-Based Training, Get a grounding in the fundamentals or master advanced topics right on your own PC.

Teleconsulting. Let a conference call between students and instructors address implementation issues that come up in later stages of a project.

#### International Services

Datapro International. Get up-tothe-minute industry analyses and indepth evaluations into the hands of professionals whose responsibilities extend beyond the U.S.

#### Market Research Services

Northern Business Information. A Datapro subsidiary, Northern Business Information is the world's foremost strategic telecom research company.

Send for a free demo disk today.

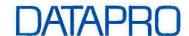

Datapro USA, 600 Deiran Parkway, Deiran, New Jersey USA 08075, Tel: 800-328-2776, Fax: 609-764-2812

Datapro International, McGraw-Hill House Shoppenhangers Road, Maidenhead, Berkshire, England SL6 2QL, Tel +44 (0) 628 773277. Fax +44 (0) 628 773628

Please send me more information on the following Datapro services:

| Product & Tech-<br>nology Services  | Business Services  Datapro Online   | Consulting Services  Help Desk                                  | Other Services  Educational Services            |
|-------------------------------------|-------------------------------------|-----------------------------------------------------------------|-------------------------------------------------|
| ☐ Computer Systems ☐ Communications | ☐ Reprints and Feature Reports      | ☐ Assist On Demand ☐ Surveys                                    | ☐ Datapro<br>International                      |
| ☐ Free Demo Disk                    | ☐ Custom Publishing                 | ☐ On-Call Consulting                                            | ☐ Northern Business<br>Information              |
| ☐ I'm interested in learn           | ing more about Datapro on           | CD-ROM 🤈                                                        |                                                 |
| Name                                | **********************              | Title                                                           | *****************************                   |
| Organization                        | *********************************** | Telephone                                                       |                                                 |
| Address                             |                                     | 1 0 7 2 4 9 7 9 8 9 7 7 8 9 4 9 9 9 9 9 9 9 9 9 9 9 9 9 9 9 9 9 | :::terastitias;;;req;;^t;ta*#n*ev#b;;ren;**f*** |
| City                                |                                     | CodeCount                                                       | rv                                              |

65 Reasons to Choose IMSI Libraries

# Portable Numerical and Graphical Libraries for C and FORTRAN

Cornectization Samples By Region

Ottors of the Control of the Control of the Con

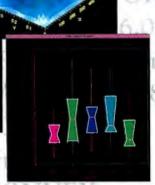

DEC Alpha AXP

A Challenge

IBM RS/6000

Open VMS

Sun Solaris

HP 9000/700

IMSL -- The proven choice for 25 years by technical application developers. Used by over 250,000 developers worldwide for mission critical applications, IMSL supports 65 hardware platforms, compilers, and operating systems.

#### IMSL Exponent Graphics

- 2D and 3D graphing and charting for technical and business presentations.
- True 3D, not "3D look".
- One version supports Fortran and C application development.
- PostScript, CGM and many other device drivers included.
- Full online documentation with hypertext links and copy-and-paste examples.
- Plot types include 2D pie charts, 3D bar charts, contour plots, meshed grids, multiple axes, hi-low close, logarithmic charts and much more!

#### IMSL Numerical Libraries

- Fortran-coded or C-coded libraries.
- Over 900 user-callable mathematical and statistical routines.
- Hundreds of copy-and-paste code examples.
- Routines for linear systems, Eigensystem analysis, interpolation and approximation, differential equation, transforms, nonlinear equations, optimization and much more!
- New! Fortran 90 Libraries

IMSL Numerical Libraries and IMSL Exponent Graphics

are used by business and technical professionals in industries

such as pharmaceuticals, finance, electronics, manufacturing, utilities,

aerospace, automotive, research, petroleum refining, education, healthcare, and communication.

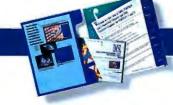

For a 30-day free trial, call:

18F/1

1-800-364-8880

Visual Numerics.

Circle 408 on Inquiry Card (RESELLERS: 409).
phone (713) 954-6785 fax (713) 781-9260
e-mail: marketing@houston.vni.com
http://www.vni.com

**IMSL** 

Fortran and C application development tools

Visual Numerics and IMSL are trademarks of Visual Numerics, Inc. Motif is a registered trademark of Open Software Corporation. All other trademarks are the property of their respective owners.

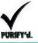

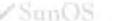

# Embedded Development

#### **HOWARD EGLOWSTEIN**

Ithough you may not know it, embedded processors are everywhere. The keyboard attached to your computer has one that scans through the keys to figure out what you pressed. Your computer's system board is likely to have several more. And they're not just hiding in what we think of as technology products; your microwave oven has one, and so does your telephone, your children's toys, and your car.

The classic definition of an embedded processor—or any processor—suggests that it be programmable. However, an embedded processor is typically programmed in a specific nature to perform a dedicated task. Some people would add that embedded processors don't include tools to change their programming but, rather, require that you run a preset program stored in ROM. This fact, and others that will emerge. suggests that programming for an embedded environment requires an entirely different mindset than programming a desktop computer running System 7, Windows, OS/2, Unix, or some other general computing environment.

#### **Case in Point**

Recently, my colleagues and I have been working on a device to help teach handwriting to children. The specification dictated that it have some sort of pen input and associated processing

power to interpret the pen motions. Most important, it had to be inexpensive.

When we started our design, we broke the problem down into hardware and software and determined the minimum hardware configuration that would be needed to do the job. Back then, in 1993, several small hand-held computers had been developed using integrated chip sets from Chips & Technologies, Vadem, and others. We investigated two designs, both based on 8086 processor cores.

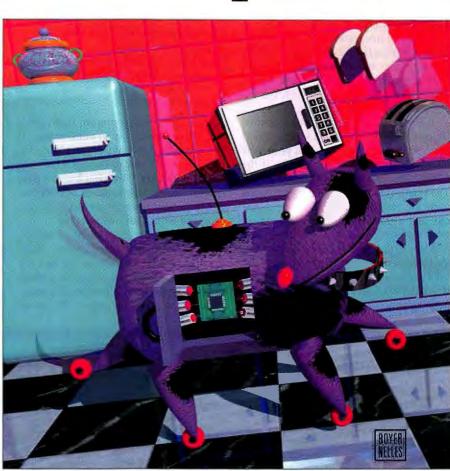

Embedded programming places the software closer to the hardware. Here's what's involved.

We immediately ran into a snag. Companies that design 8086-based embedded processors expect that you will be incorporating them into DOS machines. Our design, however, had no keyboard, conventional communication ports, or any of the standard PC resources. When the companies thought we were building their PC-compatible chips into DOS machines, they were thrilled. When we explained that we wanted to use their hardware in a design

without a BIOS or DOS, they realized that they couldn't help us. AMD's and Vadem's support engineers had no experience outside of the BIOS/DOS environment. Vadem revealed that not only had their BIOS been written by a contractor, but they had no source code and didn't know the chip well enough to tell us how to initialize it without their BIOS.

We selected AMD's Elan, a highly integrated 386-based processor. It contained just about everything we needed to design a hand-held PC. Essentially, it's an entire PC on a chip. The main

YN BOYER-NELLES @ 1995

#### **Feature**

core is an AMD 386-compatible processor with several levels of power conservation. It includes the standard 8254 timer, dual interrupt controllers, parallel and serial ports, DMA, LCD, and PCMCIA controllers. Our product wasn't going to use the keyboard and CGA LCD controller, but having the rest of the resources combined into a single 208-pin package was compelling.

#### By the Bootstraps

Although an integrated chip set can have huge advantages, the drawbacks can be just as severe. If you're planning to use a PC-compatible chip set in a non-BIOS/DOS environment, as we were, the PC compatibility is no advantage.

Take the screen support, for example. If you have a design with a separate CPU and video controller, you can probe the interface between the two and see if the CPU is driving the controller properly. The Elan's built-in video requires that you write the code and run it. If you get video out, that's great. If not, you have to guess what the problem is, fix it, and try again.

Also, if the chip is a new design—as the Elan was when we began our project—information on how to get the most out of it is often hard to come by. Application notes may not have been written, and the

#### INTEGRATED CHIP SETS

#### PROS

- Reduced hardware design time; peripherals are already there
- Less board real-estate required
- All-in-one solution; guaranteed interoperability of peripherals and CPU

#### CONS

- Reduced flexibility in hardware design; difficult to customize peripherals
- Limited options for adding debug testpoints
- Impossible to "watch" communications between CPU and integrated peripherals to pin down bugs

preliminary documentation that comes with a prerelease chip is often wrong. If you use a standard environment like a PC BIOS, you will want to know if it has been ported to the chip. If the chip does not have enough market share to attract a BIOS vendor, you may have to get BIOS source code and write your own support.

To bring up our Elan-based system the first time, we customized a copy of the Annabooks BIOSMaker to run on the Elan. We had to remove the screen, keyboard, and disk support, but at least we had something to run preliminary tests. We never

planned to use a PC-compatible BIOS in the final design, but considering that the Elan is fully PC-compatible, a commercial BIOS seemed like an excellent way to get some test code up and running.

#### **BIOSMaker**

If you've worked with IBM-compatibles before, you know that the BIOS first tests and initializes all the standard PC peripherals. Devices like the timers, DMA controller, keyboard, and display adapter all require some setup. The Annabooks BIOS starts by testing the system memory and verifies that enough RAM is working to set up a system stack. It then switches from handwritten assembly language code to a series of C modules to test and set up each of the main PC subsections. When it reaches out to a device that doesn't respond, the Annabooks code usually reports a graceful failure. In other cases, such as an unresponsive keyboard, it crashes.

Not only did our design fail to have a keyboard connected, but it used the Elan's keyboard logic to drive other hardware. The Annabooks code looked for a keyboard, saw our hardware instead, and died. Happily, the Annabooks product is entirely in source code, giving us the option of removing the keyboard and disk code

#### **Embedded Debugging Alternatives**

mbedded systems use highly integrated chip sets and have little room for connecting test equipment; remember that fact as you design your system. Debugging an embedded system is easily the most difficult part of the entire design process. Here's a suggestion: Put in an extra serial port for a debugging terminal, or run some critical signals out to a connector.

If you're lucky enough to be using a processor with ICE (in-circuit emulator) support, you can simply install a socket instead of the processor and plug in the ICE. The ICE is usually run by a desktop computer. A processor in the ICE executes the same instructions that your target processor runs, but it lets you step through them one at a time and examine the processor registers. If you can design your system to allow for an ICE, do it; the debugging time you save is worth it.

If your system has an external EPROM socket, try an EPROM emulator. This looks like a block of RAM to your host or development machine and like an EPROM to your target. Instead of having to repeatedly

program an EPROM, you simply download the binary EPROM image into the emulator. It saves time, trouble, and wear and tear on the EPROMS and sockets. Also, EPROM emulators often contain debugging gadgets.

For example, some versions of the ROMEM (B&C Microsystems) EPROM emulator let you prestore a specific address in memory. When the target processor accesses that address in the emulator, the emulator turns on an LED and sends a TTL signal out to a test clip. You can use that signal to trigger an oscilloscope or other test equipment or as part of a debugging kernel to set breakpoints. Another emulator, PromICE (Grammar Engines) lets your target software send data back through the emulator socket by accessing specific memory locations in a predefined manner.

Depending on the processor core you've selected, there may be a debugging kernel available. A debugging kernel is a small program that you load into the processor and that takes advantage of any special features in your processor (like single stepping) that facilitate debugging your pro-

gram. If the kernel knows you have a serial port, it may support a terminal through it for interactive debugging.

Finally, there's the low-budget, crossyour-fingers-and-pray debugging method. You write your code (often using a cross assembler or cross compiler on a desktop machine), stick the code image into an EPROM, turn on your target board, and then hope that it runs. If it doesn't, you have to examine the clues and figure out what happened.

This is where a well-designed system board is invaluable. If you have a logic analyzer available, you can use it to spy on the processor address/data bus. You can't watch the register contents with the logic analyzer, but you can see what code is running and see what effect the code has on your hardware. If you don't have a logic analyzer, use a simple LED that you can blink on and off under software control. Simply have your code run to some known point and then turn on the LED. If it doesn't light up, you know that the code died somewhere earlier.

from the BIOS image. To Annabooks' credit, the kit is well documented, or it would have been impossible to get it running.

We used the Annabooks BIOS as a kind of "proof of principle." It was an invaluable diagnostic tool that let us shake the bugs out of much of the hardware. The next step was to build the real code.

#### **Multitasking Without Disks**

Our product had several important tasks to perform at once. Part of the reason we chose a 386-family processor was to facilitate using a commercial multitasking kernel. Microware's OS-9000 seemed like a good fit for our application and should have run well on the AMD processor. Unfortunately, it turned out that our environment was a little limiting.

Microware's OS-9000 is a scalable multitasking environment that grew out of OS-9 (an OS for the 6809 processor) and is now available for the 386 and 68000 families. OS-9000 starts with a multitasking core, and you add command processors and file system support as needed. In development, you load the OS onto a 386-based PC and add the PC peripheral drivers, file system support, compilers, and other tools. After you develop your applications, you port the OS to your target and remove the OS components your target doesn't need. On paper, it looks perfect.

In our case, Microware hadn't had any experience porting OS-9000 to the Elan. (At that point, the Elan was still just a

promise on paper.) Another serious problem was that without any storage device except 128 KB of ROM, our device was a severely restricted environment for a system as complex as OS-9000. Microware was extremely accommodating and worked out a solution for us. We loaded the OS onto an old, creaky 16-MHz 386DX and had quite a time learning how OS-9000 works. It's an efficient environment, but the development tools seemed primitive. Additionally, the documentation was incomplete, lacking examples, and sometimes wrong. Microware has since fixed these problems.

Eventually, we decided that we could write our own preemptive kernel

with less trouble than adapting OS-9000. Our application is specific; it has requirements that OS-9000 had to stretch to meet, and it used up more resources than our low-end product could offer. OS-9000 would have taken up 256 KB of ROM/RAM; to do the same job for our applica-

tion, our kernel would have taken up less than 10 KB.

#### **Back to Square 1**

Once we decided to write our own environment from scratch, the next problem was to find tools. All the assemblers we normally use on the PC generate DOS executables. That won't

do for an embedded design—you need specifically located code that runs in precise locations in ROM. You also need a way to generate the image so that an EPROM programmer understands where in the ROM it belongs.

For most 8-bit work, we use Cross-32, a universal cross assembler from Universal Cross-Assemblers. Cross-32 is a table-driven assembler that supports just about all 4-, 8-, and 16-bit processors. Cross-32 came with only limited support for the 386 in real mode. After calling around to all the manufacturers of cross-assembler products, the only solution we found that specifically generates ROM code for the

386 was a VMS-based product. Apparently, the 386 addressing modes are too complex for a general-purpose cross assembler. We were forced to select either Microsoft's MASM or Borland's TASM, conjuring a new problem: how to use MASM or TASM to generate ROM images.

The answer was a locating linker. Unlike standard DOS linkers (which generate relocatable code), a locating linker will take a Microsoft OBJ file and write out an absolute memory image for a specific location in the memory map. You need this if you want a 386 to start out of a ROM because you need to have a starting JMP instruction at the right spot in the boot ROM.

The problem is that there's relatively little demand for these linkers. We found only two—one from Pharlap and another from Systems & Software, Inc. SSI's product comes in regular (\$595, real mode only) and deluxe (\$895, all processor modes) versions. Pharlap's product, LINK-

LOC, sells for \$895 as well. It came down to a coin toss, but we decided on Pharlap's LINKLOC, and it's worked out fine.

The only other software problem remaining was that once we had a ROM image properly located with the target address, we wanted to generate the output file with the

proper offsets to move it into the correct part of the ROM. In our case, we had a 128-KB ROM socket (00000-20000h) that represented E0000-FFFFF in the 386 address space. A piece of code written to run at F0000 (the standard PC boot ROM location) needed to be located at 10000 in the ROM. It seems simple, but we discovered that even a \$900 linker can't do that.

We crafted the solution using possibly the most ubiquitous and flexible of all programming tools: BASIC. Using Quick-BASIC, in one afternoon we built our own set of tools to read and relocate Intel extended hex files. We could download these directly to ROM.

#### **LESSONS LEARNED**

- Design debugging access into the hardware
- Consider software development tools during hardware design, not after
- Look for an in-house software solution that may be superior to a commercial kernel or OS; the latter can force you to include hardware resources to support features you don't need

#### Chips and Technologies, Inc.

San Jose, CA (408) 434-0600

#### Vadem

San Jose, CA (408) 943-9301

#### Advanced Micro Devices (AMD)

Sunnyvale, CA (408) 732-2400

#### Annabooks

Find

2

San Diego, CA (800) 462-1042 (619) 673-0870

#### Microware Systems Corp.

Des Moines, IA (800) 475-9000 (515) 224-1929

#### Universal Cross-Assemblers

Quispamsis, New Brunswick Canada (506) 849-8952

#### Systems & Software, Inc. Irvine, CA

(714) 833-1700

Phariap Software Cambridge, MA (617) 661-1510

#### No Bugs Allowed

Embedded processors often perform critical jobs, so you don't want them to crash. Imagine how annoying it would be if the processors running the elevator in your office building shut down as often as the fancy windowing environment machine on your desk.

The ability to write well-structured, bugfree code is especially critical for an embedded processor product. Your customer won't be able to simply replace the software with an update, and the results of a software failure could be life-threatening. If you're planning an embedded project, choose the tools—software as well as hardware—carefully. The right tools can make the difference between a design delight and a debugging nightmare.

Howard Eglowstein is a developer for Penmanship, Inc., of Incline Village, Nevada, and a BYTE consulting editor who works with handwriting software for education. He can be reached on the Internet or on BIX as heglowstein@bix.com.

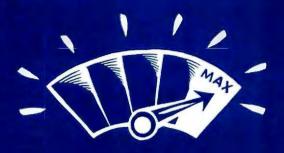

How to

make sure your

end-users get

the most out of

client/server:

- 1. Give them InfoMaker.
- 2. Get out of their way.

With InfoMaker, end-users get a true client/server query and reporting tool that lets them get the most out of your client/server applications. End-users can easily access a broad range of enterprise data to build customizable queries, forms and reports. Our unique Data Pipeline and built-in Watcom™ SQL database allow for easy migration or local warehousing of data. And with InfoMaker's configurable query management, you get all the

#### Additional Features:

- Presentation-quality reports and forms without programming
- Multiple query options
- QuickStyle report templates
- Data Smart tools such as instant totals and property lists
- · Built-in business graphics
- Tab dialogs and drag-and-drop
- OLE 2.0 support
- Distribute reports and applications license free

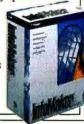

control and security you need. So let your end-users get the most out of client/server. Call your corporate reseller or stop by CompUSA, Egghead or Micro Center. Or call Powersoft at 1-800-395-3525.

#### **Powersoft**

Building on the power of people.

# What's New

#### 68000 C CROSS-COMPILER TOOLKIT

Intermetrics has reduced the price of its InterTools C Cross-Compiler PC Toolkit (\$1500) for

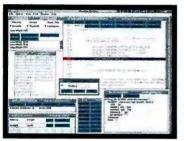

the Motorola 68000 processor family. The toolkit includes an ANSI C compiler, an assembler, a linker, run-time libraries (with source code), and utilities. It runs under DOS or Windows on IBM PC-compatible computers. It can also interface to the PassKey debugger, available in ROM monitor and CPU32 background modes as well as popular in-circuit emulators. The toolkit with PassKey is \$3000. After May, the toolkit is \$1750. The total package is \$3250.

Contact: Intermetrics, Inc., Cambridge, MA, (617) 576-3266.

Circle 1381 on Inquiry Card.

#### OBJECT SERVER FOR SMALLTALK

Servio is now offering a version of the GemStone 4.0 object server and database for Digitalk's Vi-

sual Smalltalk 3.0. More than an object-oriented database, Gemstone (\$6000 per application developer; \$1200 per user) includes a server-based Smalltalk exe-

cution engine that lets application developers transparently partition applications between client and server. The pricing is reduced as you add users.

Contact: Servio Corp., Beaverton, OR, (503) 629-8383; info@slc.com.

Circle 1386 on Inquiry Card.

#### SPOX PORT TO TI DSP

Spectron's real-time, multitasking SPOX OS (\$12,000) has been ported to the Texas Instruments'

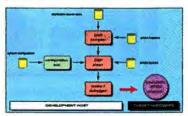

TMS320C80 DSP. The port includes the SPOX kernel, with Spectron's suite of signal-processing software development tools. In the near future, Spectron will move its full SPOX environment, which will include a SPOX-aware front end to TI's TMS320C80 debugger, libraries, and development-host communications.

Contact: Spectron Microsystems, Inc., Santa Barbara, CA, (805) 968-5100; sales@spectron.com.

Circle 1382 on Inquiry Card.

#### OCR DEVELOPMENT KIT

Maxsoft-Ocron has released

ANSI-Character Set

Alpha-Upper Case

AlphaDigit
ANSI-Character Set
Digit
FLE

Numeric

Recore 4.0 Recognition Method: (\$2495), an Omni OCR soft-Learned + Learning ware devel-Learning opment kit Omni Omni + Learned written in C Omni + Learned + Learning Omni + Learning for Windows. The kit in-Data Type:

cludes Maxsoft-Ocron's MORE (Multiple Optical Recognition Engine), which combines four differ-

ent OCR engines. Incorporated into MORE is a voting manager that coordinates the results from the different engines for making final decisions. The kit also includes a neural network, automatic de-skew functions, and

other features that permit recognition speeds of up to 250 cps. An optional bar code—reading library is available for \$995.

Contact: Maxsoft-Ocron, Inc., Fremont, CA, (510) 252-0200;

info@maxsoft-ocron.com.

Circle 1384 on Inquiry Card.

#### NUMERICAL C LIBRARY FOR WINDOWS

The Numerical Algorithms Group now provides its C library of numerical routines as a DLL for PCs running Windows 3.1. These routines let software developers easily integrate numerical routines into their Windows applications. The library (\$495) includes over 250 rigorously tested routines covering areas such as minimization, ordinary differential equations, Fourier transforms, quadrature, linear algebra, curve and surface fitting, and statistical functions. Acade-

mic discounts and site licenses are available. Contact: Numerical Algorithms Group, Inc.,
Downers Grove, IL, (708) 971-2337; naginfo@nag.com.

Circle 1389 on Inquiry Card.

÷

IMAGE-PROCESSING LIBRARY

Sinectonalysis has released Eve-Lib (\$5000), a software library for image-processing applications for the Texas Instruments TMS320C40 DSP. EyeLib includes over 400 functions useful for such tasks as fast edge detection, 2-D FFTs (fast Fourier transforms), convolutions, and filtering. This version is optimized at both the algorithm and machine code (for the TMS320C40) level, and the routines are callable from C, C++, assembler, and ADA. Contact: Sinectonalysis, Inc.,

West Newton, MA, (617) 894-8296; sinecto@clark.net.

Circle 1380 on Inquiry Card.

#### **NEW DSP MICROKERNEL**

VoCAL Technologies has released a DSP microkernel for DSP Group's PineDSPCore and OakDSPCore products. VTMK-400 (\$6000) is a microkernel with background/foreground scheduling ideal for audio, telephony, imaging, and communications equipment. The VTMK-400 interrupt-driven foreground mode is suitable for deterministic, real-time activities; its background mode is useful for running non-real-time tasks.

Contact: VoCAL Technologies, Ltd., Buffalo, NY, (716) 688-4675; info@vocal.com.

Circle 1383 on Inquiry Card.

#### EMBEDDED UNIXWARE

VenturCom's Venix Embedded Development System (\$14,000) is now available on Novell's Unix-Ware. This offers application builders Posix-compliant Unix with embedded and real-time features

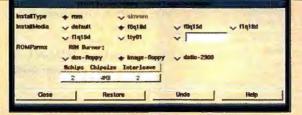

while letting them incorporate any third-party UnixWare tools and maintain compatibility. At the heart of EDS is the EOX (Embedded Operation Extension), which adds embedded features to the UnixWare core. The price includes training and support.

Contact: VenturCom, Inc., Cambridge, MA, (617) 661-1230; info@vci.com. Circle 1387 on Inquiry Card.

#### **IMAGING TOOLS**

Alta Technology has announced the availability of its Alta ImPowerTools (starting at \$7500), an imaging toolkit for Novell LANs and Windows-based PCs. Built on Novell's AppWare (included with the package), ImPowerTools lets application developers draw on ALM (AppWare loadable modules) software components, including a scanner, a viewer, ICR

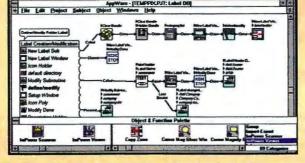

cluding a scanner, a viewer, ICR, OCR, and routines to Index, store, retrieve, and print images.

Contact: Alta Technology Corp., Sandy, UT, (801) 562-1010; sales@altatech.com. Circle 1391 on inquiry Card.

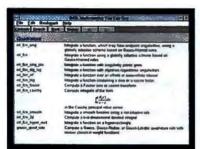

#### NUMERICAL LIBRARIES A FOR THE MAC

Visual Numerics has made available the IMSL C Numerical Libraries for the Apple Macintosh (\$695). The libraries support 680x0-based and PowerPC-based Macintoshes and are compatible with the Metrowerks Code Warrior compiler CW4. The C version of the IMSL libraries, originally released into the Unix world in 1992, include more than 200 functions that can be used to solve numerical analysis problems.

Contact: Visual Numerics, Inc., Houston, TX, (713) 784-3131; marketing@houston.vni.com. Circle 1385 on Inquiry Card.

#### STYLUS ADDS VOICE RECOGNITION

Stylus Innovation has extended its popular Visual Voice telephony toolkit with add-on mod-

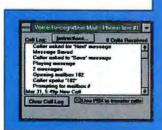

ules that include text-tospeech and voice-recognition capabilities. Both addon modules are available in software-only or hardware-assisted versions. The voice-recognition control (\$495, software- or hardware-assisted version; the latter requires a Dialogic VR/40 board) is speaker-in-

dependent and supports continuous and discrete speech recognition. The hardware-assisted version includes advanced features such as changing vocabularies on demand. The softwareonly version provides discrete recognition for a limited vocabulary of words and digits. The textto-speech control (\$495, softwareor hardware-assisted version; the latter requires BST firmware and a standard voice board or a dedicated TTS board) uses Berkeley Speech Technologies' BeSTspeech software to speak any text over a phone line. Run-time licenses start at \$195.

Contact: Stylus Innovation, Inc., Cambridge, MA, (617) 621-9545; info@stylus.com.

Circle 1393 on Inquiry Card.

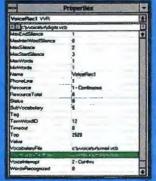

#### VISUAL DEVELOPERS SUITE DEAL ON CD

Visual Tools has released its Visual Developers Suite Deal (\$399) on CD. The suite is comprised of software components that include a Microsoft Ex-

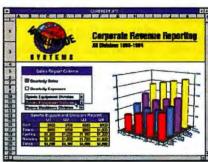

cel-compatible spreadsheet component, a graphics file conversion component, a 3-D charting component, an RTF-compatible text-processing and editing component, and a spelling-checker component. The components can be used with major Windowsbased development environments, including Microsoft Visual Basic, Visual C++, Borland C/C++, and Delphi. Originally, the suite was available on 31/2inch disks. Owners of the disk version can upgrade to the CD for \$25.

Contact: VisualTools, Inc., Lenexa, KS, (913) 599-6500; CompuServe 74774,443. Circle 1390 on Inquiry Card.

#### **NEST SDK AVAILABLE**

Novell is now shipping a software developer's kit for the Novell Embedded Systems Technology. The NEST SDK (\$50,000) includes OS- and CPU-independent source code for SPX, IPX, and LSL drivers, as well as MLIDs (Multiple Link Interface Drivers). It also includes embedded drivers for print servers and remote printers as well as separate tools for testing SPX and IPX protocols. NEST devices can make use of NetWare services, security, and management facilities. Also, NEST devices can access NDS (Net-Ware's Directory Services). Two days' worth of training in NEST for up to two engineers is included with the package. Novell, Inc., Provo, UT, (801) 429-7000.

Circle 1392 on Inquiry Card.

#### **MORE OBJECTS FOR XVT**

XVT Software has released version 3.2 of its complete objectoriented Development System

for C++. This system (\$2325 for PCs; \$7500 for workstations) combines XVT-Power++, XVT-Architect, and the Rogue Wave Tools.h++ library of data structures. XVT-Power++ is a development framework that includes portable images, native font access, and a hy-

pertext help system. XVT-Architect is a graphical application builder that replaces code handwriting with point-and-click interaction with the XVT-Power++ object hierarchy.

Contact: XVT Software, Inc., Boulder, CO, (303) 443-4223.

Circle 1394 on Inquiry Card.

#### VISUALAGE C++

IBM announced its VisualAge C++ object-oriented application builder running under OS/2. Originally a Smalltalk platform, VisualAge C++ (price as yet undetermined) is built atop IBM's C Set++ product. VisualAge C++ includes the BIM Open Class Library and a set of C++ building blocks, as well as a variety of C++ tools and a complete codegeneration environment. In beta testing at press time, VisualAge C++ should be available for release in June 1995.

Contact: IBM, Somers, NY, (800) 426-3333.

Circle 1395 on Inquiry Card.

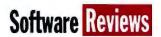

# **Weeding Windows**

The latest uninstallers employ new technology and clever tricks to track the installation habits of even the worst-behaved programs

#### STAN MIASTKOWSKI

emoving Windows applications from your hard drive can be like weeding your garden: Every time you think the job is done, a new weed pops up. Complex Windows applications litter files all over the place without worrying about how to clean up the mess later on. Easy, reliable uninstalling is tricky because there's no such thing as a "typical" Windows application; the way each handles its installation and file structure varies widely. An increasingly popular category of software-Windows uninstallers-helps clean up the mess by yanking applications out at the roots.

#### **Nooks and Crannies**

Most Windows applications rely on DLLs, and how they're handled is one of the thorny problems of removing Windows applications. Most applications have their own DLLs. Sometimes the DLLs are put in a dedicated subdirectory, but usually they're tossed into the \WINDOWS\SYS-TEM subdirectory with everything else. Some applications use "standard" Windows DLLs, such as the bloated VBRUN-300.DLL (Microsoft's Visual Basic run time). Multiple applications from the same manufacturer often share common DLLs, a widespread practice in applications suites like Lotus SmartSuite. If you wipe out an application and its associated DLLs, you may find that other Windows applications will not run. And if you tend to add or delete Windows applications frequently, you'll have numerous space-eating (and unused) DLLs that can slow down your system or cause intermittent problems.

And on it goes. Windows applications create their own INI (initialization) files; they also mess around with the standard Windows WIN.INI and sometimes the critical and fussy SYSTEM.INI files. Many installations also modify your DOS CON-FIG.SYS and AUTOEXEC.BAT files. Some applications will even futz with your software drivers.

Developers can simplify removal by following simple guidelines, such as putting all their files in a dedicated subdirectory

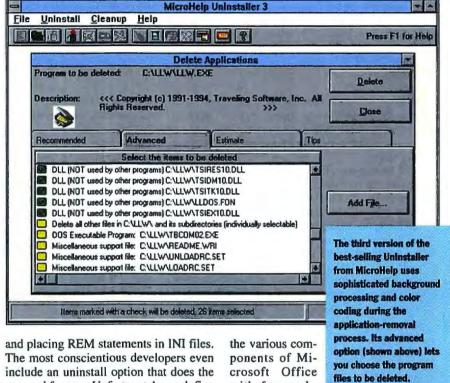

removal for you. Unfortunately, such fine touches are rare.

#### The Contenders and the Offenders

We looked at six uninstallers. To test them, we configured a Windows installation with standard and nonstandard applications and then restored the applications from tape backups after using each uninstaller.

We concentrated on removing two packages: Microsoft Office 4.2, with its huge disk requirements and many shared files, and Traveling Software's LapLink for Windows 1.0. LapLink is one of the most complex Windows applications around; its remote-control and remote-access features require many changes to INI files, including changing the communications and video drivers in Windows' SYS-TEM.INI file. Removing LapLink was a good challenge for the uninstallers. Thankfully, LapLink has its own Remove icon that wipes out all traces of the program and changes the Windows settings back to where they were.

All the uninstallers were able to remove

with few problems, although

the space reclaimed varied from package to package. On the other hand, none of them were able to remove all the components of LapLink for Windows.

The differences among the packages can be boiled down to how aggressive or conservative they are. Aggressive uninstallers open up more space, but with some risk of creating problems. Conservative uninstallers are more careful, but they leave more files around when they're done. Some balance aggressive versus conservative approaches, and some give you a choice. Despite the claims of companies, we don't see application speed as an important issue. Although times for each of the utilities tested varied widely, none of them are slugs. The utilities that use newer analysis technologies take longer because they do more-an acceptable trade-off. We've concentrated on the unique features of each program. For a summary of all products, see the table "Comparing Uninstaller Features" on page 136.

#### The Windows 95 Question

The impending shipment of Microsoft's Windows 95 and its different ways of handling applications create some interesting questions and implications for the future of uninstall utilities. Windows 95 will come with a registry, a centralized database of application requirements and file locations. This eliminates the need for WIN.INI, SYSTEM.INI, and separate application-specific INI files, but only for Windows 95 native applications. In addition, to be able to use the Windows 95 logo, software developers must provide each application with its own uninstall option.

At first glance, these Windows 95 realities would appear to spell the end of separate utilities that remove Windows applications. But the picture is more complicated than that. For one, not everyone will move from Windows

3.1 to Windows 95 immediately. More important, because widespread availability of Windows 95 applications will take a while, most Windows 95 converts will run a combination of Windows 3.1 and Windows 95 applications under Windows 95. And for backward compatibility, all Windows 3.1 applications still require the usual array of Windows 3.1 INI files.

Although the Windows 95 registry will eliminate many removal problems with native Windows 95 applications, the registry still doesn't track complex interdependencies among application files. And unless the required Windows 95 application-uninstall option is carefully designed, it could be inefficient or possibly delete files that are required by other applications (e.g., DLLs). The bottom line? Windows 95 is likely to make uninstallers as important, if not even more so, in the long run. That fact has been tacitly underlined by Microsoft:

The Windows 95 registry contains an entry that lets you specify an application to use for uninstalling Windows 95 applications, such as the uninstallers covered here.

that CleanSweep offers. There's a Trial Run option that figures out what must be removed and tells you how much space you'll recover. And for the truly cautious, there's a useful Create Backup option that puts deleted files in a compressed backup. If you later need the application back (or part of it), you can restore files from the backup. Creating a backup doesn't leave as much disk space free, but it is an important feature.

#### Remove-It

Windows 95's

registry corrals

parameters in a

application

central

Vertisoft's Remove-It is unique in several ways. For one, its basic interface is easy to use. Remove-It offers all the usual uninstaller options, along with a few extras. For example, it stands alone in offering an Emergency Recovery Disk option. This creates a floppy disk that will get you back

> up and running if you accidentally delete crucial system files. (That's not likely, though, because Remove-It gives you many warnings before you do that.)

During installation, Remove-It gives you the option of loading two add-in utilities. Watch-It. a 1.3-KB TSR loaded in your AUTOEXEC.BAT, is another unique feature. It continually monitors your application and file usage and suggests unused files that you can safely delete. Log-It, placed in the load= line of WIN.INI, continually tracks DLL relationships as well as applications installed after you install Remove-It. This is similar to CleanSweep's SuperLinks.

Another singular feature of Remove-It is a choice of Express

and Custom removal options. Express is conservative and fast. It decides what to remove and does the job without further user intervention. Most important, it automatically makes a compressed backup that lets you restore what you deleted if you need to. As the name implies, Custom goes much further. It's more aggressive at finding the parts and pieces of applications, but it also gives you much more control.

#### Uninstaller

MicroHelp was the first company to ship a Windows application remover. It had the field to itself for several years, and it's recently been a regular on software best-seller lists. The latest incarnation of UnInstaller, version 3.0, underlines MicroHelp's substantial experience in this field.

database. Registry Editor # HKEY\_CLASSES\_ROOT (Default) (value not set) 01 00 3e 18 02 01 00 0e 14 02 01 00 14 IS 02 01 00 56 I7 02 Appearance Colors
(i) Desktop Flat (large) High Contrast Black 01 00 62 /8 02 01 00 56 /7 02 High Contrast Blac. 01 00 56 17 02 01 00 62 18 02 High Contrast White 01 00 32 14 02 01 00 4a 16 02 뎵 01 00 56 17 02

CleanSweep

Quarterdeck Office Systems, best known for its Desqview (DOS

multitasking) and QEMM (memory management) packages, recently entered the uninstaller market with CleanSweep. Besides removing Windows applications, CleanSweep does an excellent job of finding unused Windows system components (e.g., unused video drivers or installed fonts). It also sniffs out unused or obsolete files, as well as duplicate files across drives. Those are common features across many of the packages.

CleanSweep uses two technologies new to the latest generation of uninstallers (and shared by several of the tested packages). Although they go by various names, in CleanSweep they're called Helper and SuperLinks. Helper is a database of popular Windows applications and their installation processes, making the uninstall process more of a sure thing. The Helper database does need to be regularly updated. You can do that via Quarterdeck's BBS, CompuServe, or the Internet.

Astant DEploring Regiony . Temp Pant COWIND VI

SuperLinks is a technology that continually tracks all DLLs installed on your system and the programs that use them. This is important for managing DLLs that are used by multiple applications. Clean-Sweep does this automatically in the background, using a TSR in the load= section of WIN.INI. This tracking technology, new (and common) in many uninstallers, means that the longer you have the package installed, the more it "knows" about your Windows installation and the more accurate it becomes.

CleanSweep is one of the fastest packages, although speed isn't the most important issue when choosing an uninstaller. More important are the crucial safeguards

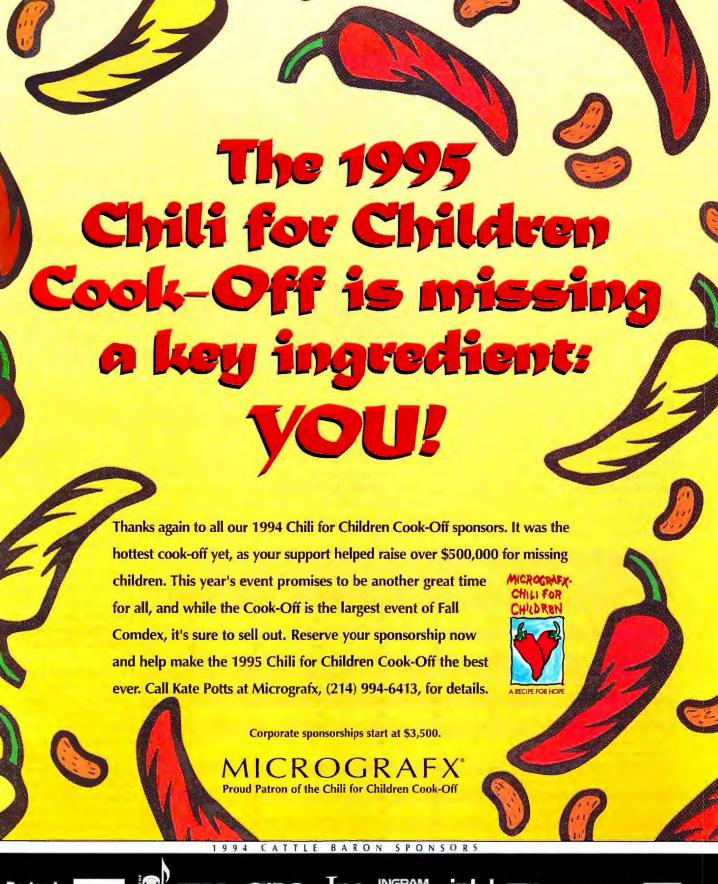

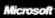

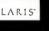

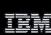

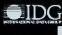

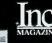

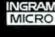

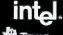

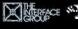

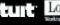

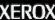

#### **Reviews** Weeding Windows

UnInstaller 3.0 is one of the slowest uninstallers. But that's not much of a criticism, because the program is also the most careful of the group. At the same time, it takes an aggressive approach to removing applications. It uses an integrated (and updatable) database of common Windows applications. UnInstaller's centerpiece is SmartLinks, a program that works continually in the background to build a "rules file" of DLL and applications relationships, It has similarities to features in Clean-Sweep and Remove-It, but it seems to go further in its analysis function. SmartLinks uses FILOG, a 2.4-KB TSR that's installed in your CON-FIG.SYS file.

During UnInstaller installation, you can also add PM Sentry, which adds Install Application and Uninstall Application to the Windows

Program Manager pull-down File menu. Even if you don't opt for PM Sentry, you can (and should) use Setup Monitor. When you install a new Windows application, using the Setup Monitor instead of the more familiar File/Run option makes UnInstaller an integral part of any application installation as it tracks all the parts of an installation. This makes uninstalling virtually a sure thing.

UnInstaller also has a Move option that

**Cutting an Application's Tentacles** Program's own files and icon DOS configuration files program name.EXE, CONFIG.SYS filename.ICO, etc. AUTOEXEC.BAT **Applications** software Windows and Shared DLLs application INI files filename.DLL (e.g., WIN.INI, SYSTEM.INI, Standard DLLs WINWORD6.INI) Program's DLLs VBRUN300.DLL filename.DLL etc. III-behaved Windows applications litter files all over the place and change existing files. A good uninstall

program must find modifications and restore your Windows environment. Removing shared DLLs and failing to

restore Windows initialization files are common mishaps. Uninstall programs prompt you before deleting or

lets you map an entire Windows application to a different drive on your PC. It sounds simple, but this is difficult to do manually.

This option is handy if you add a second

hard drive or a removable hard drive.

modifying such files.

The features that set UnInstaller apart from its competitors are its Archive and Transport functions. Archive is similar to the backup options found in other uninstallers, but with a crucial difference (UnInstaller also has its own standard backup option). Archive creates a compressed backup of all the parts of an application, which you can store on any drive in your system. What makes it unique is that a dummy application icon (with bars over it) remains on your Windows desktop. If you ever need the application, just double-click, and it's automatically uncompressed and started. But when you're not using it, the application takes less space.

Transport lets you move an entire Win-

dows application to a different computer. This is perfect when you have a portable computer and want to easily transport your most-used applications. Transport creates compressed floppy disks that you use on another PC. (You'll need UnInstaller 3.0 on the other system as well.) Transport is effective for applications that rely on your own data. For example, we transported cc:Mail Remote from a desktop to a portable computer, complete with custom mailing lists and a large database of messages. (One caveat: To make it legal, you'll need to purchase additional licenses for most applications used on more than one PC.)

Finally, one thought-

| COMPARING UNINSTALLER FEATUR | RES |
|------------------------------|-----|
|------------------------------|-----|

| C                                                 | LEANSWEEP | REMOVE-IT | UNINSTALLER | UNINSTALL-IT | WINDELETE | WINFORMANT |
|---------------------------------------------------|-----------|-----------|-------------|--------------|-----------|------------|
| Performs trial runs                               | •         | 0         | •           | 0            | 0         | 0          |
| Estimates recovered space                         | •         | 0.        | •           | •            | 1         | 0          |
| Deletes INI files                                 | •         | •         | •           | •            | •         | •          |
| Removes unused fonts, drivers, and system files   | •         | •         | •           | 0            | 0         | 0          |
| Archives applications                             | •         | •         | •           | •            | 0         | 0          |
| Restores deleted files                            | •         | •         | •           | •            | 0         | 0          |
| Finds duplicate files                             | •         | •         | •           | •            | 0         | 0          |
| Allows moving applications                        | 0         | 0         | •           | •            | 0         | 0          |
| Allows transporting of applications to another PC | 0         | 0         | •           | 0            | 0         | 0          |
| Generates reports                                 | •         |           | •           | •            | 0         | 0          |
| Offers integrated application database            | se •      | 0         | •           | 0            | 0         | 0          |
| Watches subsequent installs                       |           | •         | •           | 0            | •         | O'         |
| Provides integrated installation utility          | 0         | 0         | •           | 0            | •         | 0          |
| Creates emergency boot disk                       | 0         | - 0       | 0           | 0            | 0         | 0          |
| Uninstalls over network                           | •         | 0         | •           | 0            | 0         | 0          |
| Uninstalls itself.                                | •         | •         | •           | •            | •         | 0          |
| Offers password access                            | 0         | 0         | •           | 0            | 0         | 0          |

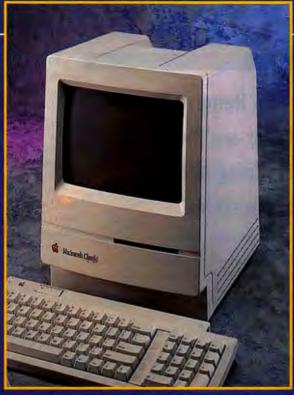

Classic point & click.

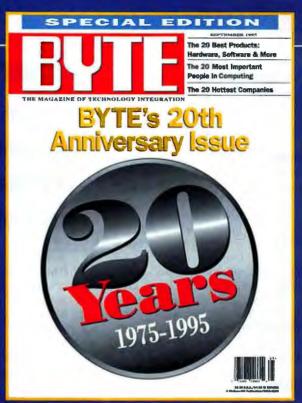

Classic pans & picks.

# BYTE's 20th Anniversary Special Edition September 1995.

- 20 Best Programming Languages
- 20 Best Hardware Products
- 20 Best Software Products
- 20 Best Network Products
- 20 Most Important Technologies
- 20 Most Important Individuals in Industry And More!

- 20 Most Significant Computer Contributions to Society
- 20 Most Important Companies
- 20 Most Spectacular Company Failures
- 20 Worst Bugs
- Predictions for the Year 2000

# Don't miss this classic!

# **Attention Advertisers!**

Reserve your space now and reach 100,000 extra readers. Space closes July 12. Call 603-924-2618

Because the Experts decide.

# **Reviews** Weeding Windows

ful feature that none of the other products offer is optional password access. If your PC is used by novice users, placing a password on UnInstaller can eliminate all sorts of trouble.

#### Uninstall-it

Landmark's Uninstall-it is one of the simplest uninstallers. It takes a conservative approach and doesn't use any TSRs or special INI settings to track subsequent installations of Windows applications.

The fact that it's simple doesn't mean it lacks features. Uninstall-it lets you back up and move applications to other drives and predicts how much space you'll save. It also finds duplicate and unused ("stray") applications. The user interface is simple and uncluttered. If you want an easy-to-use and painless installer, Uninstall-it is a good choice.

#### WinDelete

IMSI's WinDelete is another uninstaller that takes a simple, direct, and conservative approach to removing Windows applications. Like Uninstall-it, it doesn't use TSRs or special INI settings. Its user interface is one of the simplest of the lot, with just a handful of icons and few choices to make. Testing showed it to be the most conservative of the group. Unless you tell it otherwise with multiple mouse-clicks, it removes only the files that it's sure of.

WinDelete is best used as an "after the fact" uninstaller. One of its icons is an Install Applications choice. Like the feature found in several of the other packages, WinDelete creates its own detailed database of the details of an application's installation, as long as you install it through WinDelete.

# CleanSweep, Remove-It, and UnInstaller are the most effective at wiping out all traces of applications.

WinDelete lacks most of the advanced features of its competitors. Many of them aren't crucial, but one serious drawback is the lack of trial run, backup, and reinstall options. Once you remove an application with WinDelete, it's gone for good. The only way to get it back is by alternative methods (e.g., a tape backup).

#### Winformant Professional

In many ways, Neocom's Winformant Professional holds a unique position among the packages reviewed here. It takes the middle ground between the conservative and aggressive approaches. However, it lacks backup and archive options, doesn't use TSRs or special INI settings, and doesn't create its own database of details as you install new Windows applications. Winformant is actually a minisuite of utilities, including a sophisticated file-search utility. Also included is a Windows swap file checker/editor, a sophisticated INI file editor, and a handy little utility named Eject. Clicking the icon (which looks like the ejection-seat handle on a jet fighter) immediately exits Windows without further prompts.

Winformant is obviously designed for experienced Windows users, because most of its utilities will be of little use to novices. That fact is underlined by its middle-of-the-road approach to uninstalling applications, along with the lack of backup capabilities.

The package does,

however, suffer from a couple of idiosyncrasies. It's the only one of the uninstallers covered here that can't uninstall itself. To remove it from our test PC, we had to use one of the other uninstallers. In addition, there's a warning buried in its readme file that cautions you to turn off write-behind caching if you're using MS-DOS Smart-Drive disk caching. This is worrisome and unacceptable, because failing to disable write-behind caching could cause data loss when you're using the package.

#### **Making Choices**

The state of Windows uninstallers proves that competition ultimately benefits us all. The heavy competition among makers has generated capable packages with cutting-edge technology. And the price has fallen, too. Even though list prices of the packages vary from \$50 to \$80, they're available on the street for \$40 to \$50. That's an unbeatable deal for an essential utility that belongs on every PC.

Packages that use cutting-edge technology are generally the most aggressive. CleanSweep, Remove-It, and UnInstaller are sophisticated, and they're the most effective at wiping out all traces of applications. But they're still not perfect. More conservative packages—such as Uninstallit, WinDelete, and Winformant—don't free as much space, and they lack the bells and whistles of the other packages. But they're still good choices if you want simple yet effective utilities.

We believe MicroHelp has the best overall solution. With its SmartLinks, Setup Monitor, Move option, Archive and Transport features, and password protection, we give UnInstaller a green thumbs up. ■

Stan Miastkowski is a BYTE consulting editor who's been writing about computer technology for 17 years. He's coauthor of the Windows for Workgroups Bible (Addison-Wesley, 1993). You can contact him on the Internet or BIX at stanm@bix.com.

CleanSweep 1.0...\$59.95

Quarterdeck Office Systems, Inc. Santa Monica, CA (800) 3544757 (310) 392-9851 fax: (310) 314-4217 Circle 977 on Inquiry Card.

Remove-It 1.0...\$69.95 Vertisoft Systems, Inc. (800) 466-5875 (415) 956-5999 fax: (415) 956-5355 Circle 978 on Inquiry Card.

**Product Information** 

Uninstaller 3.0...\$79.95 MicroHelp, Inc. Marietta, GA (800) 775-8645 (404) 516-0899 fax: (404) 516-1099 Circle 979 on Inquiry Card. Uninstall-lt 1.03...\$69.95

Landmark Research International Corp. Clearwater, FL (800) 683-6696 (813) 443-1331 fax: (813) 443-6603 Circle 980 on Inquiry Card.

**WinDelete 1.0a...\$**49.95 IMSI San Rafael, CA (800) 833-8082

(415) 257-3000 fax: (415) 257-3565 Circle 981 on Inquiry Card.

Winformant Professional 1.0...\$49.95 Neocom Microspecialists, Inc. Martinsville, VA (703) 666-9533 fax: (703) 666-9534 Circle 982 on Inquiry Card.

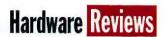

# **Short-Order Internet Access**

#### Netra and Instant Internet connect LANs to the Internet

#### **BEN SMITH**

t's a simple problem: You want Internet access for your LAN. The solution, too, can be straightforward. Drop a turnkey box on your LAN and plug in to the world. But when vendors with divergent viewpoints start marketing Internet products, you can end up with very different solutions to the same problem. Performance Technology's Instant Internet and Sun Microsystems' Netra Internet Server, for example, are both dedicated systems that connect your LAN to the Internet. The two products even look similar—pizza boxes with communications ports and no keyboard or monitor-but that's where the similarity ends.

Netra Internet Server (Netra i for short) is a SparcStation running Solaris (Sun's Unix); Instant Internet is a 486SX-based system running a proprietary NOS (network operating system). Netra i delivers Internet access to any LAN workstation with a TCP/IP stack; Instant Internet works only for PCs running IPX/SPX protocol and Microsoft Windows. These basic differences mirror the two companies' interpretations of both how Internet services should be provided and what constitutes a typical LAN.

Sun doesn't expect you to configure and maintain your Netra. You buy Netra through a qualified Sun reseller, who delivers the necessary support and additional software that your installation may require, such as firewall software for Netra, TCP/IP stacks for LAN clients, and Internet browsing software.

This is just as well, given the difficulty and complexity involved in installing Netra, particularly on something like the PPP-, modem-based Internet connection that we required at BYTE. The reseller shields you from Netra's complexity, creating the impression of instant installation. Of course, the price of a Netra installation increases to reflect what the reseller adds to the product.

By contrast, you buy Instant Internet directly from a dealer and install it yourself. Although it supports only Windows systems, it does provide some security, a few Internet tools, and easy installation—almost plug-and-go.

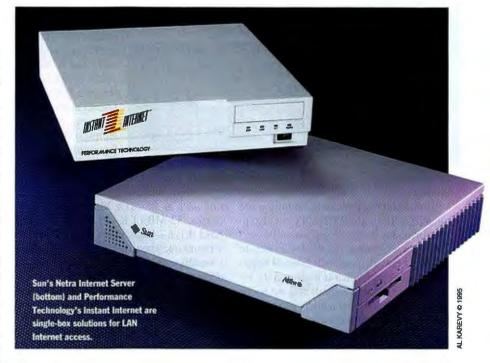

#### What's Your LAN?

To Sun, a LAN is a network of workstations that use the TCP/IP protocol. After all, Sun systems are the most common TCP/IP network clients and servers in the world, and the Internet is primarily a network of TCP/IP subnetworks and servers.

As for Internet clients that don't run Unix, Apple Macintosh computers can use TCP/IP, although they traditionally use AppleTalk and EtherTalk. Windows- and DOS-based PCs can use TCP/IP, although they more commonly use Novell Net-Ware's IPX. Even Digital Equipment's VMS systems and IBM mainframes can speak TCP/IP in addition to their proprietary network protocols. The Internet client programs-gopher, FTP, Telnet, and WWW (World Wide Web) browsers—are all thought of as TCP/IP programs (although, in fact, they only require sockets services, a higher layer in the protocol stack). Therefore, it would seem that Sun's assumption that all LANs can use TCP/IP is a safe one.

In reality, the most common LAN consists of Microsoft-based PCs connected through NetWare and speaking IPX. For these client workstations, TCP/IP is a sec-

ond protocol stack that you must install and manage. Installation might be fairly trivial, but management can be a burden, especially in a large organization.

This is the view that Performance Technology takes. Its Instant Internet uses IPX to provide TCP/IP services to the LAN. Instant Internet is a Windows-only provider of Internet services. Macs and VMS-based systems gain nothing from it. Also, pure DOS-based PCs can't use it, because the client applications require WinSock services. Nonetheless, Instant Internet provides an easy solution for most Internet clients.

Performance Technology is not alone in providing low maintenance TCP/IP services to IPX LANs. FireFox and Novell also ship TCP/IP, but through NLMs (Net-Ware loadable modules) that run on a Net-Ware server. The Instant Internet box is its own server and runs independently of NetWare servers.

#### **Access Servers**

Instant Internet and Netra are not Internet servers in the expected sense, because they don't provide services to the world Internet. Instead, they provide Internet access

# **Reviews Short-Order Internet Access**

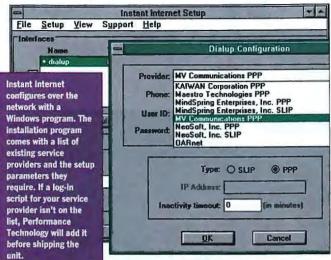

services to the LAN,

acting as bridges between a LAN and the Internet.

Instant Internet provides nothing more than TCP/IP to an IPX LAN (and also to Performance Technology's own Power-LAN peer-to-peer network). It connects to the IPX network through its internal Ethernet transceiver (which is built into its 33-MHz 486SX motherboard) and out to the Internet through either a router on the LAN or a SLIP/PPP connection using its internal U.S. Robotics V.34 modem. Instant Inter-

net doesn't run any other network services, such as E-mail queuing, Internet Usenet news transfers and services, or other Internet server demon processes.

Sun's Netra i does not provide TCP/IPto-IPX gateway services, but it does include programs for Internet E-mail and Usenet news. E-mail runs on even the simplest Netra configuration, but Use-

net news requires much more disk space than the low-end version of Netra provides (535 MB). We tested a Netra i configuration with an 85-MHz MicroSparc II processor, 32 MB of RAM, and a 1.05-GB hard drive—basically a SparcStation 5 without a keyboard or monitor. All Netra i models come with floppy and CD-ROM drives but no modem. Netra can run other Internet services, such as gopher and WWW server demons, but as value-added options that your Unix system administrator or the Sun reseller installs.

#### Instant Installation

We installed Instant Internet as a PPP-TCP/IP server for BYTE's PC LAN. We plugged a 10Base-T wire into the unit's Ethernet port, a phone line into the internal modem, and the power cable into a wall outlet. Instant Internet has no keyboard or screen, and it boots from an internal (and inaccessible) floppy drive. Four LEDs provide status information. We configured it running the bundled Windows software from a NetWare workstation.

Installation and configuration (including putting the client software in a shared Net-Ware directory) took about 10 minutes. You don't need knowledge of TCP/IP, Unix, or IPX. You just install a Windows application and copy files onto a NetWare server. Performance Technology had already requested log-in script information from us and from our Internet service provider (MV Communications, Litchfield, NH), created and tested the log-in script, and included it on the configuration floppy disk, along with the scripts for over 100 other service providers.

Each workstation must run an installation program to set up the special WinSock that makes Instant Internet work. Although existing WinSock applications can immediately use the WinSock, Performance

# Cyberspace Proxies

hen you connect your company to the Internet, you may well be extending your corporate LAN—and all its confidential information—to an electronic world full of hackers, spies, and saboteurs. Before plugging in, make sure you're protected (see "Barricading the Net," April BYTE).

One effective approach lies in not letting the Internet see your network. One method of achieving this—and still maintaining Internet access for your users—is a proxy server, a system or process that hides the location of the real client applications by handling Internet communications in place of the clients. Acting as an intermediary, it is both a server to the real client and a client to the real application server. An example will help illustrate a proxy's role.

A popular Internet-based client/server application is WWW (World Wide Web) browsing. The client is the WWW browser residing on your workstation. The server

is some unknown process somewhere out in cyberspace. All that is known about the WWW server is that it has a valid URL (uniform resource locator), such as http://happy.hacker.org, for example, and that it can carry on the protocol responsibilities of HTTP.

If you connect directly to the Internet through a router, the server immediately knows your IP address, and it may be able to gain greater control over it. But if an intermediate process (the proxy) on a secure system is acting as the client, the server will see only the proxy server. Typically, the proxy server is the only address the Internet can see. The protected LAN hides behind that one address, usually in a separate network domain.

Unfortunately, ordinary client software won't work in such a scheme. You need versions that can talk through a proxy rather than directly to the server. The Netscape WWW browser is a good example. It can talk directly to a server, but it also has

options for talking to various proxy agents.

Sun's Netra can run proxy services, although this is one of the elements the VAR must add. Because Instant Internet acts as an TCP/IP-to-IPX gateway, it is by nature a proxy server for the TCP/IP sessions of its clients. The outside world sees only the Instant Internet unit; all transactions with the outside world are connected to its single IP address. The NetWare PC clients don't need IP addresses because they can carry on a sockets connection to the outside world through the guise of Instant Internet.

Proxy servers are only one wall of protection. Firewalls (e.g., CheckPoint Software Technologies' FireWall-1, optional for Netra) are another. If you are really concerned about security, your Internet access plan might include both an Instant Internet, for the convenient Internet access it allows IPX clients, and a Netra running a firewall and proxy agent processes for maximum security.

#### **Compare: Simple vs. Flexible**

#### Instant Internet

- User-installable
- IPX/SPX clients running Windows only
- No client TCP/IP required
- \$3495
- Moderately secure through isolation
- Client browsing software

#### **Netra Internet Server**

- VAR installs
- Any TCP/IP client
- · Requires TCP/IP on client
- \$6149 (plus substantial VAR costs)
- FireWall-1 optional, but secure
- Internet E-mail and Usenet news software

Instant Internet is simpler to install and less costly for smaller installations but works only with NetWare Windows clients. Since it has more flexibility, Netra is a better foundation for larger installations that don't have Unix expertise.

Technology includes an FTP and Telnet client, Gopher, NewsReader, and mail client, as well as a WWW browser.

Within 30 minutes of taking Instant Internet out of the shipping box, we had happy PC users surfing the Internet. Since that time, the only necessary administration has been to change the PPP activity timeout to zero so that the PPP link on BYTE's dedicated dial-up connection remains up continuously. Offices that have time-metered Internet access would do better with a time-out setting of several minutes.

#### **Netra Experience**

There is no "instant Internet" for Sun's Netra without the setup, software services, and support provided by a VAR. There are good reasons for this. One is that Netra configuration requires experience with Unix system administration, and more important, with Netra's cryptic configuration software. Another is that Netra Internet Server, as supplied by Sun, doesn't include much more than E-mail and Usenet news capabilities.

We spent a good deal of time and effort attempting to install Netra ourselves, without help from Sun and without the benefit of the training and experience a Netra reseller would have. The reseller would normally handle most of the difficulties we encountered, thus probably saving the customer from grief. We eventually resorted to several visits from Sun technical people, who demonstrated the normal reseller installation procedure and provided several critical bug patches.

Our test Netra worked but wouldn't hold a permanent PPP connection, despite the administrative hack of periodically forcing activity across the PPP connection. Nor would it reestablish connection after it disconnected from the service provider.

This is a problem that Sun and the reseller would work out for the customer, but we ran out of time. So, we finally installed Netra to work through a router; that's a much easier configuration process.

When you receive Netra from the Sun reseller, it comes with a tailor-made configuration floppy disk. As with Instant Internet, you only need to plug it in to your network, connect a modem, insert the disk, and turn it on. There is no need for an external workstation, keyboard, or screen, since voice clips played through the internal speaker inform you of the success of the Netra's boot sequence. (However, the voice clips don't give diagnostics if Netra isn't properly configured.)

#### **Different Needs**

For plugging a NetWare LAN of Windows-based PCs into the Internet, Instant Internet is a good fit. It requires only a sin-

Instant Internet.....\$3495

Product Information

(single LAN license) Performance Technology San Antonio, TX 78230 (800) 784-4638 (210) 979-2000 fax: (210) 979-2002 info@instant.net Circle 1062 on Inquiry Card.

#### **Netra Internet Server**

70-MHz MicroSparc II, 16 MB RAM, 535-MB hard drive .....\$6149 85-MHz MicroSparc II, 32 MB RAM, 1.05-GB hard drive ......\$8499 60-MHz SuperSparc, 32 MB RAM, 1.05-GB hard drive.....\$13,199 (VAR prices, before services added) Sun Microsystems Mountain View, CA 94043 (800) 821-4643 (415) 960-1300 fax: (415) 969-9131 Circle 1063 on Inquiry Card.

gle IP address routed through the Internet service provider. Because it achieves its TCP/IP through a proprietary protocol carried by IPX communications. Instant Internet offers a natural barrier to intruders. You can maintain other IP domains on the same Ethernet: if you don't route these other IP subnetworks out to the Internet. there is little need for a firewall to protect them. At the same time, IPX-connected PCs have full access to the outside world.

Instant Internet provides Internet connectivity for most, but not all, systems at BYTE, as it would for many other businesses. It is far simpler and less expensive than providing individual dial-up IP accounts and high-speed modems for each workstation. Instant Internet with a single-LAN license sells for \$3495.

Sun's Netra, because it is completely TCP/IP based, can meet all the needs of an entire heterogeneous LAN. However, one could argue that Netra, as it is supplied to the VAR, doesn't provide any value beyond that available from any other Unix server: Unix E-mail and Usenet news. What Netra does provide is a foundation on which a VAR can build the Internet access and security services your organization requires, and the price will rise accordingly.

As a result, a Netra installation will easily cost you upwards of \$10,000 because you are paying for a Sun workstation plus what the reseller adds. You should budget for software (OS and application) support from the reseller as well. If you aiready have Unix systems administration expertise, you might consider the less expensive alternative of buying a PC and installing BSDI Unix. Or, if all you need is PPP connectivity for your LAN, consider something such as a Telebit Netblazer.

The differences between Sun's Netra and Performance Technology's Instant Internet boil down to your network environment. If all you need is an inexpensive shared connection to the Internet for Windows PCs on a NetWare LAN, Instant Internet is a simple, effective solution. If, on the other hand, you want a Unix-based Internet server for your TCP/IP network, but you don't want to hire Unix experts to manage it, then invest in a Netra with custom installation and a maintenance contract from a Sun VAR.

Ben Smith is an Internet consultant, a former BYTE testing editor, and the author of Unix Step-by-Step (Hayden Books, 1990). You can reach him on BIX as "bensmith" or on the Internet at ben@ronin.com.

# Windows to the Internet

They may be friendlier than Unix shell accounts, but these five front ends have some rough edges and problems handling quirky connections

#### **SCOTT HIGGS**

hy, when some of the most popular Internet access programs are free, would anyone want to pay for one? The answer lies in the generally superior integration offered by the five commercial programs included in this month's roundup.

Each program follows one of two completely different interface strategies. Spry's Internet In A Box, Net Manage's Internet Chameleon, and Frontier Technologies' Super Highway Access are really collections of applications that must be run individually to perform routine Internet procedures. This modular approach reflects the Unix heritage of Internet use.

Netcom's NetCruiser and PSINet/ Pipeline's Internaut Software for Windows, by comparison, present integrated interfaces, with all program functions accessible from the main menu. Modular programs demand awkward maneuvering; it's a bit like running a word processor that requires separate modules for block editing and printing. The integrated interfaces, however, limit you to specific service providers: PSINet/Pipeline for Internaut Software for Windows and Netcom for NetCruiser.

NSTL selected packages that include a full set of tools for all standard Internet functions, including dialers and scripts for establishing connections. All the programs run under Microsoft Windows and include support for Web browsing (with and without graphics), E-mail (with full-screen editing), newsreaders, and FTP, Gopher, and Telnet connections.

With the explosion of interest in Internet access, many vendors market products that provide some, but not all, of the functions in the reviewed packages. You are likely to have heard about Netscape, Mosaic, the Internet Membership Kit, and several others, as well as Web access through Prodigy. In most cases, these products offer a significant subset of the tools needed for dial-up Internet access, but they leave gaps.

#### Look, Ma, No Hands

If you're one of the few people who still read manuals, you might be disappointed in these products. Internaut Software for Windows offers no manual, and the "free" version of NetCruiser (\$25 start-up fee, plus \$19.95 per month for connect time) comes without documentation (a \$49.95 retail version comes with two books). Even for the modular programs, most manuals offer help primarily with installation and configuration, not with general program procedures.

We had trouble learning some procedures but generally made good headway through trial and error. NetCruiser and Internet In A Box were the easiest to learn overall. The help screens in Internet Chameleon and Internaut Software for

Windows were—well—unhelpful. Super Highway Access offers the best help of the five programs, but you'll need more help to learn it—a trade-off of sorts.

#### **Cruising Speed**

The helpful features that make programs easy to learn sometimes bog down experienced Internet surfers. NetCruiser, while easy to use overall, offers an awkward metaphor

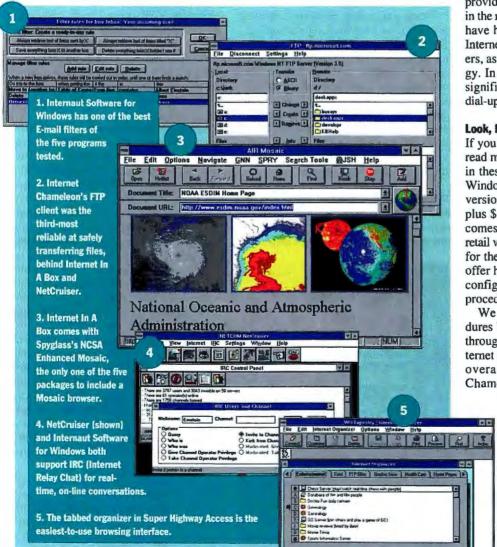

| Strengths                                                                                                    | Limitations                                                                                                    |
|----------------------------------------------------------------------------------------------------|----------------------------------------------------------------------------------------------------|
| Filters news articles by subject or sender Includes Finger utility Program elements integrated in a single interface                  | Cannot save Web page to disk<br>Slow performance<br>Allows accidental file overwriting<br>with FTP                                                                                                    |
| Bullt-in uvencode/decode utility ISDN support Fastest program overall                                                                 | No text searching in Web pages or article headers  Cannot search mail headers by sender or subject  Program elements scattered in subapplications                                                                                                    |
| Text searching in pages and headers  Built-in uuencode/decode utility  Custom keyboard remapping and macros                           | No Finger utility Program elements scattered in subapplications                                                                                                    |
| Text searching in Web pages Program elements integrated in a single interface Top-rated for usability                                 | No text searching in headers Must be on-line to read or compose mail Minimal connection diagnostics                                                                                                    |
| Supports MIME mail attachments  Can limit distribution scope when posting to newsgroups  Can search mail headers by sender or subject | Limited news searching and sorting Allows accidental file overwriting with FTP Program elements scattered in subapplications                                                                                                    |
|                                                                                                    | Filters news articles by subject or sender Includes Finger utility Program elements integrated in a single interface  Built-in unencode/decode utility ISDN support Fastest program overall  Text searching in pages and headers Built-in unencode/decode utility Custom keyboard remapping and macros  Text searching in Web pages Program elements integrated in a single interface Top-rated for usability  Supports MIME mail attachments Can limit distribution scope when posting to newsgroups Can search mail headers by |

for Gopher and FTP access. Once you mark files for downloading, NetCruiser assumes that the primary factor in choosing a server is its geographic location and presents a map for selecting a site. Although such an approach encourages considerate use of Internet bandwidth, it isn't convenient for routine use.

Internaut Software for Windows, the other integrated program, creates a new window for each step you take, quickly cluttering your desktop with inactive win-

dows. The clutter is distracting and inefficient, and it gets worse. You can't even resize the windows, making it that much harder to organize your work space.

Among the modular programs, fewer idiosyncrasies appear, although all would be more usable if they had integrated interfaces. Super Highway Access suffers from a mild variation of the problem Internaut Software for Windows has: In many circumstances, windows are inappropriately sized, obscuring key information. We also weren't thrilled by the lack of information provided by Internet Chameleon during Web downloads. Internet In A Box merits guarded praise: It succeeds better than the other modular programs in providing useful shortcuts and keeping relevant functions at your fingertips.

Overall, despite faults in FTP and Go-

pher, we recommend NetCruiser as the best choice to get up and running quickly and easily. Among the more capable modular programs, Internet In A Box stands out for its combination of clean interface and logical structure. We regard it as the easiest full-featured program to work with on a daily basis.

#### **Web Browsing**

Although the programs share most basic features, they vary considerably in the breadth and depth of individual modules. Some mail modules include extensive sorting and filtering capabilities, and others include utilities for handling binary file attachments. Some newsreaders include a full array of saving, posting, and updating options; others offer only the most basic choices.

Excitement about the WWW (World Wide Web) has been a major factor in public interest in the Internet. All these programs support Web navigation aids, graphics viewing options, and automatic caching to speed access. Every program also allows some customization of Web page displays and adapts to handle Gopher and FTP servers.

Internet In A Box and NetCruiser can search a page for text and provide useful status information during downloading. Along with Super Highway Access, these programs feature built-in support for more graphics formats than are supported by Internaut Software for Windows and Internet Chameleon.

Only Internet In A Box and Internet Chameleon let you print a Web page, although Internaut Software for Windows has a crude print-screen option. All the programs except Internaut Software for Windows let you save a page to disk for later importing into other applications.

continued

|      | •                              | /     | /        | 100         | /        | /          | (am)        | Juliu C    | /   |      |                          |
|------|--------------------------------|-------|----------|-------------|----------|------------|-------------|------------|-----|------|--------------------------|
| É    | A HATHE                        | 160   | March    | YEAC MUNICE | Alling . | #5£ 05 USE | Fo. CEHANI. | A HAMOLINE | 37/ | **** | Outstanding              |
| **** | Internet In A Box              | 1.0   | _        | _           | <b>A</b> | _          | _           | \$99*      |     | ***  | Average<br>Below average |
| ***  | Internet Chameleon             | 44    |          | A 28        |          | A          | A           | \$199      |     | *    | Poor                     |
| ***  | NetCruiser                     | 1.5   | <b>A</b> | •           |          | A          | <b>A</b>    | \$44.95*   |     |      | Good<br>Fair             |
| ***  | Super Highway Access           | 4.0   | A        |             |          | 20         | A           | \$125      |     |      | Unacceptable             |
| **   | Internaut Software for Windows | 2.0.7 | •        |             | _        | _          | <b>A</b>    | \$15-35**  |     |      | 11.00                    |

# **Reviews Software Roundup**

| a vertical and                                                 | INTERNAUT                             | INTERNET               | INTERNET<br>IN A BOX     | NETCRUISER                                                                                                    | SUPER HIGHWA<br>Access |
|----------------------------------------------------------------|---------------------------------------|------------------------|--------------------------|----------------------------------------------------------------------------------------------------|------------------------|
| WEB BROWSER                                                    |                                       |                        | 100                      | malky of                                                                                                    |                        |
| Shows history and go-to selection                              |                                       | •                      |                          |                                                                                                    | •                      |
| Saves addresses of favorite sites                              | •                                     | •                      | •                        | •                                                                                                    | •                      |
| Toggles graphics on and off                                    |                                       |                        |                          |                                                                                                    | •                      |
| Saves Web page to disk                                         | 0                                     | •                      | •                        | •                                                                                                    | •                      |
| Refreshes from network                                         |                                       | •                      |                          |                                                                                                    | 0                      |
| Searches page for text                                         | 0                                     | 0                      | •                        | •                                                                                                    | 0                      |
| Establishes FTP link within browser                            | mile de                               | ni 🔸                   |                          |                                                                                                    | 7.0                    |
| Establishes Gopher link within browser                         | HS IN TO THE                          | •                      | •                        |                                                                                                    |                        |
| Establishes Teinet link within browser                         |                                       |                        | •                        |                                                                                                    | 230.2 (15.             |
| Saves multiple custom style schemes                            | 6.7                                   |                        | 0                        | 0                                                                                                    | 0                      |
| Graphics viewer supports GIF                                   | •                                     | 0                      |                          |                                                                                                    |                        |
| Graphics viewer supports JPEG Graphics viewer supports MPEG    | 0                                     | 0                      | 0                        | 0                                                                                                    | 0                      |
| Prints Web page                                                |                                       | (Table)                | •                        | 0                                                                                                    | 0                      |
| MAIL.                                                          | TEN PROPERTY.                         |                        |                          |                                                                                                    |                        |
| Supports SMTP                                                  | 1000                                  | 1 a                    | - 1 14/15                | 1000                                                                                                    | nië 👢                  |
| Supports POP2 and POP3 standards                               | W-Mary                                | WARRANT STREET         |                          |                                                                                                    |                        |
| Supports MIME                                                  | Section 1                             |                        |                          | 0                                                                                                    |                        |
| Notifies user when mail arrives                                |                                       | 7.00                   | _                        | 0                                                                                                    |                        |
| Reads and composes mail off-line                               |                                       |                        |                          | 0                                                                                                    |                        |
| Attaches signature automatically                               |                                       |                        |                          | •                                                                                                    |                        |
| Sorts by sender, date, or subject 1994                         | DOMESTIC:                             |                        | 10                       | 0                                                                                                    |                        |
| Searches for sender or subject text                            | •                                     | 0                      | •                        | 0                                                                                                    | •                      |
| Saves message as user-defined file                             |                                       |                        | 11.0                     | ۵                                                                                                    |                        |
| Saves messages as a single text file                           | •                                     | •                      | •                        | 0                                                                                                    | 0                      |
| Creates address book                                           |                                       |                        | •                        | •                                                                                                    | •                      |
| Allows mailing lists with aliases                              | •                                     | •                      | •                        | 0                                                                                                    | •                      |
| Has built-in uuencoder                                         |                                       | and the latest         | San Pine                 | 0                                                                                                    | 0                      |
| Has built-in uudecoder                                         | •                                     | •                      | •                        | 0                                                                                                    | 0                      |
| File, forward, or delete based on source                       |                                       |                        | 0                        | 0                                                                                                    |                        |
| File, forward, or delete based on subject                      | •                                     |                        | 0                        | 0                                                                                                    | •                      |
| NEWSGROUP SUPPORT                                              |                                       | 541-511                |                          |                                                                                                    |                        |
| Provides newsgroup browser                                     | 400                                   |                        |                          | - 1-2                                                                                                    |                        |
| Allows subscribe/unsubscribe                                   | •                                     | •                      | and the address of grade |                                                                                                    | •                      |
| Allows multiple groups of newsgroups                           |                                       | , O                    |                          | 9.                                                                                                    |                        |
| Sorts articles by subject, sender, or date                     | <u> </u>                              |                        |                          |                                                                                                    | O .                    |
| Searches article headers for text                              |                                       | 97 Ø 4                 | . Co                     | - 19kin                                                                                                    | . 0                    |
| Marks groups of messages as read Flags read messages to retain | Tank Tank                             | Division of the second | 0                        | Washington                                                                                                    | S.E. 07500 Te          |
| Saves message to user-specified file                           | S. 100                                |                        |                          | 0                                                                                                    |                        |
| Selects a group of messages to save                            | 1 1 1 1 1 1 1 1 1 1 1 1 1 1 1 1 1 1 1 |                        |                          | 1 (O)                                                                                                    |                        |
| Saves multiple messages to a single file                       | O SALES                               |                        |                          | 0                                                                                                    |                        |
| Posting automatically adds header                              | 10. 12                                | the second             | alas                     | The state of the state of the s | 15 to Committee        |
| Can limit distribution during posting                          | O                                     | O                      | Ar As Teste 1 " St       | O CO                                                                                                    |                        |
| Has built-in uuencoder                                         | E M                                   | 100                    |                          | Se Contraction                                                                                                    | V 6                    |
| Has built-in uudecoder                                         | 1                                     | •                      | •                        | 0                                                                                                    | 0                      |
| SEARCH TOOLS                                                   |                                       |                        |                          |                                                                                                    | -                      |
| Graphical Archie                                               |                                       | -                      |                          |                                                                                                    | •                      |
| Direct FTP support from Archie                                 | •                                     | •                      | •                        | 0                                                                                                    | 0                      |
| Graphical Veronica                                             |                                       | - •                    | •                        |                                                                                                    | •                      |
| Graphical WAIS                                                 | •                                     | •                      | •                        | •                                                                                                    | •                      |
| Finger                                                         | •                                     | •                      | 0                        | •                                                                                                    | 1                      |
| WHOIS                                                          | •                                     | •                      | 0                        | •                                                                                                    | 1                      |
| ■=yes; O=no                                                    |                                       |                        |                          |                                                                                                    |                        |
| Vendor plans to add feature by mid-1995.                       |                                       |                        |                          |                                                                                                    |                        |
| Supports only POP3 (Post Office Protocol 3                     | 1                                     |                        |                          |                                                                                                    |                        |

#### **Uneven E-Mail**

Of the key program elements, E-mail receives the most uneven support. All the programs provide full-screen editing, create reply headers, and can attach a signature automatically to messages. Handling of incoming mail, attached files, and address books varies considerably.

Internet Chameleon, Internaut Software for Windows, and Super Highway Access have the best features for handling this flow, letting you establish rules for forwarding, deleting, and filing messages based on predetermined criteria. All the programs except NetCruiser at least permit easy sorting of headers. Only Internet In A Box, Internaut Software for Windows, and Super Highway Access let you search for specified text.

Support for file attachments also varies widely. Only Internet Chameleon and Super Highway Access support MIME (Multipurpose Internet Mail Extensions) for attaching binary files (e.g., executable files, spreadsheets, and graphics) to messages, although other vendors plan to add such support soon.

In the meantime, the classic workaround for this challenge has been to convert binary files into ASCII text. The resulting data looks like gibberish, but it can be sent as a text message and then translated into its original form by the message recipient. Internet Chameleon, Internet In A Box, and Internaut Software for Windows offer built-in encoding and decoding of binary files. NetCruiser provides neither MIME nor encoding functions. It further compounds mediocre handling of incoming mail with a lack of support for attachments as well as weak addressing.

#### Newsreaders

With any of these programs, you can access Usenet newsgroups when connected to an appropriate server. Internaut Software for Windows provides the most impressive help with managing newsgroups. Its newsreader module can automatically download, refile, or delete articles based on date, subject, sender, or length before you even look at the list of titles.

The other programs would do well to imitate this feature. On an ad hoc basis, both Internet In A Box and Internaut Software for Windows let you search for text in article headers to identify messages of interest. The remaining programs offer limited functions for managing the volume of articles, although all (with the exception of Super Highway Access) let you sort titles by subject, sender, or date. *continued* 

# Smart Connectivity does more than simply get you from here to there.

It connects you simply, easily, and securely.

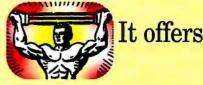

you

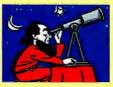

endless solutions. Smart Connectivity gives

you the power to quickly go

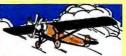

where you need to go.

It gives you

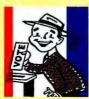

the freedom to navigate the

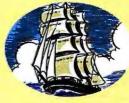

information age. Smart Connectivity works seamlessly and

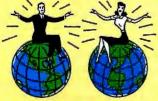

keeps pace with your changing needs.

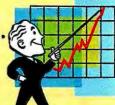

Smart Connectivity offers solutions for success.

# SMARIERM® is Smart Connectivity

SmarTerm offers smart emulation and TCP/IP connectivity choices for Windows, 32-bit Windows, and DOS. SmarTerm is the most precise terminal emulation for UNIX, VAX/VMS, MV, and AViiON hosts and includes TCP/IP (a Windows Sockets DLL) and LAT protocol stacks. It works in every network environment—both Ethernet or Token Ring. SmarTerm is easy to use and support with its powerful automation tools and top-notch Technical Support Team.

# Evaluate SmarTerm's Smart Connectivity. Call Persoft today at 1-800-368-5283.

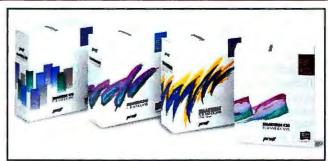

"PC Week Labs recommends SmarTerm..."

-Michael Blakely, PC Week

Persoft, Inc., 465 Science Dr., P.O. Box 44953, Madison, Wisconsin 53744-4953 U.S.A. Phone [608]273-6000, FAX (608)273-8227

Persoft Inc, European Headquarters, Lower Woodend Barns, Fawley, Henley-on-Thames, Oxfordshire, RG9 6JF, United Kingdom Phone +44 (0)1491 638090, Fax +44 (0)1491 638010

Copyright 1995 Persoft, Inc. All Rights Reserved. SmorTerm and Persoft are registered trademarks of Persoft, Inc. All other trademarks are property of their respective owners.

Circle 89 on Inquiry Card.

CONNECTIVITY SOLUTIONS
DOS • Windows • Ethernet • Token Ring

# **Reviews Software Roundup**

|                                                                                                    | INTERNAUT | INTERNET<br>CHAMELEON | INTERNET<br>IN A BOX | NETCRUISER.  | PER HIGHWAY<br>ACCESS |
|----------------------------------------------------------------------------------------------------|-----------|-----------------------|----------------------|--------------|-----------------------|
| rie de la companya de la companya de la companya de la companya de la companya de la companya de la companya d | MI -      | Tarret 1              | ail N                |              | Superior Control      |
| Saves addresses and log-in profiles                                                                            | 1         |                       |                      | o o          |                       |
| Shows file dates, sizes on remote host                                                                         | 2         | •                     | •                    | •            | •                     |
| Views remote file                                                                                              |           |                       | . •                  | •            | •                     |
| Marks group of files to download                                                                               | •         | •                     | •                    | •            | •                     |
| Allows multiple simultaneous FTP sessions                                                                      |           | 0                     |                      |              | •                     |
| Aborts FTP transfer, keeps connection                                                                          | •         | •                     | •                    | 0            | •                     |
| GOPHER                                                                                                    |           |                       |                      |              |                       |
| Saves addresses of favorite sites                                                                              | •         |                       | •                    | 10           | •                     |
| Retries access at specified intervals                                                                          | 0         | 0                     | •                    | 0            | 0                     |
| Automatically caches menu pages                                                                                | 0         | •                     | 19                   |              | ic. 🔴 🔭               |
| Saves page to disk                                                                                             | 0         | •                     | •                    | •            | 0                     |
| TELNET                                                                                                    |           |                       |                      |              |                       |
| Saves Teinet addresses and log-in profiles                                                                     | 1         |                       | •                    | 0            | 1                     |
| Provides scroll-back buffer                                                                                    | •         | •                     | •                    | •            | •                     |
| Provides custom keyboard remapping                                                                             | 0         | •                     | •                    | 0            | 0                     |
| Provides custom keyboard macros                                                                                | 0         | •                     | •                    | 0            | 0                     |
| PROTOCOLS AND CONFIGURATION                                                                                    |           |                       |                      |              |                       |
| Offers Winsock compatibility                                                                                   |           | w 6                   |                      | W 46 42 1    | 1 0 3 m               |
| Supports SLIP                                                                                                  | •         |                       |                      | 0            | •                     |
| Supports CSLIP                                                                                                 |           | •                     | •                    |              | N. O.                 |
| Supports PPP                                                                                                   | •         | •                     | •                    | 0            | •                     |
| Supports ISDN                                                                                                  | 0         |                       | 4. Oil 0             | 12 1 10 XI M | 0                     |
| Handles dynamic IP addressing                                                                                  | 0         | •                     | •                    | •            | •                     |
| Supports BOOTP address protocol                                                                                | 0         | •                     | W . 3                | 0            | ( b)                  |
| Supports MHS mail services                                                                                     | 0         | 0                     | 0                    | 0            | 0                     |
| Gomplies with MAPI mail standards                                                                              | 0         | S 150, S.             | Ø.                   | 2 3 P. La    | 0                     |
| Allows user-set time-outs                                                                                      | •         | 0                     | •                    | 9            | •                     |
| Allows log-in scripting                                                                                        | 100       |                       | .000                 |              | 6 O. 118              |
| Allows saving of multiple profiles                                                                             | 0         | •                     | •                    | 0            | •                     |
| UTILITIES                                                                                                    |           |                       |                      | 3            |                       |
| Tallies on-line time                                                                                           |           | O,                    |                      |              |                       |
| Estimates time required for download                                                                           | 0         | 0                     | 0                    | 0            | 0                     |
| Provides Ping utility (to test connection)                                                                     |           | 11. 12.               | O2                   | Sa Oi        |                       |
| Allows user-specified Ping settings                                                                            | 0         | •                     | 0                    | 0            | •                     |
| Supports IBC for real-time conversations                                                                       | W. 8 C    | 0                     | O                    |              | . 0                   |
| Offers troubleshooting log of "raw" message                                                                    | s O       | •                     | •                    | 0            | •                     |
| Offers connection diagnostics and statistics                                                                   |           |                       | 7                    | <b>.</b>     |                       |
| B ≤ yes; O ≤ no                                                                                                | 13.4      | S AF .                |                      | dian .       | 4 100,000             |
| Saves Internet address only. Displays size only.                                                               |           | Se S. L.              | n 40                 |              |                       |

NetCruiser's newsreader is by far the weakest of the group. As with the program's E-mail module, there's no option to name files saved to disk, so you must hunt for the saved text after exiting the program. And NetCruiser won't let you remove previously read articles from the title list.

Because of the wide range of system types used to store and read newsgroups, almost all binary file attachments to news articles are encoded into ASCII form. Internet In A Box and Internet Chameleon are the only programs that include the necessary utility programs to encode and decode such attachments.

#### **FTP Functions**

FTP functions let you transfer files from any corner of the world to a local computer in a remarkably short time. The magical Unix FTP commands can be baffling, but most of the reviewed programs design FTP functions along the lines of the Windows File Manager—with hierarchical listings of files and directories and point-and-click directory changes.

The file transfer process does not entail much interaction. Reaching the remote host and locating desired files can be more challenging, and it sometimes works better when a few basic file-manipulation capabilities are built into the process.

With varying degrees of difficulty, you can use any of these products to search Archie listings to locate desired files. Once the site has been located and the connection made, Internet In A Box, Internet Chameleon, and Super Highway Access let you save the address, log-in, and profile information for future use, which can save time in future sessions. Internaut Software for Windows saves only the address of the remote host.

#### **Assorted Tools**

All the programs handle Gopher and Telnet sessions with relatively little variation in their capabilities. Internet Chameleon and Internet In A Box provide custom keyboard remapping and macros to save time for users who run frequent Telnet sessions. Internet Chameleon also offers more terminal emulations than the other programs to accommodate different types of Telnet hosts.

Three handy capabilities offered by some programs make it easier to connect with other Internet users. Internet Chameleon, NetCruiser, and Internaut Software for Windows offer the Finger program, which identifies users on other systems. Internaut Software for Windows and Net-Cruiser provide easy access to IRC (Internet Relay Chat), a utility that lets users "talk" with each other across the Internet. To determine whether a connection to another Internet site is "live," Super Highway Access, Internaut Software for Windows, and Internet Chameleon include the Ping utility, which sends a standard signal across the Internet that is echoed by the remote site if the connection is good. Such utilities can be invaluable when troubleshooting connection problems.

#### **Sorting Out Features**

The feature tables on pages 144 and 146 provide a detailed breakdown of the relative strengths and weaknesses of each program. Overall, Internet Chameleon is unmatched for sheer depth of features, although many of these (e.g., extensive terminal emulations and protocol support) won't matter to most users.

Internet In A Box provides the richest functionality in modules that see regular use: Web browser, newsreader, and FTP. Internaut falls short of average in its Web browser and FTP functions. Super Highway Access has a weak newsreader. With the exception of its strong Web browser and Gopher elements, NetCruiser offers only the most basic Internet functions. In

particular, its newsreader and its support for E-mail are significantly weaker than those of the other programs.

#### **Performance Matters**

If you log in to the Internet via a dial-up connection, be prepared for slow performance. Despite variables such as network traffic and modem speeds, our tests indicate that some programs and service providers consistently complete tasks faster than others. We tested the three modular programs using a local service provider. We tested the two integrated programs, Internaut Software for Windows and NetCruiser, using local access numbers to connect to their proprietary services.

For browsing Web sites, Internet Chameleon and Internet In A Box load pages slightly faster than Super Highway Access and 10 percent to 250 percent faster than the integrated programs, depending on the specific test. The minor differences among the modular programs indicate slight variations in the way they handle downloads. The big performance gap between these programs and the integrated packages suggests that the service provider can create major bottlenecks.

NetCruiser's Web browser, with graphics toggled off, runs almost as fast as those of the modular programs. With graphics switched on, NetCruiser is much slower. It's the only program that doesn't support text streaming: displaying Web text while graphics download in the background. In practice, NetCruiser requires a wait of over 20 seconds before presenting information that most of the other programs display in less than 5 seconds. Even without text streaming, downloading the full page with graphics takes 30 percent less time in the modular programs.

Internaut Software for Windows implements text streaming but seems to run all processes in slow motion. Direct connection to Web sites with no graphics takes twice as long as with the next-slowest program. With graphics enabled, Internaut Software for Windows still takes twice as long to display text as any of the other text-streaming programs.

Results for FTP and newsreader performance follow the same general trends. The three modular programs run fastest, with Internet Chameleon completing tasks slightly ahead of the others.

#### **Error Handling**

Dealing with problems is part of everyday life on the Internet. A remote host may

Internaut Software for Windows 2.0.7.....\$15-\$35 (monthly PSINet subscription) PSINet/Pipeline New York, NY (212) 267-3636 Circle 1375 on Inquiry Card. Internet Chameleon 4.1.....\$199 **Product Information** Net Manage, Inc. Cupertino, CA (408) 973-7171 Circle 1376 on Inquiry Card. Internet in A Box 1.0.....\$99 Spry, Inc. Seattle, WA (800) 557-9614 Circle 1377 on Inquiry Card. NetCruiser 1.5.....\$44.95 (includes first \$19.95 monthly service fee) **Netcom On-Line Communications** Services Inc. San Jose, CA (800) 353-6600 Circle 1378 on Inquiry Card. Super Highway Access 4.0....\$125 Frontier Technologies Corp. Mequon, WI 53092 (800) 929-3054 Circle 1379 on Inquiry Card.

go off-line, a server may be overloaded, or an entry error may transpose an address digit. How the Internet client programs handle such pitfalls is a measure of their maturity. Unfortunately, our tests produced many situations with misleading prompts, loss of data, and unrecoverable program lockups.

If a phone line is connected improperly or offers no dial tone, the three modular programs alert users with a warning message. NetCruiser and Internaut Software for Windows simply dial and attempt vainly (for minutes at a stretch) to connect, offering no useful information or trouble-shooting suggestions.

If a telephone line loses its connection while the program is on-line, Internaut Software for Windows and Internet In A Box simply identify the problem and suggest redialing. Super Highway Access and Internet Chameleon give no indication that anything is wrong, behaving as if the link were still active and giving misleading error messages. Internet Chameleon provides a help option that turns out to be inactive. NetCruiser accurately identifies the connection loss and tries to exit but fails. An hourglass sits on-screen, and no menu commands or keystrokes can break through the jam.

Incorrect addressing can cause additional

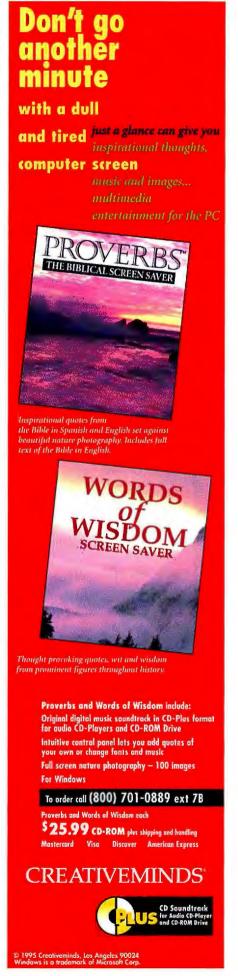

# Save Disk Space

# PKZIP version 2.0

PC WORLD

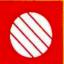

PKWARE introduces the next generation of its award winning compression utility. PKZIP 2.0 yields greater performance levels than achieved with previous releases of the software. PKZIP compresses and archives files. This saves disk space and reduces file transfer time.

WORLD CLASS AWARD Software developers! You can significantly reduce product duplication costs by decreasing the number of disks required to distribute your applications. Call for Distribution License information.

### Put Your Executables on a Diet

Software developers! Save disk space and media costs with smaller executables. You can distribute your software in a compressed form with PKLITE Professional. PKLITE Professional gives you the ability to compress files so that they cannot be expanded by PKLITE. This discourages reverse engineering of your programs.

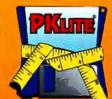

PKLITE increases your valuable disk space by compressing DOS executable (.EXE and .COM) files by an average of 45%. The operation of PKLITE is transparent, all you will notice is more available disk space!

## Compression for YOUR Application

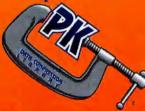

The PKWARE Data Compression Library allows you to incorporate data compression technology into your software applications. The application program controls all the input and output of data, allowing data to be compressed or extracted to or from any device or area of memory.

All Purpose Data Compression Algorithm compresses ASCII or binary data quickly. The routines can be used with many popular DOS languages. A Windows DLL and an OS/2 32-bit version is also available!

# PKWARE

The Data Compression Experts

9025 N. Deerwood Drive Brown Deer, WI 53223:2437 (414) 354-8699 Fax (414) 354-8559

PKWARE, INC. WEB SITE # http://www.pkware.com PKWARE Data Compression, library for DOS, \$275 PKWARE Data Compression Library for DS/2 \$550 PKWARE Data Compression Library Dill. for Windows, \$350 PKZIP 347.00 PKUITE \$46.00 PKLITE Professional \$146.00

Please add \$5.00 Skirt per package in the US & Canada, \$11.25 overholds. Wisconsin residents add appropriate state sales tax & county sales tax. Visa and Mastercard accepted, no COD orders.

See us in PC Expo Booth #3477

89796

# **Reviews Roundup**

problems. Super Highway Access offers the most informative error messages, and Internet Chameleon and NetCruiser are better than average. Internaut Software for Windows offers little of use, but at least it handles capitalization errors gracefully. Internet In A Box gives almost no prompts that could help in recovering from addressing problems.

File management can be a problem while you're trying to recover from transmission problems. Only Internet In A Box, NetCruiser, and Internet Chameleon give clear warnings to prevent accidental overwriting of files.

#### The Net Effect

Weeks of testing left us lukewarm about most of the programs. With occasional exceptions, they are quirky to set up, intolerant of user or network errors, and uneven in the depth of their support for Internet activities. On the bright side, any of them can provide a successful Internet connection, and all represent a huge step forward in usability from Unix shell accounts.

These products are the first generation of all-in-one Internet connection packages. It will take time for standards to evolve and for rough edges to wear off.

That said, our top recommendations go to Internet In A Box and NetCruiser. Internet In A Box stands apart from the field. Although it ranks first only in error handling, it finishes second in every other area, exhibiting consistent strength across almost all applications.

NetCruiser's strength lies in its interface: We loved the program's integrated approach, finding it easy to learn and use. Furthermore, its low price (\$44.95) makes it our second recommended program, even though its evaluation total was slightly lower than that of the \$199 Internet Chameleon. However, below-average speed and limited functionality (it's by far the least feature-rich package of the group) make NetCruiser less appealing than Internet In A Box.

This report contains the partial results of a recent issue of Software Digest, a monthly publication of NSTL, Inc. To purchase a complete copy of the report, contact NSTL at 625 Ridge Pike, Conshohocken, PA 19428, (610) 941-9600; fax (610) 941-9950; on the Internet, editors@nstl.com. For a subscription, call (800) 257-9402. BYTE Magazine and NSTL are both operating units of McGraw-Hill, Inc.

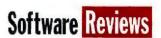

# The Power of X for Windows NT

Hummingbird's eXceed combines the look and feel of Windows NT with the networking muscle of X Window System

#### STEVEN BAKER

ike it or not, Windows is the interface of choice across many organizations. But if you must have remote connectivity with other systems, particularly Unix workstations and servers, Windows is no solution. While Windows NT delivers basic file and printer sharing, it lacks a networked user interface for running graphical applications on diverse re-

mote systems. eXceed for NT gives you the best of both worlds: the look and feel of NT and the functionality of a robust X Window System. And as a bonus, you can easily pass data across the divide.

Developed a decade ago at MIT as part of Project Athena (with support from Digital Equipment and IBM), X has be-

come the de facto standard for a networked GUI in the Unix realm. Using an NT system as a PC X server to handle input and display results, a local desktop can execute programs remotely on systems as varied as Sun SparcStations and the fastest Cray supercomputers. The X technology is limited only by the extent and speed of the network connection.

#### The X Connection

Hummingbird was the first vendor to release native X server software for NT. eXceed ships on 16-bit Windows, DOS, and OS/2. NT support was the next logical step for handling native Win32 and other 32-bit applications. Although the 16-bit version worked on NT, its performance slogged when it was pitted against demanding network and graphical tasks. eXceed now supports X Window System 11 release 6, the latest version of the X system.

eXceed allows you to deploy NT as your window manager, with X applications launched in separate multiple NT-style windows. You can also establish a window manager (e.g., Open Look or Motif) on the remote Unix client that handles one large, single X root window. Either way, you can cut and paste between NT and X applications. If the remote client is running at a lower display resolution than

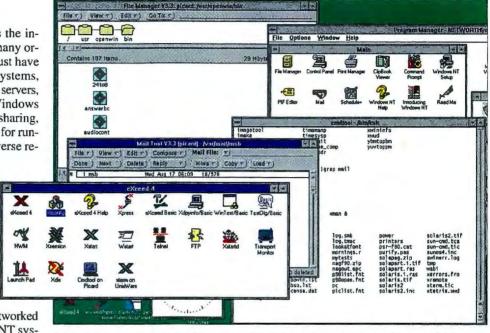

Windows NT running alongside X Window System applications using eXceed's multiple-window mode. X clients shown include File Manager, Mailtool, and CmdTool from Solaris OpenWindows Deskset (above). Hummingbird's Xconfig tool makes it easy to configure and modify the X server (left).

the server application, the local display pans to support windows larger than the physical screen. eXceed also ships with Hummingbird's own hwm local window manager for use in single-window mode. In most cases, you'll prefer the multiple-window mode that allows treatment of X applications as local NT applications.

The standard package, eXceed 4 for Windows NT, includes both the network version and the Xpress serial version. Hummingbird's eXceed 4 comes with several stand-alone TCP/IP tools, including telnet and ftp clients for starting up remote X applications and troubleshooting. The Hummingbird ftp client is far superior to the standard text-based ftp client that ships with NT, because it emulates the file manager GUI, supporting dragand-drop file transfers.

Also included in the standard package is eXceed Basic, a BASIC language interpreter and compiler (i.e., tokenizer) for writing NT applications and local X client programs. In addition to the normal BASIC language commands, eXceed Basic supports an extensive set of API commands

that can use Hummingbird's X library (Xlib), along with its ftp and telnet libraries. eXceed Basic's powerful scripting and debugging options can automate complex tasks, such as connecting to a networked host computer and starting up X client applications.

eXceed/Xpress is a serial-only version that uses Tektronix's Serial Xpress protocol to compress the X packets for transmission over serial links. Xpress requires communication with a terminal server that supports the Tektronix protocol or installation of the Xpress/Host software (which must be purchased separately) on the target Unix host machines. Xpress uses a proprietary protocol rather than the familiar SLIP or the PPP protocols of TCP/IP.

eXceed 4-XDK for Windows NT is a superset of eXceed 4, adding a software development kit and libraries for NT. With the XDK, you can port X Window applications based on Xlib and Motif from Unix to NT. The resulting applications run as local X clients on NT, using the eXceed server or a Unix machine as the X server for input and display. You can distribute

# **Reviews** The Power of X for Windows NT

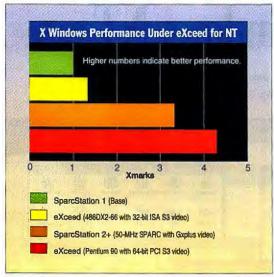

Xmarks reduce performance data to a single number that rates performance relative to a Sun SparcStation 1.

these local X clients with DLLs so that they will run on other machines with just the basic X server software. The XDK includes X header files, libraries, and sample source code for several local X clients. You'll need the 32-bit Microsoft C/C++ development tools to build local X clients with the XDK.

#### A Control Panel for X Windows

Xconfig, a utility similar to the Windows Control Panel, lets you quickly view or change system settings, such as start-up method, key mapping, security, protocol (i.e., which extensions to support), fonts (i.e., font database and aliasing), transports (TCP/IP and DECnet), and performance parameters. Using Xconfig, you can select the fastest method to complete graphics operations based on the video card and the NT video device driver. For troubleshooting, eXceed can trace X protocol requests and log them to a file.

The newest version of eXceed adds password protection to the Xconfig utility and, for more fine-grained control, issues passwords for configuring individual categories. At large sites, this can simplify management by supporting standardized setups and letting users modify only a limited number of personal settings.

Another administration utility, Sconfig, lets you customize and simplify the eXceed setup program for deployment. Usually you would use Sconfig to build template files for classes of target systems or to customize installation for specific applications.

Once you install the X server, you can manage the configuration remotely with

Rconfig. This utility supports transferring files, viewing and changing Xconfig settings, managing fonts, modifying .INI files, and installing Program Manager icons on remote machines. Scripts can automate the process of remote configuration and management on any number of target systems. Extensions to the X protocol handle remote communications, so Rconfig can manage other eXceed systems only when the remote X server is running.

Hummingbird wrote Sconfig and Rconfig with the scripting language of eXceed Basic, which illustrates the language's impressive scripting power. Using the eXceed Basic workbench as a text editor, you

can also write scripts for the ftp and telnet programs to automate common tasks.

#### **Not Quite Point-and-Click**

For new X users, setting up and starting remote Unix clients is a tricky process because of the variety of start-up methods supported by X clients and the variations across Unix platforms. You can start applications from NT on demand (using telnet or executing scripts), or XDMCP can automatically start X clients based on files configured on the Unix hosts. You can also create a local Xsession file in NT that will automatically start a large number of X clients. This Xsession file (.SES) can contain a list of other script files and applications to start when you double-click on the Xsession.

Launch Pad emulates features common on Unix systems with X managers, such as Motif and Open Look. Launch Pad displays a pop-up menu for starting applications. A customized launchpad can trigger any local NT application or X application (remote applications via one of the X start-up methods). This is the same concept used by the Explorer interface in Windows 95. The Launch Pad utility comes preconfigured with menu items for standard NT applications, eXceed programs, a DOS box, window management, and a placeholder for X applications.

Launch Pad also offers a virtual desktop window manager similar to the OLVWM (Open Look Virtual Window Manager). This eXceed desktop provides a virtual screen that's much larger than the physical screen. With a small virtual screen popup utility, you can move windows off the physical screen onto the virtual screen to reduce clutter and make it easier to work with several applications.

#### X to the Test

We tested eXceed 4 for Windows NT in two environments. First, we used a 90-MHz Pentium with 32 MB of RAM, a Diamond Stealth 64 VRAM PCI (Peripheral Component Interconnect) card, and an SMC PCI Ethernet network card running NT Server 3.5. Second, we used a 486DX2-66 system with 16 MB of RAM, an Orchid Fahrenheit ISA card, and an SMC Elite16 network card running NT Workstation 3.5. In both cases, we configured NT with the video card in 1024-by 768-pixel by 256-color noninterlaced mode.

For testing, we used the eXceed X server to run client applications on a variety of Unix systems, including Sun SPARC machines running SunOS 4.x and Solaris 2.x, IBM workstations running AIX, Digital Alpha boxes running OSF/1, and Unix-Ware and Solaris x86 on Intel. We found only a few compatibility problems (which are noted below) and no instability issues.

Running on the Pentium 90, eXeed's X performance was excellent. To quantify its X server performance, we ran both the

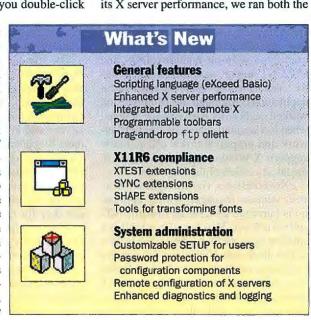

# From the Editors of BYTE Magazine

# Five Years of BYTE At Your Fingertips!

Cover Stories Product Reviews BYTE Lab/NSTL Reports Benchmarks Features • Core Technologies Columns • Product and Technology News •

## Search .

for product, technology, company, author

Export

selected articles to your word processor

INTRODUCTORY OFFER: Save \$5.00 the Regular Subscription Price!

## Select

copy and print what vou need!

## Find

search results in context, by issue, or by article title

## Locate

the information you need quickly and easily from your BYTE issues library

CD-ROM

Scan the comprehensive index in as much detail as you need

Now you can search through five years' worth of BYTE magazine—over 60 issues—to quickly find any article in minutes! As the only global magazine for computer technology experts, BYTE is your #1 information resource for new products and technologies. BYTE on CD-ROM is a fullyindexed full-text database that is the perfect complement to your collection of back issues.

Because the Experts decide.

255001

#### Order Now & Save! Subscribe to

BYTE on CD-ROM for only \$54.95 and receive the full text of BYTE from 1990-1994 PLUS quarterly updates on CD-ROM that include full text and graphics from every issue in 1995! Or order just the full text of BYTE on CD-ROM (text only) from 1990-1994 for only \$39.95.

### Place Your Order Today!

- ☐ Send me BYTE on CD-ROM PLUS 1995 quarterly updates with full text and graphics for just \$54.95.
- ☐ Send me BYTE on CD-ROM with the full text of BYTE from 1990-1994 for just \$39.95.
  - Check enclosed (make checks payable to BYTE Magazine, US funds only) Charge my: MasterCard VISA AMEX

CARD #

Call 1-800-924-6621 (outside of U.S. 603-924-2625) or FAX your order to 603-924-2683

HAME ADDRESS MY STATE COUNTRY

Mail to: BYTE on CD-ROM One Phoenix Mill Lane, Peterborough, NH 03458 pricts sales tax or Canadian GST, plus \$2.95 for shipping and handling. Outside North America, add \$5.00 for air mail delivery. Allow 6-8 weeks nimen system requirements: Windows 3.1 with minimum 386 processer, mouse or compatible pointer, and 4MB RAM.

1-800-924-6621 Credit card orders only

Circle 68 on Inquiry Card.

# **Reviews** The Power of X for Windows NT

#### **DISK-SPACE REQUIREMENTS OF EXCEED MODULES**

| Core executables      | 9400 KB |
|-----------------------|---------|
| eXceed/Xpress         | 359 KB  |
| eXceed Basic tools    | 3099 KB |
| Fonts (default)       | 8230 KB |
| Fonts (100 dpi)       | 544 KB  |
| System administration | 740 KB  |

older Xbench tests and X11perf, using the newer Xmark benchmark.

Xllperf takes a number of hours to run and generates test times for several hundred drawing and text primitives. Xmarks massage this performance data into a single magical number that rates performance relative to a Sun SparcStation 1 (see the figure "X Windows Performance Under eXceed for NT" on page 150). Based on Xmarks and Xbench, eXceed running on a Pentium delivered faster X performance than an older SparcStation 2+ (50-MHz) machine with a Gxplus graphics accelerator running Solaris 2.4.

We hit a few minor compatibility prob-

lems when running some common Unix clients. The font alias for the default font used by SunOS and Solaris Deskset applications (e.g., emdtool and textedit) and the equivalent UnixWare desktop programs displayed the single quote character (') for the backward quote character ('). The backward quote character (or grave) is commonly used in many Unix shell

scripts. This problem was mostly a mild annoyance once we realized that it was only a font-aliasing problem. We also en-

countered some font-aliasing problems resulting from font metrics (e.g., character spacing) using a few X applications.

Using the NT PVIEW (Process Viewer) tool from the Resource Kit or the Win32 SDK, we occasionally found some dummy local X clients (i.e., eXceed Basic run times) left running after using Sconfig and Rconfig. A user would not notice these zombie tasks because they weren't associated with windows.

Overall, Hummingbird has delivered a fast and full-featured X server in eXceed 4 for Windows NT. The system-administration features make this product especially attractive to large sites that are deploying X technology. ■

Steven Baker works for the Oregon Department of Energy. He is the Networking columnist for Unix Review and former editor of Programmer's Journal. He can be reached on the Internet at msbaker@cs.uoregon.edu or on BIX at editors@bix.com.

eXceed 4 Windows NT (Intel, Mips, or Alpha)

eXceed/Xpress for Windows NT..... \$249 eXceed 4 for Windows NT . . . . . . . . . . \$545 eXceed 4-XDK for Windows NT..... \$745 Xpress/Host with eXtend (Unix)..... \$125

Hummingbird Communications, Ltd. Markham, Ontario, Canada (905) 470-1203 fax: (905) 470-1207 sales@hcl.com Circle 976 on Inquiry Card.

PEABODY, HERE... WITH THE FAX-ON-DEMAND SYSTEM THAT WON'T SET YOU "WAY BACK."

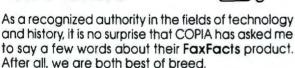

- Retrieve Info via fax/voice
- Expandable to meet your needs
- U.S. Patent holder for same call fax delivery
- Fax Broadcast/Fax Moilbox
- Fax from any Windows program
- IVR provides realtime queries
- Credit Card charge per fax

TRY THIS DEMO: 708/924-3030 DOC. NO. 889812 by Copia International Ltd. Wheaton, Illinois 60187 800/689-8898

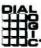

## **MOVING?**

To change your subscription mailing address, please complete the form below and send it to:

**BYTE Magazine Subscriber Services** PO Box 555, Hightstown NJ 08520

Fax: 609-426-7087

Phone (9 a.m. to 8 p.m., Eastern Time, Mon-Fri.)

800-232-2983 (U.S.), or 609-426-7676

#### Current/Old Address:

| Account Number                     |                                 |                            |
|------------------------------------|---------------------------------|----------------------------|
| Name                               | PLACE MA                        | AILING                     |
| Company                            | PLABEL                          | HEHE                       |
| Address                            |                                 |                            |
| City/State/Zip                     |                                 |                            |
| New Address:                       |                                 |                            |
| Name                               |                                 |                            |
| Company                            |                                 |                            |
| Address                            |                                 |                            |
| City/State/Zip                     |                                 |                            |
| Please allow up to 8 weeks for the | nis change to become effective. | Berause the Experts decide |

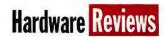

# Color and a Pentium To Go

#### Quirky design mars the well-equipped Toshiba 4900CT

#### **REX BALDAZO**

oshiba has long produced impressive laptop computers, and the T4900CT continues the family tradition. This 6.9-pound portable features a low-voltage Pentium processor, a 10.4inch SVGA active-matrix color screen, separate Type II and Type III PCMCIA slots, and an unusually roomy 772-MB hard disk. But while we found it a powerful traveling companion, problems with the AccuPoint mouse substitute gave us second thoughts.

#### **Solid Pentium Performance**

With its speedy 75-MHz Pentium CPU, the T4900CT was about 80 percent as fast as our 90-MHz Pentium baseline in the BYTE Benchmarks test. The 3.3-V Pentium also helped stretch battery life on the Thumper 2 word processing test to 4 hours and 15 minutes.

A small, nonbacklit LCD strip located above the keyboard displays the charge remaining in the main battery, as well as other status information. Known as the QuickRead icon bar, this LCD can show remaining battery life as either a percentage of the maximum charge or in hours and minutes.

When the laptop is idling in resume mode, the QuickRead bar displays an icon of a book with a bookmark. In this mode, a backup battery supplies power to main memory even when you shut off the computer. The main battery continuously charges the backup battery, so simply turning the T4900CT back on returns you to where you left off. But don't depend on this feature if you plan to leave the computer unplugged for an extended periodthe backup battery will eventually drain the main battery, and you'll lose every-

BYTE Benchmarks **Battery Life** Floating-Point index Integer index 0 0.5 1 1.5 2 2.5 3 3.5 4 4.5 The floating-point and integer indexes compare performance to that of a 90-MHz Dell Pentium.

thing that you had stored in RAM.

Resume mode also allows you to swap out the main battery without losing the memory contents. However, this feature requires Toshiba's tailored version of DOS, which is included with the T4900CT. When we installed MS-DOS 6.22 and swapped out the main battery, the computer rebooted instead of resuming, and we lost everthing in RAM.

The other icons on the Quick-Read bar are fairly intuitive, though sometimes text would be better than a picture. For example, we'd prefer a simple Num Lock label to the tiny keypad

Many laptops have a single Type III PCMCIA slot that also accepts a pair of Type II cards, but the T4900CT has separate Type II and Type III slots. You can install one of each type of card simultaneously, or two Type II cards. Both slots are on the right side of the computer, and they have separate access doors. Oddly, the Type II slot has a hinged door, while the Type III slot has a pop-off door.

For multimedia presentations, the T4900CT has a built-in sound system. But there's only one speaker, so if you want stereo sound, you'll still have to carry a pair of external speakers.

#### **AccuPoint Agony**

We like the T4900CT's mix of features for power users, but we think the Achilles' heel of this machine is its AccuPoint pointing device. It handles pointing quite well, but is awkward for the clicking half of point-and-click operations.

The AccuPoint is a small green knob sticking out of the keyboard between the G and H keys. It works at least as well as sim-

> over the pointer. But for some reason, Toshiba decided to place the mouse buttons vertically along the front edge of the computer (see photo).

> nearly impossible to use a wrist rest and the buttons at the same time. While writing this review on a T4900CT, the buttons became a real sore point, both literally and figuratively.

of the AccuPoint buttons proved awkward, especially when used right handed. We also found that manipulating the AccuPoint with our right hand required a very nonergonomic twist of the wrist to reach the right button. In fact, we found the Accu-Point easier to use left-handed. Perhaps that was the intent, but it seems unusual in the face of competing designs that work equally well for right-handers or southpaws.

The vertical placement

#### Flip of the Coin

Our problems with the AccuPoint might seem like a minor complaint, but modern Windows applications increasingly rely on

point-andclick operations, and it's those very applications that would make you consider

Toshiba T4900CT (8 MB of RAM) 772 MB HD .....\$6499 Toshiba America Irvine, CA (800) 334-3445 (714) 583-3000 Circle 1061 on the Inquiry Card.

a Pentium-powered portable in the first place. For that reason, we recommend that you try using a T4900CT for a while before buying; if the AccuPoint buttons don't bother you, the T4900CT is definitely a worthy machine. Its combination of a huge hard disk, built-in sound, and Pentium power is very appealing. Just leave room in your luggage for an external pointing device.

Rex Baldazo is a BYTE technical editor, You can reach him on BIX or on the Internet at rbaldazo@bix.com.

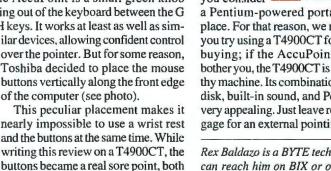

# BUL ON NETWORKING

BYTE has compiled every major article written on networking from the January 1993 issue through the October 1994 issue on a multiple disk set. With easy-to-use search and retrieve capabilities, this fully indexed text database allows you to access valuable technology and product information from networking product reviews, features, news analysis, and technical columns from the pages of BYTE. All articles are

ONLY \$14.95!

NETWORKING
F21.19

3-Disk Set

AVAILABLE ON DISK!

Here are just a few of the articles you'll find on disk:

written by BYTE's staff, contributors,

and other industry experts.

- **◆ Network Connections**
- **♦** Fine-Tune LANtastic
- **♦ Linking LANs**
- **◆ Printers Talk Back**
- **♦** NetWare Goes Global
- Modems for High-Speed Communications and Portability
- **◆ Digital Remote Access**
- ◆ Network Management Systems

**PLUS MORE!** 

- **◆** Enterprise Computing
- **◆** Report on Networking
- **◆ LANs Make the Switch**
- ♦ Wireless Mobile Communications

**Place Your Order Today!** 

Complete order form and send to: BYTE on Networking, Attn. Circulation Dept.,
One Phoenix Mill Lane, Peterborough, NH 03458
or fax to 603-924-2603

☐ Check Enclosed

(Make checks payable to BYTE Magazine, US funds only)

☐ MasterCard

□ VISA

AMEX

Card #\_\_\_\_\_

Exp. Date

Signature\_

Canadian and U.S. orders, please add \$2.95 for shipping and handling.
Outside North America, add \$5.00 for air mail delivery. Please allow 6-8 weeks for delivery.
Disk format 3 1/2 inch. Currently available for Windows only.

For telephone orders using a credit card (MasterCard, VISA, or American Express)

CALL 1-800-924-6621

Address \_\_\_\_\_

Country Zip

FOLLO

Because the Experts decide.

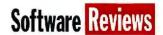

# A Whole Other Galaxy

It's big, expensive, and learning-intensive, but Visix's development environment is cross-platform and object-oriented without compromises

#### **BARRY NANCE**

eveloping object-oriented applications to run natively on many hardware platforms requires a lot of code—and a lot of compromises. Visix Software dispenses with the compromises in Galaxy, a complex, high-end development environment.

Galaxy consists of several thousand object-oriented API functions. The APIs are embodied in link libraries, a visual screendesign tool, a help compiler, and a runtime service broker that supplies distributed services on a LAN. You use C or C++compilers to produce the code you link with the Galaxy libraries.

Intended for vertical-market data processing in a distributed, LAN-based setting, Galaxy avoids the lowest-commondenominator approach to cross-platform development. For platforms that don't offer a particular feature (e.g., CUA [Common User Access] controls on the Macintosh), Galaxy supplies the behavior itself. Galaxy's consistent interfaces present highlevel abstraction to the programmer while it tightly couples itself to or replaces the services of the native platform.

#### A Galaxy of Options

Cross-platform development has come a long way since Borland International's \$49 Turbo Pascal compiler that came in DOS and CP/M versions. The current state of the art lets you produce computer programs that run equally well on Macintosh System 7, Windows 3.x, Windows 95, Windows NT, OpenVMS, Unix, and OS/2. Although most cross-platform environments concentrate almost completely on the management of the GUI screen, Galaxy goes a step further and offers file and directory management, memory management, and RPC (remote procedure call)like distributed-processing services. Visix says a future edition of Galaxy-in beta test at this writing-will add relational database access through a standardized SQL delivery system.

We evaluated Galaxy 2.5 on a Power-Mac 6100 running System 7.5, a Twinhead 486/33 notebook running OS/2 Warp, and an IBM PS/ValuePoint running Win-

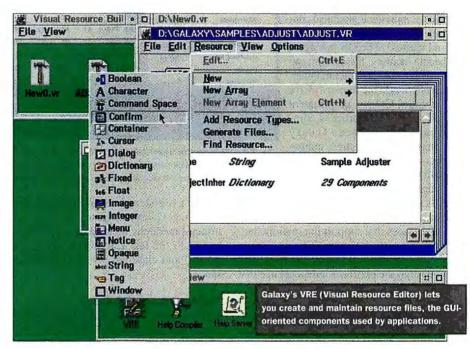

dows 3.11. Before we could begin the evaluation, we had to go to school: Visix insists that its customers go through a 4½-day training program before using Galaxy. The product's price includes the training (but not the travel and lodging). The training seminars are friendly, relaxed, comprehensive, and conducive to learning the complexities of Galaxy. Visix also supplies a wealth of sample programs. The samples are the same for all platforms. Only the make file varies for the different operating environments.

#### C Is the Word

You can develop Galaxy-based software using a variety of 32-bit compilers, including Borland's C/C++ 4.5, Symantec's Think C 6.0, Watcom's C/C++ 10.0, and IBM's C Set++ 2.0. Visix supports only C and C++, but we had some success linking MicroFocus COBOL programs with the Galaxy libraries in an experiment we performed. Visix should consider supporting other computer languages in the future: C and C++ aren't always the best tools for developing business software.

Visix implements Galaxy as a set of class libraries. The naming convention for the API functions is vvrefix><verb>

<noun>. Prefix identifies the Galaxy manager module for that API. Verb is typically set, get, load, init, destroy, open, or close. And noun indicates the target on which the function operates. vdialogOpen() is an example of a Galaxy function (one that doesn't need a noun, because the noun is the same as the prefix). vbuttonSet-Background() is another.

The Galaxy class libraries give C programmers an object-oriented perspective on software development through class hierarchies and functions the programmer can use to dynamically modify the Galaxy environment. Through Galaxy "metafunctions" (our term), you can customize a number of Galaxy functions to add new behavior. The effect is similar to using C++ inheritance to customize the methods of an existing class. The result is superb parallelism and consistency between APIs, which brings Galaxy's complexity down to a manageable level.

#### Managers, Managers Everywhere

Galaxy's architecture consists of more than 50 managers, with each manager handling some functional classification (see the table "Selected Function Class Managers" on page 156). These include abstractions for

# **Reviews** A Whole Other Galaxy

distributed computing, the GUI, OS services, structural matters, and the windowing system.

The distributed-computing services let you target some of the logic of your application to run on different computers. The GUI abstractions build and manage the individual graphical controls (e.g., buttons, list boxes, and menus). The OS managers handle memory, file-system, and timer issues. The structural managers provide the framework for the entire Galaxy environment and supply interprocess communications between Galaxy components. And the windowing-system managers abstract such window services as the clipboard, cursor shape, font selec-

tion, image rendering, printing (Post-Script), and drag and drop. Also included are services that support internationalization. If you wish to use native services in your program, you can do so. However, you forgo the platform-independence that

Galaxy offers.

The Galaxy API itself consists of about 3500 functions (you will need the training), but the consistent naming and design of the functions within each manager group make it possible for you to learn and use Galaxy without constantly referring to the extensive printed documentation.

Visix designed a sophisticated relationship manager in Galaxy, called the Command Manager, that separates operatingenvironment events (e.g., a mouse-click) from the code that you want to execute when the event happens. With the Command Manager, you give each event a name and specify which chunk of code Galaxy should run for that name. You can thus perform some program maintenance on the graphical behavior of your program simply by changing the design of a dialog box or window in the resource file and modifying the name table to indicate which existing program-logic modules should handle the changed window objects. At run time, Galaxy quickly finds, in a context dictionary, the name and the associated code that should execute for that named event.

For example, suppose a push button labeled CANCEL has a tag (a Galaxy internal name you specify) of QUIT. When someone clicks the push button, Galaxy issues a "notify" for the button as well as a command bound to the tag that the Command Manager will dispatch. If you

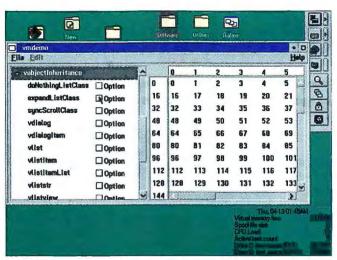

One of the many sample Galaxy programs, VMDEMO, demonstrates the List Manager while illustrating parts of the Galaxy hierarchy. The right side is the spreadsheet object. The left side shows a small section of the class hierarchy.

haven't registered a command for the QUIT tag, Galaxy traverses the class and instance hierarchy looking for a command bound to the tag. Each object (i.e., instance) and class has its own command space.

#### The Visual Resource Editor

**Memory Manager** 

Session Manager

Galaxy resource files don't typically become part of executable program files. The resource file is a platform-independent binary representation of the specifics of the Galaxy components that your program uses. Each resource file is a hierarchically linked collection of Galaxy objects—a nested dictionary of resources akin to Macintosh res and Next nib files. Different members of a LAN-based development team can share a common resource file; you don't have to maintain a separate copy for each programmer. Visix supplies utilities that convert resource files to and from ASCII files, but you'll almost always use VRE (Visual Resource Editor) to manage and update the resource file. VRE itself is a Galaxy application.

To distribute a Galaxy application, you bundle your executable file, the VRE-generated resource file (which has a .VR extension), and the global Galaxy resource file VGALAXY .VR. You can optionally configure your program to use Galaxy DLLs (on those platforms that support DLLs). Visix does not impose run-time fees

for Galaxy-based applications.

VRE doesn't write Galaxy programs for you and is not a CASE tool. Rather, VRE lets you visually create and maintain the GUI aspects of your program. The screen on page 155 shows the list of objects that you can add to your screens via VRE. Visix doesn't include a class browser with Galaxy, but you'll find Galaxy works with the class browsers available in most C/C++ development environments. Through VRE, you can configure how your Galaxy-based application should react to resizing on your target platforms. You can also specify that Galaxy automatically resize dialog-box items to suit target platforms.

The distributed-services component of Galaxy works on TCP/IP, DECnet, and AppleTalk transports. Visix says it could

#### SELECTED FUNCTION CLASS MANAGERS

Functionally, Galaxy can be broken down into 48 class-oriented managers, each a relatively selfcontained group of functions and data types. Following are 11 of the most important ones.

| contained group of funct | ions and data types. Following are II of the most important one                                                                                   |
|--------------------------|----------------------------------------------------------------------------------------------------|
| Application Manager      | Manages multiple instances of Galaxy clients, stores application-wide attributes, and manipulates global state information                        |
| B-Tree Manager           | A key-oriented file access method                                                                                                    |
| Class Manager            | Gives C programmers an object-oriented view of Galaxy through<br>subclassing, overloading, inheritance, polymorphism, and class<br>identification |
| Clipboard Manager        | APIs that access native clipboard mechanisms                                                                                                    |
| Command Manager          | Allows access to GUI events and OS features via name relationships established by programmer                                                      |
| Communication Manager    | A transport-oriented message-sending mechanism                                                                                                    |
| Datatag Manager          | A platform-independent representation of data items provided via object oriented attributes                                                       |
| File System Manager      | File services (open, create, read, write, and record locking) and director, services (creation, deletion, and lookup)                             |
| Look-and-Feel Manager    | The heart of Galaxy's GUI screen management                                                                                                    |
|                          |                                                                                                    |

APIs for allocating and freeing memory

distributed services on a LAN

APIs that applications can use to become consumers or providers of

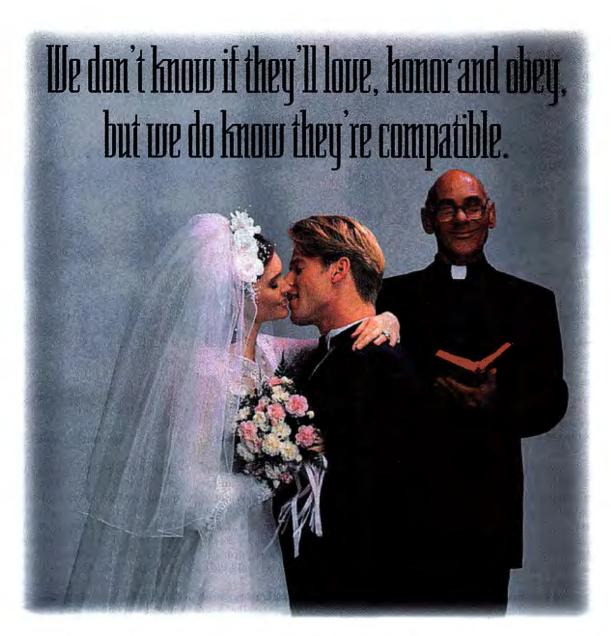

NSTL's compatibility and interoperability tests are the most rigorous in the industry. So when you see our Seal, you know the computer products you're buying will be compatible.

The following computer products\* have recently earned the NSTL Seal.

### Kapok Computer Co. Kapok 9200/9400 DX4-100

Notebook System

#### First International

Computer Inc. LEO DESIGNote VP DX4-75 Notebook System

#### Arima Computer Corp. NotePro Enhance DX4-100 Notebook System

Clevo Company 7500E DX-33 Notebook System

#### Clevo Company

7600 P54C-90 Pentium Notebook System

#### **Dual Enterprises Corp** Dual PMD5000 P54C-90

Pentium Notebook System Texas Instruments/Racore

#### Computer Products Inc. Racore M8119 with TI Driver

Allied Telesyn, International Corp

AT 1500 Plus 16-bit Ethernet AT 1700 Plus 16-bit Ethemet AT 1720 Plus 16-bit Ethernet

#### Intel Corp.

Intel EtherExpress PRO with Flash

#### AT&T GIS

NCR StarLAN 16/4 Token-Ring ISA NAU NCR StarLAN 16/4 Token-Ring MC NAU

#### Kingmax Technology, Inc.

PCMCIA Ethernet Adapter EN-10T2

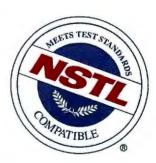

For more information about the NSTL Seal and what it takes to earn it, call 800-220-NSTL or (610) 941-9600. It's the first step toward a long and healthy relationship.

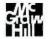

# **Reviews** A Whole Other Galaxy

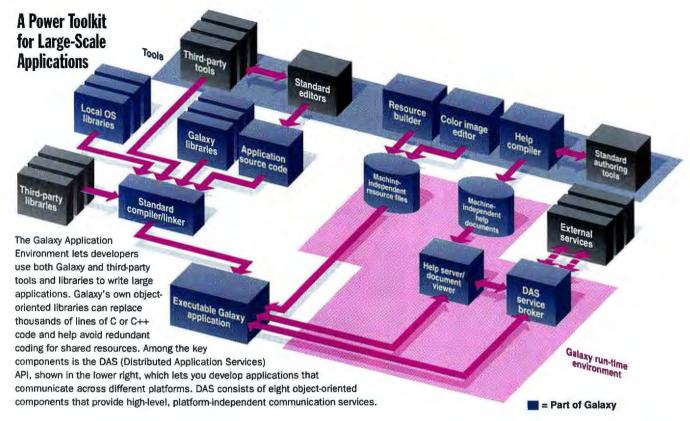

easily expand this list to include NetBEUI (NetBIOS), IPX, or LU 6.2 if customers want them. We think it would be better if support for those protocols came standard with Galaxy.

In addition to telephone, BBS, and faxbased support, Visix maintains a site on the Internet for its customers. You can ask questions and get answers from other Visix customers as well as from Visix support staff, and you can download sample code and bug fixes via FTP.

#### **Galaxy at Work**

To exercise Galaxy, we developed a personal stocks-and-funds investment-tracking application for use on Windows, OS/2, or Macintosh systems. We easily modified the standard File menu and File Open dialog box (Visix calls it the File Chooser) to use the term *Portfolio* in place of *File*. Our application used DB2/2, IBM's OS/2-based relational database manager, to store stocks, quotes, and transactions.

Because Galaxy doesn't yet provide a standard, consistent interface to relational databases, we coded the SQL delivery mechanism to run as a background task on OS/2 and used Galaxy's distributed-services feature, over TCP/IP, to route database requests to and from the database server. (At this writing, Galaxy was working on an upgrade that would add access to

such relational database managers as Oracle and Sybase but probably not for other important products like Watcom SQL or Ingres, which several other development tools support.) Macintosh, OS/2, and Windows clients could all access the database with equal ease. The performance of the resulting software is certainly satisfactory.

Galaxy's control over and management of the underlying GUI is extensive. You probably wouldn't do this in a real multiplatform environment because you'd confuse users, but you can even set a lookand-feel flag within Galaxy to make Galaxy use something other than the native windowing system. On a Macintosh, for instance, you can make your application appear to be running on X Windows or Presentation Manager. (For legal reasons, you can't make the Macintosh look-and-feel appear on other platforms.)

#### **Client/Server Solution**

Galaxy isn't for building shrink-wrapped software, such as games or word processors, but it is an excellent cross-platform development environment for large-scale, client/server-based business automation. Galaxy supplies a wealth of functionality. Our only serious complaint is with Galaxy's limited database access and network-transport compatibility.

The most impressive thing about Galaxy is that its developers managed to achieve object-oriented and cross-platform operation without compromising either. It would have been easy to cut corners if a mouse control in the class hierarchy, for example, didn't layer itself correctly across the Windows and Mac platforms. The result could have been some decidedly un-Mac-like GUI conventions creeping into the Mac version of Galaxy applications. But Visix went the extra mile to write the code that avoids such a compromise. The result is impressive.

Barry Nance is a BYTE contributing editor and has been a programmer for 20 years. He is the author of Using OS/2 Warp (Que, 1994), Introduction to Networking (Que, 1994), and Client/Server LAN Programming (Que, 1994). You can reach him on the Internet or BIX at barryn@bix.com.

Product Information **Galaxy 2.5**C version ....... \$9600 per seat C++ version ...... \$12,100 per seat

Visix Software, Inc.
Reston, VA
(800) 832-8668
(703) 758-8230
fax: (703) 758-0233
galaxy@visix.com
Circle 1144 on Inquiry Card.

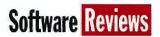

# A Less Wobbly Wabi

Unix gets Windows-friendly: Wabi 2.0 is faster, runs more Windows applications, and now supports OLE 2

#### **DOUG TAMASANIS**

he initial Wabi (Windows Application Binary Interface) release stirred up lots of excitement as the long-awaited panacea for running Windows applications under Unix, but poor performance and spotty application support spoiled the promise and left many of us cynical about the whole idea. SunSoft's Wabi 2.0 has risen from those ashes as a much more successful attempt to bridge the two OSes.

SunSoft had good reason to forge ahead with its much-maligned product: namely, an installed user base of approximately 150,000. The 2.0 release of Wabi addresses many of the first Wabi's shortcomings and delivers a larger set of Windows applications to the Unix desktop. Wabi now supports OLE, OLE 2.0, and DDE; runs in 386 enhanced mode; uses less memory; and is available in several Unix flavors. On the down side, Wabi requires an optional program to connect to NetWare and lacks support for sound, video devices, and Win32 APIs. Despite these shortcomings, Wabi 2.0 is a significant improvement over previous versions.

#### **The 80 Percent Rule**

SunSoft has addressed the major problems with Wabi—lack of application support and slow execution speed—by encouraging you to install Windows 3.1 (instead of contending that you don't need a Windows license). Windows 3.1 is now one of the 24 applications certified to run with Wabi 2.0.

According to SunSoft, the 24 certified applications make up over 80 percent of the commercial Windows applications market. New applications supported include Approach 2.1, cc:Mail 2.0, Lotus Notes 3.0 and the Microsoft Office 4.3 applications suite. SunSoft claims that beta testers have found at least 50 more not-yet-certified applications that will run under Wabi 2.0. Among these are such products as DeLorme Mapping's Street Atlas and Micrografx's Picture Publisher.

Instead of relying on emulation, Wabi principally uses API translation, occasionally resorting to an enhanced CPU instruction translation scheme to increase the speed

of CPU-intensive operations. Classical emulation programs attempt

to create the whole PC right inside the system by interpreting individual Intel operation codes into RISC operation codes. For each Intel instruction, it takes some eight RISC instructions. This inefficiency results in a significant performance hit.

Translation takes advantage of the X 16 3938 GUI by mapping Windows GUI commands to X GUI commands. For example, when creating a window, Wabi Microsoft Except Maps the Windows

create windows API command to the X create window API. Because of this direct mapping, you get native performance during your interaction with the Windows API (where most Windows applications spend about 80 percent of their time).

Wabi always translates when running on an Intel box. So, if there is a CPU-intensive call, Wabi takes advantage of the presence of the Intel processor, never needing to map the Intel operation codes to the RISC operation codes. On RISC systems, emulation is necessary for certain applications that directly call the CPU. In this case Wabi does a CPU translation (essentially an emulation). To enhance performance, Wabi maps and caches each Intel operation code. If the call is outside the Windows API, then Wabi must perform the CPU translation.

#### Wabi Still Wobbles But Doesn't Fall Down

Wabi requires each user to load a copy of Windows—a limitation that consumes a lot of disk space on a multiuser system. On loading, all standard Windows applications and utilities are available and appear just as they do on a PC, except that there is no DOS emulator included. The DOS shell requires a separate DOS emu-

Elle Options Window Wabi 2.0 Applications 0 Elle Edit Ylev Pdown E Windows 3.11 Utilities 3950 3945 L 3940 El Clock - 9/23/94 3935 ## 3930 3925

ample, when creat- Wabi 2.0 on a SparcStation 10 running the Windows 3.1 Program Manager and ing a window, Wabi Microsoft Excel. Note the console and X Window icons.

lation program. Otherwise, all interaction with the system mimics that of a PC including drive labels and filenames.

Although not blazingly fast, Wabi 2.0's performance is acceptable. Based on hand timing of various application tasks, Wabi loaded on a SparcStation 10 with 64 MB of RAM runs at roughly the speed of a 50-MHz 486 PC. On occasion, an application would hang for several seconds but, in general, applications ran smoothly.

In addition to better performance, Wabi 2.0 greatly improves application integration. Each Windows application has its own launchable icon. Once open, applications run in individual scaleable windows right on the Solaris desktop. You can cut-and-paste and drag-and-drop between Windows and Unix applications. Wabi's support of Winsock networking enables file sharing and lets you access network printers from within Windows applications.

Wabi now lets you embed Microsoft Word objects into your Unix mail tool and send them. The receiver can then simply double-click on the icon to launch Wabi and Word and load the file. Depending on the configuration of your gateway, users of Word on a PC may not be able to read

# **Reviews** A Less Wobbly Wabi

Word embedded messages.

Another caveat on connectivity: If you need to connect to a NetWare network, you'll have to purchase an additional addon product like Netcom to provide an IPX/SPX stack. SunSoft said they are licensing server and client IPX/SPX stacks from Syntac to eliminate this limitation.

We couldn't resist the temptation of loading applications not on Sun's certified list. Harvard Graphics for Windows 3.0 was one of several that we tested. Using Harvard

Graphics, we created a presentation containing several complex charts and printed it from our workstation without a problem. We also copied the presentation onto a floppy that we then manipulated and printed on a PC.

Other programs we loaded didn't fare as well. Mathematica 2.0, for example, loaded a notebook but crashed when loading the kernel. There was a DOS conflict error box displayed, but the problem didn't crash the system. We simply closed Mathematica and

continued using other applications. Essentially, if the application makes any reference to DOS, the program won't run under Wabi.

#### **Beyond Solaris**

Wabi is available for Solaris 2.3 and comes bundled with 2.4. Additionally, SunSoft ships Wabi 2.0 to OEMs such as IBM. Wabi 2.0 ,\$225 (upgrade, \$80) SunSoft Cheimsford, MA (508) 442-0430 fax: (508) 250-5517 Circle 1060 on the Inquiry Card.

Hewlett-Packard, Novell, and The Santa Cruz Operation. These OEMs will release versions of Wabi either bundled or as options with their operating systems.

With Wabi 2.0 SunSoft has improved both the speed and integration of its Windows translator program as well as the number of compatible applications. It does lack support for Microsoft's Win32 APIs, sound and video devices, TCP/IP, and Net-Ware. It's no panacea, but it is a solution for running certified Windows applications on Unix platforms. If you want to use Word, Excel, and cc:Mail on Unix, Wabi gets you there.

Doug Tamasanis is a BYTE senior technical editor. He holds an M.S. in physics and systems engineering. Doug is also a senior member of the IEEE. You can reach him on The Internet or BIX at dtam@bix.com.

#### The 24 Wabi-Certified Windows Applications

Microsoft Access 2.0
Lotus AniPro 3.01
Lotus Approach 2.1
Lotus cc:Mail 2.0
CorelDraw 4.0
Microsoft Excel 5.0
Lotus Freelance 2.01
SPC Harvard Graphics 2.0
Microsoft Mail 3.2
Lotus Notes 3.0c
Microsoft Office 4.3
Lotus 1-2-3 for Windows 4.0

Lotus Organizer 1.1
Aldus PageMaker 5.0
Borland Paradox for Windows 4.5
Microsoft PowerPoint 4.0
ProComm Plus 1.02
Microsoft Project 3.0
Borland Quattro Pro for Windows 5.0
Intuit Quicken 3.0
Microsoft Word for Windows 6.0
WordPerfect for Windows 6.0a
Lotus SmartSuite 2.0
Microsoft Windows 3.1

# POWER-UP YOUR DATABASE

#### **DELPHI PROGRAMMING UNLEASHED**

Charles Calvert

0-672-30499-6 / \$45.00 (paper/CD-ROM)

A member of Borland's Delphi Development Team provides the most effective, streamlined codes, covers the advanced database features, and much more. *Published by Sams Publishing*.

# SPECIAL EDITION USING POWERBUILDER 4

Charles A. Wood, et al.

0-7897-0059-X /\$49.99 (paper/CD-ROM)

This complete client/server development toolkit brings WatCom SQL and Powerbuilder libraries, tools, source code, and techniques together for matchless coverage. *Published by Que*.

#### **DEVELOPING SYBASE APPLICATIONS**

Daniel J. Worden

0-672-30700-6 /\$39.99 (paper/CD-ROM)

Covering SYBASE Version 10 for Windows as well as PowerBuilder 4 and Visual Basic, this package constitutes the ultimate developer's resource for bullet-proof applications.

Published by Sams Publishing.

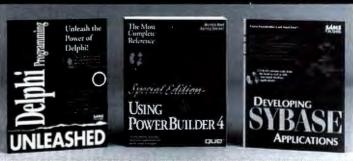

Clip or copy this coupon and fax or mail to:

The McGraw-Hill Bookstore, 1221 Avenue of the Americas, New York, NY 10020. Order by phone at 212-512-4100 or fax this coupon to us at 212-512-4105.

☐ Yes! Please rush me:

\_\_\_ copies of SPECIAL EDITION USING POWERBUILDER 4, Wood

\_\_ copies of DEVELOPING SYBASE APPLICATIONS, Worden \_\_ copies of DELPHI PROGRAMMING UNLEASHED, Calvert

Check or credit card only: ☐ Visa ☐ MasterCard ☐ AMEX ☐ Discover Please add applicable sales tax, plus \$3.50 for U.S. postage and handling.

| **        |               |
|-----------|---------------|
| ccount No | <br>Exp. Date |
|           |               |

Name \_\_\_\_\_Address \_\_\_\_\_

City\_\_\_\_\_State\_\_\_Zip\_\_\_BY79

THE McGRAW-HILL BOOKSTORE—INFORMATION FOR TODAY'S PROFESSIONALS

# Win a Notebook Computer!

BYTE's research department would like to know what your computer notebook requirements are. Please take a few minutes to fill in this form by July 31 and you will automatically be entered in the sweepstakes. The prize is this WinBook XP, a DX4-100MHz notebook.

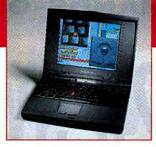

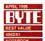

| Portable: a notebook or subnotebook computer weighing 8.5 lbs. or less. | 4 What type of processor will you require? (Choose one.) | 6 (If you require a color screen) What resolution will you require? (Choose one.) |
|-------------------------------------------------------------------------|----------------------------------------------------------|-----------------------------------------------------------------------------------|
| 1 Do you plan to purchase a portable com-                               | Intel 486 SX/33 MHz                                      | 640 x 480 x 256 colors                                                            |
| puter within the next 12 months? (Choose one.)                          | Intel 486 DX2/50 MHz2                                    | 800 x 600 x 256 colors                                                            |
| Definitely yes                                                          | Cyrix DX2/50 MHz                                         | 1024 x 768 x 256 colors                                                           |
| Maybe (continue survey as if you plan to buy)2.                         | Cyrix DX2/66 MHz                                         | 1280 x 1024 x 256 colors                                                          |
| No (continue survey as if you plan to buy)                              | Cyrix DX2//80 MHz5.                                      | 1024 x 768 true color                                                             |
| Check here if you have purchased in the last six months                 | Intel 486 DX4/75MHz                                      | Uncertain6                                                                        |
| 1A (If yes or maybe) Will this unit be paid for                         | Intel 486 DX4/100 MHz                                    | 7 Will you require the following in your                                          |
| by yourself or by your employer?                                        | 486, unsure which version                                | portable, docking station or both?                                                |
| Self (please go on to Question 2)                                       | Intel Pentium 60 MHz                                     | portable, doctaing station or both:                                               |
| Employer (please go to Question 1B)                                     | Intel Pentium 75 MHz10.                                  | Portable Station Both Neither                                                     |
|                                                                         | Intel Pentium 90 MHz                                     | Speakers1111111.                                                                  |
| 1B (If paid by employer) Approximately how                              | Intel Pentium 100 MHz                                    | Available CD-ROM 5 6 7 8.                                                         |
| many are employed by your company:                                      | Intel Pentium 120 MHz                                    | Available floppy drive9101112.                                                    |
| (Choose one.)                                                           | Intel Pentium 150 MHz                                    | Parallel port                                                                     |
| 1000 or more employees                                                  | Intel Pentium, unsure which version                      | Serial port17181920.                                                              |
| 500-999 employees2                                                      | AMD K5                                                   | Ethernet port 21 22 23 24.                                                        |
| 100-499 employees                                                       | Cyrix MI                                                 | Infrared port25262128.                                                            |
| 50-99 employees4                                                        | Офегвв                                                   | SCSI port                                                                         |
| Fewer than 50 employees                                                 | Don't know                                               | Tape back-up33343536.                                                             |
| Uncertain6                                                              | 4A What type of bus will you require?                    | 8 (If paid by employer in 1A) Would your orga-                                    |
| 2 Will you require CD-ROM with your next                                | PCI only                                                 | nization agree to purchase terms of net 45                                        |
| portable computer? (Choose one.)                                        | ISA only                                                 | days with 3% late fee stipulated? (Choose one.)                                   |
| Yes, internal CD-ROM, built into notebooki.                             |                                                          | Yes                                                                               |
| Yes, external CD-ROM, connected to port or                              | Both PCI and ISA                                         | No                                                                                |
| docking station                                                         | No preference                                            | Uncertain                                                                         |
| No                                                                      | 5 Which screen will you require for your                 |                                                                                   |
| Uncertain                                                               | portable computer?                                       | 9 What is the most important feature you                                          |
| 3 For the unit selected above in question 2,                            | Screen type (Choose one.)                                | look for in a notebook computer?                                                  |
| what weight would you be willing to accept?                             | Monochrome                                               |                                                                                   |
| (Choose one.)                                                           | Dual-scan color1                                         |                                                                                   |
| 4.5 lbst                                                                | Active-matrix color                                      |                                                                                   |
| 5.0 lbs2                                                                | Screen size (Choose one.)                                |                                                                                   |
| 5.5 lbs                                                                 | 8.4 diagonal                                             |                                                                                   |
| 6.0 lbs                                                                 | 9.4 inch diagonal                                        |                                                                                   |
| 6.5 lbs5                                                                | 10.4 inch diagonal                                       |                                                                                   |
| 7.0 lbs6                                                                | 11.4 inch diagonal                                       |                                                                                   |
| 8 lbs. or more                                                          | 12.4 inch diagonal                                       |                                                                                   |
|                                                                         | Larger than 12.4 inch diagonal                           |                                                                                   |
| AK.<br>Hill                                                             |                                                          | BYIE                                                                              |

#### Contest Rules

The cortest is open to all U.S. residents 18 years of age or older. No purchase necessary. An individual may enter regardless of whether or not he or she chooses to pericipate in the fall, inc., Winbook, their agencies, subsidiaries, employees and 
survey. Entrants should fill out their daytime telephone numher where indicated L limit one entry nor norson.

survey. Entrants should fill out their daysme telephone number where indicated. Limit one entry per person.

Entries must be neceived by July 31, 1985 to be eligible for the drawing. The finalist will be determined in a random drawing to take place at BYTE. The winner will be contacted by telephone on August 1, 1995 Personal contact with the individual specified on the entry card must be made for the finalist to be declared the winner. If the winner cannot be contacted within 15 days of the drawing, then the unclaimed prize will be everyded to a alternate winner selected at random. The winner shall be required to sign an affidavit releasing McGraw-Hilf, Inc., from liability in connection with use of the prize.

The odds of wrning depend on the total number of enthes received by the custoff date of July 31. Employees of McGraw-Hill, Inc., Winbook, their agencies, subsidiaries, employees and lamilles are not eligible to participate in the contests. McGraw-Hill, Inc., is not responsible for tost, tate, or misdirected mail or ineligible entries. All federal, state, and/or local rules and regulations apply. Void where prohibited by law. One prize will be awarded. Total value of prize is S3800. The prize is not redeemable for cash, nor is substitution of the prize by the wilner allowed. The winner is responsible for any and all taxe associated with the acceptance of the prize. BYTE reserves the right is substitute a prize upon unavailability. For the name of the winner, send a self-addressed, stamped envelope after August 1 to Wirbook Sweepstakes, Marketing Department, BYTE Megazine, One Phoenix Mill Lane, Peterborough, NH 03458.

| MAIIN.   |              |  |
|----------|--------------|--|
| litie:   |              |  |
| Company: |              |  |
| Nddress: |              |  |
| City:    | State:Zip: _ |  |
| Phone:   | Fax:         |  |

# 29 SWITCHING HUBS

Because they're more efficient, more convenient, and increasingly less expensive, Ethernet switching hubs are replacing router-repeater setups in LANs

#### **TADESSE W. GIORGIS**

en years ago, LAN wire speeds didn't come close to approaching bottleneck status. But these days, bandwidth is a jealously guarded resource, and the actual throughput on a crowded 10-Mbps Ethernet network or a 16-Mbps token-ring network is often slower than what you get from even a 28.8-Kbps modem. Anxiety-ridden network administrators are calling for more bandwidth at reasonable prices—and they're buying Ethernet switching hubs.

Without a switching hub, one fast workstation can choke a 10-Mbps Ethernet bandwidth in no time and take the network down with it. Ten-Mbps Ethernet switches don't sacrifice installed bases of network hardware and software. Until the newer, faster standards fall into place (which could take years), they present a solid interim solution.

Ten-Mbps Ethernet switching hubs alleviate traffic jams by making virtual connections between transmitting and receiving nodes and sending data only to each packet's Ethernet destination address (i.e., a type of private connection) rather than broadcasting data to everyone. This improves every node's network performance, and it offers a security benefit as well. Many LANs rely on routers and repeaters to distribute network data, but repeaters aren't capable of port-specific transmission, and routers don't conserve bandwidth. Although the cost per port of switching hubs is currently greater than that of router/repeater combinations, prices are falling, due largely to the increased use of ASICs.

Most of the switching logic and management capability of the 29 hubs we tested is hard-coded into ASICs that manage specific ports. Developing the ASICs is expensive. But once vendors have the design, ASICs cost much less than the commonly used general-purpose RISC-based Intel 960 processors. Most 960 designs in switches use dual processors, with one CPU for switching and one for management. Port-specific flow requires two CPUs at each port and is expensive.

## How to use this guide

We combine our low- and high-level performance test results with usability and features ratings to choose winners in categories by technology (i.e., cut-through and store-and-forward) and then by configuration or expandability (i.e., stackable and rack-mountable).

Assessed Dietre LPT-18 Management

Some are hybrids. You can configure Kalpana's cut-through Ether-Switch EPS-2115M to perform a few store-and-forward functions. Using charts like the one shown here, we summarize test details about the winners and runners-up in each of these categories.

A weighted average of each switch's low-level and applications performance score (75 percent), the features score (15 percent), and the usability score (10 percent), based on a 10-point scale. Higher numbers are better.

List prices for test configurations. They vary because of the number of ports, speed, features, and bundled software.

di cost le no object, one of the Mutthet sentching Heb and LANswitch Modules

if cost le no object, one of the Mutthet sense (the LET-00 end LET-36
are sensite to the LET-10, just larger) is the entich for you. The Mutthet
sentch garriers too object by contening escelent performance; a westin
of engeration options that support Fast Etherent, tolen may, and FDDI
fifther Described to be interface) in the future, and read of use through
secelent management, it shims in both the low-level and applications performance
lests, that is to some happeers per lacency future in the store and post-person button; and
a highly effective back-pressure\_preventation that yields zero picket loss.

Reflects the quality of documentation, ease of setup, and ease of operation.

Categorized by suitability to small or large networks, rate management tools, virtual LAN support, scalability, compatibility, and fault tolerance.

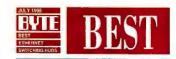

# SAVE THE BANDWIDTH

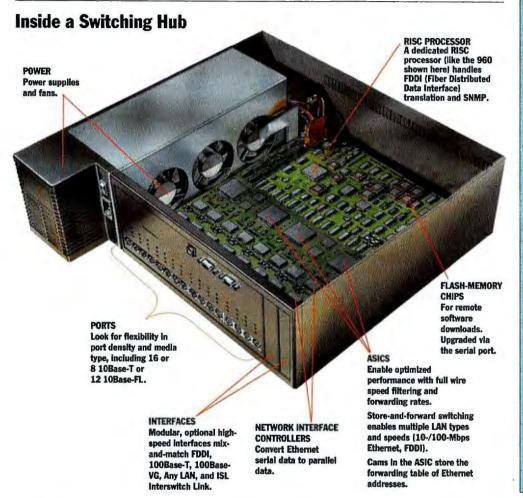

#### STORE-AND-FORWARD SWITCHES

#### BEST OVERALL Lannet LET-10 MultiNet Switching Hub and LANswitch Modules

The LET-10 combines excellent performance, expandability, and robust management tools. PAGE 165

# BEST STACKABLE Nbase NH208 MegaSwitch

The competitively priced eight-port NH208 MegaSwitch is fast and simple, Lacking expansion options and multiple LAN support, it's suited for a small workgroup. PAGE 165

## BEST RACK-MOUNTABLE Lannet LET-10/20/36 MuttiNet

The Lannet MultiNet switching hubs provide unmatched modular expandability. A single hub can support up to 120 Ethernet ports, and its 1.28-Gbps internal bus can handle intense bandwidth demands. PAGE 165

# CUT-THROUGH SWITCHES BEST OVERALL

#### NetWiz TurboSwitch-2000

The TurboSwitch-2000 excels in our benchmark tests, has the best features score, and offers the most expandability of the cut-through switches. PAGE 167

# BEST STACKABLE Ornet LANbooster 2000

The LANbooster 2000's back-pressure technique simply does not lose packets. Designed for reliability, it also offers a swappable switch module. PAGE 187

#### BEST RACK-MOUNTABLE NetWiz TurboSwitch-2000

Highly expandable and flexible, the TurboSwitch-2000 supports several protocols simultaneously and has excellent network management tools. PAGE 167

Switching hubs come in both Ethernet and token-ring varieties. We tested only the Ethernet type. Store-and-forward switches receive each packet into a memory buffer and examine them for errors and undesirable fragments before transmission. Cut-through switches examine only the header segment of a frame to obtain its destination address (and source address for virtual LAN support) before they begin transmitting partially received packets. As a result, cut-through switches exhibit shorter latency (i.e., forwarding delays) than do store-and-forward switches. But store-and-forward switches provide protocol-based filtering and more sophisticated virtual LAN grouping based on membership rules.

In contrast to cut-through switches, store-and-forward switches can switch packets between standard Ethernet and Fast Ethernet or between standard Ethernet and FDDI (Fiber Distributed Data Interface) networks, when configured with both the standard and fast switch types. Cut-through switches cannot handle speed conversions unless they include some form of frame buffering. A fast network called vBNS (very high speed Backbone Network Service) was recently announced by MCI and the National Science Foundation. It combines ATM (asynchronous transfer mode) and SONET (Synchronous Optical Network) technologies and should achieve speeds of 600 Mbps by 1996. Advances such as this will make speed-switching devices essential.

We chose standard 10-Mbps Ethernet switches because they represent a large installed base. For in-house workgroup needs, 10 Mbps is usually sufficient.

TRADING SPEED FOR EFFICIENCY

# STORE-AND-FORWARDS

nlike a cut-through switch, which starts to transmit a frame before it has completely received it, a storeand-forward switch waits until it has received a whole packet into its buffer before forwarding it. By waiting to read the entire frame, a store-and-forward switch not only makes more involved routing decisions but can also filter out bad packets and shield destination LANs from corrupted or truncated frames. But there is a penalty for waiting to examine whole frames: long latency.

The store-and-forward switches tested have different configurations and expandability options. Thirteen of them are stackable, and the other 10 are chassis-based. Most stackable switches work with additional modules for switching between faster and slower wire speeds. OST's Xcellys-S is the only store-and-forward switch that offers a pluggable switch module. This design would save your investment in the housing and power supply if your switch module fails.

The stackable switches range in expandability from Xedia's six-port MAD-switch 10, which has one high-speed expansion slot, to 16-port switches based on the PlainTree WaveSwitch 100 (including the Fibronics FX8616 Switching Ethernet Hub, Proteon Series 80 p8900, and Xyplex SX-6601), with two high-speed expansion slots. The Alantec 12-port Power-Hub Model 3500 featured two FDDI (Fiber Distributed Data Interface) expansion slots.

Even some chassis-based switches provide expansion options that can satisfy many midrange and some high-end network installations. These range from Cabletron's ESX-MIM, with 12 ports in its maximum configuration, to the Optical Data Systems 12-slot chassis version of the 1094-16EF, supporting up to 176 ports (we tested the seven-slot model). The Lannet LET-36 MultiNet, a larger-chassis version of the LET-10 that we tested, provides up to 120 ports and 64,000 address tables per switch port. The LET-10 also provides an intelligent, high-performance management application and the most complete virtual LAN support of all the switches we tested.

Variations in the performance of store-

## **PUTTING THE BRAKES ON RUNAWAY FRAMES**

In a standard Ethernet installation, where several nodes transmit to a common destination, such as a file server, the total traffic on the destination port can exceed Ethernet's standard 10-Mbps wire speed. When this happens, overloaded ports are bound to drop packets. In addition to outfitting each port with hefty buffers, switch vendors are using back pressure and/or software flow control to prevent traffic jams. These techniques force the source addresses to slow down or hold a steady pace until the overloaded destination ports catch up with the forwarding.

Back pressure generates collision-detection signals in the CSMA/CD MAC-layer (media access control) protocol of Ethernet when a port is overloaded. These collision-detection packets from the congested port would "fake" the sending port into thinking that the collision is about to occur and therefore back off. This in turn forces a throttling back of the LAN segments that are experiencing congestion. When the sending ports try to transmit after the standard Ethernet delay time, the congested port may again send another collision-detection packet or accept the incoming frames if ready.

The figure illustrates the advantages and drawbacks of back pressure. (These scenarios are hypothetical, because they don't factor in normal collisions that delay throughput.) For the first scenario, let's assume that device A is a workstation and that each of the five workstations attached to the repeater hub transmits at 2 Mbps, for an aggregate transfer rate of 10 Mbps going into the switch port. If just the five workstations are transmitting to the file server, the aggregate at the switch port connecting the file server is within the legal Ethernet limit of 10 Mbps.

But if the two workstations directly attached to the switch each send data to the file server at 10 Mbps, this will create an aggregate rate of 30 Mbps at the switch port. This exceeds the Ethernet legal limit of a 10-Mbps wire rate. Without flow control, the file-server port would be forced to drop 67 percent ((30–10)/30\*100) of the packets. In this case, back-pressure flow control would help, especially if it can be applied on a port-by-port basis.

But in the second scenario, assume that only two of the five systems on segment B send data through the repeater hub to the switch, and the two workstations connected directly to the switch are both sending data at 10 Mbps. Applying back pressure would slow down all five systems in segment B, because a repeater cannot transmit to selective ports.

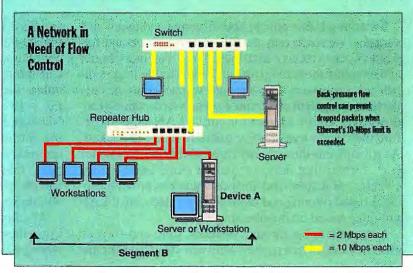

and-forward switches are due in part to differing file I/O activities. In our high-level applications tests running under NetWare's standard IPX mode and under burst-mode IPX, average scores for the store-and-forward switches were slightly slower (within 15percent) than the performance of cut-through switches in our Excel for Windows 5.0 and Word for Windows 5.0 and Word for Windows 5.0 and Word for Windows 5.0 are single III of the III of the III

Weighting for Best Overall

PERFORMANCE 75%

FEATURES 15%

USABILITY 10%

dows 6.0 tests. However, storeand-forward switches were faster in the Fox Pro for Windows 2.5 tests. Surprisingly, performance under Fox Pro improves as latency increases, until a point of

diminishing returns when latency becomes a hindrance.

This turnabout could have something to do with the timing characteristics or setup of FoxPro under NetWare, or maybe the lock-unlock requests that FoxPro makes to the file server have time-sensitive windows that simply appear to exhibit a bad showing under the 50-microsecond delay window. It could also occur if FoxPro bypasses the SPX of IPX/SPX. SPX performs checksums at the transport layer of the OSI (Open Systems Interconnection) model, and if errors aren't detected there, switches (on the lower network and data link levels) find the errors and retransmit packets over a longer connection.

Flow control (see the text box "Putting the Brakes on Runaway Frames" on page 164) also improves performance. If hubs can't keep up with demand, they waste time dropping and retransmitting packets.

Hardware-based back-pressure flow control is another high-performance feature, as exhibited by two cut-through switches (the NetWiz Turbo-Switch-2000 and Ornet's LAN-booster 2000) and also by two store-and-forward switches

### BYTE BEST

### STORE-AND-FORWARDS

#### It does it all and does it well

#### **BEST OVERALL**

#### Lannet LET-10 MultiNet Switching Hub and LANswitch Modules

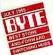

If cost is no object, one of the MultiNet series (the LET-20 and LET-36 are similar to the LET-10, just larger) is the switch for you. The MultiNet switch garners top billing by combining excellent performance; a wealth of expansion options that support Fast Ethernet, token ring, and FDDI (Fiber Distributed Data Interface) in the future; and ease of use through

excellent management. It shines in both the low-level and applications performance tests, thanks to some impressive latency figures (for a store-and-forward switch) and a highly effective back-pressure implementation that yields zero packet loss.

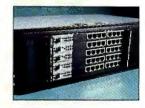

|            | VENDOR/MODEL                   | PRICE PER<br>PORT TEST<br>CONFIGURATION | OVERALL<br>EVALUATION<br>SCORE | PERFORMANCE | FEATURES | USABILITY | BUFFER SIZE<br>PER PORT | MAX. PORTS<br>PER SWITCH | MAX. MAC<br>Address/Port | SWITCHING<br>RATE |
|------------|--------------------------------|-----------------------------------------|--------------------------------|-------------|----------|-----------|-------------------------|--------------------------|--------------------------|-------------------|
| BEST       | Lannet Data LET-10 MultiNet    | \$283                                   | 9.45                           |             |          |           | 16 KB                   | 120                      | 64,000                   | 2 million         |
| RUPONER-UP | NBase Switch NH208 MegaSwit\ch | \$615                                   | 8.59                           |             |          |           | 24 KB                   | 8                        | 2048                     | 14,881            |
| RUNNER-UP  | OST Xcellys-M                  | \$832                                   | 8.30                           | ***         | **       |           | _1                      | 24                       | 4048                     | 240,000           |
| RUNUKER-UP | OST Xcellys-S                  | \$574                                   | 8.31                           | ***         |          |           | _1                      | 6                        | 1024                     | 60,000            |

#### For small, stable workgroups

#### **BEST STACKABLE**

#### **Nbase NH208 MegaSwitch**

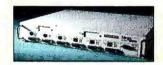

The competitively priced NH208 MegaSwitch targets small workgroups that don't need expansion options and multiprotocol LAN support. The eight-port switch doesn't excel in the friils department, but it has the performance network administrators need to break through bandwidth barriers.

|            | YENDOR/MODEL                  | PRICE PER<br>PORT TEST<br>CONFIGURATION | OVERALL<br>EVALUATION<br>SCORE | PERFORMANCE | FEATURES | USABILITY | BUFFER SIZE<br>PER PORT | MAX. PORTS<br>PER SWITCH | MAX. MAC<br>Address/Port | SWITCHING<br>RATE |
|------------|-------------------------------|-----------------------------------------|--------------------------------|-------------|----------|-----------|-------------------------|--------------------------|--------------------------|-------------------|
| BEST       | NBase Switch NH208 MegaSwitch | \$615                                   | 8.59                           |             | AAA      | AAA       | 24 KB                   | 8                        | 2048                     | 14,881            |
| RUNOVER-UP | OST Xcellys-S                 | \$574                                   | 8.31                           |             |          |           | _1                      | 6                        | 1024                     | 60,000            |
| RUNNER-UP  | 3Com SuperStack LinkSwitch    | \$1165                                  | 8.21                           |             | **       |           | 128 KB                  | 6                        | 169                      | 89,280            |

#### For large LANs that keep growing

#### **BEST RACKMOUNTABLE**

#### Lannet LET-10/20/36 MultiNet

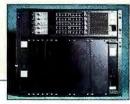

In addition to excellent performance, the Lannet MultiNet switching hubs provide unmatched modular network expansion. A single hub can house up to 18 full-height or 36 half-height modules and support up to 120 Ethernet ports. A 1.28-Gbps internal bus can handle bandwidth-intensive transmissions, such as voice and video.

| i i i i i i i i i i i i i i i i i i i | VENDOR/MODEL                | PORT TEST<br>CONFIGURATION | EVALUATION<br>SCORE | PERFORMANCE | FEATURES | USABILITY | BUFFER SIZE<br>PER PORT | MAX. PORTS<br>Per switch | MAX. MAC<br>Address/Port | SWITCHING<br>RATE |
|---------------------------------------|-----------------------------|----------------------------|---------------------|-------------|----------|-----------|-------------------------|--------------------------|--------------------------|-------------------|
| BEST                                  | Lannet Data LET-10 MultiNet | \$283                      | 9.45                |             |          |           | 16 KB                   | 120                      | 64,000                   | 2 million         |
| RUNNER-UP                             | OST Xcellys-M               | \$832                      | 8.30                |             |          | ***       | _1                      | 24                       | 4048                     | 240,000           |
| KUNNER-UP                             | Xyplex SX-6001              | \$600                      | 8.21                | ***         |          |           | 256 KB                  | 16                       | 1000                     | 238,000           |

<sup>1</sup> Shared-RAM architecture.

(Lannet's LET-10 and Nbase's NH208 MegaSwitch). Interestingly, the Xedia MADswitch 10, with software-controlled back pressure, posted one of the highest latency

If your network has a com-

plex infrastructure with high demand for management support, expanded virtual LAN support, sophisticated filtering, and increased expansion options, you should be looking for a store-and-forward switching hub. But if performance

#### KEY

Ratings from 1 to 5: ▲ is the lowest; ▲▲▲▲ is the highest.

happens to be your major concern, a cut-through switch with flow-control features is the way to go. SWITCHING ON THE FLY

# CUT-THROUGHS

ategorically, cut-through switches begin forwarding frames before they entirely receive them—on the fly. In our tests, the six cut-through switching hubs exhibited slightly shorter latency than the 23 store-and-forward switches. Latency varies according to many factors, including how well a switch "slices" or "cuts" a frame before transmitting it and whether it reads just the first 6 bytes for a destination address, the first 12 bytes for the entire MAC (media access control) address (including the source address), or the entire frame for a CRC (cyclic redundancy check). In the last case, the switch is using store-and-forward techniques. Forwarding delays also increase when incoming traffic is hampered by outgoing traffic.

Of the cut-through switches, only the NetWiz TurboSwitch-2000 lets you preselect a latency value. Most of the others opt for the middle ground and read the entire MAC address (necessary for virtual LAN support) before transmission.

Although a cut-through switch can achieve lower forwarding delays than a store-and-forward switch, it may suffer from errors received during its travels. This is likely because switches can detect errors only by reading the end of each

frame. Error propagation is a particular concern with Ethernet, because the Ethernet protocol specifies the generation of corrupted and truncated frames for flow control. The Turbo-Switch-2000 has a clever workaround for this problem. Although it doesn't block bad frames, it does calculate CRCs for each frame and reports statistics back to the management station for monitoring and possibly for an error-correction decision at a higher protocol layer.

Three of the six cut-through switches we tested are stackable, and three are rack-mountable. Of the stackable models, only Ornet's LANbooster 2000 provides a pluggable switch module. This design lets you swap a defective switch with a standby unit to allow continued network operation while the defective switch module undergoes repair. The other two stackable cut-through switches—Hewlett-Packard's Ether-Twist LAN Switch and the IBM 8271 EtherStreamer Switch Model 1—are not expandable. The only way to expand them is by stacking more switch units.

The three rack-mountable cut-through switches allow for expansion. Kalpana's three-slot EtherSwitch EPS-2115M can be expanded to 15 ports, the Fibronics GigaHub supports 72

## **XNET SERIES 1800 PARALLELSWITCH**

If you want to improve NetWare network performance without the expense of a stand-alone switch, you might consider a server-based Ethernet switch, such as the XNET Series 1800 ParallelSwitch from XNET Technology (Milpitas, CA). Unlike the external switches in our test-bed, the Series 1800 is an internal card that provides a direct link into a file server via an ISA, EISA, or PCI (Peripheral Component Interconnect) bus slot. We tested an EISA version.

The Series 1800 needs the file server for loading the necessary NLM (NetWare loadable module) to initialize the switch and for running its NLM-based management program. It does not need the server for its basic switching functions, although, generally, this is not a useful configuration. We tested the switch in a Compaq ProSignia 486/33 running NetWare 3.12. The Series 1800 delivered slightly better-than-average performance results in both the low-level and applications tests.

The Series 1800 has six full-bandwidth Ethernet ports and the one bus interface. It is a store-and-forward switch with a RISC processor and an address capacity of 8000. (The ISA version supports only 4000 addressees.) The \$3288 switch (as configured for testing with a BNC connector) costs less than the external switches, but when you

consider the \$499per-port cost, it's no great shakes. The 1-MB ISA version costs \$1988, and the 2-MB EISA and PCI versions with UTP (unshielded twistedpair) connectors cost \$2988.

XNET's Series 1800 provides a

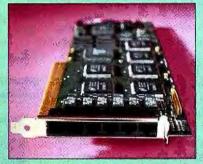

The server-based XNET Series 1800 ParallelSwitch is a store-and-forward switch with a RISC processor, six fullbandwidth Ethernet ports, and an address capacity of 8000.

dedicated 10-Mbps bandwidth to each of its six ports, or you can use it as an integrated switch with a high-speed server interface. This integrated approach to switching allows communication between devices from six Ethernet segments and the file server, achieving the maximum bandwidth of 60 Mbps. The switch has multiple management capabilities, including an NLM-based management console, SwitchCON, an SNMP agent, and both in-band management and an optional RS-232 terminal console for out-of-band management.

ports, and the NetWiz TurboSwitch-2000's Maxi Chassis

Weighting for Best Overall

PERFORMANCE 75%

FEATURES 15%

USABILITY 10%

(which is a big brother of the 18-port Mini Chassi unit) supports 120 ports per chassis. The maximum number of supported MAC addresses on each port varies from 1700 (for the Kalpana EtherSwitch EPS-2115M.

HP's EtherTwist LAN Switch, IBM's 8271 EtherStreamer Switch Model 1, and Fibronics' GigaHub) up to 131,000 addresses for Ornet's LANbooster 2000.

Cut-through switches perform slightly better than storeand-forward switches in standard NetWare IPX protocol tests. On average, the cutthrough switches show an appreciable performance advantage over their store-andforward counterparts in the Excel and Word for Windows tests, but the results are reversed in the FoxPro for Windows tests. Under burst-mode IPX, the performance gap remains essentially the same for Excel, it's slightly narrowed for Word, and it reverses for FoxPro in favor of the storeand-forward switches. We expected the Word test results, because Word file I/O activity is basically similar to a file transfer activity. Simple read/ write requests should closely correlate with latency characteristics, and Excel's file I/O characteristics are similar.

There is a huge performance gap between the best and the worst cut-through switches. This reflects how the various switch designs, architectures, and methods of handling latency affect performance. The TurboSwitch-2000 and LAN-booster 2000 are considerably faster than the other four.

KEY

Ratings from 1 to 5: A is the lowest; AAAAA is the highest.

### BYTE BEST

### **CUT-THROUGHS**

#### A highly expandable switching meister

#### **BEST OVERALL**

#### NetWiz TurboSwitch-2000

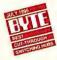

The TurboSwitch-2000 edges out Ornet's LANbooster 2000 for the best performance in our benchmark tests; the two totally outdistance the other four products. With its combination of back-pressure flow control and high frame rates (up to 10 million frames per second in its

maximum configuration), the TurboSwitch-2000 performs superbly in both the low-level and applications benchmarks. The NetWiz switch

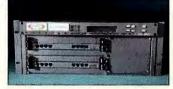

also has the best features score and offers the most expandability of all the cut-through switching hubs.

|           | YENDOR/MODEL                  | PRICE PER<br>PORT TEST<br>CONFIGURATION | OVERALL<br>EVALUATION<br>SCORE | PERFORMANCE | FEATURES | USABILITY | BUFFER SIZE<br>Per Port | MAX. PORTS<br>PER SWITCH | MAX. MAC<br>Address/Port | SWITCHING<br>RATE |
|-----------|-------------------------------|-----------------------------------------|--------------------------------|-------------|----------|-----------|-------------------------|--------------------------|--------------------------|-------------------|
| BEST      | NetWiz TurboSwitch-2000       | \$570                                   | 9.45                           | ***         |          |           | 256 KB                  | 120                      | 64,000                   | 10 million        |
| EUNOER-UP | Ornet Data LANbooster 2000    | \$795                                   | 8.75                           | ***         |          |           | 256 KB                  | 12                       | 131,000                  | 176,400           |
| RUNGER-UP | Fibronics GlgaHub             | \$739                                   | 8.54                           | ***         | **       | ***       | 256 KB                  | 72                       | 1700                     | 44,640            |
| RUNUER-UP | Kalpana EtherSwitch EPS-2115M | \$650                                   | 8.05                           | **          |          | ***       | 512 KB                  | 15                       | 1700                     | 223,200           |

#### A pick-me-up for tired LANs

#### **BEST STACKABLE**

#### **Ornet LANbooster 2000**

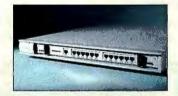

If you work with a small workgroup that doesn't require expansion options or multiple LAN support capabilities, Ornet's LANbooster 2000 is the perfect choice. Performance-wise, it finished right on the heels of the NetWiz TurboSwitch-2000. Its zero-packet-loss back-pressure technique accounts for much of this sterling performance. And in the case of a switch module failure, you can swap the 12-port switch module to minimize downtime.

|            | YEMDOR/MODEL               | PRICE PER<br>PORT TEST<br>CONFIGURATION | OVERALL<br>EVALUATION<br>SCORE | PERFORMANCE | FEATURES | USABILITY | BUFFER SIZE<br>PER PORT | MAX. PORTS<br>PER SWITCH | MAX. MAC<br>Address/Port | SWITCHING<br>RATE |
|------------|----------------------------|-----------------------------------------|--------------------------------|-------------|----------|-----------|-------------------------|--------------------------|--------------------------|-------------------|
| BEST       | Ornet Data LANbooster 2000 | \$795                                   | 8.75                           | ***         | AA       |           | 256 KB                  | 12                       | 131,000                  | 176,400           |
| RUPUNER-UP | HP EtherTwist LAN Switch   | \$570                                   | 7.89                           | ***         |          |           | 128 KB                  | 6                        | 1700                     | 14,880            |

#### It's expandable, fast, and flexible

#### **BEST RACKMOUNTABLE**

#### NetWiz TurboSwitch-2000

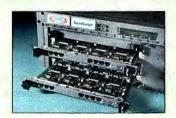

Highly modular, with plenty of room for expansion, the TurboSwitch-2000 series (which includes the four-slot Mini Chassis and the 20-slot Maxi Chassis) supports from eight to 120 LAN ports. It accommodates Ethernet, token-ring, and FDDI (Fiber Distributed Data Interface) support in the same chassis, and it also provides a flexible management capability you can access via an RS-232 connection directly on the CPU module, an external terminal connection, or the vendor's SNMP-compliant management application.

|             | VENDOR/MODEL            | PRICE PER<br>PORT TEST<br>CONFIGURATION | OVERALL<br>EVALUATION<br>SCORE | PERFORMANCE | FEATURES | USABILITY | BUFFER SIZE<br>PER PORT | MAX. PORTS<br>PER SWITCH | MAX. MAC<br>Address/Port | SWITCHING<br>RATE |
|-------------|-------------------------|-----------------------------------------|--------------------------------|-------------|----------|-----------|-------------------------|--------------------------|--------------------------|-------------------|
| <b>3237</b> | NetWiz TurboSwitch-2000 | \$570                                   | 9.45                           | ***         |          |           | 256 KB                  | 120                      | 64,000                   | 10 million        |
| RUNCKER-UP  | Fibronics GigaHub       | \$739                                   | 8.54                           |             | AAA      |           | 256 KB                  | 72                       | 1700                     | 44,640            |

# How We Tested

ur test suite evaluates the 29 10-Mbps Ethernet switches' performance by passing them through two rounds of benchmark tests. For each benchmark, we tested the switching hubs that arrived with fewer than eight ports in a six-port configuration, and those with eight or more ports in an eight-port configuration. The overall scores combine low- and high-level performance scores (75 percent), features (15 percent), and usability (10 percent).

#### CONFIGURATIONS

The low-level benchmark test setup consists of three dual-analyzer DA-30s (see the text box "The Analyzers") connected to the switches with six ports and four DA-30s connected to those with more than six ports. Each of the two analyzers from each DA-30 attaches to one switch port through its AUI (attachment unit interface) connector. We configure one DA-30 as a master, and the remaining analyzers in the group of DA-30s serve as slaves. (In the latency test with multicast traffic, the traffic-generating DA-30s have their own master and

slave stations separate from the DA-30 that measures latency.) The master initiates each test and collects results by using an out-of-band trigger line hooked to a BNC connector.

We used 1075-MHz Dell Dimension XPS P75 Pentium systems with IDE drives for the applications tests. We configured one as a file server with a 525-MB Ouantum 525AT hard drive and 16 MB of RAM. The other nine systems have 300-MB hard drives and 8 MB of RAM; four serve as traffic generators, and five run the applications tests. The server runs NetWare 3.12, and the workstations run MS-DOS 6.22 and Windows 3.1. While undergoing testing, the switching hubs dedicate ports to the server and to each of the four traffic stations. The five workstations running applications macros share a single switch port via a 16-port Kingston repeater hub.

#### PERFORMANCE

The performance score of each switching hub is a weighted average of the low-level benchmark scores and the high-level applications test results. The low-level benchmarks provide highly repeatable and consistent performance numbers. But lowlevel throughput tests rarely represent real-world network activity. Different applications create frames of varying sizes and use irregular timing constraints; our applications tests perpetrate these undesirable performance effects that are inherent in actual use. The applications' setup, environment, and hub configuration also contribute to the high-level performance scores.

#### **LOW-LEVEL** BENCHMARKS

Our latency tests measure the duration between when a packet arrives at a port and when it is sent out through another port. We involve only two ports in this benchmark and use a FIFO (first-in/firstout) approach—instead of last-out/firstin, which may give misleading resultsto measure a sampling of thousands of frame transmissions.

The latency figure is an

## THE ANALYZERS

We're using 10 Wandel & Goltermann Technologies' DA-30 protocol analyzers to test the low-level performance of the Ethernet switches in our test-bed. You can configure the DA-30s to be single or dual analyzers for single network tests or for simultaneous operation on networks with different

topologies. DA-30s monitor network traffic by capturing it in memory and then writing to disk for further analysis. They also can generate their own traffic for simultaneously testing other network nodes or components. For this article, we use the DA-30 as a traffic generator in its dual-analyzer configuration.

The DA-30's architecture divides network analysis into three sections: network interfacing, protocol analysis, and the user interface. Each section has its own processor working in parallel with the other tasks.

Based on an Inmos transputer, the network-interface processor handles the setup and implementation of up to 256 hardware address filters, time stamping, and communication with other processors. As many as four different interfaces

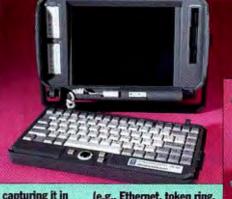

(e.g., Ethernet, token ring, V.24, and LED displays) can be installed in a standard DA-30.

The DA-30 protocol analyzer captures and generates network traffic.

Another transputer serves as a protocol analyzer to capture frames at network speeds. The transputer executes multiple parallel processes, one for each layer of the OSI (Open Systems Interconnection) protocol stack and one for central control and interaction with the other processors.

The DA-30's third processor, an Intel 386SX, manages the user interface similar to how a 386 manages a typical 386 PC. It incorporates all the standard PC I/O interfaces. The AT bus serves as a communications link between the user-interface module and the two analyzer modules.

average travel time for 64-byte frames (the smallest legal Ethernet frame size), with and without traffic, and for 1518-byte frames (the largest legal Ethernet frame size), with and without traffic. To determine the traffic-handling ability of the switches' backbone, we multicast 64-byte packets among four ports uninvolved in the latency measurement, using five MAC (media access control) addresses and 25 percent of each transmitting unit's bandwidth.

We also run a port overload test. Per switching hub, one port receives and the others transmit 64-byte packets. Each port sends from five MAC addresses. We run this test at a 2000-frame-per-second transmission rate and again at 3000- and 4000-fps rates. The port overload score is a ratio of the total packet count the overloaded port acknowledges to the sum of all the packets transmitted to it.

During our throughput (packet loss) test, each analyzer unit on a DA-30 is set up with five MAC addresses and trans-

mits 64-, 128-, and 1518-byte frames to every other analyzer unit on the switch. In other words, on a six-port switch, one port sends to five other

ports and receives from five other ports, in crisscross traffic. We test this at 50 percent and 100 percent utilization, once with broadcast traffic and once without. We also test the 64-byte packets with 1 percent and 10 percent broadcast traffic at 50 percent and 100 percent network-utilization levels.

The behavior test rates how well the switching hubs handle illegal frames, FCS (frame check sequence) errors, runt frames (shorter than 64 bytes), and run-on frames (longer than 1518 bytes). For each behavior test, we configure each DA-30 to generate 64-byte frames (and 1518-byte frames for the FCS test) at a 10 percent error rate with 10 percent overall network use and one destination MAC address.

#### APPLICATIONS BENCHMARKS

In the high-level applications benchmarks, four workstations running traffic, each on a dedicated switch port, engage in two paired "conversations." A sends an IPX packet to B, B sends to A, C sends to D, and D sends to C. In each paired conversation, one station transmits longer frames (1024-byte IPX packets) while the other

## **SWITCH TEST BENCH**

To monitor a switch, you must define an application to measure it. Our low-level benchmark tests are based on Wandel & Goltermann's Switch Test Bench test suite. The Switch Test Bench applications test Ethernet switches under high-stress, real-world conditions. The application gener-

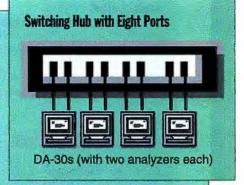

ates random patterns of multidirectional traffic on the ports being tested and then tests the switch for characteristics such as packet loss, throughput, latency, error handling, and overload conditions.

sends 229-byte IPX packets, for a combined network-utilization level of 100 per-

This test indicates how the switches operate with no bandwidth to spare. Five workstations running applications tests share a single 10-Mbps port via a repeater hub and communicate with a NetWare 3.12 file server on a dedicated 10-Mbps switch port. The workstations run Excel 5.0, Word for Windows 6.0, and FoxPro for Windows 2.5 macros under the control of a "master" workstation, each for 5 minutes. The benchmarks measure the speed of network file I/O activity when loading and saving files, and under FoxPro, for record lock and unlock actions.

We automate the applications tests through a Windows application manager.

Each workstation reads from and writes to a network disk in all the applications tests. We run this suite once in standard-mode IPX

and once in burst-mode IPX for each switching hub. Benchmark results for each application constitute the average transaction time in milliseconds for a specific I/O transaction (e.g., file open and file save), compiled from the five workstations' scores.

#### EASE OF USE AND FEATURES

To evaluate ease of use, we examine documentation for organization, comprehensiveness, clarity, diagrams, and examples. We also rate how well the LED indicators communicate link status, traffic, collisions, error conditions, and fault isolation. We rate the ease of setup and device management. Basically, the documentation for the majority of these switches applies to operation and the management interface. However, we didn't deem documentation worthy unless it also included a description of and key for LED indicators, including the colors and various sequences that signify fault conditions.

We looked into such features as pluggable switch modules, hot-swappable and redundant power supplies, expansion options, and support for high-speed backbones and virtual LANs to arrive at a features score. We weight individual features based on our judgment of each one's importance.

#### Contributors

Tadesse W. Giorgis, Project Manager/NSTL, has tested NOSes for NSTL for over five years. He holds a Ph.D. in fiber and polymer science from North Carolina State University.

Bruce Levy, Project Manager R&D/NSTL, has worked at NSTL in performance-test methodology development for over six years. He holds a Ph.D. in mathematics from the University of Michigan.

Samir Abzakh, Technical Analyst/NSTL, has been testing network products for NSTL since September 1994. He holds an M.S. in electrical engineering from the State University of New York at Binghamton.

John McDonough, Technical Editor/NSTL, has written about computer-related subjects for several years.

And special thanks to Selinda Chiquoine for her thorough research and editing on this report.

The Lub Report is an ongoing collaborative project between BYTE magazine and National Software Testing Laboratories (NSTL). BYTE magazine and NSTL are both operating units of McGraw-Hill, Inc. Contact the NSTL staff on the Internet at editors@nstl.com; at NSTL Inc., or at (610) 941-9600. Contact BYTE on the Internet or BIX at editors@bix.com or at (603) 924-2624.

## **Hub Glossary**

#### **ACTIVE PORT**

A switch or a repeater hub port through which communication is taking place.

#### **ADDRESS AGING**

A spanning-tree parameter that controls how long a switch or bridge/router must keep learned addresses in its address table before they are discarded and replaced by new ones.

#### ADDRESS TABLE FILTER

A mechanism by which devices such as a switch or bridge/router selectively forward or discard (filters) data by using address table information.

#### AGENT

The software component that is embedded onto an

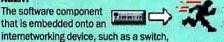

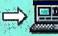

via firmware, or downloaded into the device's memory via software, to provide SNMP-compliant (or some other management standard) information about the device's status. In an SNMP-compliant device, the agent performs information preparation and exchange with the NMS (network management station) via such management primitives as SET, GET, and GETNEXT, and generates traps.

Computer chips developed for such functions as implementing a switching matrix on a network switching hub device.

A connection-oriented network technology that uses small, fixed-size cells at the lower data-communications protocol layer. ATM (asynchronous transfer mode) promises to provide high-speed network services for voice, video, and data traffic with a single underlying technology.

#### BACKBONE

A high-speed network medium to which multiple LANs are connected using switches and/or bridges/routers and over which internetwork traffic is channeled.

#### BANDWIDTH

A measure of the amount of network traffic the transmission medium can handle at one time. In a LAN, bandwidth describes the amount of data that can be transmitted over the line in bits per second.

#### BRIDGE

A store-and-forward device that operates at the data link layer to connect similar and sometimes dissimilar LANs.

A packet-delivery system; copied packets are passed to all participating stations attached to the network.

A value computed from a sequence of octets (i.e., bytes) to detect errors that occur during data transmission. Typically, packet-switching network hardware computes a CRC (cyclic redundancy check) and appends it to a packet when transmitting. On a standard Ethernet LAN, this is known as the FCS (frame check sequence). Upon reception, the hardware verifies the contents of the packet by recomputing the CRC and comparing it to the CRC attached to the data it receives.

#### CSMA/CD

A network medium access method in which each participating station waits for a clear channel before starting to transmit a packet. As part of the communications protocol, each participating station is able to detect collisions and retransmit.

#### **DESTINATION ADDRESS**

The first 6 bytes in a standard Ethernet frame, which contains the address of the station to which a frame is being sent.

#### **DYNAMIC ADDRESS**

An address learned by an intelligent network interconnection device,

such as a bridge or a switch (by reading it from the data packets it processes), as opposed to addresses that are manually entered into the device's address table.

#### ETHERNET

A LAN communications system using 10- and now 100-Mbps baseband transmission, CSMA/CD access, logical-bus topology, and 10Base-5 (thick-wire Ethernet), 10Base-2 (coaxial), or 10Base-T (UTP

#### ETHERNET STATION

An addressable device or node on an Ethernet network capable of transmitting, repeating, and/or receiving data.

#### FCS ERROR PACKET

A data packet that was received with an integral number of octets in length but does not pass the FCS check.

A group of digits transmitted as a unit, over which a coding procedure is applied for synchronization (synonym: packet).

#### HARDWARE ADDRESS

The low-level address used by physical networks. Each type of network hardware has its own addressing scheme.

#### IN-BAND MANAGEMENT

The process of managing a device over a network using such protocols as TFTP (i.e., Telnet).

#### LATENCY

On a network switch, this indicates the time between when a packet arrives at a port to the time when it is retransmitted via a destination port. It also refers to the time between when a network station seeks access to a transmission channel and when access is granted or received.

#### MAC

The sublayer within the data link layer of the IEEE-802 model for data communications over Ethemet that's responsible for scheduling, transmitting, and receiving data on a shared-medium LAN, MAC (media access control) addresses are unique, 48-bit, binary numbers (usually represented as a 12-digit hexadecimal number) encoded in a device's circuitry to identify it to a LAN.

#### MULTICAST

A type of network addressing that enables a node to send messages or data packets to an address that represents a group of stations rather than a single station.

#### **OUT-OF-BAND MANAGEMENT**

The managing of a device over an RS-232 serial link using such protocols as SLIP to transmit IP packets or using a standard terminal emulation (e.g., VT100).

#### PACKET

The unit of data sent across a packet-switching network (synonym: frame).

#### ROUTER

An intelligent interconnection device that decides which of several paths network traffic will follow. Routers use a routing protocol to gain information about the network topology and algorithms to choose the best route based on several criteria known as routing metrics. As internetworking devices, they open a virtual network to connect a sending station with a receiving station.

A standard protocol used to monitor hosts, routers, and the networks to which they attach.

Sources for glossary: HUBwatch for Windows User Manual, Digital Equipment Corp., and Internetworking with TCP/IP, Volume I: Principles, Protocols, and Architecture by Douglas E. Comer, Prentice-Hall, 1995.

# Scaling Up with One MAC Address

hat if you prefer a dedicated 10-Mbps port for each network device rather than having them share a 10-Mbps switching port? The FastSwitch 10/100 AG Workgroup Switch from Grand Junction Networks (Fremont, CA) uses one MAC (media access control) address per port. It is a true workgroup switch, combining 24 dedicated 10-Mbps ports per workstation using only one MAC address per port, as well as a dedicated or shared 100-Mbps Fast Ethernet port. The FastSwitch lets you

The FastSwitch 10/100 AG Workgroup Switch.

build networks of 10 to 200 users and eight servers across a 100-Mbps backbone.

The FastSwitch boasts an impressive low latency of only 29 microseconds and no packet loss at up to 100 percent network usage for any frame size within the legal Ethernet network transmission rate, even with short frame lengths and broadcast traffic. Its performance results in the applications tests were also impressive. We would have compared it

• 24 10-Mbps Switched Personal Ethernet ports that each con-

nect to a single workstation via an RJ-45 connector • a 100-Mbps Switched Fast Ethernet port that connects to a

card). Unfortunately for the FastSwitch, most of our throughput

tests use five MAC addresses per port for crisscross traffic.

The FastSwitch has 30 ports, including:

- single server, workstation, another FastSwitch, or other 100Base-X compatible devices via an RJ-45 connector
- four 100-Mbps Shared Fast Ethernet ports that connect to servers, workstations, another FastSwitch, or other 100Base-X compatible devices via RJ-45 connectors (as a shared switch, it can be split into four 2.5-Mbps segments)
- a 10-Mbps Switched General Ethernet port that can be used for uplinking to another FastSwitch 10/100 AG; connect to a multiaddress device or network via an RJ-45, AUI (attachment unit interface), or BNC connector, or to a twenty-fifth workstation for use as a Personal Ethernet port

The FastSwitch's front panel has a vast array of status LEDs. Each Shared Fast Ethernet port has three status LEDs: link integrity, receive, and disabled. There are also two group-related LEDs for collision and activity. At \$8950, the FastSwitch's price works out to a comfortable \$298 per port, extremely competitive with the price of any switch we tested.

# HONORA

NetWiz's TurboSwitch-2000, Fibronics' GigaHub, and Xedia's MADswitch 10 all provided MIB (Management Information Base) access via the front-panel LCD console. They also let you operate the hub and receive log data, statistics, and diagnostics via the

to the other switches but excluded it because it has only one

MAC address per port (the 48-bit number unique to each LAN

Having to access software via the RS-232 terminal consoles for advanced management tasks is a necessary undertaking (you need access to the device's firmware-based MIB to assign IP addresses to a port on

a TCP/IP network) if your switch doesn't have a configurable panel interface.

> Finding the right cable with the right connectors to fit the switch and the PC-to say nothing of the trouble you might have due to different port pin-outs-

can be a challenge.

Configurable port connections: Fibronics, Cabletron, and Kalpana support ways to use both straight-through and cross-connect cables. Typically, straight-through cables (or endnode connections) are used to connect workstations or servers to a hub; cross-connect cables are used to connect hubs to one another. Fibronics' GigaHub has two ports for cross-connect ca-

bles, and the last port on Cabletron's ESX-MIM, which is a snap-on port module, allows straight-through or cross-connect port configuration via a slide switch. Also, the first port on Kalpana's EtherSwitch **EPS-2115M** switch toggles via a push button (easily the most convenient method).

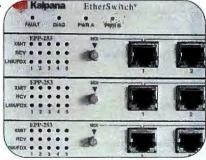

#### DUBIOUS ACHIEVEMENTS

Both Digital Equipment's PEswitch 900TX and DECswitch 900EE can work with a snap-on DEChub One "power and outof-band terminal connection" module that occasionally fails to make proper contact and crashes the switch. A locking L-bracket on the DEChub One presses on a delicate electrical hot-swap switch on the network module; we had to physically adjust the contact bar to get power on the DECswitch 900EE.

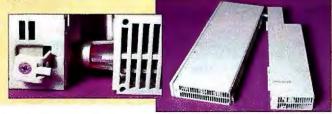

# ROLL CALL OF ETHERNET

| VENDOR                                       | MODEL                                                  | PRICE AS<br>TESTED | PRICE<br>PER<br>PORT | OVERALL<br>SCORES | PERFORMANCE<br>Scores | FEATURES<br>SCORES | USABILITY<br>SCORES | MAXIMUM<br>PORTS<br>SUPPORTED | SWITCH MFR.      | SWITCHING<br>TECHNIQUE                     |
|----------------------------------------------|--------------------------------------------------------|--------------------|----------------------|-------------------|-----------------------|--------------------|---------------------|-------------------------------|------------------|--------------------------------------------|
| Fibronics International, Inc.                | GigaHub                                                | \$5700             | \$739                | 8.54              | 8.61                  | 7.97               | 8.85                | 72                            | Kalpana          | Frame (packet) switching                   |
| Hewlett-Packard Co.                          | EtherTwist LAN Switch                                  | \$3399             | \$570                | 7.89              | 8.01                  | 7.26               | 7.96                | 6                             | Kalpana          | Frame (packet) switching                   |
|                                              | IBM 8271 EtherStreamer<br>Switch Model 1               | \$4800             | \$600                | 7.88              | 8.07                  | 7.00               | 7.78                | 8                             | Kalpana          | Frame (packet) switching                   |
| Kalpana, Inc.                                | EtherSwitch EPS-2115M                                  | \$9750             | \$650                | 8.05              | 7.86                  | 7.94               | 9.62                | 15                            | Kalpana          | Frame (packet) switching                   |
| NetWiz, Ltd.                                 | TurboSwitch-2000                                       | \$14,880           | \$570                | 9.45              | 9.65                  | 8.89               | 9.80                | 120                           | NetWlz           | Frame (packet) switching                   |
| Ornet Data Communications Technologies, Ltd. | LANbooster 2000                                        | \$9540             | \$795                | 8.75              | 9.33                  | 6.93               | 7.08                | 12                            | Omel             | Cell switching                             |
| Alantec Corp.                                | PowerHub Model 3500                                    | \$19,800           | \$1650               | 7.58              | 7.29                  | 8.59               | 8.25                | 12                            | Alantec          | Frame (packet) switching                   |
| Bytex Corp.                                  | Enterprise LAN Switch                                  | \$18,150           | \$786                | 7.49              | 7.19                  | 8.59               | 8.11                | 64                            | Xylan            | Frame (packet) switching                   |
| Cabletron Systems, Inc.                      | ESX-MIM                                                | \$8995             | \$1499               | 7.75              | 7.54                  | 8.79               | 7.78                | 7                             | Cabletron        | Frame (packet) switching                   |
| Digital Equipment Corp.                      | DECswitch 900EE                                        | \$6345             | \$1057               | 8.10              | 7.99                  | 8.37               | 8.50                | 6                             | DEC              | Frame (packet) switching                   |
|                                              |                                                        |                    |                      |                   |                       |                    |                     |                               |                  |                                            |
| Digital Equipment Corp.                      | PEswitch 900TX                                         | \$4345             | \$724                | 8.09              | 7.95                  | 8.56               | 8.50                | 6                             | DEC              | Frame (packet) switching                   |
| Fibronics International, Inc.                | FX8616 Switching Ethernet Hub                          | \$10,450           | \$653                | 7.97              | 7.95                  | 7.64               | 8.60                | 16                            | PlainTree        | Frame (packet) switching                   |
| Lancast Technologies, Inc.                   | Ethernet Switch Model 5608                             | \$4149             | \$500                | 8.21              | 8.53                  | 7.69               | 6.57                | 8                             | NetVantage       | Frame (packet) switching                   |
| Lannet Data Communications, Ltd.             | LET-10 MultiNet Switching Hub<br>and LANswitch Modules | \$28,670           | \$283                | 9.45              | 9.62                  | 8.48               | 9.60                | 120                           | Lannet           | Cell switching                             |
| Nbase Switch Communications, Inc.            | NH208 MegaSwitch                                       | \$3995             | \$615                | 8.59              | 8.87                  | 7.66               | 7.91                | 8                             | NBase            | Frame (packet) switching                   |
| Network Peripherals, Inc.                    | EIFO Client/Server<br>Switching Hub                    | \$7495             | \$576                | 8.18              | 8.47                  | 7.37               | 7.23                | 12                            | NPI              | Frame (packet) switching                   |
| NetWorth, Inc.                               | PowerPipes Ethernet/FDDI Hub                           | \$8995             | \$643                | 7.85              | 8.07                  | 6.89               | 7.64                | 12                            | NPI              | Frame (packet) switching                   |
| Optical Data Systems, Inc.                   | 1094-16EF                                              | \$11,400           | \$712                | 7.95              | 7.88                  | 7.67               | 8.94                | 176                           | PlainTree        | Frame (packet) switching                   |
| OST, Inc.                                    | Xcellys-M                                              | \$9995             | \$832                | 8.30              | 8.47                  | 7.67               | 8.00                | 24                            | OST              | Cell switching                             |
| OST, Inc.                                    | Xcellys-S                                              | \$3445             | \$574                | 8.31              | 8.37                  | 7.54               | 9.03                | 6                             | OST              | Cell switching                             |
| PlainTree Systems, Inc.                      | WaveSwitch 100                                         | \$9500             | \$595                | 7.97              | 7.94                  | 7.50               | 8.93                | 16                            | PlainTree        | Frame (packet) switching                   |
| Proteon, Inc.                                | Series 80 p8900                                        | \$7995             | \$499                | 7.86              | 7.92                  | 20.0               | 0.00                | 40                            | Distance         | Card and Stabilian                         |
| Standard Microsystems Corp.                  | EliteSwitch ES/1                                       | \$33,000           | \$1650               | 7.46              | 7.00                  | 6.96<br>8.56       | 9.23                | 16                            | PlainTree<br>SMC | Port switching<br>Frame (packet) switching |
| Standard Microsystems Corp.                  | TigerSwitch XE                                         | \$9450             | \$394                | 6.98              | 6.63                  | 8.12               | 7.89                | 20                            | SMC              | Frame (packet) switching                   |
| 3Com Corp.<br>1200                           | SuperStack LinkSwitch                                  | \$6995             | \$1165               | 8.21              | 8.59                  | 6.73               | 7.64                | 6                             | 3Com             | Frame (packet) switching                   |
| UB Networks, Inc.                            | DragonSwitch                                           | \$13,200           | \$825                | 7.29              | 7.27                  | 7.58               | 7.01                | 80                            | UB               | Frame (packet) switching                   |
|                                              |                                                        |                    |                      |                   |                       |                    |                     |                               |                  |                                            |
| Xedia Corp.                                  | MADswitch 10                                           | \$2995             | \$499                | 8.10              | 8.37                  | 7.63               | 6.86                | 6                             | Xedia            | Cell switching                             |
| Xylan Corp.                                  | OmniSwitch                                             | \$18,150           | \$850                | 7.64              | 7.45                  | 8.31               | 8.11                | 64                            | Xylan            | Frame (packet) switching                   |
|                                              |                                                        |                    | \$600                | 8.21              | 8.14                  | 8.16               | 8.77                | 10Base-T,                     | PlainTree        |                                            |

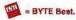

N/A = not applicable.

# SWITCHING HUBS TESTED

| CONFIGURATION | SWITCHING<br>RATE (PPS) | BUFFER<br>Size<br>Per Port     | MAX. MAC<br>ADDRESSES<br>PER PORT/<br>PER CHASSIS | INTERNAL<br>ARCHITECTURE                                                                   | YIRTUAL LANS<br>SUPPORTED/<br>PER SWITCH | UPGRADABLE<br>To ISDN/ATM | TOLL-FREE<br>PHONE | PKONE                                    | ON-LINE ADDRESS                             | INQUIRY<br>NUMBEI |
|---------------|-------------------------|--------------------------------|---------------------------------------------------|--------------------------------------------------------------------------------------------|------------------------------------------|---------------------------|--------------------|------------------------------------------|---------------------------------------------|-------------------|
| Chassis-based | 44,640                  | 256 KB                         | 1700/6000                                         | ASIC on cross-point matrix                                                                 | No/N/A                                   | No/Yes                    | (800) 327-9526     | (508) 671-9440                           | http://www.fibronics.co.il                  | 1396              |
| Stackable     | 14,880                  | 128 KB                         | 1700/6000                                         | Cross-point switching matrix                                                               | No/N/A                                   | No/No                     | (800) 533-1333     | Contact local<br>Hewlett-Packard dealer. | http://www/hp.com                           | 1397              |
| Stackable     | 14,880                  | 500 KB                         | 1700/6000                                         | VLSI                                                                                       | Yes/4                                    | No/No                     | (800) 426-2255     | Contact local IBM dealer.                | http://www.raleigh.ibm<br>.com/nethard.html | 1398              |
| Chassis-based | 223,200                 | 512 KB                         | 1700/10,000                                       | Cross-point switching matrix<br>VLSI and distributed memory                                | Yes/7                                    | No/No                     | (800) 525-7262     | (408) 749-1600                           | http://www.kalpana.com                      | 1399              |
| Chassis-based | 10 million              | 256 KB                         | 64,000/64,000                                     | Central matrix with distributed                                                            | Yes/128                                  | Ho/Yes                    | N/A                | +972 4 376656                            | netwiz@actcom.co.il                         | 1400              |
| Stackable     | 176,400                 | Shared-<br>RAM<br>architecture | 17/12/12/12                                       | ASIC-based nonblocking switching core                                                      | Yes/256                                  | Yes/Yes                   | N/A                | +972 4 9961314                           | support@ornet.co.ll                         | 1401              |
| Chassis hazad | 00 000                  | 96 KB                          | 0400/0400                                         | Donal DICC with about a manual                                                             | VerNEC                                   | Nation                    | (500) 050 5000     | (400) 055 0000                           | a succession in State of the same           | 4400              |
| Chassis-based | 000,08                  |                                | 8192/8192                                         | Dual RISC with shared memory                                                               | Yes/256                                  | No/Yes                    | (800) 252-6832     | (408) 955-9000                           | powerhub@alantec.com                        | 1402              |
| Chassis-based | 200,000                 | 256 KB                         | 2000/16,000                                       | Distributed RISC and distributed memory                                                    | Yes/32                                   | No/Yes                    | (800) 227-1145     | (508) 366-8000                           | http://www.network.com                      | 1403              |
| Chassis-based | 14,777                  | Shared-<br>RAM<br>architecture | 8000/8000                                         | Dual RISC with shared memory                                                               | Yes/Unlimited                            | Yes/Yes                   | N/A                | (603) 332-9400                           | http://www.ctron.com                        | 1404              |
| Stackable     | 62,500                  | 500 KB-<br>1.5 MB              | 64 distributed across six Ethernet ports,         | Multiple Motorola processors<br>with distributed VLSI                                      | No/N/A                                   | No/No                     | (800) 344-4825     | Contact local DEC dealer.                | http://www.digital.com                      | 1405              |
|               |                         |                                | 7936 FDDI ports/<br>8000 per switch               |                                                                                            |                                          |                           |                    |                                          |                                             |                   |
| Stackable     | 62,500                  | 500 KB-<br>1.5 MB              | 1333/8000<br>per switch                           | Multiple Motorola processors<br>with distributed VLSI                                      | No/N/A                                   | No/No                     | (800) 344-4825     | Contact local DEC dealer.                | http://www.digital.com                      | 1406              |
| Stackable     | 14,880                  | 32 KB-<br>128 KB               | 1024/1024                                         | ASIC design                                                                                | No/N/A                                   | No/No                     | (800) 327-9526     | (508) 671-9440                           | http://www.fibronics.co.il                  | 1407              |
| Stackable     | 14,800                  | Variable up<br>to 2 MB         | 16,384/16,384                                     | Central RISC with shared<br>memory                                                         | Yes/4                                    | No/No                     | (800) 952-6227     | (603) 880-1833                           | N/A                                         | 1408              |
| Chassis-based | 2 million               | 16 KB                          | 64,000/<br>1,024,000                              | VLSI-per-port with high-speed backplane                                                    | Yes/256                                  | No/Yes                    | (800) 552-6638     | (714) 752-6638                           | NA                                          | 1409              |
| Stackable     | 14,881                  | 24 KB                          | 2048/2048                                         | Distributed VLSI                                                                           | No/N/A                                   | No/Yes                    | (800) 858-7815     | (818) 773-0900                           | jamesc@nbase.com                            | 1410              |
| Stackable     | 157,000                 | 128 KB                         | 1016/1016                                         | ASIC-based with distributed buffer memory                                                  | No/N/A                                   | No/No                     | (800) 674-8855     | (408) 321-7300                           | into@nplx.com                               | 1411              |
| Stackable     | 12,000                  | 64 KB                          | 1016/1016                                         | Distributed ASICs                                                                          | No/N/A                                   | No/No                     | (800) 544-5255     | (214) 929-1700                           | http://www.networth.com                     | 1412              |
| Chassis-based | 14,880                  | 32 KB                          | 1024/11,264                                       | ASIC-based                                                                                 | No/N/A                                   | No/No                     | N/A                | (214) 234-6400                           | http://www.ods.com                          | 1413              |
| Chassis-based | 240,000                 | Shared-<br>RAM<br>architecture | 4048/4048                                         | Distributed RISC around a<br>high-speed matrix switch                                      | Yes/16                                   | No/Yes                    | (800) 678-9678     | (703) 817-0400                           | N/A                                         | 1414              |
| Stackable     | 60,000                  | Shared-<br>RAM<br>architecture | 1024/1024                                         | Central RISC with shared<br>memory                                                         | Yes/16                                   | No/No                     | (800) 678-9678     | (703) 817-0400                           | N/A                                         | 1415              |
| Stackable     | 14,880                  | 32 KB                          | 1024/1024                                         | Duał ASIC design and a 100-<br>Mbps switched fabric                                        | No/N/A                                   | Yes/Yes                   | (800) 370-2724     | (617) 290-5800                           | http://www.plaintree.com/<br>plaintree      | 1416              |
| Stackable     | 150,000                 | 128 KB                         | 1024/1024                                         | Distributed ASICs                                                                          | No/N/A                                   | No/Yes                    | (800) 545-7464     | (508) 898-2800                           | http://www.proteon.com                      | 1417              |
| Chassis-based | 130,000                 | Shared-<br>RAM<br>architecture | 8192 per box;<br>no limit per port/<br>8192       | Dual RISC                                                                                  | Yes/100-200                              | No/Yes                    | (800) 762-4968     | (516) 435-6255                           | http://www.smc.com                          | 1418              |
| Stackable     | 178,560                 | Shared-<br>RAM<br>architecture | B192 per box;<br>no limit per port/<br>8192       | Dual RISC with distributed<br>hardware switching per port                                  | Yes/100-200                              | No/Yes                    | (800) 762-4968     | (516) 435-6255                           | http://www.smc.com                          | 1419              |
| Stackable     | 89,280                  | 128 KB                         | 169/1016                                          | Distributed VLSI                                                                           | No/N/A                                   | No/No                     | (800) 638-3266     | (408) 764-5000                           | http://www.3com.com                         | 1420              |
| Chassis-based | 115,000                 | 90 KB-<br>100 KB               | 8000/8000                                         | Central RISC with shared memory/shared high-speed bandwidth for connection between modules | Yes/65,000                               | No/Yes                    | (800) 777-4526     | (408) 496-0111                           | http://www.ub.com                           | 1421              |
| Stackable     | 14,880                  | 64 KB                          | 1024/4096                                         | Distributed RISC cell-based time division multiplex bus                                    | N/A/3 (planned)                          | No/Yes                    | (800) 989-3342     | (508) 658-7200                           | info@xedia.com                              | 1422              |
| Chassis-based | 200,000                 | 256 KB                         | 2000/16,000                                       | Distributed RISC/distributed memory                                                        | Yes/32                                   | No/Yes                    | N/A                | (818) 880-3500                           | N/A                                         | 1423              |
| Chassis-based | 238,000-<br>538,000     | 32 KB                          | 1000+/1024                                        | RISC with shared memory                                                                    | No/N/A                                   | No/Yes                    | (800) 338-5316     | (508) 952-4700                           | http://www.xyplex.com                       | 1424              |

<sup>● =</sup> yes; ○ = no.

# The Gateway to Japan's PC Market —

The Largest Piece of a Growing Asian Marketplace

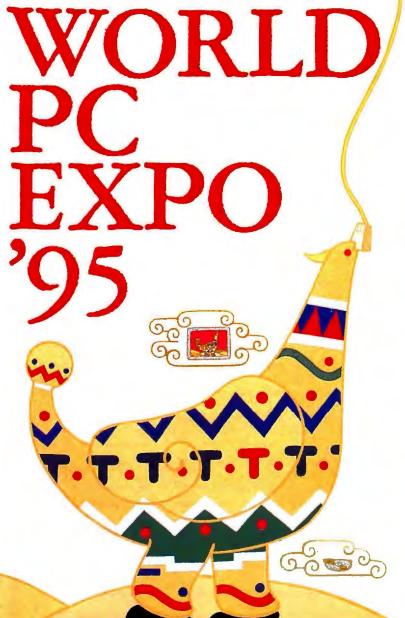

September 27–29, 1995

Place: Nippon Convention Center (Makuhari Messe, Chiba, Japan) Organized by: Nikkei Business Publications, Inc.

Support by: Ministry of International Trade and Industry (planned), U.S. Embassy's Foreign Commercial Service Collaboration: Database Promotion Center, Japan Cooperation by: Nihon Keizai Shimbun, Inc., Television Tokyo Channel 12 Ltd.

# Reach over 50,000 members of Japan's PC community!

1. Japan's first comprehensive PC exposition Covering a wide range of the latest PC-related products and technology — for *all* platforms.

2. "Partnership Solutions Program"

This program provides you with an opportunity to meet your future partner in Japan.

3. Technical Seminars

High-quality seminars held apart from the exposition will attract high-level attendance.

4. Organizer's exhibit zone

Nikkei BP presents the state-of-the-art and future direction of PC multimedia.

5. Extensive Promotion

Expect high attendance thanks to promotion in Nikkei BP's PC publications and in other major media such as TV and daily newspapers.

Circle 86 on Inquiry Card.

# Send Fax and Get Free Brochure Now! FAX. +81-3-5210-8285

You will soon receive a FREE INFORMATION PACKAGE from Nikkei BP WORLD PC EXPO Managing Office

(Please type or print)

| Company              |         |  |
|----------------------|---------|--|
| Department in Charge |         |  |
| Address              |         |  |
| Zip                  | Country |  |
| Tel.                 | Fax.    |  |
| Contact Person       |         |  |

### Reserve Your Exhibit Space Today!

For more information, please contact:
Nikkei Business Publications America, Inc.
575 Fifth Avenue (20th Fl.)
New York, New York 10017
TEL. (212) 867-3414 FAX. (212) 867-3278

Organizer:

Nikkei Business Publications, Inc. WORLD PC EXPO Managing Office 2-7-6 Hirakawacho, Chiyoda-ku, Tokyo 102, Japan TEL. +81-3-5210-8393 FAX. +81-3-5210-8285

# **HP's Speedy RISC**

Numerous function units and smart load/store processing make the PA-8000 the fastest RISC processor

### **DICK POUNTAIN**

ess than a year after its PA-7200 announcement, Hewlett-Packard again claims to have the world's fastest RISC architecture in its new PA-8000. Once again, the claim looks plausible. The PA-8000 design aims for "sustainable superscalar" operation by employing multiple function units and a radical out-of-order execution strategy that executes four instructions simultaneously most of the time. It's intended to handle clock speeds of up to 200 MHz, which, if achieved, suggests a throughput of 360 SPECint92 and 550 SPECfp92, ahead of both the PowerPC 620 and the Mips R10000. At the time of this writing, the PA-8000 has just been taped out for HP's 0.5-micron, 3.3-volt CMOS process, but there's no silicon yet.

The PA-8000's microarchitecture is wholly new, borrowing almost nothing from the PA-7200 implementation, except the blindingly fast (960 Mbps) 64-bit Runway pro-

cessor bus and the strategy of keeping the instruction and data caches off-chip. The new chip is 64-bit throughout, with 64-bit flat addressing, plus 64-bit floating-point and integer arithmetic. Nevertheless, for compatibility it executes all old 32-bit PA RISC code.

### **Out-of-Order Execution**

The first step towards sustaining the execution rate of four instructions per cycle is to provide ample hardware resources. To this end, the PA-8000 supplies 10 function units: Two integer ALUs, two IUs (integer shift/merge units), two floating-point MAC (multiply accumulate) units, two floating-point divide/square-root units, and two load/store units. See the figure "The

PA 8000's Microarchitecture" for details. The MAC units have a three-cycle latency and are fully pipelined to deliver up to four FLOPs per cycle. The divide units have 17-cycle latency and are not pipelined, but they run concurrently with the MACs.

The real trick is to keep most of these units busy, and it's here that the PA-8000 gets radical. It employs hardware scheduling to extract the maximum parallelism from the instruction stream. Previous two-way superscalar HP designs like the 7200 left scheduling issues to the compiler, but with a four-way superscalar design, this solution is no longer sufficient. That's because four sequential instructions are likely to contain data dependencies that can't be resolved at compile time. Accordingly, the PA-8000 has a deep IRB (instruction reorder buffer), which examines the 56 most current instructions to find four that can execute simultaneously.

The PA-8000's instruction-fetch unit fetches blocks of four quadword-aligned instructions per cycle (exactly matching the maximum execution rate) from the external I-cache. The fetch unit passes them to a sort unit that in turn feeds them into the IRB. The IRB consists of two 28-slot buffers: an ALU buffer that holds instructions destined for the integer units and FPUs, and a memory buffer that holds load/store instructions. Certain instruction types, such as load-and-modifies and branch

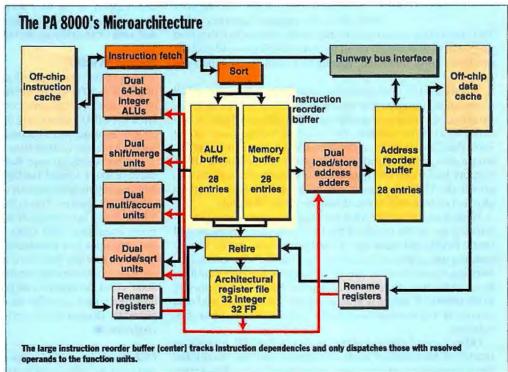

# **Core Technologies CPUs**

instructions, go into both buffers.

Once an instruction arrives in an IRB slot, the hardware monitors the instruction stream to the execution units to see whether any of them supplies operands for the stored instruction. This instruction can request to be dispatched only after the last instruction for which it has dependencies has been dispatched. Each of the IRB buffers dispatches two instructions per cycle, and the paired function units are coupled to odd- and even-numbered slots (for example, all even slots use ALU0, and the odd slots use ALU1). In all cases, it's the oldest instruction in the buffer that gets dispatched. When an instruction has been successfully executed—or its trap status becomes known—it's retired from the IRB in program order. Up to four instructions per cycle can be retired.

The PA-8000 employs register renaming via 56 rename registers (one for each IRB slot) and 64 architectural registers (32 integer and 32 floating-point). This enables the PA-8000 to execute (but not retire) many instructions speculatively, without corrupting the processor state if the speculation proves false and all of them have to be scrapped. This is used to hide branch delays and other latencies (see "The PA-8000's Microarchitecture"). Exception traps also get signaled at retire time, which means that the PA-8000 can maintain a precise exception model despite its out-of-order execution.

### **Loads and Stores**

Memory buffer reorder buffer

Load Effective address

Store Effective address

Store Effective address

The PA-8000 tries hard to eliminate the performance penalties that load-store dependencies cause. The commercial data processing applications that HP targets with its PA chips use large data sets and require correspondingly large data caches (up to 4 MB on the PA-8000) to achieve good throughput. With such

a large external cache, loading data from the cache requires several cycles. This means that an instruction that needs the result of that load

may have to wait, which on an in-order machine would stall the pipeline. Out-of-order and speculative execution can hide these delays.

When a load or store instruction in an IRB slot has received all its operands, it requests to be dispatched, just like an ALU instruction, but the destination is one of the address adders, to calculate its effective address. The calculated address gets stored into a third 28-slot buffer, called the ARB (address reorder buffer), whose slots are associated one-to-one with the slots of the IRB's memory buffer (see the figure above). The effective address also goes to the TLB (translation look-aside buffer), which returns a physical address that's placed into the same ARB slot.

With its address in the ARB, the load/store instruction starts arbitrating for access to one of the banks of synchronous SRAM (static RAM) that make up the dual-ported data cache. The instruction tries again each successive cycle until it wins access. (Arbitration is based on the age of the original load/store instruction, not the time its address has been in the ARB, with priority to the oldest.) If access is granted on the first attempt, load data arrives on chip three cycles after the dispatch of the address calculation.

Other operand-dependent instructions in the IRB are kept informed of the status of loads in progress, and they won't dispatch themselves until their load wins cache access. This leaves the function units free to run any younger instructions whose operands are ready, and so the load delay can usually be concealed.

The ARB hardware also checks for store-to-load dependencies. Whenever a store instruction has its effective address calculated, it's compared to the addresses of any younger load instructions that have completed their cache accesses (by executing out-of-order). If it's the same address, then that load and all younger instructions are flushed from the IRB and reexecuted. Similarly, whenever a load instruction calculates its address, the addresses of all older stores in the IRB are compared. In the event of a match, the load waits until the store data becomes available. These mechanisms ensure that out-of-order execution can't cause stale data to be read.

When a store instruction retires, its value gets copied from a register into the Store Queue, a FIFO (first in/first out) write buffer with room for 11 doublewords for each cache bank. This queue's contents get written out to the data cache during idle cycles or when other stores are performing tag lookups. Using these otherwise wasted cycles reduces the likelihood that a load will be held up due to cache contention with a store.

### **Predictions and Speculations**

Like most of the current generation processor architectures, including Intel's P6, the PA-8000 uses target address caching, branch prediction, and speculative execution to minimize the pipeline breaks caused by changes of control flow, implemented via both static and dynamic branch prediction schemes.

The PA-8000 indulges in several forms of speculative execution. It executes instructions from the predicted arm of every conditional branch but doesn't retire them until the branch condition is resolved. It executes younger instructions before it knows the exception status of older ones. And it executes younger load instructions while an older store is still pending. In the event of failure (i.e., the branch was predicted wrongly, the older instruction trapped, or the store was to the load address), all younger instructions in the IRB must be discarded. These cases are rare, and most often "playing the hunch" pays off in time savings.

### The Last PA RISC?

In view of the new partnership between HP and Intel, it's likely that the PA-8000 will be the last PA architecture from HP. There already seems to be some convergence between Intel's P6 and HP's PA-8000, particularly in the area of the out-of-order execution hardware, and it becomes less difficult to imagine a hybrid between the two architectures.

It's interesting to note that both Intel and HP have made a decisive move toward intelligent hardware scheduling and that both are relying less on smart compiler technology than are many other RISC vendors. This is the exact reverse of the trend toward VLIW (very long instruction word)—which relies heavily on smart compilers—that many market watchers predicted when the companies first announced their partnership. This is probably due to the fact that both firms have large installed bases of legacy software, and hardware scheduling, as implemented by the PA-8000's IRB, boosts old code performance more simply and more effectively than compiler-based tricks can, as witnessed by the generally disappointing performance of recompiled Pentium programs.

Dick Pountain is a BYTE contributing editor based in London, U.K. You can reach him on the Internet or BIX at dickp@bix.com.

# Copland: The Abstract Mac OS

Apple rewrites the Mac OS to help

support clone systems

### TOM THOMPSON

ate last year, Microsoft announced that the release of its latest revision of Windows, now known as Windows 95, was going to be delayed until August of this year. Microsoft wanted to fine-tune Windows 95 to operate on the widest possible range of PCs. With a remarkable knack for timing, Apple also happened to announce that the next revision of its Mac OS, code-named Copland, was going to be delayed until early 1996 (see "Apple's New Operating System," June BYTE). Apple needed the extra time to structure its new OS around a HAL (Hardware Abstraction Layer). The irony is that these delays came about because both companies were grappling with the same basic problem: how to support the hardware diversity present in desktop computers.

Apple had originally planned to add the HAL in a Mac OS revision due out after Copland. However, the woes Microsoft experienced attempting to support today's nu-

merous hardware configurations had major implications for anyone trying to sustain a nascent Mac clone market. Because Copland is a complete revamp of the Mac OS architecture, it made sense to incorporate hardware abstraction while the system software was still under construction. This decision delayed Copland's release date, but hopefully the future payoff is that Apple has minimum support headaches when the droves of Mac clones and PowerPC-based CHRP (Common Hardware Reference Platform) systems appear.

### **Fundamental Changes**

In previous Mac OSes, the system code relied on the numerous custom ASICs that are the hallmark of the Mac hardware. With Copland, the HAL hides the hardware from the system software so that it can be written without any explicit or implicit dependencies on a particular hardware configuration.

It should be noted that efforts to decouple the Mac OS from the hardware were under way with the release of the first Power Macs: The PowerPC version of System 7.1 was built around a nanokernel. This nanokernel operated in the supervisor mode and provided low-level interfaces for interrupts, exception handling, and MMU (memory management unit) operations. Only System 7 and debuggers had access to these interfaces.

Also, the basic building blocks of any PowerPC Mac program, called code fragments, use a pointer-based, processor-neutral access mechanism. The access mechanism is the basis of the dynamically loaded shared libraries that Copland uses to reduce its footprint in memory.

One consequence of this redesign is that Copland is no longer a ROM-centric OS, but a disk-based one. Put another way, Copland doesn't need the massive 4-MB ROMs that house the OS code in existing Macs. Instead, a bootstrap ROM uses the Open Firmware (IEEE standard P1275) boot process to configure expansion boards and locate a startup hard drive. When the system finds the boot drive, it reads files containing the code fragments that make up the Copland OS into memory. Once this is done, execution jumps to the microkernel, and Copland takes control.

### **New Driver Design**

Hardware abstraction required a major change in how the Copland device drivers were written.

An FPI (Family Programming Interface) hides details about a class of device le.g., video). The Name Registry manages information about the device's characteristics and its name. Each device in the class is managed by a plug-in driver module that controls the hardware.

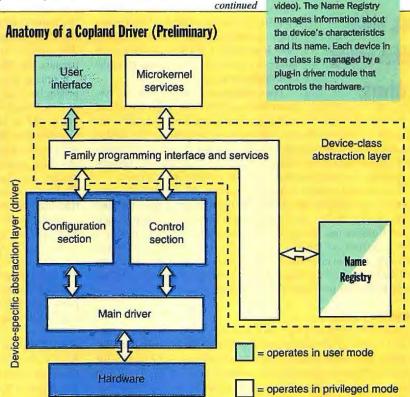

# **Core Technologies Operating Systems**

Formerly, devices were operated through the Mac API. First you obtained device-specific information through calls to managers such as the Slot Manager for NuBus boards and the SCSI Manager for SCSI peripherals. Then you controlled these devices using Device Manager calls.

The preliminary Copland driver design bifurcates between a device-specific code module and OS interface modules that use the API calls. This division resolves certain compatibility problems. Specifically, device-specific code must be reentrant to support the preemptive scheduling exploited by the new concurrent Device Manager, and some Mac API code isn't reentrant.

The split design also enables the driver to operate in privileged mode, within a separate memory space. This provides memory protection while allowing the main driver to exercise fine control over system services, such as interrupt handling or memory paging. That wasn't possible when all calls went through the Mac API.

Applications make the usual calls to these APIs, such as to the File Manager for file I/O and the Sound Manager for sound I/O. These managers in turn call a device-specific interface, the FPI (Family Programming Interface), which is designed for the needs

of that device category (e.g., sampling rates for sound playback). The FPI accesses a specific device via its driver. The FPI abstracts the class of device, while the driver abstracts a specific device in the class (see the figure "Anatomy of a Copland Driver").

Consequently, a Copland device driver is a plug-in module that consists of three parts: the main driver, a configuration section, and a control section. The main driver operates in privileged mode and uses device-level programming interfaces to operate the hardware. The main driver makes no assumptions about the hardware's settings or configuration. It makes no API calls. Instead, the main driver obtains setup information through data sent to it via the configuration section.

The configuration section obtains system information for the main driver and manages other high-level functions for

it, such as reading device settings from a resource file. It also manages a user interface that lets users adjust the device's settings and lets the main driver notify users of certain conditions (perhaps displaying a dialog box that warns of an invalid baud rate).

The control section is that part of the driver that mediates transactions between the OS and the main driver. It uses standard services exported by the family to accomplish this. Astute readers will notice that this driver design parallels Open Firmware's device definition, which consists of a device interface (which manages low-level device initialization and control), a client interface (which communicates with the driver), and a user interface (which handles user interaction with the device settings).

### What's in a Name?

The Name Registry

consistent set of

rules for device

access, which

Mac drivers.

simplifies writing

enables a

A Name Registry helps provide a certain level of hardware abstraction and driver-design consistency while providing device control. The Name Registry is an object database that manages the creation of device entries (either at boot time or on the fly). It also stores information about the various devices in the system. For example, a second SCSI port on a clone system would register itself and its characteristics with the Name Registry, which makes

Copland aware of its existence. Applications or the File Manager can readily access a peripheral on this port by using its name and associated information from the Registry.

The Name Registry enables a consistent set of rules for device access, which simplifies the writing of Mac drivers. Formerly, you had to use different driver designs to access devices on NuBus boards, PCMCIA cards, or the main logic board. Because device entries are created dynamically, the Registry supports driver loading and unloading. This lets Copland manage hotswappable devices, such as PCMCIA cards, or identify the peripherals in a docking station when a notebook computer gets plugged into it. The Registry also provides the means to update expansion boards: It can be instructed to load an updated driver from a disk file rather than from the board's firmware.

### **Opaque Data**

Copland also conceals other dependencies. Currently, both the OS and applications access certain information (e.g., the height of the menu bar, the reference number for the boot drive, and the graphics device handling the main screen) stored in global variables located in low memory. Under Copland, you should no longer directly access these variables, but instead use accessor functions to obtain this information. Accessor functions were first implemented in System 7.1, but anyone cruising through the SDK header files could see these function calls were simply macros that touched the low-memory globals. This won't be the case with future OS releases, so if you need to use low-memory globals, start using the accessor functions.

Speaking of header files, all those system-data structures in them that you know and love disappear. As with the global variables, you'll use accessor functions that reference them. Concealing the data this way, often called *data hiding* or *data opacity*, provides needed flexibility in the OS design. This allows data structures to be revised without impact to the application software. It also lets them be placed elsewhere in memory, even separate address spaces, in the future. Data hiding under Copland is limited because the OS must support existing application binaries.

Copland handles text as an abstract object called—not surprisingly—text objects. Text objects don't suffer the limitations of C or Pascal strings. They also extend string data by allowing you to add annotations to the text. Such annotations might provide pronunciation hints for the PlainTalk text-to-speech engine. Text objects are opaque; you needn't worry about their contents. This lets them manage multibyte text encodings, such as kanji and Arabic, and they will provide a smooth migration to Unicode. Under Copland, a Unicode converter transparently manages translations from one text encoding to another.

All these mechanisms help free Copland from the bonds of a particular set of hardware. Thus, Mac-clone vendors can differentiate their systems by adding unique devices. The new driver design enables vendors to quickly write drivers for new peripherals. The Name Registry allows Copland to both understand and exploit features in a particular peripheral, such as a SCSI drive that supports Fast SCSI transfers. Finally, through data opacity, Copland readies the Mac OS for future enhancements.

Tom Thompson is a BYTE senior technical editor at large with a B.S.E.E. from the University of Memphis. He is an Associate Apple Developer and author of Power Macintosh Programming Starter Kit (Hayden Books, 1994). You can reach him on AppleLink as T.THOMPSON or on the Internet or BIX at tom\_thompson@bix.com.

# **Casting Arrays**

Inside the mechanics of array

access in C, with a side trip

to deciphering cast operations

### **RICK GREHAN**

shall begin this tale at its end. This will be about a particular programming problem in C, one that you've likely encountered if you've ever dealt with dynamically allocated arrays.

Here's the situation: You've just allocated a pointer to a linear or one-dimensional array of integers. It's something like ptr=(int \*)malloc(ARRAYSIZE). Later in the program, a function will treat this array as a 2-D array with dimensions of 100 by 200. The function is declared as void funcl(int array[][200]).

How do you pass the pointer you got from malloc() to the function and keep all C compilers happy? Certainly, this will require a cast operation, but how do you construct it?

As promised, here's the answer:

func1((int(\*)[200])foo);

I will happily admit that when the above solution was presented to me I found it to be less than obvious. Not only was I confused by the nested elements in the cast operation, I was further thrown by the explanation that was given by the solution's provider: The above cast will work because funcl() is expecting a pointer to an array of 200 integers.

On the surface, that seems wrong. The routine funcl is expecting a pointer to a 2-D array of integers, not a 1-D array of 200 integers—or so 1 thought. The solution required an investigation into how C treats arrays, as well as how to interpret cast operations.

### The First Wrong Answer

This problem arose when I was working with the BYTE-mark program (see "BYTE's New Benchmarks," March BYTE). Many of the routines in the BYTEmark program worked with *varying numbers* of arrays. In other words, although a particular routine—say, func1()—would operate on a single 100 by 200 array of integers, the caller of func1() would have allocated space for three or four such arrays.

The allocation would, of course, have taken place via malloc(). It would be up to the caller of func1() to determine the offset into the buffer to the start of each 2-D array and pass the properly adjusted pointer to func1(). Hence the problem: Coercing a pointer to an integer (a

sequential buffer of integers, to be precise) into something I could pass to a function expecting a 2-D array of integers.

The first wrong answer was to simply do it. After all, you can pass a pointer in place of a reference to a 1-D array. For example, I could easily pass ptr (as defined earlier) into a function defined as follows:

void funcl(int array[]);

However, for the original case—func1() expecting a 2-D array—simply calling func1() with ptr as the argument worked for only some compilers. For example, Watcom C/C++ had no problem with it. But the Metrowerks Code Warrior compiler for the Mac refused it. Several discussions with the engineers at Metrowerks left me with the feeling that it wasn't Metrowerks' problem. I would have to come up with a workaround.

### The Unused Answer

There is a related problem, one whose solution leads to the solution to the original problem. The related problem is this: How do you write a routine that manipulates a 2-D array of indeterminate size? That is, at compile time, we don't know how many rows and columns will be in the array—the algorithms handling the array are such that the dimensions are determined at run time. (We're keeping things down to only 2-D arrays; astute readers will be

able to extend this to multidimensional arrays.)

Consider how a C compiler "sees" a 2-D array. At one level, the array is just a contiguous set of memory locations. But at a higher level, the compiler has to understand that members of the array are accessed via two indexes. So, to reference an element of the array, the compiler needs to know the array's dimensions.

That turns out to be only partly true. To allocate space for the array, the compiler

does need to know both dimensions (as well as the data type). But to reference an item in the array, the compiler need know only how many columns are in the array.

For example, consider a byte array with dimensions of [2][3]. The offset to element [i][j] can be calculated by i\*3+j. The compiler doesn't need the size of the first subscript.

Thus, you can manipulate 2-D arrays of indeterminate size. Where you would have written array[i][j], you

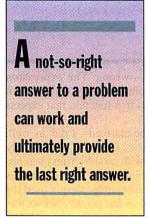

# **Core Technologies Programming**

simply write \*(&array[0][0]+i\*COLS+j). (COLS represents the number of columns.) The expression &array[0][0] returns the address of the first element of the array; the rest of the expression calculates the proper offset.

The catch is, this is not generally efficient. Consider the case where either i or COLS in the above equation is a power of two. In that case, you'd want to turn the multiplication into a shift operation. Also, if you had access to the machine's registers, you might want to keep COLS inside a register to reduce a load-multiply operation to simply a multiply operation. This is what a compiler would do as part of its optimization process. The upshot: A compiler is better at optimizing array access than you're ever likely to be.

In any case, this technique solves the original problem. Once you've allocated enough space for 100 by 200 integers using malloc(), you pass that to func1(), which is now defined as void func1(int \*array). Of course, inside func1(), you'll have to handle all array subscripting manually. But, as described above, it's likely to produce slower code.

### The Wrong Answer That Worked

After all, what was func1() really working with but a pointer. In terms of size, a pointer to a 1-D array was as large as a pointer to a 2-D, 3-D, 4-D, or whatever-dimensional array. I knew that, but I just couldn't get C to believe me.

The first answer that worked was to make use of the union declaration. I handled it through a typedef:

```
typedef struct {
   union {
   int *ptr;
   int (*aptr)[ROWS][COLS];
   } p;
} tp;

This got the job done, and compilers happily accept it.
In use, though, it's bulky, as the following call shows:
```

```
tp locptr;
iocptr.p.ptr=(int *)malloc(ARRAYSIZE);
funcl(*(locptr.p.aptr));
...
```

It's also—in one sense, at least—wrong. The expression (\*aptr)[ROWS][COLS] defines a pointer to a 2-D array. As it turns out, this is what you would pass to a function that expects a 3-D array.

If you find that confusing, don't be alarmed—I did, as well. Given an array defined as int matrix[2][3], I originally thought that the expression matrix (with no subscripts) was understood by the C compiler to be a pointer to an integer—in this case, the first integer in the array. The compiler simply used the subscripts to calculate proper offsets from that pointer. Not so; matrix is treated as a pointer to two elements, each element being an array of three integers. Thus, matrix is a pointer to an array of integers (that array being the first row). Another way of saying the same thing—matrix is a pointer to an integer.

As a result, the expression matrix[0] (specifying only the first index) is valid: It returns a pointer that references the first element of the first row of matrix. So, \*matrix[0] will retrieve the same value as would matrix[0][0]. Similarly, matrix[1] will return a pointer to the first element of the second row of the array, and so on.

Now that we know how C "sees" arrays, we can derive a more correct way of using the union declaration to solve the problem:

```
typedef struct {
   union {
    int *ptr;
   int (*aptr)[COLS];
   } p;
} tp;

This lets you call the function without the extra level of indirection:
   tp locptr;
   iocptr.p.ptr=(int *)malloc(ARRAYSIZE);
   func1(locptr.p.aptr);
   ...
}
```

In some ways, using the union declaration to coerce a pointer to a buffer to a 2-D array reference is quite flexible. You can load up the union structure with multiple pointers to arrays of different dimensions, if you wish. This would let you reference a single array as a 1-D, 2-D, or 3-D array (although offhand I can't think of an algorithm that would need that capability). However, this is not very elegant, and it betrays a lack of understanding of how to use the C cast operator.

### The Last Right Answer

Knowing what we now know, we need to cast ptr—declared as a pointer to an int—into a pointer to an array of int. We already know what the answer is (reread the beginning of the article if you've forgotten), and because deciphering a complex cast can be difficult, we'll reverse-engineer what we already know works. The cast expression is (int(\*)[200])matrix.

To understand a complex cast operation, you use the rightleft rule: Start with the identifier, look right, and then look left. Continue this recursively to "work your way out" of the expression. As you work your way out, evaluate () (identifies a function) and [] (identifies an array) at a higher preference than \* (identifies a pointer).

So, for the cast given above, because there is no identifier, start with the innermost (\*)—it's a pointer—look right—it's a pointer to an array—look left—it's a pointer to an array of integers—and you're done.

I'm embarrassed to say that the last right answer was not the one that made its way into the first version of the BYTEmark benchmarks. The current release of the benchmarks uses the union trick instead. Still, it's often the case that a not-so-right answer to a problem can work, lead to a deeper understanding of what is actually going on, and ultimately provide the last right answer.

### BIBLIOGRAPHY

Anderson, Paul, and Gail Anderson. Advanced C Tips and Techniques. Indianapolis, IN: Hayden Books, 1988.

### ACKNOWLEDGMENT

I wish to thank James Janney, who gave me the last right answer.

Rick Grehan is a senior technical editor for BYTE reviews. He has a B.S. in physics and applied mathematics and an M.S. in mathematics/computer science. He can be contacted on the Internet or BIX at rick\_g@bix.com.

# ISDN and Analog Access in One Package

Users moving to ISDN often still

require access to analog links

### SALVATORE SALAMONE

ith ISDN services becoming more available, users who crave higher-speed access are quickly making the move to such services. But most people soon discover there are still many situations where they need to connect to traditional analog modems.

One way to get both forms of access is to have two access lines—an ISDN link and an analog phone line—each with the appropriate termination equipment (an ISDN terminal adapter and a modem, respectively). But from a financial perspective, that hardly makes sense, especially when you consider that you can use an ISDN link for both voice and data connections.

For those users who truly need both types of access, a new solution is starting to emerge: hybrid devices that connect to an ISDN line and also support analog modem communications. Such products are essentially enhanced ISDN terminal adapters, but a more apt name for them would be ISDN/analog modems. Products in this category include the Courier I-modem with ISDN/V.34 from U.S. Robotics, the Elite Series ISDN modems from Zy-Xel, the Hybrid Modem TA 200 (also known as the HMTA 200) from Motorola, the ISDN System Adapter from Hayes, and the WaveRun-

These devices typically cost more than modems that incorporate V.35 technology, and they're usually just a bit more pricey than standard ISDN terminal adapters. However, they sell for less than what a combination ISDN terminal adapter/high-performance modem would cost. For instance, the ZyXel Elite Series ISDN modems start at just \$549.

ner from IBM.

These hybrid products allow you to take advantage of an ISDN link's higher bandwidth when ISDN is available at the other end of the line. For example, they

enable you to connect to an Internet service that offers ISDN connections. And if the endpoint on the connection doesn't support ISDN, these devices can also support a link to a traditional modem (see the figure "Simplifying Digital Access" below).

These new devices can be regarded as modem replacements. However, they should not be confused with higher-end products, such as access routers that can combine ISDN and analog access into one device through separate ports.

The new ISDN/analog modem-like products are just that: modem-like. For example, for analog access they use the same communications software programs as a regular analog modem. Also, many use standard AT commands (with slight modifications) for ISDN connections.

The biggest difference between ISDN/analog devices and regular modems is that the former are more difficult to configure. This is because of the complexity involved in making an ISDN connection. If you don't have your equipment configured correctly for your local exchange carrier's central-office equipment, an ISDN/analog hybrid modem will not work. This is an ISDN-specific problem common to all ISDN modems, not just the hybrid products.

That's in contrast to the case of two regular modems attempting to establish a connection. If the two devices are configured differently—say, to operate at different data rates—they are capable of negotiating at the start of the call and settling on a default transmission rate that both can handle.

continued

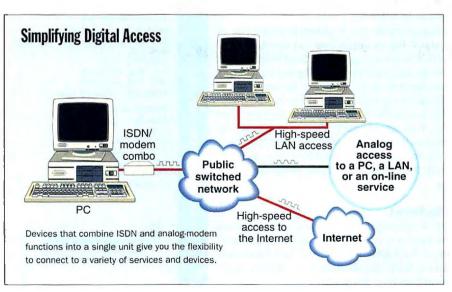

# **Core Technologies Networks**

When you use an ISDN/analog modem, however, you are typically required to enter information about the type of switch that the central office is using, the SPIDs (service provider identifications) associated with the channels over which the connec-

tion is being made, and the telephone numbers of the SPIDs. All this information varies, depending on the local exchange carrier whose equipment you are connecting with.

There are other parameters that sometimes require setting when you are establishing an ISDN connection. But the switch type, SPIDs, and telephone numbers are the basic ones you need to get an ISDN/ analog modem up and running. To

help, manufacturers of these hybrid devices include configuration tools to make the setup process easier. For example, U.S. Robotics offers an easy-to-use configuration menu and includes a test routine that checks to see if you can establish a connection. Motorola includes a Windows-based configurations manager with the HMTA 200.

TREASE TRAVEL

All these products support connections with the major ISDN switches you are likely to find in a local exchange carrier's central office. These switches include AT&T's 5ESS, Northern Telecom's DMS-100, and those that are compatible with the National ISDN-1 specifications.

### **Varying Uses**

ISDN/analog modems can have many uses. One place where they are likely to be installed is in homes that have ISDN services. For instance, a telecommuter might use one to dial in to the corporate network at high speeds or to access the Internet over an ISDN link. Using the same device, that person can also make a connection to CompuServe or another corporate site where analog modems are used to accept incoming calls.

The first step you must take to use an ISDN/analog modem is to obtain ISDN services. Most telecommuters are likely to get BRI (Basic Rate Interface) service, the basic ISDN residential offering of most carriers. BRI service provides two B (i.e., bearer)

channels, each of which offers 64-Kbps rates, and one D (i.e., data) channel that carries signaling information at 16 Kbps.

You can configure the B channels in any one of several ways. For example, you can combine them to achieve a resulting aggregate bandwidth of 128 Kbps. At this rate, videoconferencing and transferring large files become realistic options for the telecommuter. In addition, connections to high-overhead protocols, such as the X Window System, become more tolerable. You can, of course, choose to allocate the B channels so that one is for data and one is for voice. This gives you between two and four times as much bandwidth than you could obtain using the fastest modems.

### **Driving the Market**

ISDN has been around for many years. However, not until the past two or three years have a significant number of the RBOCs (Regional Bell Operating Companies) made the services more widely available throughout their territories.

Fueling the growing demand for ISDN services are applications such as remote LAN access, personal videoconferencing, and collaborative work-sharing programs. Before ISDN, of course, most users simply relied on analog-modem connections to the

LAN. But the main reason people are now buying the new ISDN/analog modem devices is to obtain Internet access, according to the vendors. Anyone who regularly surfs the Internet can probably understand why this is so. It all has to do with WWW-site (World Wide Web) access. Such access involves receiving many data types (e.g., graphics, audio, and movie clips) that are difficult to compress. This

makes it painfully slow to access them using even a high-end analog modem.

Many Internet service providers are now offering ISDN links to their service. And in April, another on-line service, Prodigy, announced that it, too, would offer its users ISDN access, primarily to improve Internet and WWW-site access.

But Internet access aside, many users are now moving to ISDN because it has become much more affordable than it was in the past. Some RBOCs, for example, are pricing ISDN services attractively to entice home users. For instance, Pacific Bell, which has been one of the most aggressive carriers in terms of rolling out ISDN services to its customers, is offering residential ISDN services for about \$25 per month, plus per-minute charges of 3 cents for the first minute of a local call and 1 cent for each additional minute. Even better, these per-minute residential charges apply only during prime times—there's no charge during the weekends or at night.

Basically, everything seems to be coming together for ISDN access. The telecommunications charges for ISDN services are getting reasonable, and user demand for higher-speed access to LANs—and the Internet—is growing. ■

Salvatore Salamone is a BYTE news editor based in New York. You can reach him on the Internet or BIX at ssalamone@bix.com.

# Product Information

Courier I-modem with ISDN/V.34...from \$595 U.S. Robotics, Inc. Skokle, IL (708) 982-5010 fax: (708) 933-5800 BBS: (708) 982-5092 Circle 997 on Inquiry Card.

HOME/OFFICE

Telecommuters can use an ISDN/analog modern device to dial

in to the corporate network at high speeds

or to access the Inter-

net over an ISDN link.

Elite Series ISDN modems......\$549-\$749 ZyXel Anaheim, CA (714) 693-0808 fax: (714) 693-8811 BBS: (714) 693-0762 Circle 998 on Inquiry Card.

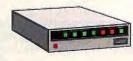

Hybrid Modem TA 200....\$895

Motorola, Inc. Transmission Products Division Huntsville, AL (800) 451-2369 (205) 430-8000 fax: (205) 430-8926

Circle 999 on Inquiry Card.

ISDN System Adapter....\$999 Hayes Microcomputer Products, Inc. Norcross, GA (800) 964-2937 (404) 840-9200 fax: (404) 441-1213 Circle 1000 on Inquiry Card.

WaveRunner.....\$545 IBM Armonk, NY (800) 426-3333 (914) 765-1900 Circle 1001 on Inquiry Card. JERRY POURNELLE

# Windows 95 Arrives

ast month I went to Washington, where I participated in hearings about the future of NASA. What I said, along with contributions from many others, including Edward Teller and Hans Mark, should now be available from the House Committee on Science. Write your congressperson for a printed copy of the March hearings on space policy.

There were many different views presented. I'll summarize mine by saying NASA ought to develop far-out high-risk technology (i.e., X programs) and leave production vehicle design and operations to private space lines or the military services. You can find out more by looking at my papers on the Internet, at SCIENCE@hr.house.gov, or in the listings section of the tojerry conference on BIX.

It was an exhausting trip, but I was able to get a lot of work done using the Gateway 2000 Liberty 100-MHz 486DX color notebook. When I got back to Chaos Manor, I was faced with the usual flood of software, including the non-final "final-beta" version of Windows 95.

Let me start by saying that I had no problems installing Windows 95 on Pentafluge, our big PCI-bus (Peripheral Component Interconnect) Pentium system, and it runs just fine there; more about that later. Having said that, I want to talk about problems we had with Windows 95 and Big Cheetah, our 66-MHz 486DX2, because what I learned was all interesting and mostly useful.

Windows 95—I'll call it W95 from here on—comes on one CD-ROM or 12 3½-inch floppy disks. Unfortunately for me, the CD-ROM was labeled "Windows 95 SDK Kit," and I rather stupidly thought it held only development tools rather than W95 itself, so I used the floppy disks. That was tedious, but eventually it stopped asking for disks, told me to clear the disks from the drives, and rebooted. I got messages such as "Preparing to run Windows 95 for the first time," what looked like an attempt to run with my old CONFIG.SYS and AUTOEXEC.BAT files—and then a total lockup of the system.

Rebooting produced a screen announcing that W95 hadn't installed properly and offered sev-

eral choices, the default being safe boot. Alas, that produced another lockup. The installation process had generated a floppy disk to be labeled "Windows 95 Start-up." That wouldn't boot either.

Of course, I had thoroughly backed up the machine before I started, so it was no great trick to boot up with my "panic" DOS 5 floppy disk. Windows wouldn't load, so I used Norton Commander to investigate what W95 had done to my system. It was a lot. There were new files in the WINDOWS\ and DOS\ directories, a new WINDOWS\COMMAND\ subdirectory full of stuff, and a lot of new hidden system files in the root directory. Worse, almost everything I tried got me the message "Incorrect DOS Version." Worst of all, there's no uninstall program; getting rid of W95 is a tedious manual job.

I had two backups. The quickest would have been the Maxoptix T3-1300 optical drive, but that's on the network, and until Windows for Workgroups is running, I have no way to get at the network from this machine. However, I had everything stored on DAT (digital audiotape)

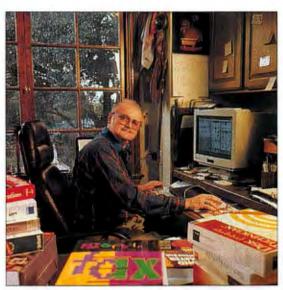

Jerry is both successful and unsuccessful at installing Windows 95 on the Chaos Manor machines AMY ETRA O

### **Pournelle**

with Palindrome's Network Archivist. Tape is slow, but it beats reloading five years' worth of stuff. I brought up the ma-

Windows loaded so

fast it scared me.

Provided you have a

good backup system.

I can recommend that

**you reinstall Windows** 

every few years; it

speeds things up and

gets rid of a lot of

garbage.

chine from the "panic" floppy disk and told it to SYS the C drive. That worked just fine, and now I could boot up from the hard drive.

About half the items in the CONFIG.SYS and AUTOEXEC.BAT files weren't working properly. I had a moment of panic when Network Archivist wouldn't work, but that was because W95 had removed my Files statement, and it was fixed by adding FILES = 30 to CONFIG.SYS. I told Network Archivist to restore the

DOS subdirectory; that was when I discovered that the W95 installation had put a lot of new files in there. I erased the whole directory before letting Network Archivist do its thing.

Then I tried CHKDSK and got "Incorrect DOS Version," unless I logged on to

the C:\DOS subdirectory. This led me to look at my PATH statement in AUTO-EXEC.BAT. WINDOWS\COMMAND\

was now the first item in the PATH, meaning that it would be the first place DOS would look for a file not in the currently logged subdirectory; and sure enough, there were new versions of CHKDSK and other DOS tools in WINDOWS\COM-MAND\. At this point, I did what I should have done in the first place: I used BOOT-CON to restore my CON-FIG.SYS and AUTOEX-EC.BAT files to what they had been before I started working with W95, and rebooted yet one more time.

This time DOS worked, but I still couldn't get into Windows.

I installed W4WG a long time ago, and over the years a *lot* of gubbage had accumulated in my WINDOWS and WINDOWS\SYSTEM directories. In addition to a few hundred fonts, there were tag ends

and pieces of programs I've deleted. I had no way of knowing which of those fonts and stubs were needed.

In addition, W95 had changed some things and added others. This looked like a perfect opportunity to reinstall Windows from scratch. Windows could decide which fonts and INI files it needed, and if an application needed something, I could always find it on tape. I copied my PIFS and ICONS subdirectories and all my GRP files to a safe place, and used Norton Commander to delete the entire Windows directory with all its subdirectories. Then I got out the floppy disks and had at it.

That all went well, and Windows loaded so fast it scared me. Having over a hundred fonts installed really slows things down. It was easy enough to get my desktop back, because it's no trick at all to restore a group. Just tell Program Manager the name of its GRP file. I had to run the ATI Technologies and Creative Labs Sound Blaster installation programs again. It took a bit of mucking about to get things the way I wanted them, but none of this was a real problem. Provided you have a good backup system, I can recommend that you reinstall Windows every few

# **URGENT—YOUR INPUT NEEDED**

# **On: Data Acquisition**

Dear Reader:

To improve BYTE's coverage of technology in the State of the Art section, we'd like to get your feedback about what topics, areas, and products we should be considering, and in what ways.

Later this year, we're planning to take a look at data acquisition in manufacturing—the latest developments in process control systems, integration of CAD/CAM operations, inventory control, and other manufacturing-related applications. But we'd like to hear what *you're* interested in—what you'd like to see us report on and analyze. Are you interested in design integration, ruggedized systems, shop-floor control and input systems? We want to hear your ideas, to find out about concerns that we may not fully appreciate, and to learn about just what aspect of manufacturing data acquisition you're interested in. Also, we'd like your help in identifying the people we should be talking to—users, vendors, researchers—you tell us.

To let us know what you think, please use the following as a template to send us, via E-mail, an ASCII text file with your comments. Please be sure to include the <FIELDNAMES> with their angle brackets, followed by your information and comments. And thanks very much for your help.

Please E-mail the completed form to: surveys@bix.com

<TOPIC>

Data Acquisition in Manufacturing

<LASTNAME>

Jonnes

<FIRSTNAME>

Theophilus

<TITLE>

Technological Support Consultant

<COMPANY>

United Shop Systems

<PHONE>

800-555-4321

<EMAIL>

tjonnes@host.domain

**<COMMENTS>** 

This is where your comments go. Be as brief or as long as you want. Tell us what you think, what you need, what you want to know more about. Tell us what you're doing. Tell us who we should be talking to.

years; it speeds things up and gets rid of a lot of garbage.

Now I was back where I started, and it was time to figure out why W95 wouldn't run. I got out my logbook. When the W95 installation program reboots the machine, you first see what looks like your old CONFIG.SYS and AUTOEXEC.BAT files being executed; then W95 takes over. Perhaps, I thought, the problem is that I've been using DOS 5 and Quarterdeck's QEMM 6.03. This is partly sloth, but it's mostly the theory of not fixing what ain't broke. Maybe it's time to update to MSDOS 6.22 and QEMM 7.5, and then see if W95 will install.

If I'd thought about it a little longer, I'd have realized that was silly. Why should a new OS care what DOS and memory management I'd been using before installing it? I realized this as I was about halfway through the upgrade, but by then it was easier to continue. I got MS-DOS 6.22 installed and rewrote CONFIG.SYS to use HIMEM

.SYS. Once again I was thankful for Norton Commander, which makes it a snap to view, copy, and edit files such as CON-FIG.SYS.

I got the DOS start-up message. HI-MEM.SYS began its memory tests—and I got a message that the A20 line handler wasn't working. There would be only the base 640 KB of memory; it couldn't find the other 15+ MB. I rebooted a couple of times and got the same message.

The A20 line controls the way in which high memory is addressed. When the IBM AT was designed, IBM gave the A20 line-handling job to the keyboard encoder chip. This is why you sometimes get spurious memory-error messages if you've spilled coffee or popcorn into your keyboard. It can also generate spurious keystrokes in some versions of WordPerfect.

Not all computers use the keyboard processor to handle the A20 gate. HIMEM .SYS is supposed to figure that out for itself, but it sometimes can't. Thus, HIMEM.SYS can be invoked with command-line switches (/M:n, where n is a number between 1 and 20). This is explained in great detail in New Riders Publishing's Inside MS-DOS 6.22, and in adequate detail in Que Development Group's Using MS-DOS 6.21. If you ever have an A20 handler message, I suggest you get one of those books and read up on it.

I tried a couple of the HIMEM.SYS

switches, and I was able to get HIMEM to believe I had an A20 handler; but it gave other and even stranger errors, including memory errors. I tried other M: switches. Some locked the machine up; none worked well. I thought about this for a bit and had a sudden flash of insight.

The Cheetah 486/33 was designed in the 1980s, before there were any DX2 chips. When I replaced the CPU with the new Intel 486DX2/66 chip, I thought there might be a problem. There was: about once every six or eight times I'd reboot the machine, it would start up DOS, give the QEMM sign-on—and hang. Turning it off and back on again would fix the problem. Once the machine came up all the way, everything was fine, so I never worried

about it. It was still one of the fastest machines around, more than good enough. I just figured it was

getting old and cranky. Perhaps one of the "glue"

chips was going bad.
HIMEM's problems with the A20
handler made me think
again. Why should a
hardware problem let the
machine start to boot up

and then die when QEMM 6.03 began to install itself? Moreover, once before when I tried to upgrade to QEMM 7, I never got it past that opening QEMM message, which is why I went back to QEMM 6.03. All of that sounds more like a software problem, not a failing chip.

The Cheetah was designed by Ron Sartore. Cheetah International is, alas, no more. The company was brought down by money, not technical, problems. Ron lives in Southern California, where he is the chief architect of PCI products for Applied Micro Circuits. I called him, and when I described the situation, he knew at once what the problem was.

The Cheetah's BIOS was written before there were any DX2 chips. "The CPU is telling the keyboard chip to close the A20 gate, and then it impatiently doesn't wait long enough for it to do it."

That sounded serious. "So we need new BIOS ROMs?," I asked. "Or a faster keyboard encoder?"

"Well, it would help if you had a DX2 keyboard encoder, but maybe there's a simpler way. You can jumper the Cheetah motherboard to speed up the keyboard encoder, and that might be good enough. I'll look up just where those jumpers are and fax you."

At this point, it was time to go down to the beach house to do some fiction writing. I

## American Made Steel Chassis

Computer or RAID Applications

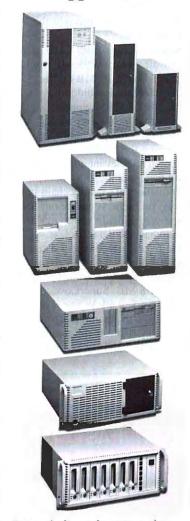

- Rugged all-steel construction
- Designed for FCC certification
- Easy assembly and service
- Full line of models and sizes
- Competitive prices
- American made redundant power supplies, removable disk drive modules, RAID controllers, Passive Back Planes in stock!

Call *NOW* for information and *FREE* color catalog 1-800-394-4122

VISA & MasterCard accepted Same day shipment!

Designed, Manufactured, Guaranteed by:

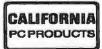

408-638-9460 205 Apollo Way - Hollister, CA 95023

Circle 114 on Inquiry Card.

### **Pournelle**

was still curious about W95. Therefore, in addition to the laptops, which would have been more than enough for the work I'd assigned myself, I lugged along SuperCow, the desktop Gateway 2000 486DX2/66. I also brought the W95 installation disks.

SuperCow came with 8 MB of memory. Microsoft swears W95 will run in 8 MB, but I have 16 MB on the OS/2 machine. I decided to put another 8 MB in Super-Cow before trying to install W95. I took the precaution of examining the SIMMs and writing down all relevant numbers before I went looking, but finding the right memory at a nearby chain store was no problem. It cost about \$60 a megabyte; if I hadn't been in a hurry, I could have found it for less.

I tested the new memory by putting it in banks 0 and 1, where the original memory had been. SuperCow came up fine. I added the other 8 MB. SuperCow couldn't find that memory at all. Worse, I couldn't figure out how to get into setup mode. Needless to say, I'd left the manuals back in Los Angeles; and try as I might, I could

not get SuperCow to believe there was more than 8 MB of memory installed.

When you're a long way from your manuals, it's time to use the network. I logged on to BIX and described my problem. Within hours I got my first answer: the way to access SuperCow's setup is to wait until it boots and then do Ctrl-Alt-

Esc. Unfortunately, that didn't work, and I said so online. A couple of minutes later a user sent me E-mail: QEMM interferes with the Setup program. Try it without QEMM. I did, and

Lo!, there I was.
I told Setup we had 640 KB of main memory and 15,744 KB of extended memory. SuperCow grumbled that my CMOS settings were wrong and reset the number to

7552 KB; it still couldn't see the memory I'd installed. Back to the network. Next day, two people told me: there's a switch block on the motherboard. The first four switches need to be set off-off-on-on. With that done, everything was simple, and SuperCow had 16 MB of memory. It was also Sunday evening, and I no longer had

time to install W95 before I went back to Los Angeles.

Note: most new machines find the memory automatically, but it's always a good idea to keep your PC's manual handy. If it's small enough, put it *inside* the computer—you won't lose it there.

When I got back home, Ron's instructions were waiting on my fax machine. Two jumpers control keyboard-controller chipaccess speed for the Cheetah. They should both be set on. He included a diagram showing where those jumpers are, because the manuals and paperwork for the Cheetah long ago sank in the Chaos Manor paper storm.

It took about a minute to open up Big Cheetah and change the jumpers. When I turned him on, I got an error message: "Missing keyboard." But then that message went away, and boot-up proceeded without interruption. I shut down and began again. Same thing. A message complaining about a missing keyboard; then a smooth and fast boot-up. HIMEM.SYS didn't complain a bit, so I tried it with QEMM. Still no problem. The upshot is that I rebooted the system about 20 times,

# FAST, FOCUSED ANSWERS TO YOUR IT QUESTIONS DELIVERED TO YOUR FAX MACHINE . . . 24 HOURS A DAY, 7 DAYS A WEEK

Instant access to Datapro's product and technology reports is just a phone call away. Whether you're working on a product plan or trying to stretch every dollar in a proposal to purchase, smart decisions depend on getting the right answers at the right time. *Datapro on Fax* is what you need.

Find out how *Datapro on Fax* can help you work faster and smarter. Call today for your free *Datapro on Fax* catalog.

### Here are some of the topics covered of special interest to BYTE readers:

- 486-based transportables
  - > CD-ROM drives
    - > Integrated desktop applications
      - > Storage subsystems
        - Client/Server technology and architecture

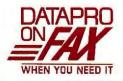

800-329-8398 (800-FAX-TEXT) or 609-764-2840

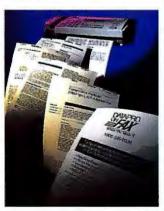

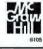

and I never got a glitch beyond the easily ignored "Missing keyboard" message. Clearly I'd had a software timing problem, and that was now fixed; neither HIMEM nor QEMM had a problem with the A20 line handler.

It seemed likely that the A20 line-handler problem was what had crashed W95, so I tried that installation again. Microsoft's W95 product manager, Brent Ethington, was coming to Chaos Manor the next morning, and I thought it would be neat to have W95 working on Big Cheetah when he got here. Alas, after 12 disks, the installation program got to the same place as before and hung up.

Enter Brent Ethington, who'd come down to show me things about W95. First thing was to try a reinstallation on Big Cheetah, this time using the CD-ROM; the program is indeed on there. The installation went a lot faster, but unfortunately with the same result. Brent got hold of some people in Redmond. They talked a while and then connected Big Cheetah up to Redmond via modem and a debug program. (You probably won't get this level of support)

While he was tearing his hair out trying to determine what was wrong with Big Cheetah, I took the CD-ROM, put it into Pentafluge, and ran the W95 Setup program. In about 10 minutes, I had W95 running. There was only one real problem. A thing called Watch-

it, which seems to have come in along with a program called Remove-it, kept popping up on start-up no matter how hard Brent and I tried to eliminate it.

With Watch-it running, you can reliably crash W95 by running Procomm Plus, the DOS communications program, and trying to get into the Procomm setup menu. The machine locks to hardware reset. Removing Watch-it cured this problem. It's not easy to remove. Not only is it in WIN .INI, but it loads in AUTOEXEC.BAT.

I also found I had to reset the Sound Blaster 16 board. I had Windows set so that when it came up, an announcer would tell you to "stay tuned while Beavis and Butt-head burn things and blow stuff up." W95 retained that. XCOM: UFO Defense ran properly with sound under W95. I brought over Master of Orion (MOO for short), discovered it was configured wrong, and had problems changing the configurations; and, of course, the Sound Blaster configuration program wants you to reboot when you're done changing settings.

You don't just turn W95 off. Like OS/2,

you invoke a shutdown program, which gives you several options. One is to reboot in DOS, so I tried that. It worked just fine. Once in DOS, if you do VER to get the version number, you are told that it's W95; but it's a perfectly good DOS, similar to MS-DOS 6.22. If you reset while in W95's "DOS," the machine automatically comes back up in W95.

The great thing is that once Sound Blaster is set properly, W95 will not only play games like XCOM and MOO—it will even keep both of them open and let you switch from one to the other, and there's sound in both games. I can't do that with OS/2, which will play either of those games, but not both at once. Windows won't even play them, at least not well enough that you'd want to.

I spent another hour fooling around with W95. I loaded up Norton Commander and Q&A Write. I loaded up Microsoft Word. I loaded up Doom. I connected a modem to the system and looked out on the Internet. I made sure the local network was working properly and that I could access not only W4WG machines, but the OS/2

Warp machines running OS/2 LAN Server. All that worked. It wasn't always easy to make things happen—W95 does things a bit differently from Windows—

but there was no real problem.

Clearly I haven't worked with W95 long enough to warrant a real opinion, but so far I like what I've seen. I'm particularly impressed with the Help Wizards, which tell you how to make things happen. It's easier to set up than either Windows or OS/2. W95 is certainly a better DOS than Windows, it may be a better DOS than DOS, and if you like Windows, you'll love W95.

Stay tuned, though. There are mysteries. Some, such as my constantly losing programs from the groups I put them in, are due to my ignorance of the system. Others, such as an intermittent inability in Microsoft Word to turn off the "show non-printing characters 'feature,'" are both mysterious and annoying.

Overall, assuming that it works and I can overcome the initial annoyances, I like W95 better than Windows; but we'll see what happens.

Now back to Brent and Big Cheetah. After using the debug program through a modem, the technicians in Redmond concluded that the problem is the Perceptive Solutions SCSI hard drive controller that's running in block mode. For some reason,

# Unleash your Pentium/Alpha!

Microway's NDP Fortran & C|C++ are the only 32-bit compilers which take full advantage of the Pentium and Alpha's dual numerics units. They run on DOS, UNIX, OS/2, NT and OS/F. To get RISC numeric performance from a Pentium or Alpha you need to schedule your code and use Superscalar optimizations. In his Jan. '95 Dr. Dobbs article, S. Fried describes how to get 35 megaflops from a Pentium using NDP Fortran. The Alpha version of NDP Fortran hits 88 megaflops running on OS/F or NT systems or on DOS using Microway's new ISA add in card. Put our compilers or Pentium, i860 and Alpha systems to work for you today. Call for white papers on Pentium, i860, or Alpha Code Generation, OS/2 or our Pentium FDIV fix, now!

### i860/Pentium/Alpha SuperComputers

BX Series Pentium/Alpha/i860 Workstations -Microway's workstations and industrial PC's come configured with DOS, OS/2, UNIX, From....\$2195

Gigacube Three to six Quad Puters - Up to 24 i860's for \$50K! Computational Server runs NFS. Number Smasher 860 Up to 80 megaflops,

does 1024 FFT in just .9 ms, From......\$2995 QuadPuter 860 Four 40 MHz i860's plus shared memory equals 320 megaflops ......\$11995

ArrayPRO/XP™ - 100/200 megaflops, 400 MB/Sec memory, 80 and 33 MB/Sec DSP Interfaces.... \$8995 Number Smasher <sup>®</sup>Alpha 100+ megaflops - this

Number Smasher Alpha 100+ megaflops - this ISA Superscalar add in card runs on DOS or UNIX. It uses T8 links for parallel processing. From \$5995

### **NDP Compilers**

Microway's family of 32-bit compilers run on DOS, OS/2, NT, UNIX, and OS/F generating code for the Intel 386, 486, Pentium, i860 and DEC Alpha.

NDP Fortran™ is a full F77 with complete VMS, F66, DOD, and MS extensions.

NDP C|C++™ runs in K&R, ANSI and C++ modes and generates the highest quality numeric code of any 32-bit C compiler.

NDP Pascal™ is a full ISO Level 0 translator.

DOS releases includes VCPI, DPMI, NDPLink, VM, NDPLib and GREX-Microway's bit mapped graphics library. The 486/Pentium version adds 486/Pentium code generation, Clearview, the MGX vector graphics library, and DPMI DOS Box support for demand paging and GREX.

386 Version 4.41......\$695
Pentium/486 Version 4.5......\$995
OS/2 releases use IBM Tools, take advantage of the IBM WorkFrame and include MGX

# Microway

Research Park, Kingston, MA 02364 USA (508) 746-7341 FAX (508) 746-4678 Call for Germany, India, Indonesia, Israel, Japan, Poland, Russia and U.K.

### **Pournelle**

W95 expects some information it's not getting.

There are several possible remedies. One is to change the mode of the controller from block mode to Western Digital mode. Of course, that betrays the age of the controller. What we called Western Digital mode five years ago is now known as IDE, and what I would be doing is slowing the SCSI controller down to IDE speeds.

I could also change controllers. Meanwhile, all this is a good indication of the problems Microsoft faces in getting W95 to work with the hardware out there. My Cheetah with the Perceptive Solutions controller was an advance in the state of the art of its time—indeed, the Cheetah, with its 35-nanosecond zero-wait-state memory, is in some ways more advanced than a number of more "modern" systems. Now imagine what will happen when everyone updates their 486s with DX4 chips with Pentium features! We do live in interesting times.

Big Cheetah is my main writing machine, and since he wasn't going to run under W95, I had to get him going with DOS and Windows again. Now that I'd moved the key-

board jumpers, I didn't have to stay with DOS 5 and QEMM 6.03, so I booted with an MS-DOS 6.22 floppy disk, did the SYS command, and copied version 6.22 into the DOS subdirectory. Then I erased the Windows directory and let Network Archivist restore that from tape.

I was using HIMEM.SYS and EMM386.EXE for memory management. If I turned off XMS memory, I had DOS windows of 615 KB, but DOS games like MOO wouldn't work in Windows because they need expanded memory. I exited Windows and added "AUTO" to the EMM-

386.EXE device line; that got me XMS memory, but my DOS windows were only 501 KB, too small for many of my DOS programs, including MOO.

My next step was to try the Microsoft memory-optimizer program called Memmaker. That brought my DOS windows

Meanwhile, all this is a good indication of the problems Microsoft faces in getting Windows 95 to work with the hardware out there. Imagine what will happen when everyone updates their 486s with DX4 chips with Pentium features! We do live in interesting times.

up to 538 KB. Inside MS-DOS 6.22 has a whole chapter on tricks you can use to increase your usable memory, and I suppose I should have tried some of them. However, I was running out of time, and there's an even better remedy. Installing OEMM 7.5 took about 10 minutes, with another 5 minutes to run its Optimizer program. That's all I did, and I now have 624-KB DOS windows, plenty good enough.

W95 has its own memory management (it automatically allocates XMS memory), but as long as you stay with DOS and Windows, you really need

QEMM. One warning: QEMM by default turns on Quarterdeck Fast Boot, and while that really speeds up rebooting when it works, it reliably hangs about half the machines I've tried it with, including Big Cheetah. If Fast Boot hangs your machine, the hard-won remedy is to put "BE:N" on

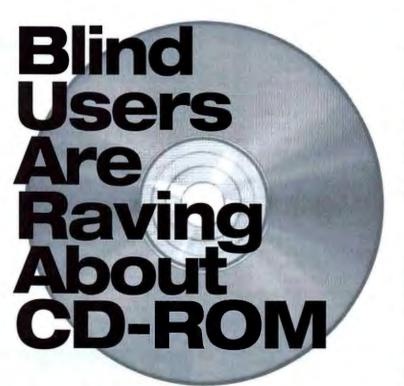

CALL 1-800-548-7323

Find out why blind people are raving about CD-ROM technology. The CD-ROM ADVANTAGE explains everything—what you need, how it all works with speech and braille, what it costs, and who to call for help. Includes a listing of over 100 titles that work with speech and braille!

or write:

National Braille Press Inc. 88 St. Stephen Street Boston, MA 02115 the QEMM386.SYS device line.

With that caution, QEMM 7.5 is highly recommended.

One last point. One of the alterations W95 made to my AUTOEXEC.BAT file was to remove the "Last drive" command. When I restored DOS and W4WG, I couldn't make network connections. "Error 15," it told me. I couldn't find that in any W4WG reference work I have. Eventually I went back out to DOS and tried to start up the network; I got the same message, but this time there was a reference to "Last drive." When I replaced the Last-drive = Z in the AUTOEXEC.BAT file, Error 15 went away.

We went to NetWorld+Interop in Las Vegas last week. It was an impressive show. Smaller than Comdex, but at least as interesting. One of the most amazing things is that the *entire show* is connected to itself: there's a network connecting every booth that wants to participate. I learned a lot about routers, networks, network tools, and the Internet in general; but for me, the big hit of the show was OS/2 Warp Connect.

I don't normally review products I don't have and haven't used. In this case, IBM had OS/2 Warp Connect set up on 50 interconnected workstations and let us play with it awhile. So, I do have a little experience with it; but keep in mind that I don't own a copy of it yet.

OS/2 Warp Connect, which should be available about the time you read this, is everything OS/2 Warp and W4WG ought to have been; indeed, if OS/2 Warp Connect had come out last year, I believe it would have put a serious hole in W4WG sales. It's a peer-to-peer LAN, but it's also a lot more. It contains Lotus Notes Express (a light version of Lotus Notes); that in itself makes OS/2 Warp Connect valuable, because Lotus Notes Express has RSA (Rivest-Shamir-Adleman) publickey encryption.

OS/2 Warp Connect is more secure than W4WG. It's got all kinds of little features I wished I had more time to play with. More on OS/2 Warp Connect when I have it, but I was impressed by what I saw.

One of the neat gadgets that I saw at Interop was Garrett Communications' Magnum H80-B Personal Hub. This is a box about the size of a small book. You plug one end into an Ethernet coaxial T connector, and you've got eight 10Base-T slots. Unlike the Ethernet concentrators we've had in the past, this one is small enough to sit on a table or attach to a wall, and it has its own power supply. You can carry it around

and use it where it's needed. Connecting it up is simple, and there's no software to install.

We have thin-net coaxial cable running all over the place here—Roberta opines that networks are not decorator-friendly—but often enough we need to connect in a system that's got a 10Base-T connector; for instance, an Ethernet adapter on a PCMCIA card.

You can daisy chain the Magnum H80-B Personal Hubs, up to the Ethernet limit of five hops. Ethernet works at 10 Mbps, independent of the wire, so you don't lose anything by using a mix of network types. The hubs are small, and it's hard to connect one up wrong. We're going to get a lot of use out of this.

Until recently, I have connected Big Cheetah through the parallel port to a Hewlett-Packard LaserJet III (one of the first ever made, and still working like a champ). Actually, it wasn't a direct connection: I had a 20-foot parallel cable from Big Cheetah to a box full of memory. The box is called a Printer Optimizer, and I've used it for years; but it's dying. Its latest trick is to print Q&A Write files just fine, but print garbage when I send a Word for Windows file.

The obvious remedy would be to remove the box and connect the printer directly to the computer; but, alas, that requires an additional 3 feet of cable, and when I did that, the computer couldn't find the printer. When they tell you 20 feet is the maximum distance for a parallel connection to a printer, believe them.

Valiant, which is an IBM ValuePoint Pentium machine that runs OS/2 Warp and OS/2 LAN Server 4.0, is only about 10 feet from the printer. In the past, when I had a really big print job—the last one was printing Beowulf's Children—I would send the file over to Valiant, connect him to the printer, and print from there, because printing from Windows takes ages. Why not, I thought, connect Valiant up permanently to the printer and use OS/2 LAN Server to make that printer available to all the other machines?

It took about an hour. Telling OS/2 LAN Server to share a printer is fairly easy, provided you remember that you use a template by dragging it out to the work surface, not by double-clicking on it.

Networking is a mysterious thing. I now have all my machines connected up so they print through Valiant, and I can't think why I didn't do it before. Printing over a network is lightning fast compared to letting Windows do it with Print Manager. W95 is said to have solved that problem,

# Rackmount

- ENCLOSURES
- KEYBOARDS
- MONITORS
- DRIVE ENCLOSURES

### 

Integrand's unique enclosure design uses modular construction. We have 3 basic models for ISA/EISA bus computers. Over 100 interchangable modules allow you to customize them to nearly any requirement. Integrand offers high quality, advanced design hardware and strong support. Why settle for less?

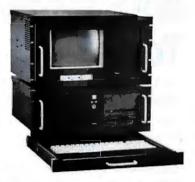

Monitor: 10" Super VGA Color from \$650

PC Enclosures from \$300

Keyboards: Drawer, Shelf & Panel from \$85

Made in U.S.A.

Rack & Desk Models

Accepts Most Motherboards and Passive Backplanes

rassive backplane

Up to 20 Slots
Rugged, Modular Construction

Excellent Air Flow & Cooling

200 & 300 Watt Supplies, UL, CSA, TUV

Call or write for descriptive brochures, prices or applications assistance:

# INTEGRAND

8620 Roosevelt Ave. . Visalia, CA 93291

209/651-1203

FAX 209/651-1353

We accept VISA and MasterCard

Circle 78 on Inquiry Card.

IBMXXT/AT TM IBM + 286/3964496 TM INTEL. Drives and computer boards not included

### Pournelle

but I haven't had enough experience with it to know.

As of today, Pentafluge sends print jobs onto the network just like the other machines. One of these days I'll connect a printer directly to it to see if W95 has sped things up.

Anyway, I can print through the OS/2 machine to the LaserJet III, and it's all exceedingly fast—and doesn't tie up the OS/2 machine at all.

That's when things are working.

A few minutes ago, I tried to connect a

portable to the network using Xircom's Performance Series CreditCard Ethernet Adapter IIps. I didn't manage to do it; but whatever I did crashed two machines on the network. The OS/2 system didn't have any problems, and neither did Big Cheetah, but Little Cheetah and SuperCow were locked up to hardware reset. I have no idea why, because I didn't touch either machine. The notion that you can use the network to crash machines at a distance is a bit frightening.

Later, another bit of mucking about with

the Ethernet connections convinced Little Cheetah that he wasn't on the network any longer. The machine worked fine, but the network couldn't find him, and vice versa. We had to exit Windows, reset, and bring Windows up again. That worked fine. Who knows why?

What I have found is that OS/2 LAN Server works nicely with W4WG and W95, although, again, there are mysteries. W4WG saw the network printer by browsing. That was fortunate, because although I had told OS/2 LAN Server that I wanted the printer there to be called VAL, it named it hplaserj. I've no idea why, but I don't care, because I was able to connect Big Cheetah to it, and it prints 10 times as fast as I could print by directly attaching the same printer to Big Cheetah's parallel port.

W95 didn't find the network printer by browsing. On the other hand, W95 has a very nice wizard to walk you through the installation process, and because I knew what the printer's name was, I could type in \\valiant\hplaserj. Everything connected fine, and I can print like crazy.

Provided, of course, that the network doesn't crash.

My network problems were caused by my doing something weird with the cable connections, not by the Xircom adapter. It is a painless way to add a laptop to your network. Most laptops come with W4WG 3.11 installed, so all you have to do is install the network card and turn the networking features on.

That works fine on the Liberty. Alas, we haven't yet managed to get the Zenith Z-Noteflex to use it; Zenith's PCMC1A card-handling software seems to clash with the Xircom drivers. We know we have the latest Xircom drivers, because we downloaded both drivers and a flash-RAM update for the card just a few minutes ago from their BBS. [Editor's note: Jerry did not have time to test them for this column, but he plans to report on them in a future column.]

You can always connect your portable to your network through LapLink, but Ethernet is much faster; and the Xircom Performance Series CreditCard Ethernet Adapter IIps works. Recommended.

I've had a Citizen PN-60 printer for months now, and somehow I never have room in this column to do it justice. This printer is the size of a typewriter roller. It has a rechargeable battery. It's slow, but it will do letter-quality printing, a sheet at a time, and you can fit it into your briefcase. I don't see how anyone can make a smaller

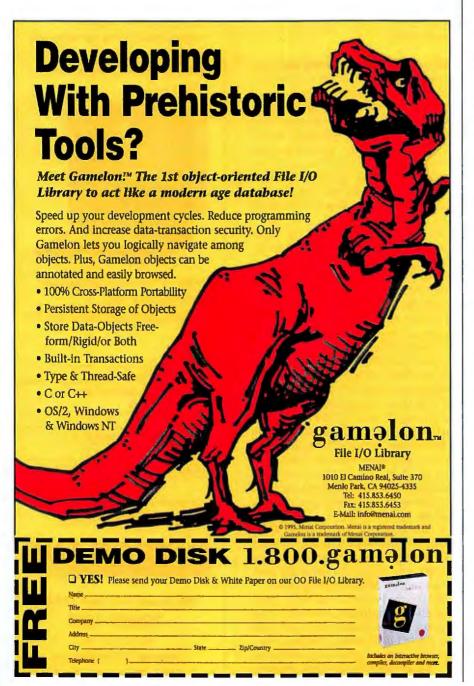

printer. Or would want to.

The CD-ROM of the month is Return to the Moon from Lunar Eclipse Software. Pictures, games, atlas, moon-flight simulator, and LunaCorp. rovers; if you have any interest in the moon, this is for you.

The gadget of the month, and maybe the year, is the Timex Data Link. This is a perfectly good digital alarm watch that will also store appointments, phone numbers, to-do lists, and suchlike. The interesting part is that you put in the data on your PC and then hold the watch up to the screen; a tiny electric eye in the watch downloads everything. Richard, our son who's a congressional staffer, snaffled off our copy, and he won't let go. He says it's one of the most useful things he's had. I suppose I'll have to get one for myself.

The computer book of the month is by Joshua Quittner and Michelle Slatalla: Masters of Deception. I have the British edition (Vintage, 1994), given to me by Dr. Alan Solomon of antivirus fame; the U.S. edition is published by Harper-Collins. This is the story of the network war between two hacker gangs, the Masters of Deception and the Legion of Doom, and it's fascinating. Read it along with Steven Levy's Hackers: Heroes of the Computer Revolution (Dell, 1985) and you'll have a lot of insight into where the computer revolution is going.

The book of the month is Donald Kagan's On the Origins of War and The Preservation of Peace (Doubleday, 1995). This is one of those rare books I call important. By comparing the outbreak of war in ancient and modern times, Kagan gives you some insight into why wars happen and what you might do about them.

Dr. Solomon visited Chaos Manor this week; next month, that story, more on Windows 95, and a catch-up column about a lot of neat stuff that's piling up. I sure do like little computers.

Jerry Pournelle holds a doctorate in psychology and is a science fiction writer who also earns a comfortable living writing about computers present and future. Jerry welcomes readers' comments and opinions. Send a self-addressed, stamped envelope to Jerry Pournelle, c/o BYTE, One Phoenix Mill Lane, Peterborough, NH 03458. Please put your address on the letter as well as on the envelope. Due to the high volume of letters, Jerry cannot guarantee a personal reply. You can also contact him on the Internet or BIX at jerryp@bix.com.

### For More Information

The Citizen PN-60 printer (\$399) will do letter-quality printing, a sheet at a time, and you can fit it into your briefcase. Contact Citizen America Corp., Santa Monica, CA, (310) 453-0614 Circle 1233 on Inquiry Card.

The Magnum H80-B Personal Hub (\$349) was one of the neat gadgets at Interop. Contact Garrett Communications, Inc., Fremont, CA, (510) 438-9071; garrett@mediacity.com. Circle 1234.

Xircom's Performance Series CreditCard Ethernet Adapter lips (for 10Base-T, \$199; for 10Base-T/10Base-2, \$259) is a painless way to add a laptop to your network. Contact Xircom, Inc., Thousand Oaks, CA, (800) 438-4526 or (805) 376-9300; http://www.xircom.com. Circle 1235. If you have any interest in the moon, you need the Return to the Moon (\$39.95) CD-ROM. Contact LunaCorp./Lunar Eclipse Software, Arlington, VA, (800) 467-7223 or (703) 841-9500; 71147.3603 @compuserve.com. Circle 1236.

The Timex Data Link (\$130) is the gadget of the month, and maybe the year. Contact Timex Corp., Middlebury, CT, (800) 367-8463 or (203) 573-5000; data.link@timex.com. Circle 1237.

# YOUR OWN BUSINESS ON THE INTER

MARKETING ON THE INTERNET Multimedia Strategies for the World Wide Web Jill H. Ellsworth and Matthew V. Ellsworth 0-471-11850-8 / \$24.95

How to use web browsers like Mosaic, locate Internet and WWW Business Resources, get started with HTML, and design Web pages with text, graphics, and sound.

THE INTERNET BUSINESS BOOK Jill H. Ellsworth and Matthew V. Ellsworth 0-471-05809-2 / \$22.95

The first practical business guide for doing market research, promotion, publicity, and sales on the Internet. Includes tips on choosing an Internet service provider.

### HTML SOURCEBOOK

Ian S. Graham 0-471-11849-4 / \$29.95

Online publishing is a snap with this complete guide to HTML commands and syntax, custom query creation with CGI, Web page design for all browsers, and much more.

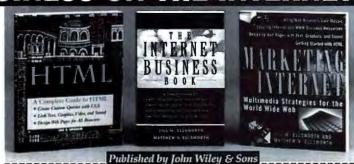

Clip or copy this coupon and fax or mail to:

The McGraw-Hill Bookstore, 1221 Avenue of the Americas, New York, NY 10020. Order by phone at 212-512-4100 or fax this coupon to us at 212-512-4105.

copies of MARKETING ON THE INTERNET, Ellsworth / Ellsworth

copies of THE INTERNET BUSINESS BOOK, Ellsworth / Ellsworth

copies of HTML SOURCEBOOK, Graham

Check or credit card only: Visa MasterCard AMEX Discover Please add applicable sales tax, plus \$3.50 for U.S. postage and handling.

Account No. Exp. Date

Name

Address

# **What's New Hardware**

### PREVIEW

PC NOTEBOOKS

### **SVGA and Full-Screen Doom to Go**

AST Research's Ascentia 950N notebook provides 75-MHz Pentium performance in a package that lacks some features found in more expensive notebooks, such as an integrated CD-ROM drive.

However, it offers solid performance and interesting full-motion video and graphles capabilities.

The Ascentia 950N's 10.4-inch activematrix screen is outstanding, especially when running Windows at a resolution of 800 by 600 pixels. If you want to run a DOS application that's not recommended to run from within Windows (e.g., Doom), the 950N's SVGA controller lets you do so in full-screen mode.

When you switch, from a resolution of 800 by 600 to 640 by 480, some SVGA-capable notebooks shrink the screen image by about an inch on each side. The 950N's Cirrus Logic 7543 SVGA controller can selectively replicate lines in a DOS application's 640 by 480 Image so that the program uses the entire SVGA screen, which is a benefit. In addition, the controller's YUV-to-RGB-conversion capabilities provide full-motion video-play-back assistance.

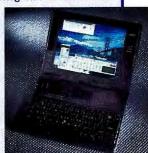

### Accentia 950N

(75-MHz Pentium, 8 MB of RAM)
With 510-MB hard drive and
10.4-inch dual-scan passivematrix screen, about \$3499;
with 1.2-GB hard drive and
10.4-inch active-matrix screen,
about \$5499.
AST Research
Invine, CA
(800) 876-4278
(714) 727-4141
go astforum@compuserve.com

Circle 1039 on Inquiry Card.

Other notable features include a Creative Labs' Vibra16 Sound Blaster chip set; a 36-mm speaker, which provides bigger sound than some built-in notebook stereo speakers we've heard; and

Performance
Integer index .829
Floating-Point index .939
(A 90-MHz Dell Pentium = 1)

lithium-ion batteries that should provide about 4 hours of battery life. (The preproduction unit that BYTE tested didn't have a final BIOS, so we couldn't test battery life.)

AST plans to release a docking station with a CD-ROM in June. The Ascentia 950N is a solid mainstream entry in the high-end PC notebook market. — Dave Andrews

### AFFORDABLE TELEPHONY

The VM100 Telesound Voice Mail for PC System (\$59) and the Reveal VM500 Decathlon XL card (\$249) provide PCs with telecommunications capabilities, including a speakerphone and voice mail. The VM100 system combines a serial-port adapter, a microphone, and software. The adapter serves as the communications hub for the system, connecting your phone line with your PC's serial port and sound card to create a phone system

that includes voice-mail and speakerphone capabilities. The VM500 card provides voice-mail and speakerphone functionality plus a 14.4-Kbps fax modem, a 16-bit sound card with SRS surround sound, and a CD-ROM controller. The card provides up to 999 fax or voice-mail boxes. Contact: Reveal Computer Products, Woodland Hills, CA, (800) 738-3251 or (818) 704-6300; goreveal@compuserve.com.

Circle 1040 on Inquiry Card.

# PORTABLE DATA ACQUISITION SYSTEMS

DASport (from \$695) features 16SE/8DIFF analog inputs, eight digital inputs and outputs, two crystal-controlled rate generators, and a 16-bit counter. The

system provides 100-kHz streaming to PC RAM or disk, transient capture, and waveform generation. Options include analog triggering and outputs (\$100) and an internal battery (\$200).

Designed for use with notebook PCs, I/Ocard connects to a PCMCIA Type II slot and features eight differential analog inputs, 30-kHz throughput, and external triggering. Gains and input ranges are software selectable; both unipolar and bipolar input ranges are available. I/Ocard (\$595) also features four digital inputs and outputs at TTL-compatible levels, cold-junction compensation, and a voltage-reference

output.
Contact: Intelligent
Instrumentation,
Tucson, AZ, (800)
685-9911 or (602)
573-0887.

Circle 1041 on Inquiry Card.

# PORTABLE LCD PROJECTION PANELS

Mobile professionals who deliver electronic presentations on the go may be interested in the PanelBook 500e Series of LCD projection panels (from \$4299). The devices offer a resolution of 800 by 600 pixels, a palette of 16.7 million colors, and the In Focus PC-Remote. You simply place the LCD panel on an overhead projector and connect the panel to a PC or a Mac. You can also plug VCRs, CD-ROM drives, and laserdiscs directly into the PanelBook.

Contact: In Focus Systems, Wilsonville, OR, (800) 294-6400 or (503) 685-8888.

Circle 1042 on Inquiry Card.

### MULTICHANNEL FAX AND VOICE BOARDS

The GammaFax CP-6/SC sixchannel (\$3995) and CP-12/SC 12-channel (\$7495) boards help you develop PC-based fax broadcast, fax-on-demand, T1 fax connections, and integrated voiceresponse systems. Each channel has a microprocessor-based fax modem with a CPU, a custom ASIC, 512 KB of RAM, and 32-Kb PROM. The boards offer 14.4-Kbps transmission/reception, Rockwell modem chips, Modified Read and Modified Modified Read data compression, ITU error-correction mode, and ITU T.434 binary file transfer. You can configure multiple boards to support up to 30 fax channels per fax-server chassis. Contact: GammaLink, Sunnyvale, CA, (800) 755-4444 or (408) 744-1400; sales@ dialogic.com.

Circle 1043 on Inquiry Card.

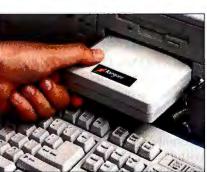

# REMOVABLE PLUG-AND-PLAY HARD DRIVE

KanguruDisk is available in both internal and external versions. The internal kit (\$64) includes a KanguruDock, which you install in a PC bay, and one KanguruDisk. The external kit (\$229) includes the KanguruBay external box, one KanguruDisk, and a cable that you plug into your PC's parallel port. The KanguruDisks are available in 420-MB (\$299), 540-MB (\$349), 850-MB (\$439), and 1.3-GB (\$649) versions.

Contact: Interactive Media, Holliston, MA, (508) 429-9070. Circle 1044 on Inquiry Card.

### 120-MHZ PROLIANT SERVER

Compag's ProLiant 1500 5/120 server has an Intel 120-MHz Pentium processor and includes such features as ECC memory, server-recovery software, hotpluggable drives and disk arrays, and the TriFlex/PCI system architecture. Available in both tower and rack-mount configurations, a system with 16 MB of RAM, a SCSI array controller. and 4 GB of disk storage costs about \$12,749.

Contact: Compaq Computer, Houston, TX, (800) 345-1518 or call local Compaq dealer; http://www.compaq.com.

Circle 1045 on Inquiry Card.

### **CD-ROM FOR THE ROAD**

With the CD940, your notebook PC's battery powers the CD-ROM drive. The double-speed drive offers a data capacity of 635 MB, an access time of 350 ms, a data transfer rate of 320.7 KBps, and a memory buffer of 64 KB. The CD940 package (\$449) includes the CD-ROM drive with motorized front-tray loading, a headphone jack, volume control, and audio CD support; a PCMCIA interface card; and an interface cable.

Contact: EXP Memory, Irvine, CA, (800) 397-6922 or (714) 453-1020.

Circle 983 on Inquiry Card.

### OPTICAL MASS-STORAGE DRIVES

The Infinity 6000 family includes the LD6100 single-disk 12-GB drive (\$31,000), the LF6600 72-GB six-disk Rapid-

### COLOR MONITORS WITH BUILT-IN SPEAKERS

The ViewSonic 15GA (\$595) and 17GA (\$995) monitors offer high-fidelity dome speakers that are integrated into the bezel and aim stereo sound directly at you. The monitors also include front-mounted volume and mute controls; a built-in microphone, a headphone jack, and an

external microphone port; a Super Contrast screen; an ARAG antireflective/antiglare coating; an Invar Shadow mask; a 0.27-mm dot pitch; up to 1280- by 1024pixel resolution; refresh rates as high as 160 Hz; and Plug and Play+ (DDC1 and DDC2B) compatibility to support Windows 95.

Contact: ViewSonic, Walnut, CA, (800) 888-8583 or (909) 869-7976; 73374,514@ compuserve.com.

Circle 988 on Inquiry Card.

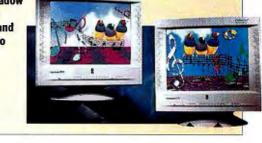

Changer drive (\$38,000), and the LF6602 144-GB 12-disk dual-drive RapidChanger drive (\$69,000). All models come with a fast SCSI connector and dualhead simultaneous transfer capabilities, which provide immediate on-line access to 12 GB of data per drive.

Contact: Philips Laser Magnetic Storage, Colorado Springs, CO, (800) 777-5674 or (719) 593-7900.

Circle 984 on Inquiry Card.

### PENTIUM SYSTEMS

The Austin PowerPlus Energy 90-, 100-, and 120-MHz Pentium processors; 8 to 128 MB of RAM; 420-MB to 1.8-GB hard drives; 32- or 64-bit PCI Windows accelerator boards with DRAM or video memory; and 256-KB pipeline burst L2 cache

Upgrade options include the MediaMagic Telemetry-32 Communications Manager (consisting of a 19.2-Kbps fax modem, voice mail with caller ID, and 16-bit wavetable sound); 14.4and 28.8-Kbps fax modems; a 31/2-inch Infrared Data Exchange Module: a voice-enabled PC addon; and quad-speed multimedia upgrade kits.

Contact: IPC Technologies, Austin, TX, (800) 849-8681 or (512) 339-3500; russell .carlisle@ipctechinc.com.

Circle 985 on Inquiry Card.

### REMOTELY CONTROL **SURGE PROTECTION**

With a Touch-Tone telephone, you can remotely power up or power down as many as seven different components and reboot your system from anywhere in the world, 24 hours a day. Phone Director (\$119.95) protects your system against power disturbances that can cause system crashes, corrupted data files, disk drive damage, and computer lockup and enables you to access your files, send data via either fax or modem, and retrieve your

Contact: Newpoint, San Diego, CA, (800) 639-7646 or (619) 677-5700.

Circle 986 on Inquiry Card.

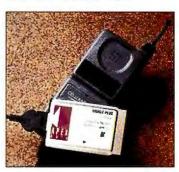

### V.34 PCMCIA CELLULAR MODEM A

A 28.8-Kbps cellular data/fax modem, the Mobile Plus V.34 Cellular lets you send and receive information from a mobile computer without wires. The credit-card-size modem supports more than 30 cellular phones and features direct-connect capability. When you plug in a dedicated cellular-phone cable, the card automatically changes from land-

> line mode to cellular mode. In addition, the Mobile Plus (\$449) can store several cellular-phone configurations, eliminating the challenges associated with using more than one phone model.

Contact: Apex Data, Pleasanton, CA, (800) 841-2739 or (510) 416-5656.

Circle 987 on Inquiry Card.

Star-compliant desktop PCs (\$1799 to \$4299) include 75-, and FP memory, 256-KB asynchronous L2 cache and FP memory, standard 256-KB cache and FP memory, or EDO RAM.

VIDEOCONFERENCING PORTABLE

Dolch Computer Systems can configure the TelePac portable videoconferencing system with a 386, 486, or Pentium processor; primary RAM; secondary RAM cache; DRAM; 270-MB to 1.1-GB hard drives; ISA, EISA, VESA, and PCI slots; and a video camera, all in a ruggedized chassis.

The TelePac (monochrome models, from \$5000; color models, from \$6300) provides room for teleconferencing codecs, an Indeo video board, and ISDN and network interfaces. Dolch's flat-panel video-interface technology provides 16.7 million colors and a rating of more than 100 WinMarks.

Contact: Dolch Computer Systems, Fremont, CA, (800) 995-6599 or (510) 661-2220.

Circle 989 on Inquiry Card.

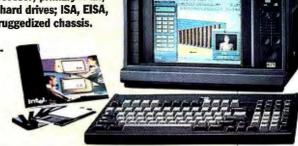

# **What's New Hardware**

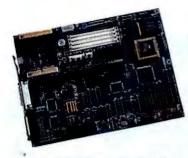

### RUN WINDOWS ON YOUR PS/2

The Genesis\PC Replacement Motherboards allow the IBM PS/2 Models 25, 25 286, and 30 286 to run Windows, OS/2 Warp, NetWare, and other software. The motherboards (\$295 each) provide a Texas Instruments 40-MHz 486DLC CPU; CMOS technology; sockets for 128 KB of second-level cache and a math coprocessor; two 16550-compatible serial ports; an Enhanced Parallel Port; a game port; PS/2 mouse, keyboard, and headphone connectors; the ability to accommodate an additional 32 MB of memory: and SVGA graphics. Two 16-bit ISA expansion slots are provided with the PS/2 Model 25 and 25 286 motherboards, three with the Model 30 286 motherboards. Contact: PC Enterprises, Wall, NJ. (800) 922-7257 or (908) 280-0025.

Circle 990 on Inquiry Card.

### NUBUS-BASED ISDN FILE TRANSFER BOARD

4-Sight Quatro can transmit files across as many as eight ISDN channels to attain data rates of up to 3.54 MB per minute. You can install up to four boards (\$3495 each; bundled with 4-Sight's iSDN Graphics Superhighway Broadcast software, \$5795 each) simultaneously. which provides 16 lines and 32 channels for data transmission. Diagnostic utilities automatically check the configuration to-as well as handshake with-ISDN lines and switches.

Contact: 4-Sight, West Des Moines, IA, (800) 243-0516 or (515) 221-3000; foursight @aol.com.

Circle 991 on Inquiry Card.

### REMOTE NETWORK ACCESS

ConnectPlus LT, a multiprotocol, two-port, remote-access server, provides client-to-LAN access for remote users running TCP/IP, NetWare, and Apple-Talk. Self-configuration features include automatic modem recognition, automatic protocol detection, and dynamic network addressing. Virtual-Port technology allows eight PCs to be simultaneously remote-control-ready and selectable on the LAN. In addition, ConnectPlus LT (\$899) provides telecommuters and remote users with dial-in access to the Internet.

Contact: Emulex, Costa Mesa, CA, (800) 854-7112 or (714) 662-5600; literature@ emulex.com.

Circle 992 on Inquiry Card.

### MULTIPROCESSOR SUPERSERVER

Capable of handling up to four 90- or 100-MHz Pentium proces-

sors, the Star Q SMP superserver (from \$7500) can accommodate 13 dual hotswappable drive bays and three

VESA and 10 32-bit EISA expansion slots. An LVL-Bus video card has 1 MB of video RAM. upgradable to 2 MB. The system's 64-bit multiprocessor bus has a throughput of 267 MBps. Each CPU board includes, in addition to the processor, a cache controller and 256 KB of twoway set-associative write-back cache RAM. The Star Q SMP comes with a BusLogic EISA SCSI controller or, for a RAID configuration, a Mylex multichannel controller.

Contact: Star Technologies. Laguna Hills, CA, (714) 768-6460; leigh@startech.com.

Circle 993 on Inquiry Card.

### **ETHERNET SWITCHES ▼**

Winswitch and Openswitch are fully expandable via 100-Mbps Fast Ethernet, an integrated 1.44-Gbps Netbus link, 10-Mbps ports, or an ATM port. Both products provide eight 10-Mbps ports with auto-detecting halfor full-duplex capability. For use with small- to medium-size peer-

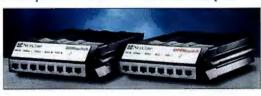

to-peer networks, Winswitch (\$2400) supports 512 Ethernet user addresses; Openswitch (\$3500), intended for mediumto large-size client/server networks, supports 4096 Ethernet user addresses and provides transparent connectivity among network operating systems. Expandability features in both devices support stacks of up to eight switches for a total of 64 dedicated 10-Mbps ports or seg-

Contact: NetCorp, Brossard, Quebec, Canada, (514) 923-4040; info@netcorp.qc.ca.

# Circle 994 on Inquiry Card.

### 14.4 PCMCIA FAX MODEM

A V.32bis PCMCIA fax modem. the Zoltrix PCM144 can send and receive faxes and transmit data at 14.4 Kbps, V.42bis error correction and data compression enable a throughput of up to 57.6 Kbps. The Zoltrix PCM144 (\$155) comes with PCMCIA configuration software as well as BitWare fax and data soft-

Contact: Zoltrix, Fremont, CA, (510) 657-1188.

Circle 995 on Inquiry Card.

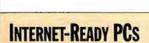

The Innova Media Series of PCs offer PCI, plug-and-play capability, and bundled software for instant cruising on the Internet. The systems (from \$1699) come with 14.4- or 28.8-Kbps full-duplex fax modems and preloaded software for easy Internet access. The series includes five models: the MT4900 (100-MHz 486DX), MT7010 (75-MHz 586 Pentium), MT9010 (100-MHz 586 Pentium), MT7000

(75-MHz 586 Pentium), and MT9100 (100-MHz 586 Pentium). The PCs also come with 8 or 16 MB of RAM (expandable to 128 MB), guad-speed CD-ROM drives, amplified speakers, and a 16-bit sound card and provide enhanced video, hard drive, and peripheral performance.

Contact: Canon Computer Systems, Costa Mesa, CA, (800) 848-4123 or (714) 438-3000; gocanon@compuserve.com.

Circle 996 on Inquiry Card.

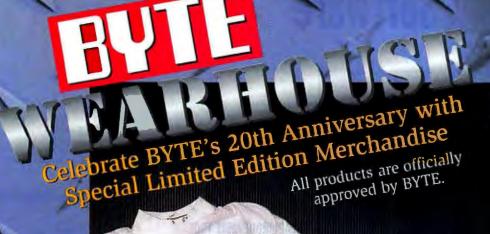

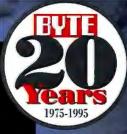

### BASEBALL CAP

Soft brushed cotton freeform cop with adjustable Velero closure back, Black (BYT 11) \$10.00

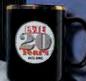

### MOCK TURTLENECK

Outer Banks 100% cotton mock turtleneck. White. Sizes M(BYT 4), L(BYT 5), XL(BYT 6) \$26.00

### INSIGNIA PEN

Parker Insignia ball point pen. Lacquer black. (BYT 9) \$34.50

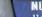

Hoz. ceramic mug with logo on both sides (BYT 8) \$4.50

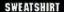

11 oz. cross grain Lee sweatshirt features generous athletic cut and side gussets. 95% cotton, 5% polyester. Ash. Sizes M(BYT 1), L(BYT 2), XL(BYT 3), \$31.00

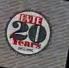

### MOUSE PAD

Hard top mouse pad. 7.5"x 8.5". (BYT 7) \$5.25

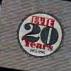

1111

Parker Vector Sport roller ball pen, Black. (BYT 10) \$6.25

**VECTOR PEN** 

100% cotton Oneita Power-T. White. Sizes L(BYT 13), XL(BYT 14), \$8.00

### Call 1-800-676-4256

or 1-708-647-4906 in Illinois, 8:30 a.m.-5:00 p.m. Central Time. We accept VISA, MasterCard, American Express, and Discover.

Merchandise in stock will ship within 3 days of receipt. IIA-LO notifies customers of out-of-stock items and gives the option to back order, substitute, or cancel the item. Sales tax additional where applicable. UPS ground shipping on domestic orders: up to \$50 – add \$5.75, \$50 to \$100 - add \$7.75, over \$100 – add 8%. Additional shipping charges apply to international orders.

### COMPUTER TOOL KIT

Deluxe computer device tool kit in black vinyl zipper case features: 2 nut drivers, 3-prong parts retriever, torx driver, IC extractor, 1 phillips and two slotted screwdrivers. (BYT 12)

# **What's New Software**

### **PREVIEW**

### **DOCUMENT SYSTEMS**

### **Xerox's Solid Paperless-Office Bridge**

OCR software continues to improve. When BYTE reviewed OCR software three years ago, the character-recognition accuracy of some packages was as low as 60 percent. Now these programs can typically recognize 96 percent—or higher—of a scanned document correctly while integrating with your word processing applications and preserving such format information as multicolumn document layouts; font attributes, such as boldface and italics; headers and footers; and tables.

The latest example of this trend is the Windows version of Text-Bridge Professional Edition 3,0 (\$349; a Power Mac version is

slated for release in June). The preproduction version BYTE previewed installs itself into Windows word processors, including Microsoft Word,

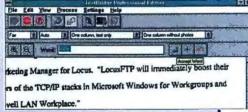

WordPerfect, and Lotus Development's forthcoming WordPro (formerly known as Ami Pro), so you can recognize and proof documents within your word processor. If your word processor supports multicolumn layouts, you can take advantage of TextBridge's ability to pre-

Xerox Desktop Document Systems Division

Peabody, MA (800) 248-6550 ext. 3 fax: (508) 977-2435 Textbridge\_sales@ xis.xerox.com

vantage of TextBridge's ability to preserve multicolumn layouts to obtain further time savings. TextBridge

serve multicolumn layouts to obtain further time savings. TextBridge is also intelligent; it can recognize a header or footer in a scanned document and maintain that designation when it converts the document to a word processor that supports headers and footers.

The accuracy you see depends on such variables as the quality of the faxes or documents you scan and the point size of the fonts used. For instance, when I asked TextBridge to recognize a faxed press release containing 12-point skewed text (see the screen), its character-recognition accuracy was 99.4 percent. The program also has an interactive training component that lets you teach TextBridge to recognize unusual words, such as product names, to further increase accuracy. This heightened accuracy, together with the program's integration with other applications, indicates that TextBridge Professional Edition 3.0 for Windows will prove to be a worthy companion for your word processor.

—Dave Andrews

SYSTEM 7 UTILITIES

Aladdin Desktop Tools 1.0 (\$89.95) gives you a better way to organize and manage your everyday desktop functions and chores. The package's tools include Desktop SpeedBoost, which eliminates long waits during the copying, duplicating, and trashing of items; Desktop Shortcut, which lets you instantly find, open, and view the contents of

files; and Desktop Viewer, which lets you view the contents of files without having to open (or even own) the application that created them. In addition, the Desktop Printer tool allows you to instantly switch printers, Desktop Makeover adds features to the Finder, Desktop Magic Tools adds tools to the Finder, and Desktop Secure Delete erases sensitive files, rendering them

unrecoverable from file-recovery utilities.

Contact: Aladdin Systems, Watsonville, CA, (800) 732-8881 or (408) 761-6200; aladdin@well.com.

Circle 1018 on Inquiry Card.

### **OLAP GROUPWARE TOOL**

An object-oriented groupware tool for OLAP (on-line analytical

processing), Express View (\$1295) enables you to access, analyze, and share the business intelligence that's buried within your corporate databases and data warehouses. The program's data-smart objects include live tables, graphs, and data selections linked

to IRI Software's Express mul-

tidimensional OLAP server. The software allows you to investigate such dimensions of your organization as products, time periods, markets, financial accounts, and organizational hierarchy.

Contact: IRI Software, Waltham, MA, (800) 765-7227 or (617) 890-1100; iri.software@ infores.com.

Circle 1008 on Inquiry Card.

# DRAG-AND-DROP TECHNICAL GRAPHICS

The Axum 4.0 for Windows graphics and data-analysis package (\$595) lets you create publication-quality technical graphs. The program provides Windows 95 features while running under Windows 3.1. These features include OLE 2.0, drag and drop, multithreading, object orientation, tabbed dialog boxes, outline views, and shortcut menus. You can drag and drop data from an OLE 2.0 spreadsheet directly into an Axum graph and embed Axum graphs in word pro-

cessing documents. Contact: TriMetrix, Seattle, WA, (800) 548-5653 or (206) 527-1801.

Circle 1025 on Inquiry Card.

# WINDOWS DATA-TRANSLATION FINGING

With the DataExport Engine (\$795), you can easily export data from your Windows applications into 37 spreadsheet and database formats, including Excel, Access, Lotus 1-2-3, Paradox, and dBase. The product uses a simple ASCII source file and an Export Definition File for conversion of data.

Contact: Spalding Software, Norcross, GA, (404) 449-1634; DE-info@spaldingsoft.com.

Circle 1006 on Inquiry Card.

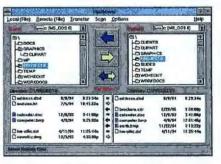

### EASY FILE TRANSFERS A

With FastMove (about \$50), you can keep your files up to date across multiple PCs. The program shows you which files need updating and lets you select the ones you want and preview the exchange of files before it occurs. A virus remover scans each file as it's transferred, keeping your PCs safe from contamination. You can also choose the circumstances under which a file is overwritten during a transfer—always, by date, or never without confirmation.

Contact: TouchStone Software, Huntington Beach, CA, (800) 531-0450 or (714) 969-7746; go touchstone@ compuserve.com.

Circle 1020 on Inquiry Card.

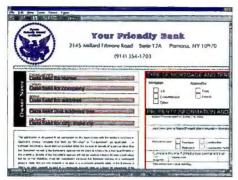

### DESIGN AND INTEGRATE FORMS

Visual Forms (\$249) lets you print forms and data together on laser printers without having to hard-code escape codes or modify software designed for end users. The program generates a PCL file containing the escape codes for a laser printer, so you can easily create complex forms to be integrated into Windows and DOS applications.

Contact: Bytech Business Systems, Pomona, NY, (914) 354-8666; 74577,1032@compuserve.com.

Circle 1026 on Inquiry Card.

### **MULTIUSER PROJECT PLANNING**

With a multicolumn outliner, fullfeatured calendars, and a to-dolist manager, In Control for Workgroups enables teams to use their network to plan projects, delegate tasks, coordinate schedules, send and receive status updates, and track progress from their desktop Macintoshes or Power-Books. You can take project files with you, and In Control for Work-

groups (\$149.95; 10-user pack, \$949.95) automatically reconciles any file changes when you reconnect the documents, via either the network or AppleTalk Remote Access.

Contact: Attain, Somerville, MA, (800) 925-5615 or (617) 776-1110; sales@attain.com.

# DOUBLE THE MEMORY ON WINDOWS PCS

Now you can boost your system's memory by two or more times the amount of its installed physical RAM. MagnaRAM allows you to multitask more software applications, allows applications running under Windows to execute faster, and lets you run more features of complex applications. Not a memory manager, MagnaRAM (\$69) runs as

a Windows VxD that intercepts Windows' Memory Manager calls to the pager. The program then compresses data onto your hard disk or stores data in physical memory.

Contact: Landmark Research International, Clearwater, FL, (800) 683-6696 or (813) 443-1331.

Circle 1011 on Inquiry Card.

### **MULTIMEDIA TOOLS**

Sentfactor Multimedia Tools (\$149.99) lets you incorporate videos, pictures, sounds, and text for each record in a database. You can read text files into your database, read DBF files from other databases, integrate WAV and MIDI audio into the database, capture video pictures in your application, play AVI videos on command, scan and display images, and create your own search strings. Sentfactor Multimedia Tools Runtime (\$59.99) lets you create an executable runtime version of the database you create in Sentfactor Multimedia Tools

Contact: Sentfactor, Lakeland, FL, (813) 647-3220; 100045.2312@compuserve.com.

Circle 1013 on Inquiry Card.

### Software Update

Saros Document Manager 1.5 includes mobile computing, expanded enterprise collaboration through wider platform coverage, an enhanced user interface, and an expanded suite of integrated applications, such as work flow and imaging. \$495 per workstation.

Contact: Saros, Bellevue, WA, (800) 827-2767 or (206) 646-1066.

Circle 1027 on Inquiry Card.

The DeltaGraph Pro 3.5 charting application for Windows adds 18 charts, a new Chart Gallery, smart page layouts, enhanced color capabilities, more design options, 63 distinct charts, multiple document support, an outliner, and a PictoGraphic Library. \$195. Contact: DeltaPoint, Monterey, CA, (800) 446-6955 or (408) 648-4000.

Prepare 2.0, disaster-recoveryplanning software, includes sample network- and business-recovery plans, an online tutorial for new planners, customization options for experienced planners, seamless integration with popular business applications, and flexible report and documentation options. \$995.

Contact: Palindrome, Naperville, IL, (800) 288-4912 or (708) 505-3300; go palindrome@compuserve.com. Circle 1029 on Inquiry Card.

KopyKat 1.1 incorporates faster file transfer capabilities, TCP/IP support, expanded modern support, and increased performance to help OS/2 users remotely control other OS/2-based PCs, workstations, and networks. Two-user pack (host and remote), \$199. Contact: Hilgraeve, Monroe, MI, (800) 826-2760 or (313) 243-0576; custsupt@hilgraeve.com.

Circle 1030 on Inquiry Card.

### TRACK APPLICATION-USAGE TRENDS

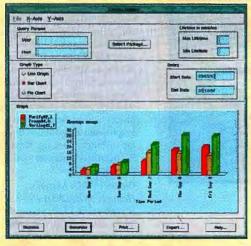

An automated management tool for capturing application usage in heterogeneous computing environments, LicenseTrack (PC servers, from \$1000; Unix systems, from \$5000) lets you quickly determine software-usage trends and licensing information. The program also reports on upcoming maintenance-renewal dates and carries vendor contacts and phone numbers for each application on the network. In addition, LicenseTrack captures historical data, can report on license-usage trends, and lets you export data to spreadsheets and database applications.

Contact: Central Design Systems, San Jose, CA, (800) 366-2374 or (408) 383-9399; info@cdsi.com.

Circle 1004 on Inquiry Card.

# **What's New Software**

# Appointments 74 07:00 AM Breakfast meeting 07:30 AM 08:30 AM Review daily calenda 09:00 AM 10:30 AM 10:30 AM 10:30 AM 10:30 AM

### REUSABLE COMPONENTS FOR DATE AND TIME ▲

You can visually display dateand time-related information in Windows-based applications with Calendar Widgets (\$139). The program includes four controls—DayView, MonthView, YearView, and DateCombo and provides 16-bit Visual Basic custom-control and 16- and 32-bit OLE Control versions. Contact: Sheridan Software Systems, Melville, NY, (800) 823-4732 or (516) 753-0985; go sheridan@compuserve.com.

### **COMPUTER-AIDED R&D**

With CARD (\$495), you can define experiment goals, variables, and constraints; create, evaluate, and select design options for each application and goal; create correctly structured, analysis-ready data matrices; and organize efficient testing procedures. A Design Navigator guides you to the right experiment design for each situation, and built-in error trap-

ping virtually eliminates operating mistakes.

Contact: Westing Software, Corte Madera, CA, (800) 325-1862 or (415) 945-3870; westing@aol.com.

Circle 1012 on Inquiry Card.

# ACCELERATE TRANSFERS AND NETWORK OPERATIONS

TurboTalk (call for prices), a Macintosh System Extension, accelerates file transfers and network file operations. The application-independent program supports System 7 File Sharing and AppleShare 3.x/4.x servers; improves performance over LocalTalk, Ethernet, FDDI, and 100Base-T; works with uShare Unix-based servers; and runs in native PowerPC mode.

If you're looking for better AppleShare server performance and more usable network bandwidth, LessTalk may be for you. Also a System Extension, LessTalk (call for prices) comes with a simple configuration application to tune the polling interval for optimum bandwidth availability and improved server performance. For instances where security is important, the network administrator can configure individual volumes with a fixed interval that client Macs cannot modify.

Contact: Information Presenta-

tion Technologies, San Luis Obispo, CA, (805) 541-3000; info@iptech.com.

Circle 1022 on Inquiry Card.

### **ELIMINATE WORKSHEET ERRORS**

PentaFix (\$49) forces Excel and Lotus 1-2-3 to recalculate worksheets that may have been incorrectly calculated on PCs with flawed Pentium chips. You can specify that PentaFix search for and fix individual worksheet files or sets of files or automatically scan for and fix the worksheets on an entire drive.

Contact: Circle Systems, Seattle, WA, (800) 366-3794 or (206) 682-3783; pentafix@ circlesys.com.

Circle 1015 on Inquiry Card.

# AMERICAN YELLOW PAGES ON CD-ROM

A reference directory of 10 million U.S. businesses, the American Yellow Pages CD-ROM (\$149) lets you search by type of business using Yellow Page headings or SIC (standard industrial classification) codes for any city, state, county, or ZIP code. You can also search by company name.

Contact: American Business Information, Omaha, NE, (402) 593-4565.

Circle 1016 on Inquiry Card.

### Software Update

Remote-control and remote-

access software, NetRemote 6.0 provides bidirectional drive mapping; true-color support for 16- and 24-bit colors; dragand-drop file transfers; enhanced security options, such as dial-back connections, file transfer restrictions linked to individual users and directories, screen blanking, keyboard locking, and log-in restrictions; network support for IPX/SPX and NetBIOS; simultaneous multiprotocol remote connections; remote mouse and keyboard support; and remote printing. \$65. Contact: McAfee, Santa Clara, CA, (408) 988-3832; support

@mcafee.com.
Circle 1031 on Inquiry Card.

A program for fitting model equations to experimental data, Scientist 2.0 for Windows adds equation-editing capabilities, improved graphics interaction via tabbed dialog boxes for specifying or modifying plot options, a more powerful text editor for new report-generation capabilities, and refined model parsing, error trapping, and numerical routines. \$395.

Contact: MicroMath Scientific Software, Salt Lake City, UT, (800) 942-6284 or (801) 943-0290; MicroMath@ Delphi.com.

Circle 1032 on Inquiry Card.

CentaMeter 2.0, a package for monitoring license compliance and optimizing software usage for networked and locally installed Windows and DOS applications, provides customized suite metering; two-way suitelicense optimization; inactivity tracking; enhanced security, application identification, and graphs; and a NetCensus desktop inventory package. Cost per PC license depends on total number of PCs.

Contact: Tally Systems, Hanover, NH, (800) 262-3877 or (603) 643-1300; product .information@TallySys.com. Circle 1033 on inquiry Card.

### **FIND YOUR DATA**

To help cut through the maze of working with programs and data in Windows, Advanced Turbo Browser 4.0 (\$89.95) provides multilevel cross-directory and fuzzy search (i.e., best match) features for finding files on hard disks, CD-ROMs, or LAN servers. The program's file-viewing capabilities let you visually identify files by their contents. You can launch files directly into applications and delete files with on-screen audio and visual verification. The program

Tubo Brower Oceans

Tubo Brower Oceans

Tubo Brower Oceans

Tubo Brower Oceans

Tubo Brower Oceans

Tubo Brower Oceans

Tubo Brower Oceans

Tubo Brower Oceans

Tubo Brower Oceans

Tubo Brower Oceans

Tubo Brower Oceans

Tubo Brower Oceans

Tubo Brower Oceans

Tubo Brower Oceans

Tubo Brower Oceans

Tubo Brower Oceans

Tubo Brower Oceans

Tubo Brower Oceans

Tubo Brower Oceans

Tubo Brower Oceans

Tubo Brower Oceans

Tubo Brower Oceans

Tubo Brower Oceans

Tubo Brower Oceans

Tubo Brower Oceans

Tubo Brower Oceans

Tubo Brower Oceans

Tubo Brower Oceans

Tubo Brower Oceans

Tubo Brower Oceans

Tubo Brower Oceans

Tubo Brower Oceans

Tubo Brower Oceans

Tubo Brower Oceans

Tubo Brower Oceans

Tubo Brower Oceans

Tubo Brower Oceans

Tubo Brower Oceans

Tubo Brower Oceans

Tubo Brower Oceans

Tubo Brower Oceans

Tubo Brower Oceans

Tubo Brower Oceans

Tubo Brower Oceans

Tubo Brower Oceans

Tubo Brower Oceans

Tubo Brower Oceans

Tubo Brower Oceans

Tubo Brower Oceans

Tubo Brower Oceans

Tubo Brower Oceans

Tubo Brower Oceans

Tubo Brower Oceans

Tubo Brower Oceans

Tubo Brower Oceans

Tubo Brower Oceans

Tubo Brower Oceans

Tubo Brower Oceans

Tubo Brower Oceans

Tubo Brower Oceans

Tubo Brower Oceans

Tubo Brower Oceans

Tubo Brower Oceans

Tubo Brower Oceans

Tubo Brower Oceans

Tubo Brower Oceans

Tubo Brower Oceans

Tubo Brower Oceans

Tubo Brower Oceans

Tubo Brower Oceans

Tubo Brower Oceans

Tubo Brower Oceans

Tubo Brower Oceans

Tubo Brower Oceans

Tubo Brower Oceans

Tubo Brower Oceans

Tubo Brower Oceans

Tubo Brower Oceans

Tubo Brower Oceans

Tubo Brower Oceans

Tubo Brower Oceans

Tubo Brower Oceans

Tubo Brower Oceans

Tubo Brower Oceans

Tubo Brower Oceans

Tubo Brower Oceans

Tubo Brower Oceans

Tubo Brower Oceans

Tubo Brower Oceans

Tubo Brower Oceans

Tubo Brower Oceans

Tubo Brower Oceans

Tubo Brower Oceans

Tubo Brower Oceans

Tubo Brower Oceans

Tubo Brower Oceans

Tubo Brower Oceans

Tubo Brower Oceans

Tubo Brower Oceans

Tubo Brower Oceans

Tubo Brower Oceans

Tubo Brower Oceans

Tubo B

also lets you convert document and spreadsheet files into ASCII format.

Contact: Pacific Gold Coast, Glen Cove, NY, (800) 732-3002 or (516) 759-3011; gobrowser@aol.com.

Circle 1010 on Inquiry Card.

### ACCESS AND NAVIGATE THE INTERNET

A Windows-based tool, Mariner provides a unified user interface to Internet services and protocols. The program (\$99) enables you to simultaneously record and explore multiple WWW sites, send and

receive E-mail, and read Net News. You can also create a map of your travels through internet services, store it on your hard disk. and then go back later to retrace your steps and get updated information.

Contact: Network Computing Devices. Mountain View, CA, (800) 416-1956 or (415) 694-0650; mariner@ncd.com.

Circle 1003 on inquiry Card.

### **MANAGE START-UP FILES** AND CONFLICTS

For Mac start-up-file conflicts and management, the Conflict Catcher 3 (\$99.95) gives a description of your start-up files and a note on each file's purpose. You can sort and view start-up files by seven criteria and customize file management. An intuition feature enables you to guess which start-up files might be causing problems and tests them first. You can also colorcode start-up files for easier and quicker viewing.

Contact: Casady & Greene, Salinas, CA, (800) 359-4920 or (408) 484-9228; C&G@ casadyg.com.

Circle 1007 on Inquiry Card.

### **NETWORK MANAGEMENT**

Now you can easily map, monitor, diagnose, and manage network resources with the Sectra Management System for Windows (\$895). The product includes SNMP management, a report-oriented interface, critical

5

event and alarm logging, and compatibility with

other network management packages. Through PING management. Sectra can monitor IP- or IPX-compatible devices. The program lets you create reports that you can store and reuse against different target devices on the network. An event log stores recent events, and an alarm log contains only events that generate alarms. Contact: Thomas-Conrad, Austin, TX, (800) 332-8683 or

(512) 836-1935; go tccforum@ compuserve.com.

Circle 1019 on Inquiry Card.

### **IMAGE EDITING**

Fauve xRes for Windows (\$499) enables you to manipulate files as large as 500 MB in real time. Included with the program are photo-retouching and painting tools, editable color-lookup tables, an advanced masking brush, and masking technology that compensates for antialiasing at

the edge of the mask. Fauve xRes for Windows supports standard channel operations, selection operations, and filters; in addition, it provides support for multiple floating objects, channels, plug-ins, curves, filters, and multiple undos.

Contact: Fauve Software, San Francisco, CA, (800) 898-2787 or (415) 543-7178; fauvesoft@aol.com.

Circle 1017 on Inquiry Card.

### WINDOWS NT ANTIVIRUS SOFTWARE

Protecting against boot, file, stealth, multipartite, and polymorphic viruses, InocuLAN for Windows NT (50 clients, \$595; 250 clients, \$2295) includes a National Computer Security Association-certified virus-scanning engine; domain implementation; DOS-, Windows-, and Mac-client support; and flexible licensing. An automated alert system notifies you of virus incidents via Microsoft E-mail, the print queue, SNMP managers, or an alphanumeric pager. A Get-BBS feature allows you to designate file servers to automatically download the latest virus signature files from Cheyenne's BBS and automatically distributes new files during log-in. Contact: Chevenne Software, Roslyn Heights, NY, (800) 243-9462 or (516) 484-5110;

chevenne@chev.com.

Circle 1005 on Inquiry Card.

### Software Update

A help-authoring tool, Help Magician Pro 3.0 features integrated support for Microsoft WinHelp, network-project management support, a Microsoft Visual Basic Source Code Scanner, the ability to use a variety of word processors to build help files, manual-to-help-file and help-tomanual-file conversion, a Topic Outliner/Navigator. multimedia support, 256-color bit-map support, and support for most graphics file formats. Single-user license,

Contact: Software Interphase, Foster, RI, (800) 542-2742 or (401) 397-2340.

Circle 1034 on Inquiry Card.

IDL 4.0, a computing environment for R&D engineers and scientists, includes easily accessible graphics, plotting, image processing, and numerics; 50 new statistics functions; fully indexed on-line manuals with hypertext links; cross-platform interface controls; improved debugging support; support for the current versions of HDF, CDF. and netCDF; application connectivity that lets you call outside programs or embed IDL as a graphics engine; and scientific improvements that sharpen research insights. Windows, NT, Mac, and native Power Mac versions, \$1500: Unix and VMS workstation versions, from \$3000. Contact: Research Systems, Boulder, CO, (303) 786-9900; info@rsinc.com.

Software for statistics, graphics, and data management for scientists, Systat 6.0 for DOS adds object-oriented graphics, more statistical capabilities, improved data handling, and extended memory support.

Circle 1035 on Inquiry Card.

Contact: SPSS, Chicago, IL, (800) 543-2185 or (312) 329-2400; sales@spss.com.

Circle 1037 on Inquiry Card.

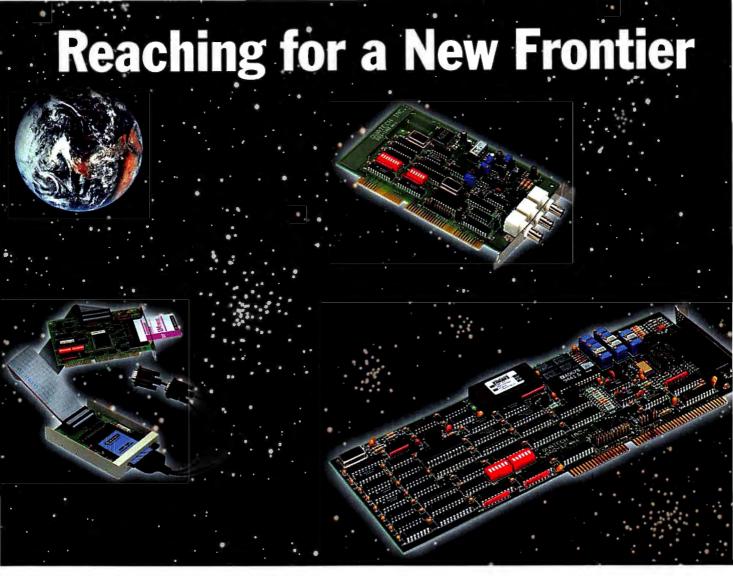

Having trouble keeping up with the ever-changing world of technology? Quatech can help. We are committed to providing our customers with quality products and exceptional service and support. We manufacture a complete line of communication and data acquisition products for PC/XT, PC/AT, PS/2, and PCMCIA systems. Just tell us your application, and we'll find the solution that's right for you.

Quatech's communication and data acquisition PCMCIA cards provide maximum flexibility for your application. Communication PC cards include single and dual channel RS-232 and RS-422/485, EPP, and synchronous adapters. Data acquisition PC cards provide 12 and 16-bit analog input, 8 channel analog output, and 24 digital I/O. Add PCMCIA capability to your desktop computer with our Internal Interface Adapters. Each adapter supports Type I, II and III PC cards, and is available in several configurations.

Communication boards for ISA and Micro Channel meet synchronous, asynchronous, serial, and parallel communication requirements with protocols such as RS-232, RS-422, RS-485, Current Loop, and IEEE-488. Intelligent and coprocessor adapters are also available. Data acquisition products add analog to digital, digital to analog conversions, and digital I/O capabilities in 8 to 16-bit resolution. Other boards provide the capabilities for digital multimeters, digital frequency synthesizers, arbitrary waveform synthesizers, and IEEE-488 GPIB interfaces.

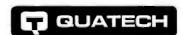

Foreign Distributor Inquiries Welcome

For more information and a free 1995 Handbook, call a Quatech sales representative today at 800-553-1170.

Quatech, Inc. 662 Wolf Ledges Parkway, Akron, OH 44311. International Distributors: Australia/Interworld Electronics & Computer 61-3-9563-5011, Australa/Megadata 43-1-523 42 12, Belglum/Acal NV/SA 32-27-205983, Brazil (Sao Paulo)/Intercomp 55-11-8532733, Brazil (Rio de Janeiro)/Medusa Sistemas e Automacao 55-21-2394955, Canada(Westem)/Interworld Electronics 800-663-6001 (Toronto office 800-465-0164), China/Quatech China 86-1-205-9030, Denmark/Jes Rasmussen Aps. 45-4281-6838, Finland/Lab Hi-Tech OY 358-0-682-1255, France/Elexo 33-1-69302880, Germany/Jupiter Electronic Systems GMBH 49-61-8175041, Hong Kong/Brio Technology Ltd. 852-581-1111, India/Comsquare Network Pvt. Ltd. 91-11-224-5159, Israel/Milivision Ltd. Div. 972-9-500623, Italy(Non-PCMCIA)/N.C.S. Computer Italia 39-331-770016, Italy(PCMCIA Only)/Kernel Consulting S.r.l. 39-6-77207000. Japan/Nictrix Corp. (New Jersey) 201-947-2220, Korea/Sam Boo Systems 82-2-5384001, Netherlands/ACAL Auriema 31-40-502602, New Zealand/Advanced Portable Technologies 64-4-3852838, Pakistan/Rastek (PVT) Limited 92-21-4551881, Saudi Arabla/Integrated Computer Operations 966-3-895-1827, Singapore/Bits Services Pte Ltd. 65-338-1300, South Africa/Eagle Technology 27-21-234943, Spain/Santa Barbara SA 34-3-418-81-16, Sweden/Systec 46-13-310140, Switzerland/Technosoftware 41-64-519040, Turkey/Logic Group 90-212-2747197. PC/XT, PC/AT, PS/2, and Micro Channel are registered trademarks of the IBM Corporation. All other trademarks are of their respective companies.

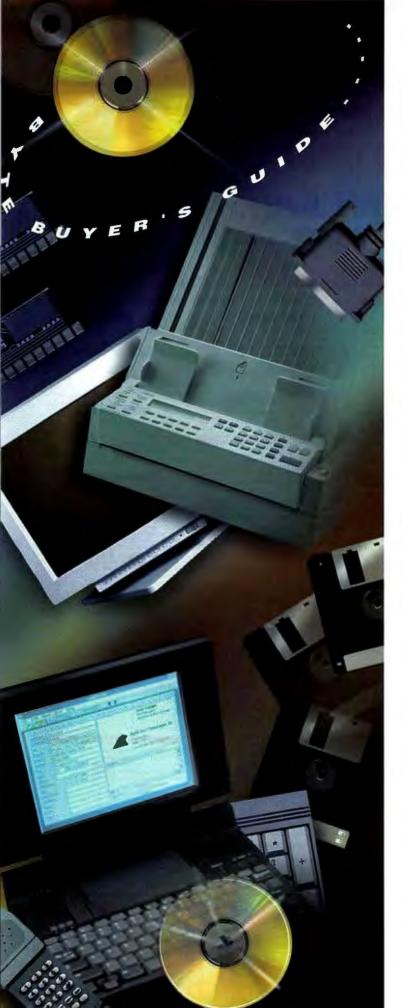

# BYTE

# BUYER'S GUIDE

Essential Products and Services for Technology Experts

### **Mail Order**

Top mail-order vendors offer the latest hardware and software products at the best prices.

202

### Hardware/Software Showcase

Your full-color guide to in-demand hardware and software products, categorized for quick access.

223

### **Buyer's Mart**

The BYTE classified directory of computer products and services, organized by subject so you can easily locate the right product.

231

### Toshiba T2450CT 75MHz power in the office and on the road

- ◆ IntelDX4™ 75MHz CPU

- Integrated floating point math coprocessor, 16KB CPU cache

  8MB RAM std., 32MB max.

  9.5" TFT active matrix color

display ◆ Supports simultaneous external VGA monitor ◆ 2 PCMCIA slots: 1) Type II and 1) Type III ◆ NiMH battery pack ◆ Three year warranty

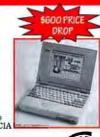

RETAIL?

CDW<sup>®</sup> Sells For Less

**Robotics** 

Sportster V.34 28.8K bps data/fax modem

True V.34: transmit data twice as

"Offer ends 6/30/95, call for details,

◆ True V.34: transmit data twice as fast as 14,000 bps moderns ◆ Highspeed protocols: V.34 (28.8K bps),
V.FC (28.8K bps), V.32bis (14.4K bps),
◆ V.42 and MNP 2-4
error correction ◆ V.42bis and MNP 5 data compression
◆ 7 LED status lights, external volume control ◆ Includes fax and data software ◆ 5 year warranty, made in USA V.42 and MNP 2-4

| tax and and bottomer . a bear sectioned the |           |
|---------------------------------------------|-----------|
| Internal \$224.90                           | CDW 45115 |
| External \$242.06                           | CDW 45114 |

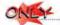

\$3186.39 CDW 48983

### HARDWARE, SOFTWARE & PERIPHERALS AT

### MNOVELL

| Network V4.1  |       |
|---------------|-------|
| 5 User CD.    | 35.00 |
| 10 User CD14  | 28.00 |
| 25 User CO    | 59.94 |
| 50 User CD    | 66.60 |
| 100 User CD46 | 41.7  |

### Netware V3.12

| 5 User 3.5'   |       |
|---------------|-------|
| 10 User 3.5°  | HULT  |
| 25 User 3.5"  | 4     |
| 50 User 3.5*  | 105 5 |
| 100 User 3.5* | 77.53 |
| A 14 B M      |       |

### 3Com

| 3C503 Etherlink II coax             |
|-------------------------------------|
| 3C509B Etherlink III coax           |
| 3C509B Etherlink III coax 5pk479.65 |
| 3C509B Etherlink III 10BT111.14     |
| 3C509B Etherlink III 10BT 5ok442.36 |
| 3C509B Etherlink III combo          |
| 3C509B Etherlink III combo 5pk      |
| 3C579 Etherlink ElSA coax           |
| 3C579 Etherlink EISA 10BT229.91     |
| 3C1627 12 port Linkbuilder 10BT     |

### ARTISOFT

| NodeHunner 2000A             | 215.56 |
|------------------------------|--------|
| NodeRunner 2000T             | 189.05 |
| NodeRunner 2000C             | 169.05 |
| NodeRunner/SI 2000A          | 67.13  |
| NodeRunner/SI 2000T          | 73.62  |
| NodeRunner/SI 2000C          | 73.62  |
| LANtastic V6.0               | .79.50 |
| LANtastic V6.0 5 user        | 329.87 |
| LANtastic V6.0 Starter Kit   | 229.13 |
| Central Station II           | 389,13 |
| Simply LANtastic starter kit | 163.79 |
| T-Runner 8 port 10BT         | 179.99 |
| T-Runner 12 port 10BT        | 109.82 |
| •                            |        |
|                              |        |

COMPUTER DISCOUNT WAREHOUSE

### **ASP**

| Multiprotocol print server 10BT HP MIO         |
|------------------------------------------------|
| Multiprotocol print server 10BT pocket 287.30  |
| Multiprotocol 2 printer server combo           |
| Multiprotocol 4 printer server combo           |
| SNAP starter kit-2 computers, 1 printer 119,10 |
| SNAP add-on transmitter                        |
| Fax Authority Solo network fax server          |
| IBM Token Ring MAU409.88                       |
|                                                |

### intها.

| Liver Lapress i from roomops i Cr.                                                                                                    |
|----------------------------------------------------------------------------------------------------|
| EtherExpress PRO/100Mbps EISA329.82                                                                                                    |
| EtherExpress PRO/100Mbps PCI 5pk998,36                                                                                                    |
| EtherExpress PRO/10 Flsh 10BT                                                                                                    |
| EtherExpress PRO/10 Flah 10BT 5pk                                                                                                    |
| EtherExpress PRO/10 Fish combo115.07                                                                                                    |
| EtherExpress PRO/10 Flsh combo 5pk472.00                                                                                                    |
| EtherExpress 16 coax99,33                                                                                                    |
| EtherExpress 16 coex 5pk454.13                                                                                                    |
| EtherExpress 16 108T                                                                                                    |
| EtherExpress 16 10BT 5pk                                                                                                    |
| EtherExpress 16 108T 20pk1698.38                                                                                                    |
| EtherExpress MCA 10BT                                                                                                    |
| EtherExpress 16 combo                                                                                                    |
| EtherExpress 16 combo 5pk                                                                                                    |
| EtherExpress Flash 10BT                                                                                                    |
| EtherExpress Flash 10BT 5pk                                                                                                    |
| EtherExpress Flash combo                                                                                                    |
| EtherExpress Flash combo 5pk                                                                                                    |
| TokenExpress 16/4                                                                                                    |
| NetportExpress II 10BT                                                                                                    |
| A STATE OF THE PARTY OF THE PARTY OF THE PAR |

### MICRODYNE

| Eagle NE2000+ coax                | 8.63  |
|-----------------------------------|-------|
| Eagle NE2000T+ 10BT               | 19.45 |
| Eagle NE2000+ combo               | 45.40 |
| NE3200 EISA 108T41                |       |
| NE3200 EISA coex41                | 6.07  |
| IRMAtrac 4/16Mpbs ISA Convertible | 10.30 |
|                                   |       |

### SMC

| Ultra16 Ethernet coax            | 84.96   |
|----------------------------------|---------|
| Ultra16 coax 6pk                 | 509.88  |
| Ultra16 Ethernet 10BT            | 95.10   |
| Ultra16 10BT 6pk                 | 459.23  |
| Ultra 16 10BT 24pk               | 1573.71 |
| Ultra16 Ethernet combo           | 107.71  |
| Ultra16 combo 6pk                | 568.16  |
| EtherCard+ Elite combo           |         |
| TigerHub TP6 6 port + AUI        | 169,78  |
| TigerHub TP8B 6 port + BNC       | 189,83  |
| TigerHub TP12 12 port + AUI      | 379.79  |
| 3608 Ethemet 8 port hub 108T     | 298.85  |
| 3512 Ethernet 12+2 port hub 10BT | 548.55  |
| PC800WS ARCNET coax              | 119,93  |
| PC850WS ARCNET TP                | 119.88  |
| ARCNET 8 port active hub coax    | 229,41  |

### THOMAS-CONBAD

| TC5143 | Ethernet 108T72.89                  |
|--------|-------------------------------------|
|        | Ethernel 10BT 6pk399,94             |
| TC6242 | ARCNET 8-bit coax                   |
| TC6245 | ARCNET coax 179.99                  |
| TC6040 | ARCNET passive 4 port hub coax39.50 |
| TC5055 | Ethernet 8 port hub 10BT339.47      |
| TC4045 | Token Ring 16/4                     |

### CDW Carries the Complete Line of TCNS Products. Cell for D

### TERMINALS

| Link MC5 amber/green/white | 54.42 |
|----------------------------|-------|
| Link MC80 14" color4       | 19.50 |
| Wyse 55 amber/green/white  | 23.21 |
| Wyse 60 amber/green/white  | 79,60 |
| Wyse 160 amber/green/white | 29.88 |
|                            |       |

### Xircom

| PE310BC pocket Ethernet coax    | 309,89  |
|---------------------------------|---------|
| PE310B2 pocket Ethernet coax    | .267.80 |
| PE310BT pocket Ethernet 10BT    | .268.31 |
| PT316CTP pocket Token Ring III  | .455.89 |
| PPX03 Parallel port multiplexor | 77.60   |
| PS-CE2 PCMCIA Ethernet 10BT     | .158.69 |
| PS-CE2 PCMCIA Ethernet combo    | .206.15 |
| PS-CE2 PCMCIA Token Ring        | 379.45  |

### TAPE & REMOVABLE MEDIA DRIVES

### COLORADO

| Jumbo 250 internal            | 129.24 |
|-------------------------------|--------|
| Jumbo 350 internal            | 166.29 |
| Jumbo 700 internal            | 248.71 |
| Jumbo 1400 internal           | 359.67 |
| Trakker 250 parallel port     | 276.01 |
| Trakker 350 parallel port     | 326.91 |
| Trakker 700 parallel port     | 405.76 |
| T1000 800MB Travan            | 195.38 |
| Powertape 2.4GB SCSI Internal | 937.58 |
| Powertape 2.4GB SCSI external |        |
| PowerDAT 4GB SCSI internal    | 998,79 |
| •                             |        |

### iomega

| Zip drive 100MB parallel interface | 199.95 |
|------------------------------------|--------|
| Zip drive 100MB SCSI interface     | 199.95 |
| Zip disks 100MB, 3pk               | 49.95  |
| Ditto 420MB tape drive internal    |        |
| Ditto 850MB tape drive internal    | 217.82 |
| TaneS10 S10MR internal             | 279.93 |

### MICROSOLUTIONS

### Backpack 3.5" 1.44MB floppy parallel Backpack 5.25" 1.2MB floppy parallel Backpack 250MB tape backup parallel

### CONNER

| Tape*Stor 250MB internal            |
|-------------------------------------|
| Tepe*Stor 420MB internal            |
| Tape*Stor 420MB parallel port       |
| Tepe*Stor 850MB internal273.25      |
| Tape*Stor 850MB parallel port429.96 |
| Tape*Stor 4GB internat IDE          |

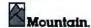

| FS8500 305MB IDE Internal | 211 53 |
|---------------------------|--------|
|                           |        |
| SideCar II 305MB parallel | 309.44 |
| 1200-4 4GB SCSI external  |        |
| 1200-4 400 3031 externel  |        |

| Creative Labs                            |        |
|------------------------------------------|--------|
| Digital School House CD 2X kit Internal. |        |
| Edutainment CD 2X kit internal           | 435.14 |
| Game Blaster CD 2X kit internal          | 300.64 |
| Multimedia Home CD 4x kit Internal       |        |
| SoundBlaster value edition               | 48.37  |
| SoundBlaster Pro value edition           | 72.84  |
| SoundDiaster 16 value edition            |        |
| SoundBlaster 16 MCD                      | 139.25 |
| SoundBlaster 16 SCSI-2                   | 178.95 |
| SoundBlaster 16 ASP MCD                  | 174.50 |
| SoundBlaster 16 ASP SCSI-2               | 188.99 |
| SoundBlaster AWE32 value edition         | 159.56 |
| SoundBlaster AWE32                       |        |

| Advent PP570 speakers 35W24                |      |
|--------------------------------------------|------|
| Advent PP622 spkrs/subwoofer19             | 9.80 |
| Chinon CDS535 CD-ROM kit internal24        | 9.73 |
| Chinon CDX535 CD-ROM kit external34        | 7.84 |
| Diamond 4000 Quad CD kit internal          | 9.71 |
| Diamond 5000 Quad CD kit internal44        |      |
| Jensen JPS35 speakers 5W                   |      |
| Jensen JPS45 speakers 10W                  |      |
| Logitech SoundMan Wave11                   | 9.49 |
| Microsolutions 4X CD parallel35            | 7.65 |
| NEC 2VI13                                  | 9.58 |
| NEC 2V Deluxe28                            | 5.69 |
| NEC 3Xp Plus38                             | 4.54 |
| NEC 3Xp Plus Kit45                         | 8.93 |
| NEC 4XI                                    | 9.54 |
| NEC 4XI Kit.                               | 9.76 |
| NEC 4Xe47                                  | 9.85 |
| NEC 4Xe Kit54                              | 9.25 |
| NEC 8XI45                                  | 8.14 |
| NEC 6Xe54                                  |      |
| Pioneer DRM604X 4X 8 disc80                | 4.71 |
| Pioneer DRM1804X 4X 18 disc187             | 9,28 |
| Plextor 4plex quad external                | 9.85 |
| Plextor 4plex quad internal40              | 8.04 |
| Plextor 6X internal49                      | 9.87 |
| Sigma Designs RealMagic Lite28             | 9.93 |
| Sigma Designs RealMagio37                  | 9.89 |
| Sigma Designs RealMagic CD Kit63           | 5.93 |
| Sony CDU-55E 2X internal11                 | 8,84 |
| Sony CDU-55S SCSI 2X Internal16            | 7.21 |
| Sun Moon Star CD 2X kit Internal14         |      |
| Sun Moon Star CD 2X kit Internal w/sound21 |      |
| Teac SuperQuad 4X internal20               | 4.52 |
| Toshiba 3601 SCSI 4X Internal30            |      |
| Turtle Beach Monte Carlo                   | 4.71 |
| Turtle Beach Tropez19                      |      |
| Turde Beach Monterey31                     | 6,94 |
|                                            |      |

### DIGITIZERS & SCANNERS

### CalComp

| DB  | 甜   | 12X12   | 4 bu   | tton    |        | ********** |   | 10.47 |
|-----|-----|---------|--------|---------|--------|------------|---|-------|
|     |     |         |        |         |        |            |   |       |
| DB  | 111 | 12X12   | pres   | aure pe | m ,    | *********  |   | 10,97 |
| Dra | iwi | ng Slat | e II 1 | 2X12 4  | button | cordiese   | 2 | 27.83 |

### **EPSON**

ES-1200-ProPC

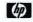

### PACKARD

| ScanJet<br>ScanJet | 3P                              |
|--------------------|---------------------------------|
| ScanJet            | IICX transparency adapter833.26 |

### MICROTEK

| Scanmaker | IIG grayscale            |
|-----------|--------------------------|
|           | il color472.00           |
| Scanmaker | IISP color               |
| Scanmaker | IIHR color1973.42        |
| ScanMaker | III color2408.95         |
|           | 35T slide scanner 978.72 |

### Summagraphics

| Summasketch III 12 X   | 12 16 button | 218.54 |  |  |  |
|------------------------|--------------|--------|--|--|--|
| Communicately III 46 V | 10 theman    | COT 00 |  |  |  |

| Summasketch III 18 X 12 4 button505.22 |        |  |  |
|----------------------------------------|--------|--|--|
| MONITORS                               |        |  |  |
| Man languisian MY1EE                   | 254.74 |  |  |

| Wild lundamou MV 15L       |          |
|----------------------------|----------|
| Mag Innovision DX17F       |          |
| Mag Innovision MXP17F      |          |
| Mag Innovision MX21F       |          |
| Magnavox CM2089 14" .28    | .237.56  |
| Magnavox CM2099 14° .28 NI | 249.34   |
| Magnavox CM2015 15* 1024   |          |
| Magnavox CM4015 15" 1280   | .,375.84 |
| Magnavox CM4017 17" .31    | 009.25   |
| Magnavox CM4018 17° .28    | 059.33   |
| Magnavox 20CM64 20"        |          |
| NEC 3FGe 15*               |          |
| NEC XV14 14'               |          |
| NEC XV15 15*               |          |
| NEC XV17 17"               | 729.95   |
| NEC XE15 15"               |          |
| NEC XE17 17"               |          |
| NEC XE21 21*               | 1928.88  |
| NEC XP15 15'               |          |
| NEC XP17 17"               |          |
| NEC XP21 21*               | 2447.49  |
| Samsung 3 14*              | 225.85   |
| Samsung 15GL 15*           |          |
| Samsung 17GLs 17           | 859.B2   |
| Sony CPO-1425 14"          | 318.33   |
| Sony 15SF 15"              | 459.65   |
| Sony 17SF1 17*             |          |
| Sony 20SE1 20"             | 1929.28  |
| ViewSonic 15G 15"          |          |
| ViewSonic 17G 17*          | 719.76   |
| ViewSonic 21PS 21"         | 1693.70  |
|                            |          |

| VIDEO BOARD                     | 3      |
|---------------------------------|--------|
| ADS VGA to TV Elite internal    | 134.89 |
| ADS VGA to TV Elite external    |        |
| ATI Graphics Xpression ISA 2MB  | 189.36 |
| ATI Graphics Xpression VLB 2MB  | 189.36 |
| ATI Graphics Xpression PCI 2MB  | 189.36 |
| ATI Graphics Pro Turbo ISA 2MB  | 319.97 |
| ATI Graphics Pro Turbo VLB 2MB  | 319.97 |
| ATI Graphics Pro Turbo PCI 2MB  | 319.97 |
| ATI Graphics Pro Turbo PCI 4MB  |        |
| Diamond SpeedStar Pro ISA 1MB   | 95.59  |
| Diamond SpeedStar 64 ISA 2MB    | 193.86 |
| Diamond Stealth 64 VLB 2MB VRAM | 316.64 |
| Diamond Stealth 64 PCI 2MB VRAM |        |
| Herculea Dynamite Pro ISA 1MB   | 147.64 |
| Hercules Dynamite Pro ISA 2MB   |        |
| Hercules Dynamite Power VLB 1MB | 144.77 |
| Hercules Dynamite Power VLB 2MB |        |
| Herculee Terminator 64 PCI 2MB  | 315.30 |
| Hercules Terminator 64 VLB 2MB  | 315.30 |
| Intel Count Mides Consules Des  |        |

If You Find a Better Price, Call CDW° Before You Buy (800) 959-4CDW

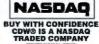

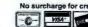

### CDW TELEPHONE HOURS 7:00-9:00 COT M 9:00-5:00 CDT Set

8:00-7:00 CDT Mon-Frl.

**MOST ORDERS** SHIP THE SAME DAY

# **COMPUTER DISCOUNT WAREHOUSE**

## MAGNAVOX

### Magnavox CM2015

### 15° color me

✓ 15° flat square CRT ✓ 28mm dot pitch ✓ Maximum resolution: 1024 x 768 non-interlaced

Front mounted controls ✓ DPMS and Energy Star power management - Warranty: 3 year parts, 1 year labor

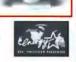

\$319.29 CDW 44910

## **WHY SETTLE FOR LESS?**

**CDW® SERVICES YOU** BETTER

### Canon

### Canon BJC-4000

- Sharp 720 dpi monochrome, 360 dpi color ◆ Speedy 5 ppm printing ◆ Windows drivers and on-line documentation
- Includes Color Advisor and Stationary Store software
- 100 sheet paper tray 2 year warranty

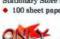

\$348.78 CDW 43789

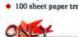

### CDW® CARRIES OVER 20,000 PRODUCTS. IF YOU DON'T SEE IT,

### TOSHIBA

| LOSHIDA                           |         |
|-----------------------------------|---------|
| T2100 DX2/50 250MB mono           | 1399.24 |
| T2100CS DX2/50 330MB dual cir     | 2159.18 |
| T2100CT DX2/50 330MB act color    | 2070.78 |
| T2150CS DX4/75 500MB pas color CD | 3058.46 |
| T2150CT DX4/75 500MB act color CD | 3649.46 |
| T2400CS 250MB dual color          | 1990.00 |
| T2400CS 320MB dual color          | 2190.00 |
| T2400CT 250MB act color           | 2929.43 |
| T2400CT 320MB act color           | 2708.71 |
| T2450CT 320MB act color           | 3108.10 |
| T2450CT 500MB act color           | 3106.30 |
| T3600CT 500MB act color           | 3166.39 |
| T4800CT 500MB act color           | 2999.00 |
| T4850CT 4/75 520MB act color      | 3298.67 |
| T4900CT P75 772MB act color       | 5390.56 |
|                                   |         |

### AST

| Ascentia 810N 4/86 510MB pas color |          |
|------------------------------------|----------|
| Ascenta 910N 4/50D 340MB pas color | 2459.73  |
| Ascentia 910N 4/75 510MB pas color |          |
| Ascentia 910N 4/75 510MB act color |          |
| Ascentia 910N 4/75 710MB act color |          |
| Advantage! 6066d 4/66 540MB CD     |          |
| Advantage! 6075p 5/75 1GB CD       |          |
| Advantage   6090p 5/90 1G8 CD      |          |
| Adventage: 8100p 5/100 1GB CD      |          |
| Bravo MST 5/90 540MB               | .2030.14 |

### IRM

| Aptive 350 DX2/66 540MB MT1118.09     |
|---------------------------------------|
| Aptiva 535 DX2/66 540MB1399.00        |
| ThinkPad Portables                    |
| 701CS DX2/50 360MB dual color         |
| 701CS DX2/50 540MB dual color         |
| 701CS DX4/75 380MB act color \$299.00 |
| 701CS DX4/75 540MB act color          |
| 360CSE DX2/50 540MB pas color3049.00  |
| 360CE DX2/50 340MB act color          |
| 360CE DX2/50 540MB act color3448.00   |
|                                       |

### PC300 Series desktops

| PC350 | DX2/66  | BMB. | 540MB |   | <br>1846.00 |  |
|-------|---------|------|-------|---|-------------|--|
| PC350 | DX4/100 | BMB  | 540ME | 3 | <br>1936.00 |  |

### NEC

Versa V DX2/50 250MB dual cir.

| Versa V DX2/50 250MB act cir 2333.16    |
|-----------------------------------------|
| Versa V DX2/50 340MB act cir            |
| Versa V DX2/50 540MB act cir 2844.89    |
| Versa M DX4/75 250M8 dual cir           |
| Versa M DX4/75 340MB dual cir           |
| Versa M DX4/75 340MB act cir            |
| Versa M DX4/75 340MB true cir3417.68    |
| Verse M DX4/75 540MB act clr 3417.48    |
| Versa M DX4/75 540MB hi-res cir         |
| Versa M DX4/100 340MB act cir3589.70    |
| Versa M DX4/100 810MB act cir4349.98    |
| Verse M DX4/100 540MB hi-res cir4249.88 |
| Versa M DX4/100 540MB true cir4156.52   |
| Versa M DX4/100 810MB hi-res cir        |
| Versa P 5/75 340MB act cir              |
| Versa P 5/75 540MB act cir4838.81       |
| Versa P 5/75 810MB act cir              |
| Versa P 5/75 540MB hi-res cir 6018.78   |
| Versa P 5/75 810MB hi-res cir           |
|                                         |

### TEXAS INSTRUMENTS

| TM4000M SX2/50 200MB dual color         |
|-----------------------------------------|
| TM4000M DX2/50 340MB dual ctr2006.98    |
| TM4000M DX2/50 455MB act cir2348.31     |
| TM4000M DX4/75 344MB act color 2009.25  |
| TM4000M DX4/75 455MB dual color 2438.33 |
| TM4000M DX4/75 455MB act color 2838.43  |
| TM4000M DX4/100 524MB act color         |
| TM5000 5/75 524MB dual cir              |
| TM5000 5/75 810MB active cir            |

### DOT MATRIX & LASER PRINTERS

### **OKIDATA**

| 184 Turbo219,14 | ML591                 |
|-----------------|-----------------------|
| ML320           | Pacemark 3410 1213.86 |
| ML321427.46     | OL400E                |
| ML380212.43     | OL410E                |
| ML395986.07     | OL410E/PS759.00       |
| ML395C1839.74   | OL810                 |
| ML520 365.77    |                       |
| ML521486.27     | OL830 Plus1078.61     |
| ML590427.71     | OL8501189.69          |
|                 |                       |

### Canon

| BJ105X                 | BJ100209.99   |
|------------------------|---------------|
| BJ30 mono              | BJ200ex229.06 |
| 8J70 color356.65       | BJ230391.54   |
| BJC600e color          |               |
| BJC4000 720dpl + color |               |

### **EPSON**

| AP225086.64   | DFX5000 Plus 1384.01      |
|---------------|---------------------------|
| AP3250146,45  | DFX80002322.45            |
| AP3260167.82  | Stylus 300163.16          |
| LX300185.85   | Stylus 800+211,14         |
| FX870288.45   | Stylus 1000436.15         |
| FX1170374.86  | Stylus Color              |
| AP5000+229.71 | ActionLaser 1100283.62    |
| LQ1070+375.26 | ActionLaser 1400 582.40   |
| LQ870454.44   | ActionLaser 1500 458.82   |
| LQ1170623.51  | ActionLaser 1800765.79    |
| LQ2550965.08  | ACDONUMBER 1000 / Eq. / 9 |

### LEXMARK LASER PRINTERS

| WinWriter 400 lazer755.03            |  |
|--------------------------------------|--|
| WinWriter 600 inser                  |  |
| ValueWriter 300 (4037 SE 5PPM)644.87 |  |
| ValueWriter 600 faser                |  |
| Optra R 600dpi laser1426.88          |  |
| Execute tile 203.76                  |  |

### **Panasonic**

| 1150133.49                  |
|-----------------------------|
| 2023                        |
| 2130                        |
| 2136 Color                  |
| 3123                        |
| 4400 Laser454.90            |
| 5400 Laser 409.49           |
| KX-SP100 printer/lax/copier |

### TEXAS INSTRUMENTS

| microAfrita | r PS23                     |
|-------------|----------------------------|
|             | r 600                      |
|             | r Pro 600 PS231197.0       |
|             | r Pro E1308.4              |
|             | r Power Pro 600 PS651629.6 |
|             |                            |

### (2) HEWLETT

| 1999.4 |
|--------|
| 600.7. |
| 1440.0 |
| 2000.0 |
|        |
|        |
|        |

### HARD DRIVES & CONTROLLERS

|   | IAIGPOR                  |
|---|--------------------------|
| Ł | 270MB Fast-ATA           |
| ш | 345MB SCSI-2174.5        |
| 1 | 425MB Fest-ATA181.17     |
| 1 | 540MB Fast-ATA           |
| ŀ | MICROPOLIS               |
| L | 3221 2.1GB SCSi-21088.0  |
| 1 | 3243 4.3GB SCSI-21609.71 |
| 1 | 1936 3GB SCSi-21276.1    |

### CONNER

| 425MB  | IDE                                     | 206.09      |
|--------|-----------------------------------------|-------------|
|        | IDE                                     |             |
|        | Fast-ATA                                |             |
| 1.27G8 | Fast-ATA                                | 408.31      |
| All Co | tiner drives listed include complete in | utofisting. |

| ଧ୍ୟ Seagate    |        |  |  |
|----------------|--------|--|--|
| 26MB Fast-ATA  | 163.5  |  |  |
| 45MB Fest-ATA  | 192.8  |  |  |
| 22MB Fast-ATA2 | 263.4  |  |  |
| GB Fast-ATA2   | .372.1 |  |  |
| .0GB SCSI-2    | 585.2  |  |  |

### WESTERN DIGITAL Caviar 540MB EIDE Caviar 730MB EIDE

| Cevier 1.2GB EIDE 179.42               |
|----------------------------------------|
| CONTROLLERS                            |
| Acculogic SIDE-3+ w/on-board BIOS      |
| Acculopic SIDE-4+ w/par, 2ser, game    |
| Acculogic SIDE-4VL EIDE, 16550 senal   |
| Acculogic ISApport SCSI-2              |
| Adaptec AVA 1505 SCSI-2 CD Krt         |
| Adaptec AHA1542CF SCSI-2 265.45        |
| Adaptec AVA2825 VLB SCSI-2/EIDE 166.87 |
| Adaptec 2842 VLB SCSI-2                |
| Promise 2300+ EIDE VLB                 |

### MODEMS & COMMUNICATIONS

### **Nobotics**

| OF OWN OF THE MODELLES   |
|--------------------------|
| V.34 28.6K internal wfax |
| 14.4K internal w/lax     |
| COURTER MODEMS           |
| V.34 internal wifax      |

### MHarros

| (L) layes                          |
|------------------------------------|
| ACCURA 144 Internal w/lax          |
| ACCURA 144 external w/fax111.      |
| ACCURA 288 V.34 internal w/fax     |
| ACCURA 288 V.34 external w/fax218. |
| OPTIMA 144 external w/fax374.      |
| OPTIMA 144 pocket w/tax296.5       |
| OPTIMA 288 V.34 internal w/lax     |
| OPTIMA 288 V.34 external w/lax406. |

### PRACTICAL

| 14,4 internal wfax                      |
|-----------------------------------------|
| 14.4 Mini Tower w/sx109.02              |
| V.34 28.8 internal w/lax196.59          |
| V.34 28.8 Mini Tower w/fax 209.64       |
| Practical Pro SeriesCALLI               |
| BOCA                                    |
| Online Express 14.4 internal w/tax      |
| Online Express 14.4 external w/fax79.78 |
| V.34 28.8 internal w/tax184.44          |
| V.34 28.8 external w/lax                |

### MICROCOM

| Deskporte | ES 14.4 | ************** | *************************************** | 46.3  |
|-----------|---------|----------------|-----------------------------------------|-------|
| Deskporte | Fast ES | V.34 28 8      |                                         |       |
| Deskporte | Fast EP | V 34 28 8.     |                                         | 141.4 |

| American Power Conversion        |
|----------------------------------|
| BackUPS 280                      |
| BackUPS 400 144.21               |
| BackUPS 450178.81                |
| BackUPS 600                      |
| BackUPS 900345.71                |
| BackUPS 1250449.21               |
| SmartUPS 400299.64               |
| SmartUPS 600                     |
| SmartUPS 900                     |
| SmartUPS 1250644.24              |
| SurgeArrest Network              |
| SurgeArrest Pro29,41             |
| SurgeArrest Network + Phone49.96 |
| Line-R 600                       |

| Tripp Little       |
|--------------------|
| BC25094.97         |
| 8C400138.81        |
| BC500 LAN          |
| BC PERS 500 173.00 |
| BC PRO 675         |
| BC PRO 650         |
| BC PRO 1050        |
| BC1250 LAN         |

### SMART UPS SERIES NEW

| SMART 250 LAN218.30  |
|----------------------|
| SMART 450 LAN        |
| SMART 500 LAN        |
| SMART 600 LAN313.68  |
| SMART 750 LAN399.80  |
| SMART 1050 LAN455.07 |
| SMART 1400 LAN589.41 |
| Isobar 4 OUTLET38.96 |
| Isobar 6 OUTLET46.38 |
| DOMOLA CARRE         |

| SCOTT EDISCHIE THE COTTOO          | 4144   |
|------------------------------------|--------|
| Hayes EZJack 14.4 w.fax            | 179.4  |
| Hayes EZJack V.34 w/lax            | 290.E  |
| ISM Token Ring 16/4                | 309.9  |
| Linksys Ethernet combo             | 165.7  |
| Megahertz 14 4K data/fax           | 179.4  |
| Megahertz 14 4K data/fax           | 179.5  |
| Megahertz XJack Gold 14.4 deta/fax | 198.BI |
| Megahertz V.34 XJack data/fax      | 353.0  |
| New Media Bus Toaster SCSI-2 host  | 199.9  |
| New Media Wave Jammer sound card   |        |
| New Media Multimedia Combo         | 439.B  |
| Simple Tech 14 4K data/fax modern  | 145.5  |
| Simple Tech 14.4K modem + voice    | 143.0  |
| Simple Tech Ethernet 10BT adapter  | 136.6  |
| Simple Tech SCSI adapter           | 163.6  |
| Simple Tech 130MB hard drive       | 359.8  |
| Simple Tech 170MB hard drive       | 404.B  |
| Adaptec APA1460 SCSI-2             | 208.6  |
| Turtle Beach Audio Advantage       | 119.9  |
| USR Sportster 14.4K                | 178.9  |
| USR Sportster V.34                 | 346.7  |
| Xircom Ethernet coax               |        |
| Xircom Ethernet 10BT               | 158.6  |
| Xircom Ethernet combo              | 206.1  |
| Xiroom Ethernet+modern 10BT        | 448.8  |
| Xirpom Ethernet+modern combo       | 487.5  |
|                                    |        |

### Xircom Emeriet - Modelin combo Xircom Tokinn Ring 16/4

| Intel OverDrive DX2/50       | 125.6      |
|------------------------------|------------|
| Intel OverDrive DX2/66       |            |
| Intel OverDrive DX4/75       | .175.9     |
| Intel OverDrive DX4/100      |            |
| Intel OverDrive Pentium 63MH | 2395.4     |
| DATE NO DIVINO               | o'n a nice |

### simple

| AST Ascentia 910N 4MB     | CAL |
|---------------------------|-----|
| AST PowerExec 4/33SL 4MB  | CAL |
| AST PowerExec 4/33SL 16MB |     |
| HP LaserJet 4L 1MB        | CAL |
| HP LaserJet 4P 4MB        | CAL |
| HP LaserJet 4 4MB         |     |
| HP LaserJet 4 BMB         |     |
| IBM ThinkPad 500 4MB      | CAL |
| IBM ThinkPad 500 6MB      |     |
| IBM ThinkPad 755 4MB      |     |
| IBM ThinkPad 755 8MB      |     |
| Toehba 1900-4600 4MB      |     |
| Toehba 1900-4600 8MB      | CAL |
| Toshba 1900-4600 16MB     |     |
| Toshba 4700/4800 32MB     | CAL |
| NEC Versa 4MB             | CAL |
| NEC Versa 8MB             |     |

Please call for other applications of a current pricing and a

FREE TECHNICAL SUPPORT FOR CDW® CUSTOMERS.

CDW° Sells for Less and Services You Better! 959

FAX (708) 465-6800

C1995 CDW\* Computer Centers, Inc. BYTE 1299

**CALL FOR FREE CDW®** CATALOG

# Powerful PCI

SCSI Adapters from **IEDPT** 

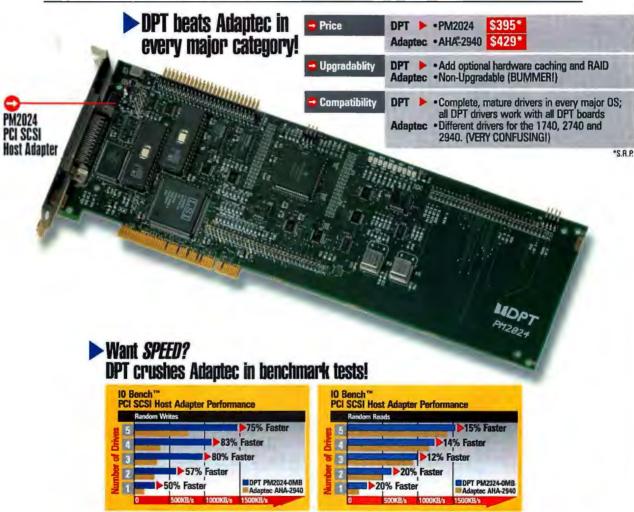

A DPT PCI SCSI Host Adapter is the smart way to tap into the power of PCI. DPT outperforms every major competitor right out of the box, and you can add optional hardware caching and RAID for even more power and flexibility. So why choose anything else?

1-800-322-4378

You may be eligible for our "ULTIMATE DEAL" - a 50% savings on our full line of high-performance ISA, EISA, & PCI products! Call today.

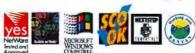

Distributed Processing Technology · 140 Candace Drive, Maitland, FL 32751 · USA · Phone (407)830-5522 · SalesFax (407)260-6690 · FAX (407)260-5366

# AutoBoot Technology in a New 'Slimmer' Size!

- Control up to 96 file servers with just 1 keyboard, monitor and mouse
- AutoBoot<sup>™</sup> feature boots all attached computers without user intervention
- 1.75 " unit fits easily into your computer rack using a minimum of space
- Push-button and keyboard controlled scanning standard
- Control all computers from a second location up to 150 feet away
- Supports all 100% IBM compatible PCs and PS/2 or serial mouse; optional Macintosh and Sun support available
- Rear peripheral access available

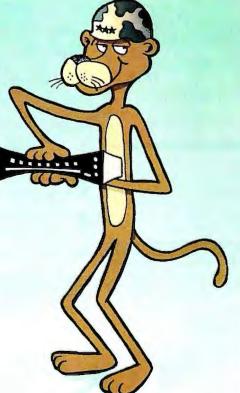

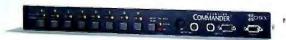

COME SEE US AT PC Expo in New York, NY June 20-22 1995 Booth #4722

# COMMANDER"

Cybex Corporation
4912 Research Drive Huntsville Al 35805 USA
(205) 430-4000 (205) 430-4030 fax

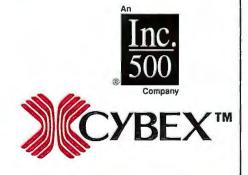

IBM, PC and PS/2 are trademarks of International Business Machines Corporation. Macintosh is a registered trademark of Apple Computer, Inc.
Sun is a trademark of Sun Microsystems. Cybex, Commander and AutoBoot are trademarks of Cybex Corporation.

Dealer Program Available

Made in USA

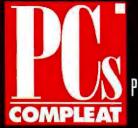

Call

# OSHIBA

T2150 as low as 3099

**Exciting New Notebooks** from Toshiba!

- Pentium!
- Multimedia!
- Built-in CD-ROM!

Call Today!

### T2100

- Integrated Accupoint small, accurate & easy to use
- Built-in AC adapter small, sleek design & reduced weight
- 10.4" Dual Scan display

| Processor | Screen          | HD    | Price  |
|-----------|-----------------|-------|--------|
| 4B6DX2/50 | 9.5" Mono       | 250MB | \$1419 |
| 486DX2/50 | 10.4" Dual Scan | 330M8 | 2199   |
| 486DX2/50 | 8.4" Active     | 330MB | 2699   |

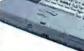

### T2150

- Built-in CD-ROM Drive Built-in 16-bit sound, microphone,
- speaker & MIDI
- 10.4" Active & Dual Scan
- Built-in AC adapter small, sleek design & reduced weight
- Integrated Accupoint small, accurate & easy to use

| Processor | Screen          | HD    | Price  |
|-----------|-----------------|-------|--------|
|           | 10.4" Dual Scan | 500MB | \$3099 |
| 486DX4/75 | 10.4" Active    | SOOMB | 3699   |

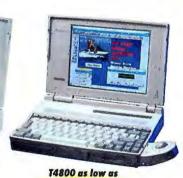

T4900 as low as **\$5400** 

### T4900CT

- 75MHz Pentium for blazing performance
- 10.4" Active Matrix display
- Built-in 16-bit sound, microphone, speaker & MIDI

| Processor  | Screen       | HD    | Price  |
|------------|--------------|-------|--------|
| Pentium 75 | 10.4" Active | 772MB | \$5499 |

@ PCs Compleat. All prices subject to change and do not include SPISS Compleat, with products or brand names are trademarks of their respective companies. PGs Compleat, 34 St. Martin Drive, Marlborough, MA 01752. Phone (508) 624-6400. Not responsible for typographical errors.

# \$**3099**

# Other Notebooks from Toshiba

| Processor | Screen       | HD    | Price  |
|-----------|--------------|-------|--------|
| T4800     | CT           |       |        |
| 486DX4/75 | 9.5" Active  | 500MB | \$3099 |
| T4850     | CT           |       |        |
| 486DX4/75 | 10.4" Active | 500MB | 53199  |
| 486DX4/75 | 10.4" Active | 772M8 | 3349   |
| T3600     |              |       |        |
| 486DX2/50 | B.4" Active  | 500MB | \$3239 |

### Versa M

- High Res. displays available 800x600 res. on notebook
- True color displays available 16.7 million colors on notebook
- Removable/Reversible display
- Replace floppy w/ 2nd battery for 6-10 hrs. battery life
- Replace floppy w/ Versa Bay Add extra PCMCIA
- Built-in 16-bit sound, microphone & speaker
- Upgradable hard drive easily add more storage

| ١ | more storage |                 |       |        |
|---|--------------|-----------------|-------|--------|
| İ | Processor    | Screen          | HD    | Price  |
| ۱ | 486DX4/75    | 9.5" Dual Scan  | 250MB | \$2649 |
| ı | 486DX4/75    | 9.5" Dual Scan  | 340MB | 2739   |
| ۱ | 486DX4/75    | 9.5" Active     | 340MB | 3169   |
| ı | 486DX4/75    | 9.5" Active     | 540MB | 3449   |
| ۱ | 486DX4/75    | 9.5" True Color | 340MB | 3449   |
|   | 486DX4/75    | 9.5" High Res.  | 540MB | 3829   |
| ۱ | 486DX4/100   | 9.5" Active     | 340MB | 3639   |
|   | 486DX4/100   | 9.5" True Color | 540MB | 4199   |
| ۱ | 486DX4/100   | 9.5" Active     | BIOMB | 4299   |
| ı | 486DX4/100   | 9.5" High Res.  | 540MB | 4299   |
| ١ | 486DX4/100   | 9.5" High Res.  | 810MB | 4679   |
|   |              |                 |       |        |

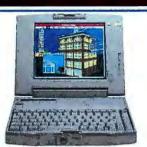

### Versa

Versa P

- 75MHz Pentium for blazing performance High Res. displays available - 800x600 res. on notebook (10.4" on selected models)
- Removable/Reversible display
- Replace floppy w/ 2nd battery for 6-10 hrs. battery life
- Replace floppy w/ Versa Bay Add extra PCMCIA Built-in 16-bit sound, microphone & speaker
- Upgradable hard drive easily add more storage

| Processor  | Screen          | HD    | Price  |
|------------|-----------------|-------|--------|
| Pentium 75 | 9.5" Active     | 340MB | \$4349 |
| Pentium 75 | 9.5" Active     | 540MB | 4629   |
| Pentium 75 | 9.5" Active     | 810MB | 4999   |
| Pentium 75 | 9.5" High Res.  | 540MB | 4999   |
| Pentium 75 | 9.5" High Res.  | 810MB | 5389   |
| Pentium 75 | 10.4" Active    | 540MB | 4999   |
| Pentium 75 | 10.4" Active    | 810MB | 5389   |
| Pentium 75 | 10.4" High Res. | 810MB | 5769   |

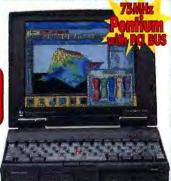

TravelMate 5000

- 16-bit sound card Integrated pointing device
- 2 Type II or 1 Type III PCMCIA slot

| ۱ | 1.4        | **             |       |        |
|---|------------|----------------|-------|--------|
| l | Processor  | Screen         | HD    | Price  |
| ۱ | 486DX2/50  | 9.5" Dual Scan | 340MB | \$2119 |
| ۱ | 486DX2/50  | 8.4" Active    | 455MB | 2379   |
| ١ | 486DX4/75  | 9.5" Dual Scan | 455MB | 2459   |
| ١ | 486DX4/75  | 8.4" Active    | 340MB | 2729   |
| ١ | 486DX4/75  | 8.4" Active    | 455MB | 2979   |
| l | 486DX4/100 | 9.5" Active    | 525MB | 3939   |
| ı |            |                |       |        |

# TravelMate 4000M TravelMate 5000 Brilliant color display TravelMate 5000 TravelMate 5000

- Pentium processor performance
- 10.4" Active Matrix display with 2MB Video RAM
- 10.5" Dual Scan display with 2MB Video RAM
- 65K colors on notebook display
- 16-bit Sound Card, Speaker, Microphone & MIDI Upgradable hard drive - easily add more storage
- Built-In Dual Lithium Ion Batteries Built-in infrared for no hassle printer connections

| Processor  | Screen          | HD     | rice   |
|------------|-----------------|--------|--------|
| Pentium 75 | 10.4" Dual Scan | 500MB  | \$4999 |
| Pontium 75 | 10 A" Activo    | 777149 | 5500   |

CALL Guaranteed Lowest Pricel

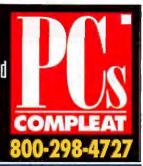

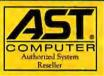

### **More Products** from AST

| Processor  | Screen          | HD    | Price  |
|------------|-----------------|-------|--------|
| Ascenti    | a 950N          | New!  |        |
| Pentium 75 | 10.4" Dual Scan | 500MB | 5 3439 |
| Pentium 75 | 10.4" Dual Scan | 800MB | 3739   |
| Pentium 75 | 10.4" Dual Scan | 1.2GB | 4229   |
| Pentium 75 | 10.4" Active    | 800MB | 4899   |
| Pentium 75 | 10.4" Active    | 1.2GB | 5399   |
| Ascent     | ia 810N         |       |        |
| 486DX2/66  | 10.4" Dual Scan | 250MB | S1969  |
| 486DX2/66  | 10.4" Dual Scan | 340MB | 2119   |
| 486DX2/66  | 10.4" Dual Scan | 510MB | 2259   |

### Advantage Adventure

| HO (4A      | CD-K                                                                            | umi                                                                                                    |                                                                                                    |
|-------------|---------------------------------------------------------------------------------|----------------------------------------------------------------------------------------------------|----------------------------------------------------------------------------------------------------|
| 486DX2/66   | 540MB                                                                           | \$1699                                                                                                    |                                                                                                    |
| 486DX2/66   | 540MB                                                                           | 1299                                                                                                    |                                                                                                    |
| 486DX2/66   | 540MB                                                                           | 1599                                                                                                    |                                                                                                    |
| Pentium 75  | 540MB                                                                           | 1999                                                                                                    |                                                                                                    |
| Pentium 75  | 1 <b>GB</b>                                                                     | 2299                                                                                                    |                                                                                                    |
| Pentium 90  | 1G8                                                                             | 2599                                                                                                    |                                                                                                    |
| Pentium 100 | 1 <b>GB</b>                                                                     | 2799                                                                                                    |                                                                                                    |
| parately    |                                                                                 |                                                                                                    |                                                                                                    |
|             | 486DX2/66<br>486DX2/66<br>Pentium 75<br>Pentium 75<br>Pentium 90<br>Pentium 100 | 486DX2/66 540MB<br>486DX2/66 540MB<br>Pentium 75 540MB<br>Pentium 75 1GB<br>Pentium 90 1GB<br>Pentium 100 1GB | 486DX2/66 540MB 1299<br>486DX2/66 540MB 1299<br>486DX2/66 540MB 1599<br>Pentium 75 540MB 1999<br>Pentium 75 1GB 2299<br>Pentium 90 1GB 2599<br>Pentium 100 1GB 2799 |

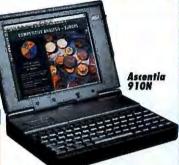

# Ascentia 910N 10.4" Active & 10.3" Dual Scan

- Lithium Ion battery technology
- Intelligent power management to maximize performance
- Integrated Smartpoint small, accurate & easy to use

| Processor | Screen            | HD       | Price  |
|-----------|-------------------|----------|--------|
| 486DX2/50 | 10.3" Dual Scan   | 340MB    | \$2559 |
| 486DX4/75 | 10.3" Dual Scan   | 510MB    | 2749   |
| 486DX/75  | 10.3" Dual Scan   | 700MB    | 3049   |
| 486DX4/75 | 10.4" Active      | 510MB    | 3829   |
| 486DX4/75 | 10.4" Active      | 700M8    | 4129   |
| ACT AC    | T lane are trade. | marka of | ACT    |

AST, AST logo are trademarks of AST Research, Inc. All rights reserved.

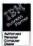

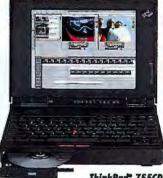

ThinkPad 755CD

# Pentiums Now Available

- Built-in CD-ROM Drive (755CD models only)
- Built-in 16-bit sound, microphone, speaker (MIDI on 755 CD models)
- 10.4" Active (65K colors) & 10.4" Dual Scan
- 14.4 fax/modem, speaker phone, answering machine & voice mail
- Built-in infrared

| Processor  | Screen                | HD           | Price  |
|------------|-----------------------|--------------|--------|
| 486DX4/100 | 10.4" Dual Scan       | 340MB        | \$4099 |
| 4B6DX4/100 | 10.4" Dual Scan       | <b>540MB</b> | 4449   |
| 486DX4/100 | 10.4" Dual Scan       | 810MB        | 4899   |
| 486DX4/100 | 10.4" Active          | 340MB        | 4999   |
| 486DX4/100 | 10.4" Active          | 540MB        | 5349   |
| 486DX4/100 | 10.4" Active          | 810MB        | 5799   |
| 486DX4/100 | 10.4" Active          | 540MB        | 6349*  |
| 486DX4/100 | 10.4" Active          | BIOMB        | 6799   |
| Pentium 75 | 10.4" Active          | 540MB        | 6549   |
| Pentium 75 | 10.4" Active          | 810MB        | 6999   |
| *1         | Features Built-In (D- | ROM drive    |        |

### Mara IRM® Natahaaks

| Melc                                        |                                                   |                         |                        | TA STATE OF THE PARTY OF THE PARTY OF THE PA |                                                                                                    |                                                    | Jan. 70 . 91                                   |
|---------------------------------------------|---------------------------------------------------|-------------------------|------------------------|----------------------------------------------------------------------------------------------------|----------------------------------------------------------------------------------------------------|----------------------------------------------------|------------------------------------------------|
| Processor                                   | Screen                                            | HD                      | Price                  | Processor                                                                                                    | Screen                                                                                                    | HD                                                 | Price                                          |
| 360 &<br>486SL/33<br>486DX2/50<br>486DX2/50 | ink Pad® 360E 8.4" Active 8.4" Active 8.4" Active | 340MB<br>340MB<br>540MB | \$1999<br>3099<br>3449 | 486DX2/50<br>486DX2/50<br>486DX4/75<br>486DX4/75<br>486DX4/75<br>486DX4/75<br>486DX4/75                                                                                                    | nk Pad® 70<br>10.4" Active<br>10.4" Active<br>10.4" Dual Scan<br>10.4" Dual Scan<br>10.4" Active<br>10.4" Active | 360MB<br>540MB<br>360MB<br>540MB<br>360MB<br>540MB | \$4799<br>5149<br>4399<br>4749<br>5299<br>5649 |

# COMPAQ

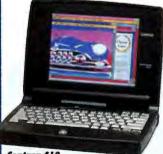

Contura 410

### Contura 410

- Upgradable hard drive easily add more storage
- 32-bit local bus with 1MB video RAM
- Extended life NiMH battery technology ■ Compaq, 3-year worldwide warranty

| Processor | Screen         | HD    | Price |
|-----------|----------------|-------|-------|
| 486DX2/50 | 9.5" Dual Scan | 350MB |       |
| 486DX2/50 | 8.4" Active    | 350MB |       |

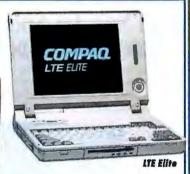

### LTE Elite

- 10.4" Active Matrix display
- Fast 486DX4/75 processor
- Built-in AC adapter small, sleek design & reduced weight
- Upgradable hard drive easily add more storage

| Processor | Screen         | HD           | Price |
|-----------|----------------|--------------|-------|
| 486DX4/75 | 9.5" Dual Scan | 340MB        | S3129 |
| 486DX4/75 | 9.5" Dual Scan | 510MB        | 3499  |
| 486DX4/75 | 10.4" Active   | <b>510MB</b> | 5029  |
| 486DX4/75 | 10.4" Active   | BIOMB        | 5389  |

Byte 7/95

# HEWLETT® PACKARD

# More Hewlett-Packard Products

| Processor | Screen         | HD    | Price  |  |
|-----------|----------------|-------|--------|--|
|           | niBook 6       | 00    |        |  |
| Notebo    | ok PC          |       |        |  |
| 486DX2/50 | 8.5" Dual Scan | 170MB | \$2419 |  |
| 486DX2/50 | B.5" Dual Scan | 260MB | 2549   |  |
| 486DX4/75 | 8.5" Dual Scan | 170MB | 2869   |  |
| 486DX4/75 | 8.5" Dual Scan | 260MB | 3049   |  |

|   | HP LaserJet 5P printer (IBM, 600dpi)<br>HP LaserJet SMP printer (IBM&MAC, 600dpi) | S879.99<br>1039.99 |
|---|-----------------------------------------------------------------------------------|--------------------|
|   | HP LaserJet 4L (IBM, 300dpi) printer                                              | \$499.99           |
| ١ | MD Ink let Drinters                                                               |                    |

| HP DeskJet 320 printer (portable) HP DeskJet 540 printer HP DeskJet 660C printer HP DeskJet 1200C printer HP OfficeJet | <br> | .\$299.9 |
|----------------------------------------------------------------------------------------------------|------|----------|
| HP DeskJet 540 printer                                                                                                 |      | 289.9    |
| HP DeskJet 660C printer                                                                                                | <br> | 479.99   |
| HP DeskJet 1200C printer                                                                                               | <br> | 979.9    |
| HP OfficeJet                                                                                                    | <br> | 689.9    |
|                                                                                                    |      |          |

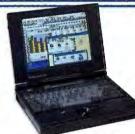

HP OmniBook 4000 Notebook PC **HP OmniBook 4000** 

- 10.4" Active & 10.3" Dual Scan
- Built-in 16-bit sound, microphone & speaker
- Replace floppy w/ 2nd battery for 5-7 hrs. battery life
- Built-in infrared for no hassle printer connections

| Processor     | Screen          | HD    | Price |
|---------------|-----------------|-------|-------|
| 486DX4/75     | 10.4" Adiya     | 340MB | S3639 |
| 486DX4/75     | 10.4" Active    | 520MB | 3879  |
| 486DX4/75     | 10.4" Active    | 810MB | 4219  |
| 486DX4/100    | 10.3" Dual Scan | 340MB | 3259  |
| 486DX4/100    | 10.3" Dual Scan | 520MB | 3549  |
| 486DX4/100    | 10.3" Dual Scon | 810MB | 3889  |
| 486DX4/100    | 10.4" Active    | 340MB | 3819  |
| 486DX4/100    | 10.4" Active    | 520M8 | 4099  |
| 486DX4/100    | 10.4" Active    | 810MB | 4439  |
| 486DX4/100    | 10.4" Active    | 810M8 | 5099* |
| * 16MB RAM st | landard         |       |       |

More Brand Names, peripherals and software available. If you don't see it, CALL! Open 2

International 508-624-6400 Internet: sales@pcscompleat.com Open 24 Hours weekdays. 8am-8pm weekends and holidays

Who says we have the two best PC diagnostic tools on the market? Just about everyone...

THE UNIVERSAL BOUNDINGS TICS TOOLKIT

Featuring these 2 award-winning diagnostic tools:

Micro-Scope 6.0

E Post Proper

Don't take our word for it—read what users and reviewers have to say about the two best PC diagnostic tools on the market:

"Micro 2000's MICRO-SCOPE and POST-PROBE are available separately and in a small kit (the Toolkit) containing diagnostic software and a diagnostic board. If your system fails to boot, this will tell you why, if anything will. If it boots but behaves oddly, this gives you a fighting chance of finding out if it's a hardware error. You name it, this tests it. If you maintain PCs, you'll love it. It gets a User's Choice Award.

-Jerry Pournelle/BYTE Magazine User' Choice Award/May 1994

"[POST-PROBE] is the only card that will function in every system on the market. The documentation is extensive, and not only covers the expected POST Codes for different BIOS versions, but also includes a detailed reference to the bus signals monitored by the card."

-Scott Mueller, from "Upgrading & Repairing PCs," Second Edition

"[The Universal Diagnostics Toolkit] provides the most sophisticated diagnosis and repair of any PC. Ideal for technicians and support staff—in fact anyone who maintains or repairs PCs must have it. This product is a technician's (or serious enthusiast's) dream tool kit."

-SA Computer Buyer/March 1995

"...If you're responsible for technical support of hardware, there's no other tool I'd recommend sooner than MICRO-SCOPE. The product's power, coupled with excellent, prompt and knowledgeable technical support, makes it a sure winner."

-David Welcher/Data Based Advisor Magazine/January 1994

"All in all, we found this hardware/software combination in Micro 2000's UNIVERSAL DIAGNOSTICS system to be superb. It is extremely useful and a definite *must bave* for anyone responsible for maintaining computers." —PC Upgrade Magazine/Volume 3, No. 3

"My favorite diagnostic program is MICRO-SCOPE from Micro 2000, Inc. It will test everything you can think of, and a few things that would never occur to you. The list of features is quite long. Every purchaser

© 1993 Mars 2000, the All Cales presented MCRO SUPPLINE PROPERTY AND INSERTED SECURITION FROM THE PROPERTY OF THE PROPERTY OF

gets a telephone walkthrough during which an experienced technician shows you the features of the product. My technician was quite knowledgeable and helpful."

-Drew Heywood/Inside NetWare 3.12, 4th Edition

"MICRO-SCOPE has helped me and my company save over 20 hard drives through its low level format procedures. I am very happy and impressed with this software. I think MICRO-SCOPE is worth it, no matter the cost."

-Andy Tran

"Not only did MICRO-SCOPE successfully low-level format an IDE drive that was purposely damaged, but of four drives reporting 'controller error' and thought to be defective, MICRO-SCOPE managed to reformat three of them and restore them to full capacity. The only reason it failed on the fourth is because the drive will not spin up at all. If you ever have trouble convincing anyone of what MICRO-SCOPE will do, y'all just have them give us a call." —Russell Holliman/Software City

- 🕨 Low-Level Formats all PC Drives, even IDEsi
- Works with Windows, Windows MT and Windows '95, OS2, Unix, Xenix and Novell
- Fast & Accurate Diagnostics—Professional Level
- Great Tech Support

# Call Now for Special Pricing: 1-800-864-8008

1100 East Broadway, Suite 301, Glendale, California Phone 818/547-0125 • Fax 818/547-0397 • Web Page: http://www.micro2000.com International orders call: Micro 2000 Australia: 61-42-574144

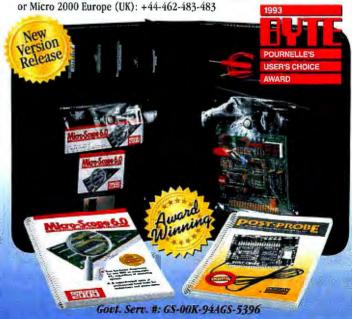

### JAMECO Your One Stop Component & Computer Source

Special prices for Byte readers only! **Mention VIP #7B5** 

### 286 12MHz **Bare-bones** System

Includes motherboard, computer case, power supply & keyboard

- Intel 286 12MHz
- 1MB RAM • 1.2MB (5.25') floppy
- IDF hard/floppy
- controller
- Five expansion slots . Two serial & one parallel port

115705 286 12MHz bare-bones sys. ...\$169.95

VALUE

### Jameco Motherboards

- Some motherhoards also available without CPUI Call for details Diagnostic and operating
- system software available One-year warranty
- 115941 80386SX 40MHz w/ CPU......\$79.95 117401 80386DX 40MHz w/ CPU ......129.95 79214 80486SX 25MHz w/ CPU......179.95 116118 80486SLC 66MHz w/ CPU ......219.95 95222 80486DX 33MHz w/ CPU ......269.95 80486DX 50MHz w/o CPU ......139.95 95231 80486DX 50MHz w/ CPU ......449.95

### 486DX2 66MHz Motherboard

- · AMI BIOS
- Supports up to 32MB of RAM on-board Supports 256K x 9, 1MB x 9
- and 4MB x 9 SIMMS
- 256KB Cache RAM
- Supports Windows, Unix
- Xenix, Novell, OS/2 and most popular software . Two 32-bit VESA slots, six 16-bit (four when using
- both Local bus slots) and two 8-bit slots
- Size: 10.0°L x 8.8°W
   Weight: 3.0 lbs.

119731 486DX2 66MHz Motherboard

### **IDE Hard Drives** SPECIAL!

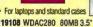

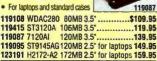

### Hard Drive Mounting Kit

This kit converts a 2.5° IDE hard drive into a 3.5° IDF hard drive format Kit includes:

- Mounting plate Mounting screws
- 44-pin cable and power converter allows use of standard IDE data cable and power connector interface

2.5" HD mounting kit ......\$9.95

### Floppy Disk Drives

 PC/XT/AT compatible P/N 120045 includes use in 5.25° floppy disk

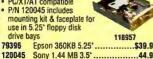

| 011100 | rajo .                 | 10337   |
|--------|------------------------|---------|
| 79396  | Epson 360KB 5.25*      | \$39.95 |
| 120045 | Sony 1.44 MB 3.5*      | 44.95   |
| 118957 | Panasonic 1.2 MB 5.25' | 49.95   |
| 118922 | Panasonic 1.44 MB 3.5' | 49.95   |
| 119722 | Toshiba 1.44 MB 3.5*   | 49.95   |
| 74392  | Teac 3.5"/5.25" Combo  | 119.95  |

### Computer Power Supplies

- · Fits most popular desktop, mini vertical and vertical cases
- One-year warranty 8088/80286/80386 and
- compatible Built-in fan

65728

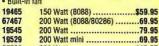

300 Watt ......119.95

### **Gray Scale Camera**

- · Composite output (RCA jack)
- · Resolution: 260 lines · Infra-red sensitive
- · Automatic ids
- · Tripod mountable • Includes 12VDC @ 200mA AC adanter
- · Weight: 1.1 lbs
- Size: 5.21"L x 2.70"W x 1.75"H Color: White

119298 Gray-scale carnera ......\$89.95

### **40 Piece Computer Tool Kit**

- · IC Inserter with pin straightener
- If Extractor
- · Extra long 3-claw
- parts holder Screwdriver bits
- Metric nutdriver
- sockets
- SAE nutdriver sockets
- · Reversible torque screwdriver bits
- · Potentiometer alignment tools (2)
- · Adapter bit for sockets · Wire cutters/striper
- · Pocket clip screwdriver · Zipper vinyl case
- Weight: 1.79 lbs.
   Size: 9.5°L x 6.8°W x 1.38°H
- 119183 40 piece computer tool kit ......\$14.95

### **Portable IC Tester**

- · Hand-held & easy-tooperate
- Supports TTL, CMOS. DRAM 41, and DRAM 44 series
- Size: 7'1 x 3 625'
- One-year warranty

73525 Portable IC tester ..... ....\$139.95

#### **EPROM Programmers** Programs EPROM's

- EEPROM's, and flash memories
- Programs 16KB to 8MB EPROM's
- Menu driven software
- Full screen
- buffer editor File formats
- supported: Intel Hex, Motorola S Hex, Tektronix Hex, and Binary
- 2 & 4-way Binary file splitting programs
- 2 & 4-way Binary file shuffler programs
- · Includes adapter card, software and manual . Size: 7"L x 5.5"W x 1.75"H . One-year warranty

| EPRO   | M Eraser                     | IEW      |
|--------|------------------------------|----------|
| 104651 | 1 Socket 16K-8MB Universal . | 699.95   |
| 78465  | 4 Socket 16K-8MB             | 269.95   |
| 78457  | 1 Socket 16K-8MB             | 199.95   |
| 101400 | 1 Socket 16K-512KB           | \$129.95 |

### **EPROM Eraser**

- · Erases all erasable EPROMs
- . Holds total of 16 pcs of 32-pin EPRDM Has an upper and lower chambers for
- erasing Includes a variable timer setable between 10 to 60
- minutes Timer turns the

© 1995 Jameco 7/95

- eraser off at the end of the selected time period.
- build-up Size: 8.5'L x 2.75'W x 2.75'H

COMPUTER PRODUCTS

No Minimum Order

Call for Details

. Weight: 1.39 lbs. . One-year warranty

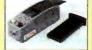

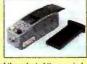

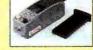

AC adapter included (9VDC @ 600mA) Special conductive foam liner eliminates static

121267 **EPROM Eraser** 

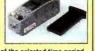

### 1355 Shoreway Road

Belmont, CA 94002-4100

FAX: 1-800-237-6948 (Domestic) FAX: 415•592•2503 (International)

New Hours: 6AM - 5PM PST

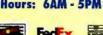

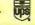

### Acecad 5x5 Graphics Tablet

- PC/XT/AT and
- compatibles MM1201 & MicroSoft Mouse emulation
- Compact 5" x 5" active area
- 2000 I PI
- resolution
- Lift-up template overlay · Easy Auto-Driver installation utility
- Includes WINTAB, ADI and MS Mouse Drivers
- Size:8'W x 9.5'D x 1'H
   Weight: 1.0 lb.

Graphics Tablet ......\$109.95

### 2-Button Joystick

- PC/XT/AT and compatibles Precise self centering
- analog joystick 4 suction cups for desktop mount
- Single or rapid fire selector switch
- X and Y axis trim
- centering adjustments for cursor control Trigger buttons for both single and rapid fire
- Cable length: 4
- Size: 5.5'L x 4.25'W x 7.5'H Weight: 0.9 lbs. 120088 2-button joystick ......\$11.95

### **3 Button Serial Mouse**

- PC/XT/386/486 and compatible computers Microsoft® Mouse
- compatible One-year warranty

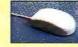

\$9 95

117786

### 104441 3 Button serial mouse ...

### **External 250MB Tape Back-ups**

- DOS environment supports QIC-40, QIC-80 and PC-36 P/N 117786 can be
- used with Norton Back-up or PC Tools Back-up
- P/N 117751 includes easy to use software · Interfaces with floppy system
- 117786 Tape backup without software ...\$119.95 117751 Tape backup with software......129.95

### **Laser Pointer**

Well-suited to engineers, presenters, teachers

- lecturers and executives Light weight
- · Ergonomically designed
- Comes with case and batteries
- · Output power: <5mW Power requirements: 2 AAA batteries(included)
- Size: 5'L x 1'W x 0.5'H Laser pointer <5mW .....\$49.95

### **Multi-Function IEEE-488 Card**

- PC/XT/AT and
- compatibles
- IEEE-488 standard Allows re-direction of

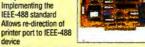

- Built-in high speed DMA capability; uses IRQ2-7; software driver is in the on-board bios
- Cable not included · Weight: 3.6 lbs. · One-year warranty

120184 IEEE-488 card ..... \$299.95 Call for your FREE catalog

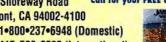

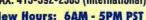

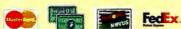

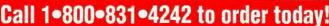

Circle 140 on Inquiry Card.

### TEAC Quad 4X AT-CD-ROM

- Sound blaster compatible interface
- Access time: 195ms • 64KB data buffer
- Data transfer rate: 600KB/sec
- Multi-session photo ready, CDI, XA ready Includes: CD-ROM drive, AT compatible interface card, 40-pin interface cable, 4-pin audio cable, CD-ROM software and instruction
- manual . Size: 8.25°L x 5.75°W x 1.7°H Weight: 1.78 lbs. . One-year warranty

121144 TEAC 4X CD-ROM drive ......\$249.95

### **Focus Ergonomic Keyboard**

- compatibles
- PS/2 support cable P/N 28003
- Includes dust cover and
- detachable wrist rest Large space bar

· Weight: 4.35 lbs. · 3-year warranty 122999 Ergonomic keyboard ......\$69.95

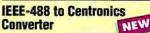

- Allows printing from an IEEE-488 device to a parallel printer
- Uses a 9VDC, 200mA wall transformer (included)
- IEEE-488 24-pin female input connector
- Centronics 36-pin male output connector DIP switch configurable to 31 IEEE-488
- addresses . Size: 4°L x 2.5W x 1T

Weight: 0.8 lbs. • One-year warranty 122964 IEEE-488 to Centronics convrtr ..\$69.95

### RS232 to RS485/422 **Isolated Converter**

- Controlled by RTS signal · DCE & DTE selectable
- Point to point & Multidrop operations
- RS-485: Terminal block & **RJ-11** connections
- RS-232: D8-25 female connector Data rate: 1MB/sec. 4-wire full duplex or 2-wire half duplex
- RS-485SI optical isolation: 2000V
- Cable length: 4000' max. Size: 3"L x 2'W x 0.9"T . Weight: 0.8 lbs. . One-year warranty

### **External Modem**

- PC/XT/AT and compatible computers
- Quicklink II & Procomm Plus compatible
- (2400/1200/300)
- Hayes smartmodern compatible Bell 103/212A CCITT V.22/V.22bis
- Auto-Dial and Auto Answer Full/half duplex
  Size: 9.51. x 5.5 W x 1.5 H Weight: 3.475 lbs.

### 122884 2400 Baud external modem .... \$24.95 **AST Research 14" Paper**

- PC/XT/AT and compatible computers
- 0.31mm dot pitch Supports MDA. Hercules graphics
- (HGC) Resolution: Hercules 720 x 348
  - Scan frequency: Horizontal: 15.7/18.4KHz Vertical: 50-60Hz
- Weight: 17.2 lbs.

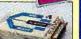

NEW

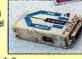

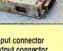

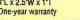

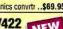

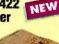

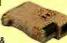

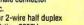

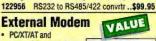

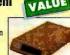

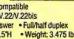

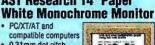

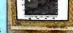

Displays up to 132 characters by 44 rows Input: DB9-pin (TTL) connecto

Anti-glare / dark glass screen Tilt/swivel base . Size: 12.6 W x 11.9 D x 11.4 H

119482 Paper white monitor ......\$99.95

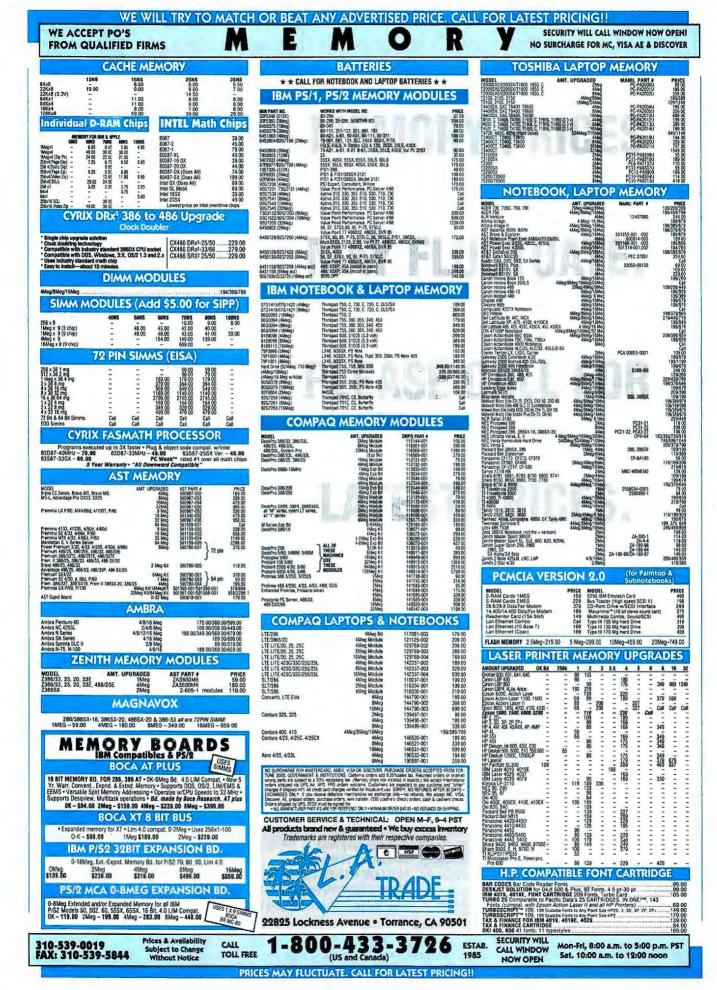

### SciTech

# SOFTWARE Sest Sellers FOR SCIENCES OF Great prices!

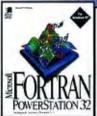

### MICROSOFT® FORTRAN **POWERSTATION**

Develop & run Fortron programs of virtually ony size & complexity with Microsoft FORTRAN PowerStation family of 32-bit development systems! Migrate Fortran code from other platforms with little or no modification! Get unparalleled price/performance!

Save time in code development and maintenance using the Windows integrated development environment. Coll NOW to order or request a FREE Test Drive Kit!

| DOS & Windows price . |     | <br> | <br> |     | \$349 |
|-----------------------|-----|------|------|-----|-------|
| Windows NT price      | • • | <br> | <br> | • • | \$519 |

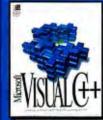

### MICROSOFT<sup>®</sup> VISUAL C++

If you program in C or C++ and use MS DOS®, Windows® or Windows NTTM, Microsoft Visual C++TM (version 2.0) is THE product to use. Visual C++ features an optimizing compiler and a state-of-the-art Integrated Development Environment that includes a

project manager, incremental linking; just in time debugging; books online and a whole lat more! Get outstanding value by enrolling in the subscription program.

| Single product price |  |  |  |  |  |  |  |  | .\$399 |
|----------------------|--|--|--|--|--|--|--|--|--------|
| Subscription price   |  |  |  |  |  |  |  |  | .\$499 |

SCIENTIFIC, ENGINEERING & TECHNICAL SOFTWARE IS OUR SPECIALTY.

**GET EXPERT** 

TECHNICAL

SUPPORT

CALL FOR

MORE INFOR-MATION &

FREE DEMO

EXCELLENT

SERVICE IS

**OUR MOST** 

IMPORTANT GOAL

DISKS.

BUY.

**BEFORE YOU** 

### MAPLE V

Mathematical (numeric, symbolic, graphical) computation system with extensive programming facilities, more than 2,500 functions, 2D/3D color graphics and animation. Displays and prints in standard math notation. Used world-wide by engineers, scientists and mathematicians, Includes math coprocessor support.

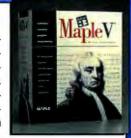

| DOS, Mac, V | Vindows 1 | price | \$549   |
|-------------|-----------|-------|---------|
| UNIX price  |           |       | \$1,195 |

### THEORIST

Easy-to-use interactive symbol math and graphing program. No programming language to learn, no syntax errors to puzzle with. Enter equations with the built-in outliner. Point and click structures from the palette. Rearrange your equations by "dragging." Versian 2.0

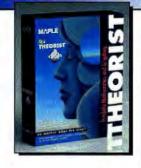

Windows, Mac price .....\$279

STANFORD GRAPHICS

With Stanford Graphics' Graph Gallery of 171 graph types, you'll always find the right graph for your technical data. Error bar

charts, X-Y plats, bubble plots, histograms, 3D

surfaces and contaurs, and curve fitting are just a few of the graph types available. Link

your Excel, Lotus 1-2-3 or ASCII files directly

into a powerful 4-dimensional spreadsheet.

### JMP83.1

Statistical Discovery Software from SAS Institute, Inc.

Statistics is not just data reduction and analysis, it's data discovery. JMP's unique graphical approach to statistics allows you to see your data from many different perspectives quickly, easily. JMP's ever-growing list of statistical features includes: extensive linear and

nonlinear model fitting, including regression, ANOVA, MANOVA, and random effects models. Statistical quality control analysis, extensive survival analysis, and exclusive integrated design of experiments.

Mac, Windows price ......\$599

Windows price ......\$395

### Mathead PLUS 6.0

Solve mathematical calculations in a live and interactive environment, type equations right on the screen, ad an "=" sign, and Mathcad solves instantly. The solutions are "live." Change any factor or equation and Mathcad PLUS 6.0 automatically recalculates. Mathcad

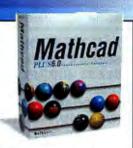

PLUS lets you convey ideas without rewriting. And incorporate text and graphics with your real math notation for meaningful and impressive documents.

Windows price ......\$295

1.800.622.3345

more than 1,850 products!

See us on the Internet!

SciTech Tel 312,486,9191, Fax 312,486,9234 Resellers call 1.800.622.3320 for a Confidential Reseller Price List

GET PERSONAL ATTENTION **EACH TIME** YOU CALL.

To order or for more information call

ask for our free 116-page catalog with

Our URL is http://www.scitechint.com/scitech/ Sailech International, Inc. 2525 N. Elston Ilvenue, Chicago, IL 60647-2003

Circle 151 on Inquiry Card.

### IBM

THINKPAD 360C SX/33,4mb, 340mb disk, active color display \$:2325

THINKPAD 755C DX4/75,4mb, 540mb disk, active color display \$:3825

THINKPAD 755CD DX4/100,8mb, 540mb disk, active color display 14.4 FAX MODEM

S: STOCK with 810mb \$ STOCK

> PC700 P/90 pentium 90

16mb, 1gb disk, dos, windows, 4X CD rom \$:3785

PC700 P/100 pentium 100

16mb, 540mb disk, dos windows, 4X CD rom SOUND CARD \$:3298

PC700 P/90 pentium 90 8mb, 540 disk, dos, windows, 4X CD rom SOUND CARD

\$:2599

3.12

5/10 /25/50 user.....call

100/250 user.....call

T1910

T2100

T2105

T2150CD

CALL

1910CS

will beat any price on IBM

TOSHIBA NOTEBOOK

T1960CS DX2/50 200MB/340MB

T1960CT DX2/50 200MB/340MB

T2400CS DX2/50 250MB/320MB

T2400CT DX2/50 200MB/320MB.

T2450CT 75MHz 320/540MB.....

T4850CT 75MHZ 8/510MB......

T4900CT 75MHZ 8/810MB......

FOR

NOVELI

486SX/33 4/200MB....

486SX/33 4/200MB...

DX2/50 MHZ 320MB......

DX2/50 MHz 320MM......

TOSHIBA

75MHz(CD ROM)......

THINKPAD 360CE DX2/50,4mb, 340mb disk, active color display

\$:2799 WITH 540MB \$:3099

THINKPAD 755CE DX4/100,8mb, 540mb disk, active color display 14.4 FAX MODEM

\$:4950 with 810mb \$5299

THINKPAD 755 PENTIUM MODEL CALL FOR PRICE

PC350 MM dx4/100 8mb, 540mb disk, dos, windows, CD rom \$:2099

CALL FOR ALL SERVER 500 **SERVER 320** PS/2 MODELS PC 300 & 700 **THINKPADS** ADAPTERS DRIVES

SOFTWARE

### **BRAND NAME** LOW PRICES LEADER **SINCE 1983**

We export with International warranty

**VECTRA VE P/75** 

PENTIUM 75

16MB, 840MB DISK

\$:1899

**VECTRA VE P/90** 

**PENTIUM 90** 

16MB, 540MB DISK

\$:SAVE

VECTRA VL3 P/90

PENTIUM 90

16MB, 840MB DISK

\$:2220

VECTRA VL3 P/100

**PENTIUM 100** 

16MB, 840MB DISK

\$:2399

Promo Offer

VECTRA XU 5/90

**VECTRA XU 5/90c** 

ECTRA XU 5/90C GX

Ā

CALL

### HEWLETT PACKARD

PRINTERS D.JET 320..290 HP 4+.....1349

HP 4M+.....1835 D.JET560C.450 D.JET 660C.450

D.JET 540...275 HP4SIMX.....414 HP 4SI.....2789 HP4V.....1835

HP 1200C....939 Sscan IIIC..880 HP 4L.....489

HP 5P.....935

Promo Offer **OMNIBOOK 600C** 

OMNIBOOK 4000CT **ALL MODELS** ON SPECIAL

Authorized Service Center For IBM, TOSHIBA & HP Systems. All Parts in STOCK. Also sell & Service AST, NEC DESKTOP & NOTEBOOK SYSTEMS

AII

in

Models

Stock

Stock

call for

new

LOW

PRICE

**B-STOCK** 

4.02

5/10 /25/50 user.....call

100/250 user.....call

SERVERS NETSERVER LC Pentium NETSERVER LF Pentium NETSERVER LM Pentium

OPTICAL DRIVES

IBM, HP, PINNACLE, SONY, **FUJITSU, PANASONIC ETC.** 

'call for prices & delivery\*\*\*

Memory & Hard Drives for Compaq, IBM, AST, Toshiba

Desktop/tower 4MB/8MB /16MB.... ....165/399/645 Notebooks

4MB/8MB /16MB.. ......220/420/840 HARD DRIVE FOR NOTE BOOKS

250MB/340MB/540MB......299/399/552

We also Carry

NEC, AST, TEXAS INSTRUMENTS, SMC, WANGTEK, EXABYTE, 3M, 3 COM, SYNOPTICS, CITIZEN, CANON, OKIDATA, EPSON, CREATIVE LAB, MEDIA VISION, ARTISOFT & LOT MORE. CALL

COMPAQ

**CONTURA 410C** DX2/50

340MBDISK, Passive display \$:2299

LTE Elite 4/75CX 540MBDISK, Active display \$:4899

LTE Elite 4/75CX DX4/75 4/ 540MBDISK, Active display \$:4899

4/ 340MBDISK, Active display \$:2799

**CONTURA 410CX** 

DX2/50

**CONTURA Aero** 4/ 170MBDISK, mono display

\$:979 **CONTURA Aero** SL/33

4/ 250MBDISK, passiv display \$:1485

**COMPAQ PROLINEA** PENTIUM MODELS

P/75MHz, 8/720MB.....2599 P/90MHz,16/720MB...2899 P/100MHz,16/720MB..3150

above model with Q-vision Controllers\*\*\*\*

COMPAQ DESKPRO XL PENTIUM MODELS P/75MHz, 16/1GB.....3485 P/90MHz(qv),16/1GB..3550

P/100MHz(qv),16/1gb.3699 above system includes

**BUSINESS AUDIO SYSTEMS, VOCALYST** KEYBOARD, NETWORK CARD -FAST SCSI CONTROLLER, QVSION **GRAPHICS CARD & LOT MORE.** 

### SERVERS

PROSIGNIA 300 Pentium PROSIGNIA 500 Pentium **PROLINAT 1000 Pentium PROLIANT 1500 Pentium** PROLIANT 2000 Pentium PROLIANT 4000 Pentium

### MISCELLANEOUS

TEAC/MITUSMI 4X CD ROM DRIVE......199 540MB/1GB IDE HARD DRIVE......199/275 CONNER 2GB SCSI DRIVE......875 CONNER 420/850MB BACKUP......175/275 14.4 FAX MODEM/28.8 MODEM.......65/125 SOUND BLASTER 16/16 SCSI.......85/175 CREATIVE DISCOVER Y 4X CD KIT......465 DIAMOND 4000 4X CD-KIT......325 VIEWSONIC 15" /17" SVGA MONITORS..call

Wcall for hard drives, video cardss, monitors, printers, network cards, hub,

### Computerlane ....

**Corporate Accounts Volume** Discounts Welcome

Outside California: 1-800- 526- 3482

Inside California: 818-884-8644 • Fax: 818-884-8253

7500 Topanga Cyn Blvd, Canoga Park, Ca 91303 Hours: Monday - Friday: 9 - 6 Sat: 10 - 5

Compaq is A Registered Trademark Of Compaq. IBM is A Registered Trademark Of International Business Machines. All Quoted Prices Reliect A 5% Cash Discount, Visa, MasterCard, Wire Transfar Also Accepted. Prices Subject To Change Without Notice

### ANY ADVERTISED PRICE!

4901 Morena Blvd. Suite 1111 San Diego, CA 92117

Fax (619) 581-0125 (619) 581-1439

TOLL

LPS 540A ......540MB.

ST32550N\_\_

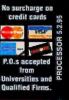

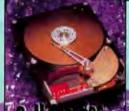

Bill is the Unbeatable Prices!

Pacific Coast Micro specializes in all your storage needs...If you see it advertised at a lower price, We will BEAT IT!

| _ |    | _  |    |    |                   |   |
|---|----|----|----|----|-------------------|---|
|   | DE | HA | RD | DR | VE                | S |
|   |    |    |    |    | The second second |   |

|               | New Warr | · M   | apdor                                  | •         |
|---------------|----------|-------|----------------------------------------|-----------|
| MODEL         | SIZE     | SPEED | TYPE                                   | PRICE     |
| 7420          | 420MB    | 10MS  | 3.5' IOE                               | \$175     |
| 7540          | 540MB    | 11MS  | 3.5' 10E                               | 189       |
| 7850          |          | 11MS  | 3.5° IDE                               | 249       |
| 71290         | 1.26GB   | 11MS  | 3.5° IDE                               | 349       |
| Since Control |          |       | our rice commanded. (the philosophics) | minute of |

| _         | War Harry | CO   | MAIS     | 2     |
|-----------|-----------|------|----------|-------|
| CF5420A.  | 420MB     | 12MS | 3.5 IDE  | \$175 |
| CIPSS40A. | 540MB     | 11MS | 3.5° 10E | 189   |
| GFA85GA.  | 850MB     | 10MS | 3.5° IDE | 255   |
| DFA1275   | 1.2768    | 10MS | 3.5° IOE | 365   |

|           | Nar Harri | <b>₩</b> ₩ | Seagate  |       |
|-----------|-----------|------------|----------|-------|
| ST3660    | 545MB     | 12WS       | 3.5° 10E | \$190 |
| STETEGA.  | 790MB     | 10M6       | 3.5° 10E | 239   |
| \$131220A | 1.08ĠB    | 10MS       | 3.5' IDE | 349   |

| PRICE          |
|----------------|
| 6170           |
| remark# 1 6 Pt |
| 209            |
| 249            |
| 160            |
|                |
|                |

| 2         | SC                                     | SI DR           | VES         | 5     |
|-----------|----------------------------------------|-----------------|-------------|-------|
| CONNER    | CFP1060S                               | 1,0668          | 9MS         | \$479 |
| ST31230N. | ************************************** | 1GB             |             |       |
|           |                                        | SEAGATE BARRAC  | UDA         |       |
|           | 1 MG CA                                | ICHE, 7200 RPM. | SCSI 2 FAST |       |

35'10

SMS.

\$1049

| MEMORE                                                              |
|---------------------------------------------------------------------|
| HPII, IID, IIP, III, IIIP,<br>IIID, & IIIP+<br>2mb \$102<br>4mb 167 |
| HP Illisi, 4, 4m, 4si, 4simo<br>4mb 194<br>8mb 352                  |
| HP Deskjet 500, 500C,<br>550C, 256K                                 |
| HP LJ 4L 1mb                                                        |
| IBM 4029 Series 2mb98                                               |
| Panasonic 4410, 4430,<br>4420, 4450i<br>2mb 92<br>4mb 168           |

LASER PRINTER MEMORY

#### INTEL 486 VLB

3VL, 5 ISA Slots, Ami Bios, Opti Chip Set, Ziffsocket, 256 K-Cache, 4-30 PIN/3-72 PIN Sockets

| 486 DX-33        | \$275 |
|------------------|-------|
| 486 DX2-66       |       |
| 486 DX4-100      |       |
| 486 DX w/o CPU   |       |
| 8-30 PIN Sockets | 115   |

### MOTHERBOA

American Made Boards

Byte Magazine -- "Best Overall" and PC Magazine --"Editor's Choice Award"

8mg to 128mg, 4-72 pin Simms, 4 PCI, 1 Vesa, 5 ISA, 75, 90, 100, 120 Selectable 8 1/2x13, Also 4 PCI / 4 ISA / INT E-IDE Controller and Opti Viner Chin Set

| P75         | 256K   | 512K  |
|-------------|--------|-------|
| P75         | .\$560 | \$600 |
| P90         |        |       |
| P100        | 832    | 872   |
| MR w/o CPIT | 225    | 265   |

### SUPER MICRO P75, P90, P100 SUPER MICRO P55 CWA

8mg to 128mg, 4-72 pin Simms, 4 PCI, 4 ISA, Bus Master PCI, IDE Mode 3 and 3 Supports, Works one 75 through 189 MHz. Supports EUD Memory, Flash AMI WIN BIOS, Intel Triton Chip Set, 8%x11

|            | 256K | 512K  |
|------------|------|-------|
| P75        |      | \$665 |
| P90        | 782  | 772   |
| P100       | 877  | 937   |
| MB w/o CPU | 270  | 330   |

### Lifetima on all

MEMORY PRODUCTS

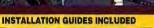

1X3-70 \$38

1X9-70 **\$40** 

4X9-70 \$180 16X9-70 **\$579**  1X36-70 \$158 4X36-70 **\$499** 

8X36-70 **\$108**9

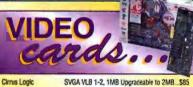

DIAMOND PRODUCTS ISA, max. 1024x768 NJ. 72MHz. 24-bit, 16.7 ml. colors SpeedStar24x VL-Bus, 16 mil. WinMark, 1MB, 16.7 Mil. Colors, 72MHz..... SoeedStarVL VL-Bus, 74MHz, 2MG VRAM, Wetteck P9000, 60 Million WinMark, 2MB .......299 VioerVLB Smalth 64 PCI or VI R 9MR 279 Stealth 64 PCI or VLB 4MR 439

### **CONTROLLER BOARDS**

| Promise DC5030 PCI, E-IDE Caching              | .\$179 |
|------------------------------------------------|--------|
| Promise DC4030VL-VLB, E-IDE Caching Controller | 95     |
| Adaptec 1542CK-ISA, SCSI Controller            |        |
| Adaptec 2742T-EISA, SCSI Controller            | 289    |
| Adaptec 2940 PCI/SCSI Controller               | 260    |
| IDE/IO card, 2s/1p/1g                          | 15     |
| IDE/IO Enhanced ISA                            | 45     |
| IDE/IO-VLB, 2s/1p/1g                           | 27     |
| IDE/IO VLB Enhanced                            |        |
| IDE PCI Enhanced                               | 45     |
| Promise 2300+                                  | 55     |
| Q Logic ISA SCSI                               |        |
| Q Logic VLB SCSI                               | 159    |

#### FAX MODEMS 14.4 Internal \$59 14.4 Internal w/voice. .65

**U.S. Robotics Sportster** 14.4 Internal ... .95 14.4 External .105 28.8 Internal ..... ..215 28.8 External... .234

### CD ROMS IDE QUADSPIN

MITSUMI FX400.....\$185 TEAC CD-55A **TOSHIBA** XM5302 .....239

### SCSI QUADSPIN

NEC 4x1 .....\$310 SANYO CRD-2545 ..... 265

U SPEED SOSI PLEXTOR

### MATH COS

83D8733 83D8740

20

### CPUs

1486 DX4-100 486DX2-66 CX486DLC-40 CX486DLC-33 586 P75 320 586 P90 .. 586 P100 .427 .592

### TAPE DRIVES

Colorado Jumbo 250 ....\$139 Colorado Jumbo 350 Tracker 250 

### 800 TOI

DISCOVERY 15 CO HOMI DOVOSPEED Soundblaster 16. 2 Labtec Speakers. The New Grolier

Multimedia Encyclopedia. Eagle Eye Mysteries, Wing Commander 2, Pagan Ultima 8, Syndicate Plus,

### MONITORS

MAC Innevision DX15F-1 15", 28DPI, NI, 60KI

Flat. MPRII ....

### ViewSonic\*

15G 15" Monitor 1280x1024 NI, 60Hz, 26DPI \$399

17G 17" Monitor 1280x1024 NI, 60Hz, 28DPI 745

20G 20" Monitor 1600x1280 Ni. 76Hz. 280PI 1319

### **IMPRESSION**

3 14° .28 NI 1024x768...\$219 5 15' .28 NI 1280x1024....325 7 17" .28 NI 1280x1024....569

### FUR FIRST SOURCE FOR MEMORY

### ALL YOU NEED TO KNOW IS THE NAME OF YOUR PC!

Our upgrade experts have detailed configuration information on thousands of computers and printers, from the oldest to the latest models. We provide you with an "Easy Upgrade" by providing you with the following information:

1- Your System Memory Features 2- How Much Memory You Really Need 3- Memory Products Available for Your System 📤. The Most Cost Effective Upgrade Path for Your System 🛮 👼 Your Systems Minimum and Maximum Memory Capabilities

First Source International takes the confusion out of your memory purchase.

Take advantage of our service and the savings!

### 

**HEWLETT-PACKARD** 

Internation Always

**TEXAS INSTRUMENTS** 

Installation -

netructional

.140

. 294

UPGRADES

|                                                   | AST            |             |        | (                     | MOS        | PA       | 0      |
|---------------------------------------------------|----------------|-------------|--------|-----------------------|------------|----------|--------|
| Premimia GX P/(00 P/90                            |                |             |        | Presario 500, 700 and | 900 series |          |        |
|                                                   |                | 100-566-001 | .5609  | 4568 147522-001       | .5199      | 8310     | 147    |
| 321/28 501567-001 51.0                            | IT GIVE        | 501568-001  | 51.779 | 16583 147524-801      | 5544       | 4.734B   |        |
| Prononia ATTE SE PY60                             |                |             |        | ProLunt 3000 and 40   | 90 mars 9  | 100      | 107    |
| 41/18 501159-001\$1                               | 81/B 09        | 901159-002  | 5557   | 16518 149949-001      |            |          |        |
| 1618 901159-004                                   | 12 32318       | 501159-004  | \$1220 |                       |            |          |        |
| 881, 68C/2W X2-881, over                          |                |             |        | 643/28 [499] 3-001.   |            | 13831    | 16     |
| 23/8 500510-002 5                                 | 158 4NB        | 900510-008  | .\$195 | ProLines 5/2%, 3/2%   |            |          |        |
| learo V.5%                                        |                |             |        | 258 141795-001        |            |          |        |
| 2MB 500710-004 5                                  | 189 1318       | 500824-002  | 5304 @ | Presario 600 and 800  |            |          |        |
| Ideantage Plus 486DX/53;                          |                |             |        | Prokinga NT and Pro   |            |          | ies, S |
| 4388 501168-001 51                                | 59 1028        | 500824-001  | 5706   | 4758                  | 141664-00  |          |        |
| disastage <sup>2</sup> and Advantage <sup>2</sup> | Pro \$66537.50 | 25 Brana V  | 334    | 83325                 | 141685-00  | 10       | -      |
| 238 500062-001 5                                  |                |             | 5372   |                       |            |          |        |
| drantaur! Pro 48600/33.                           | 30/25          | ,           |        | -                     |            |          | _      |
| Branch LC, LC II, LP and MT                       |                |             |        |                       |            |          | 7      |
| DUB 500987-001 . 5                                | 256 4399       | 500987-002  | 6151   | ST                    |            |          | 7      |
| 16MB 500987-00455                                 |                |             |        |                       |            |          | 6      |
| rembara \$86/25 35, 33T a                         |                |             |        |                       |            |          |        |
| 13/8 500                                          |                |             |        | 30.                   | PIL        | V        |        |
| Territora \$56/357, \$865\VI                      |                |             |        | 50.                   |            |          |        |
|                                                   |                |             |        | 2 2 70 (-             |            | /00      | - 20   |
| dvantage* 486/25, 35: 33n                         |                |             |        | 1 x 3-70ns (3         | -drip/1M   | B) . 35  |        |
| over Premium and Premi                            |                |             | A 273  |                       |            |          |        |
| remium 11 596/25; \$5, 486                        |                |             |        | 1 x 9-70ns (1)        | 畑)         | ******** | 5/     |
| 0100 200                                          |                |             | 4.000  |                       |            |          | -      |

Z-300/400 Series, Z-420/SX, Z-425/SX, Z-435/DX, SX 4388 38E-180 . \$179 16388 38E-10

\$109

Canon LBP-4

1388 n/a

|                 |                   | L.L. rfdge XE models | 4 x 9-70ns (4MB)                                                                                                    |        |
|-----------------|-------------------|----------------------|----------------------------------------------------------------------------------------------------|--------|
| Performance L.  | M and T models    |                      |                                                                                                    |        |
| 4518 310-352    | 5 \$151           | 1631B \$10-3327\$1   | 25                                                                                                    |        |
| Power Desktop : | and Low Profile P | ower Deskins models  | DeskPro 386-20; 25, 385-20s, 25e                                                                                                    |        |
| 1398 310-290    | 5 549             | 43IB 310-2507 _S     |                                                                                                    | anda:  |
| 1633B           | \$10-3623         |                      |                                                                                                    | 414B   |
| Penergline Work | kstateur DE and S |                      | FAIR 115224-001 ht minute. 1254 th                                                                                                    | eath 4 |
| 2508 410-246    |                   | 4318 310-24675       |                                                                                                    | #MB    |
| 838 110-346     |                   | 16318 310-34695      | 1. Deskino V.Nr. 15t. 47.565 15t. 66t. 2865, 587, 587, 507, 205                                                                                                    | wes h  |
| Performance Mi  |                   | tenus him and "'9    | SystemPro LT and M Series.                                                                                                    | NB (   |
|                 |                   | 43147 310 4310 47    |                                                                                                    | ower's |
| 8MB 310-333     | 5,505             | 12MB 310-3337\$1.    | PUR 119977-001 9466 -                                                                                                    | 2018   |
|                 | ZEN               | ITM                  | Profilents BC Corner att/EL DX1/66                                                                                                    | ower\! |
|                 | -                 |                      | The state of the state of the s | PHRI   |

700 serie

Homelia Sides Sides

resario 600 and 800 series. ProLinea 4/15, 4/33, 4/50, 6/6/ rotinea MT and Protinea Enhanced series, ProSignia \S

KND 147525-001

1233 14°525-001 51019

| vo 386-20:         | 25, 395-30c. 25e                                                                  |                  | NEC                                                                                                    |
|--------------------|-----------------------------------------------------------------------------------|------------------|----------------------------------------------------------------------------------------------------|
| ru 586s/16<br>Irri |                                                                                   | .5194<br>        | Image 425, 458, 466<br>418 410 12002\$147 16342 410-12005\$556<br>Reath 435, 435<br>418 1/4\$147 16345 n/a\$556<br>Power Link 186/536: Express Te, or models |
| aPro LT an         |                                                                                   | \$153            | 4MB OP410-6205 51% 164B OP410-6306 5610<br>PowerAlate SX Plus<br>2MB Board n/a 5164 4MB Board n/a\$27B                                                       |
| B                  | ver 495/11. DX2/66<br>149120-001<br>149147-001<br>455-31, SystemPro and SystemPro | _9610<br>_\$1152 | PoserVan: SS/20 OP-410-8101 S151 218 Board OP-410-8101 S172 PoserVan: 95/20, 25 238 AV-1655 5219 SSB APC-4656 5390                                           |
|                    | 115144-001<br>116561-001                                                          | .5109<br>\$7.52  | Prince (See 1965/SE 496/SE 258 UP-410-5101                                                                                                    |

512 x 36-70ns (2MB)

1 x 36-70ns (4MB)

#### \$156 Eduquest 55 100 PE \*4G1399 1631B (OG0898) PSA afreputat all models except CAS models 96F9291 PS/I Gorsultant, Executial, Expert models 9619291 \$609 PS/2 25/206, 50/206 579 PSV2 555X, ES 405X, 50Z, 555X, LS, 655X, LS, 70, XSLation PS/2.70-A21, 861: B21: B61, PSA-slure PS/2 355X, LS. 405X, 555X, LS, 655X, LS, XStation. PS/Valuepoint Css models ME2953 or 8799972 PS/280-111, 311; 121, 321; 081, 161 6450379 PS/280-A21; A31; A36 ards for 85/2 80286 b: 4-153/IB w/43/IB 6+50609 (use 72-pln) \$299 usion boards for PS/2 80386 to 4-163/23 WAVE 34F3011 \$299

COMPAG

T4900 T5400, T5300, T5300E, T8500

IRM

### MONE BACK Guarantee

### **WE SET THE** STANDARD!

▶ 100% GUARANTEED

Memory Guaranteed - 100% Compatible in form, fit & function

LIFETIME WARRANTY

On all Paragon Memory products

EASY TO INSTALL

All products user installable, installation instructions included with most memory products

FREE SUPPORT

Free technical support & direct dial lines for immediate response

SPECIAL PRICING

Government & educational pricing, special volume pricing

Overnight delivery available No surcharge on credit cards Corporate PO's, APO/FPO's welcome

### WHY SETTLE **FOR LESS!**

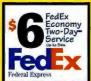

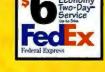

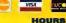

Monday - Friday • 7am - 5pm, PST Saturday, 9am - 3pm (orders only)

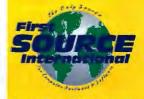

MAIL OR FAY ORDERS TO-(714) 448-7750 • FAX: (714) 448-7760 Compuserve Address: MHS:SALES@150URCE

First Source International 7 Journey • Aliso Viejo, California 92656

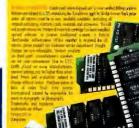

#### Caron LISP-811, 11R, 11T .\$359 Travelliare 4000 (all models) .\$399 .\$175 .\$364 554-1800 to ActionLater 1000, 19 . 5205 Travel\Late 4000\1, 5000 .839 mra V30. V25. V25c \$148 onLast 1100 \$398 \$169 ...\$105 Epson ActionLater 1600 OB n/a Contura 100 models \$180 WHY ADD \$365 PowerExec 47,558, Color, Plus 初期 ..\$18 . \_\$159 5651 .5169 5298 5635 .5174 HP Laserjes 4L MORE MEMORY? 46.29 Continue 4/15, 4/15cs, 4/15c PowerExec 3/35SL 3/25SL-C. EJ. .5149 . 8166 4100 554770 \$315 \$998 LTE Lite 20 25, 25c, 25c 5300 \_5409 \_5339 \_5168 \_5309 \_5651 231B C2064A.... \$349 .,5174 .....5339 PERFORMANCE! HP Lanerjet 4P. 474P Color Lanerjet ITT HE AVE P Design 900, 500C, 520, 520C, 550C, 560, 560C Thinkfud 510 127078 with SMB, but in the long run IBM/Levreark Laser 4019 (all models) 2538 1048675 \$107 3.538 1079157 \_\_5167 5199 5339 TEXED MOSK STA \$167 \$517 \$184 \$554 \$559 \$115 TRANSE TIMOS ...5669 .51399 ...5179 ...5315 T2V/0 T2450, 2100, 2150 ry allows Windows 8, 05/2 to run fest ThrokPad 710T NSI Natrhedi 1.40SX, NRSX, PS/Note 18.1 NEC SIG \$389 ZENITH \$185 Z-Note 430L Ib 435L \$348 T+400, Th+00 (all models) 1672 (37) 1012 (37)

Call the Upgrade ORDER TODAY!

1 Replace \$1/30, \$1/30F

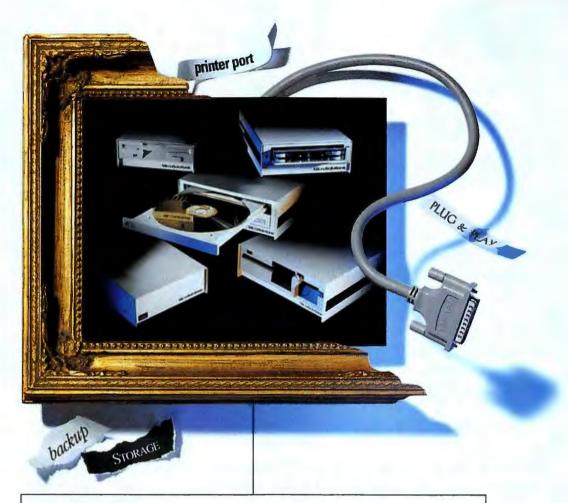

### With Backpack's unique printer port connection, family support has never been easier.

Adding additional storage to your IBM compatible, laptop or notebook has never been easier. The backpack® family of no-slot drives plugs directly into your parallel printer port to provide you with additional storage instantly. Using them one at a time, or daisy chaining up to four together, there are no interface cards to install so you don't have to open the cabinet of your computer. And because your printer attaches

directly to the backpack drive, you don't have to disrupt your print operations. With the backpack family of diskette, hard, tape or CD-ROM drives, you can easily transport your information wherever you go—just plug backpack into the parallel printer port of any IBM compatible or portable. And, of course, all backpack drives work with Windows! With backpack, there's no hassle. Just sit back and enjoy the new member of the family.

Just plug and play. It's the no-hassle approach to additional storage.

**MicroSolutions** 

132 W. Lincoln Hwy. DeKalb, Illinois 60115 Telephone 815.756.3411 FAX 815.756.2928 Call Toll Free 800.295.1214

See us at PC Expo in New York, Booth #2240

Circle 143 on Inquiry Card (RESELLERS: 144).

### Up to 4 Users can Access Multiple PC, Macintosh and Sun Computers from a **Central Location!**

### Multiuser

Up to 4 users have simultaneous access to any attached computer!

### Multiplatform

Supports any combination of PC, Macintosh and Sun computers; use any platform's peripherals to access any type of computer in the system.

### Multimedia

Every user has full multimedia capabilities; supports keyboard, mouse, video, speakers, microphone and serial port.

COME SEE US AT PC Expo in New York, NY June 20-22 1995 Booth #4722

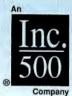

COMMANDER 4

Cybex Corporation 4912 Research Drive • Huntsville, AL 35805 USA (205) 430-4000 • FAX (205) 430-4030

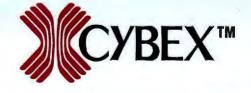

PC is a registered trademark of International Business Machines Corp. Macintosh is a registered trademark of Apple Computer, Inc. Sun is a trademark of Sun Microsystems. Cybex, Commander, AutoBoot and 4xP are trademarks of Cybex Corporation. **Dealer Program Avialable** 

Made in USA

800-982-2926

CALL TOLL O'REDID

800 982-2926

For USA & Canadian Orders Only

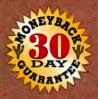

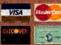

POs accepted from Universities & Qualified Firms

We Ship

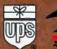

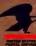

HOURS:

MONDAY-FRIDAY 7AM-5PM PST

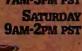

FAX (619)581-6756

4901 Morena Blvd. Ste. 1110 Sán Diego, CA 92117

No Retail Will Calls Only

TERMS: SHIPPING: UPS (Min. \$9.25) Shipping charges are non refundable. Purchase orders from universities, Fortune 2000 & Government Appacies, NET 30 Government Appacies, NET 30 Government Appacies, NET 30 mapproval CONDITIONS: 20% Restocking Fee on refunds within 30 days. No refunds or exchanges after 30 days. No refunds or exchanges after 30 days. No refunds or exchanges after 30 days. No refunds or exchanges after 30 days. Here's Appachage and the second of the second of

Serving You Since 1986

### SIMIMS MODULES

|                        | 100NS   | 80MS    | 70NS       | 60NS | Description             |      | 70NS       |      |
|------------------------|---------|---------|------------|------|-------------------------|------|------------|------|
| 256 X 9                | \$ 9    | \$ 12   | \$ 15      | \$17 | 512 X 36 2meg<br>1 X 32 | 2 88 | \$ 94      | 2108 |
| 4 X 3 meg<br>1 meg X 3 |         | 35      | 118        | 41   | 1 X 35 4 meg            | 148  | 176        | 198  |
| 1meg X 9               | 34      | 40      | 42         | 46   | 2 X 32<br>2 X 36 8 meg  | 302  | 288<br>308 | 378  |
| 4 X 8 meg<br>4 meg X 9 |         | 129     | 124<br>139 | 148  | 4 X 32<br>4 X 36 16 mea | 518  | 488<br>538 | 598  |
| 16 meg X 9             |         | 10      |            | 668  | 8 X 36 32 meg           | 010  | 1175       | 1275 |
|                        | SIPP AD | D \$5.0 | 0          |      | 16 X 36 64 meg          |      | 2695       |      |

### CACHE MEMOR:

| Description | 1283    | 1585    | 2003   | 7545  |
|-------------|---------|---------|--------|-------|
| 808         |         | \$ 5.95 | \$ 575 | 3 545 |
| 320         | \$12.00 | 8.95    | 7.75   | 5.95  |
| 6001        |         | 10.95   | 7.05   | 6.95  |
| 604         |         | 10.00   | 7.95   | 4.95  |
| 1614        |         | 6.95    | 6.45   | 5.95  |
| 12508       |         | 54.00   | 34.00  | 27.00 |

### **CPUs**

### intal

| 486 DX2/53      | \$11 | ì |
|-----------------|------|---|
| 486 002/66      | 1    | 9 |
| 485 DXA/75      | 3    | 9 |
| 486 DXA/100     | 3    | I |
| Pintlum 60      | 3    | 7 |
| Pentium 66      | 4    | 1 |
| Peolium 90      | 6    | 9 |
| CPU Cooling Fan |      |   |
|                 |      |   |

### COPROCESSORS

| 60301-10 mLS    |     | . , |
|-----------------|-----|-----|
| 80387-20 MHz    |     |     |
| 80367-25 MHz    |     |     |
| 80367-33 MHz    |     | 1   |
| 80367DX         |     |     |
| 80367-SX16      |     |     |
| 80387-5320      |     |     |
| 80367-5333      |     | 1   |
| 80387SL         |     |     |
|                 |     |     |
|                 | Cyr |     |
|                 | Cyl |     |
| 83067-33 MHz    | -   | \$  |
| 83067-40 MHz    |     |     |
| 63587-25 MHz (5 | 00  |     |
| 63587-33 MHz (S | 500 |     |
|                 |     |     |

LASER PRINTER **MEMORY AVAILABLE** FOR ALL **MAJOR BRANDS** 

### V-RAM CHIPS

| 15 | THE               |
|----|-------------------|
| 4  | SB X 16 VRAM (WE) |
| 39 | SEX 16 VRAM (CAS) |
|    | SEX 16 VRAM (CAS) |

| Model                  | Mesory                | Partit      | Price |
|------------------------|-----------------------|-------------|-------|
| Deskpro 286E; 386-20;  | 独然                    |             |       |
|                        | 1mb                   | 113131-001  | \$59  |
|                        | 4mb                   | 113132-001  | 188   |
| Designa 3865           | Acris Board           | 113634-001  | 254   |
|                        | 4mb Module            | 112534-001  | 186   |
| Duslpro 386-20E; 25E   |                       |             |       |
| Designo 386/33/331; 41 | <b>56725; 33L; 50</b> | L Systempro |       |
|                        | 200                   | 115144-001  | 108   |
|                        | -                     | 115561-001  |       |
|                        | 12mb                  | 116566-001  | 1458  |

| Systempro; Designo | 8SKT             |              |     |
|--------------------|------------------|--------------|-----|
|                    | Exp Brd w/2mb    | 118989-001   | 268 |
| Compaq "M"         | 2-64mb           | 129160-001   | 188 |
| Designs 286N; 386N | 3965X/20, 20N    | Portable 486 | 6.  |
| Designo M, Systems | ro LT Series 129 | 160-001,     |     |
|                    |                  |              |     |

4mb 118690-001 168

32mb 149912-0011398

64mb 149913-0012895

| OTD .                               | 128677-001 348 |
|-------------------------------------|----------------|
| Profes 3/25 & 252 2mb               | 141738-001 88  |
| Birth                               | 141742-001 318 |
| Polina 425st, 433, 4502mb Module    | 141883-001 94  |
| Amb Module                          | 141654-001 178 |
| Brob Michale                        | 141885-001 338 |
| Compaq Pro Signia 18mb              | 149320-001 684 |
| 32mb                                | 148147-0011524 |
| Designo S400, S466M Brids           | 149911-001 385 |
| Prosignia PC Server, 485/33/68 Brob | 141885-001 348 |
| 18mb                                | 140320-001 648 |
| 32mb                                | 149147-0011498 |
| Presignia 5/80 18xxb                | 149949-001 698 |
|                                     |                |

### Profest 4000 4/50, 5/66 Compaq Laptop &

Protest 100 5/60 Profunt 2000 4/30,5/68

| Notebook Memory     |             |          |  |  |  |
|---------------------|-------------|----------|--|--|--|
| Concerto 486        | 4mb         | \$188    |  |  |  |
|                     | Brib        | 358      |  |  |  |
|                     | 16mb        | 898      |  |  |  |
| Coreura 320, 325, C | 2mb 139497  | -001 98  |  |  |  |
|                     | 4mb 139496  | -001 174 |  |  |  |
|                     | 8mb 139499  | -001 318 |  |  |  |
| Contura 4/25CX      | 4mb 146520  | -001 178 |  |  |  |
|                     | Brob 148521 | 001 338  |  |  |  |
|                     | 16mb 146532 |          |  |  |  |
| \$1,1285            | 1mb 110235  |          |  |  |  |
|                     | 4mb 110237  |          |  |  |  |
| SLT386              | 1mb 118303  | 4-1      |  |  |  |
|                     | 2mb 116304  |          |  |  |  |
|                     | 4mb 118305  | 4-1      |  |  |  |
| Liu 205             | 1mb 117081  |          |  |  |  |
|                     | 200 117081  |          |  |  |  |
|                     | 4mb 117081  | ****     |  |  |  |
| Lbi 3865/20         | 100 121125  |          |  |  |  |
|                     | 400 121125  |          |  |  |  |
| Lin 13m20, 25, 25C  | 200 129769  |          |  |  |  |
|                     | 4mb 129789  |          |  |  |  |
|                     | 8mb 129789  | ****     |  |  |  |
| il is made          | 16mb 129700 |          |  |  |  |
| Liu Liiu 485/25C    | 4mb 143337  |          |  |  |  |
|                     | 8mb 142337  | 227      |  |  |  |
|                     | 16mb 142337 | 909 718  |  |  |  |

4mb 190532-001 188

8mb 190597-001 358

### IBM

| Model                        | THE OWNER OF THE OWNER, THE OWNER, THE OWNER, THE OWNER, THE OWNER, THE OWNER, THE OWNER, THE OWNER, THE OWNER, | Part        | THE REAL PROPERTY. |
|------------------------------|----------------------------------------------------------------------------------------------------|-------------|--------------------|
| AMBRA Enterprise 386, Hurt   | Sa 386, S                                                                                                    | printa 386  |                    |
|                              | 2mb                                                                                                    | n/a         | \$ 93              |
|                              | 8mb                                                                                                    | n/a         | 328                |
| AMBRA Enterprise 486, Hurt   | Ma 486, Si                                                                                                    | printa 436  |                    |
|                              | 4mb                                                                                                    | n/a         | 196                |
| PS/1 and 306/SX (2121)       | 2mb                                                                                                    | 9279935     | - 88               |
|                              | 4mb                                                                                                    | 92F9694     | 198                |
|                              | 16mb                                                                                                    | nh          | 646                |
| PS/2 30/286, 25/286;         |                                                                                                    |             |                    |
| Adult Brd 1497259            | 512K                                                                                                    | 30F5348     | 35                 |
| and a second                 | 2mb                                                                                                    | 30F5360     | 98                 |
| PS/2 355X, LS, 405X, 70-65   | 1: 061: 12                                                                                                    | 1. Adot Brd |                    |
| 6450809; 34F3011; 34F3077    | 502 55                                                                                                    | XX 6555X    | P70.               |
| 55LS (55LS X Station 120 &   | 130                                                                                                    |             |                    |
|                              | 1mb                                                                                                    | 6450603     | 39                 |
|                              | 2mb                                                                                                    | 6450804     | 94                 |
| PS2 50, 50Z, 555X, 60, 655X  |                                                                                                    |             | 198                |
|                              | 2-16mb                                                                                                    | 5450609     | 358                |
| SC/I Consultant Econolisis I | Evnert o                                                                                                    |             |                    |

| PS/1 Consultant, Essentials & |          |                 | 184 & |
|-------------------------------|----------|-----------------|-------|
| PS/Valuepoint all models exce |          |                 |       |
|                               |          | 96F9290         | 198   |
|                               |          | 96F9291         |       |
| PS/2 70-A21; A61; B21; B61; I | PS/1 Con | output, Esse    | & lim |
| Expert models x11, x13 & x14  | PSVIII   | appoint Clox or | ries  |
|                               | 1100     | 6450603         | 39    |
|                               | 2mb      | 6497909         | 80    |

| PS/2 355X; LS, 405X, 553   | X LS, 6553     |             |     |
|----------------------------|----------------|-------------|-----|
|                            | 400            | 34F2933     | 198 |
| PS/2 90 XP, 95 XP, P75 (   | Pains), 56, 51 | (45,76,77   |     |
| PS/1 Pro 2123              | 2000           | 6450902     | 88  |
| PS2 90, 95 XP, P75 (Pain   | 1.55.57 tol    | 1. PS/1 Onn | d-  |
| tant, Especial, Expert x11 |                |             |     |
| RS/6000                    | 4mb            | 6450128     | 198 |
|                            | 8mb            | £450130     | 336 |
| PS2/2 365X: LS: 405X       | Brito          | 6450129     | 338 |
| PS2 78's and 80's          | 2-8mb          | 6450606     | 297 |
| 32 Bit Boards              | 2-14mb         | 34F3077     | 225 |
| 32 Bit Boards              | 4-16mb         | 34F3011     | 318 |
| PS/2 80-A21: A31: A61      | 4mb            | 6451060     | 188 |
| PS/2 80-041                | 1mb            | 6450375     | 78  |
| PS/2 80-111; 311; 121; 3   | 21: 081: 161   |             | -   |
|                            | 2mb            | 6450379     | 94  |
| 4010 RISCI6000             | 15mb           |             | 768 |
| 14101-1001                 |                |             | 100 |

### **IBM Laptop Memory**

| Thinkpad 300; Ambra Treka               | 210      | 3399288 | \$12 |
|-----------------------------------------|----------|---------|------|
|                                         | āmb      | 33G9289 | 35   |
| Thinkput 350, 3500, 350, PS             | Note     |         |      |
|                                         | Brob     | 8060378 | 33   |
|                                         | 16mb     | 5060379 | -54  |
| Thinkoud 500, 510CS, 2618               | 400      | 8129096 | 19   |
|                                         | Smb      | 8189099 | 39   |
|                                         | 16mb     |         | 84   |
| 0.5780                                  | Amb      | 07G1420 | 20   |
| Thinkput 700, 700C, 720, 72             | DC. 750C |         |      |
| , , , , , , , , , , , , , , , , , , , , | 8mb      | WE1421  | 37   |
|                                         | 15mb     | 8665109 | 89   |
| Thinipad 716T                           | 4mb      | ch      | 18   |
|                                         | 8mb      | 略       | 31   |
| PSAleta NASSI.                          | 2тр      | 92F8804 | 10   |
| PS/2, NSI, SLC, SX                      | 2mb      | 07G1826 | 9    |
|                                         | 4mb      | 07G1827 | 18   |
|                                         | 8mb      | 07G1828 | 41   |
| Lapton NXXSX, 1405X & PSN               | OTE 182  |         |      |

|                        | Amb    | 79F1000 | 1   |
|------------------------|--------|---------|-----|
| L405X, PSNOTE 182 only | Brito  | 79F10Q1 | 3   |
| AST COMPU              | TERM   | EM()    | R   |
| Model                  | Memory | Padd    | Pri |

| AST COME              | UTER!         | MEM()        | W     |
|-----------------------|---------------|--------------|-------|
| Model                 | Hemory        | Parti        | Price |
| Premenia              | 4mb           | 501159-001   | \$188 |
|                       |               | 501159-002   |       |
|                       | 16mb          | 501159-003   | 768   |
| Advantage 386SV/20, 2 | 5, Pro SV25   | Brano 3/33's |       |
|                       |               | 500962-001   | 88    |
|                       | 8mb           | 500962-002   | 348   |
| Brain NB-65           | 4mb           |              | 196   |
|                       | 16mb          |              | 798   |
| Advantage Pro 4860X/  | 33; SW25, Bra | 40 LC 4755   | 11    |
| 33S; 50D; 4766D       |               | 500987-001   | 88    |
|                       | 4mb           | 500987-002   | 164   |

| 16mb                                | 500967-001   | 578 |
|-------------------------------------|--------------|-----|
| Premium 396/25; 33; 33T II 386SX/1I | 5:20,25      |     |
| 1mb                                 | 500780-008   | 48  |
| 1mb                                 | 500780-002   | 48  |
| Advantage 486/25 33, 33P, SX20, Br  | 040 433: 455 | 25: |
| Premium 425: 33TE SE 4/33 2mb       | 500718-004   | 68  |
| Anh                                 | EDMTRO DOS   | 69  |

2mb 500780-005 68
Advantage 486725, 33, 33P. STGB, Power Premium
3/33, 4 33, 335, 500, 660, Premium 386731Te 486725, 22 25Te, 33, 33TE Premium 8 386725, 33, 48523, 48653X20 Premium Server 45 500780-004 178
SE 4/33 500780-001 348

| Wat Public                          |      |       |  |  |
|-------------------------------------|------|-------|--|--|
| Power Exac 3/25SL, 3/25SL C, EL     | 400  | \$178 |  |  |
|                                     | 16mb | 768   |  |  |
| Power Exact 4/25SL/33SL             | 400  | 178   |  |  |
|                                     | 18mb | 688   |  |  |
| Premium Exec 286, 3865X/20; 25; 25C | 4mb  | 178   |  |  |
| Bravo NB486                         | 4mb  | 188   |  |  |
|                                     | 16mb | 868   |  |  |
| Ascentia 900N, 800N, 4133-50-75     | 470  | 198   |  |  |

| Mobil 8                   | 1        | Pacte    | Price |
|---------------------------|----------|----------|-------|
| T1000 SEALENCE            | Imb      | PA8311U  | \$ 29 |
| THOOD SEALENCE            | 2mb      | PA8312U  | 73    |
| T2000/T2000SX             | 2mb      | PA8317U  |       |
| T2000\$X/T1000 LE         | 4mb      | PAIS14U  | 188   |
|                           | 8mb      | PAE315U  | 358   |
| T1200 XE                  | 2mb      | PARGOSU  | 98    |
| T1800                     | 2000     | PA8302U  | 98    |
| T2000 SXE/T2200SX/T1800,  | T1850, C |          |       |
|                           | 2mb      | PA2000U  | 78    |
|                           | 4mb      | PA200IU  | 198   |
|                           | Brob     | PA2002U  | 356   |
| T2400, T2450, T3600 3.5v  | 4mb      | PA2019U  | 218   |
|                           | Seale .  |          | -     |
|                           | 16mb     |          | 798   |
| T3100                     | 2mb      | PA7135E  | 138   |
| T3100 E                   | Susp     | PA834IU  | 108   |
| T3100 SX                  | 200      | PAR308U  | 108   |
|                           | 4mb      | PA6310U  | 188   |
| T3200 SX                  | 2mb      | PA8307U  | 118   |
|                           | 4sb      | PASSOSU  | 198   |
| T3200 SXC                 | 2mb      | PA8318U  | 108   |
|                           | 400      | PARSHOU  |       |
| 13200                     | 3mb      | PAZTIZZU |       |
| 13300SL                   | 2mb      | PAZODBU  |       |
|                           | émb      | PA2067U  | -     |
|                           | Brab     | PA2008U  | 227   |
|                           | 10mb     | PA2009U  |       |
| 13400CT                   | 4mb      | PA2019V  |       |
|                           | Borib    | PA2020V  |       |
|                           | 16mb     | PAZOZIV  | 758   |
| T4400 SX, SXC, T6400 SXC, |          |          |       |
|                           | 200      | PA2003U  |       |
|                           | 4mb      | PA2004U  |       |
|                           | 8mb      | PM2006U  | 356   |
|                           | 10mb     | PA2016U  | 898   |
|                           | 32mb     |          | 1548  |
| 14500, T4800, T1900C      | 4mb      | PA2012U  | 198   |
| (3.3volts) T4700          | 8mb      | PA2013U  |       |
|                           | 10mb     | PA2014U  |       |
| T5100                     | 2mb      | PASSOTU  |       |
| T5200/T5200C/T8500/T5400  |          | PAS304LI |       |
|                           | âmb      | PA8313U  | 418   |
| ATT M                     | Δ        | TO       | D     |

### **ALL MAJOR** NOTEBOOK & LAPTOP **MEMORY AVAILABLE**

#### MAYTOR

| ATALAKA A WAL |        |       |          |       |
|---------------|--------|-------|----------|-------|
| MODEL         | SIZE   | SPEED | TYPE     | PRICE |
| 7420          | 420 mb | 10 ms | 3.5° IDE | \$175 |
| 7540          | 540 mb | 11 ms | 3.5" IDE | 189   |
| 7850          | 850 mb | 11 ms | 3.5° IDE | 249   |
| 71260         | 1.26GB | 11 ms | 3.5" IDE | 349   |

#### CONNER

| CFS420A | 420 mb  | 12 ms | 3.5" IDE | \$175 |
|---------|---------|-------|----------|-------|
| CFS540A | 540 mb  | 11 ms | 3.5° IDE | 189   |
| CFA850A | 850 mb  | 10 ms | 3.5" IDE | 255   |
| CCS197E | 1 97 ab | 10 me | O ES INC | 200   |

### SEAGATE

|          | -       |       |          |       |
|----------|---------|-------|----------|-------|
| ST3660   | 545 mb  | 12 ms | 3.5" IDE | \$190 |
| ST3780A  | 730 mb  | 10 ms | 3.5° IDE | 239   |
| CT212204 | 1 50 ah | 40 mm | 3 ET IDE | 240   |

### WESTERN DIGITAL

| 1425  | 425 mb | 12 ms | 3.5" IDE | \$179 |
|-------|--------|-------|----------|-------|
| 2540  | 540 mb | 12 ms | 3.5" IDE | 209   |
| 2850  | 850 mb | 10 ms | 3.5" IDE | 249   |
| 31200 | 1.2 gb | 10 ms | 3.5" IDE | 359   |

### QUANTUM

#### LPS 540A 540 mb 3.5" IDE \$182

### SCSI DRIVES

| Conner | CPF1060S     | 1,06 gb   | 9 ms     | \$479 |
|--------|--------------|-----------|----------|-------|
| ST3123 | ION          | 1 gb      | 9 ms     | 499   |
|        | SEAGATE      | BARRA     | CUDA     |       |
| 1      | mo cathe, 72 | 00 rom. S | CSI 2 ta | st    |

ST32550N 2.1 gb 8 ms

PAZ 58, MEZ. BA. 76, BA. PTR. BSSX:
PAZAB TISMS DE 9349
13MS DE 949
17MS SC. 499
5C.G. 499
5C.G. 499

TEN STANDARD

PACKARD

2 HOURS: MON-FRI 9:00-9:00 FAX 1-215-922-0116

\$13/200W 1.0568 3MS 3.5° \$13/250W 2.13GB 8MS 3.5° \$115150W 4.29GB 8MS 3.5°

MCROPOLIS MC4721 2 09G8 8 5MS LP3 5 MC3243 4 30G8 8 5MS 3 5 MC1991 9 10G8 1DMS FH

EXT. SCSI HARD DRIVE CASES

NO SURCHARGE ANNE CO

WIDE SCSI HARD DRIVES

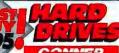

*■ Seagate* RY NEW 1-5 YEAR WARRA TEAM WARRANT

13MS | ME | 188

14MS | ME | 188

12MS | ME | 238

11MS | GIR | 238

11MS | GIR | 238

11MS | GIR | 238

11MS | GIR | 238

11MS | GIR | 238

11MS | GIR | 238

11MS | GIR | 238

11MS | GIR | 238

11MS | GIR | 238

11MS | GIR | 238

11MS | GIR | 238

11MS | GIR | 238

11MS | GIR | 238

11MS | GIR | 238

11MS | GIR | 238

11MS | GIR | 238

11MS | GIR | 238

11MS | GIR | 238

11MS | GIR | 238

11MS | GIR | 238

11MS | GIR | 238

11MS | GIR | 238

11MS | GIR | 238

11MS | GIR | 238

11MS | GIR | 238

11MS | GIR | 238

11MS | GIR | 238

11MS | GIR | 238

11MS | GIR | 238

11MS | GIR | 238

11MS | GIR | 238

11MS | GIR | 238

11MS | GIR | 238

11MS | GIR | 238

11MS | GIR | 238

11MS | 238

11MS | 238

11MS | 238

11MS | 238

11MS | 238

11MS | 238

11MS | 238

11MS | 238

11MS | 238

11MS | 238

11MS | 238

11MS | 238

11MS | 238

11MS | 238

11MS | 238

11MS | 238

11MS | 238

11MS | 238

11MS | 238

11MS | 238

11MS | 238

11MS | 238

11MS | 238

11MS | 238

11MS | 238

11MS | 238

11MS | 238

11MS | 238

11MS | 238

11MS | 238

11MS | 238

11MS | 238

11MS | 238

11MS | 238

11MS | 238

11MS | 238

11MS | 238

11MS | 238

11MS | 238

11MS | 238

11MS | 238

11MS | 238

11MS | 238

11MS | 238

11MS | 238

11MS | 238

11MS | 238

11MS | 238

11MS | 238

11MS | 238

11MS | 238

11MS | 238

11MS | 238

11MS | 238

11MS | 238

11MS | 238

11MS | 238

11MS | 238

11MS | 238

11MS | 238

11MS | 238

11MS | 238

11MS | 238

11MS | 238

11MS | 238

11MS | 238

11MS | 238

11MS | 238

11MS | 238

11MS | 238

11MS | 238

11MS | 238

11MS | 238

11MS | 238

11MS | 238

11MS | 238

11MS | 238

11MS | 238

11MS | 238

11MS | 238

11MS | 238

11MS | 238

11MS | 238

11MS | 238

11MS | 238

11MS | 238

11MS | 238

11MS | 238

11MS | 238

11MS | 238

11MS | 238

11MS | 238

11MS | 238

11MS | 238

11MS | 238

11MS | 238

11MS | 238

11MS | 238

11MS | 238

11MS | 238

11MS | 238

11MS | 238

11MS | 238

11MS | 238

11MS | 238

11MS | 238

11MS | 238

11MS | 238

11MS | 238

11MS | 238

11MS | 238

11MS | 238

11MS |

Maxdor

FUJITSU

**NOTEBOOK HARD DRIVES** TOSHIBA

256489 17MS 256489 17MS 25648 17MS

FUJITSU 17MS

TAPE BACKUPS

**FLOPPY DRIVES** TEAC AL FLOPPY 1 44 & 1.2 MULTIMEDIA

WESTERN DIGITAL

**REMOVABLES/OPTICALS** 

SYQUEST
REMOVABLE CANTRIDGE ORIFES
75000 NITENAL TETRAL FOR PC 5599 409
75000 CANT SALES SALES FOR CANTRIDGE OF THE SALES
750 FAMILIE PORT 559
750 FAMILIE PORT 559
750 FAMILIE PORT 5500
7500 CANTS ARRESTORED COMB 75000
7500 75000 WILLIAM 5500
7500 75000 WILLIAM 5500
7500 75000 WILLIAM 5500

**FUJITSU** 

TRACE EXTERNAL OFFICAL ORIVES
3 S OFFICAL DRIVE BIT
35 OFFICAL DRIVE BIT
50 OFFICAL DRIVE ECT
599
54 OFFICAL BIT FOR MAC
548TROCE 1-PACK \$29 S-PACK 129

**Creative Labs** 

**MicroSolutions** 

BACKPACKS
OURSE SYSTEM MAKED, POST CO POM DRIVE \$335
OURSE SYSTEM MAKED, POST CO POM DRIVE \$355
DRIVETS DRIVE 1 2 5 75
DRIVETS DRIVE 1 2 5 75
DRIVETS DRIVE 1 2 5 75
DRIVETS DRIVE 1 2 5 75
DRIVETS DRIVE 1 2 5 75
DRIVETS DRIVE 1 2 5 75
DRIVETS DRIVETS DRIV HEWLETT. COLORADO MEMORY STYTEMS

To the 100AB Perite operacy pome 100AB SCS bearace 7p ome 100AB SCS bearace 7p ome 100AB SCS bearace 7p ome 100AB SAS DEG 470AB Tape Drive Internal Dags 250AB Tape Drive Internal Tape 250 breams Basic Tape 510 periors

Specialar Pro 1569 ISA Specialar Pro 1568 VLR

VIDEO BOARDS Voyager 1MB VL 8us/2MB ... \$125/195 SVGAP1 PCI SeperX VGA 1MB .... 125

M Little Pro 2008 CA Little Pro 2008 VLB Pro Turbo 2008 VLB Pro Turbo 2008 PD. Pro Turbo 4008 PD. Pro Turbo 4008 PC. SVGA

9GNs (ML 10 THIS MLB 9GNs (ML 31, 2MB MLB ... 9GNs (ML 32 SMB MLB ... 9GNs (ML 32 SMB MLB 9GNs 54 PCI 14MS/2MB 8GNs 54 PCI 14MS/2MB 8GNs 54 PCI PC/ALB 2MS/ 1296 70074 S 798 0074X 1024 X 798

TRIDENT SWA 1204 I TSI 108 BA YOA CAN BEE SWGA 1224 E FEI 108 VER YOA CAN BE

**PROCESSOR UPGRADES** 

d gital

Quantum

4M8 X 9-60HS SIMM 9 CHIP 1M8 X 9-100NS 6 CHIP SIMN

30 PIN NON-PARITY/8 BIT

AMB X 6-70NS SIMN

30 PIN 9 BIT SIPPS

72 PIN/36 BIT PARITY

4X38-16M8-76NS-86NS EDO 8X36-32M8-76NS-86NS

72 PIN 32 BIT NON PARITY

8179

FOR PC'S, WORKSTATIONS, PORTABLES & PRINTERS

BUY WITH

PIDENCE FROM MEMORY THE MEMORY UPGRADE EXPERTS PERSONAL
COMPUTERS
WORK STATIONS
NOTEBOOKS
LASER PRINTERS
GREAT SERVICE
FAST DELIVERY
SUPER SELECTION
BIG SAVINGS
GET IT EXPRESS
FROM THE MEMOR
SUPERSOURCE

AND MORE

CALL US LAST WITH YOUR BEST OFFER!

9 54/5 9 54/5 17/4/5 17/4/5 **Seagate** 

12MS 12MS 12MS 12MS SEPIER S4(AAB S4(AAB S4(AAB I D0GB I D0GB

750, 755 360 NEC TOSHIBA

T4700, T4800, T4850 2 1/2" REMOVABLE HARD DRIVES FOR YOUR LAPTOP

524MB \$895 710MB \$1195 810MB \$1295

CD ROMS

NEC

| C. 400 | Puts | Turn | Puts | Puts | Puts | Puts | Puts | Puts | Puts | Puts | Puts | Puts | Puts | Puts | Puts | Puts | Puts | Puts | Puts | Puts | Puts | Puts | Puts | Puts | Puts | Puts | Puts | Puts | Puts | Puts | Puts | Puts | Puts | Puts | Puts | Puts | Puts | Puts | Puts | Puts | Puts | Puts | Puts | Puts | Puts | Puts | Puts | Puts | Puts | Puts | Puts | Puts | Puts | Puts | Puts | Puts | Puts | Puts | Puts | Puts | Puts | Puts | Puts | Puts | Puts | Puts | Puts | Puts | Puts | Puts | Puts | Puts | Puts | Puts | Puts | Puts | Puts | Puts | Puts | Puts | Puts | Puts | Puts | Puts | Puts | Puts | Puts | Puts | Puts | Puts | Puts | Puts | Puts | Puts | Puts | Puts | Puts | Puts | Puts | Puts | Puts | Puts | Puts | Puts | Puts | Puts | Puts | Puts | Puts | Puts | Puts | Puts | Puts | Puts | Puts | Puts | Puts | Puts | Puts | Puts | Puts | Puts | Puts | Puts | Puts | Puts | Puts | Puts | Puts | Puts | Puts | Puts | Puts | Puts | Puts | Puts | Puts | Puts | Puts | Puts | Puts | Puts | Puts | Puts | Puts | Puts | Puts | Puts | Puts | Puts | Puts | Puts | Puts | Puts | Puts | Puts | Puts | Puts | Puts | Puts | Puts | Puts | Puts | Puts | Puts | Puts | Puts | Puts | Puts | Puts | Puts | Puts | Puts | Puts | Puts | Puts | Puts | Puts | Puts | Puts | Puts | Puts | Puts | Puts | Puts | Puts | Puts | Puts | Puts | Puts | Puts | Puts | Puts | Puts | Puts | Puts | Puts | Puts | Puts | Puts | Puts | Puts | Puts | Puts | Puts | Puts | Puts | Puts | Puts | Puts | Puts | Puts | Puts | Puts | Puts | Puts | Puts | Puts | Puts | Puts | Puts | Puts | Puts | Puts | Puts | Puts | Puts | Puts | Puts | Puts | Puts | Puts | Puts | Puts | Puts | Puts | Puts | Puts | Puts | Puts | Puts | Puts | Puts | Puts | Puts | Puts | Puts | Puts | Puts | Puts | Puts | Puts | Puts | Puts | Puts | Puts | Puts | Puts | Puts | Puts | Puts | Puts | Puts | Puts | Puts | Puts | Puts | Puts | Puts | Puts | Puts | Puts | Puts | Puts | Puts | Puts | Puts | Puts | Puts | Puts | Puts | Puts | Puts | Puts | Puts | Puts | Puts | Puts | Puts | Puts | Puts

TOSHIBA 1501 SCSI 4R Internal External 3801 SCSI 4X Internal External XM350M8 Quad Speed Internal IDE CHINON

DS SCSI B Internal Drive Double Speed SCSI B Into Double Speed SCSI B Ext SONY COU-555 2X Internal COU-555 SCSI 2X Int \$149 199

> MC-FX400 Duad Speed IDE MODEMS

**II** Robotics

78 8-78 8, V34 HI 28 8-28 8, V34 Ext V34 26 8 28 8 Ext. V34 25 8/26 8 Int. Hayes

Accura 14.4 int writer Accura 14 4 est writer Accura 28 8 V 34 int writer Accura 28 6 V 34 est writer Optima 14.4 est writer Optima 28.6 V 34 int writer Optima 28.6 V 34 est writer

SatisFACtion 200 Ma. \$253 SatisFACtion 400 Sup Fr Pin 345 SatisFACtion 400 Erd . 355 Supra

FASTER THAN

1-800-294-5640

INTEL PENTIUM-60

8

PENTIUM-BB PENTIUM-75 PENTIUM-RO PENTIUM-100 PENTIUM-120

4860X-33 486DX2-66 4860X-100

ON'1, 72 PIN SIMM CALL 256K CACHE/7-ISA /2-VLB AMI-BIOS 8-30 PIN OR 145 4-30 PIN & 2-72 PIN OR 4-72 PIN 145

3 16-BIT ISA SLOTS (FAST

**MICRONICS** MOTHERBOARDS

MICRONICS JESTING INICROMICS MISPI MICRONICS MISPI Initel

2 Shel YESA 3 Shir PCI P.5. 256K 3 Shir PCI P.5. 256K Cache, Roppy & Cache, Roppy & Hard Drive Controller Hard Drive Controller BX2-86 S339 PS-66 S899 DX2-80 439 P5-66 719 DX2-100 459

Parates Port to SCSI Plus Parates Port to SCSI Plus Parates Port to SCSI Plus Entiric

277 N. DE FDG 197 S 1G 277 N. W. But Caching IDE (fun to 16 MB) 278 DE FD 197 S 1G 278 DE FD 197 S 1G 278 DE

Acculo

76 687 37 Cart willos PO 390 Emancia OE 2 feas; 395 290 Effort -210 290 er Bos 2 80 Support # 210 290 er Bos 2 80 Support # 210 290 655 30 2 88 Support

900-750 DED-750 MSSSBC 7 85 Sept VLB Extend Other SCS-Fit Model 70 1256 VLB KB willow SCS-MODE Model 70 Marked SCS-II Support Model 40 winds SCS-II in Core SCSA

🔟 Buslogic

\*\*\* TAY OF THE TAY OF THE TAY OF

0

\$579

599

959 375

1199

239

315

459

325

325 649

SCSI-IDE CONTROLLERS

**FUTURE** DOMAIN

SVE Vance Pice.

Ch Mod 16 in 16.55 Care No. 18 area. 5.55 2 Feb. 18 area. 5.55 2 Feb. 18 are

TE CHIPPURALITY

STUPP DE AVEC DE 16MB)

VESA 370/270 S124 (OP 10 14MB)

L 8 370/270 Stiff Se has for 2 if Separt

Districted DE MB w/1650 No

SUPER CONTROLLERS

BE CONTROLLERS

DE CONTROLLERS

200 2-20-270 Controls Carles

211 2-20-270 Viz sensor Part Carre

201 2-20-270 Viz sensor Part Carre

201 2-20-270 Viz SEGE velo 2-279-19

60 16595 2-267-270 2-16595 2-271-19 [SA 9-25]

500 16595 2-267-270 2-16595 2-271-19 [SA 9-25]

1050 16595 (10 Complete 2-271-19) Viz 90

1050 10505 (10 Complete 2-271-19) Viz 90 CONTROLLESS
2-10-270 Controler Catalan
2-10-270 V.2 alergi 1 Part 1 Garne
2-10-270 V.2 alergi 1 Part 1 Garne
2-10-270 V.2 alergi 1 Part 1 Garne
2-10-270 V.2 alergi 1 Part 1 Garne
1-10-550 2-10-270 2-10-550 2-1-10-10 V.2
1-10-550 2-10-270 2-10-550 2-1-10-10 V.2
1-10-550 (O Controler 2-1-10-10)
3-5

IN PERFORMANCE IN CONTROLLERS
11 BUT 40 A 250 AT Bay Aced Card \$39
187 Co-East Hap-Perl Of Card 56
217 350 (willow) 470 Apt by 2884
32 BALB sert CE, Ply, Bay A 10 Aced 139
46 A Charvit & Di Lime societaris 135

SCSI-IDE CABLES

DYNAMIC RAMS

CACHE MEMORY

MATH CO-PROCESSORS

PLEXTOR

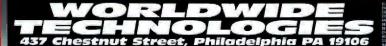

Streets \$49 on Inquiry Cord.

CPU'S

### RACK MOUNT PC SYSTEMS & ENCLOSURES

### MULTIPLE DRIVE COMPUTER SYSTEMS AND ENCLOSURES

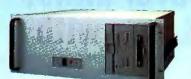

- ◆ Computers available with '386, '486, or Pentium processors
- ♦ 8 or 12 slots for Motherboards or passive backplanes
- ◆ All drive bays are shock mounted
- Accomodates full height & full length cards
- ◆ Card retainer to firmly hold plug-in cards
- ◆ 250W power supply w/ front panel on/off switch
- ◆ Front panel keylock/reset switches & LED status displays

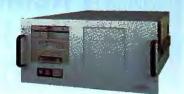

DC 24V and 48V power supplies available for systems & enclosures

TET COLOR

GELVGA

models available!

connects directly

to standard

VGA dutput!

### SYSTEMS WITH 9" MONO & 10" SVGA COLOR MONITORS

- ◆ Computers available with '386, '486, or Pentium processors
- ◆ 8 or 12 slots for motherboards or passive backplanes
- ◆ Shock Mounted cage for three half-height front panel drives
- ◆ Internal hard drive bracket holds two half-height drives
- ◆ 9" MONO or 10" SVGA color monitors with front panel controls
- ◆ 250W power supply with front panel ON/OFF switch
- ◆ Front panel keylock/reset switches and LED status displays

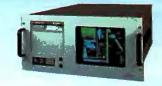

Available in both 20" and 24" deep models

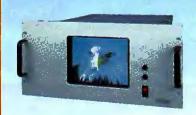

- ◆ 9" MONO & 10" SVGA color monitors
- ◆ Tinted Lexan shield for screen protection
- · Power, Contrast & Brightness controls in front

### **RACK MOUNT MONITORS**

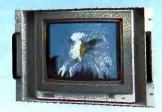

- ◆ 14" SVGA & Multi-Sync color monitors
- Automatic degaussing
- · Standard 15-pin input connector

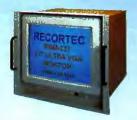

- ◆ 17" Ultra VGA 0,26 dot pitch color monitor
- · Microprocessor controlled digital adjustments
- ◆ Energy-Star & MPR-II compliant

Call us for quotes on custom rack mount systems!

Ask us about Passive Backplanes and open-frame monitors!

#### RACK MOUNT KEYBOARDS AND ENCLOSURES

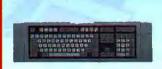

- Vertical rack mount or desktop
- Sealed membrane 101 keys
- · Selectable on/off audible tone
- XT or AT operation

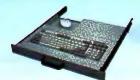

- ◆ 101 K/B with mouse holder
- ◆ Full travel (4mm) keys
- ◆ Optional protective cover

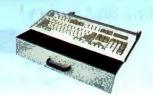

- Standard 101 keyboard enclosure
- ◆ Storage space for K/B and mouse
- ◆ Slides for rack included

### RACK MOUNT PRINTER

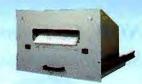

- ◆ Microline 184T dot matrix printer
- ◆ IBM compatible graphics characters
- All operator controls easily accessible
- Large storage for roll or fanfold paper
- ◆ Standard IBM parallel printer interface
- ◆ Serial printer interface also available
- Slides, power & signal cables included

### UniMod™ MODULAR COMPUTER SYSTEMS

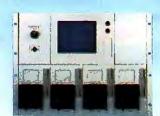

- ◆ Independent self-contained 4 or 8 slot computer modules
- ◆ Individual module power supply and filtered cooling fan
- ◆ Available with '386 or '486 CPU's & various memory & hard drive sizes
- ◆ 7" TTL Mono or 7" VGA color or mono monitors available for further flexibility
- ♦ Multiple configurations can be combined in 7 inches of vertical rack space
- ◆ Available with either AC or DC power supplies

Call us for UniMod™ combinations and quotes

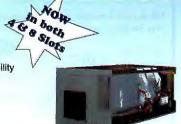

### RECORTEC, INC.

1290 Lawrence Station Road, Sunnyvale CA 94089 Tel: (408) 734-1290 Fax: (408) 734-2140 RACKFAX™
(408) 734-9374
Fax-On-Demand System

800-729-7654

Call for free catalog

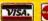

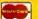

CALL ABOUT WINDOWS 95 VERSION

### **Remotely Control PCs over LANs,** the Internet or Phone Lines with

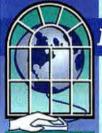

AVALAN TECHNOLOGY P.O. BOX 6688

HOLLISTON, MA 01745 TEL: (508) 429-6482 FAX: (508) 429-3179 E MAIL: sales@avalan.com

IN THE U.K. CALL:

DATASOFT

HORTON HOUSE, DITTON STREET ILMINSTER, SOMERSET TA19 080 TEL: 01460 57001 FAX: 01460 57060 E MAIL: 75300.255@ compuserve com

### REMOTELY POSSIBLE

Powerful, Full-Featured. Easy to Use and Fast!

Outperforms ReachOut. pcAnywhere and Carbon Copy!

Runs over TCP/IP via Windows Sockets, over Netware, Netbios, or Windows LANs and via modem serial ports!

100% Windows DLL - requires no DOS TSR!

Uses less than 200K of Windows memory!

Very low RAM and disk requirements!

Automatically matches video color systems and resolutions!

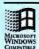

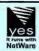

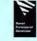

### REMOTELY POSSIBLE / DIAL for home and travel. Supports over 200

modems up to 230.4Kbps including V.34, PCMCIA and ISDN adapters. NASI, INT 14 and Telebit ACS support. Licensed for 2 PCs. \$199

### REMOTELY POSSIBLE / LAN -

supports all networks including Novell, Netware, Windows for Workgroups and Netbios. Includes one Dial version. Competitive licensing starting at \$599 (200 users per site), includes 1 FREE Dial version.

REMOTELY POSSIBLE / SOCKETS - supports TCP/IP via Windows Sockets, works over SLIP, PPP and the Internet.

Prices start at \$298 (1 Host and 1 Viewer); add-on packs available. Windows Speed Crown Award

**Quality Award** 

Ease of Use Award

REMOTELY POSSIBLE screen redraws, program launches and file

**INTRODUCTORY OFFER!** SOCKETS Version **only \$99** (Save \$199!) (**800**) **441-2281** 

### **SPECIAL 90-DAY PROMOTION!**

NOW, Go From Paper To Electronic Forms Automatically. Save your company time and money!

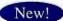

TransForm<sup>TM</sup> Suite Ultra-fast Forms Designer with Microsoft Access-based Filler

TransForm automatically converts scanned images of existing forms into editable electronic forms in minutes. Save yourself hours of design work. Also includes OCR-processing and artificial intelligence.

Fill in your forms on your screen, print them and save the data to an MS Access database.

List: \$695 Promotion: \$495

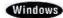

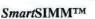

"Flash" Memory for HP LaserJet 4 Series

New!

Store fonts, logos, signatures and electronic forms in reprogrammable printer memory. Information is retained even when printer is turned off. Eliminates repetitive downloading of large amounts of data and greatly accellerates the print speed.

Load and update forms directly from host. Print performance is enhanced in WorkGroups and departments. Overlay electronic forms with variable data. PACKARD

Call now!

1-800-898-8560

List: \$379 Promotion: \$299

DATALINE AMERICA, INC.

Phone: (619) 679-4070 Fax: (619) 679-4073

To order, call a mips authorized dealer near you:

PC:\Forms>Inc..

Wisconsin: 800-786-8827

mips Technologies GmbH, Germany: 49-6127-3845

DocuPrint. Sweden: 46-8-295780

Open Systems Solutions, Venezuela: 582-239-6113

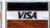

Transform<sup>TM</sup> "Smart Start" TransForm Suite with SmartSIMM

Best Buy!

"Intelligent" Remote Control, File Transfer,

software for all environments!

Chat and Remote Printing - True Windows DLL

Create electronic forms and download to RAM or SmartSIMM for printer resident "flash" memory storage and management. Any computer platform is supported.

List: \$995

Promotion: \$595

Serving you since 1979

### OR Microdevices

1850 SOUTH 10TH STREET, SAN JOSE CA 95112-4108

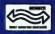

Special Prices to Byte Buyers! Good Through 8/31/95

To receive these span prices, you must men key code #1067

### Acecat II 5" x 5" Tablet

Use this laptop-sized digitizing tablet to replace your mouse or other pointing device. The Acecat II features WINTAB compatibility, allowing it to coexist with another pointing device, such as a mouse or trackball in Windows applications. PC compatible tablet

. 5' x 5' active area: 2000 LPI resolution

Uses serial port COM1-COM2

ACECAT

\$99.95

### 14,400 bps Fax/Modem

MCT's new internal 14,400 bps modem features voice capability, providing nine voice mail boxes, fax on demand, system

access plus standard fax and data capabilities

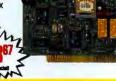

PECIAL FOR BYTE CUSTOMERS ONLY!

### FREE JDR

**PC PRODUCTS** AND ELECTRONIC COMPONENTS

> CALL IIS **TOLL-FREE!**

-800-538-5000

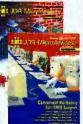

### SIP & SIMM Converters

ake use of your SIP or SIMM investment with ese converters. All you need to do is make sure they are fast enough for your application.

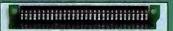

| SIP2SIMM                                         | \$8.95      |
|--------------------------------------------------|-------------|
| Converts 30-pin SIP devices into SIMMs           |             |
| Converts four 30-pin SIMMs to one 2.1° high 72-p | 344,95      |
| IHMMST                                           | PARICHIE    |
| Four 30-pin SIMMs to one 1.3" high 72-pin SIMM   | low profile |
| - Priori                                         | \$69,85     |

### VESA Local Bus 486 Motherboards

These motherboards combine the power of the Intel 486 CPU with the performance of the VESA Local Bus.

- 100MHz Intel 80486DX4, 66MHz Intel 80486DX2 or 33MHz Intel 80486DX CPU with OPTi chip set
- Accepts four 256K x 9, 1M x 9 or 4M x 9 70ns 30-pin SIMMs and up to three 256K x 36, 512K x 36, 1M x 36, 2M x 36, 4M x 36 or 16M x 36 70ns 72-pin SIMMs totalling up to 128Mb

| MCT-M486V-100 | 100MHz 486DX4 | \$499.05          |
|---------------|---------------|-------------------|
|               | 66MHz 486DX2  | The second second |
| MCT-M486V-33  | 33MHz 486DX   | \$249.95          |

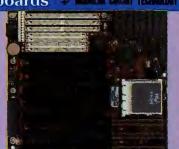

### Memory Modules

DUE TO CURRENT MARKET CONDITION

| Size      | Speed                                                                     | Туре                                                                                                    | Price                                                                                                    |
|-----------|---------------------------------------------------------------------------|----------------------------------------------------------------------------------------------------|----------------------------------------------------------------------------------------------------|
| 1M x 9    | 80ns                                                                      | SIMM                                                                                                    | 44.95                                                                                                    |
| 1M X 9    | 60ns                                                                      | SIMM                                                                                                    | 46.95                                                                                                    |
| 4M > 9    | 80ns                                                                      | SIMM                                                                                                    | 159.00                                                                                                    |
| TE CUSTOM | EAS ONLY!                                                                 |                                                                                                    |                                                                                                    |
| 16M x 9   | 70ns                                                                      | SIMM                                                                                                    | 699.00                                                                                                    |
| 1M x 36   | 70ns                                                                      | SIMM                                                                                                    | 184.95                                                                                                    |
| 2M x 36   | 70ns                                                                      | SIMM                                                                                                    | 379.95                                                                                                    |
| 4M x 36   | 70ns                                                                      | SIMM                                                                                                    | 619.00                                                                                                    |
|           | 1M x 9<br>1M X 9<br>4M x 9<br>7TE CUSTOM<br>16M x 9<br>1M x 36<br>2M x 36 | 1M x 9 80ns<br>1M x 9 60ns<br>4M x 9 80ns<br>7TE CUSTOMERS ONLY!<br>16M x 9 70ns<br>1M x 36 70ns<br>2M x 36 70ns | 1M x 9 80ns SIMM<br>1M x 9 60ns SIMM<br>4M x 9 80ns SIMM<br>7 80 80ns SIMM<br>7 9 80ns SIMM<br>7 9 70ns SIMM<br>1M x 36 70ns SIMM<br>2M x 36 70ns SIMM |

### **JDR Price Guarantee**

If you purchased any item from JDR Microdevices in the last 30 days and we've lowered our price, call us with the details and we'll promptly refund the difference

### OverDrive<sup>TM</sup> Processors

BOXDX40DP100 \$249.95 Plugs into 33MHz 486SX or 486DX BOXDX40DPR100 \$24 \$249.95 es 33MHz 486SX or 486DX CPU BOXOX40DP75 \$169.95 Plugs into 25MHz 486SX or 486DX BOXDX4DDPR75 ...... \$169 . \$169.95 Replaces 25MHz 486SX or 486DX CPU BOXDX20DP-66 \$159.95 Plugs into 33MHz 486SX or 486DX BOXDX20DPR-66 ......\$159 \$159.95 places 33MHz 486SX or 486DX CPU BOXPODO5V63 .. \$369.95 Replaces 25MHz 486SX/486DX and 50MHz 486SX2/486DX2 processors

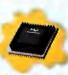

### Seagate Hard Drives

Upprade to a new, high-quality, high-capacity Seagate hard drive.

| Total S | g,                     | and demonstrated and are                                                                                                    |        |     |
|---------|------------------------|----------------------------------------------------------------------------------------------------|--------|-----|
| ST      | -3660A<br>ECIAL FOR BY | 545Mb, 14ms, 120Kb, IDE-Fast ATArte customers only!                                                                                                    | 193,4  | 17  |
| ST      | -5850A                 | 850Mb, 11ms, 256Kb, IDE-Fast ATA                                                                                                    | 289.9  | 35  |
| ST      | -31220A                | 1.08Gb, 12ms, 256Kb, IDE-Fast ATA                                                                                                    | 399.9  | 35  |
| ST      | -31230N                | 1.05Gb, 10ms, 512Kb, Fast SCSI-2                                                                                                    | 569.0  | 00  |
| ST      | -32430N                | 2.1Gb, 10ms, 512Kb, Fast SCSI-2                                                                                                    | 959.0  | 30  |
| ST      | -32550N                | 2.1Gb, 9ms, 512Kb, Fast SCSI-2                                                                                                    | 119.0  | 10  |
| ST      | -15150N                | 4.2Gb, 9ms, 1024Kb, Fast SCSI-2                                                                                                    | 1649.0 | 00  |
|         | ( and but              | The state of the state of the section of the section of the sectio |        | -11 |

RadioActive

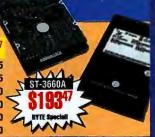

### Timex Data Link

This new watch from Timex features a special link that downloads data from your PC to the watch. You can store appointments, phone numbers, anniversaries and more.

 Download data to the wrist watch by holding it in front of your monitor

DATALINK . \$129.95

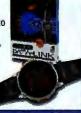

#### FM Stereo Receiver

Listen to your favorite FM broadcast while working at your computer! This card features a Windows front-end that mimics a stereo panel.

. 8-bit PC compatible ISA card

· Complete with alarm, slumber functions, plus digital clock display

RADIO-ACTIVE .

### Sound Blaster

Sound Blaster cards produce reduced-distortion 16-bit sound for CD-quality sound recording and reproduction.

Economical 8-bit sampling for games

8/16-bit selectable stereo sampling from 5KHz to 44.1KHz

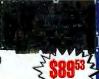

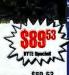

### VGA to TV Conve

Use your big screen TV to play your favorite PC games!

. Resolution up to 640 x 480 in 256 colors

· Composite NTSC output using RCA socket and using female S-Video connector

**GAME-ZAPPER** 

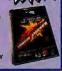

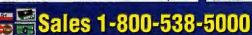

Toll-Free Fax Ordering 1-800-538-5005

Local/International 1-408-494-1400

Order 24-Hours-A-Day By Phone or Fax

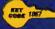

eign orders may require additional shipping charges—costact our Sales Dept. for the amount. CA residents must include no ceasers the signit to limit quantities and to substitute manetacturer. All mechanists subject to price sales. All JUB Microbevices, and the MCT layo are registered trademarks of JUB Microbevices. Madaba Circuit Technology is a tra as. Prices subject to change without notice. We are not responsible for typographical errors. We reserve the use available upon request, thems pictured may any be representative. JiR. Ho. Dis Tops. JIR Microdevices (cradevices. Copyright 1959) JUR MICRODEVICES, Other Inndemarks are the property of their respective swares.

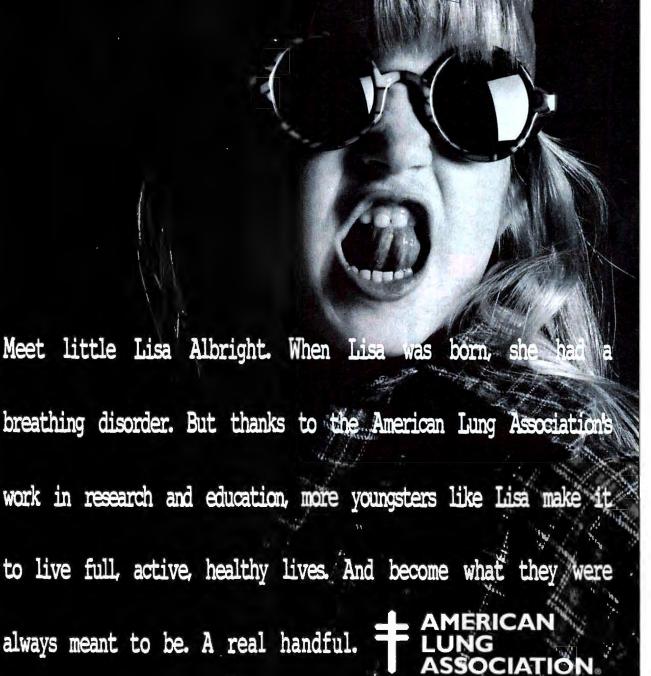

1-800-LUNG-USA

### COOL PENTIUM™ MICROPROCESSORS WITH HIGH SPEED HEAT SINKS

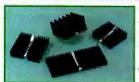

IERC's µP dissipators are designed for use with Intel Pentium™ and other standard PGA 21x21 packages. Using IERC's long-proven clip\* technology, the quick connect clip easily attaches to the micro-

processor and accommodates heat spreader. These high performance heat sinks offer circuit designers an ideal solution to their thermal problems.

™Pantium is a registered trademark of Intel Corp. \*Patent pen

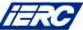

International Electronic Research Corp. 135 W. Magnolis Blvd. • Burbank, CA 91502 TEL: (818) 842-7277 • FAX: (818) 848-8872

Circle 179 on Inquiry Card.

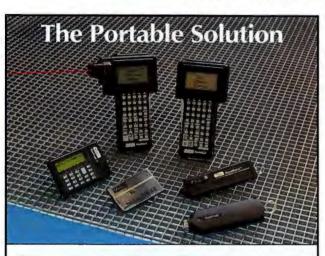

Videx manufactures portable, durable, and programmable data collectors for applications such as:

- inventory
   warehousing
- field inspections
   and virtually any application
  requiring data collection at the
  work site.

Cast-metal cases protect the products and allow them to work reliably in harsh environments. Each is designed to fit in the palm of your hand.

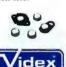

Call for a free information kit today!

See us at PC EXPO, Booth #4570
1105 N.E. Circle Blvd., Corvallis, OR 97330
503-758-0521 • Fax 503-752-5285

Videx, TimeWand, DuraWand, TouchProbe, and OmniWand are registered trademarks of Videx, Inc. GCO582

Circle 169 on Inquiry Card.

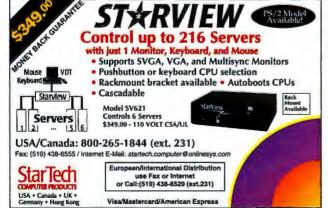

Circle 207 on Inquiry Card (RESELLERS: 208).

## Set it up and watch

Communications/Networking

it make

monev.

Earn thousands of dollars monthly with your own VoiceVenture from DemoSource. Use it to market a talking classifieds for real estate, restaurants, or matchmaking, rent pocket pagers, or start a pay-per-call hotline using credit cards, open payment terms, or a nationwide 900 #.

To get started, order our \$25 PC Opportunity Toolkit. It contains full marketing and technical details and is applied on all future purchases.

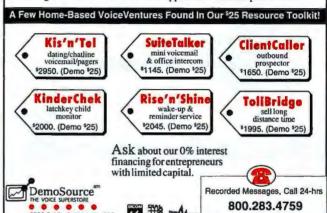

Direct 602.922-5500 Fax 602.922.5572 Circle 158 on Inquiry Card,

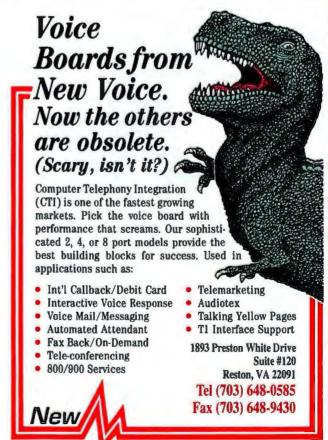

Circle 185 on Inquiry Card.

### CONTROL ALL YOUR PC SERVERS

### FROM ONE KEYBOARD, MONITOR AND MOUSE

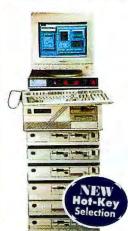

### with MasterConsole®

### COMPARE QUALITY

- AND PRICE PERFORMANCE!
- Save Space, Cut Costs & Centralize Control with 100% Reliability
- "Plug and Play" Any Mix of PCs & All Video; Supports PS/2 & Serial Mouse
- Desktop or Rackmount Models for 2, 4, 8, 16 PCs, Expand to 64
- · Keyboard & Mouse Emulators for Error Free PC Operation and Autoboot
- AUTOSCANTM to Monitor All PCs

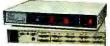

"No other solution stacks up.

CALL TODAY! 800-RCI-8090 x 71

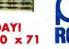

RARITAN COMPUTER, INC. 10-1 liene Court, Belle Mead, NJ 08502 Fax (908) 874-5274

### 30-DAY MONEY BACK GUARANTEE FULL 1-YEAR WARRANTY

See Us at PC Expo Booth #4764 INTERNATIONAL: NTERNATIONAL: France: (33) 1-64 67 64 67 Germany: (49) 180-522-8222 Ireland: (353) 1-454-0589 Italy: (39) 2-66800548 Japan: (81) 3-3255-1517

Korea: (82) 2-412-5775 Netherlands: (31) 10-4423313 Sweden: (46) 020-788850

Circle 181 on Inquiry Card (RESELLERS: 182).

### Rhetorex **Voice Processing boards** make CTI a reality.

If you're asking "what's CTI," you're missing one of the hottest new technologies going.

Computer Telephony Integration links PCbased computer applications to the telephone network, providing voice/

fax mail, interactive voice response, voice/fax servers

Interested? Maybe you're already developing a CTI application. Then it's time to discover Rhetorex."

For the best value in CTI technology-from our 2 and 4 port DSP-based voice and fax processing boards, to our 24-port platform-give Rhetorex a call. And start making CTI a reality today.

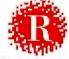

Rhetorex, Inc., 200 E. Hacienda Ave., Campbell, CA 95008-6617 Tel. (408) 370-0881; Fax (408) 370-1171

All trademarks identified by the TM symbol are trademarks of Rhetorex, Inc. All other trademarks belong to their respective owners. © 1993 Rhetorex, Inc. Communications/Networking

### LET YOUR COMPUTER DO THE TALKING!

### Integrated Voice/Fax Mail

integrates major voice/fax applications plus program control into one full-featured high performance software. PC-AT/386/486 based. Menu driven. Easy to use. Full support for Rhetorex, New Voice, Dialogic, Bicom, Pika TTI and Intel voice and fax hardware. Supports up to 32 voice lines and up to 8 fax lines. Hardware + Software Kits 2 voice lines kit starts at

Fax-on-Demand lines: 818-368-4566 or 818-368-8848

### SigmaTech Software

Tel: (818) 368-6132 Fax: (818) 368-7859 10801 Bismarck Ave., Northridge, CA 91326 USA (Resellers/Dealers/OEMs/Private labels are welcome)

- Automated Attendant
- Unlimited Audiotex
- Voice Mail
- Talking Yellow pages
- **■** Telemarketing
- Fax Mail
- Fax-on-Demand
- Fax Broadcasting
- Date/Party lines
- Int'l Call Back

Circle 175 on Inquiry Card (RESELLERS: 176).

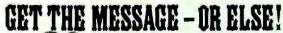

NINDOWS-BASED

- Voice Maii
- Auto Attendant
- Fax On Demand
- Packages from \$295

1-800-685-4884

(Developer / OEM packages available) VISA - MC - AMEX - COD Don't trade your life for a lost message!

TALKING TECHNOLOGY, INC. Atlantic Avenue, Alameda, California, 8 Voice: 510-522-3800 Fax: 510-522-5558

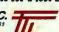

Circle 168 on inquiry Card.

### Turbocharge your **ISDN** connections with. .

\_\_\_\_\_\_

### TurboPort/RA™ controllers

Now there's a serial I/O controller that will keep up with ISDN terminal adapters. TurboPort controllers. support data rates up to 460.8K bps-more than you need for Basic Rate Interfaces.

### Faster than standard serial ports

TurboPort controllers break the 19.2K bos speed constraint of typical ISDN-to-PC connections and readily support 64- and 128K bps (2B +D) data transmissions. These low-cost controllers

List: \$89 to \$129 1 or 2 high-speed ports ISA 1 2 card format

5 year warranty

easily handle data compression that requires even higher baud rates!

### Maximizes ISDN connections

EIA-232/EIA-423 combination provides unmatched reliability and speed in ISDN-to-PC connections. Offering automatic hardware/ software flow control, the advanced TurboPort hardware eliminates costly re-transmissions and data loss.

For more information, call 1-800-782-7428 VISA and MasterCard accepted.

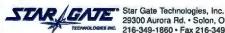

29300 Aurora Rd. · Solon, OH 44139 USA 216-349-1860 • Fax 216-349-2056

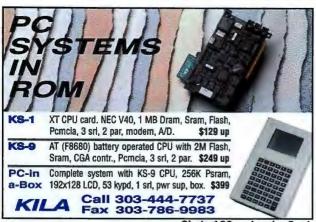

Circle 162 on Inquiry Card.

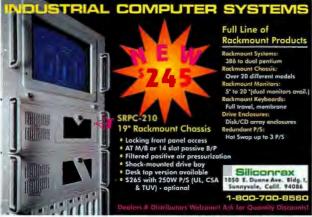

Circle 196 on Inquiry Card.

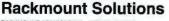

RACKMOUNT COMPONENTS - OTY 25 PRICING Rackmount Chassis 19'x7'x17'
Rackmount VGA Monitor
Rackmount Monitor Shelf \$113 Rackmount Cherry Keyboard Drawer \$200
RACKMOUNT PLATFORMS - Qlt 1 Pricing
RMS480X-26 6EISA \$1593 RMS486SX-33 \$915
RMS4860X-33 \$1136 RMS386SX-33 \$665

RACKMOUNT CHASSIS - 15 Models up to 20 Board Slots NAUKMUUNI CHASSIS — 15 Models up to 20 Board Slots SLOT CPU BOARDS — EISANSA 488, 4885, 385, 3865, RACKMOUNT MONITORS — Super VGA & Monochrome RACKMOUNT KEYBOARDS — High Quality Cherry KB RACKMOUNT SWITCH — VIGEOK/B up to 12 CPUs RACKMOUNT CABINET — Modular from 21\* to 96\* high Exclusive International Distributor Program now Available

VALLEY TECHNOLOCY INC.

2468 Armstrong Street, Livermore CA 94550 (510) 447-2030 FAX: (510) 447-4559

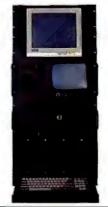

### Circle 171 on Inquiry Card.

World's Fastest A/D Cards

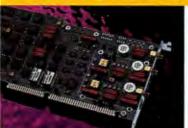

- √ 250 MSPS, 8 bit
- √ 60 MSPS, 12 bit
- √ Up to 16M Memory
- √ Multi-Card Systems
- Drivers in C, BASIC,

LabVIEW, LabWindows

Gage Applied Sciences Inc.

5465 Vanden Abeele, Montreal, QC, Canada H4S 1S1 From outside North America, call +1-514-337-6893 Fax: (514) 337-8411, BBS: (514) 337-4317

Circle 159 on Inquiry Card.

### Data Acquisition • Keyboards

### Portable Industrial Data Acquisition Includes Electrical Isolation

- Printer-port connection
- 8 voltage:current inputs
- frequency input
- 16 bit A/D, 1 kspslingul
- Complete in one unit

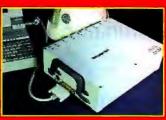

Innovention Industries Inc.

ST Brighton Ave. Tomorio Carago Affin 965 - 616, 886-062 - Fac. 1216, 836-7735

Circle 190 on Inquiry Card (RESELLERS: 191).

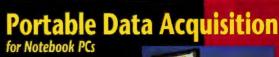

Measure volts, thermocouples, gages, isolated high RTDs, strain voltage, more-up to 256 channels at 10 µsec/channel. DOS, Windows, and icon-based software support included.

From \$695

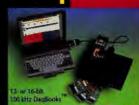

High-speed PCMCIA o

(216) 439-4091 Fax (216) 439-4093

IOtech, Inc. . 25971 Cannon Rd. . Cleveland, OH 44146

Circle 161 on Inquiry Card.

### The Intelligent Solution For Data Acquisition

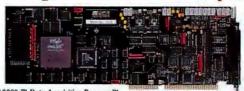

DAP 3200e™ Data Acquisition Processe

nalog I/O to 769K samples per second Digital I/O to 1.6M samples per second Up to 512 analog inputs on one DAP Up to 128 digital inputs on one DAP Up to 66 analog outputs on one DAP Up to 1024 digital outputs on one DAP

On-board 486: SX, SX2, DX2, or DX4 Real-Time Data Acquisition-Windows or OS/2 Real-Time Process Control-Windows or OS/2 On-board FFT, FIR, PID,

and more VBX Custom Control

MICROSTAR LABORATORIES"

Ask for FREE catalog and demo diskette. 206-453-2345 / fax 206-453-3199 e-mail to info@mstarlabs.com

2265 116th Avenue NE Bellevue, WA 98004

### CUSTOMIZE YOUR KEYBOARD

- Custom Key Imprinting all brands!
- Custom Colored keys for IBM®, DEC®, Wyse, Key Tronic, Cherry, and more!
- Custom and stock keytop label kits for software support & languages.
- · Full color keyboard templates made to your exact specifications.
- Word Perfect Keyboards.
- · Cyrillic, Arabic, Hebrew, etc. Keyboards

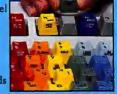

CUSTOM HOTLINE from the leader in Keytop Innovations"

800 937-1337 Dept. BYTE, 260 Justin Dr. Cottonwood, AZ 86326 520 634-7515 FAX 520 634-4620

Circle 160 on Inquiry Card.

### Terminate **SCSI** Problems!

### SCSI Vue™ **Terminator**

- Active Regulation
- Status Indicators
- Gold Contacts
- Improves SCSI Bus Performance
- Less Errors; More Reliable Data Transfer

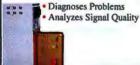

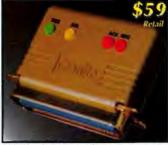

High- Performance Active Diagnostic

· DOS · MAC · UNIX ·

- Diagnostic Indicators
- · Large Ferrite Filters
- Triple Shielding
- Double Gold 20u\* **Plated Connectors**
- Extra Heavy 26 Gauge Wire

#### Benefits: No Loss Of

- **Important Data**
- · Faster Performance • Test Cable Integrity
- D.I.G.I.T.A.L

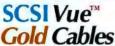

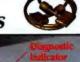

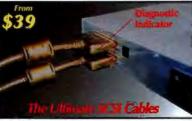

3101 Whipple Rd., Union City, CA. 94587 Ph: 510-471-6442 Fax 510-471-6267

Circle 177 on Inquiry Card (RESELLERS: 178).

### Laptop/Notebook 126:1

CPU and Hard-drive Upgrades for all major brands.

- 486SLC2 clock-doubled CPU upgrades for 286/386SX's - IBM 486SLC2 (with 16KB cache) for true 486 performance.
- 386DX to IBM 486BL3 clock-tripled CPU upgrades.
- i486SX/DX to i486DX4 clock-tripled CPU upgrades.
- Upgrade-packages (CPU & hard-drive) from \$495.00 Packages include installation, file transfer & return shipping.

Request our new Upgrade Guide Now available! 486 upgrades for most IBM PS/2 models.

## CORPORATE Upgrades, Inc.

(800) 240-6190

US/Canada: Tel: (916)536-3710 Fax: (916)536-3719 PO Box 289, Fair Daks, CA 95628 Tel: (+46) 8-751-7668 Fax: (+46) 8-751-4601 Box 1189, Kista, Sweden All trademarks are the property of their respective owners.

Circle 209 on Inquiry Card (RESELLERS: 210).

### REMOVABLE STORAGE MODULES

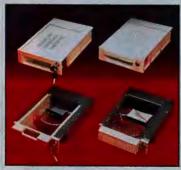

### FEATURES & OPTIONS:

- Supports most 3.5' hard
- IDE, or SCSI interfaces
- Hot removability
- Key lock ON/OFF security
- > Fan cooling option
- Built-in SCSI ID selector
- Ruggedized aluminum or low-cost plastic version
- Power/Drive activity LEDs
- > Patent protected

### SIMM VERTER TM

Save \$100s in memory when upgrading to newer PC Systems! SimmVerter<sup>TM</sup> converts your old 30 pin SIMMs to 36 bit, 72 pin connector SIMMs...

...for only

- Converts four 1MBx9 SIMMs to one 1MBx36 SIMM (4MB). Cornerts four AMBx9 SIMMs to one 4MBx36 SIMM (16MB).
- Guaranteed to work in any system using 36 bit memory.
- Works along with other 36 bit and even 32 bit SIMNs. Up to 4 adapters can be installed side by side.
- 4 models to choose from to fit any syste Patented and designed in the USA.

### To Order call 1-800-440-7466

OEM, dealer & distributor inquiries welcome !

rice per adapter. Add \$5 for shipping and banding and sales tax where applicable

Ph. 408-937-0390 Fax. 408-937-0391

Circle 205 on Inquiry Card (RESELLERS: 206).

### RUGGED RACKMOUNT KEYBOARDS

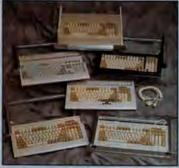

- 19' rackmount keyboards
- 1U or 1.75' space
- > 25 models
- Full travel and membrane
- IBM PC XT/AT, PS2 compatible
- US and Intl. versions
- Spring-lock front panel
- Serial output 16mm, 2 button trackball

Call Elma at

510-656-3400

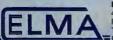

ELMA Electronic Inc. 44350 Grimmer Blvd Fremont, CA 94538 Tel: (510) 656-3400 Fax: (510) 656-3783

Circle 183 on Inquiry Card (RESELLERS: 184).

ONE TO ONE SR-4100T greatly helps on your multimedia solution! 18min/disc Hard drive to 2 discs simultaneous Bit to bit comparison ractive easy operat As PC external drive Metwork up to 10 units #Single drive type available (SR-4100S) HOEL SANGYO CO., LTD. TEL: 81-3-3665-3418 FAX:81-3-3661-9147 Multi Sessi 12-15 MHONBASHI-KOBUNACHO CHUO-KU, TOKYO (03 JAZ MediaFORM Inc.—NORTH AMERICA-TEL: 1-610-458-9200 FAX: 1-610-458-9554 LSK Data Systems GmbH----GERMANY-TEL:49-6071-24077 FAX:49-6071-24078

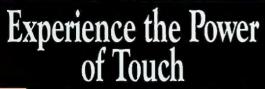

Monitors

With plug-and-play TruePoint touch monitors, adding touch input to your system has never been more affordable or simpler. The toughest input product

available, TruePoint won't wear out and is unaffected by liquid, dirt, or grease.

- · Durable, All-Glass Capacitive Sensor
- Senses Lightest Touch
- · Supports Windows, CD-i, OS/2, Macintosh, UNIX
- · 24-Hour Shipments

· 5-Year Warranty When durability matters, call 1-800-MicroTouch.

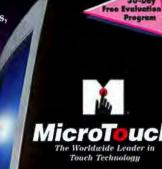

1-800-MicroTouch

(1-800-642-7686)508-659-9000 Fax 508-659-9100

Circle 180 on Inquiry Card.

Bright color. Bright price.

The New BOXLIGHT ColorShow 1200 Projection Panel, Call now and order our brightest true-color LCD

panel at the special introdutory price of only \$2,299. It's an

unbeatable valueguaranteed.

- ◆ Compact & portable
- ♦ 640 x 480 resolution
- PC and MAC compatible
- Free remote and cables

Your direct source for all the bright answers.

- Widest selection
- Instant availability
- Overnight shipping
- 30-day guarantee

Call Today 1-800-762-5757

Circle 194 on Inquiry Card (RESELLERS: 195).

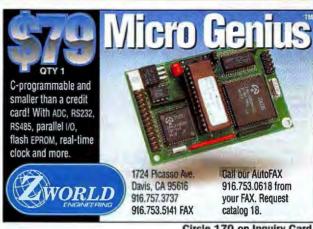

Circle 170 on Inquiry Card.

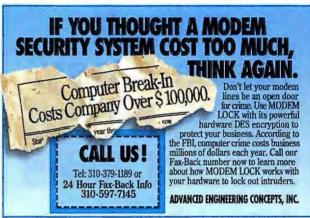

Circle 197 on Inquiry Card.

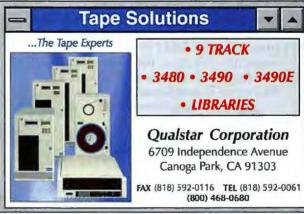

Circle 166 on Inquiry Card.

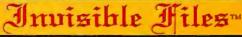

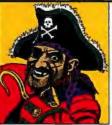

### The New Way To Hide Information

Transforms your files into non-printable characters giving the illusion of empty files. Your files will therefore, look null and invisible. If given a password, which is optional, your files will automatically be encrypted before becoming invisible. The program also features programmable functions to handle most difficult situations. invisible Files automatically become Read-Only. For Windows and DOS. Overseas orders: Add \$3.00

Mysterious & Mythical

Black Star International, Inc. 2124 16th Ave. Sacramento, Ca 95822

(916) 737-0703

Circle 211 on Inquiry Card.

S

### Communications/Networking

### **BBS Software for DOS and OS/2!**

With PCBoard you can go online without going broke! You get all of the following for one low price.
PCBoard Bulletin Board Software

Internet EMail and Usenet News Gateway PCBoard Programming Language Compiler dBASEIII+ File Access (database & Index files) Local/LAN and Remote/Modem Access Fido Technology Mailer & Tosser PCBMail for Microsoft Windows Credit Accounting System System management programs & utilities

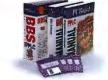

Free software upgrades for a full year Unlimited voice technical support for a full year

Find out why PCBoard is the #1 BBS Software WorldWide!

Try PCBoard for yourself! call our BBS at 801.261.8976 or Telnet to 199.67.41.2

Clark Development Company, Inc., 3950 South 700 East, Suite 303, Murray Urah 84107-2173 Tel 801.261.1686 • Fax 801.261.8987 • BRS 801.261.8976

Call Now 800.356.1686

Circle 193 on Inquiry Card.

### E-Mail Made E-asv.

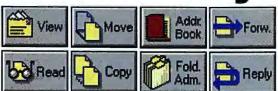

Now PC users on a Unix network can have a Windows-style, Windows-fast & easy interface to Internet and Unix email. Just use EMBLA!

- It's Windows "drag & drop" simple
- Remote users save on your phone bill! Select and download only the mail you need.
- Supports MIME, IMAP & standard Windows socket API. Call one of the resellers listed below to order. For more information, contact ICL ProSystems at: marcomms@pro.icl.se

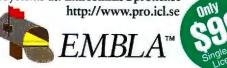

UniDirect 800-755-8649 sales@unidirect.com

software.net 800-617-SOFT http://www.software.net J.P. Brown (In Canada) 416-494-0472 davef%inbrown@uunet.ca

Circle 198 on Inquiry Card (RESELLERS: 199).

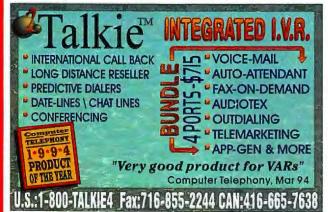

Circle 201 on Inquiry Card (RESELLERS: 202).

### **Factory Data Collection**

Database • Educational

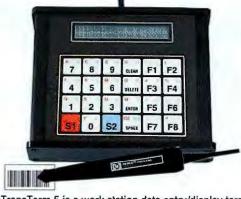

The TransTerm 5 is a work station data entry/display terminal for on-line shop floor data collection into PC/AT/PS-2 systems. The unit is one of a family of such terminals which feature LC displays for operator prompting and data entry via sealed touch keys or an optional barcode scanner or badge reader (Code39,UPC+). A multi-terminal network controller (up to 250 stations) and a dBASE IV compatible software package are also available. System costs start below \$300 per station. Options include display backlighting, barcode scanning, counter inputs. control output.

302 N. Winchester • Olathe, KS 66062

913-829-0600 • 800-255-3739 • FAX 913-829-0810

Circle 157 on Inquiry Card.

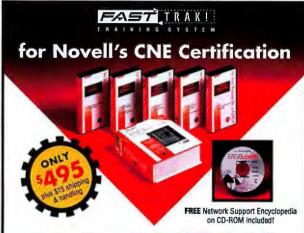

Featuring the best-selling Novell's CNE Study Guide plus the complete So You Wanna Be a CNE?! video series

- Prepare for the Novell CNE exams.
- Train all your LAN managers for one low price.
- Study in the convenience of your home or office.
- · Learn at your own pace.
- Save hundreds of dollars compared to live instruction!

Required Courses Covered: DOS / Microcomputer Concepts • NetWare 3.1x Administration • NetWare 3.1x Advanced Administration • NetWare 3.1x Installation & Configuration . Novell's new Networking Technologies . Novell's new Service and Support.

Three months free on-line support from live instructor via BBS included.

CALL 1-800-877-4889 BXL 28

### **United Education Centers**

50 South Main, Pleasant Grove, UT 84062 801-785-7900 ext. 28

## **CGM** for MS Windows

The Computer Graphics Metafile is the ISO/ANSI standard for the system independent storage of vector and raster based graphical information. Our Windows solutions give you easy access to this technology.

**MetaPrint:** The CGM printer driver for MS Windows. Is installed and functions as a standard MS Windows printer driver. MetaPrint gives you immediate **print to CGM** capability from any application that uses the GDI print function.

HSIview: The CGM interpreter for MS Windows. Views and prints CGM and WMF files and also translates CGM to/from WMF. HSIview was developed for Microsoft for use with Word, Powerpoint, etc. and is available as both an enduser application and a developer DLL.

Besides CGM, EMATEK supports other ISO/ANSI standards. Based on the Graphical Kernel System (GKS) and Computer Graphics Interface (CGI) standards our GSS graphic tools enable you to develop portable, device independent graphic applications. Call for an info pack today.

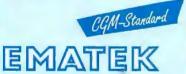

EMATEK GmbH Subbelrather Straße 17 D-50823 Cologne, Germany Phone: +49-221-512074 Fax: +49-221-529666 Email: gsscgl@ematek.de

Circle 186 on Inquiry Card.

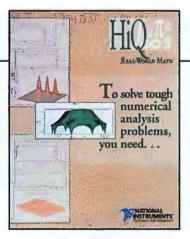

### **Numerical Analysis Software**

Free HiQ numerical analysis and data visualization demonstration software for Macintosh. The demonstration package includes the HiQ demo program and an 84-page step-by-step demonstration manual that gives the user a comprehensive look at HiQ. Example problems include: signal processing, ordinary differential equations, linear algebra, numerical integration, and 3D visualization.

### **National Instruments**

6504 Bridge Point Parkway, Austin, TX 78730 (512) 794-0100 (800) 433-3488 (U.S. and Canada) Fax (512) 794-8411

Circle 164 on Inquiry Card.

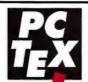

For High-Quality Scientific Publishing, use PCT<sub>E</sub>X Typesetting Software.

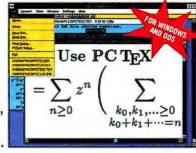

Make all your documents and math formulas look their best!

For a free brochure & demo disk, call 800/808-7906

Personal T<sub>E</sub>X, Inc. 12 Madrona Street, Mill Valley, CA 94941 Fax: 415/388-8865 E-mail: pti@crl.com

Circle 165 on Inquiry Card.

## Don't Be the Only One Using FORTRAN 77

You look around and discover everyone is making the move to LAHEY FORTRAN 90. Except you. You're using Fortran because it is proven, portable, and the best language for numerically intensive programs. But why 77? With Lahey Fortran 90, you can run your FORTRAN 77 programs FASTER and take advantage of the new language feature in 90.

Array expressions, more intrinsic functions, structures, pointers, better array handling, and modules are just a few of the reasons to move to Lahey Fortran 90. Use these and other features to build new, faster executing 32-BIT applications with fewer lines of code. But even if you are not writing new code, the design and speed of Lahey Fortran 90 are reasons enough to switch.

Lahey's innovative compiler design combined with Intel Corporation's highly OPTIMIZED code generation technology produces a language system optimized form the clip up. Lahey Fortran 90 is the fastest PC Fortran on the Pentium—over 18 Mflops on a 90 MHz (SP Linpack). And, you get all the TOOLS found in our award-winning (ahem) FORTRAN 77 language systems: editor, debugger, profiler, librarian, make, linker, video graphics, and Phar Laps's royalty-free DOS-Extender—everything you need to write or port 4GB programs. Add to this our decade of writing PC Fortrans and free technical support. So, don't be the last one using FORTRAN 77, make the move to Lahey Fortran 90.

Call 800 548-4778 for more information on our Fortran language systems

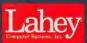

Fortran is our forte

702 831-2500 • Fax: 702 831-8123

Circle 163 on Inquiry Card.

### Learn C++ & Windows<sup>™</sup> Based Programming... Simply, Quickly!

With the OML Learning Series" you can learn C/C++, object technology and Windows"-Based programming quickly and conveniently in the privacy of your home or office. The OML Learning Series features:

Visual Series", C/C++ Series" OOA/OOD Series", OLE Series"

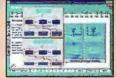

Each series: \$249\* (reg. \$400) Any 2 series: \$399\* (reg. \$750) Any 3 series: \$549\* (reg. \$1050) All 4 series: \$649\* (reg. \$1300) LAN version: Call

800-6789-OML

Call us for information, and FREE Demo Software

Visa MC JAPAN AMERICAN AMERICAN AME

Circle 192 on Inquiry Card.

#### Windows

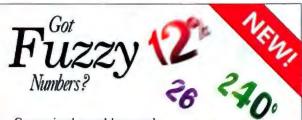

Conventional spreadsheets can't cope with uncertain or fuzzy numbers.

But now there's FuziCalc. This Windows spreadsheet uses revolutionary fuzzy math technology to achieve breakthrough performance.

Call now for FREE information.

800-472-6183

FuziCalc.

FuziWare, Inc. (615) 588-4144

Circle 189 on Inquiry Card.

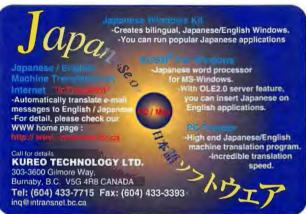

P.O. Box 742571 ◆ Houston, Texas 77274 TEL 713/933-7673 FAX 713/933-0044

Circle 187 on Inquiry Card (RESELLERS: 188).

### Windows

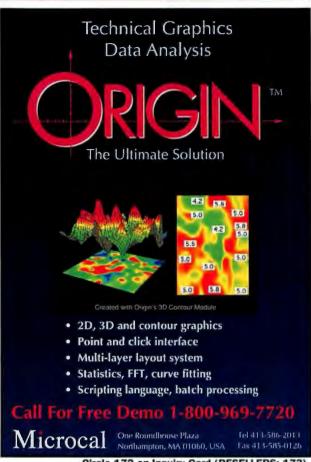

Circle 172 on Inquiry Card (RESELLERS: 173).

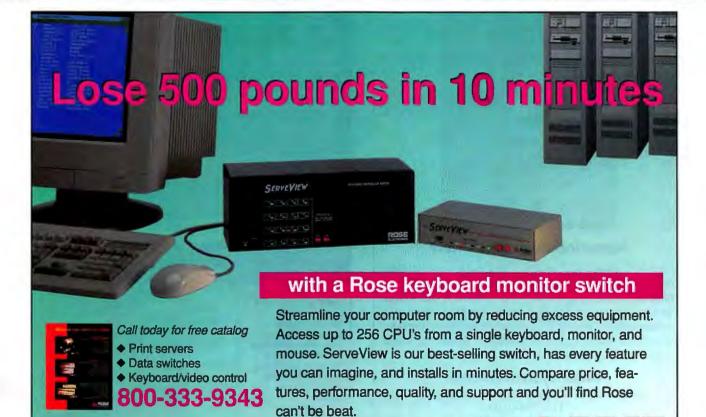

Call us to discuss your application

or to receive your free information kit.

### THE BUYER'S MART

#### A DIRECTORY OF PRODUCTS AND SERVICES

THE BUYER'S MART is a unique classified section organized by product category to help readers locate suppliers. Each ad has Inquiry numbers to aid readers requesting information from advertisers.

AD FORMAT: Each ad will be designed and typeset by BYTE. Do NOT send logos or camera-ready artwork. Advertisers should furnish typewritten copy. 2"x11/hs" ads can include headline (23 characters maximum), descriptive text (300 characters is the maximum recommended) plus company name, address, telephone and fax number, 2"x2%" ad has more space for descriptive text (850 characters is the maximum recom-

**DEADLINE:** Ad copy is due approximately 2 months prior to issue date. For example: November issue closes on September 8. Send your copy and payment to: THE BUYER'S MART, BYTE Magazine, 1 Phoenix Mill Lane, Peterborough, NH 03458. For more information call: Ellen Perham at 603-924-2598 or Mark Stone at 603-924-2695. FAX: 603-924-2683.

| UMIEG (Jell, 1993) |             |               |                |              |
|--------------------|-------------|---------------|----------------|--------------|
|                    |             | 3-5<br>Issues | 6-11<br>(ssues | 12<br>issues |
|                    | 1 ad        | \$731         | \$701          | \$614        |
| 2"x11/4"           | 2 ads/issue | - 6           | -              | 584          |
|                    | 3 ads/issue | - 6           | -              | 556          |
|                    | 1 ad        | \$1,462       | \$1,402        | \$1,228      |
| 2"x2*/,"           | 2 ads/issue | - 6           |                | 1,169        |
|                    | 3 ads/issue | - 6           | -              | 1,111        |
|                    | -COL DR _   | A 44 C1       | 00             |              |

DATES (Inn 100E)

### **ACCESSORIES**

### KEYBOARD, VIDEO, MOUSE, AUDIO

Extend signals from PC with EXTENDER
Split signals with COMPANION/PC EXPANDER Switch signals among PCs with COMMANDER

Boosts signals up to 600 feet. Control up to 96 PCs with one keyboard, monitor and mouse.

#### CYBEX CORPORATION

4912 Research Dr., Huntsville, AL 35805 Phone: 205-430-4000 Fax: 205-430-4030

Inquiry 651.

### **STABILANT 22** CONTACT ENHANCER

T-lighty recommended... "Jerry Pournelle
A long-term environmentally-safe, resident contact
treatment; Stabilant 22 substantially improves the reliability
of connectors and contacts for computers, bio-medical
electronics, telecom, avoinces, process control, CATV, video,
audio, and automotive equipment.

D.W. Electrochemicals Ltd.

Newkirk Road (North) Unit 3, Richmond Hill, Ontario L4C 3G4, Canada (905) 508-7500

Inquiry 652.

## Connect 2, 4, or more monitors to your computer Bright and crisp presentation simultaneously on all monitors - Guaranteed Works with all VGA, SVGA, and RGB monitors Supports 1280 x 1024 – MADE IN USA Special VGA extension cables to 250 ft

HALL RESEARCH Santa Ana, CA (714) 641-6607

800-959-6439

Inquiry 653.

### **BAR CODE**

### **Bar Code Readers**

For PC, XT, AT, PS/2, Macintosh and Serial Terminals

- \* Attaches as 2nd Keyboard, no software changes
- Reads 2015, 128, UPC/EAN, Code 39, etc.
- \* External or Internal attachment on PC
- \* Wand, CCD, Slot Badge, Magstripe or Laser
- \* Supports DOS, Novell, UNIX, Mac OS, etc.
- ★ 100+ Configurable Options
- \* Supports USA & International Keyboards
- \* 2 Year Warranty, 30 Day \$ Back Guarantee
- \* Direct From Manufacturer
- \* Top Rated by Independent Review
- ★ Complete with CCD Scanner \$624
- ★ Complete with Laser Scanner \$784
- Complete Wand only Reader-\$329

#### Worthington Data Solutions 3004 Mission Street . Santa Cruz, CA 95060

408-458-9938 800-345-4220

### **BAR CODE**

### Portable Reader

- AA Battery Operated, 64K or 256K
- ★ Display messages and optional voice messages tell operator what to do. Messages are easily recorded (like answering machine) in any language. This unit is EASY!
- Double duty as Non-portable Reader
- \* 4x20 Supertwist LCD Display, 35 Rubber Keys
- \* 2 Built-In Inventory Programs or create custom
- \* Download tables and Pick Lists
- ★ Wand, CCD, or Laser Scanner Input
- \* Serial Interface and Keyboard Interface
- \* Reads 2of5, UPC/EAN, 128, Code 39, atc.
- \* 2 year Warranty on Reader & Wand
- \* 30 Day Money Back Guarantee
- \* 64K Complete with Steel Wand \$799
- \* Small Size and very long battery life

### **Worthington Data Solutions**

3004 Mission Street • Santa Cruz, CA 95060 408-458-9938 FAX 408-458-9964 800-345-4220

### Labeling Software

For DOS and Windows with dot-matrix, LaserJet or DeskJet. Easy WYSIWYG design. Any format/size. Mix big text, bar codes, and PCX graphics. Formats for AIAG, KMart, Sears, MIL-STD, Penneys, WalMart. File Input. LabelRIGHT for DOS-\$279. LabelRIGHT for Windows-

30 Day Money Back Guarantee **Worthington Data Solutions** (408) 458-9938 800-345-4220

### BAR CODE

#### FREE BARCODE CATALOG

Full of bercode tips and advice

### FREE BARCODE SOFTWARE

Scanners from \$49

VISA 800.478.8644 Dealers welcom Abraham Technical Services 110 Hamel Road, Medina, MN 55340 THE BARCODE SOURCE

Inquiry 654.

#### Portable Bar Code Reader

- ➤ Use as a PORTABLE, WEDGE, or SERIAL
- > 9V Battery Operation with Lithium Backup
- ➤ 2x16 Supertwist LCD Display
- > 54 Key Keyboard with Separate Numeric Keys
- > Real-time Clock Supports Date & Time Stamps
- ➤ Reads all Popular Bar Codes (16 types)
- Wand, CCD, Laser, or Serial Input Devices
- ➤ Built-In Program Generator
- ➤ Create Your Own Custom Programs
- > 6 Built-In Inventory Programs
- ➤ Up to 250 Programs Can Reside in Memory
- ➤ Create up to 250 Data Files per Program
- ➤ Up to 250 Look-Up Files in Memory
- ➤ Built-In Calculator
- ➤ Supports HAYES Compatible Modems
- > 64K Memory with Data Compression
- ➤ 30-day \$\$ Back Guarantee 1 Year Warranty
- ➤ Complete Unit with WAND Scanner \$795

### MERICAN MICROSYSTEMS 2190 Regal Parkway, Euless, TX 76040

(800) 648-4452 (817) 571-9015 FAX (817) 685-6232

### **RF Terminal**

Communicates 2 way to Serial Base Station from 150-600 ft. Relay units extend range to 2400 ft. 1-16 terminals per base station. Keyboard, wand, CCD or laser scanner input. 16 Selectable frequencies. Small size and low weight – 12 oz. with batteries. Base Station – \$740 Terminal - \$1096

Worthington Data Solutions (408) 458-9938 (800) 345-4220

### Windows Bar Code Fonts

Add bar codes to any font based Windows program. Fonts designed for dot matrix, DeskJet and LaserJet. Print Codabar, 2 of 5, Code 128, UPC/EAN and Code 39 inside your Windows program. TrueType fonts, bitmaps and metafile support included. Only \$199.

**Worthington Data Solutions** (408) 458-9938 (800) 345-4220

### **BAR CODE READERS**

### For PC, XT, AT, PS/2, & Serial Terminals

- > Emulates Keyboard: Works With Any Software
- > Data Appears as Keyboard input
- ➤ Uses Enhanced Decoding Algorithms
- Accepts Wand, Slot/Badge, CCD, Laser, Magnetic Stripe Reader, & RS232 Serial Input
- ➤ Reads All Popular Bar Codes (16 types)
- > Reads HIGH, MEDIUM, & LOW density codes ➤ Auto-Discriminates Between Bar Code Types
- > Easily Programmed with a Bar Code Menu
- ➤ Over 140 User Configurable Options
- ➤ Dalsy Chain Up to 96 Readers
- ➤ Supports NOVELL Networks
- ➤ Supports US & INTERNATIONAL Keyboards
- ➤ Direct From Manufacturer
- > 30-day \$\$ Back Guarantee, 1 Year Warranty
- ➤ Complete Unit with LASER Scanner \$1095
- Complete Unit with WAND Scanner \$299

### MERICAN MICROSYSTEMS 2190 Regal Parkway, Euless, TX 76040

(800) 648-4452 (817) 571-9015 FAX (817) 685-6232

### THE BUYER'S MART

### BAR CODE

### **Bar Code Printing Software** LabelWorks for Windows

- ➤ Prints all Popular Bar Code Types (19 Types)
- ➤ Desktop Publishing Features: WYSIWYG, Scalable Fonts, Rulers, Guides, Lines, Shapes, Page Zooms (25%-400%), Templates
- > Rotates Text, Bar Codes, and Graphics
- > Supports Windows Compatible Fonts
- Choose From Over One Hundred Popular Label Formats or Design Your Own
- ➤ Rich Text Support: Mix Styles, Types, & Sizes
- **Automatically Prints Serial Numbers**
- Imports & Exports Graphic Files: TIFF, GIFF, BMP, PCX, WPG, WMF, TARGA
- Supports Virtually all Windows Compatible Printers (PostScript, Laser, & Dot Matrix)
- > 30-day Money-Back Guarantee, \$295
- \*\*\* CALL FOR FREE DEMO SOFTWARE \*\*\*

### AMERICAN MICROSYSTEMS 2190 Regal Parkway, Euless, TX 76040

(800) 648-4452 (817) 571-9015 FAX (817) 685-6232

**BARCODE & MAG. STRIPE SYSTEMS** 

Keyboard Wedge with HP Stainless Steel Wand/Mag. Stripe Reader \$249 Keyboard Wedge with SYMBOL LS2000

Software Wedge Decoder with HP Stainless Steel
Wand or Laser Scanner (cos a www - rs-202 or parallel)
All Wedge Packages include a Wand or Laser Holder

Application Software: Inven, Asset, Tools, Time & Attend Radio Frequency Terminals (spread spectrum/harrow band) Bar Code Printing Software (DOS) included with Made in the USA • 30 Day \$\$ Back • Spanish Dept. Avail. • Direct from Mig.

BARCODE INTERNATIONAL SYSTEMS (BIS)

12140 Severn Way, Riverside, CA 92503 (909) 270-0016 Int'l

(800) 653-4252 US • (800) 219-5178 CAN • FAX (909) 270-0920

\$1299

\$1999

\$149 +

S599 +

or SP400 Laser & Mag. Stripe Reader Keyboard Wedge with PSC QuickScan Laser/Mag. Stripe Reader

Mag. Stripe Encoder/Reader (3 Trks)

Portable Data Terminals (128K-4,248)

Complete POS System: 486 40Mhz, 4MB RAM, monitor, POS Software, SP212 Reco M-S Cash Drawer, pole display, HP stainless st and magnetic stripe reader with decoder

· Printing Software (DOS, WIN, UNX...)

### CAD/CAM

### CONTOURING MOTION CONTROL

FROM A PRINTER PORT! \$249

**VERSION 3** Controls up to six step motors simulti

- · Linear and Circular Interpolation.
- New features to accommodate machine control. Easy-to-use DOS device driver. Super Manual CAD-CAM interface available.

**Ability Systems** 

Corporation, 1422 Arrold Ave. Roshyr, PA 19001 (215) 657-4338 FAX: (215) 657-7815

Inquiry 658.

### CD-ROM

We Buy, Sell & Trade

### **CD-ROMS & MEMORY CHIPS**

Resellers Wanted

Call or write for a free product update

### Consolidated CDROM, Inc.

515 67th Ave Philadelphia PA 19126 USA +1-215-276-3657 / +1-215-276-3854 fax

1-800-8-CDROMS

Inquiry 659.

### INTERNET on CDROM!

|   | LINUX Developers Resource 3 CD Set |
|---|------------------------------------|
| Į | CICA Windows 3 CD Set              |
|   | INTERNET Tools CD-ROM              |
|   | BSDisc (NetBSD & FreeBSD)          |
|   | USENET 2 CD Set                    |
|   | SOURCE CODE CD-ROM                 |
|   | PERL & TCL/TK CD-ROM               |
|   | STANDARDS 2 CD Set                 |
|   | MS-DOS 2 CD Set (SimTel Archive)   |
|   | MC, VISA & AMEX 1-800-800-6613     |

tel: +1-602-526-9565

InfoMagic fax: +1-602-526-9573

P.O. Box 30370, Flagstaff, AZ 86033-0370 info@infomagic.com

Inquiry 660.

### BAR CODE PRINTERS

Only \$1,495! Reseller Pricing Available Impeccable Print Quality, Rugged Performance!

### THARO SYSTEMS, INC.

P.O. Box 798, Brunswick, OH 44212-0798 216-273-4408 Fax: 216-225-0099

Inquiry 656.

Inquiry 655.

### CAD

### Circuit Design Software for Windows Easy-to-use schematic entry, PCB design, and simulation software, starting at \$149 each. Complete PCB package with schematics, autorouter, and layout for 2-layer circuit boards, \$399. Enhanced version with autoplacement, more symbol libraries, and up to 16 layers, \$649. CAM file outputs.

#### Mental Automation, Inc.

5415 136th Place, SE-Bellevue WA 98006 (206) 641-2141 FAX (206) 649-0767 BBS (206) 641-2846

Inquiry 657.

### CD ROM TOWERS & JUKEBOX SERVERS FOR ALL OPERATING SYSTEMS!

No Device Drivers/ MSCDEX needed. Complete Kit Networks CD Roms. unlimited user license, DISCPORT,

"JES, NONE BETTER AT ANY PRICE" Call NOW: 1 (800) 482-1866 305-271-0076

Inquiry 661.

Chartee Chanlin \$17 The Holy Bible \$13 A Plus K-12 Plus W.C. Fields My Talking Dictionary 3D-It! \$12 \$38 SysOpa Plus \$14 The Civil War \$32 Computer Animator News \$14 "Yesserdey, Today & Tomore S12 le School Suite CALL OR WRITE FOR A FREE PRICE LIST

44 Maple Street, Suite 7, Danvers, MA 01923 800-334-8665 (orders only) Fax: 508-774-5811 MASTER CARD - VISA - COD - PREPAID

Inquiry 662.

### CD-ROM

#### **BEST OF THE INTERNET CD-ROMS**

- Internet Power Web: Comprehensive documentation, tools, examples for HTML \$29.95
- WIA: Best windows programs from the Internet \$29.95 NTIA: 400+ MB of programs utilities for Windows NT includes Hippix -\$29.95
- Visual Programming: Visual BASIC and Visual C/C++
- OS/2 Blowlish: 640 MB of latest OS/2 apps from top OS/2 archives 529.93
   Arcade Games: 650 MB best DOS/Win games
- Inio-Mac/UMICH: 10,000+ files of Mac program
   Mac archives \$49.95/\$29.95 X11R6: Latest release of X11 windowing system for
- UNIX \$29.95
- UNIX \$29.95

   Linux Developers Ki: 1GB+ of latest Linux software, doc, source, Slackware \$19.95

   Fonts & Faces: Large selection TrueType fonts and typefaces Win & Mac \$29.95

   Space View: Photos & data collected primarily from NASA's Internet site \$29.95
- Jupiter Impact: Mitmedia accnt of S-L9 Comet strike on Jupiter \$29.95

Many more titles available - visit us at www.pht.com/ - online catalog, games page, industry into & more.

#### FREE CD-ROM & T-SHIRT OFFER PACIFIC HI-TECH

orders @pht.com or (800) 765-8369 ohn (801) 261-1024 fax (801) 261-0310

Inquiry 663.

### **New and Updated CDROM Titles**

| Cica MS Windows CDROM, Thends of Windows prgms\$29.95 | į |
|-------------------------------------------------------|---|
| Giga Games CDROM, Games for DDS/Windows\$39.95        | į |
| Space and Astronomy, Thends NASA images/data\$39.95   | į |
| C User Group Library, C source code Dec 93\$49.95     | į |
| Simtel MSDOS COROM, DOS Shareware/Freeware\$29.95     | į |
| ORZ Ham Radio CDROM, FCC Callsign Db & Shrwar\$29.95  | į |
| Hobbes OS/2 CDROM, OS/2 Shareware/Freeware\$29.95     | j |
| Source Code CDROM, 650 Mb source, DOS/Unix\$39.95     | į |
| Gutenberg Project, Literature and docs\$39.95         | j |
| Linux Operating Sys, 386/486 OS, X11, full src\$49.95 | į |
| FreeBSD Operating Sys, Ver 1.0, kml src, X/GNU\$39.95 | į |
| Libris Britannia, MSDOS Tech/Sci/Engineer             | j |
| X11R5/Gnu CDROM, Full src, SPARC binaries\$39.95      | i |
| Nebula for NeXTSTEP, Prgms for Intel NeXTSTEP\$59.95  | į |
| Ada Programming CDROM, Compilers, source, docs\$39.95 | ŝ |
| Aminet CDROM, Amiga Shareware/Freeware\$29.95         | į |
| CDROM Caddies, Lifetime Guarantee\$4.95               | j |

Top quality COROMs. 100% satisfied or full refund.

#### WALNUT CREEK CDROM

4041 Pike Lane, Ste D-212, Concord, CA 94520 1-800-786-9907 Visa/MC AMEx, Fax: 1-510-674-0821

Inquiry 664.

#### COMMUNICATIONS

### Frame Relay, X.25, BSC, HDLC, SDLC

Use our rock solid, compliant, inexpensive and robust synchronous products for your PC project. On board protocol support reduces PC avorhead.

Support for MS-DOS, Windows, Unix, OS/2, Netware and others.

- CCITT and ISO compliant X.25, HDLC.
- Frame Relay blanket certified for any application.
   Test and datascope programs for easy debugging.

Sangoma Technologies Inc. 905-474-1990

Tel 1-800-388-2475 Fax 905-474-9223 E-Mail: dm@sangoma.com

### COMPUTER BOOKS

### COMPUTER BOOKS ONLINE

Easy online search & order at our CompuServe, Internet, & NIFTYServe stores. Books from 300 publishers for computing professionals & users. GO CBK, www.compubocks.com/books.html, or ftp info.bt from ftp.compbooks.com. Worldwide shipping. E-mail to info@compubooks.com for info.

Compubooks

512-321-9652 Fax 512-321-4525 Cedar Creek TX 78612 USA

Order line 800-880-6818

### COMPUTER INSURANCE

### **INSURES YOUR COMPUTER**

SAFEWARE Computerowner's coverage provides replacement of hardware, media and purchased software. As little as \$49 a year covers accidents, theft, power surges and more. One call does it all.

### 1-800-800-1492

SAFEWARE, The Insurance Agency Inc. PO Box 02211, 2929 N. High St., Columbus, OH 43202 Now available in Ontario!!!

Inquiry 665.

### **COMPUTER MEMORY**

### WE'LL PAY YOU FOR YOUR OLD MEMORY

ims, Dips, Laser Printer, 1 Megx9, 4 Megx9, DRam - ANY NEMORY -

All Memory Has Value! Don't let your old memory collect dust Call or fax what you have available

### 1-800-718-7755 THE MEMORY LIQUIDATORS

The company that buys memory back 531 Main St., Ste. 1174, El Segundo, CA 90245-3060 Ph. 310-676-3074 Fax 310-678-3076

Inquiry 666.

### COMPUTER TELEPHONY

#### Write your own Voice Mail software

Create advanced, multi-line volce/fax mail systems with VOS™, the Editors' Choice. Complete language for computer/telephone integration. VOS supports databases, LANs, voice recognition, text-to-speech, conferencing, switching and more.

Call for free booklet Get into Interactive Voice.

**Parity Software** 

US: 415-989-0330 fax: 415-989-0441 Europe: +45-3940.8803 fax: +45-3940-7803

### DATA RECOVERY

### Recover Repair Restore

### All EVERLOCK **All SMARTCAM**

Is your software attached to your computer with Everlock EV31.SYS & EV32.SYS? Any Everlock software (even damaged) can be recovered & run on any computer you own.

Did your Smartcam hard drive crash? Did you try to move Smartcam? No problem! You can repair Smartcam to run on any computer you own. Safe & easy to use even for novices.

CODYWGRE VISAMC/AMEX 905-830-1961 FAX 905-830-5064

### We Can Save It! All Platforms - All Storage Devices

Proprietary techniques so advanced we rescue data others simply abandon.

DRIVESAVERS

Restoring data since 1985

1-800-440-1904

415-883-4232

Inquiry 667.

Inquiry 668.

### The Leader in Data Recovery

- Expertise in virtually every operating system and media storage device.
- 24-Hour support & emergency services available.
- Call for a FREE consultation!

### ONTRACK DATA RECOVERY

MN: 1-800-872-2599 . CA: 1-800-752-7557 Europe: +44 (0)181 974 5522 • Japan: (0429) 32-6365

Inquiry 672.

### DATA/DISK CONVERSION

#### THE #1 CHOICE in disk & tape conversion

for many leading corporations, government agencies, law firms, and companies in every industry—world-wide.

Free test • Satisfaction guaranteed

### Graphics Unlimited Inc.

3000 Second St. North, Minneapolis, MN 55411 (612) 588-7571 FAX: (612) 588-8783 1-800-745-7571

Inquiry 669.

#### CONVERSION SERVICES

Convert any 9-track magnetic tape to or from over 6000 formats including 3½", 5½", 8" disk formats & word processors. Disk-to-disk conversions also available. Introducing CD-ROM conversions. Call for more info.

### Pivar Computing Services, Inc.

165 Arlington Hgts. Rd., Dept. #B, Buffalo Grove, IL 60089 (800) Convert (708) 459-6010

### **Disk & Tape Conversion Services**

Or do it yourself with The File Analyst! It overcomes all file translation and transfer problems. Analyzes unknown files! Makes old files into perfectly structured import or client/server files! Search, remove & replace datal-codes. Convert between any format, any database, any report generator. ASCII, delimited, EBCDIC, spli, scan, verily, & more. Commercial and Professional editions used daily all over the world!

THE FILE ANALYST The Ultimate File Analyzer

PALPH GARNER ASSOCIATES, INC. 99 Madison Ave., New York, NY 10016 Tel. 212-779-7667

Inquiry 670.

### **EDUCATION**

### B.S. & M.S. In COMPUTER SCIENCE

B.5. & M.5. IN COMPUTER SCIENCE
The American Institute For Computer Sciences offers an Indepth home study program to earn your Bachelor of Science
at home. B.5. subjects covered are: MS/DOS, BASIC,
PASCAL, C. C++, Data File Processing, Data Structures &
Operating Systems. Ms. program includes subjects in
Software Engineering and Artificial Intelligence. Ada and
Using Windows courses also available. Accredited Member:
World Association of Universities and Colleges.

### AMERICAN INST. for COMPUTER SCIENCES

2101-BY Magnolia Ave., Sulte 200, Birmingham, AL 35205

1-800-767-2427 • 1-205-323-6191

### FLOPPY DISKETTE

3.5" FLOPPY DISK
RELIABLE & DURABLE

We are a manutacturer licensed by Sony Corporation.
Our disks are all 100% Tested and Certified Error free with guaranteed
Clipping Level.
Available products: 2HD. 2DD, video tape, CD jewelry box.
Our own brand MEGA, DEM or bulk pack are also available.
Duplicators & wholesalers are velcome.
YHC Cassette Ind. Ltd.
75 Saintsbury Square
Scarborough, Ont.
AMAN Foong Industrial Bldg.
7 Cheung Lee Street,
Chai Wan, Hong Kong
Tel: (816) 321-1179
Fax: (416) 321-8451
Fax: (8522) 8973700

Inquiry 671.

### **FLOW CHARTS**

#### COBOL STRUCTURE CHARTS

The new PowerStructure for Windows generates incredible structure charts DIRECTLY from your COBOL source – STRUCTURED or NOT! Forget manual flowcharting. PowerStructure will diagram your spaghetti code, do it in seconds, and free programmers for more important work. Now just \$149.

CyberMetrics

5541 S. Marine Drive., Tempe, AZ 85283 (602) 838-3310

### **FLOW CHARTS**

#### WINDOWS FLOWCHARTER \$129

RFFlow 3.0 is a professional drawing tool for flowcharts & org, charts. Requires Microsoft Windows; 500 shapes auto adjust in size; diagonal lines and curves; auto line routing and re-routing; OLE server; click on a shape to bring up a sub-chart; import/export bitmaps and metafiles; Call for free trial disk.

#### RFF ELECTRONICS

1053 Banyan Court, Loveland, CO 80538 Phone: (970) 663-5767 FAX: (970) 669-4889

#### **FOREIGN LANGUAGES**

### **OVER 150 LANGUAGES**

Translation, Language Learning Tutorials, Fonts, Dictionaries and Language Systems for DOS, Mac and Windows. Japanese, Chinese, Spanish speaking staff. Call us first for best prices and expert support.

Character Language Resources

2130 Sawtelle Blvd. 304A, Los Angeles, CA 90025 800-569-2099 FAX 310-996-2303

Inquiry 673.

### **HARDWARE**

### Pre-Owned Electronics, Inc™

THE Independent Provider, serving the Dealer, Professional, Corporate, Government, and Educational Buyer since 1985.

### APPLE II® & MACINTOSH® SYSTEMS • PARTS • EXCHANGE REPAIRS

Call for a Catalog...800-274-5343 INT'L: 617-275-4600 • FAX: 617-275-4848 205 BURLINGTON ROAD • BEDFORD, MA 01730

Inquiry 674.

### HEWLETT-PACKARD

Buy - Sell - Trade LaserJet ColorPro Dock let DraftPro RuggedWriter

DreftMaster Electrostatic Plotters DesignJet HP 9000 Workstations and Vectras also available.

**Ted Dasher & Associates** +11/ Second Ave., S. Birmingham, Al. 35222 Phone: (205) 591-4747 Fax: (205) 591-1108 (800) 638-4833 E-mail: eales F-mail: sales@dasher.com

Inquiry 675.

### **HEALTH SOFTWARE**

### PUT A DOCTOR IN YOUR PC

### NEW! Health software \$39.95 (Reg. 579.85)

Now the brains of a medical specialist can be at your fingertips. Learn your risk for common health problems and become health smart. Windows 3.1 Program.

Introductory Cancer Screening Module

1-800-327-3193 FAX 619-560-6570

Inquiry 676.

### LANS

### **Little Big LAN**

### The most flexible network

- Peer to Peer LAN to 250 nodes
- \$75 total software cost, not per node!
- Link via serial, parallel, or Modems Also via Ethernet or Arcnet, or mix!

#### Typically only 40k of RAM Information Modes

817-387-3339 / P.O. Drawer Fax 817-382-7407 r F, Denton TX 76202 Orders 800-628-7992

Inquiry 677.

### THE BUYER'S MAR'

### LASER CHECKS

### LASER CHECKS

PERSONALIZED WITH YOUR NAME AND LOGO IN SAFETY BACKGROUND CALL (714) 773-5811 OR TOLL FREE 1-800-252-6427 Fax 1-800-439-0158 FOR SAMPLE (ETC.) :MAGNETIC ENCODING:

MICR-COMP, Inc. 689 S. State College Blvd., Suite A Fullerton, CA 92631

Inquiry 678.

### MANUFACTURING SOFTWARE

### **Manufacturing Software**

FZ-MRP™ is complete material requirements planning software for the PC. Includes bill of materials, material planning makerbuy calculation, capacity planning, purchasorders, labor distribution, job coating, physical inventory, AutoCAD interface, and more. The best entry-level manufacturing solution. Complete for \$2,995. Special Lite version for \$995. Call for information.

Alliance Manufacturing 1-800-490-2520

### PROGRAMMING TOOLS

### dBASE file access from C++, Basic

CodeBase gives complete database management with multi-user dBASE, FoxPro or Clipper file compatibility from C, C++, Basic or Pascal. Get visual design software and royalty free client-server. Unconditional money back guarantee!

Call Sequiter Software Inc. for details! 403-437-2410 FAX 403-436-2999

Inquiry 679.

#### SECURITY

#### Leaders in Software Security

EVERLOCK and EVERKEY copy protection. Features include – Encryption, Serialization, Remotely resettable access flags, date limits, execution counts and network user limits -and much morel Free demo available.

Call today and ask to purchase one of our low cost Trial Kits!

Az-Tech Software, Inc. 201 East Franklin St., Suite 11, Richmond, M0 64085-1883 (800) 227-0644 • (818) 776-2700 • FAX (816) 776-8398

Inquiry 680.

### CRYPKEY SOFTWARE LICENSING SYSTEM

"Software Copy Protection with NO Hardware Key and NO Disk Key"

- CrypKey is software copy protection that is

  completely secure from any disk copy program
  completely compatible with MSDOS, MS WINDOWS,
- WIN 95, WIN NT
- · completely compatible with CD-ROM, BBS, or Internet distribution! customer friendly - no disk key, no hardware key, less
- support calls CrypKey can increase your software sales by allowing you to
- sell your program by increments – sell add-on software options or levels to
- your customers by number of runs - e.g. sell 100 calculations for \$100.00
- by time period e.g. lease or demo your program

CrypKey uses a numeric key that can be transmitted by phone, fax, or email. Sell your customers more options, more copies, more time or more runs instantly, just by making a telephone call (great for overseas customers or distributors). CrypKey is produced by Kenonic Controls Ltd. — engineering and software since 1972.

Kenonic Controls Limited 7175-12th Street South East Calgary, Alberta, Canada T2H 2S6 (403) 258-6200 • fax: (403) 258-6201 INTERNET: crypkey@kenonic.com

### SECURITY

### THE ULTIMATE SOFTWARE SECURITY

- IHE ULTIMATE SOFTWARE SECURITY

  STOPCOPY family UNCOPIABLE copy protection

  STOPVIEW software encryption

  NETLIMIT network license metering

  DOS, Windows, Macintosh, OS/2, support

  No source code changes required for ANY of our products in ANY environment

  Our products destroy ALL of our competition

  Call for FREE demo d sk, or to discuss our products'
  MANY cortions

BBI Computer Systems, Inc. 14105 Heritage Lane, Silver Spring, MD 20908 800/TRY-ABBI • 800/879-2224 • 301/871-1094 • FAX:301/450-7545

Inquiry 682.

### Cop's CopyLock

Professional software protection with TRUE Machine Install. Option Board safe. DOS, OS2, Networks, Windows, Trace 3000.

DialCOPS Access Control for mass distribution via CD-ROM or Internet. Known and used world-wide since 1984

LINK Data Security

Int'l: + 45 3123-2350 Fax: + 45 3123-8448

### KEY-LOK™ SECURITY

Piracy survival 11 years proves effectiveness of powerful multilayered security. Algorithmic response. Programmable memory. Economical. Transparent to PARALLEL/SERIAL port. Counters/Real-Time-Clock. Multi-product/feature licensing. DOS/NT/UNIX/OS2. Access control systems and dlsk drive locks. MICROCOMPUTER APPLICATIONS

3167 E. Otero Circle, Littleton, CO 80122 1-800-4KEYLOK (303) 770-1917 FAX: (303) 770-1863

Inquiry 683.

### SOFTWARE PACKAGING

#### FREE SOFTWARE PACKAGING CATALOG

Everything you will need to Package. Distribute, and Ship You oftwaret! From manuals and binders to mailers and shippers

. LABELS . LABELS For your diskettes, plain or custom printe dot matrix or laser printer free second · · · FREE CATALOG · · ·

Hice & Associates onticello Dr., West Chester, OH 45089 Phone/Fax: 513-779-7977

Inquiry 684.

### SOFTWARE/BUSINESS

### DATA ENTRY SOFTWARE

Full featured, heads-down data entry with two-pass verification, edit language, operator stats, batch control, on-line help, output record reformat, free tech support. For the PC, PC LAN, S/36, AS/400.

FREE 30 day trial

206-776-6443 Computer Keyes Tel: Woodway, WA 98020 USA: 800-356-0203

### SOFTWARE/ENGINEERING

### **EXPERIMENTAL DATA FITTING**

SCIENTIST™ is the leader in experimental data fitting. Fit combinations of user-defined algebraic and differential equations or Laplace transforms— also splines and interpolating functions. Includes 3D plotting and a scientific worksheet. Requires Windows. \$395. Model libraries also available.

MicroMath Scientific Software 1-800-942-6284 Fax: (801) 943-0299

Inquiry 685.

### SOFTWARE/ENGINEERING

### Circuit Simulation New LOW COST SPICE Tools

Introducing ICAP/4Lite

### Affordable SPICE

Experience Analog and Mixed signal simulation like you've never seen before

> "Just like being at the Bench." includes:

- New IsSpice4; Real Time Interactive Display
- **UNLIMITED Circuit Size!**
- Integrated Schematic Editor
- Model Libraries, more than 500 Parts
- Windows, Windows NT

Full SPICE programs starting at \$95. Complete systems with schematic entry, IsSpice4, models, and waveform graphics only \$595.

Call or Fax for your Free Demo kit

P.O. Box 710, San Pedro, Ca 90733-0710

Tel (310) 833-0710 FAX (310) 833-9658 Intusoft

Inquiry 686.

SpiceAge\*4W
Windows Analog Circuit Simulator
The following and MUCH MORE are included:
• AC, DC, Transient, Fourier, Temperature, Monte Carlo, and
Worst case analyses • Transmission line primitive • Fully
expandable library • Analog & digital components • Graphical
real time • Group delay • Plot X-Y loci • Component
sweeping • Concurrent analysis • Starting at \$895 • Call for
Free Demo

Tatum Labs, Inc.

1287 N. Sile Bidge, Ann Arber, MI 48108

1287 N. Silo Ridge, Ann Arbor, MI 48108 313-663-8810 FAX 313-663-3640

Inquiry 687.

### SOFTWARE/GRAPHICS

### New Version! AccuSoft Image Format Library 5.0

Programmers: Add support for 36 raster file formats instantly!

TIFF, JPEG, PCX, TARGA, DIB, DCX, GIF, BMP, WMF, PICT, WPG, EPS, Group 3, Group 4
New Formats: Photo CD, PhotoShop, ASCII,
KoFax, RLE, LaserData, CALS, ATT, CLP, XWD,
IMG, IFF, SUN, XBM, ICO, IOCA, CX2, XPM,
CUT, Brooktrout, MAC, MSP.

Guaranteed to read all raster images in existence in the listed formats!

\* Import, export, scanning, conversion, compression

- Printing, display, image processing
   Supports all languages
   Fax formats and multi-page images
- \* Rotate, zoom, scale, color reduction
- Thumbnails, sharpen, special-effects
  Windows, NT, WinPro Gold 32, VBX, VBX32
  Watcom, OS/2, MAC, UNIX, Clipper, FoxPro

AccuSoft Corp. Call 800-525-3577 Two Westborough Business Park Westborough. MA 01581 USA TEL (508) 898-2770 FAX (508) 898-9662

inquiry 688.

Inquiry 689.

- Autodesk's DWG OEM
  Programmers' Toolkit to Read/Write AutoCAD DWG & DXF Files.
- Object oriented, modular, database-like access to CAD data.

  ◆ View, Print, Plot and Pick Modules.

  ◆ Available for C/C++ for DOS, X-DOS, Windows, Sun,
- and other Unix systems.

Autodesk OEM Sales

1301 Marina Village Parkway, Alameda, CA 94501 Phone: (510) 337-7203 Fax: (510) 523-2880

Inquiry 681.

### SOFTWARE/GRAPHICS

DbCAD dev 1.3 DLLs
Create, select, edit, import (DXF, DWG), all the
AutoCAD 2D vector entitles, in a graphics database
(DBF). Display raster images (RLC, RLE, BMP) on
which you can overlay vector drawings (DWG, WMF,
graphic DBF). Manage a graphic window (pan,
zoom, overview, pick). Print by using Windows
driver and fonts.

Channel inc. U.S.A. +617-863-0068

Inquiry 690.

### CAD Developers Kit

TG-CAD Professional 5.5, a 'C' Win/DOS SDK.
Read/Write/View PCX/GIF files & DXF to R12. Create fonts & text. Ray Tracing & Shading. Hundreds of 2D & 3D routines. Comes as DOS Lib., Win Lib. & Win DLL. Source available. Free Technical White Paper available. Call or write today.

Disk Software, Inc., Box 941152 Plano, TX USA 75094-1152 800-635-7760, Fax 214-423-7288

Inquiry 691.

### "LEADTOOLS does image manipulation and does it right!" STE Magnine, 2/93

Discover what Kodak, Corel, Delrina and over 2500 developers, publishers and OEMs already know: LEAD offers the fastest and most complete image compression and manipulation SDK on the market.

Three Toolkits in One!

Introducing LEADTOOLS version 5, offering three Introducing LEADTOOLS version 5, offering three toolkits for the price of one: 1) image format support, conversion and compression, 2) image processing and, 3) all NEW BITONAL toolkit. Includes royalty-free runtime, virtual memory management for unlimited image size, free technical support, online help, sample programs with source code, over 40 image processing functions, and CMP, the virtually lossless image compression format.

Call today for FREE imaging application built with LEADTOOLS 5!

800-637-1835

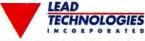

900 Baxter Street . Charlotte, NC 28204 . 704-332-5532 Fax: 704-372-8161

Inquiry 692.

### SOFTWARE/MATHEMATICS

#### ORSYS - \$299

**OPERATIONS RESEARCH SYSTEM** 

- Linear programs up to 3000 by 15000
- Mixed-integer and discrete linear programs Nonlinear objective and quadratic programs
- Transportation and Transshipment models

Eastern Software Products, Inc. P.O. Box 15328, Alexandria, VA 22309

(703) 360-7600 Fax (703) 360-7654

Inquiry 693.

### SOFTWARE/SCIENTIFIC

### VT<sub>E</sub>X Scientific Desktop Publishing

- Scalable Fonts Font effects Typeface customization
   Equations Tables Graphics Foreign languages
   Mutti-lingual spell & Hyphenation IDE On-line help
   Oos, Dos-32 and Windows versions From \$199
- "T<sub>E</sub>X of Tomorrow"-Notices of AMS, March 1991 Call now for a FREE DEMO DISK

MicroPress, Inc. 68-30 Harrow Street, Forest Hills, NY 11375 Tel (718) 575-1816 Fax (718) 575-8038

### SOFTWARE/VOICE/FAX

Computer Telephony 'C' Libraries Multi-Voice V4.0 and Multi-Fax V2.0 Toolkits give you the

most powerful solution to integrate telepho applications. Unique design based on multi-tasking; DOS Extender; Supports most major voice and fax boards; Commented source code; Royalty free; Best value. Also available: Windows based application generator.

ITI SOFTWARE
Tel: 514-835-3124 Fax: 514-835-4772 BBS: 514-835-5945
Fax-On-Demand: 514-835-2216, E-mail: ggagnon@cam.org
Check our home page: http://www.cam.org/-ggagnon

### TOOLS/UTILITIES

REGISTRATION MANAGER is a powerful utility that provides for the automatic remote registration of your software. It can significantly (up to 100%) increase response rates. You select the level of encouragement, from gentle reminder to full copy protection. Also includes a database manager to keep track of your user demographics.

StanBrite SOFTWARE
124 Country Club, Stansbury Park, UT 84074 (801) 882-3546 fax +801-882-3017

E-mail: 72723.1157@compuserve.com

Inquiry 695.

### **UNIX FOR PCS**

RELEASE 1.1

32 bit Unix compatible OS for 386, 486, 586's

Includes C, C++, Obj. C, Pascal, smalltalk, Pert.X11 R6, TCP/IP. UUCP, PPP, Slip, NFS, VI, emacs, Openkook, plus much more. Supports: SCSI, IDE, ESDI, MFM, VGA, S3, CGA, CD-Rom. Soundblaster, full man pages, 600 pg. manual included. "Full Internet support" 559.95 on CD-ROM, \$69.95 on disks, Dr. Linus Book \$49.95.

Linux Systems Labs, 49884 Miller Ct. Chesterfield, MI 48047 (800) 954-2938, (810) 716-1700, fax (810) 716-1703

Inquiry 696.

### VIDEO CAPTURE

### **Capture with Digital Fotovix**

Tanvan's IIIS-D captures 35 mm film in under 10 seconds. Database images, add them into your mullimedia presentations or make your own product catalogues. Modern images to clients or capture for FPO purposes. Grab other video sources through IIIS-D's S-video input. Photoshop Plug-in and driver software included.

### **Tamron Industries**

516-484-8880

Inquiry 697.

#### **WINDOWS**

### \*FREE INTERNET 217-322-111

Full Access 14.4K 8/N/1 All Nodes Service is FREE \*You Pay L.D. Charge Voice Help 1-217-322-1212

Inquiry 698.

#### THE ULTIMATE BBS FREE FREE FREE FREE FREE FREE

Latest Windows and DOS Utils, Pgms, Source Code, Lively CHAT, online games, Internet Access and more and all FREE. Call from home or office up to 14.4K and download for FREE. (n/8/1)

217-792-3663

Inquiry 699.

### There Are 275,000 **Good Reasons to** Advertise in the BYTE Deck!

The BYTE Deck mails to a select group of 275,000 BYTE subscribers who are proven direct market buyers. In fact, BYTE subscriber surveys show that many readers prefer to buy through the mail order/ direct channel:

**Direct Channel Preference for** Purchases of:

Software

Computer Systems 63%

**Peripherals** 

45% Networking

Source: 1994 Subscriber Study

The average BYTE reader influences the purchase decisions of 107 others, works in a company with more than 1,000 employees, and influences more computer product purchases than any other person in his/her organization. The BYTE readership provides quality leads. Why settle for anything less?

Call Brian Higgins today at (603) 924-2596 or fax your order to (603) 924-2683.

> The BYTE Reader: Simply the Best

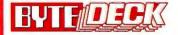

### ADVERTISER CONTACT INFORMATION

To order products or request FREE information, call advertisers directly or send in the response card by mail or fax! Let them know you saw it in BYTE!

| Inquiry | No.                                  | Page No.  | Phone No.                  | Inquiry    | No.                                          | Page No.  | Phone No.                  | Inquiry | No.                      | Page No. | Phone No.         |
|---------|--------------------------------------|-----------|----------------------------|------------|----------------------------------------------|-----------|----------------------------|---------|--------------------------|----------|-------------------|
|         | A                                    |           |                            | 133-134    | CYBEX CORP                                   | 205       | 205-430-4030**             | 517-518 | INTERGRAPH CORP          | 40IS 6   | 205-730-5499      |
| 212     | ADOBE SYSTEMS INC                    | 77        | 800-521-1976               | 135-136    | CYBEX CORP                                   | 216       | 205-430-4030**             | 405-406 | INTERSOLV                | 132DM 11 | 800-547-4000      |
|         | TOOSE STOTEMONIO                     |           | G0159                      | 504-505    | CYBEX CORP (INT'L)                           | CIII      | 205-430-4030**             |         |                          |          | ext 140           |
| 197     | ADVANCED ENGINEERING<br>CONCEPTS     | 227       | 310-379-1189               |            | D                                            |           |                            | 161     | IOTECH                   | 225      | 216-439-4091      |
| 129-130 | ADVANCED MICRO                       |           | 010 010 1100               |            | DATA FOCUS 13                                | 32DM 8A-B | 800-637-8034               |         | J                        |          |                   |
|         | DEVICES (N.A.)                       | 64NA 2-3  | 800-222-9323               |            | DATA FOCUS                                   | 132DM 9   | 800-637-8034               | 140     | JAMECO ELECTRONICS       | 209      | 800-831-4242      |
| 61-62   | ALADDIN KNOWLEDGE                    |           |                            | •          | DATACOM (INT'L)                              | 63        |                            | •       | JDR MICRODEVICES         | 221      | 800-538-5000      |
|         | SYSTEMS (INT'L)                      | 56        | 212-564-5678               |            | DATAPRO ON FAX                               | 186       |                            |         | K                        |          |                   |
| 61-62   | ALADDIN KNOWLEDGE<br>SYSTEMS (U.S.)  | 56        | 800-223-4277               | 214-215    | DATAPRODUCTS                                 | 85        | 800-980-0374               | 162     | KILA                     | 225      | 303-444-7737      |
|         | AMERICA ONLINE (U.S.)                | 86A-B     | 800-533-5100               | 234        | DATASONIX                                    | 88        | 800-328-2779               | 81-82   | KINGSTON TECHNOLOGY      | 63       | 800-435-1850      |
|         | AMERICAN LUNG                        | OUA-D     | 000-330-3100               |            | DELL COMPUTER CORP                           |           |                            | 187-188 | KUREO TECHNOLOGY INC     |          | 604-433-7715      |
|         | ASSOCIATION (NE,MW)                  | 222       |                            |            | (N.A.F1000)                                  | CIII      | 800-433-7855               | 107-100 | TOTILO TEOTINOCOGT INC   | 200      | 00-100-1110       |
| •       | AMERICAN POWER CONV                  | 32A-B     | 401-788-2797**             | •          | DELL COMPUTER CORP                           | CIV       | 000 400 7040               |         | L                        |          |                   |
| 63      | AMERICAN POWER CONV                  | 32-33     | 800-800-4APC               |            | (N.A.F1000)                                  |           | 800-433-7848               | 152-153 | L A TRADE                | 210      | 800-433-3726      |
|         |                                      |           | dpt A2                     |            | DELL COMPUTER CORP (<br>DELL COMPUTER CORP ( |           | 800-433-8089               | 163     | LAHEY COMPUTER SYSTE     | MS 229   | 800-548-4778      |
|         | ANTHRO CORP                          | 64        | 800-325-3841               | 216        | DELPHI INTERNET SERVI                        |           | 800-247-2328               | 533-534 | LANNET DATA COMM         | 404      | 470 P 447 0 470   |
| 116     | ATAT GLOBAL INFO<br>SOLUTION (N.A.)  | 38-39     | 800-447-1124<br>ext 1074   | 216<br>158 |                                              | 223       | 800-695-4005               |         | (INT'L & CD)             | 161      | +972-3-645-8458   |
| 64-65   | AUSTIN COMPUTER SYST                 | EMS 102   | 512-339-3500               | 252        | DEMOSOURCE<br>DESIGN TECHNOLOGY              | 94        | 800-283-4759               | 541-542 | LOCUS COMPUTING (INT'I   | .) 11    | +44-(0)1442871774 |
| 147     | AVALAN TECHNOLOGY                    | 220       | 508-429-3179**             |            |                                              | 34        | 619-448-2888               |         | M                        |          |                   |
| .41     | -                                    | 220       | 300-428-3178               | 74         | DIGITAL EQUIPMENT<br>CORP - ALPHA            | 16-17     | 800-DIGITAL                | 127-128 | MAXTECH CORP (N.A.)      | 119      | 201-579-3630      |
|         | В                                    |           |                            | 529-530    | DISTINCT CORP                                | 40IS 10   | 408-366-8933               |         | MCGRAW-HILL              | 122      |                   |
| 66-67   | BELL & HOWELL INC (INT'L             | .) 15     | 708-675-7600               | 137        | DISTRIBUTED                                  |           |                            | 83      | MCGRAW-HILL BOOKSTO      | RE 160   | 212-512-4100      |
| 66-67   | BELL & HOWELL INC (N.A.)             | 15        | 800-SCAN-494               |            | PROCESSING TECHNOL                           | OGY 204   | 800-322-4378               | 217     | MCGRAW-HILL BOOKSTO      |          | 212-512-4105°°    |
| 450     | BIX                                  | 241       | 800-695-4775               |            | F                                            |           |                            | 115     | MEGAHERTZ CORP (N.A.)    | 21       | 800-LINKING       |
| 211     | BLACK STAR INT'L INC                 | 227       | 916-737-0703               | 506-507    | ELIASHIM                                     |           |                            |         |                          |          | ext 4316          |
| 194-195 | BOXLIGHT CORP                        | 227       | 800-762-5757               | 200-001    | MICROCOMPUTERS                               | 40IS 14   | +972-4-516111              | 118     | MENAI CORP               | 190      | 800-GAMELON       |
| 120     | BTG                                  | 107       | 703-876-1920**             | 183-184    | ELMA ELECTRONIC                              | 226       | 510-656-3400               | 150     | MICRO 2000               | 208      | 800-864-8008      |
| 249-250 | BUROBOTICS                           | 100       | +41-22-779-1504**          | 186        | EMATEK GMBH                                  | 229       | +49 221 529666             | 143-144 | MICRO SOLUTIONS          |          |                   |
| •       | BYTE 20TH ANNIVERSARY                | 137       |                            | 527-528    | ERGOTRON EUROPE (INT                         | TL) 21    | +31 20 696.60.65           |         | COMPUTER PRODUCTS        | 215      |                   |
| •       | BYTE BACK ISSUES                     | 40IS 19   | 603-924-2607               | 508        | EUTRON                                       | 40IS 20   | +39 35 201003              | 172-173 | MICROCAL SOFTWARE IN     |          |                   |
| 68      | BYTE ON CD ROM                       | 151       | 603-924-2625               | 75-76      | EXABYTE CORP                                 | 19        | 800-EXABYTE                |         | MICROGRAFX               | 135      |                   |
| •       | BYTE EDITORIAL SURVEY                | 184       |                            |            | -                                            |           |                            | 239-240 | MICRO-INTERNATIONAL II   |          | 800-967-5667      |
| •       | BYTE EURODECK (INT'L &               | CD) 129   | 603-924-2533               |            | r                                            |           |                            | 110     | MICRON COMPUTER          | CII-1    | 208-465-3434      |
| •       | BYTE MOBILE OFFICE                   |           |                            |            | FAST HARDLOCK                                | 40IS 5    | +49-89-539800-20           |         | MICROSTAR LABORATOR      |          |                   |
|         | SWEEPSTAKES (U.S.)                   | 161       |                            | 524        | FIRST INT'L COMPUTER                         | 40IS 2    | +886-2-718-2782**          | 180     | MICROTOUCH               |          | 800-MICROTOUCH    |
| •       | BYTE NETWORKING ON D                 |           |                            | 138-139    | FIRST SOURCE INTL                            | 214       | 714-448-7750               |         | MICROWAY                 | 187      | 508-746-7341      |
| •       | BYTE SUB MESSAGE                     | 152       |                            | 77         | FRAME TECHNOLOGY (N.                         | .A.) 8-9  | 800-U4FRAME<br>ext 637     | 519     | MINOLTA GMBH             | 40IS 12  | +49-511-7404-401  |
| •       | BYTE SUB PROBLEMS                    | 40IS 12   |                            | 189        | FUZIWARE INC                                 | 230       | 800-472-6183               | 522-523 | MINUTEMAN                | 40IS 16  | 214-446-7363      |
| •       | BYTE WAREHOUSE                       | 195       | 708-647-4902               |            |                                              |           |                            | 156     | MIPS DATALINE AMERICA    |          | 800-898-8560      |
|         | C                                    |           |                            |            | G                                            |           |                            | 525     | MITAC INT'L CORP (INT'L) | 71       | +886-2-501-4265** |
| 114     | CALIFORNIA PC PRODUCT                | S INC 185 | 800-394-4122               | 159        | GAGE APPLIED SCIENCES                        | S INC 225 | 514-337-6893               | •       | MITSUBISHI MOTOR         | 100      |                   |
| 205-206 | CAMELEON TECHNOLOGY                  |           | 800-440-7466               | 235-236    | GALACTICOMM INC                              | 98C       | 800-328-1128               |         | SALES OF AMERICA (U.S    |          | 510 001 0054      |
| 193     | CLARK DEVELOPMENT CO                 |           | 800-356-1686               | •          | GATEWAY 2000                                 | 28-29     | 800-846-2058               | 84      | MKS / MORTICE KERN SYS   |          | 519-884-2251      |
| 531-532 | COMBYTE INC (INT'L)                  | CIV       | 303-229-0660               |            | GATEWAY 2000                                 | 48-49     | 800-846-4289               | 254     | MORNING STAR TECHNOL     |          | 800-558-7827      |
| 213     | COMPUSERVE (CD)                      | 75        | 800-487-0952               | 177-178    | GRANITE DIGITAL                              | 226       | 510-471-6442               | '       | MOTOROLA                 | 112-115  |                   |
| 213     | COMPUSERVE (INTL)                    | 75        | 614-529-1349               | 511        | GREY MATTER LTD                              | 40IS 9    | +44-(0)1364-53071          |         | N                        |          |                   |
| 213     | COMPUSERVE (U.S.)                    | 75        | 800-487-4838               |            | H                                            |           |                            | 164     | NATIONAL INSTRUMENTS     | 229      | 512-794-0100      |
|         | COMPUSERVE (U.S. & CD)               |           | 000-407-4030               |            | HEWLETT-PACKARD                              | 31        | 800-964-1066               | 520-521 | NATIONAL INSTRUMENTS     | 40IS 13  | 512-794-0100      |
| 70      | COMPUTER ASSOCIATES                  |           |                            |            | HEWLETT-PACKARD                              | 53        | 800-353-2215               | 536     | NETWORKS ON-LINE (SO)    | 222      |                   |
| ,,,     | UNICENTER                            | 131       | 800-225-5224               | 203-204    | HOEI SANGYO CO LTD                           | 226       | +81-3-3661-9147**          | 141-142 | NEVADA COMPUTER          | 217      | 800-982-2926      |
|         |                                      |           | dept 10500                 | 160        | HOOLEON CORP                                 | 225       | 520-634-7515               | 185     | NEWVOICE                 | 223      | 703-648-0585      |
| 69      | COMPUTER ASSOCIATES<br>VISUAL OBJECT | 47        | 000 005 5004               | 512        | HUMMINGBIRD COMMUNI                          |           | 020-004-1013               | 86      | NIKKEI BUSINESS PUB      | 174      | 212-867-3414      |
|         | VISUAL OBJECT                        | 47        | 800-225-5224<br>dept 14500 |            | LTD (INT'L)                                  | 4013 17   | 416-496-2200               | 253     | NOBLENET                 | 106      | 508-460-3456**    |
| 131     | COMPUTER DISCOUNT                    |           |                            |            |                                              |           |                            | 255-256 | NSTL                     | 157      | 610-941-9600      |
|         | WAREHOUSE                            | 202-203   | 800-959-4CDW               |            | International Control                        |           |                            |         | •                        |          |                   |
| 502     | COMPUTER FRIENDS                     | 40IS 18   | 503-626-2291               | 119        | IBM RS/6000 (N.A.)                           | 64NA 11   | 800-IBM-3333<br>ext FA 101 |         | 0                        |          |                   |
| 503     | COMPUTER QUICK                       | 40IS 8    | 415-861-8330               | 247-248    | ICL (EMBLA)                                  | 88        | 703-648-3326**             | 192     | OBJECT MANAGEMENT L      |          |                   |
| 132     | COMPUTERLANE UNLTD                   | 212       | 800-526-3482               | 198-199    | ICL (EMBLA)                                  | 228       | 703-648-3326**             |         | OLIVETTI S.P.A. (INT'L)  | 8-9      |                   |
| 157     | COMPUTERWISE                         | 228       | 800-255-3739               | 230-231    | ICONOVEX INC (INT'L)                         | 83        | 800-943-0292               |         | OLIVETTI S.P.A. (INT'L)  | 38-39    |                   |
| •       | COPIA INTERNATIONAL LT               | D 152     | 708-682-8898               | 179        | IERC                                         | 223       | B18-842-7277               | 237-238 | OMNICOMP GRAPHICS CO     |          |                   |
| 72      | COREL DRAW 5                         | 50        | 613-728-0826               |            | INNOVATIVE SOFTWARE                          | 132DM 7   | +49-69-236929              |         | ON TIME MARKETING        | 132DM 6  |                   |
|         |                                      |           | ext 3080                   | 538-539    | INNOVATIVE SOFTWARE                          |           | +49-69-236929              | 87-88   | OPTIQUEST                | 61       | 909-468-3750      |
| 71      | COREL VENTURA 5                      | 35        | 613-728-0826               | 190-191    | INNOVENTION INDUSTRIE                        |           | 416-636-0052               |         | OSBORNE MCGRAW-HILL      | 120-121  | 800-822-8158      |
| 209-210 | CORROBATE LIBORATES                  | 000       | ext 3080                   | 78         | INTEGRAND RESEARCH                           | 189       | 209-651-1203               |         | P                        |          |                   |
|         | CORPORATE UPGRADES                   | 226       | 800-240-6190               |            | INTEK TECHNOLOGIES                           | 125       | 404-815-5283               | 154     | PACIFIC COAST MICRO      | 213      | 619-581-6040      |
| 537     | CPU & MEMORY<br>EXCHANGE CLUB (PC)   | 222       | 408-654-9090               |            |                                              | 100       | ext 3510                   | 218     | PANASONIC COMMUNICA      |          |                   |
| 109     | CREATIVE LABS INC                    | 59        | 800-998-5227               | •          | INTEL CORP                                   | 12-13     | 800-538-3373               | 1.0     | & SYSTEMS                |          | ext PD            |
| 126     | CREATIVE MINDS                       | 147       | 800-701-0889               |            | INTEL CORP (N.A.)                            | 40A-D     | 800-538-3373               |         | PC EXPO / NEW YORK       | 127      | 800-488-2883      |
|         |                                      |           | ext. 7B                    | 79-80      | INTERGRAPH CORP                              | 117       | 800-763-0242               | 501     | PC SHOW '95 (INT'L)      | 222      |                   |

### ADVERTISER CONTACT INFORMATION

| Inquiry | No.                          | Page No. | Phone No.              | inquiry | No. I                   | Page No.   | Phone No.                | Inquiry   | No.                                                          | Page No.     | Phone No.         |
|---------|------------------------------|----------|------------------------|---------|-------------------------|------------|--------------------------|-----------|--------------------------------------------------------------|--------------|-------------------|
| 155     | PC'S COMPLEAT                | 206-207  | 508-624-6400           | 175-176 | SIGMA TECH SOFTWARE     | 224        | 818-368-6132             |           | V                                                            |              |                   |
| 89      | PERSOFT INC                  | 145      | 800-368-5283           | •       | SILICON GRAPHICS (N.A.) | 64NA 1     | 800-800-7441             | 169       | VIDEX INC                                                    | 223          | 503-758-0521      |
| 165     | PERSONAL TEX                 | 229      | 800-808-7906           |         |                         |            | D440                     | 102-103   | VIEWSONIC                                                    | 55           | 800-888-8583      |
| 90-91   | PINNACLE MICRO               | 7        | 714-727-3300           | 196     | SILICONRAX              | 225        | 800-700-8560             | 407       | VISUAL COMPONENTS IN                                         |              | 800-884-8665      |
| 92      | PKWARE INC                   | 148      | 414-354-8699           | 227-228 | SMITH MICRO SOFTWARE    |            | 714-362-2345             | 407       |                                                              |              |                   |
| 400     | PKWARE INC                   | 132DM 8  | 414-354-8699           | •       | SOFTBLOX INC            | 99         | 800-434-0202             | 408-409   | VISUAL NUMERICS                                              | 132DM 14     | 800-364-8880      |
| 401     | POPKIN SOFTWARE &            |          |                        | 96      | SOFTWARE SECURITY       | 46         | 203-656-3932**           | 1         | W                                                            |              |                   |
|         | SYSTEMS INC                  | 132DM 4  | 212-571-3434           | 121-122 | SOFTWAY AMERICA INC     | 46         | 303-670-5345             | 104       | WALKER, RICHER                                               |              |                   |
| 402     |                              | 132DM 18 | 800-395-3525           | 243-244 | SOLID COMPUTER GMBH     | 98A        | +49-89-3159146**         | 104       | & QUINN (N.A.)                                               | 64NA 9       | 206-217-7100      |
| 223-224 | PROXIMA CORP                 | 68       | 800-447-7694           | 540     | SOLID COMPUTER GMBH (   | INT'L) 119 | +49-89-3159146**         | 105       | WATCOM C/C++10.0                                             | 27           | 519-886-3700      |
| 229     | PSI (N.A.)                   | 71       | 800-PSI-0852           | 123     | SPRINT (N.A.)           | 64NA 6-7   | 800-669-4700             | 241-242   | WIBU (INT'L)                                                 | 98 +         | 49-721-93172-22** |
|         |                              |          | PC#00140               | 251     | STAR GATE TECHNOLOGIE   | S 90       | 800-782-7428             |           |                                                              | 98           | 321-570-3497      |
|         | Q                            |          |                        | 174     | STAR GATE TECHNOLOGIE   | S 224      | 800-782-7428             | 113       | WINBOOK (N.A.)                                               | 11           | 800-293-1639      |
| 93      | OLOGIC CORP                  | 44       | 800-867-7274           | 207-208 | STARTECH COMPUTER PR    | OD 223     | 800-265-1844             | 149       | WORLDWIDE TECHNOLO                                           |              | 215-922-0116**    |
| 166     | <b>OUALSTAR CORP</b>         | 227      | 800-468-0680           |         |                         |            | ext 231                  | 143       | WONEDWIDE TECHNOLO                                           | OILS ZIO     | 213-922-0110      |
| 218-220 | <b>OUARTERDECK OFFICE SY</b> | 'S 89    | 310-392-9851           | 97      | STATSOFT                | 105        | 918-583-4149             |           | Z                                                            |              |                   |
| 255-256 | QUATECH INC                  | 200      | 800-553-1170           | •       | SUNSOFT (N.A.)          | 64NA 12    | 800-SUNSOFT              | 106       | ZEOS INTERNATIONAL                                           | 66-67        | 800-554-5226      |
|         | R                            |          |                        |         | T                       |            |                          | 170       | Z-WORLD ENGINEERING                                          | 227          | 918-757-3737      |
| 245-246 |                              | 94       | 404-664-6066           | 111-112 | TADPOLE TECHNOLOGY      | 37         | 800-232-6656             | * Corresp | ond directly with company.                                   |              |                   |
| 95      | RAINBOW TECH                 | 132      | 800-852-8569           | 201-202 | TALKIE                  | 228        | 800-TALKIE-4             |           | es FAX Number                                                |              |                   |
|         | RAINBOW TECH (N.A.)          | 132A-B   | 800-852-8569           | 168     | TALKING TECHNOLOGY IN   | 224        | 800-685-4884             |           |                                                              |              |                   |
| 181-182 | RCI                          | 224      | 800-RCI-8090<br>ext 71 | 98      | TEKTRONIX               | 42-43      | 800-835-6100<br>ext 1203 | CD - Ads  | Edition Definitions:<br>only appear in Canada Editi          |              |                   |
| 148     | RECORTEC INC                 | 219      | 800-729-7654           | 535     | TELEDAPTER SYSTEMS IN   | C (SO)222  | 800-997-7762             |           | only appear in Demographic  - Ads only appear in Europe      |              |                   |
| 167     | RHETOREX INC                 | 224      | 408-370-0881           | 99-100  | TEXAS INSTRUMENTS       | 22-23      | 800-TI-TEXAS             |           | - Ads only appear in Internat                                |              |                   |
| 145-146 | ROSE ELECTRONICS             | 230      | 800-333-9343           | 101     | TOSHIBA AMERICA INC     | 2-3        | 800-457-7777             | MW - Ad   | s only appear in Midwest Reg                                 | ion Edition  |                   |
|         | S                            |          |                        | 171     | TRI VALLEY TECHNOLOGY   | INC 225    | 510-447-2030             | NE - Ads  | ls only appear in North Ameri<br>only appear in Northeast Re | gion Edition |                   |
| 117     | SAMSUNG ELECTRONICS          | 110      | 201-229-4053           |         | U                       |            |                          |           | only appear in Pacific Coast                                 |              | n                 |
| 221-222 | SAMTRON DISPLAYS INC (       | N.A.) 73 | 310-537-7000           | 200     | UNITED EDUCATION CENT   | FRS 220    | 800-877-4889             |           | only appear in Southern Re<br>is only appear in U.S. Edition |              |                   |
| 225-226 | SCEPTRE TECHNOLOGIES         | 81       | 800-788-2878           | 200     | OMITED EDUCATION CENT   | LIN 240    | ext 28                   |           | - Ads only appear in U.S. Edition                            |              |                   |

### BYTE ADVERTISING SALES STAFF

Diane Lieberman, Director, Sales Operations, One Phoenix Mili Lane, Peterborough, NH 03458, Tel. (603) 924-2518, Fax: (603) 924-2683

**NEW ENGLAND** ME, NH, Upstate NY, VT, MA, RI, CT, ONTARIO ONTARIO CANADA & EASTERN CANADA Sanford L. Fibish (617) 860-6344 Merie Model (617) 860-6221 McGraw-Hall Publications 24 Hartwell Avenue Lexington, MA C2173 FAX: (617) 860-6899

NATIONAL ACCOUNTS Jonathan Sawyer (603) 924-2665 SYTE Publications One Phoenix Mil Lane Peterborough, NH 03458 FAX: (603) 924-2683

EAST COAST NY, NYC, NJ, DE, DC, MD, PA, VA Michael Feinberg (212) 512-4811 Susan Rastellini (617) 660-6265 McGraw-Hill Publications 1221 Avenue of Americas—28th Floor New York, NY 10020 FAX: (212) 512-2075

SOUTHEAST NC, SC, GA, FL, AL, TN, MS, AR, LA, KY, WV MaryAnn Goulding (404) 843-4782 Margott L. Swanson (603) 924-2651 McGraw-Hill Publications 4170 Ashford-Dunwoody Rd., Suite 520 Atlanta, GA 30319 FAX: (404) 252-4056

MIDWEST
IL, MO, KS, IA, ND, SD, MN,
WI, NE, IN, MI, CH
LOT Silverstein (614) 899-4908
Ed Ware (903) 924-2664
McGraw-Hell Publications
921 Eastwind Drive, Suite 118
Westerville, DH 43081
FAX: (614) 899-4999

SOUTHWEST, ROCKY MOUNTAIN CO, OK, TX Jennider Walker (214) 701-8496 Kevin Lary (803) 924-2527 McGraw-fell Publications 14850 Quorum Dr., Sulte 380 Dallas, TX 75240 FAX: (214) 991-6208

NORTH PACIFIC NORTHERN CA, OR, ID, MT, WY, UT

NORTHERN CA, OR, ID, MT, W Roy J, Kops (415) 513-6861 James Bail (603) 924-2662 SILICON VALLEY, HI, WA, AK, W. CANADA James Bail (603) 924-2662 McGraw-Hill Publications 1900 O'Farrel Street, Suite 200 San Mateo, CA 94403 FAX: (415) 513-6867

SOUTH PACIFIC SOUTHERN CALIFORNIA, AZ, NM, NV Beth Dudas (714) 753-8140 Mark Sperse (714) 753-8140 Brad Dixon (603) 824-2574 McGraw-Hill Publications 15635 Alton Pixey, Suite 290 Irvine, CA 9276 FAX: (714) 753-8147

#### Advertising FAX: 603-924-7507 Peterborough, NH Office: Inside Sales FAX: 603-924-2683

Northern U.S.: Mark Stone (603) 924-2695 Southern U.S.: Ellen Perham (603) 924-2598 **BYTE Publicat** ne Phoenix Mill Lane eterborough, NH 03458

Brian Higgins (603) 924-2596 BYTE Publications One Phoenix Mill Lane Peterborough, NH 03458

EURO-DECK Joseph Mabe (603) 924-2533 BYTE Publications BYTE Publications One Phoenix Mill Lane

Regional Advertising Section Brian Higgins (603) 924-2996 BYTE Publications One Phoenix Mili Lans

### **INTERNATIONAL ADVERTISING SALES STAFF**

Gary Lucas, European Sales Director, 34 Dover Street, London W1X 4BR, England, Tel. +44 171 4956780, Fax: +44 171 4956734

UNITED KINGDOM, BENELUX Gary Lucas (+44 171 495 6780) Jonathan McGowan (+44 171 495 6781) London W1X 48R England FAX: +44 171 4956734

GERMANY, SWITZERLAND, AUSTRIA Jürgen Heise McGraw-Hill Inc. Liebigstrasse 19 D-60323 Frankfurt Germany Tel: +49 59 7140 7140

Subscription Customer Service U.S. 1-800-232-2983 Outside U.S. +1-609-426-7676

For a New Subscription U.S. 1-800-257-9402 Outside U.S. +1-609-426-5526 ITALY, FRANCE, SPAIN, PORTUGAL, SCANDINAVIA Zena Coupé, Amanda Blaskett A-Z International Sales Ltd. 70 Chalk Farm Road London NW1 BAN England Tel: +44 171 2843171

ISPAFL Ra'anana 43220 Tel: +972 9 919544 FAX: +972 9 981934 Janet Wang Janet Wang Publishing Corp. 2nd FL, No. 19-2, Lane 231 Fu Hising North Road Taipei 106, Talwan R.O.C.

Zoe Yen Third Wave Publishing Corp. Unit 2, 6F Hing Wah Center 82-84 To Kwa Wan Road Kowloon, Hong Kong Tel: +852 764 3830 FAX: +852 764 3857

KOREA Young-Sech Chinn JES Media International 6th FL, Donghye Bidg. 47-16, Myungil-Dong Kangdong-Gu Seoul 134-070, Korea Tel: +82 2 4813411 FAX: +82 2 4813414

Japanese Advertising Communications, Inc. Three Star Building 3-10-3 Kanda Jimbocho Chiyoda-ku, Tokyo 101 Japan Tel: +81 3 32614591 FAX: +81 3 32616126

AUSTRALIA
Phil Bush
National Advertising Services
7-13 Parraween Street
Cremorne NSW 2090, Tel: +61 2 908 9329

FAX: +61 2 953 8274

SINGAPORE, INDIA, INDONESIA, PAKISTAN, PHILIPPINES, OTHER ASKAN AND PACIFIC COUNTRIES Janet Ward Third Weve Publishing Corp. 2nd FL, No. 19-1, Lane 231 Fu Hsing North Boad Taipei 105. Taiwan R.O.C. Tel: +886 2 7135959 ext. 226 FAX: +886 2 7189467

MALAYSIA MALAYSIA H.K. Lim Servex (Malaysia) Sdn. Bhd. 5th Floor, Bena Tower 160, Jalan Ampang 50450 Kuala Limpur Malaysia Tel: -80 3 2624592 FAX: +60 3 2624591

### **INDEX TO ADVERTISED PRODUCTS**

For FREE product information from individual advertisers, circle the corresponding inquiry numbers on the response card!

To receive information for an entire product category, circle the category number on the response card!

| Catego<br>Inquiry |                                         | Page No.         | Catego<br>Inquiry |                                         | Page No.                                                                                                    | Inquiry        |                                                           | Page No |
|-------------------|-----------------------------------------|------------------|-------------------|-----------------------------------------|----------------------------------------------------------------------------------------------------|----------------|-----------------------------------------------------------|---------|
| -                 |                                         |                  | 171               | TRI VALLEY TECHNOLOGY INC               | 225                                                                                                    | 141-142        | NEVADA COMPUTER                                           | 21      |
|                   | ARDWARE                                 |                  | 106               | ZEOS INTERNATIONAL                      | 66-67                                                                                                    | 155            | PC'S COMPLEAT                                             | 206-20  |
|                   |                                         |                  |                   |                                         |                                                                                                    | 149            | WORLDWIDE TECHNOLOGIES                                    | 21      |
|                   | ACCESCADIES (CURRY                      | -                | 6                 | DATA ACQUISITION                        |                                                                                                    |                |                                                           |         |
| 1                 | ACCESSORIES/SUPPLI                      |                  |                   | GAGE APPLIED SCIENCES INC               | 005                                                                                                    | 15             | MEMORY/CHIPS/                                             |         |
| 470               | ANTHRO CORP                             | 64               | 159<br>190-191    | INNOVENTION INDUSTRIES INC              | 225<br>225                                                                                                    | 10             |                                                           |         |
| 179               | IERC                                    | 223              | 161               | IO TECH                                 | 225                                                                                                    |                | UPGRADES                                                  |         |
|                   |                                         |                  |                   | MICROSTAR LABORATORIES                  | 225                                                                                                    |                | ADVANCED MICRO DEVICES (N.A.)                             | 64NA 2- |
| 2                 | ADD-IN BOARDS                           |                  | 94                | QUATECH INC                             | 200                                                                                                    | 205-206<br>537 | CAMELEON TECHNOLOGY INC<br>CPU & MEMORY EXCHANGE CLUB (PO | C) 22   |
| 205-206           | CAMELEON TECHNOLOGY INC                 | 226              |                   |                                         |                                                                                                    |                | FIRST SOURCE INT'L                                        | 21      |
| 140               | JAMECO ELECTRONICS                      | 209              | F-0               | DIACNOSTIC FOURTH                       | -                                                                                                    | 130-133        | INTEL CORPORATION                                         | 12-1    |
|                   | OMNICOMP GRAPHICS CORPORATION           | 95               | 53                | DIAGNOSTIC EQUIPME                      |                                                                                                    | •              | INTEL CORPORATION (N.A.)                                  | 40A-    |
| 94                | OUATECH INC                             | 200              | 150               | MICRO 2000                              | 208                                                                                                    | 140            | JAMESO ELECTRONICS                                        | 20      |
| 174               | STAR GATE TECHNOLOGIES                  | 224              |                   |                                         |                                                                                                    | 152-153        | L A TRADE                                                 | 21      |
| 168               | TALKING TECHNOLOGY INC                  | 224              | 7                 | <b>DISK &amp; OPTICAL DRIV</b>          | ES                                                                                                    | 149            | WORLDWIDE TECHNOLOGIES                                    | 21      |
|                   |                                         |                  |                   | GRANITE DIGITAL                         | 226                                                                                                    |                |                                                           |         |
| 3                 | BAR CODING                              |                  | 81-82             | KINGSTON TECHNOLOGY                     | 63                                                                                                    | 16             | MICCELL ANEOLIC                                           |         |
| 169               | VIDEX INC                               | 223              |                   | MICRO SOLUTIONS COMPUTER PROD           |                                                                                                    | 10             | MISCELLANEOUS                                             |         |
|                   |                                         |                  | 218               | PANASONIC COMMUNICATIONS & SYS          |                                                                                                    |                | HARDWARE                                                  |         |
|                   | 001111111101101101101101101101101101101 |                  | 90-91             | PINNACLE MICRO                          | 7                                                                                                    | 114            | CALIFORNIA PC PRODUCTS INC                                | 18      |
| 4                 | COMMUNICATIONS/                         |                  |                   |                                         |                                                                                                    |                | HOEI SANGYO CO LTD                                        | 22      |
|                   | NETWORKING                              |                  | 9                 | FAX BOARDS/MACHIN                       | VEC                                                                                                    | 78             | INTEGRAND RESEARCH                                        | 18      |
| 249-250           | BUROBOTICS                              | 100              | _                 | BUROSOTICS                              |                                                                                                    |                | MOTOROLA                                                  | 112-11  |
| 214-215           | DATAPRODUCTS                            | 85               | 249-250           |                                         | 100<br>91                                                                                                    | 154            | PACIFIC COAST MICRO                                       | 21      |
| 158               | DEMOSOURCE                              | 223              | 221-220           | SMITH MICHO SOFTWARE INC                | 31                                                                                                    |                |                                                           |         |
|                   | ERGOTRON EUROPE (INT'L)                 | 21               |                   |                                         |                                                                                                    | 17             | MODEMS/MULTIPLEX                                          | ORS     |
|                   | LANNET DATA COMMUNICATIONS (INT'I       | *                | 10                | GRAPHICS TABLETS/N                      | MICE/                                                                                                    | 249-250        | BURCBOTICS                                                | 10      |
| 115               | MEGAHERTZ CORPORATION (N.A.)            | 21               |                   | PEN INPUT                               |                                                                                                    |                | JDR MICRODEVICES                                          | 22      |
| 254<br>536        | MORNING STAR TECHNOLOGIES               | 96<br>222        | 252               | DESIGN TECHNOLOGY                       | 94                                                                                                    | 127-128        | MAXTECH CORP (N.A.)                                       | 11      |
| 185               | NETWORKS ON-LINE (SO)<br>NEWVOICE       | 222              |                   |                                         |                                                                                                    | 115            | MEGAHERTZ CORPORATION (N.A.)                              | 2       |
| 181-182           |                                         | 223              | 44                | *************************************** |                                                                                                    |                | SMITH MICRO SOFTWARE INC                                  | 9       |
| 167               | RHETOREX INC                            | 224              | 11                | KEYBOARDS                               |                                                                                                    | 174            | STAR GATE TECHNOLOGIES                                    | 22      |
|                   | ROSE ELECTRONICS                        | 230              |                   | ELMA ELECTRONIC                         | 226                                                                                                    | 535            | TELEDAPTER SYSTEMS INC (SO)                               | 22      |
|                   | SIGMA TECH SOFTWARE                     | 224              | 160               | HOOLEON CORPORATION                     | 225                                                                                                    |                |                                                           |         |
| 243-244           | SOLID COMPUTER GMBH                     | 98A              |                   |                                         |                                                                                                    | 18             | <b>MONITORS &amp; TERMINA</b>                             | ALS     |
| 540               | SOLID COMPUTER GMBH (INT'L)             | 119              | 12                | LAN HARDWARE                            |                                                                                                    | 127-128        | MAXTECH CORP (N.A.)                                       | 11      |
| 123               | SPRINT (N.A.)                           | 64NA 6-7         | 133-134           | CYBEX CORPORATION                       | 205                                                                                                    | 180            | MICROTOUCH                                                | 22      |
| 251               | STAR GATE TECHNOLOGIES                  | 90               |                   | CYBEX CORPORATION                       | 216                                                                                                    | 117            | SAMSUNG ELECTRONICS                                       | 11      |
| 174               | STAR GATE TECHNOLOGIES                  | 224              | 504-505           | CYBEX CORPORATION (INT'L)               | CIII                                                                                                    |                | SAMTRON DISPLAYS INC (N.A.)                               | 7       |
| 207-208<br>168    | STARTECH COMPUTER PRODUCTS              | 223              |                   | ERGOTRON EUROPE (INT'L)                 | 21                                                                                                    | 102-103        | VIEWSONIC                                                 | 5       |
| 100               | TALKING TECHNOLOGY INC                  | 224              | 100.00            | FIRST SOURCE INT'L                      | 214                                                                                                    |                |                                                           |         |
|                   |                                         |                  |                   | LANNET DATA COMMUNICATIONS (INT         |                                                                                                    | 19             | MULTIMEDIA/CD-ROM                                         |         |
| 5                 | COMPUTER SYSTEMS                        |                  | 93                | QLOGIC CORPORATION                      | 44                                                                                                    | 1              | BOXLIGHT CORPORATION                                      | 22      |
| 116               | AT&T GLOBAL INFO SOLUTIONS (N.A.)       | 38-39            |                   |                                         |                                                                                                    | 109            | CREATIVE LABS INC                                         | 5       |
| 64-65             | AUSTIN COMPUTER SYSTEMS                 | 102              | 13                | LAPTOPS & NOTEBOO                       | KS                                                                                                    |                | HOEI SANGYO CO LTD                                        | 22      |
| 120               | BTG                                     | 107              |                   | CORPORATE UPGRADES                      | 226                                                                                                    |                | PROXIMA CORPORATION                                       | 6       |
|                   | DELL COMPUTER CORP (N.A.)               | CIII             | 524               | FIRST INTERNATIONAL COMPUTER            | 40IS 2                                                                                                    | •              | SILICON GRAPHICS (N.A.)                                   | 64NA    |
|                   | DELL COMPUTER CORP (N.A.)               | CIV              |                   | JDR MICRODEVICES                        | 221                                                                                                    |                |                                                           |         |
| 74                | DIGITAL EQUIPMENT CORPORATION           | 16-17            | 127-128           | MAXTECH CORP (N.A.)                     | 119                                                                                                    | 20             | PRINTERS/PLOTTERS                                         |         |
|                   | GATEWAY 2000                            | 28-29            |                   | MICRO-INTERNATIONAL INC                 | 97                                                                                                    | 502            | COMPUTER FRIENDS                                          |         |
| 119               | GATEWAY 2000<br>IBM RS/6000 (N.A.)      | 48-49<br>64NA 11 | 525               | MITAC INTERNATIONAL CORP (INT'L)        | 71                                                                                                    |                | DATAPRODUCTS                                              | 40IS 1  |
| . 10              | INTEL CORPORATION                       | 12-13            | 155               | PC'S COMPLEAT                           | 206-207                                                                                                    | 1              | HEWLETT-PACKARD                                           | 3       |
|                   | INTEL CORPORATION (N.A.)                | 40A-D            |                   | SCEPTRE TECHNOLOGIES                    | 81                                                                                                    |                | HEWLETT-PACKARD                                           | 5       |
| 162               | KILA                                    | 225              | 99-100            | TADPOLE TECHNOLOGY TEXAS INSTRUMENTS    | 37<br>22-23                                                                                                    | 519            | MINOLTA GMBH                                              | 40IS 1  |
| 110               | MICRON COMPUTER                         | CII-1            | 101               | TOSHIBA AMERICA INC                     | 2-23                                                                                                    | 513-514        | OLIVETTI S.P.A. (INT'L)                                   | 8-      |
| 255-256           |                                         | 157              | 113               | WINBOOK (N.A.)                          | 11                                                                                                    | 98             | TEKTRONIX                                                 | 42-4    |
|                   | OLIVETTI S.P.A. (INT'L)                 | 38-39            | 106               | ZEOS INTERNATIONAL                      | 66-67                                                                                                    |                |                                                           |         |
| 154               | PACIFIC COAST MICRO                     | 213              |                   |                                         |                                                                                                    | 21             | PROGRAMMABLE                                              |         |
| 155               | PC'S COMPLEAT                           | 206-207          | 4.4               | WALL OPPER                              |                                                                                                    | 44             |                                                           |         |
| 148               | RECORTEC INC                            | 219              | 14                | MAIL ORDER                              | O de la constitución de la constitución de la const |                | HARDWARE                                                  |         |
|                   |                                         |                  | 131               | COMPUTER DISCOUNT WAREHOUSE             | 202-203                                                                                                    | 500-510        | FAST HARDLOCK                                             | 40IS    |
| 196               | SILICON GRAPHICS (N.A.)<br>SILICONRAX   | 64NA 1<br>225    | 132               | COMPUTERLANE UNLTD                      | 212                                                                                                    | 000-010        | JDR MICRODEVICES                                          | 22      |

### **INDEX TO ADVERTISED PRODUCTS**

| · quity                                                                          | ry Na.<br>Na.                                                                                                    | Page No.                                                                                            | Inquiry                                                                                                    |                                                                                                    | Page No.                                                                                                    | Inquiry                                          |                                                                                                    | Page            |
|----------------------------------------------------------------------------------|----------------------------------------------------------------------------------------------------|----------------------------------------------------------------------------------------------------|----------------------------------------------------------------------------------------------------|----------------------------------------------------------------------------------------------------|----------------------------------------------------------------------------------------------------|--------------------------------------------------|----------------------------------------------------------------------------------------------------|-----------------|
| 11-242<br>10                                                                     | WIBU Z-WORLD ENGINEERING                                                                                                    | 98<br>227                                                                                           | 408-409                                                                                                    | VISUAL NUMERICS                                                                                                    | 132DM 14                                                                                                    | <b>41</b><br>61-62                               | SECURITY ALADDIN KNOWLEDGE SYSTEMS                                                                                                    |                 |
|                                                                                  |                                                                                                    |                                                                                                    | 20                                                                                                    | PAINTEN A IAIAFAIN                                                                                                    |                                                                                                    | 506-507                                          | ELIASHIM MICROCOMPUTERS                                                                                                    | 4019            |
| 6                                                                                | RAID DRIVE ARRAYS                                                                                                    |                                                                                                    | 32                                                                                                    | ENTERTAINMENT                                                                                                    |                                                                                                    | 508                                              | EUTRON                                                                                                    | 4019            |
|                                                                                  | and said an extend of the local section in the                                                                                                    |                                                                                                    | 126                                                                                                    | CREATIVE MINDS                                                                                                    | 147                                                                                                    |                                                  | FAST HARDLOCK                                                                                                    | 40              |
| 7                                                                                | DISTRIBUTED PROCESSING TECHNO                                                                                                    |                                                                                                    |                                                                                                    |                                                                                                    |                                                                                                    | 95                                               | RAINBOW TECHNOLOGIES                                                                                                    |                 |
| 15-246                                                                           | RAIDTEC CORPORATION                                                                                                    | 94                                                                                                  | 33                                                                                                    | GRAPHICS                                                                                                    |                                                                                                    | 96                                               | SOFTWARE SECURITY                                                                                                    |                 |
|                                                                                  |                                                                                                    |                                                                                                    | 71                                                                                                    | COREL VENTURA 5                                                                                                    | 35                                                                                                    | 241-242                                          | WIBU                                                                                                    |                 |
| 2                                                                                | SCANNERS/OCR/                                                                                                    |                                                                                                    | 72                                                                                                    | COREL VENTURA DRAW 5                                                                                                    | 50                                                                                                    |                                                  |                                                                                                    |                 |
|                                                                                  | DIGITIZERS                                                                                                    |                                                                                                    | 186                                                                                                    | EMATEK GMBH                                                                                                    | 229                                                                                                    | 45                                               | HARV                                                                                                    |                 |
|                                                                                  |                                                                                                    | 45                                                                                                  | 79-80                                                                                                    | INTERGRAPH CORPORATION                                                                                                    | 117                                                                                                    | 45                                               | UNIX                                                                                                    |                 |
| -67                                                                              | BELL & HOWELL INC                                                                                                    | 15                                                                                                  |                                                                                                    | MICROGRAFX                                                                                                    | 135                                                                                                    | •                                                | COPIA INTERNATIONAL LTD                                                                                                    |                 |
|                                                                                  |                                                                                                    |                                                                                                    | 156                                                                                                    | MIPS DATALINE AMERICA INC                                                                                                    | 220                                                                                                    |                                                  | DATA FOCUS                                                                                                    | 132D            |
| 2                                                                                | SECURITY                                                                                                    |                                                                                                    | 223-224                                                                                                    | PROXIMA CORPORATION                                                                                                    | 68                                                                                                    |                                                  | DISTINCT CORPORATION                                                                                                    | 4019            |
| 7                                                                                | ADVANCED ENGINEERING CONCEPT                                                                                                    | S 227                                                                                               |                                                                                                    |                                                                                                    |                                                                                                    | 77<br>512                                        | FRAME TECHNOLOGY (N.A.) HUMMINGBIRD COMMUNICATIONS                                                                                                    |                 |
| 9-510                                                                            | FAST HARDLOCK                                                                                                    | 40IS 5                                                                                              |                                                                                                    | ***** ****                                                                                                    |                                                                                                    | 512                                              | LTD (INT'L)                                                                                                    | 401             |
|                                                                                  | RAINBOW TECHNOLOGIES                                                                                                    | 132                                                                                                 | 35                                                                                                    | MAIL ORDER                                                                                                    |                                                                                                    | 247-248                                          | ICL (EMBLA)                                                                                                    |                 |
| 1-242                                                                            | WIBU                                                                                                    | 98                                                                                                  | 131                                                                                                    | COMPUTER DISCOUNT WAREHOUSE                                                                                                    | 202-203                                                                                                    | 517-518                                          | INTERGRAPH CORPORATION                                                                                                    | 40              |
|                                                                                  |                                                                                                    |                                                                                                    | 503                                                                                                    | COMPUTER QUICK                                                                                                    | 40IS 8                                                                                                    | 541-542                                          | LOCUS COMPUTING (INT'L)                                                                                                    |                 |
| 2                                                                                | TARE DRIVER                                                                                                    |                                                                                                    |                                                                                                    |                                                                                                    |                                                                                                    | 121-122                                          | SOFTWAY AMERICA INC                                                                                                    |                 |
| 3                                                                                | TAPE DRIVES                                                                                                    |                                                                                                    | 36                                                                                                    | MATHEMATICAL/                                                                                                    |                                                                                                    |                                                  | SUNSOFT (N.A.)                                                                                                    | 64N             |
|                                                                                  | COMBYTE INC (INT'L)                                                                                                    | CIV                                                                                                 | 30                                                                                                    |                                                                                                    |                                                                                                    | 104                                              | WALKER, RICHER & QUINN (N.A.)                                                                                                    | 64              |
| 4                                                                                | DATASONIX                                                                                                    | 88                                                                                                  |                                                                                                    | STATISTICAL                                                                                                    |                                                                                                    |                                                  |                                                                                                    |                 |
| 76                                                                               | EXABITE CORPORATION                                                                                                    | 19                                                                                                  | 511                                                                                                    | GREY MATTER LTD                                                                                                    | 40IS 9                                                                                                    | 46                                               | UTILITIES                                                                                                    |                 |
|                                                                                  | MICRO SOLUTIONS COMP PROD                                                                                                    | 215                                                                                                 | 164                                                                                                    | NATIONAL INSTRUMENTS                                                                                                    | 229                                                                                                    |                                                  | CREATIVE MINDS                                                                                                    |                 |
| 6                                                                                | QUALSTAR CORP                                                                                                    | 227                                                                                                 | 165                                                                                                    | PERSONAL TEX                                                                                                    | 229                                                                                                    | 126                                              | MICRO 2000                                                                                                    |                 |
|                                                                                  |                                                                                                    |                                                                                                    | 97                                                                                                    | STATSOFT                                                                                                    | 105                                                                                                    | 150<br>92                                        | PKWARE INC                                                                                                    |                 |
| 4                                                                                | UPS/POWER                                                                                                    |                                                                                                    | 408-409                                                                                                    | VISUAL NUMERICS                                                                                                    | 132DM 14                                                                                                    | 400                                              | PKWARE INC                                                                                                    | 132             |
| •                                                                                | MANAGEMENT                                                                                                    |                                                                                                    |                                                                                                    |                                                                                                    |                                                                                                    | 219-220                                          | QUARTERDECK OFFICE SYSTEMS                                                                                                    | 1321            |
|                                                                                  |                                                                                                    |                                                                                                    | 37                                                                                                    | MISCELLANEOUS                                                                                                    |                                                                                                    | 213-220                                          | CONTINUED CONTINUE OF THE CONTINUE OF THE CONT |                 |
|                                                                                  | AMERICAN POWER CONVERSION MINUTEMAN                                                                                                    | 32-33<br>40IS 16                                                                                    | 31                                                                                                    |                                                                                                    |                                                                                                    |                                                  |                                                                                                    |                 |
|                                                                                  | OPTIQUEST                                                                                                    | 40IS 16<br>61                                                                                       |                                                                                                    | SOFTWARE                                                                                                    |                                                                                                    | 47                                               | WINDOWS                                                                                                    |                 |
| -88                                                                              | OPTIQUEST                                                                                                    | 61                                                                                                  | •                                                                                                    | ON TIME MARKETING                                                                                                    | 132DM 6                                                                                                    | 1                                                | COPIA INTERNATIONAL LTD                                                                                                    |                 |
|                                                                                  |                                                                                                    |                                                                                                    |                                                                                                    |                                                                                                    |                                                                                                    | 529-530                                          | DISTINCT CORPORATION                                                                                                    | 401             |
|                                                                                  |                                                                                                    | _                                                                                                   | 38                                                                                                    | ON-LINE SERVICES                                                                                                    |                                                                                                    | 189                                              | FUZIWARE INC                                                                                                    |                 |
| J                                                                                | OFTWARE                                                                                                    |                                                                                                    |                                                                                                    | ADOBE SYSTEMS INC                                                                                                    | 77                                                                                                    |                                                  | ICONOVEX INC (N.A.)                                                                                                    |                 |
|                                                                                  | DITIOAN                                                                                                    |                                                                                                    | 212                                                                                                    |                                                                                                    | 86A-B                                                                                                    |                                                  | KUREO TECHNOLOGY, INC                                                                                                    |                 |
|                                                                                  |                                                                                                    |                                                                                                    | 450                                                                                                    | AMERICA ONLINE (U.S.)                                                                                                    | 241                                                                                                    | 118                                              | MENAI CORPORATION                                                                                                    |                 |
| 5                                                                                | BUSINESS                                                                                                    |                                                                                                    | 213                                                                                                    | BIX<br>COMPUSERVE                                                                                                    | 75                                                                                                    |                                                  | MICROCAL SOFTWARE INC                                                                                                    |                 |
| 1                                                                                | BLACK STAR INTERNATIONAL INC                                                                                                    | 227                                                                                                 | 216                                                                                                    | DELPHI INTERNET SERVICES                                                                                                    | 93                                                                                                    | 113                                              | WINBOOK (N.A.)                                                                                                    |                 |
| •                                                                                |                                                                                                    |                                                                                                    | 210                                                                                                    |                                                                                                    | 98C                                                                                                    |                                                  |                                                                                                    |                 |
|                                                                                  | PROXIMA CORPORATION                                                                                                    | 68                                                                                                  | 225,226                                                                                                    |                                                                                                    |                                                                                                    |                                                  |                                                                                                    |                 |
|                                                                                  | PROXIMA CORPORATION                                                                                                    | 68                                                                                                  |                                                                                                    | GALACTICOMM INC                                                                                                    |                                                                                                    | 48                                               | WORD PROCESSING/                                                                                                    | DTP             |
| 3-224                                                                            |                                                                                                    | 68                                                                                                  | 235-236<br>229                                                                                                    | PSI (N.A.)                                                                                                    | 71                                                                                                    | 1                                                |                                                                                                    | DTP             |
| 3-224                                                                            | COMMUNICATIONS/                                                                                                    | 68                                                                                                  | 229                                                                                                    | PSI (N.A.)                                                                                                    |                                                                                                    | 212<br>77                                        | WORD PROCESSING/<br>ADOBE SYSTEMS INC<br>FRAME TECHNOLOGY (N.A.)                                                                                                    | DTP             |
| 3-224                                                                            |                                                                                                    | 68                                                                                                  |                                                                                                    |                                                                                                    |                                                                                                    | 212<br>77                                        | ADOBE SYSTEMS INC                                                                                                    | DTP             |
| 3-224<br><b>7</b>                                                                | COMMUNICATIONS/                                                                                                    | 220                                                                                                 | 229<br>39                                                                                                    | PSI (N.A.)                                                                                                    |                                                                                                    | 212<br>77                                        | ADOBE SYSTEMS INC<br>FRAME TECHNOLOGY (N.A.)                                                                                                    | DTP             |
| 7<br>7                                                                           | COMMUNICATIONS/<br>NETWORKING                                                                                                    |                                                                                                    | 229<br>39                                                                                                    | PSI (N.A.)  OPERATING SYSTEMS                                                                                                    | 71                                                                                                    | 212<br>77<br>230-231                             | ADOBE SYSTEMS INC<br>FRAME TECHNOLOGY (N.A.)<br>ICONOVEX INC (N.A.)                                                                                                    | DTP             |
| 7<br>7                                                                           | COMMUNICATIONS/<br>NETWORKING<br>AVALAN TECHNOLOGY                                                                                                    | 220                                                                                                 | 39<br>219-220                                                                                                    | PSI (N.A.)  OPERATING SYSTEMS  OUARTERDECK OFFICE SYSTEMS                                                                                                    | 71                                                                                                    | 212<br>77<br>230-231                             | ADOBE SYSTEMS INC<br>FRAME TECHNOLOGY (N.A.)<br>ICONOVEX INC (N.A.)                                                                                                    | DTP             |
| 7<br>7<br>7<br>3<br>3-530                                                        | COMMUNICATIONS/<br>NETWORKING<br>AVALAN TECHNOLOGY<br>CLARK DEVELOPMENT CO INC                                                                                                    | 220<br>228<br>40IS 10<br>214                                                                        | 229<br>39                                                                                                    | PSI (N.A.)  OPERATING SYSTEMS  QUARTERDECK OFFICE SYSTEMS  PROGRAMMING                                                                                                    | 71                                                                                                    | 212<br>77<br>230-231                             | ADOBE SYSTEMS INC<br>FRAME TECHNOLOGY (N.A.)<br>ICONOVEX INC (N.A.)                                                                                                    | DTP             |
| 7<br>7<br>3<br>3-530<br>3-139<br>7-248                                           | COMMUNICATIONS/<br>NETWORKING  AVALAN TECHNOLOGY CLARK DEVELOPMENT CO INC DISTINCT CORPORATION FIRST SOURCE INT'L ICL (EMBLA)                                                                                                    | 220<br>228<br>40IS 10<br>214<br>98                                                                  | 39<br>219-220                                                                                                    | PSI (N.A.)  OPERATING SYSTEMS  OUARTERDECK OFFICE SYSTEMS                                                                                                    | 71                                                                                                    | 212<br>77<br>230-231                             | ADOBE SYSTEMS INC<br>FRAME TECHNOLOGY (N.A.)                                                                                                    | DTP             |
| 7<br>7<br>3<br>3-530<br>3-139<br>7-248<br>3-199                                  | COMMUNICATIONS/<br>NETWORKING  AVALAN TECHNOLOGY CLARK DEVELOPMENT CO INC DISTINCT CORPORATION FIRST SOURCE INT'L ICL (EMBLA) ICL (EMBLA)                                                                                                    | 220<br>228<br>40IS 10<br>214<br>98<br>228                                                           | 39<br>219-220                                                                                                    | PSI (N.A.)  OPERATING SYSTEMS  QUARTERDECK OFFICE SYSTEMS  PROGRAMMING                                                                                                    | 71<br>89                                                                                                    | 212<br>77<br>230-231                             | ADOBE SYSTEMS INC FRAME TECHNOLOGY (N.A.) ICONOVEX INC (N.A.)  ENERAL                                                                                                    |                 |
| 7<br>7<br>3<br>3-530<br>3-139<br>7-248<br>3-199                                  | COMMUNICATIONS/<br>NETWORKING  AVALAN TECHNOLOGY CLARK DEVELOPMENT CO INC DISTINCT CORPORATION FIRST SOURCE INT'L ICL (EMBLA) ICL (EMBLA) LOCUS COMPUTING (INT'L)                                                                                                    | 220<br>228<br>40IS 10<br>214<br>98<br>228                                                           | 39<br>219-220<br>40                                                                                                    | PSI (N.A.)  OPERATING SYSTEMS  QUARTERDECK OFFICE SYSTEMS  PROGRAMMING LANGUAGES/TOOLS                                                                                                    | 71<br>89<br>JECT 47                                                                                               | 212<br>77<br>230-231<br><b>G</b>                 | ADOBE SYSTEMS INC FRAME TECHNOLOGY (N.A.) ICONOVEX INC (N.A.)  ENERAL  BOOKS/PUBLICATION                                                                                                    |                 |
| 7<br>7<br>3<br>3-530<br>3-139<br>7-248<br>3-199<br>1-542                         | COMMUNICATIONS/<br>NETWORKING  AVALAN TECHNOLOGY CLARK DEVELOPMENT CO INC DISTINCT CORPORATION FIRST SOURCE INT'L ICL (EMBLA) ICL (EMBLA) LOCUS COMPUTING (INT'L) PERSOFT INC                                                                                                    | 220<br>228<br>40IS 10<br>214<br>98<br>228<br>11                                                     | 39<br>219-220<br>40                                                                                                    | PSI (N.A.)  OPERATING SYSTEMS  OUARTERDECK OFFICE SYSTEMS  PROGRAMMING LANGUAGES/TOOLS  COMPUTER ASSOCIATES - VISUAL OB                                                                                                    | 71<br>89<br>JECT 47                                                                                               | 212<br>77<br>230-231<br><b>G</b><br>49<br>68     | ADOBE SYSTEMS INC FRAME TECHNOLOGY (N.A.) ICONOVEX INC (N.A.)  ENERAL  BOOKS/PUBLICATION BYTE ON CD ROM                                                                                                    |                 |
| 7<br>7<br>3<br>3-530<br>3-139<br>7-248<br>3-199<br>1-542                         | COMMUNICATIONS/ NETWORKING AVALAN TECHNOLOGY CLARK DEVELOPMENT CO INC DISTINCT CORPORATION FIRST SOURCE INT'L ICL (EMBLA) ICL (EMBLA) LOCUS COMPUTING (INT'L) PERSOFT INC SMITH MICRO SOFTWARE INC                                                                                                    | 220<br>228<br>40IS 10<br>214<br>98<br>228<br>11<br>145<br>91                                        | 39<br>219-220<br>40<br>69<br>70                                                                                             | PSI (N.A.)  OPERATING SYSTEMS  OUARTERDECK OFFICE SYSTEMS  PROGRAMMING LANGUAGES/TOOLS  COMPUTER ASSOCIATES - VISUAL OB COMPUTER ASSOCIATES - UNICENTEI                                                                                                    | 71<br>89<br>JECT 47<br>R 131                                                                                      | 212<br>77<br>230-231<br><b>G</b><br>49<br>68     | ADOBE SYSTEMS INC FRAME TECHNOLOGY (N.A.) ICONOVEX INC (N.A.)  ENERAL  BOOKS/PUBLICATION BYTE ON CD ROM BYTE 20TH ANNIVERSARY                                                                                                    | IS              |
| 7<br>7<br>7<br>7<br>7<br>7<br>3<br>9-530<br>8-139<br>8-139<br>11-542<br>7-228    | COMMUNICATIONS/<br>NETWORKING  AVALAN TECHNOLOGY  CLARK DEVELOPMENT CO INC DISTINCT CORPORATION FIRST SOURCE INT'L ICL (EMBLA) ICL (EMBLA) LOCUS COMPUTING (INT'L) PERSOFT INC SMITH MICRO SOFTWARE INC SUNSOFT (N.A.)                                                                                                    | 220<br>228<br>40IS 10<br>214<br>98<br>228<br>11<br>145<br>91<br>64NA 12                             | 229<br>39<br>219-220<br>40<br>69<br>70                                                                                      | PSI (N.A.)  OPERATING SYSTEMS  OUARTERDECK OFFICE SYSTEMS  PROGRAMMING LANGUAGES/TOOLS  COMPUTER ASSOCIATES - UNICENTER  COPIA INTERNATIONAL LTD                                                                                                    | 71<br>89<br>JECT 47<br>R 131<br>152                                                                               | 212<br>77<br>230-231<br><b>G</b><br>49<br>68     | ADOBE SYSTEMS INC FRAME TECHNOLOGY (N.A.) ICONOVEX INC (N.A.)  ENERAL  BOOKS/PUBLICATION BYTE ON CD ROM BYTE 20TH ANNIVERSARY BYTE BACK ISSUES                                                                                                    | IS              |
| 7<br>7<br>7<br>3<br>8-530<br>8-139<br>7-248<br>8-199<br>11-542<br>7-228          | COMMUNICATIONS/<br>NETWORKING  AVALAN TECHNOLOGY  CLARK DEVELOPMENT CO INC DISTINCT CORPORATION FIRST SOURCE INT'L  ICL (EMBLA) ICL (EMBLA)  LOCUS COMPUTING (INT'L) PERSOFT INC SMITH MICRO SOFTWARE INC SUNSOFT (N.A.) TALKIE                                                                                                    | 220<br>228<br>40IS 10<br>214<br>98<br>228<br>11<br>145<br>91<br>64NA 12<br>228                      | 39<br>219-220<br>40<br>69<br>70                                                                                             | PSI (N.A.)  OPERATING SYSTEMS  QUARTERDECK OFFICE SYSTEMS  PROGRAMMING LANGUAGES/TOOLS  COMPUTER ASSOCIATES - VISUAL OB COMPUTER ASSOCIATES - UNICENTED COPIA INTERNATIONAL LTD EMATEK GMBH GREY MATTER LTD HUMMINGBIRD COMMUNICATIONS                                                                                                    | 71<br>89<br>JECT 47<br>R 131<br>152<br>229<br>40IS 9                                                              | 212<br>77<br>230-231<br><b>G</b><br>49<br>68     | ADOBE SYSTEMS INC FRAME TECHNOLOGY (N.A.) ICONOVEX INC (N.A.)  ENERAL  BOOKS/PUBLICATION BYTE ON CD ROM BYTE 20TH ANNIVERSARY BYTE BACK ISSUES BYTE EDITORIAL SURVEY                                                                                                    | IS              |
| 7<br>7<br>7<br>3<br>3-530<br>3-139<br>7-248<br>3-199<br>1-542<br>1-202           | COMMUNICATIONS/<br>NETWORKING  AVALAN TECHNOLOGY  CLARK DEVELOPMENT CO INC DISTINCT CORPORATION FIRST SOURCE INT'L ICL (EMBLA) ICL (EMBLA) LOCUS COMPUTING (INT'L) PERSOFT INC SMITH MICRO SOFTWARE INC SUNSOFT (N.A.)                                                                                                    | 220<br>228<br>40IS 10<br>214<br>98<br>228<br>11<br>145<br>91<br>64NA 12                             | 39<br>219-220<br>40<br>69<br>70<br>186<br>511<br>512                                                                        | PSI (N.A.)  OPERATING SYSTEMS  OUARTERDECK OFFICE SYSTEMS  PROGRAMMING LANGUAGES/TOOLS  COMPUTER ASSOCIATES - VISUAL OB COMPUTER ASSOCIATES - UNICENTED COPIA INTERNATIONAL LTD EMATTEK GMBH GREY MATTER LTD HUMMINGBIRD COMMUNICATIONS LTD (INT'L)                                                                                                    | 71<br>89<br>JECT 47<br>R 131<br>152<br>229<br>40IS 9                                                              | 212<br>77<br>230-231<br><b>G</b><br>49<br>68     | ADOBE SYSTEMS INC FRAME TECHNOLOGY (N.A.) ICONOVEX INC (N.A.)  ENERAL  BOOKS/PUBLICATION BYTE ON CD ROM BYTE ON CD ROM BYTE BACK ISSUES BYTE EDITORIAL SURVEY BYTE EURODECK                                                                                                    | <b>IS</b>       |
| 7<br>7<br>7<br>7<br>7<br>3<br>8-530<br>8-139<br>7-248<br>8-199<br>1-542<br>7-228 | COMMUNICATIONS/<br>NETWORKING  AVALAN TECHNOLOGY  CLARK DEVELOPMENT CO INC DISTINCT CORPORATION FIRST SOURCE INT'L  ICL (EMBLA) ICL (EMBLA)  LOCUS COMPUTING (INT'L) PERSOFT INC SMITH MICRO SOFTWARE INC SUNSOFT (N.A.) TALKIE                                                                                                    | 220<br>228<br>40IS 10<br>214<br>98<br>228<br>11<br>145<br>91<br>64NA 12<br>228                      | 229<br>39<br>219-220<br>40<br>69<br>70<br>186<br>511<br>512<br>403-404                                                      | PSI (N.A.)  OPERATING SYSTEMS  OUARTERDECK OFFICE SYSTEMS  PROGRAMMING LANGUAGES/TOOLS  COMPUTER ASSOCIATES - UNICENTED  COMPUTER ASSOCIATES - UNICENTED  COPIA INTERNATIONAL LTD  EMATEK GMBH  GREY MATTER LTD  HUMMINGBIRD COMMUNICATIONS  LTD (INT'L)  INNOVATIVE SOFTWARE                                                                                                    | 71<br>89<br>JECT 47<br>R 131<br>152<br>229<br>40IS 9<br>40IS 17<br>132DM 7                                        | 212<br>77<br>230-231<br><b>G</b> 1<br>49<br>68   | ADOBE SYSTEMS INC FRAME TECHNOLOGY (N.A.) ICONOVEX INC (N.A.)  ENERAL  BOOKS/PUBLICATION BYTE ON CD ROM BYTE 20TH ANNIVERSARY BYTE BACK ISSUES BYTE EDITORIAL SURVEY BYTE EURODECK BYTE EURODECK                                                                                                    | <b>IS</b>       |
| 7<br>7<br>7<br>3<br>3-1-530<br>3-139<br>7-248<br>3-199<br>1-542<br>7-228         | COMMUNICATIONS/<br>NETWORKING  AVALAN TECHNOLOGY  CLARK DEVELOPMENT CO INC DISTINCT CORPORATION FIRST SOURCE INT'L  ICL (EMBLA) ICL (EMBLA) ICL (EMBLA) LOCUS COMPUTING (INT'L) PERSOFT INC SMITH MICRO SOFTWARE INC SUNSOFT (N.A.)  TALKIE WALKER, RICHER & QUINN (N.A.)                                                                                                    | 220<br>228<br>40IS 10<br>214<br>98<br>228<br>11<br>145<br>91<br>64NA 12<br>228                      | 229<br>39<br>219-220<br>40<br>69<br>70<br>186<br>511<br>512<br>403-404<br>538-539                                           | PSI (N.A.)  OPERATING SYSTEMS  QUARTERDECK OFFICE SYSTEMS  PROGRAMMING LANGUAGES/TOOLS  COMPUTER ASSOCIATES - VISUAL OB COMPUTER ASSOCIATES - UNICENTEI COPIA INTERNATIONAL LTD EMATEK GMBH GREY MATTER LTD HUMMINGBIRD COMMUNICATIONS LTD (INT'L) INNOVATIVE SOFTWARE INNOVATIVE SOFTWARE (INT'L)                                                                                                    | 71<br>89<br>JECT 47<br>R 131<br>152<br>229<br>40IS 9<br>40IS 17<br>132DM 7<br>73                                  | 212<br>77<br>230-231<br><b>G</b><br>49<br>68<br> | ADOBE SYSTEMS INC FRAME TECHNOLOGY (N.A.) ICONOVEX INC (N.A.)  ENERAL  BOOKS/PUBLICATION BYTE ON CD ROM BYTE 20TH ANNIVERSARY BYTE BACK ISSUES BYTE EDITORIAL SURVEY BYTE EURODECK BYTE EURODECK BYTE NETWORKING ON DISK                                                                                                    | <b>IS</b>       |
| 7<br>7<br>3<br>3-530<br>3-139<br>7-248<br>3-199<br>1-542<br>1-202                | COMMUNICATIONS/ NETWORKING  AVALAN TECHNOLOGY  CLARK DEVELOPMENT CO INC DISTINCT CORPORATION FIRST SOURCE INT'L ICL (EMBLA) ICL (EMBLA) ICL (EMBLA) LOCUS COMPUTING (INT'L) PERSOFT INC SMITH MICRO SOFTWARE INC SUNSOFT (N.A.) TALKIE WALKER, RICHER & QUINN (N.A.)                                                                                                    | 220<br>228<br>40IS 10<br>214<br>98<br>228<br>11<br>145<br>91<br>64NA 12<br>228<br>64NA 9            | 229<br>39<br>219-220<br>40<br>69<br>70<br>186<br>511<br>512<br>403-404<br>538-539<br>124-125                                | PSI (N.A.)  OPERATING SYSTEMS  QUARTERDECK OFFICE SYSTEMS  PROGRAMMING LANGUAGES/TOOLS  COMPUTER ASSOCIATES - UNICENTED  COPIA INTERNATIONAL LTD  EMATEK GMBH GREY MATTER LTD HUMMINGBIRD COMMUNICATIONS LTD (INT'L) INNOVATIVE SOFTWARE INNOVATIVE SOFTWARE INNOVATIVE SOFTWARE (INT'L) INTEK TECHNOLOGIES                                                                                                    | 71<br>89<br>JECT 47<br>R 131<br>152<br>229<br>40IS 9<br>40IS 17<br>132DM 7<br>73<br>125                           | 212<br>77<br>230-231<br><b>G</b><br>49<br>68<br> | ADOBE SYSTEMS INC FRAME TECHNOLOGY (N.A.) ICONOVEX INC (N.A.)  ENERAL  BOOKS/PUBLICATION BYTE ON CD ROM BYTE 20TH ANNIVERSARY BYTE BACK ISSUES BYTE EDITORIAL SURVEY BYTE EURODECK BYTE URODECK BYTE NETWORKING ON DISK MCGRAW-HILL BOOKSTORE                                                                                                    | <b>IS</b>       |
| 7 7 7 3 3-530 3-139 1-542 7-228 1-202 4                                          | COMMUNICATIONS/ NETWORKING  AVALAN TECHNOLOGY  CLARK DEVELOPMENT CO INC DISTINCT CORPORATION FIRST SOURCE INT'L ICL (EMBLA) ICL (EMBLA) ICL (EMBLA) LOCUS COMPUTING (INT'L) PERSOFT INC SMITH MICRO SOFTWARE INC SUNSOFT (N.A.) TALKIE WALKER, RICHER & QUINN (N.A.)                                                                                                    | 220<br>228<br>40IS 10<br>214<br>98<br>228<br>11<br>145<br>91<br>64NA 12<br>228                      | 229<br>39<br>219-220<br>40<br>69<br>70                                                                                      | PSI (N.A.)  OPERATING SYSTEMS  QUARTERDECK OFFICE SYSTEMS  PROGRAMMING LANGUAGES/TOOLS  COMPUTER ASSOCIATES - UNICENTEI  COPIA INTERNATIONAL LTD  EMATEK GMBH  GREY MATTER LTD  HUMMINGBIRD COMMUNICATIONS LTD (INT'L)  INNOVATIVE SOFTWARE  INNOVATIVE SOFTWARE  INNOVATIVE SOFTWARE (INT'L)  INTEK TECHNOLOGIES  INTERSOLV                                                                                                    | 71<br>89<br>JECT 47<br>R 131<br>152<br>229<br>40IS 9<br>40IS 17<br>132DM 7<br>73<br>125<br>132DM 11               | 212<br>77<br>230-231<br><b>G</b><br>49<br>68<br> | ADOBE SYSTEMS INC FRAME TECHNOLOGY (N.A.) ICONOVEX INC (N.A.)  ENERAL  BOOKS/PUBLICATION BYTE ON CD ROM BYTE 20TH ANNIVERSARY BYTE BACK ISSUES BYTE EDITORIAL SURVEY BYTE EURODECK BYTE EURODECK BYTE NETWORKING ON DISK                                                                                                    | <b>IS</b> 40    |
| 7<br>7<br>7<br>3<br>8-530<br>8-139<br>7-248<br>8-199<br>1-542<br>7-228<br>4      | COMMUNICATIONS/ NETWORKING  AVALAN TECHNOLOGY CLARK DEVELOPMENT CO INC DISTINCT CORPORATION FIRST SOURCE INT'L ICL (EMBLA) ICL (EMBLA) ICL (EMBLA) LOCUS COMPUTING (INT'L) PERSOFT INC SMITH MICRO SOFTWARE INC SUNSOFT (N.A.) TALKIE WALKER, RICHER & QUINN (N.A.)  DATA ACQUISITION NATIONAL INSTRUMENTS                                                                                                    | 220<br>228<br>40IS 10<br>214<br>98<br>228<br>11<br>145<br>91<br>64NA 12<br>228<br>64NA 9            | 229<br>39<br>219-220<br>40<br>69<br>70<br>186<br>511<br>512<br>403-404<br>538-539<br>124-125<br>405-406<br>163              | PSI (N.A.)  OPERATING SYSTEMS  OUARTERDECK OFFICE SYSTEMS  PROGRAMMING LANGUAGES/TOOLS  COMPUTER ASSOCIATES - VISUAL OB COMPUTER ASSOCIATES - UNICENTED COPIA INTERNATIONAL LTD EMATEK GMBH GREY MATTER LTD HUMMINGBIRD COMMUNICATIONS LTD (INT'L) INNOVATIVE SOFTWARE INNOVATIVE SOFTWARE (INT'L) INTEK TECHNOLOGIES INTERSOLV LAHEY COMPUTER SYSTEMS                                                                                                    | JECT 47<br>R 131<br>152<br>229<br>40IS 9<br>40IS 17<br>132DM 7<br>73<br>125<br>132DM 11<br>229                    | 212<br>77<br>230-231<br><b>G</b><br>49<br>68<br> | ADOBE SYSTEMS INC FRAME TECHNOLOGY (N.A.) ICONOVEX INC (N.A.)  ENERAL  BOOKS/PUBLICATION BYTE ON CD ROM BYTE 20TH ANNIVERSARY BYTE BACK ISSUES BYTE EDITORIAL SURVEY BYTE EURODECK BYTE EURODECK BYTE NETWORKING ON DISK MCGRAW-HILL BOOKSTORE MCGRAW-HILL BOOKSTORE                                                                                                    | <b>IS</b> 40    |
| 7 7 3 3 3-530 3-139 7-248 3-199 1-542 7-228 4 8 0-521                            | COMMUNICATIONS/ NETWORKING  AVALAN TECHNOLOGY  CLARK DEVELOPMENT CO INC DISTINCT CORPORATION FIRST SOURCE INT'L ICL (EMBLA) ICL (EMBLA) ICL (EMBLA) LOCUS COMPUTING (INT'L) PERSOFT INC SMITH MICRO SOFTWARE INC SUNSOFT (N.A.) TALKIE WALKER, RICHER & QUINN (N.A.)                                                                                                    | 220<br>228<br>40IS 10<br>214<br>98<br>228<br>11<br>145<br>91<br>64NA 12<br>228<br>64NA 9            | 229<br>39<br>219-220<br>40<br>69<br>70<br>186<br>511<br>512<br>403-404<br>538-539<br>124-125<br>405-406<br>163              | PSI (N.A.)  OPERATING SYSTEMS  OUARTERDECK OFFICE SYSTEMS  PROGRAMMING LANGUAGES/TOOLS  COMPUTER ASSOCIATES - VISUAL OB COMPUTER ASSOCIATES - UNICENTEL COPIA INTERNATIONAL LTD EMATEK GMBH GREY MATTER LTD HUMMINGBIRD COMMUNICATIONS LTD (INTL.) INNOVATIVE SOFTWARE INNOVATIVE SOFTWARE (INT'L.) INTEK TECHNOLOGIES INTERSOLY LAHEY COMPUTER SYSTEMS MICROWAY                                                                                                    | 71 89  JECT 47 R 131 152 229 40IS 9 40IS 17 132DM 7 73 125 132DM 11 229 187                                       | 212<br>77<br>230-231<br><b>G</b><br>49<br>68<br> | ADOBE SYSTEMS INC FRAME TECHNOLOGY (N.A.) ICONOVEX INC (N.A.) ICONOVEX INC (N.A.)  ENERAL  BOOKS/PUBLICATION BYTE ON CD ROM BYTE 20TH ANNIVERSARY BYTE BACK ISSUES BYTE EDITORIAL SURVEY BYTE EURODECK BYTE EURODECK BYTE NETWORKING ON DISK MCGRAW-HILL BOOKSTORE MCGRAW-HILL BOOKSTORE OSBORNE MCGRAW-HILL                                                                                                    | <b>IS</b> 40    |
| 7 7 7 7 7 3 8-530 8-139 7-248 8-199 1-542 7-228 4 8 0-521                        | COMMUNICATIONS/ NETWORKING  AVALAN TECHNOLOGY CLARK DEVELOPMENT CO INC DISTINCT CORPORATION FIRST SOURCE INT'L ICL (EMBLA) ICL (EMBLA) ICL (EMBLA) LOCUS COMPUTING (INT'L) PERSOFT INC SMITH MICRO SOFTWARE INC SUNSOFT (N.A.) TALKIE WALKER, RICHER & QUINN (N.A.)  DATA ACQUISITION NATIONAL INSTRUMENTS                                                                                                    | 220<br>228<br>40IS 10<br>214<br>98<br>228<br>11<br>145<br>91<br>64NA 12<br>228<br>64NA 9            | 229<br>39<br>219-220<br>40<br>69<br>70<br>186<br>511<br>512<br>403-404<br>538-539<br>124-125<br>405-406<br>163<br>84        | PSI (N.A.)  OPERATING SYSTEMS  OUARTERDECK OFFICE SYSTEMS  PROGRAMMING LANGUAGES/TOOLS  COMPUTER ASSOCIATES - UNICENTER  COPIA INTERNATIONAL LTD  EMATEK GMBH  GREY MATTER LTD  HUMMIGBIRD COMMUNICATIONS LTD (INTL)  INNOVATIVE SOFTWARE INNOVATIVE SOFTWARE INNOVATIVE SOFTWARE (INT'L)  INTERSOLV  LAHEY COMPUTER SYSTEMS  MICROWAY  MKS / MORTICE KERN SYSTEMS                                                                                                    | JECT 47 R 131 152 229 40IS 9 40IS 17 132DM 7 73 125 132DM 11 229 187 118                                          | 212<br>77<br>230-231<br><b>G</b><br>49<br>68<br> | ADOBE SYSTEMS INC FRAME TECHNOLOGY (N.A.) ICONOVEX INC (N.A.)  ENERAL  BOOKS/PUBLICATION BYTE ON CD ROM BYTE 20TH ANNIVERSARY BYTE BACK ISSUES BYTE EDITORIAL SURVEY BYTE EURODECK BYTE EURODECK BYTE NETWORKING ON DISK MCGRAW-HILL BOOKSTORE OSBORNE MCGRAW-HILL  MISCELLANEOUS                                                                                                    | 40<br>40        |
| 7 7 7 7 7 3 8-530 8-139 7-248 8-199 1-542 7-228 4 8 0-521                        | COMMUNICATIONS/ NETWORKING  AVALAN TECHNOLOGY  CLARK DEVELOPMENT CO INC DISTINCT CORPORATION FIRST SOURCE INT'L ICL (EMBLA) ICL (EMBLA) IC | 220<br>228<br>40IS 10<br>214<br>98<br>228<br>11<br>145<br>91<br>64NA 12<br>228<br>64NA 9            | 229<br>39<br>219-220<br>40<br>69<br>70<br>186<br>511<br>512<br>403-404<br>538-539<br>124-125<br>405-406<br>163<br>84<br>253 | PSI (N.A.)  OPERATING SYSTEMS  QUARTERDECK OFFICE SYSTEMS  PROGRAMMING LANGUAGES/TOOLS  COMPUTER ASSOCIATES - VISUAL OB COMPUTER ASSOCIATES - UNICENTEI COPIA INTERNATIONAL LTD  EMATEK GMBH GREY MATTER LTD HUMMINGBIRD COMMUNICATIONS LTD (INT'L) INNOVATIVE SOFTWARE INNOVATIVE SOFTWARE (INT'L) INTEK TECHNOLOGIES INTERSOLV LAHEY COMPUTER SYSTEMS MICROWAY MKS/MORTICE KERN SYSTEMS NOBLENET                                                                                                    | JECT 47 R 131 152 229 40IS 9 40IS 17 132DM 7 73 125 132DM 11 229 187 118                                          | 212<br>77<br>230-231<br><b>G</b><br>49<br>68<br> | ADOBE SYSTEMS INC FRAME TECHNOLOGY (N.A.) ICONOVEX INC (N.A.)  ENERAL  BOOKS/PUBLICATION BYTE ON CD ROM BYTE 20TH ANNIVERSARY BYTE BACK ISSUES BYTE EDITORIAL SURVEY BYTE EURODECK BYTE EURODECK BYTE EURODECK BYTE NETWORKING ON DISK MCGRAW-HILL BOOKSTORE OSBORNE MCGRAW-HILL  MISCELLANEOUS  AMERICAN LUNG ASSOCIATION (NE,I                                                                                                    | 40 40 12/1 MMW) |
| 7 7 7 7 7 3 8-530 8-139 7-248 8-199 1-542 7-228 4 8 0-521                        | COMMUNICATIONS/ NETWORKING  AVALAN TECHNOLOGY  CLARK DEVELOPMENT CO INC DISTINCT CORPORATION FIRST SOURCE INT'L ICL (EMBLA) ICL (EMBLA) IC | 220<br>228<br>40IS 10<br>214<br>98<br>228<br>11<br>145<br>91<br>64NA 12<br>228<br>64NA 9            | 229<br>39<br>219-220<br>40<br>69<br>70<br>186<br>511<br>512<br>403-404<br>538-539<br>124-125<br>405-406<br>163<br>84        | PSI (N.A.)  OPERATING SYSTEMS  QUARTERDECK OFFICE SYSTEMS  PROGRAMMING LANGUAGES/TOOLS  COMPUTER ASSOCIATES - UNICENTEI COPIA INTERNATIONAL LTD  EMATEK GMBH GREY MATTER LTD HUMMINGBIRD COMMUNICATIONS LTD (INT'L) INNOVATIVE SOFTWARE INNOVATIVE SOFTWARE (INT'L) INTEK TECHNOLOGIES INTERSOLV LAHEY COMPUTER SYSTEMS MICROWAY MIKS / MORTICE KERN SYSTEMS NOBLENET OBJECT MANAGEMENT LABORATORY                                                                                                    | JECT 47 R 131 152 229 40IS 9 40IS 17 132DM 7 73 125 132DM 11 229 187 118 106 229                                  | 212<br>77<br>230-231<br><b>G</b><br>49<br>68<br> | ADOBE SYSTEMS INC FRAME TECHNOLOGY (N.A.) ICONOVEX INC (N.A.) ICONOVEX INC (N.A.)  ENERAL  BOOKS/PUBLICATION BYTE ON CD ROM BYTE 20TH ANNIVERSARY BYTE EDITORIAL SURVEY BYTE EURODECK BYTE EURODECK BYTE EURODECK BYTE EURODECK BYTE EURODECK BYTE NETWORKING ON DISK MCGRAW-HILL BOOKSTORE MCGRAW-HILL BOOKSTORE OSBORNE MCGRAW-HILL  MISCELLANEOUS AMERICAN LUNG ASSOCIATION (NE.) BYTE MOBILE OFFICE SWEEPSTAKE                                                                                                    | 40 40 12 MW)    |
| 7 7 7 3 39-530 8-139 77-248 8-199 1-542 77-228 8 0-521 9 7                       | COMMUNICATIONS/ NETWORKING  AVALAN TECHNOLOGY  CLARK DEVELOPMENT CO INC DISTINCT CORPORATION FIRST SOURCE INT'L ICL (EMBLA) ICL (EMBLA) IC | 220<br>228<br>40IS 10<br>214<br>98<br>228<br>11<br>145<br>91<br>64NA 12<br>228<br>64NA 9            | 229 39 219-220 40 69 70 186 511 512 403-404 538-539 124-125 405-406 163 84 253 192                                          | PSI (N.A.)  OPERATING SYSTEMS  OUARTERDECK OFFICE SYSTEMS  PROGRAMMING LANGUAGES/TOOLS  COMPUTER ASSOCIATES - VISUAL OB COMPUTER ASSOCIATES - UNICENTED COPIA INTERNATIONAL LTD EMATEK GMBH GREY MATTER LTD HUMMINGBIRD COMMUNICATIONS LTD (INT'L) INNOVATIVE SOFTWARE INNOVATIVE SOFTWARE (INT'L) INTEK TECHNOLOGIES INTERSOLV LAHEY COMPUTER SYSTEMS MICROWAY MKS/MORTICE KERN SYSTEMS NOBLENET OBJECT MANAGEMENT LABORATORY ON TIME MARKETING                                                                                                    | JECT 47 R 131 152 229 40IS 9 40IS 17 132DM 7 73 125 132DM 11 229 187 118 106 229 132DM 6                          | 212<br>77<br>230-231<br>49<br>68<br>             | ADOBE SYSTEMS INC FRAME TECHNOLOGY (N.A.) ICONOVEX INC (N.A.) ICONOVEX INC (N.A.)  ENERAL  BOOKS/PUBLICATION BYTE ON CD ROM BYTE 20TH ANNIVERSARY BYTE EURODECK BYTE EURODECK BYTE EURODECK BYTE EURODECK BYTE EURODECK BYTE NETWORKING ON DISK MCGRAW-HILL BOOKSTORE MCGRAW-HILL BOOKSTORE OSBORNE MCGRAW-HILL  MISCELLANEOUS  AMERICAN LUNG ASSOCIATION (NE.I. BYTE MOBILE OFFICE SWEEPSTAKE: BYTE SUB MESSAGE                                                                                                    | 40 40 12/1 MMW) |
| 7 7 7 3 3 9 5 9 7 7 2 8 8 1 1 2 2 8 8 0 5 1 2 9 7 3 3 4 0                        | COMMUNICATIONS/ NETWORKING  AVALAN TECHNOLOGY CLARK DEVELOPMENT CO INC DISTINCT CORPORATION FIRST SOURCE INT'L ICL (EMBLA) ICL (EMBLA) ICL (EMBLA) LOCUS COMPUTING (INT'L) PERSOFT INC SMITH MICRO SOFTWARE INC SUNSOFT (N.A.) TALKIE WALKER, RICHER & QUINN (N.A.)  DATA ACQUISITION NATIONAL INSTRUMENTS  DATABASE COMPUTERWISE INNOVATIVE SOFTWARE  EDUCATIONAL                                                                                                    | 220<br>228<br>40IS 10<br>214<br>98<br>228<br>11<br>145<br>91<br>64NA 12<br>228<br>64NA 9            | 229 39 219-220 40 69 70 186 511 512 403-404 538-539 124-125 405-406 163 84 253 192 401                                      | PSI (N.A.)  OPERATING SYSTEMS  OUARTERDECK OFFICE SYSTEMS  PROGRAMMING LANGUAGES/TOOLS  COMPUTER ASSOCIATES - VISUAL OB COMPUTER ASSOCIATES - UNICENTEL COPIA INTERNATIONAL LTD EMATEK GMBH GREY MATTER LTD HUMMINGBIRD COMMUNICATIONS LTD (INTL.) INNOVATIVE SOFTWARE INNOVATIVE SOFTWARE INNOVATIVE SOFTWARE (INT'L.) INTEK TECHNOLOGIES INTERSOLV LAHEY COMPUTER SYSTEMS MICROWAY MKS / MORTICE KERN SYSTEMS NOBLENET OBJECT MANAGEMENT LABORATORY ON TIME MARKETING POPKIN SOFTWARE & SYSTEMS INC                                                                 | JECT 47 R 131 152 229 40IS 9 40IS 17 132DM 7 73 125 132DM 11 229 187 118 106 229                                  | 212<br>77<br>230-231<br><b>G</b><br>49<br>68<br> | ADOBE SYSTEMS INC FRAME TECHNOLOGY (N.A.) ICONOVEX INC (N.A.) ICONOVEX INC (N.A.)  ENERAL  BOOKS/PUBLICATION BYTE ON CD ROM BYTE 20TH ANNIVERSARY BYTE BACK ISSUES BYTE EDITORIAL SURVEY BYTE EURODECK BYTE EURODECK BYTE EURODECK BYTE EURODECK BYTE EURODECK BYTE NETWORKING ON DISK MCGRAW-HILL BOOKSTORE MCGRAW-HILL BOOKSTORE OSBORNE MCGRAW-HILL  MISCELLANEOUS AMERICAN LUNG ASSOCIATION (NE.I BYTE MOBILE OFFICE SWEEPSTAKE: BYTE SUB MESSAGE BYTE WAREHOUSE                                                                                                    | 40 40 12/1 MMW) |
| 7 7 7 3 8-530 8-139 7-248 8-199 1-542 7 7-228 1-202 4 8 0-521 9 7 3-404          | COMMUNICATIONS/ NETWORKING  AVALAN TECHNOLOGY  CLARK DEVELOPMENT CO INC DISTINCT CORPORATION FIRST SOURCE INT'L ICL (EMBLA) ICL (EMBLA) IC | 220<br>228<br>40IS 10<br>214<br>98<br>228<br>11<br>145<br>91<br>64NA 12<br>228<br>64NA 9            | 229 39 219-220 40 69 70 186 511 512 403-404 538-539 124-125 405-406 163 84 253 192                                          | PSI (N.A.)  OPERATING SYSTEMS  OUARTERDECK OFFICE SYSTEMS  PROGRAMMING LANGUAGES/TOOLS  COMPUTER ASSOCIATES - VISUAL OB COMPUTER ASSOCIATES - UNICENTER COPIA INTERNATIONAL LTD EMATEK GMBH GREY MATTER LTD HUMMINGBIRD COMMUNICATIONS LTD (INT'L) INNOVATIVE SOFTWARE INNOVATIVE SOFTWARE (INT'L) INTER TECHNOLOGIES INTERSOLV LAHEY COMPUTER SYSTEMS MICROWAY MKS / MORTICE KERN SYSTEMS NOBLENET OBJECT MANAGEMENT LABORATORY ON TIME MARKETING POPKIN SOFTWARE & SYSTEMS INC POWERSOFT CORPORATION (N.A.)                                                         | JECT 47 R 131 152 229 40IS 17 132DM 7 73 125 132DM 11 229 187 118 106 229 132DM 6 132DM 4                         | 212<br>77<br>230-231<br><b>G</b><br>49<br>68<br> | ADOBE SYSTEMS INC FRAME TECHNOLOGY (N.A.) ICONOVEX INC (N.A.) ICONOVEX INC (N.A.)  ENERAL  BOOKS/PUBLICATION BYTE ON CO ROM BYTE 20TH ANNIVERSARY BYTE BACK ISSUES BYTE EDITORIAL SURVEY BYTE EURODECK BYTE EURODECK BYTE NETWORKING ON DISK MCGRAW-HILL BOOKSTORE MCGRAW-HILL BOOKSTORE OSBORNE MCGRAW-HILL  MISCELLANEOUS AMERICAN LUNG ASSOCIATION (NE.) BYTE MOBILE OFFICE SWEEPSTAKE: BYTE WAREHOUSE DATACOM (INTL.)                                                                                                    | 40 40 12/1 MMW) |
| 7 7 7 3 8-530 8-139 7-248 8-199 1-542 7 7-228 1-202 4 8 0-521 9 7 3-404          | COMMUNICATIONS/ NETWORKING  AVALAN TECHNOLOGY CLARK DEVELOPMENT CO INC DISTINCT CORPORATION FIRST SOURCE INT'L ICL (EMBLA) ICL (EMBLA) ICL (EMBLA) LOCUS COMPUTING (INT'L) PERSOFT INC SMITH MICRO SOFTWARE INC SUNSOFT (N.A.) TALKIE WALKER, RICHER & QUINN (N.A.)  DATA ACQUISITION NATIONAL INSTRUMENTS  DATABASE COMPUTERWISE INNOVATIVE SOFTWARE  EDUCATIONAL                                                                                                    | 220<br>228<br>40IS 10<br>214<br>98<br>228<br>11<br>145<br>91<br>64NA 12<br>228<br>64NA 9            | 229 39 219-220 40 69 70 . 186 511 512 403-404 538-539 124-125 405-406 163 . 84 253 192 . 401 402                            | PSI (N.A.)  OPERATING SYSTEMS  OUARTERDECK OFFICE SYSTEMS  PROGRAMMING LANGUAGES/TOOLS  COMPUTER ASSOCIATES - VISUAL OB COMPUTER ASSOCIATES - UNICENTEL COPIA INTERNATIONAL LTD EMATEK GMBH GREY MATTER LTD HUMMINGBIRD COMMUNICATIONS LTD (INTL.) INNOVATIVE SOFTWARE INNOVATIVE SOFTWARE INNOVATIVE SOFTWARE (INT'L.) INTEK TECHNOLOGIES INTERSOLV LAHEY COMPUTER SYSTEMS MICROWAY MKS / MORTICE KERN SYSTEMS NOBLENET OBJECT MANAGEMENT LABORATORY ON TIME MARKETING POPKIN SOFTWARE & SYSTEMS INC                                                                 | 71 89  JECT 47 R 131 152 229 40IS 9  40IS 17 132DM 7 73 125 132DM 11 229 187 118 106 229 132DM 6 132DM 4 132DM 18 | 212<br>77<br>230-231<br><b>G</b><br>49<br>68<br> | ADOBE SYSTEMS INC FRAME TECHNOLOGY (N.A.) ICONOVEX INC (N.A.) ICONOVEX INC (N.A.)  ENERAL  BOOKS/PUBLICATION BYTE ON CD ROM BYTE 20TH ANNIVERSARY BYTE EURODECK BYTE EURODECK BYTE EURODECK BYTE EURODECK BYTE EURODECK BYTE EURODECK BYTE EURODECK BYTE NETWORKING ON DISK MCGRAW-HILL BOOKSTORE MCGRAW-HILL BOOKSTORE OSBORNE MCGRAW-HILL  MISCELLANEOUS AMERICAN LUNG ASSOCIATION (NE.I BYTE MOBILE OFFICE SWEEPSTAKE BYTE SUB MESSAGE BYTE WAREHOUSE DATACOM (INT'L) MITSUBISHI MOTOR                                                                                                    | 40<br>40<br>12( |
| 7<br>7<br>7<br>3<br>9-530<br>8-139<br>7-248<br>8-199<br>1-542<br>7-228           | COMMUNICATIONS/ NETWORKING  AVALAN TECHNOLOGY CLARK DEVELOPMENT CO INC DISTINCT CORPORATION FIRST SOURCE INT'L ICL (EMBLA) ICL (EMBLA) ICL | 220<br>228<br>40IS 10<br>214<br>98<br>228<br>11<br>145<br>91<br>64NA 12<br>228<br>64NA 9<br>40IS 13 | 229 39 219-220 40 69 70 . 186 511 512 403-404 538-539 124-125 405-406 163 . 84 253 192 . 401 402 . 407                      | PSI (N.A.)  OPERATING SYSTEMS  QUARTERDECK OFFICE SYSTEMS  PROGRAMMING LANGUAGES/TOOLS  COMPUTER ASSOCIATES - VISUAL OB COMPUTER ASSOCIATES - UNICENTEI COPIA INTERNATIONAL LTD  EMATEK GMBH GREY MATTER LTD HUMMINGBIRD COMMUNICATIONS LTD (INTL) INNOVATIVE SOFTWARE INNOVATIVE SOFTWARE INNOVATIVE SOFTWARE (INTL) INTEK TECHNOLOGIES INTERSOLV LAHEY COMPUTER SYSTEMS MICROWAY MKS / MORTICE KERN SYSTEMS NOBLENET OBJECT MANAGEMENT LABORATORY ON TIME MARKETING POPKIN SOFTWARE & SYSTEMS INC POWERSOFT CORPORATION (N.A.) SOFTBLOX INC                         | JECT 47 R 131 152 229 40IS 9 40IS 17 132DM 7 73 125 132DM 11 229 132DM 6 132DM 4 132DM 4                          | 212<br>77<br>230-231<br><b>G</b><br>49<br>68<br> | ADOBE SYSTEMS INC FRAME TECHNOLOGY (N.A.) ICONOVEX INC (N.A.) ICONOVEX INC (N.A.)  ENERAL  BOOKS/PUBLICATION BYTE ON CO ROM BYTE 20TH ANNIVERSARY BYTE BACK ISSUES BYTE EDITORIAL SURVEY BYTE EURODECK BYTE EURODECK BYTE NETWORKING ON DISK MCGRAW-HILL BOOKSTORE MCGRAW-HILL BOOKSTORE OSBORNE MCGRAW-HILL  MISCELLANEOUS AMERICAN LUNG ASSOCIATION (NE.) BYTE MOBILE OFFICE SWEEPSTAKE: BYTE WAREHOUSE DATACOM (INTL.)                                                                                                    | 40 40 12(       |
| 7 7 7 3 3 9-530 8-139 7-248 8-199 1-542 4 8 0-521 9 7 7 3-404                    | COMMUNICATIONS/ NETWORKING  AVALAN TECHNOLOGY CLARK DEVELOPMENT CO INC DISTINCT CORPORATION FIRST SOURCE INT'L ICL (EMBLA) ICL (EMBLA) ICL (EMBLA) LOCUS COMPUTING (INT'L) PERSOFT INC SMITH MICRO SOFTWARE INC SUNSOFT (N.A.) TALKIE WALKER, RICHER & QUINN (N.A.)  DATA ACQUISITION NATIONAL INSTRUMENTS  DATABASE COMPUTERWISE INNOVATIVE SOFTWARE  EDUCATIONAL                                                                                                    | 220<br>228<br>40IS 10<br>214<br>98<br>228<br>11<br>145<br>91<br>64NA 12<br>228<br>64NA 9<br>40IS 13 | 229 39 219-220 40 69 70 . 186 511 512 403-404 538-539 124-125 405-406 163 . 84 253 192 . 401 402 . 407                      | PSI (N.A.)  OPERATING SYSTEMS  QUARTERDECK OFFICE SYSTEMS  PROGRAMMING LANGUAGES/TOOLS  COMPUTER ASSOCIATES - VISUAL OB COMPUTER ASSOCIATES - UNICENTEI COPIA INTERNATIONAL LTD  EMATEK GMBH GREY MATTER LTD HUMMINGBIRD COMMUNICATIONS LTD (INT'L) INNOVATIVE SOFTWARE INNOVATIVE SOFTWARE INNOVATIVE SOFTWARE (INT'L) INTEK TECHNOLOGIES INTERSOLV LAHEY COMPUTER SYSTEMS MICROWAY MKS / MORTICE KERN SYSTEMS NOBLENET OBJECT MANAGEMENT LABORATORY ON TIME MARKETING POPKIN SOFTWARE & SYSTEMS INC POWERSOFT CORPORATION (N.A.) SOFTBLOX INC VISUAL COMPONENTS INC | JECT 47 R 131 152 229 40IS 9 40IS 17 132DM 7 73 125 132DM 11 229 132DM 6 132DM 4 132DM 4 132DM 18 99 132DM 2      | 212<br>77<br>230-231<br>49<br>68<br>             | ADOBE SYSTEMS INC FRAME TECHNOLOGY (N.A.) ICONOVEX INC (N.A.) ICONOVEX INC (N.A.)  ENERAL  BOOKS/PUBLICATION BYTE ON CD ROM BYTE 20TH ANNIVERSARY BYTE EURODECK BYTE EURODECK BYTE EURODECK BYTE EURODECK BYTE EURODECK BYTE NETWORKING ON DISK MCGRAW-HILL BOOKSTORE MCGRAW-HILL BOOKSTORE OSBORNE MCGRAW-HILL  MISCELLANEOUS AMERICAN LUNG ASSOCIATION (NE., BYTE MOBILE OFFICE SWEEPSTAKE: BYTE SUB MESSAGE BYTE WAREHOUSE DATACOM (INT.L) MITSUBISHI MOTOR SALES OF AMERICA (U.S.)                                                                                                    | 40 40 12/1 MMW) |

### **EDITORIAL INDEX**

For more information on any of the companies covered in articles, columns, or news stories in this issue, circle the appropriate inquiry number on the response card. Each page number refers to the first page of the article or section in which the company name appears.

|       |                                                                                                    |            | 000   | Constant                   | 400         | 4004        | Admittee                | 400               | 4000  | Connell                    | 400          |
|-------|----------------------------------------------------------------------------------------------------|------------|-------|----------------------------|-------------|-------------|-------------------------|-------------------|-------|----------------------------|--------------|
|       | A                                                                                                    |            | 992   | Emulex                     | 192         | 1031        | McAfee                  | 198               | 1230  | Sense8                     | 111          |
|       | Aberdeen Group                                                                                                    | 30         |       | Epson America              | 34, 103     |             | MCI                     | 34, 69            |       | Sentfactor                 | 197, 40IS 18 |
|       | Addison-Wesley                                                                                                    | 45, 123    |       | Equisys                    | 40IS 3      | 1344        | Megasoft                | 40IS 16           | 1332  |                            |              |
|       | Adept Scientific                                                                                                    | 40IS 16    | 1328  | Eurotron                   | 40IS 13     | 1318        | Merging Technologies    | 40IS 12           | 1386  | Servio                     | 132DM 19     |
| 1333  | AEA Technology                                                                                                    | 40IS 18    | 983   | EXP Memory                 | 192         | 979         | MicroHelp               | 133               | 1014  | Sheridan Software Sy       |              |
| 1018  | Aladdin Systems                                                                                                    | 196        |       | F                          |             | 1032        | MicroMath Scientific So | ftware 198        |       | Sigma Designs              | 34           |
| 1402  | Alantec                                                                                                    | 162        |       | Fast Electronics           | 34          |             | Microplex Software      | 34                | 1     | Silicon Graphics           | 41, 103      |
| 1391  | Alta Technology                                                                                                    | 132DM 20   | 1017  | Fauve Software             | 199         |             | Microsoft 24, 30, 34    | , 41, 51, 69,     | 1380  | Sinectonalysis             | 132DM 19     |
|       | American Business                                                                                                    | 198        | 1396. | Fibronics International    | 162         |             | 87, 103, 12             | 3, 177, 183,      | 1034  | Software Interphase        | 199          |
|       | Information                                                                                                    | 100        | 1407  | FIDIONICS INTERNATIONAL    | 102         |             |                         | 3, 132DM 5        |       | Solid Computer             | 40IS 7       |
|       | American Small Busines                                                                                                    | s 34       |       | Farmula Customa            | 4010 00     |             | Microware Systems       | 132DM 15          | 1006  | Spalding Software          | 196          |
|       | Computers                                                                                                    | 3 34       | 1330  | Formula Systems            | 4015 20     |             | MobileWare              | 34                | 1312  | SPEA Software              | 40IS 14      |
|       |                                                                                                    | 00.02      |       | Forrester Research         | 30          |             | Money.com               | 69, 87            | 1382  | Spectron Microsystem       |              |
|       | America Online                                                                                                    | 69, 87     | 991   | 4-Sight                    | 192         | 999         |                         |                   |       |                            |              |
|       | Annabooks                                                                                                    | 132DM 15   | 1379  | Frontier Technologies      | 69, 142     | 333         |                         | 181, 40IS 3       | 1377  | Spry                       | 69, 87, 142  |
| 987   | Apex Data                                                                                                    | 192        |       | G                          |             |             | Multi-Tech Systems      | 34                | 1037  | SPSS                       | 199          |
|       | Apple Computer                                                                                                    | 26, 103,   | 1043  | GammaLink                  | 192         |             | N                       |                   | 1336  | Staffware                  | 40IS 16      |
|       |                                                                                                    | 123, 177   | 1234  | Garrett Communications     |             |             | National Science Found  | lation 34         | 1418, | Standard Microsystem       | 15 162       |
| 1321  | ARE                                                                                                    | 40IS 13    | 1334  | GRIF                       |             | 1410        | Nbase Switch            | 162               | 1419  |                            |              |
|       | Ascom Timeplex 401S                                                                                                    | 3, 64NA 4  | 1334  |                            | 40IS 15     |             | Communications          | 100               | 993   | Star Technologies          | 192          |
| 1039  | AST Research                                                                                                    | 192        |       | Gupta                      | 132DM 5     |             | NCR                     | 41                | 1231  | StereoGraphics             | 111          |
|       | AT&T Global Information                                                                                                    |            |       | H                          |             |             |                         |                   | 1393  | Stylus Innovation          | 132DM 20     |
|       | Solutions                                                                                                    | -          | 1000  | Hayes Microcomputer        | 181         | 1           | NEC Technologies        | 34                | 1063  | Sun Microsystems           | 123, 139     |
| 1009  | 110.100.110.110                                                                                                    | 197        |       | Products                   |             | 000         | NEC Technologies        | 40                | 1060  | SunSoft                    | 36, 159      |
| 1000  |                                                                                                    | 187        | 1397  |                            | , 36, 159,  | 982         | Neocom Microspecialist  |                   | .000  |                            |              |
|       | В                                                                                                    |            | 1331  |                            | 75. 40IS 3  | 1378        | Netcom On-Line          | 142               |       | Symmetrico 34,             | 155, 132DM 3 |
|       | <b>B&amp;C Microsystems</b>                                                                                                    | 132DM 15   | 1000  |                            |             |             | Communications Servi    | ces               |       | T                          |              |
|       | Basmark                                                                                                    | 36         | 1030  | Hilgraeve                  | 197         | 994         | NetCorp                 | 192               |       | Tadpole                    | 34           |
|       |                                                                                                    | 36, 64NA 4 | 455   | Horizons Technology        | 34          | 1376        | Net Manage              | 69, 142           | 1033  | Tally Systems              | 198          |
|       | Blue Ribbon SoundWork                                                                                                    |            | 976   | Hummingbird Communic       | cations 149 | 1400        | NetWiz                  | 162               |       | TEAC                       | 40           |
|       | Blue Sky Soffware                                                                                                    | 34         |       | 1                          |             |             | Network Computing Dev   |                   | 1345  | Tessel Systems             | 40IS 15      |
|       | Borland International                                                                                                    | 24, 155,   | 1001, | IBM 24, 34, 36,87,         | 155 159     | 1411        | Network Peripherals     | 162               |       | Texas instruments          | 41           |
|       | Donard International                                                                                                    |            | 1395, |                            |             | 1412        | NetWorth                | 162               | 1019  | Thomas-Conrad              | 199          |
| 1000  | Distant Distance Out                                                                                                    | 132DM 5    | 1000, |                            | 132DM 20    | 986         |                         |                   |       | 3Com                       |              |
| 1026  | Bytech Business System                                                                                                    |            |       |                            |             | 300         | Newpoint                | 192               | 1420  |                            | 162, 64NA 4  |
| 1319  | Bytecom                                                                                                    | 40IS 11    |       | IBM Software Solutions     | 40          |             | NorthCoast Software     | 132DM 3           | 1237  | Timex                      | 183          |
| 1403  | Bytex                                                                                                    | 162        |       | Iconovex                   | 34          | 1392        | Novell 40, 87, 159,     |                   | 1061  | Toshiba America            | 153          |
|       | C                                                                                                    |            | 1322  | ICP-Vortex                 | 40IS 13     |             |                         | 132DM 20          | 1020  | TouchStone                 | 196          |
| 1404  | Cabletron Systems                                                                                                    | 162        |       | Impulse Research           | 40IS 3      | 1389        | Numerical Algorithms    | 132DM 19          | 1346  | TracTrix Systems           | 40IS 20      |
|       | Caliper                                                                                                    | 34         | 981   | IMSI                       | 133         |             | Group                   |                   | 1025  | TriMetrlx                  | 196          |
| 996   |                                                                                                    |            | 1042  | In Focus Systems           | 192         |             | 0                       |                   |       | U                          |              |
|       | Canon Computer System                                                                                                    |            | 1022  | Information Presentation   | 198         | 1325        | Oca                     | 4010 10           | 1401  |                            | 400          |
| 1007  | Casady & Greene                                                                                                    | 199        |       | Technologies               |             |             |                         | 40IS 12           | 1421  | UB Networks                | 162          |
|       | Casio                                                                                                    | 34         |       | InfoTech                   | 40          | 1413        | Optical Data Systems    | 162               |       | Universal Cross-           | 132DM 15     |
| 1004  | Central Design Systems                                                                                                    | 197        |       | Integral Peripherals       | 24          |             | Oracle                  | 30                | l     | Assemblers                 |              |
| 1005  | Cheyenne Software                                                                                                    | 199        |       | Integrated Information     | 34          |             | Ordix Software          | 40IS 15           |       | Unlimited Systems          | 34           |
|       | Chipcom                                                                                                    | 36         |       |                            | 34          | 1401        | Omet Data Communicat    | tions 162         | 997   | U.S. Robotics              | 87, 181      |
|       | Chips & Technologies                                                                                                    | 132DM 15   | 1041  | Technology                 | - 400       |             | Technologies            |                   |       | V                          |              |
| 1015  | Circle Systems                                                                                                    | 198        | 1041  | Intelligent Instrumentatio |             | 1414,       | OST                     | 162               | 1387  | VenturCom                  | 132DM 19     |
|       | Cirrus Logic                                                                                                    | 40IS 3     | 1044  | Interactive Media          | 192         | 1415        |                         |                   | 978   | Vertisoft                  |              |
|       |                                                                                                    | 9, 64NA 4  |       | Intergraph Computer        | 34          |             | <b>D</b>                |                   | 988   |                            | 133          |
| 1233  | Citizen America                                                                                                    | 183        |       | Systems                    |             | 4040        | 0. 10. 0. 11.0          |                   |       | ViewSonic                  | 192          |
|       | Columbia Gas System                                                                                                    | 64NA 4     | 1381  | Intermetrics               | 132DM 19    |             | Pacific Gold Coast      | 198               | 1144  | Visix Software             | 155          |
|       |                                                                                                    | OHIAN 4    |       | lOmega                     | 41          |             | Palindrome              | 197               | 1232, | Visual Numerics 11         | 11, 132DM 20 |
| 1045  | Service                                                                                                    |            | 985   | IPC Technologies           | 34, 192     | 990         | PC Enterprises          | 192               | 1385  |                            |              |
| 1045  | Compaq Computer                                                                                                    | 192        | 1008  | IRI Software               | 196         | 1062        | Performance Technolog   |                   | 1390  | Visual Tools               | 132DM 20     |
| 4645  | CompuServe                                                                                                    | 34, 69, 87 |       |                            |             |             | Phar Lap Software       | 132DM 15          |       | VLSI                       | 40IS 3       |
| 1343  | Computer Software                                                                                                    | 40IS 15    |       | K                          |             | 984         | Philips Laser Magnetic  | 192               | 1383  | VoCAL Technologies         | 132DM 19     |
|       | Manufaktur                                                                                                    |            | 1337  | KAI                        | 40IS 15     |             | Storage                 |                   |       | W                          |              |
|       | Comwave                                                                                                    | 40IS 3     | 1399  | Kalpana                    | 162         | 1416        | Plain Tree Systems      | 162               |       |                            |              |
| 1316  | CPV-Stollman                                                                                                    | 40IS 13    |       | KeyFile                    | 40          |             | Plextor                 | 40                |       | Walter Shelby Group        | 26           |
|       | Datensysteme                                                                                                    |            |       | Kodak                      | 34          | 1           |                         | 4, 132DM 5        |       | Watcom                     | 155, 179     |
|       | CrossComm                                                                                                    | 64NA 4     | 1320  | Kontron                    | 40IS 11     | 1417        | Proteon                 | 4, 132DM 5<br>162 |       | Westing Software           | 198          |
|       | D                                                                                                    |            |       | Kyocera                    | 34          |             |                         |                   | 1313  | Wiesemann & Theis          | 40IS 11      |
|       | The second second secon |            |       | L                          | -           | 13/3        | PSINet/Pipeline         | 142               |       | <b>Wolf Communications</b> | 26           |
|       | Decisis                                                                                                    | 36         | 4 400 | _                          | 400         |             | Q                       |                   | 1339  | Wright Technologies        | 40IS 18      |
|       |                                                                                                    | 34, 40IS 3 |       | Lancast Technologies       | 162         |             | QNX Software Systems    | 40IS 3            |       | X                          |              |
| 1028  | DeltaPoint                                                                                                    | 197        | 980,  | Landmark Research          | 133, 197    | 1229        | Quantal International   | 111               | 1422  |                            | 400          |
|       | Deskstation                                                                                                    | 34         | 1011  | International              |             |             | Quarterdeck Office Syst |                   | 1422  |                            | 162          |
|       | Digicorp                                                                                                    | 40IS 11    | 1409  | Lannet Data Communica      |             |             | <b>D</b>                |                   | 4000  | Xerox                      | 40           |
| 1405, | Digital Equipment                                                                                                    | 24, 30,    |       | Lockheed-Martin            | 34          | 4000        | DDG G                   | 4010              | 1002  | Xerox Desktop Docum        | ent 196      |
| 1406  |                                                                                                    | 123, 162   |       | Lotus Development          | 26, 87,     | 1326        | RDC Communications      | 40IS 12           |       | Systems Division           |              |
|       | Digital Systems                                                                                                    | 34         |       | •                          | 132DM 5     | To a second | RenderMorphics          | 103, 123          |       | Xircom                     | 183          |
| 1228  | Dive Laboratories                                                                                                    | 111        | 1236  | LunaCorp./Lunar Edipse     |             |             | Renet                   | 40IS 14           |       | XVT Software               | 132DM 20     |
|       | Dolch Computer Systems                                                                                                    |            |       | Software                   |             |             | Research Systems        | 199               | 1423  | Xylan                      | 162          |
| -     | DSP Design                                                                                                    |            |       |                            |             | 1040        | Reveal Computer Produ   | cts 192           | 1424  | Xypiex                     | 162          |
| 1010  | _                                                                                                    | 40IS 11    |       | M                          |             |             | Roseng                  | 40IS 20           |       | _                          | , 52         |
|       | E                                                                                                    |            | 1348  | Mac Connect                | 40IS 15     |             | S                       |                   |       | Z                          |              |
|       | Egghead Software                                                                                                    | 26         |       | Matrox                     | 34          | 1027        | T                       | 197               | 995   | Zoltrix                    | 192          |
|       | Elan Software                                                                                                    |            | 1384  | Maxsoft-Ocron              | 132DM 19    |             |                         |                   |       |                            |              |

# BIX: Your Coach to the Internet!

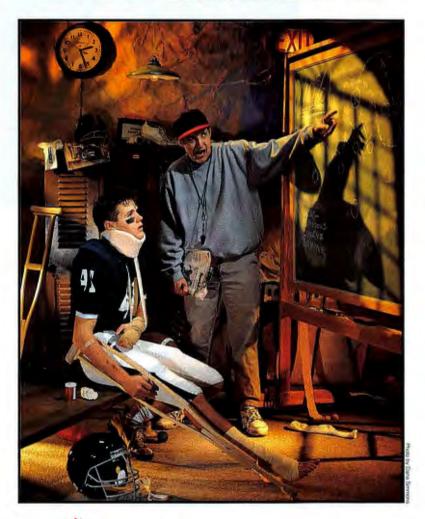

today and get 5 hours of evening and weekend access for freel
Take the rest of the calendar month to explore BIX, and then
continue for our standard \$13 monthly membership fee.
Further details and complete rate information are
provided during registration. Using any communications
program, dial 1-800-695-4882. At the "logon" prompt enter bix.
Then at the "name?" prompt enter bix.byte39. If you have any

questions, call us at 1-800-695-4775 (voice). Or fax us at 617-491-6642.

Send Internet mail to info@bix.com. Windows users can order BIXnav, our graphical interface for BIX, for easy point and click access. Details are available during registration.

5 hours for f

The Internet connects you with more than 10 million people, at universities, companies, and other online services. Now, get full access to the Internet free of charge when you subscribe to BIX! You'll also get expert assistance from BIX moderators who can help you find your way around the Internet.

These experts can guide you through the many services and features available, and help you find the information you're looking for. Anytime you need help, just join our special 'internet' conference and get fast answers to your questions.

As you become more familiar with the Internet, you'll be able to download files from all over the world using FTP, connect to other sites and services through telnet, read and reply to Usenet Newsgroups, access utilities like finger and whois, and much more! BIX and the Internet together provide the largest and most effective technical resource for computing professionals.

And with over 600 local access numbers in the U.S., plus telnet access via the Internet, BIX makes it easy to connect. Try BIX today through our special 5 for Free offer - and become part of the top technical team!

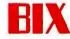

### Radio Free Usenet

Avoid high costs and thwart censorship: Post it on the airwaves

he freedom of the Internet is under attack. Legislation such as U.S. Senator Jim Exon's proposed Communications Decency Act would potentially make employers, service providers, and carriers liable for transmitting material somehow deemed "offensive." But the Internet is incompatible with such censorship. Users are fiercely protective of their freedom and will sabotage any efforts at censorship. The only practical way to impose stringent control over what the Internet carries is to shut it down.

Commercialization of the Internet threatens one of its most dynamic channels: Usenet. (Although it's technically not a part of the Internet, Usenet is generally delivered via that route.) In the free-for-all discussion groups that constitute the Usenet, novices and experts mingle. You can tune in to a news group and find the best advice on everything from how to set up a modem, what photographic paper lasts longest, or where to find good Chinese food in Los Angeles.

However, participation can be expensive. While a student at a university, for instance, may have full access around the clock to all the wonderful goodies available, people in remote areas have to make long-distance calls to read and download messages. Even if they never post to a Usenet news group, just keeping up with the discussions can cost them a great deal. Usenet has a rather poor signal-to-noise ratio, and many people find it impractical to download a haystack to get at the few needles.

There is a way to attack these problems: Use unencrypted broadcasting to transmit Usenet and public mailing lists by satellite. Broadcasting is ideal for the Usenet because it is such a widely disseminated medium. Digital radio has already made available most of the hardware necessary to receive Usenet in this manner to millions in the U.S. The cost of broadcasting a message is largely independent of the number of people who receive it. It makes little difference whether the recipient lives in a remote corner of Arizona or in Manhattan.

There have also been experiments using the vertical interval of regular TV broadcasts for Usenet. This makes broadcast Usenet compatible with the existing hardware that cable operators use to provide their customers with TV and digital radio signals. The technology works—it only needs to be popularized so that the hardware becomes more widely affordable.

The disadvantage of this approach is that people need to find some other way of posting to Usenet. However, this is not a reason to reject the idea because most people receive a lot more information than they post.

Of course, most people will still have to dial in to send

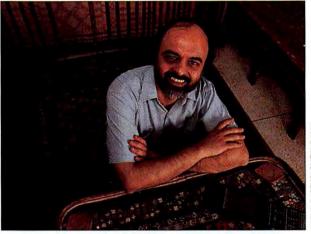

their messages or to receive private mail, but you have to be a prolific user to exceed a couple of minutes of transmission time a day. People who receive Usenet via their cable TV connection will feel as if they are eavesdropping on a party. They will be tempted to get an E-mail connection at least.

Broadcasting Usenet also makes the Internet uncensorable for all practical purposes. The entity responsible for the broadcasts can easily be located outside the legal reach of the recipient country. Even governments far more restrictive in their control of information than the U.S. are, in any case, reconciled to not being able to censor international radio transmissions.

In India, for instance, the government makes no attempt to censor unencrypted TV signals beamed in by CNN and Star TV, because anyone can receive them via standard equipment. However, because the encrypted Star-Movies channel requires decoding by the cable TV provider, the government insists that the movies receive prior clearance from the Censor Board.

Jerry Pournelle predicted at the start of the 1980s that the U.S.S.R. would not last out the decade because it would have to choose between having to forgo the benefits of PC technology and losing control over dissemination of information. Each PC with a printer was a potential samizdat printing press. PCs on the Internet are even more powerful. If stand-alone PCs pose a serious dilemma for authoritarian regimes, the Internet may easily be devastating.

Countries seeking to compete globally will be loath to lose the benefits of Internet access. Yet, bureaucrats find the anarchic Internet bewildering and threatening. They are uncomfortably aware that if they ever attempt a Tiananmen Square in cyberspace, the students will have the more powerful tanks.

Arun Mehta is managing director of Indata, a company in New Delhi, India. You can contact him by sending E-mail to amehta@doe.ernet.in.

DELL DIMENSION Reliable PCs for High Performance Computing DELL DIMENSION™ XPS P120c 120MHz PENTIUM® PROCESSOR

- · Mini Tower Model
- 16MB EDO Memory
- . 512KB Pipeline Burst Cache
- . 1.6GB EIDE Hard Drive (10ms)
- . 17LS Monitor (17" CRT, NI)
- 9FX Motion Graphics Accelerator with 2MB VRAM
- 4X Multi-session EIDE CD-ROM Drive
- MS Office 4.3, MS Bookshelf, Visio Express for MS Office
- · 3.5' Diskette Drive
- · Spacesaver Keyboard/Mouse
- MS-DOS 6.2/Microsoft Windows 3.1/30 Days Free Support

Business Lease: \$133/Mo. Order Code #500106 Introducing Our 120MHz Pentium System

**\$3699** 

### **TECHNOSPEAK:**

120MHz Pentium processor

16MB EDO memory

512KB pipeline burst SRAM cache

9FX motion video

1.6 GB EIDE hard drive

4 PCI and 3 ISA slots

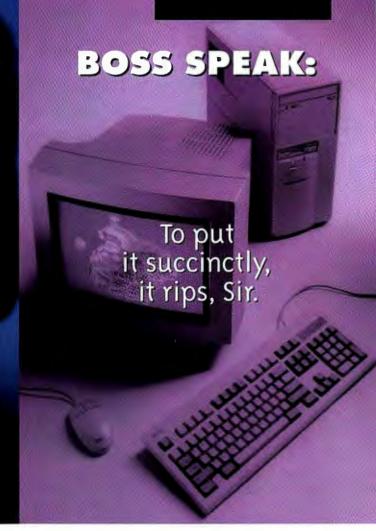

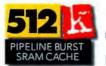

The Dell Dimension XPS P120c combines a 120MHz Pentium chip with a 512k pipeline burst cache for spine-tingling performance. Yes, cybernauts around the globe will have speed

and video performance rarely seen by beings in this vector. Which means desktop publishing, multimedia projects, database creation, spreadsheets, even code creating endeavors get done way fast. So just give the boss some bigwig mumbo-jumbo about enhanced Q3 profit margins or something. And then procure one, fellow traveler.

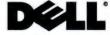

TO ORDER, CALL

800-247-2328

In Canada,\* call 800-668-3021 Mon-Fri 7am-9pm CT • Sat 10am-6pm CT Sun 12pm-5pm CT • http://www.us.dell.com/

Keycode #01026

## FOR \$2199? BETTER.

DELL DIMENSION
Reliable PCs for
High Performance Computing

**P100c** OR

is) ) eo ROM Drive

ouse indows

stalled

o. O

) leo ouse indows

stalled

**)**.

systems ker Lane, kg Group, ademarks ademark

### **DELL LATITUDE XPI P75D**

75MHz PENTIUM PROCESSOR

- 10.4" Dual Scan Color
- · 8MB RAM (40MB Max)
- · 256KB L2 Cache
- 340MB Removable Hard Drive (1.2GB Max)
- Smart Lithium Ion Battery with Advanced Power Management
- 32-bit Local-bus Video, 1MB Video RAM
- 2 Type II/1 Type III PCMCIA Expansion Slots
- · Expansion Options Available
- 1 Year Warranty<sup>†</sup>
- 30 Day Money-back Guarantee\*

\$2999

Business Lease: \$111/Mo. Order Code #800025

#### DELL LATITUDE XPi P90T 90MHz PENTIUM PROCESSOR

- 10.4" Active Matrix Color
- 8MB RAM (40MB Max)
- · 256KB L2 Cache
- 340MB Removable Hard Drive (1,2GB Max)
- Smart Lithium Ion Battery with Advanced Power Management
- 32-bit Local-bus Video, 1MB Video RAM
- 2 Type II/1 Type III PCMCIA Expansion Slots
- · Expansion Options Available
- 3 Year Extended Warranty<sup>†</sup>
- 30 Day Money-back Guarantee

\$4499

Business Lease: \$162/Mo. Order Code #800030

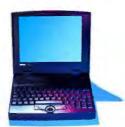

### **DELL LATITUDE LX**

INTELDX4™ 100MHz PROCESSOR

- 10.4" Dual Scan Color
- · 4MB RAM (20MB Max)
- 128KB L2 Cache
- 340MB Upgradeable Hard Drive (810MB Max)
- \$99 More for 2nd NiMH Battery (Slides into floppy drive to achieve extended battery life)
- 32-bit Local-bus Video, 1MB Video RAM
- 2 Type II/1 Type III PCMCIA Expansion Slots
- 1 Year Warranty<sup>†</sup>
- 30 Day Money-back Guarantee

### \$1999

Business Lease: \$74/Mo.

### **DELL LATITUDE LX**

INTELDX4 100MHz PROCESSOR

- 10.4" Dual Scan Color
- 8MB RAM (20MB Max)
- 128KB L2 Cache
- 810MB Upgradeable Hard Drive
- \$99 More for 2nd NiMH Battery (Slides into floppy drive to achieve extended battery life)
- 32-bit Local-bus Video, 1MB Video RAM
- 2 Type II/1 Type III PCMCIA Expansion Slots
- 1 Year Warranty<sup>†</sup>
- 30 Day Money-back Guarantee

\$2599

Business Lease: \$96/Mo.

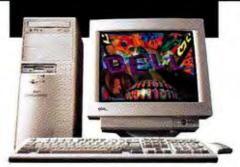

Dell's featured computer artist is Nance Paternoster of San Francisco, CA

Dell is a \$3.5 billion company and is a member of the FORTUNE GLOBAL 500.™ As a global company, we've sold over 3 million systems in over 120 countries. And 80% of the FORTUNE 500\* and 50% of the FORTUNE GLOBAL 500 companies have done business with Dell.

For \$199, Dell's SelectCare program offers you 3-year, on-site service on all Dell Dimension desktops. That's 3 full years of next-business-day, at-your-desk, parts-and-labor (monitor, mouse and keyboard included) service...guaranteed.

100% money-back guarantee. If you're not fully satisfied, return within 30 days for a full refund of purchase price.

Dell's U.S. and European factories have both earned the ISO 9002 registration, ensuring that you get consistent quality.

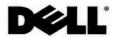

### TO ORDER, CALL

800-433-8089

In Canada,\* call 800-668-3021

Mon-Fri 7am-9pm CT • Sat 10am-6pm CT

Sun 12pm-5pm CT • http://www.us.dell.com/

Keycode #01027

## Ī $(\bullet)(\bullet)M$

### DELL DIMENSION" XPS P120c

120MHz PENTIUM\* PROCESSOR

- · Mini Tower Model
- 16MB EDO Memory
- 512KB Pipeline Burst Cache
- 1.6GB EIDE Hard Drive (10ms)
- . 17LS Monitor (17° CRT, NI)
- 9FX Motion Graphics Accelerator with 2MB VRAM
- 4X Multi-session EIDE CD-ROM Drive
- . MS' Office 4.3, MS Bookshelf, Visio Express for MS Office
- 3.5° Diskette Drive
- Spacesaver Keyboard/Mouse
- MS-DOS\* 6.2/Microsoft\* Windows\* 3.1/30 Days Free Support
- ★ Upgrade to the 128-bit, 4MB VRAM Imagine Card for \$330 more.

### **DELL DIMENSION XPS P120c**

120MHz PENTIUM PROCESSOR

- Mini Tower Model
- 8MB RAM
- 256KB Pipeline Burst Cache
- 1GB EIDE Hard Drive (10ms)
- 15LS Monitor (15° CRT, NI)
- 64-bit PCI 1MB DRAM Video
- 4X Multi-session EIDE CD-ROM Drive
- · 3.5" Diskette Drive
- Spacesaver Keyboard/Mouse
- MS-DOS 6.2/Microsoft Windows 3.1/30 Days Free Support
- ★Upgrade to 16MB of Extended Data Out (EDO) RAM for an additional \$325.

### **DELL DIMENSION XPS P100c**

100MHz PENTIUM PROCESSOR

- · Mini Tower Model
- 16MB EDO Memory
- 256KB Pipeline Burst Cache
- 1GB EIDE Hard Drive (10ms)
- . 15LS Monitor (15" CRT, NI)
- 9FX Motion Graphics Accelerator with 2MB VRAM
- 4X Multi-session EIDE CD-ROM Drive
- · Sound Blaster 16 Sound Card
- Altec Lansing ACS-31 Speakers
- · MS Office 4.3, MS Bookshelf, Visio Express for MS Office
- · 3.5" Diskette Drive
- Spacesaver Keyboard/Mouse
- MS-DOS 6.2/Microsoft Windows 3.1/30 Days Free Support

Business Lease: \$111/Mo.

only \$179 more.

Business Lease: \$81/M

**DELL DIMENSION XPS** 

100MHz PENTIUM PROCES

256KB Writeback Cache

. 1GB EIDE Hard Drive (10)

. 15LS Monitor (15° CRT, N

. 64-bit PCI 2MB DRAM Vi

4X Multi-session EIDE CD

Spacesaver Keyboard/N

MS-DOS 6.2/Microsoft V

3.1/30 Days Free Suppor

★ 28.8KB modem factory-i

**PICTURED SYSTEM** 

· 3.5° Diskette Drive

· Mini Tower Model

8MB RAM

Order Code #500099

### **DELL DIMENSION P90**

Business Lease . \$133/Mo.

90MHz PENTIUM PROCESSOR

- Mini Tower Model
- 8MB RAM

Order Code #500106

- 256KB Writeback Cache
- . 1GB EIDE Hard Drive (10ms)
- . 15LS Monitor (15" CRT, NI)
- 64-bit PCI 2MB DRAM Video 4X Multi-session EIDE CD-ROM Drive
- . MS Office 4.3, MS Bookshelf, Visio Express for MS Office
- · 3.5° Diskette Drive
- · Spacesaver Keyboard/Mouse
- . MS-DOS 6.2/Microsoft Windows 3.1/30 Days Free Support

Business Lease: \$83/Mo. Order Code #500107

Business Lease: \$90/Mo. Order Code #500101

### **DELL DIMENSION P75**

75MHz PENTIUM PROCESSOR

- Mini Tower Model
- 8MB RAM
- 256KB Writeback Cache
- 540MB Hard Drive (12ms)
- 15LS Monitor (15" CRT, NI)
- 64-bit PCI 1MB DRAM Video
- 4X Multi-session EIDE CD-ROM Drive
- · MS Office 4.3, MS Bookshelf, Visio Express for MS Office
- · 3.5° Diskette Drive
- Spacesaver Keyboard/Mouse
- MS-DOS 6.2/Microsoft Windows 3.1/30 Days Free Support

Business Lease: \$70/Mo. Order Code #500108

### **DELL DIMENSION P75**

75MHz PENTIUM PROCESSOR

· Mini Tower Model

Order Code #500103

- 8MB RAM
- 256KB Writeback Cache
- 540MB Hard Drive (12ms)
- 15LS Monitor (15" CRT, NI)
- . 64-bit PCI 2MB DRAM Video
- 3.5° Diskette Drive
- Spacesaver Keyboard/Mouse
- . MS-DOS 6.2/Microsoft Windows 3.1/30 Days Free Support
- ★ Add a 3COM Network Interface Card for only \$119 more.

Business Lease: \$61/Mo. Order Code #500098

**DELL DIMENSION 466** 

### INTELDX2™ 66MHz PROCES

· Desktop Model

- 8MB RAM
- . 365MB Hard Drive (12ms
- . 15LS Monitor (15° CRT, N
- . Local Bus 1MB DRAM Vi
- 3.5° Diskette Drive
- · Spacesaver Keyboard/N
- MS-DOS 6.2/Microsoft V 3.1/30 Days Free Suppor
- ★ 14.4KB modem factory-i

only \$99 more.

Business Lease: \$48/W Order Code #400052

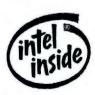

Promotional pricing is not discountable \*\*Promotional pricing on this configuration expires 7/31/95. \*Guarantees available in the U.S. only for registered owners of Dell Dimensio purchased after 8/1/93 and Dell Latitude systems purchased after 8/8/94 1 for a complete copy of our Guarantees or Limited Warranties, please write Dell USA L.P., 2214 W. Bri Building 3, Austin, TX 78758. 4On-site service provided by BarcTec Service Corp. On-site service may not be available in certain remote locations. @Business leasing arranged by Leas Inc. \*Prices and specifications valid in the U.S. only and subject to change without notice. The Intel Inside logo and Pentium are registered trademarks and IntelOX2 and IntelOX4 are to of Intel Corporation. MS-DOS, MS, Windows and Microsoft are registered trademarks of Microsoft Corporation. FORTUNE 500 is a registered trademark and FORTUNE GLOBAL 500 is a of the Time Inc. Magazine Corp. @1995 Dell Computer Corporation. All rights reserved.

### DELL LATITUDE Dependable Notebooks With Superior Battery Life

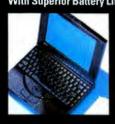

### DELL LATITUDE XPi P75D 75MHz PENTIUM PROCESSOR

- . 10.4" Dual Scan Color
- · 8MB RAM (40MB Max)
- · 256KB L2 Cache
- 340MB Removable Hard Drive (1.2GB Max)
- Smart Lithium Ion Battery with Advanced Power Management
- 32-bit Local-bus Video, 1MB Video RAM

- 2 Type II/1 Type III PCMCIA Expansion Slots
- Preloaded Communications Software
- · 6.1 Pounds
- Optional Dell Latitude DeskDock<sup>™</sup> Available
- · 1 Year Warranty
- · 30 Day Money-back Guarantee

Business Lease : \$111/Mo. Order Code #800025 Our New Latitude XPi Pentium Notebook

\$2999

## THE ALTERNATIVE TO DELL'S COAST TO COAST PENTIUM-BASED NOTEBOOK.

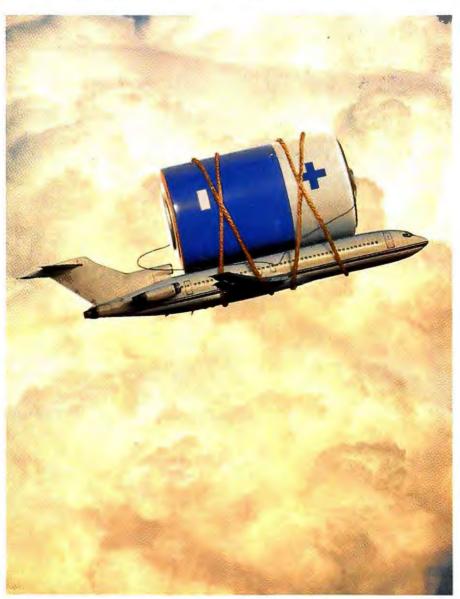

"The VeriTest Cross-Country v2 0 test simulates typical executive use of Microsoft Office® applications in Microsoft Windows® 3.11 during an airplane flight. Power management was enabled and 8MB RAM was installed. VenTest, inc. is located in Santa Monica, CA. Offer expires 7/31/95. Promotional pricing not discountable.

If airlines had outlets at every seat, it wouldn't matter so much that most Pentium\* processor-based notebooks only last an hour or two. But the only outlets are in the restroom. And you can't spend the whole trip in there.

Introducing the Dell\* Latitude™ XPi. The first Pentium processor-based notebook that can last take-off to touchdown. Coast to coast.

This thanks to Dell's record-breaking smart Lithium Ion battery and power management technology (not to mention Intel's new LM Pentium chip). In "Cross-Country" tests conducted by VeriTest, inc., a leading independent test lab, the Dell Latitude XPi P75 dual scan notebook lasted an average of 4 hours and 40 minutes. That's LA to New York, no problem. Of course, actual battery life will vary depending on the nature of your use and configuration. You might even get more.

Call us now to order your Latitude XPi.

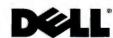

TO ORDER, CALL

800-247-2270

In Canada,\* call 800-668-3021

Mon-Fri 7am-9pm CT • Sat 10am-6pm CT

Sun 12pm-5pm CT • http://www.us.dell.com/

Keycode #01025